## **Episodic Memory for External Information**

Erik M. Altmann August, 1996

CMU-CS-96-167

School of Computer Science Carnegie Mellon University Pittsburgh, PA 15213-3890

*Submitted in partial fulfillment of the requirements for the degree of Doctor of Philosophy*

**Thesis committee:** Bonnie John, Chair John Anderson Jim Morris Clayton Lewis, University of Colorado, Boulder

This work was supported in part by the Wright Laboratory, Aeronautical Systems Center, Air Force Materiel Command, USAF, and ARPA under grant number F33615-93-1-1330, in part by the Office of Naval Research, Cognitive Science Program, Contract Number N00014-89-J-1975N158, and in part by the Advanced Research Projects Agency, DoD, monitored by the Office of Naval Research under contract N00014-93-1-0934. The views and conclusions contained in this document are those of the authors and should not be interpreted as representing the official policies or endorsements, either expressed or implied, of Wright Laboratory, the Advanced Research Projects Agency, the Office of Naval Research, or the U.S. Government.

**Keywords:** Cognitive science, Soar, episodic memory, psychology of programming, human-computer interaction, artificial intelligence.

## **Abstract**

People make use of hidden external information, first recalling that it exists and then finding it. This dissertation investigates the memory phenomena involved in recalling that external information exists. We present data in which a programmer navigates to hidden features in a real-world task environment. We then present a model that accounts for this navigation by encoding and using simple episodic memories for having seen a feature. The model inherits constraints from its underlying cognitive architecture, which specify that learning is passive and pervasive, and that it creates simple memories that depend on the feature itself being present as a cue. The nature of these memories requires the model to recall features to its mind's eye as cues in order to retrieve them. This retrieval process requires domain knowledge: familiarity with features in order to imagine them, and an idea of when it would be useful to recall having seen them. Recalling that a hidden feature exists prompts the model to scroll to that feature. Thus the model's access to external information is a function of passively-encoded episodic memories, and retrieval of these memories using knowledge. As a claim applied to people, this appears to overlap with a recentlypublished theory of *long-term working memory*. This theory proposes that experts, for example in chess, use long-term memory to expand their working memory in their domain of expertise. We propose a ubiquitous episodic long-term working memory, in which people store information about features with little effort, and from which they retrieve this information when it is relevant.

## **Acknowledgements**

Thanks to Bonnie John for excellent advice time and time again, for fixating the strengths and weaknesses and retrieving them when they were relevant. Thanks to John Anderson, Clayton Lewis, and Jim Morris for their insights and questions, and to Jill Larkin, Jill Lehman, Peter Polson and Rob Rist for key discussions as the model took shape.

The School of Computer Science and the Soar community have been both home and brain trust. I'm deeply grateful for the investments of Allen and Noel Newell, and to those who participated in and carried forward Allen's vision.

My parents made extraordinary decisions in extraordinary times, and have lived values of which I am proud and for which I am exceedingly fortunate. They armed us, and then my sisters marked the target. I also gratefully acknowledge the guidance of my mentors at the University of Alberta, and the support of the Alberta Heritage Scholarship Fund and the Natural Sciences and Engineering Research Council of Canada.

Thanks to the hundreds of people at WRCT 88.3fm, a magnetic companion of impeccable taste, good humor, and competence. And thanks to my colleagues at the First Church of Christ, Abortionist, with whom I've enjoyed countless delightful excursions, and one delightful incursion.

\_\_\_

Colleges like CMU are inquisitors, if more kindly than those of a darker age. CMU devised a speech code that made ''offensiveness'', as perceived by the ''victim'', the criterion for illegal speech; censored sexual expression from its netnews feed, boasting that the ensuing publicity helped with name recognition; and has routinely intimidated those who express unpopular or critical opinions. When a religious group here proclaimed that sex and abortion were magnificent gifts from a benevolent god, the administration hounded the group as ''reprehensible'' and banned it from the campus activities center — notwithstanding the fancy assurances of religious and academic freedom to be found in CMU's official publications (see http://www.contrib.andrew.cmu.edu/~fcca). Elsewhere, Princeton banned national politics from student web pages, Brown banned ''Mexican night'' at the fraternities, Emerson banned rap music from its radio station, UMass/Amherst banned ''negative stereotyping'', Penn the phrase ''water buffalo'', and so on.

Today's routine inquiry was often the heresy of another time, and a university pandering to cultural taboos is a mission failure as contemptible as it is paradoxical. Fortunately, we can thank others for protecting our interest in asking new questions. Recently Judges Sloviter, Dalzell, and Buckwalter disposed of the ''Communications Decency Act''. And one jurist has been this century's preeminent architect of pluralism. There is a moral vision, stalked by those like William Brennan, in which we are proud and curious owners of mind.

To Justice William Brennan, Jr.

 $\label{eq:2.1} \frac{1}{\sqrt{2}}\int_{\mathbb{R}^3}\frac{1}{\sqrt{2}}\left(\frac{1}{\sqrt{2}}\right)^2\frac{1}{\sqrt{2}}\left(\frac{1}{\sqrt{2}}\right)^2\frac{1}{\sqrt{2}}\left(\frac{1}{\sqrt{2}}\right)^2\frac{1}{\sqrt{2}}\left(\frac{1}{\sqrt{2}}\right)^2.$ 

# **Chapter 1 Introduction**

Our environment is filled with information. Most of this is hidden to us at any given time, being out of our field of view, yet we manage to gain access to it when we need to. For example, we might recall seeing a figure in a book, or a key phrase. We might return to that area in the book to refresh our memory, or to examine the context more carefully.

This dissertation investigates how and why people remember the existence of hidden information. To obtain data on this kind of memory phenomenon, we observed an experienced programmer doing her own work at her own computer. The programmer's interaction with the computer generates much more information than fits on the display at once. Most of this information is hidden, scrolled out of the way by the programming environment to make room for new information. However, old information remains accessible, and the programmer occasionally scrolls some hidden information back into view.

We set out to answer two specific questions about the programmer's scrolling behavior. First, what is it that she remembers about the old information she returns to? She must learn something about this information when it first appears, in order to remember later that it exists. We would like to know what she encodes, and under what circumstances she encodes it. Second, what causes the retrieval of these memories? She scrolls not randomly, but when the target information is relevant. Her recollections about hidden information appear to come out of her task-related activity. We want to understand the role of domain knowledge as a cue for memories about hidden information.

One way to characterize a memory for having seen something is as an *episodic* memory. An episodic memory represents an event — something occurring on a particular occasion, distinct from a memory for a fact with no temporal component (Tulving, 1983). Use of the notion of episodic memory has precedent in studies of programming behavior. For example, in a study of novice and experienced software designers, one novice failed to remember a previous design decision (Jeffries et al., 1981), whereas experienced designers show no such failures. The novice subject made notes about his initial decision — that is, he recorded information externally. Nonetheless, he apparently did not remember his notes even when they were relevant to his task. Jeffries et al. describe this as a failure to recall a previous problem-solving episode. One small part of the forgotten episode was the event of writing notes about it. Had the subject recalled the event of writing these notes, when this recollection was relevant to his train of thought, he could have used them to reconstruct his previous decision. A simple episodic memory could have enabled access to a richer information context.

The reason that experts in the Jeffries et al. study showed no failures of episodic memory may be that expert behavior includes the ability to gain access to external information when it is relevant. This would be consistent with *skilled memory theory* (Chase and Ericsson, 1982, Ericsson and Staszewski, 1989), and more recently the theory of *long-term working memory* due to Ericsson and Kintsch (1995). These theories argue that effective working memory — the ''rapid and reliable access of a particular piece of information at a specific time'' (Ericsson and Kintsch, p. 215) — improves as a function of knowledge about the task. For example, mnemonists use specialized knowledge to encode information so they can recall it later. More generally, experts show superior memory for dynamic information that arises in the course of problem solving in their domains of expertise. This performance edge again raises the question of how domain knowledge might enable recollections about task-relevant external information, particularly when this external information arises dynamically in the course of problem solving, with comparatively little opportunity for study.

The approach taken in this dissertation is to emulate the programmer's scrolling behavior with a computational cognitive model. The purpose of the model is to help fill gaps in our knowledge about the programmer's thinking. The details of its computations constitute hypotheses about cognitive activity that we could not observe directly.

Such hypotheses are plausible to the extent that the model's behavior is grounded in constraints external to the model. The constraints on our model come from two sources: (1) the observable data on the programmer's behavior — verbal and keystroke protocols — and (2) the cognitive architecture in which the model is implemented. To illustrate the role of the data, suppose that a feature arises on the programmer's display for the first time, and that the programmer recalls this feature later after it becomes hidden. If these events are properly represented in the model and its simulated task environment, then the model must encode some memory for that feature and retrieve the memory later. The processes of encoding and retrieval that occur in the model are possible accounts of what occurred in the programmer's mind. To illustrate the role of the cognitive architecture, suppose it provides a mechanism for encoding information, as does the architecture in which our model is implemented. An architectural learning mechanism will influence the nature of the memories encoded by the model (Howes and Young, 1996a), and hence also the processes necessary to retrieve encoded memories. An independently-motivated learning mechanism greatly improves the plausibility of the model's hypotheses about encoding and retrieval.

There are other computational cognitive models that learn about hidden information in a computer interface. Models by Howes (1994) and Rieman et al. (1996) account for exploratory learning of interfaces that contain hidden features in the form of menu items. The models ''pull down'' menus and encode memories for having seen particular items, which the models use later to guide their behavior on successive passes over the menu. However, the set of menu items is limited, and is static in the sense of being a persistent part of the interface. Subjects who are computer users are likely to bring prior knowledge about menus to an exploratory-learning task, knowledge that may affect how and what they learn about menu items they encounter during the task. Thus these task environments, and hence the resulting models, do not directly address the question of what people remember about external information that is much more dynamic. For example, in the task environment we studied, there are large numbers of features, but a given

feature may be unique to a particular session. Any memories encoded about such a feature must be encoded while the feature is visible. This may be only briefly, and the amount of mental processing allocated to any one feature may be small.

The interval of behavior we have modeled contains several events in which the programmer scrolls to hidden information that was generated earlier in the same interval. Based on the dual constraints of this scrolling behavior and the underlying architecture's learning mechanism, our model leads to two hypotheses about the encoding and retrieval of episodic memories:

- 1. People passively encode large amounts of simple episodic information about what they see, and
- 2. They retrieve this information as a function of their knowledge about the task environment.

These hypotheses contribute to the study of how people make use of long-term memory to store dynamic information. The theories of skilled memory and long-term working memory introduced above account for the deliberate encoding of complex working information in long-term memory. We propose that people also use long-term memory more passively and pervasively, to store simple episodic information that enables access to hidden external information.

## **1.1. Outline of the thesis**

In the rest of the thesis we examine how we arrive at the hypotheses above. Chapter 2 describes the task environment and the behavior we studied, describing in detail the examples of navigation through external information. Chapter 3 describes the cognitive model. Chapter 4 describes the model's account of the navigation events in the data, comparing model behavior to programmer behavior. Chapter 5 steps back to examine broader measures of the model's fit to the protocol data, taken over the entire life of the model. Chapter 6 discusses outstanding issues — the role of domain knowledge in bringing about scrolling behavior, a review of what the model learns as it runs, the role of a limited working memory, the challenge of modeling goal selection, and some limitations of the model. Chapter 7 relates our data and model to Ericsson and Kintsch's theory of long-term working memory (Ericsson and Kintsch, 1995). Chapter 8 summarizes the contributions to cognitive science, human-computer interaction, and the psychology of programming, and indicates directions for future work.

Appendix A is a complete configuration diagram of the model accompanied by a review of the different components. Appendix B describes key elements of the model in Soar terms. It maps our vocabulary for describing the model onto standard Soar vocabulary; describes the implementation of goal selection, fixation, and imagining; and gives an example of the Soar process of data chunking. Appendix C is the model source code, with rules indexed alphabetically and by category. Appendix D contains the actual model traces and code on which the abstract traces in Chapter 4 are based. Appendix E contains the contents of the programmer's display, the programmer's verbal and keystroke protocols, and the model trace. All three are aligned at the commands issued by the programmer and the model. Finally, Appendix F contains a very detailed trace of the entire life of the model, showing all operator selections, learning activity, and rule firings.

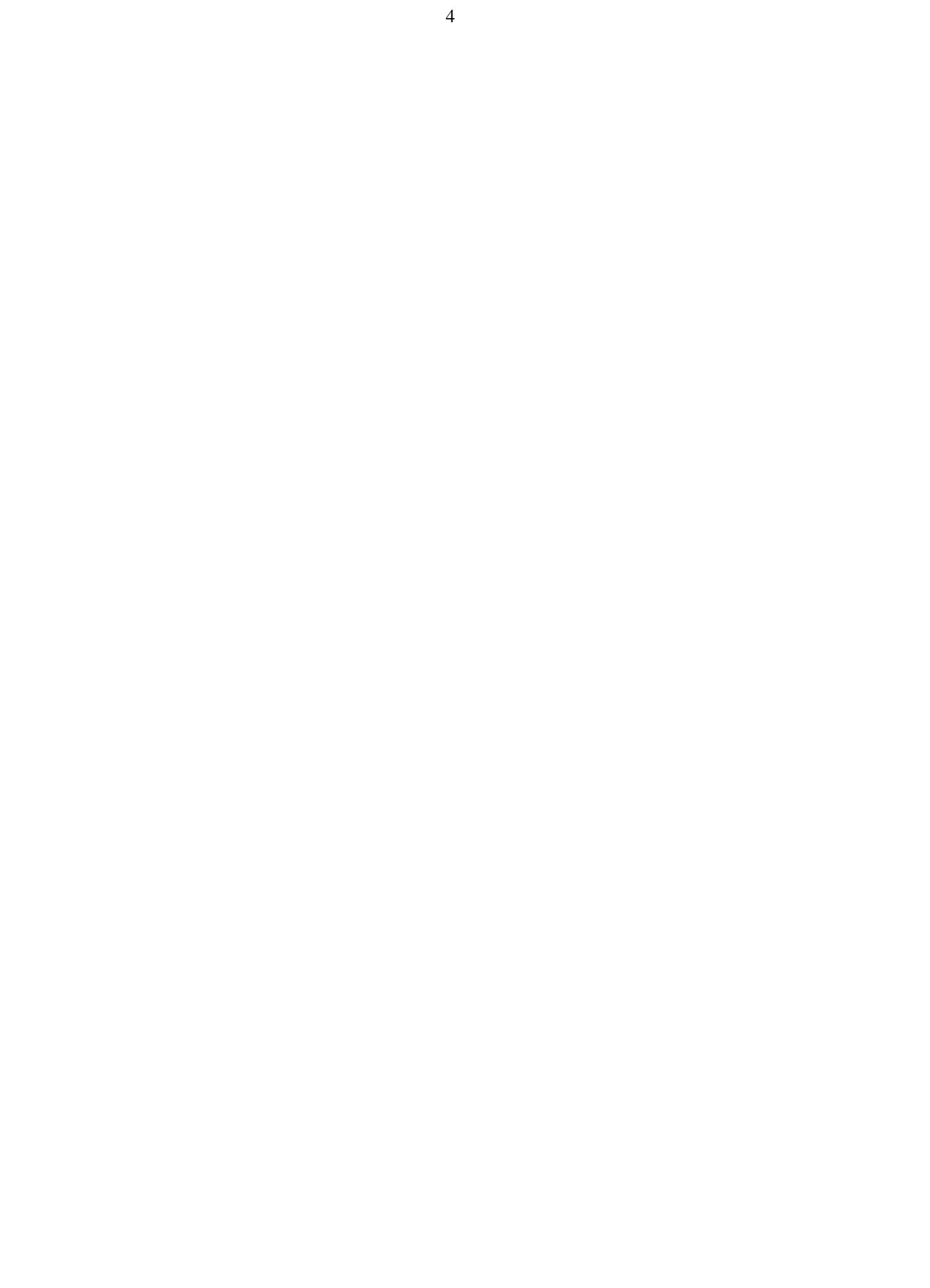

# **Chapter 2 The data**

This chapter describes the behavior we studied, which encompasses several examples of navigation through external information. Section 2.1 describes the task environment and the session we observed, and makes global observations about the data. Section 2.2 introduces the domain of the programmer. Section 2.3 describes five navigation events in detail.

#### **2.1. Task environment and overview of session**

The programming session we studied was part of a long-term project to create a natural-language comprehension program in a production language. (The program and language are described in Section 2.2.) The programmer's high-level goals for this session include increasing her understanding of the program and changing it in a specific way.

The session lasts 80 minutes. The programmer ran her program interpretively in a GNU Emacs process buffer, and toward the end of the session visited existing files of code and created new ones. The programmer thought aloud, and we recorded her utterances and gestures on video. We instrumented Emacs to record a time-stamped keystroke protocol and the contents of the language-interpreter and file buffers.

## **2.1.1. Global observations of the programmer's navigation**

The programmer used both scrolling and string searching to find hidden information, with scrolling predominant. There were 26 scrolling events — each consisting of consecutive, same-direction scrolling commands — in the 80-minute session, or roughly one event every 3 minutes. In total the programmer scrolled 2482 lines of text through a 60-line window, or roughly 41 screens. Figure 1 shows the distribution by number of screens covered. Most events (14) covered only one screen, and the most protracted event covered only 6 screens.

The programmer searched only three times. One search succeeded in finding the target string, with roughly 2 screens between the start position and target string. The two other searches failed to find the target string. After both failed searches, the programmer tried scrolling. Both scrolling sequences also failed, one after 3 screens and the other after 6 screens. While the very limited use of methods may seem surprising, it is consistent with a finding that experienced interface users use only small subsets of the commands available to them in an editor, ignoring even important cursor-movement commands (Payne, 1991).

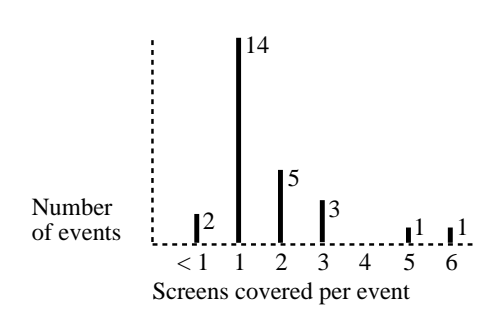

Figure 1: Scrolling events, by screens covered

These data suggest that scrolling in particular and navigation in general are common during real programming. Understanding the underlying mental processes could have practical importance for the design of navigation support.

### **2.1.2. Scrolling from long-term memory**

Scrolling relied heavily on long-term memory (LTM). In 17 of the 26 scrolling events — roughly two-thirds — the target information had not been on the display in the past 30 seconds. This is the duration identified by Card et al. (1983) as the length of a unit task. This is also the length of interruption used to test the contents of readers' LTM in text comprehension studies (reported in Ericsson and Kintsch, 1995). Judging from the programmer's comments about features on the display, the objects she tries to comprehend appear to change more frequently than this, implying that there is enough activity between the disappearance of old information from the display and the programmer's recollection of it to interfere with rehearsal. There is little chance in these scrolling events that short-term working memory (WM) could account for the programmer's recollections. We refer to these 17 events as *LTM scrolling events*.

For 8 of these LTM scrolling events we were able to identify the episode during which the programmer encoded the memory that later prompted her to scroll. Figure 2 shows these 8 events on a timeline as they occur during the session. For each one, the beginning of the thick line is when the feature is generated, and the end of the thick line is when the feature becomes hidden. The "s" character is when the programmer scrolled to redisplay the feature. Because the memories for these features must have been encoded during the session, we refer to these 8 LTM scrolling events as *situation-specific*.

Each situation-specific LTM scrolling event has two halves. In the first half, which we refer to as the *encoding episode*, the programmer takes away some memory for some feature on the display. In Figure 2, the encoding episode is a subinterval of the thick line. The thick line denotes the time that the feature is visible. The programmer's commands and utterances narrow the encoding episode down to a subinterval during which she is most likely to have encoded a memory for the feature.

In the second half of each scrolling event, which we refer to as the *recall episode*, the programmer scrolls to the screen of the encoding episode, presumably on the basis of some memory for it. In Figure 2, the recall episode is in the neighborhood of the "s", which indicates only the actual scrolling command. The

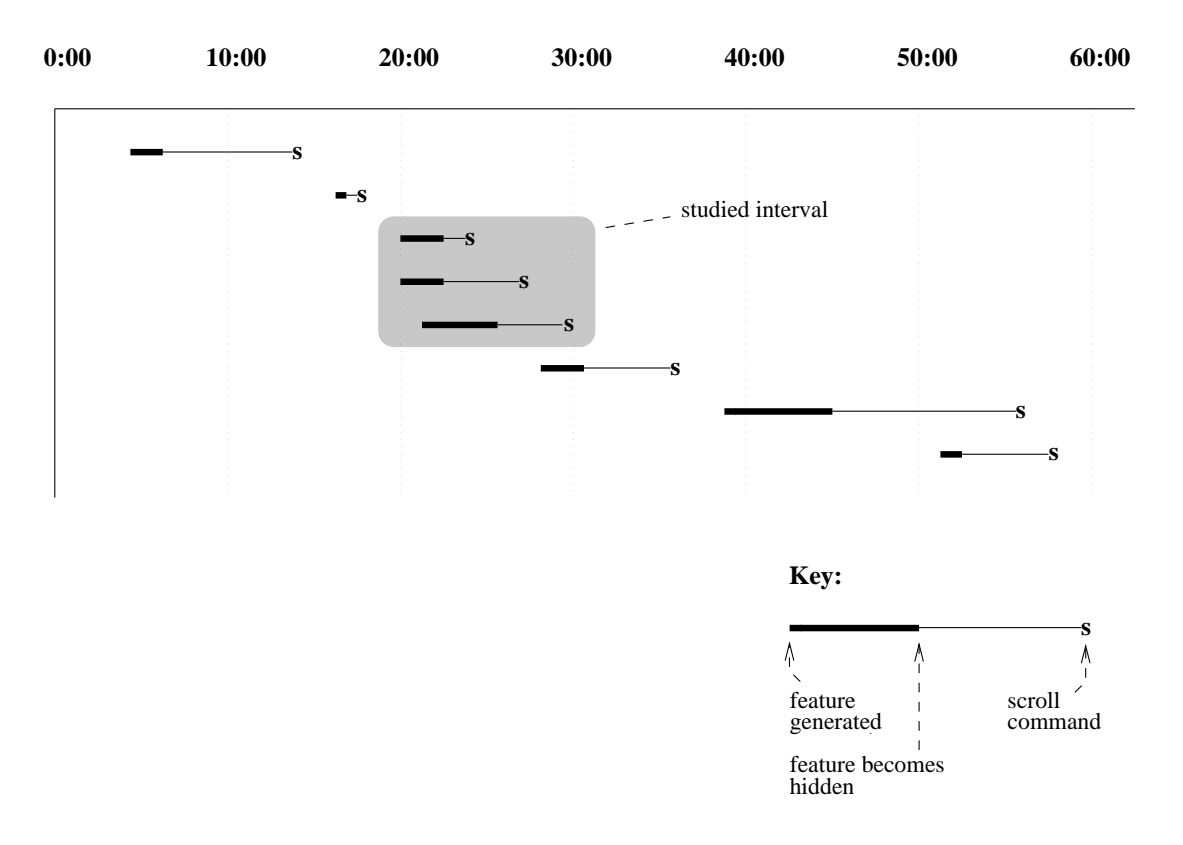

Figure 2: Timeline of long-term memory scrolling events

protocol before and to some extent after the scrolling command suggests what might have led to the programmer's recollection.

The situation-specific nature of these 8 events is linked to the programmer's extensive use of the process buffer. Because the information in the buffer is generated dynamically, any memories the programmer has about information in the buffer must also be encoded dynamically. In contrast, the remaining 9 of the 17 LTM scrolling events involve navigation through files of code that existed prior to the session; the encoding episode (or set of episodes) occurred in the past and is not available for study.

## **2.1.3. The studied interval of the session**

From the 80-minute session we selected a 10.5-minute interval to study in detail (shaded in Figure 2). This interval contains a cluster of three situation-specific LTM scrolling events, which are typical of the rest in how long the feature is visible and then hidden. This interval also contains two other situation-specific scrolling events in which the programmer could have maintained information about the target screen in WM, making five events in total. Thus the interval provides a high concentration of navigation activity.

The main activity of the programmer during the studied interval is to comprehend a particular phase of the program's behavior at a fine grain. She works entirely in the process buffer, running the program one step at a time in the interpreter and periodically printing out data structures, the stack of runtime execution contexts, and code. The printed information appears at the bottom of the process buffer, with Emacs automatically scrolling old output off the top when more room is needed.

## **2.2. Overview of the program and the language**

The programmer's program is a large natural-language comprehension system. It is written in Soar, a cognitive architecture based on a production-system language with an inherent learning mechanism (Rosenbloom et al., 1992, Newell, 1990). This section describes the elements of the program and the language that arise in the discussion of the programmer's protocol.

The programmer's domain is complex and her knowledge detailed, raising a standard obstacle to the study of memory behavior in experts (Ericsson and Kintsch, 1995). However, some understanding of the main elements of the language and the program is necessary to make sense of the programmer's behavior. As the vehicle for this introduction, we use three screens taken from the scrolling events we describe later (Figure 3). These screens together show all the domain objects that arise in our discussion. To explain the contents of each screen, we step through the programmer's commands and their effects, elaborating where appropriate on the objects printed out and their function or structure. Further details about the domain are introduced as needed.

In Figure 3, the top screen (from scrolling events 1 and 2) shows the programmer running the program, printing out information about what code is going to fire next, and then printing some of this code. The middle screen (also from events 1 and 2) shows a partial print-out of the execution stack, and an example of the program running and modifying itself. The bottom screen (from scrolling event 3) shows the format of data structures in the language.

In the top screen, the top *run* command runs the program one cycle, which is the smallest commonly-used step. Every few cycles, the program generates output corresponding to some internal event. The top run command leads the program to select an *operator*. An operator is a functional object that modifies the program's *state*, which is the primary data structure in a *problem space*. The actions of an operator are carried out by *SP*s (Soar productions) that fire when that operator is selected.

When the operator is selected, the programmer issues a *match-set* command, showing which SPs are *asserted* (matched). These represent the program code that will carry out the selected operator.

The programmer prints out one of the asserted SPs (rather than visiting the code file that contains the SP). SP names are typically too long to type effectively, so the programmer relies on editor commands to copy SP names from sources like the asserted set. An SP has a *left-hand side*, which contains the *conditions* that must be satisfied for the SP to fire, and a *right-hand side*, which specifies the *actions* that will be carried out when the SP fires.

In the middle screen, the top of the screen shows a partial *problem-space stack*, which we also refer to as

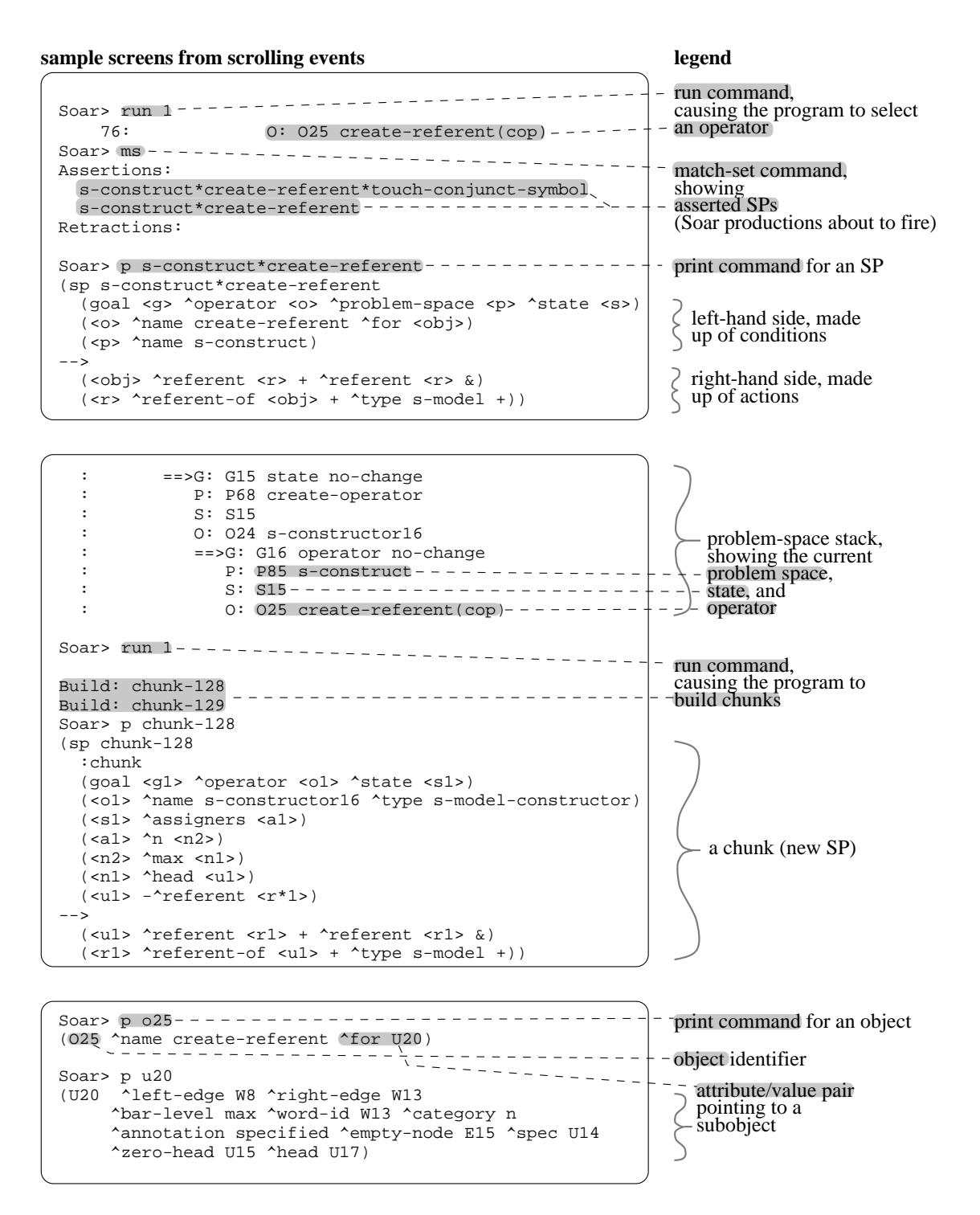

**Figure 3:** Description of features in the domain

the *execution stack*. The current problem space, in which the program now executes, is at the bottom right. Each problem space contains a state that is modified by operators selected in sequence. Eventually the program will transfer control to the next higher problem space, or *superspace*, and the current space will be garbage collected. The state in the superspace is the *superstate*.

The programmer runs another cycle. This time the interpreter builds two *chunks*. These are SPs that the Soar interpreter's learning mechanism builds at run-time and adds to the program. The interpreter builds chunks whenever an SP modifies the state in a problem space other than the current one. In this case, the SPs that were about to fire in the top screen now do fire, modifying the current state. The current state (s15) is also the superstate (s15), causing the language interpreter to build a chunk. The chunk caches the state modification, for future use in the higher problem space (Laird et al., 1986).

The programmer then prints out one of the chunks (chunk-128). Chunks are just SPs, and look the same.

The bottom screen shows two linked *objects*. The first object (o25) is the operator from the top screen. The operator has an attribute (^for), with a value that is another identifier (u20). The attribute *points to* a subobject. Printing the operator lets the programmer print this subobject, which is the operator's argument.

Figure 4 contains a glossary of commonly-used terms in the language.

## **2.3. The studied scrolling events**

The five scrolling events we studied in detail are shown in Figure 5. All the output generated during the modeled interval is shrunk to fit on the page. The windows overlaid on the buffer roughly delineate the information on display at the time of each scrolling event.

Each event has two associated screens of information. The *encoding screen* is the one during which the programmer notices the feature that she scrolls to later. The protocol doesn't always specify exactly what the scrolled-to feature is, but strongly limits the possibilities. The boundaries of the encoding screen are determined by where the programmer stops scrolling. Her comments and commands after that narrow the field at least to the output of one particular command.

The *recall screen* is the one at which the programmer is looking when she decides to scroll to the encoding screen.

Scrolling events 1, 3, and 5 follow one basic pattern. The encoding screen is visible for some amount of time, and then becomes hidden for 30 seconds or more. The length of time that the feature is hidden, and the programmer's intervening activity, imply that the scrolling event is based on knowledge recalled from LTM. The programmer encodes some memory during the encoding screen, and recalls it during the recall episode, presumably prompted by cues from the recall screen.

Scrolling events 2 and 4 are different, in that the encoding screen is hidden briefly, for less than 15 seconds. The programmer could have kept the scrolled-to feature in WM while it was hidden (though we retain the

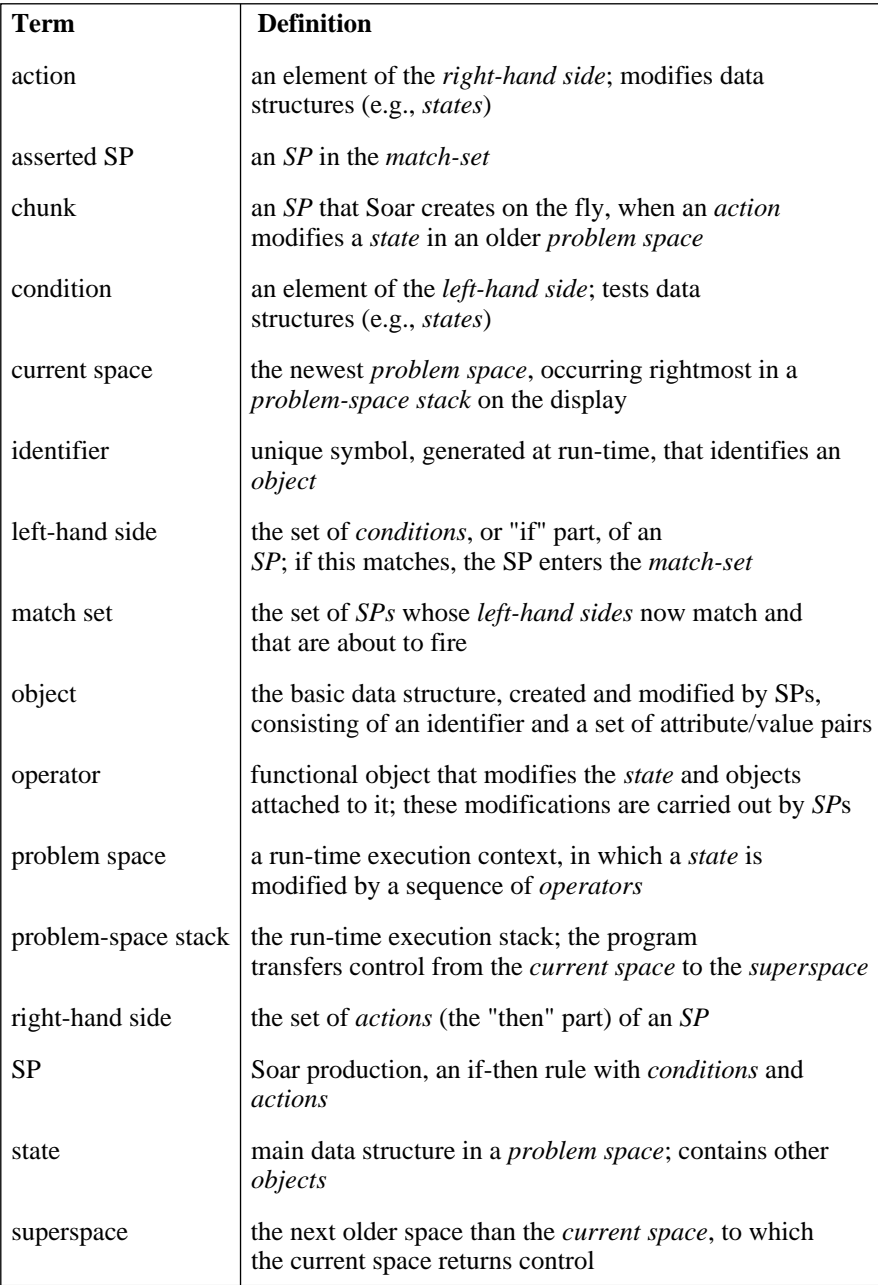

## **Figure 4:** Glossary of terms in the domain

terms "encoding" and "recall" to describe the screens and episodes). Scroll 2 reverses scroll 1 after a few seconds, taking the programmer back to what is then the bottom of the buffer. Scroll 4 (bottom) moves the window three lines, to get to a symbol that was forced off the top of the window by the output of the previous command.

In the following five subsections, we examine the programmer's behavior during these five events in detail.

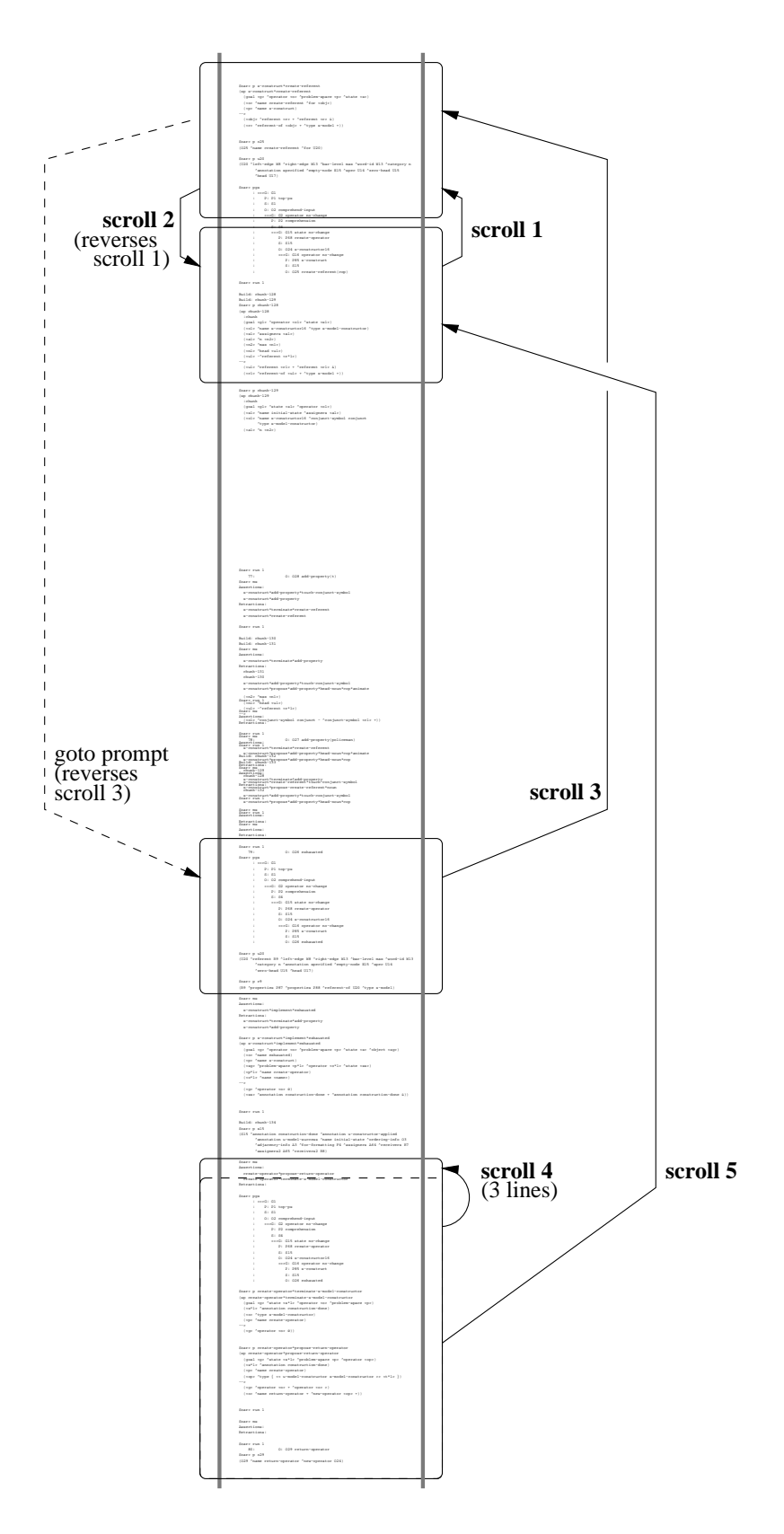

Figure 5: Overview of scrolling events

Each section opens with a brief overview of the event, then describes the details of the encoding and recall episodes, and closes with a summary of the recollection that the programmer appears to have had.

The notation used in the figures showing the programmer's behavior is as follows (see Figure 6). The verbal protocol is in Roman font, with elisions shown by ellipsis (*[...]*). Commands issued by the programmer are in courier font. The temporal sequence of protocol excerpts is marked by arrows. Times (e.g., t266) are second markers from the protocol timecourse.<sup>1</sup>

Display excerpts are marked by boxes. The line numbers in the upper-right corner of each box (e.g., "display lines d1050 to d1065"), are the line numbers we added to the programmer's interpreter buffer.

Dashed lines and shading connect protocol elements to their referents on the display. Our descriptive comments are in *italics*.

#### **2.3.1. Scrolling event 1**

*Overview*: The programmer scrolls back to and re-examines an SP she printed out earlier (Figure 6). The SP (s-construct\*create-referent, abbreviated create-referent) has been hidden for 58 seconds.

*Encoding episode:* The programmer identifies the SP that she is thinking about ("the production that's in the match set now", t266). She goes on to examine at least one of its conditions ("create-referent for"), and comes to some understanding of the SP's function ("right, this is the one that's actually going to create the referent").

Roughly a minute and a half later (t371), the programmer wants to understand some chunks that the program built ("let's see what the chunks are doing"). She issues a command to print one of the new chunks ("p chunk-128"). The output from the print command displaces the SP she was looking at.

*Recall episode:* After examining chunk-128, the programmer sees that it contains no condition specifying a problem space ("oh, it's not testing for a problem space"). This answers a question she had earlier ("that's why, ok"), but introduces a new question about how the chunk came to be built. At first she seems to have an explanation ("so it must have just changed it on the superstate? oh these are shared states, i see"), but then becomes dissatisfied with it ("no i don't see; what built that?"). She scrolls back to the top screen and examines the SP, beginning with its conditions ("this said, if you're in the s-construct problem space", t435).

*Recollection summary:* The recollection that triggers the scrolling event is related to a new chunk ("chunk-128"), and to a hidden SP. The cause of the chunk may involve the superstate, or that the current state and the superstate are the same (shared by the two problem spaces).

<sup>&</sup>lt;sup>1</sup>Protocol timecourse, model trace, and contents of the programmer's interpreter buffer are aligned in Appendix E.

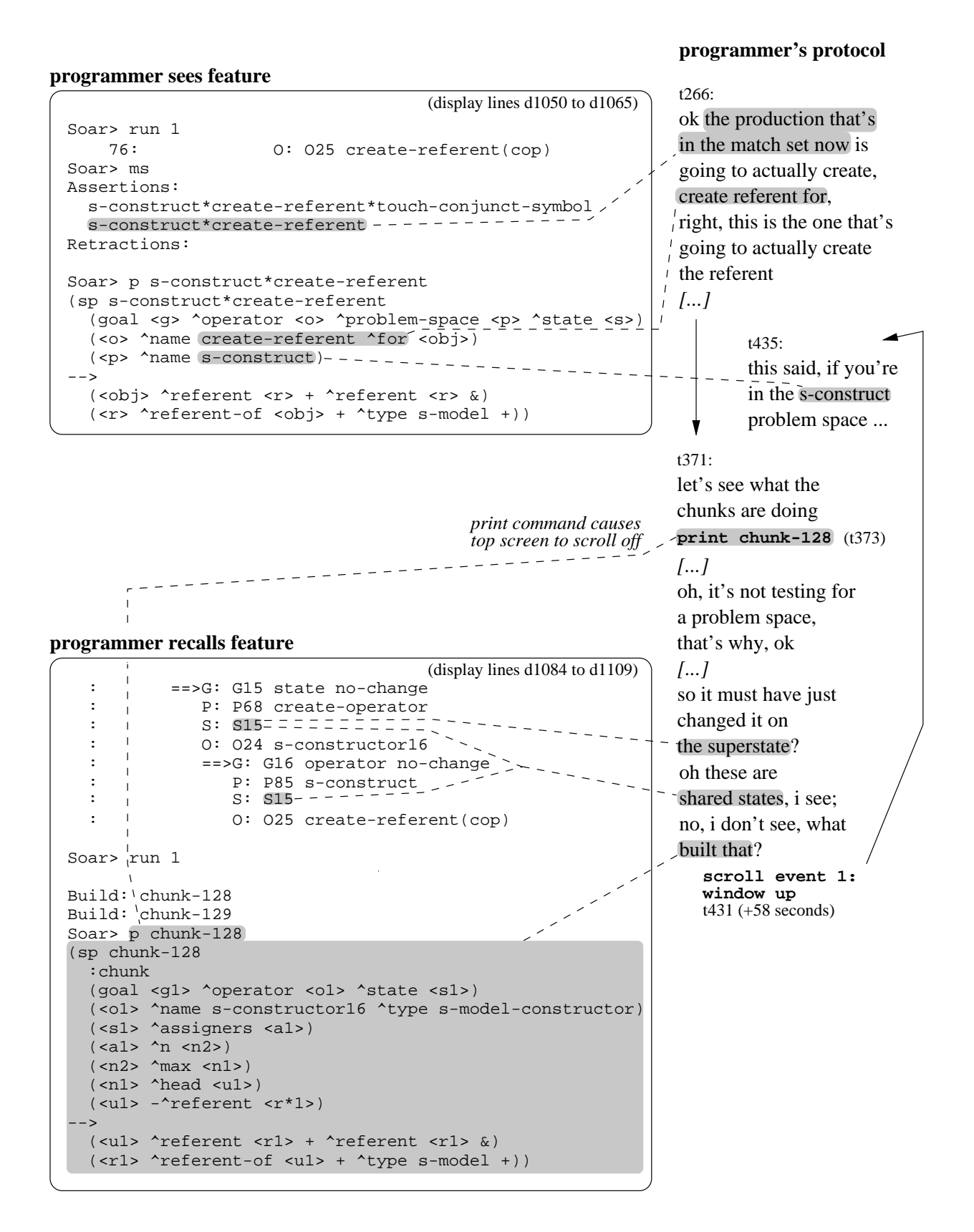

**Figure 6:** Scrolling event 1, programmer's behavior

#### **2.3.2. Scrolling event 2**

*Overview*: The second scrolling event (Figure 7) reverses the first, a few seconds after the first occurs. The programmer returns to the bottom screen, with information in mind from the top screen.

*Encoding episode:* The encoding episode for the second event (t422) is the recall episode from the first. The programmer sees one state ("s15") shared between two problem spaces, and a new chunk built by the program. The first scrolling event takes her to the top screen, to examine the SP (create-referent) that just fired.

*Recall episode:* At the top screen, the programmer finds out which problem space the SP fires in ("this said, if you're in the s-construct problem space", t435). She also finds out the SP's actions ("you slap that attribute, on the object"). This takes only a few seconds, and 14 seconds after scrolling to the top screen (t431) the programmer scrolls back to the bottom one (t445).

Back at the bottom screen, the programmer matches it against the information from the top screen. The current space, which she determines from the stack, is the same as the SP's firing space ("so i'm in the s-construct problem space"). Because the state in the current space ("s15") is also the state in the superspace (to the left and up), the firing resulted in a chunk.

*Recollection summary:* The question of why the program built a chunk seems to lead the programmer first to the top screen and then back to the bottom screen. The shared state is part of her explanation, both before leaving the bottom screen and after returning to it.

#### **2.3.3. Scrolling event 3**

*Overview*: The programmer scrolls back to an object she printed out previously, to retrieve its identifier (Figure 8). The identifier is a required parameter for printing an object. Once she knows what the identifier is, she returns to the prompt and prints a fresh copy of the object.

*Encoding episode:* The programmer sees the object of interest for the first time ("what is u20", t250). She prints the object, using its identifier ("u20"), and recognizes it as an *utterance model* ("the for argument is the profile in the u-model"). Sometime later (t306), with the object still on display, the programmer notes that some attributes are missing from the object ("this is just the bare node, it doesn't have any of the properties"). The screen containing the utterance model becomes hidden roughly a minute later (t373).

*Recall episode:* The programmer wants to know the current status of the program ("ok where am i", t638), and prints the problem-space stack. She recalls that this status includes a particular object ("s15 now has an utterance model object"). This utterance model object is the object of interest from the encoding episode. To print this object, she needs its identifier.

Identifiers are alphanumeric symbols generated by Soar at runtime. Their only semantic content is the alphabetic component, which is a single letter. This is the first letter of the variable designating the

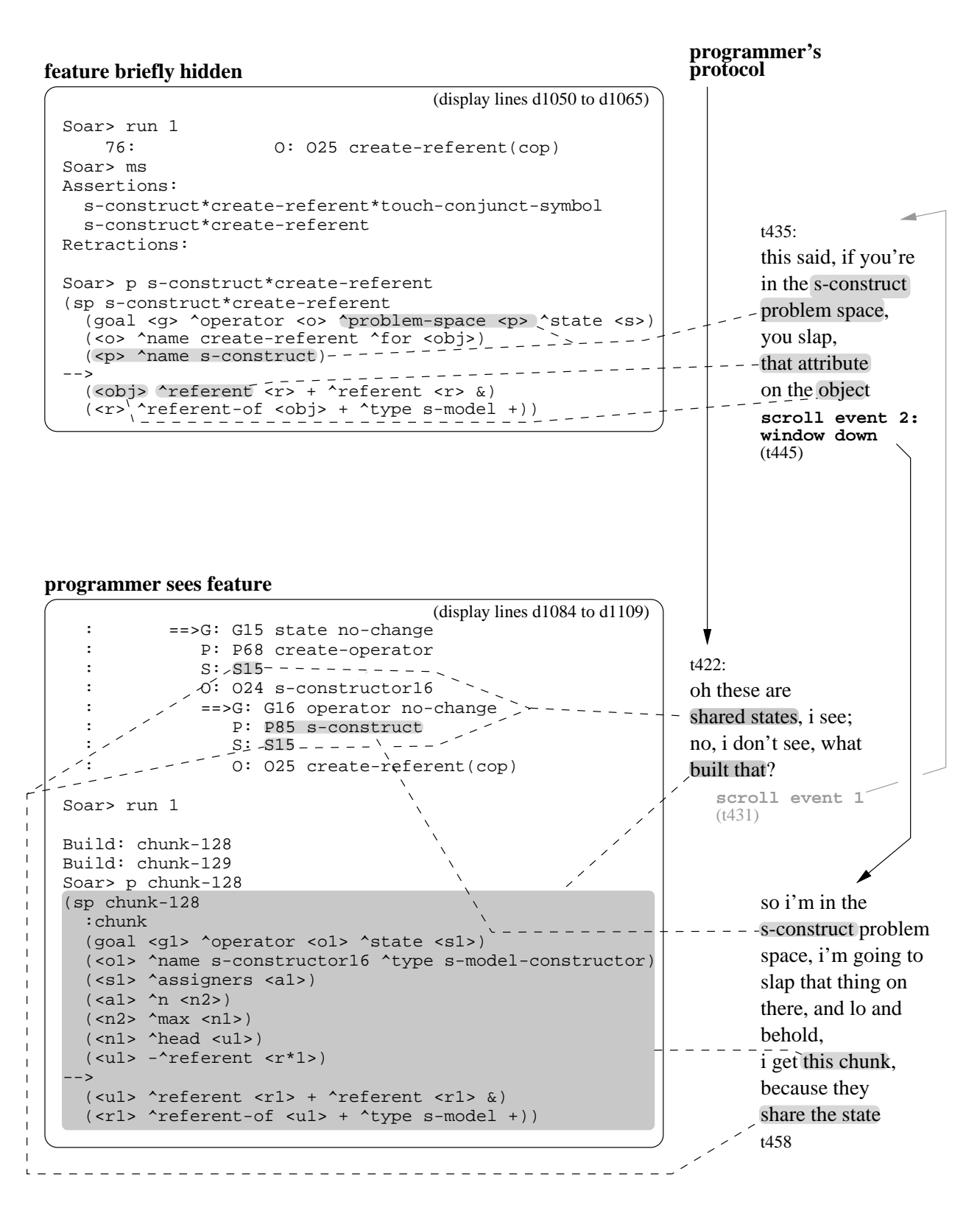

**Figure 7:** Scrolling event 2, programmer's behavior

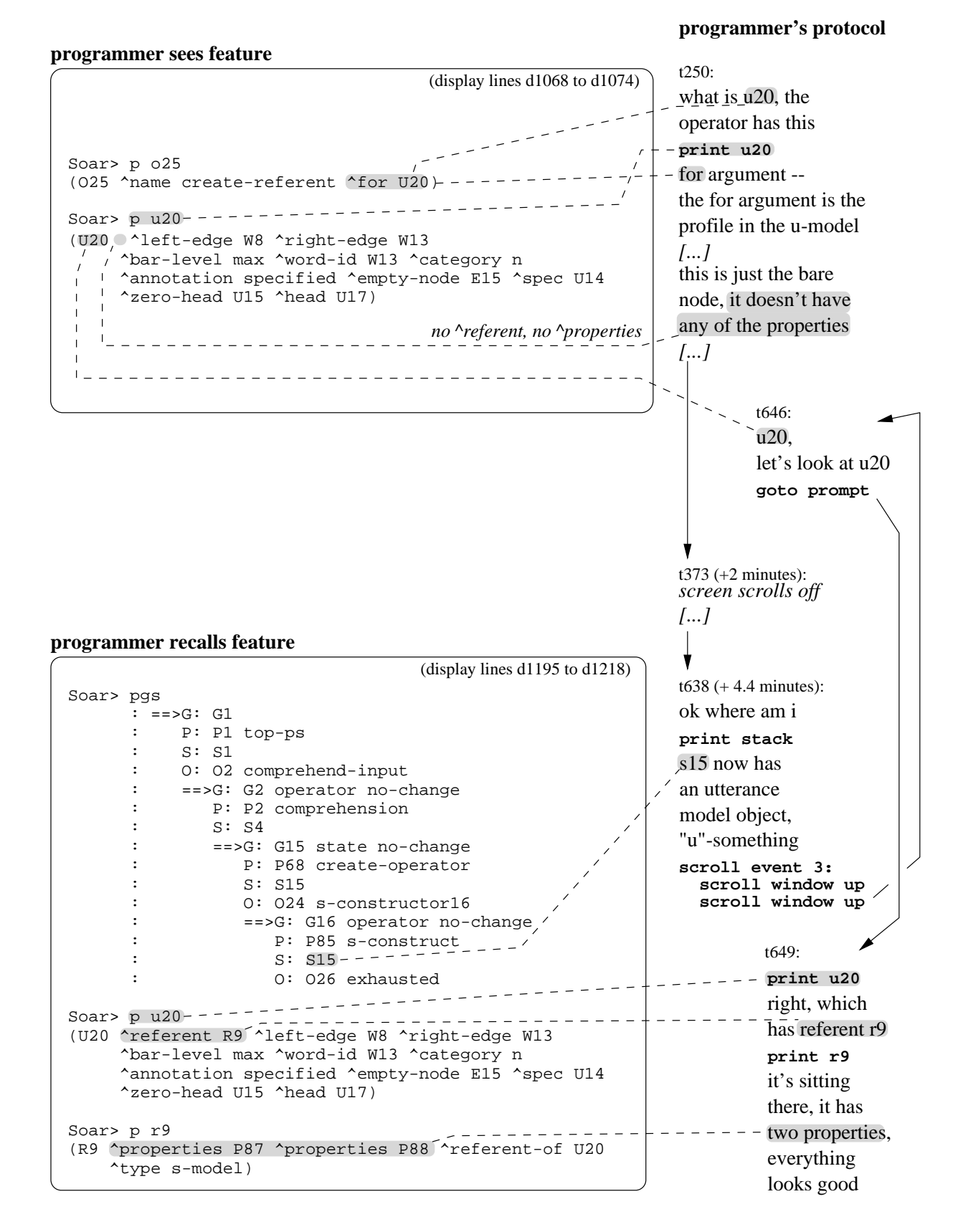

## **Figure 8:** Scrolling event 3, programmer's behavior

identified object, in the SP that created the object. Thus an identifier has the first letter of a meaningful name.

Either from memory or by inference from its name, the programmer determines that the identifier of the utterance model begins with "u" ("'u'-something"). She then scrolls back to the previous copy of the utterance model.

Back at the top screen, the programmer sees the identifier, ("u20", t646), and then immediately returns to the prompt to issue a print command ("p u20", t649). The fresh copy of the utterance model has the attributes that were missing from the previous copy (the referent attribute points to a subobject that contains the properties attribute).

*Recollection summary:* The recollection behind this scrolling event concerns the first displayed copy of the utterance model. To complete the print command in the recall episode, the programmer decides to find the identifier from this previous copy. An alternative method for finding the identifier would have been to use visible information from the problem-space stack on the display. She could have found the utterance model's identifier with a sequence of three print commands, starting with a command to print the current state (s15). With this other method available, she chose scrolling instead. This suggests that despite the length of time that the previous utterance model was hidden, she nonetheless has a robust and rapidlyaccessible memory for it.

## **2.3.4. Scrolling event 4**

*Overview*: The programmer scrolls to a symbol that was only recently displaced, and is only a few lines off the top of the screen (Figure 9). When the symbol reappears, the programmer copies it into a print command.

*Encoding episode:* The programmer sees two SPs that are about to fire (appearing in the top screen as asserted SPs). The first of these ("propose return operator", t745) suggests that the program is approaching behavior that the programmer is anticipating ("i think we're getting close to the right place"). The programmer eventually prints out and examines both SPs, but for now chooses the second one ("terminate s-model-constructor, see what that's doing").

*Recall episode:* Printing the body of terminate-s-model-constructor forces the name of the other SP to scroll off the top of the display. When the programmer has finished with terminate-s-model-constructor ("ok fine that looked for the construction done", t767), she scrolls back three lines to propose-return-operator. When it reappears, she copies it into a print command ("now what is this doing", t773).

*Recollection summary:* The programmer seems to keep in mind that there was another asserted SP, while she comprehends terminate-s-model-constructor. In the recall episode, she hasn't finished describing terminate-s-model-constructor by the time she begins scrolling the name of the second SP into view. She seems to have planned to examine both asserted SPs.

Soar> ms create-operator\*propose-return-operator Assertions: t745: i think we're getting close to the right place; propose return operator, that also looks for the construction done **print sp body:** now what is this doing t782 terminate s-model constructor, see what that's doing **print sp body:** *[...]* t773: **protocol** construction done ok fine that looked for the t767: to put out the reconsider; create-operator\*terminate-s-model-constructor Retractions: Soar> p create-operator\*terminate-s-model-constructor Soar> pgs (<s\*1> ^annotation construction-done) create-operator\*terminate-s-model-constructor Retractions: Soar> p create-operator\*terminate-s-model-constructor Soar> pgs *[... stack ...] [... stack ...] [... sp create-operator\*terminate-s-model-constructor ...]* Soar> ms Assertions: create-operator\*propose-return-operator Soar> p create-operator\*propose-return-operato (sp create-operator\*propose-return-operator ^operator <op>) (goal <g> ^state <s\*1> ^problem-space <p> Soar> p create-operator\*terminate-s-model-constructor (sp create-operator\*terminate-s-model-constructor Retractions: Soar> pgs (goal <g> ^state <s\*1> ^operator <o> (<s\*1> ^annotation construction-done) - - (<o> ^type s-model-constructor) (<p> ^name create-operator)  $--$  (<g> ^operator <o> @)) [... stack ...] Assertions: Soar> ms create-operator\*propose-return-operato create-operator\*terminate-s-model-constructor ^problem-space <p>) *other SP name to scroll off print output causes* **programmer sees feature programmer scrolls to feature and copies it** (display lines d1249 to d1290) (display lines d1249 to d1272) **feature briefly hidden programmer's** d1252 to d1279) (display lines  **copy sp name paste at prompt paste at prompt copy sp name scroll 1 line up scroll 1 line up scroll 1 line up scroll event 4** *[... SP body ...]*

**Figure 9:** Scrolling event 4, programmer's behavior

### **2.3.5. Scrolling event 5**

*Overview*: The programmer scrolls back to chunks she printed out several minutes earlier, on a hunch about their conditions (Figure 10). The hunch seems to be triggered by information on display during the recall episode.

*Encoding episode:* The programmer sees a particular condition as part of a chunk she is examining ("ok, this chunk is testing for s-constructor16", t379). The screen containing this chunk becomes hidden three minutes later (t564).

*Recall episode:* The programmer has just printed an operator, and examines the operator's argument ("ok it says new-operator o24", t821). This argument is itself an operator, selected in one of the older spaces in the problem-space stack ("which is in fact s-constructor16"). The identifier o24 links the argument and the selected operator.

Several seconds after seeing s-constructor16, the programmer recalls something about the conditions in the chunk from the encoding episode ("i think all those chunks i built test for...", t843). The recollection seems to be either about condition s-constructor16 ("six, uh, 's' whatever it is"), or about the operator type to which s-constructor16 belongs ("i think they test for the s-constructor"). This "s-constructor" reference may be to a condition on the operator type ("^type s-model-constructor"), which appears in both SPs on the bottom screen.

Back at the encoding screen (t856), the programmer looks at and recognizes the s-constructor16 condition ("let's see shall we, yeah, s-constructor16, there it is").

*Recollection summary:* The recollection behind this scrolling event concerns a symbol that the programmer had seen several minutes earlier. In the recall episode, this symbol (s-constructor16) appears in a different but semantically-related context (as an operator in the problem-space stack).

### **2.4. Summary: memories that lead to scrolling**

In scrolling event 1, the recollection that triggers the scrolling event is related to a chunk ("chunk-128"), a modified state ("s15"), and an SP that modified the state. The chunk and the state are on the display, and the SP is hidden. The question of why the program built the chunk seems to lead the programmer to scroll back to the SP.

In scrolling event 3, the programmer recalls that an object she is thinking about now was on the display previously. She scrolls to the old copy to retrieve its identifier ("u20"), and uses the identifier to print a new copy.

In scrolling event 5, the programmer recalls something about a symbol ("s-constructor16") she saw previously as a chunk condition. During the recall episode, the same symbol is visible as a selected operator.

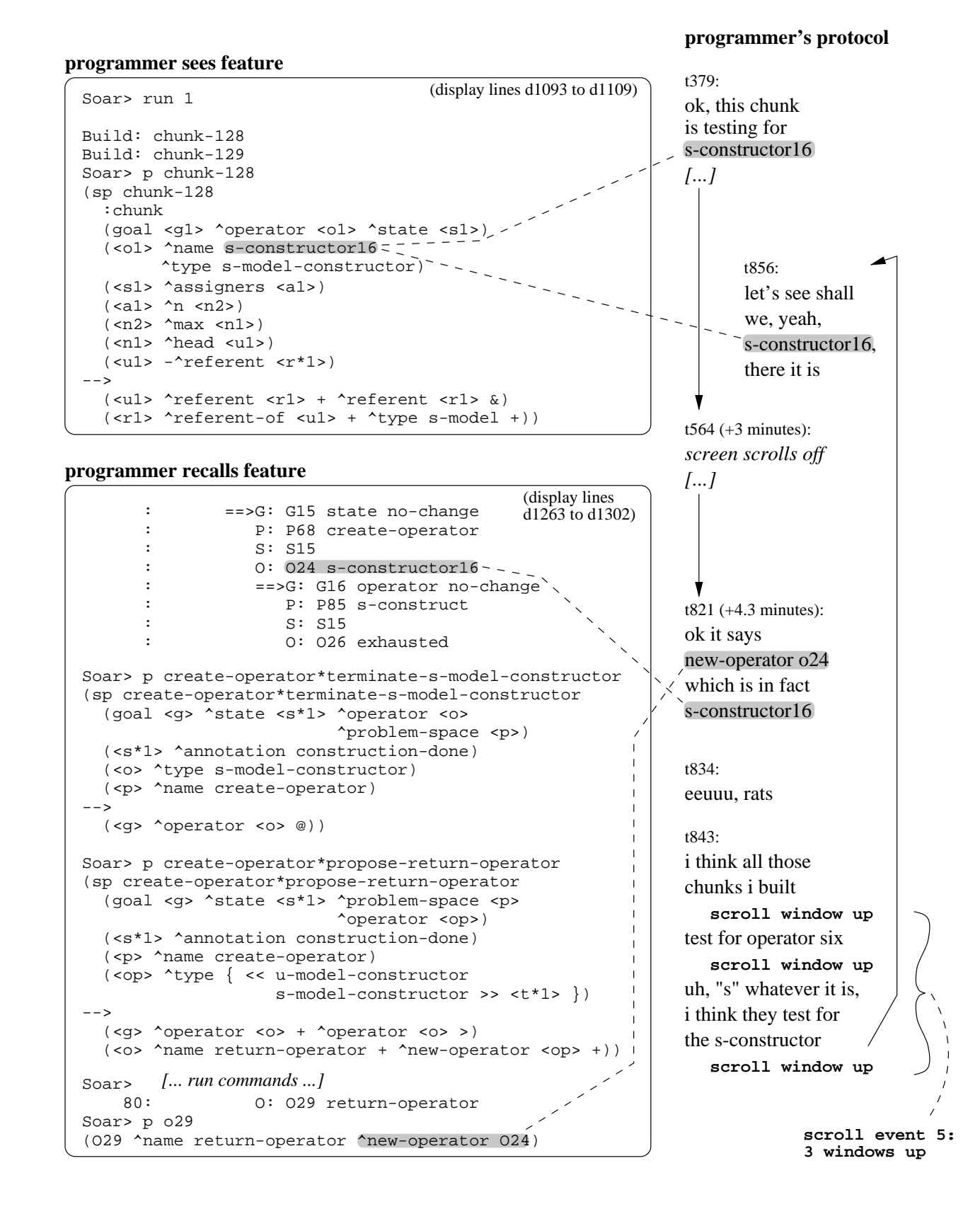

**Figure 10:** Scrolling event 5, programmer's behavior

In all three events, the programmer acts on some memory for a feature generated earlier in the session but too long ago (more than 30 seconds) for her to have maintained it in WM. The memory seems to be triggered by some feature or set of features currently on display, since the protocol suggests that these features are what she is thinking about at recall time. What is the nature of her memories for hidden features, and how are these memories activated at recall time?

In scrolling events 2 and 4, the programmer scrolls to a nearby feature that has been hidden for less than 15 seconds. What information could she have maintained in WM that would have caused her to scroll?

In the next chapter, we introduce a model that provides one set of answers to these questions. In Chapter 4 we take up these questions in detail, as we describe the model emulating the behavior of the programmer.

## **Chapter 3 The model**

The model has three components that interact to account for the behavior described in the previous chapter: knowledge, an underlying cognitive architecture, and mechanisms that allow the architecture to manipulate the knowledge. Knowledge is the primary ingredient in most performance models of human behavior. The architecture provides a language and a decision procedure for representing problem-solving. It also provides the key function of learning through performance, encoding information about the programming session into long-term memory (LTM).

Mechanisms provide key cognitive functions that the architecture leaves unspecified. We organize our discussion of these mechanisms in terms of model inputs, internal cognitive functions, and model outputs, though the flow of control and data is more interactive than this organization suggests. There are mechanisms to retrieve knowledge from the display (Section 3.4), to retrieve information from LTM (Section 3.5), to deliberate by selecting goals and subgoals (Section 3.6), and to change the display (Section 3.7).

The summary (Section 3.8) presents a table of brief descriptions of the model's knowledge and mechanisms. This is in preparation for Chapter 4, which traces the model's behavior and refers to the mechanisms as they come into play. Appendix A (p. 111) traces through a complete configuration diagram of the model.

## **3.1. Overview of the model**

In the behavior we model, the programmer tries to comprehend a succession of specific objects in her program. She also periodically issues commands to the language interpreter to print new information.

The model reflects this behavior by setting itself a succession of *comprehension goals*. (The term *goal* often implicitly refers to the object being comprehended.) Comprehension goals arise from knowledge about what objects and relationships are important to understand. More comprehension goals are *proposed* (arise) than the model actually *selects*, meaning that the model has to decide what it will think about next, and when (Section 3.6.1).

Having selected a comprehension goal, the model proceeds by trying to retrieve knowledge relevant to that goal. Retrieved knowledge accumulates in working memory (WM), which has a limited persistence,

holding only the knowledge retrieved during the current goal and the immediately previous goal (Section 3.5.4).

WM persistence is long enough that features can remain in WM even after they become hidden on the display. The model detects when a feature in WM becomes hidden, allowing the model to scroll back to a feature that is hidden but was seen recently (Section 3.4.1.1).

The model uses *subgoals* to retrieve relevant information about its current goal. This information comes from the display and from LTM (Figure 11). There are three kinds of information-retrieval subgoals. *Fixations* copy features from the display into WM, together with information that the source of the feature is the display, and information about the time of the fixation. The model automatically encodes episodic memories for what it saw, as a result of these features entering WM (Section 3.4.2). *Images* emulate fixations by copying features from LTM into WM (Section 3.5.2). The model can imagine important, common features in the domain, features that an experienced programmer is likely to be familiar with. These images can trigger episodic memories for those features, which make the model aware that it has seen the feature before. *Probes* mimic comprehension goals, to trigger recollections from LTM about an object. A probe selected in the context of a goal imports facts about the probe into the context of that goal (Section 3.5.1).

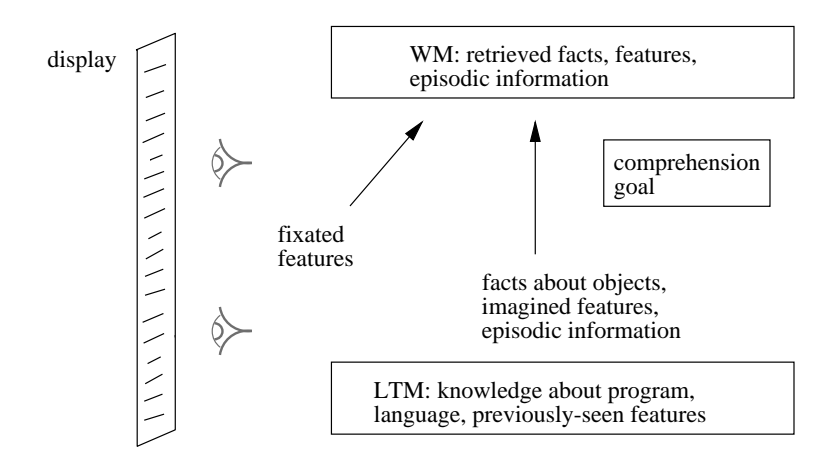

**Figure 11:** The model comprehends an object by retrieving information

Interleaved with comprehension goals are occasional *command goals*, which represent interpreter or editor commands for changing the information on the display (Figure 12). These goals arise from a combination of knowledge about the programming environment and the language interpreter, and tactical knowledge about when to issue such commands. The model knows, for example, to display objects that it has set a goal to comprehend, either by printing or scrolling.

The model's commands are interpreted by a display emulator (Section 3.7.2). The emulator responds to a

command by updating a representation of the screen. The model makes contact with the emulated display by means of *attend* subgoals (Section 3.4.1).

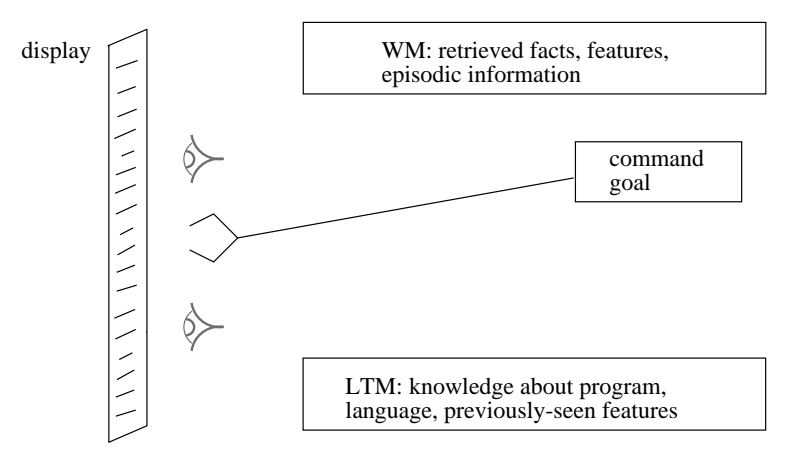

**Figure 12:** The model issues commands to generate new output and scroll

## **3.2. Knowledge: expert, external, and episodic**

The model contains three distinct kinds of knowledge: *expert*, *external*, and *episodic*. Expert knowledge is what we would expect a skilled programmer to bring to a programming task. This comprises knowledge about the particular program to be modified, including specific data structures and functions; knowledge about the implementation language, including its central concepts and idioms; and knowledge of computer science fundamentals, like data structures and algorithms. Such knowledge is typically found in expert systems and other symbolic AI programs. Expertise also includes knowledge of the programming environment, including procedures for navigation. This is the kind of expertise represented in the operators, methods, and selection rules of GOMS models (John and Kieras, 1994, Card et al., 1983).

The model's expertise includes facts about objects in the programmer's task environment. Figure 13 shows a small subset of these facts, some of which are general to the programmer's language (Soar), and some specific to the program itself. The model also knows about objects to comprehend and features to look at. Objects and features are often the same. For example, a chunk (at the left of Figure 13) is a feature that the model fixates on in some situations, and an object that the model proposes comprehending when it enters WM. For some features, the model notices when they are absent. For example, a problem-space condition gives important information about a chunk. The model fixates this information if it is present and fixates its absence if not. Finally, the model knows how to manipulate the display to change what external knowledge is visible.

External knowledge consists of visible and hidden features. Hidden features can be made visible by navigation, in this case by scrolling. External and internal knowledge interact to extend a problem-solver's

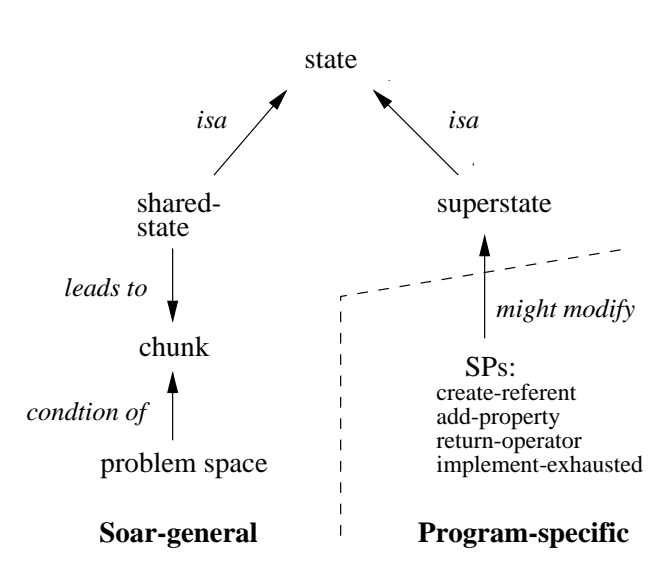

**Figure 13:** Examples of expert knowledge in the model

effective memory (Larkin, 1989, Davies, 1996, Green et al., 1987). However, computational models that address the display as external knowledge often treat only the immediately-available component — for example, characters in a video game (Bauer and John, 1995) — or treat only those hidden elements that are a stable part of an interface — for example, hidden menu items (Rieman et al., 1996, Howes and Young, 1996b, Kitajima and Polson, 1995, Howes, 1994). In real programming situations, as in our study, external knowledge can be generated dynamically, and only a fraction of it is visible at a given time.

The model's episodic knowledge consists primarily of memories for fixation events (Section 3.4.2.2). These memories let the model recall seeing features on the display. Each memory associates a feature in WM with a timestamp that symbolizes the fixation event. Because this timestamp is generated by the model dynamically, the model cannot know it ahead of time, and so must learn it when it arises. This contrasts with computational models of the acquisition of expert procedural knowledge (e.g., Howes, 1994, Polson and Lewis, 1990, Rieman et al., 1994, Vera et al., 1993), which begin with a basic competence and improve upon it. The model has to remember dynamically-generated information, making learning an essential part of its competence.

The model also learns episodic knowledge about regions of output generated by the model's commands (Section 3.4.1). This knowledge lets the model distinguish between novel regions of output and regions it has examined before. The model uses this information heuristically to prefer newly-generated features (Section 3.6.2.

26
# **3.3. Soar as the underlying architecture**

The model's underlying cognitive architecture is Soar (Rosenbloom et al., 1992, Newell, 1990). Soar provides a production-rule representation for knowledge, a decision-making process for selecting cognitive operators, and an inherent learning mechanism that encodes new long-term knowledge as it performs. Rules in Soar's LTM propose the model's comprehension and command goals, as well as its informationretrieval subgoals. Goals and subgoals are both represented as cognitive operators, selected one at a time by the architecture. The learning mechanism encodes episodic knowledge automatically as a consequence of information retrieval (we expand on this in Section 3.3.1, below).

The relationship between goals and subgoals is implemented using Soar's *universal subgoaling* mechanism (Laird, 1984).<sup>2</sup> To achieve a comprehension goal, the model tries to learn more about the object to be comprehended. Every goal thus represents a lack of knowledge, which Soar treats as an *impasse*. When Soar encounters an impasse, it creates a new problem-solving context and transfers control to it, suspending the context in which the impasse occurred. The new context affords an opportunity to generate knowledge to resolve the impasse. The model uses this new context to select information-retrieval subgoals. Each of these is an atomic Soar operator that retrieves what information it can and is then replaced by another operator. The model selects subgoals until enough information has been accumulated about the current goal object that it is time to move on to a new one. Soar by itself says little about when a goal is achieved, and the decision about how much information is enough is made by mechanisms specific to the model (Section 3.6.1).

# **3.3.1. Soar's learning mechanism**

Soar's key provision, with respect to our model, is its learning mechanism, because this affects how the model remembers what it has seen. The model inherits three constraints from Soar's learning mechanism: learning in the model is *pervasive*, *passive*, and *recognitional*. Learning is pervasive in that every element that enters the model's WM causes to encode a new rule. Learning is passive in that encoding a side effect of the information entering WM, rather than the result of a deliberate decision.

Learning is recognitional in that Soar performs little induction on learned rules. When an element enters the model's WM, Soar traces backwards from that element, through the rule that created it, to the elements matched by that rule, and so forth, until it reaches elements that existed when the current goal was selected (Laird et al., 1993, Laird et al., 1986). It then encodes a new rule that associates the new element with these pre-existing elements, finding these pre-existing elements to be the conditions that led to the new element entering WM (Howes and Young, 1996a). Consistent with the encoding specificity principle (Tulving, 1983), the new rule will only fire, and hence retrieve the encoded WM element, in the presence of cues that were present in WM at encoding time.

 ${}^{2}$ The vocabulary we use to describe the model, including the terms "goal" and "subgoal", is non-standard with respect to Soar. This arises from the difficulty of describing a Soar model of someone working on a Soar model. The mapping between model constructs and Soar constructs is described in Appendix B.

For the episodic memories encoded by the model, the cue is the feature itself, and the retrieved element is the time of the fixation event. However, because Soar learns pervasively, it also encodes rules that cache the features it retrieves from the display, and also recodes facts it retrieves from LTM. We introduce these kinds of learning as we describe the related information-retrieval mechanisms (Sections 3.4 and 3.5). Figure 20 (p. 41), in the summary of this chapter, summarizes the different kinds of learned rules.

# **3.4. Mechanisms to retrieve information from the display**

To comprehend an object, the model retrieves features from the display. Before it can do this, it must be aware that there are features to be retrieved. The attention subgoal puts the model in contact with new regions of output on the display (Section 3.4.1). The model must then bring features into WM, which it does with fixate subgoals (Section 3.4.2). The model encodes memories for this feature as a side effect of fixation.

### **3.4.1. Attending: making contact with the display**

The model attends to display changes in the sense of creating a new channel to the environment (Newell, 1990). An *attend subgoal* puts the model in contact with a new region of output, by placing a pointer to the new region in the model's WM. The model's fixation knowledge perceives features by following this pointer. A display pointer remains in WM until the region it points to becomes hidden, at which point the pointer automatically drops out of WM. Thus the model's fixation knowledge has access to all features in all visible regions of the display.

The attend operator also maintains a representation of novelty of regions. This representation is used by heuristics that prefer looking at novel features (Section 3.6.2). Representing novelty requires an episodic memory for previous occurrences. The model learns to recognize each new region it attends to. If a region appears again, the model recognizes it.

The model uses these attended-region memories to compute whether there is a novel region on the display. The newest region on the display is usually novel, but not always. After any scroll command, the newest region on the display is there again, rather than for the first time. After scrolling, the newest region is no more likely than any other to contain the target feature. The novel-region heuristic only applies when the most recent command generated new output.

### **3.4.1.1. Noticing when features become hidden**

The model also uses attended-region memories to notice when features in WM become hidden. Each feature in WM is tagged with the region it comes from. (This information is also necessary for the model to prefer features from novel regions.) However, an attended-region memory itself is dynamic, in that it falls out of WM as soon as the attended region disappears from the display. This lets the model recognize when features in WM become hidden. The hidden-feature information persists in WM as long as the feature itself persists.

Figure 14 shows an example of how hidden-feature information can be used as the basis for scrolling decisions based entirely on WM. The model fixates on a feature during goal 1. The model later selects goal 2, and selects a command in service of goal 2 that causes the feature to become hidden. After the command, the goal-selection mechanism re-selects goal 2 (Section 3.6.1). The feature is now hidden, and the model automatically adds this information to WM. Thus the model can work on goal 2 and continue to be aware of a recently-fixated but hidden feature. This awareness can be the basis for a scrolling decision (Section 4.3).

The proposal rules for attend operators are indexed in Section C.1, p. 124.

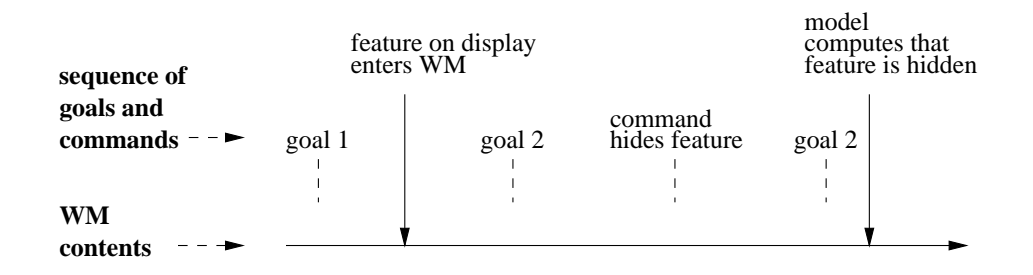

**Figure 14:** Persistence in WM of a feature that becomes hidden

# **3.4.2. Fixating: copying features from display to WM**

The model sees a feature on the display by selecting a *fixation subgoal* corresponding to that feature. The underlying architecture distinguishes between subgoal *proposals* and subgoal *selections*. The model uses this distinction to separate *perception* and *heeding*. 3 In perception, the external representation of a feature becomes represented inside the model. In heeding, the internal representation is deposited in WM.

Proposal rules, stored in LTM, perceive features of the display, and also respond to the contents of WM and the current goal (Figure 15). Proposal rules perceive features through a pointer to the emulated display (Section 3.4.1), and fire when information in WM and possibly the goal say the features are relevant. (The goal-dependence of fixation knowledge is discussed in Section 3.6.3.) When a proposal rule fires, it proposes a fixate subgoal. This subgoal is an internal representation of the perceived feature, but the feature has not yet been added to WM.

A feature enters WM when the model selects a fixate subgoal corresponding to that feature (Figure 16).

<sup>&</sup>lt;sup>3</sup>We take the term "heeding" from Ericsson and Simon (1992). In the Soar theory of cognition (Newell, 1990), the term for "heeding" is "encoding", but we use "encoding" here to refer to the storage of memories in LTM.

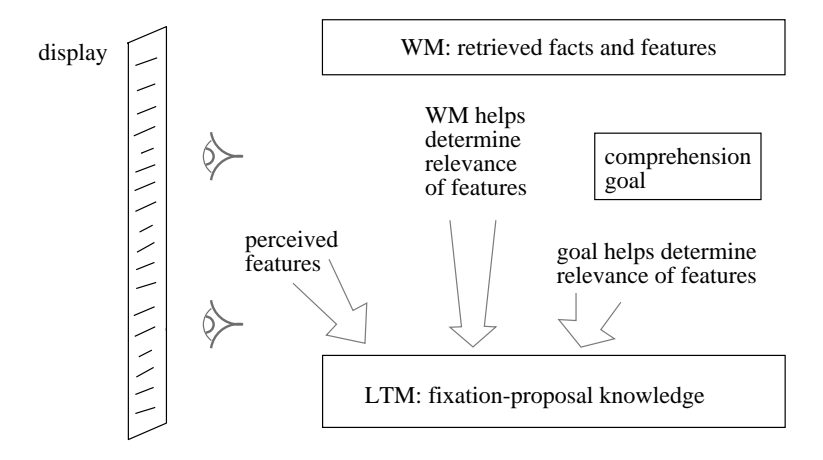

**Figure 15:** The model uses display, WM, and goal to propose fixation subgoals

When the subgoal is selected, the model deposits the internal representation of the feature into WM.<sup>4</sup>

As a result of fixation, the model encodes two kinds of information: the feature itself, and episodic information about seeing the feature. These memories are described in the next section.

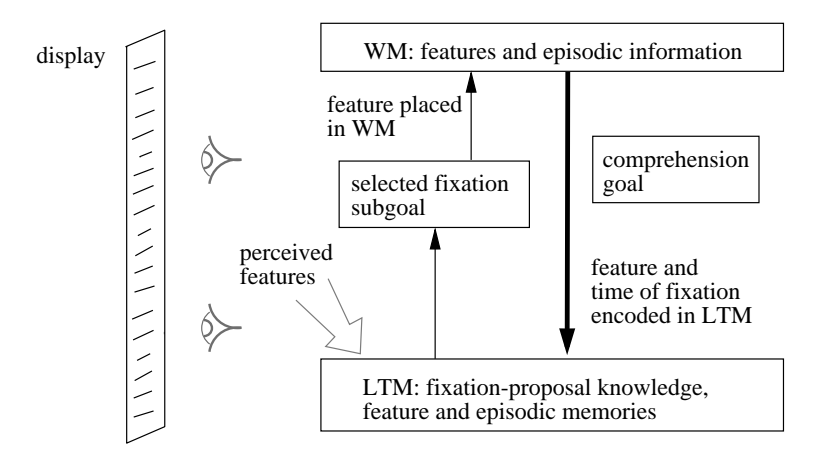

**Figure 16:** The model selects a fixation subgoal and encodes memories

<sup>4</sup>The model's internal and external representations of features are the same, as a matter of implementation tractability. We mostly ignore the distinction, and speak simply of "features".

### **3.4.2.1. Encoding feature memories**

A *feature memory* caches a feature, allowing the model to heed it more quickly in the future. It is represented as a new rule that associates the feature's internal representation with its external representation and internalci cues. These internal cues consist of the elements in WM that caused the model to propose fixating the feature in the first place, and also the goal that was selected then. If the feature appears on the display again, with the proposal-causing elements in WM and the same goal selected, the feature memory will simply retrieve the (internal representation of the) feature to WM. The model will heed the feature without having to select the fixate subgoal.

This preemption of fixation subgoals through learning plays a key role in the model's ability to comprehend objects. Objects on the display (e.g., left-hand sides of SPs) often have sub-features (e.g., conditions). When the model tries to comprehend a left-hand side, it knows to look at conditions. The model may not get through all conditions before it selects a new goal (Section 3.6.1). However, the conditions it did get through are cached in feature memories. These will activate immediately if the model selects left-hand sides again, letting the model fixate new conditions. Feature memories thus lead to *incremental comprehension* of the display (Rieman et al., 1996; see Section 6.6 for a discussion of similar mechanisms in their model and ours.)

# **3.4.2.2. Encoding episodic memories**

An *episodic memory* caches the event of the model fixating a feature. Once the fixation subgoal has deposited a feature in WM, the model adds a new element to WM representing the time of the fixation event. Every comprehension goal receives a unique symbol, or timestamp.<sup>5</sup> Once a fixated feature appears in WM, the model tags it with the current timestamp.

Tagging a feature with a timestamp causes the model to encode an *episodic memory* for the feature. This memory associates the feature (in WM) with the time it was seen. Later, if the model imagines this feature, the episodic memory will recognize the feature and retrieve the timestamp. The model compares the retrieved timestamp to that of the current goal. If they are different, then the model knows that it fixated the feature at a previous time.

A guide to the implementation of the fixate and imagine mechanisms appears in Section B.4 (p. 119).

 $5$ These symbols are timestamps in the sense that they represent what there is to the model's representation of time, which is very lean. The only operation that the model can carry out on these timestamps is equality testing, which allows it to tell the difference between past and present.

As described in the previous section, the model automatically learns rules that recognize features. This knowledge is accessible only in given WM contexts. A feature memory is accessible when the feature is actually on the display and the model has selected the goal that was current when the model saw the feature. An episodic memory for a feature is accessible only when the model has that feature in its mind's eye in WM. The model searches its LTM for both kinds of memories by reconstructing WM contexts that the memories then recognize. Just as with people, the model knows something when it sees it, but has to work to recall it.

To gather new information about one object, the model can probe for knowledge associated with other objects (Section 3.5.1). Probing can activate feature memories and also facts, which represent displayindependent expert knowledge about objects. To search for episodic memories about features it might have seen, the model can imagine familiar features in its mind's eye (Section 3.5.2). Probing and imagining together in principle let the model access all its knowledge in any context (Section 3.5.3).

Retrieving information from LTM is necessary because the model has limited WM persistence (Section 3.5.4). Without some such limit, LTM would be unnecessary, because the model could simply maintain information in WM until it becomes useful.

# **3.5.1. Probing: retrieving information about a related object**

Like fixation, probing occurs through subgoals selected one at a time. A probe is the mock selection of one goal while another goal is actually selected. Much of the model's expert knowledge consists of facts about objects that it recalls when those objects are selected as goals. Probing serves to import knowledge associated with one goal (the probe) into the WM context of another (the current goal).

Probes are generated from objects in WM, by heuristic knowledge in LTM about what objects in the programmer's language are important and could retrieve knowledge relevant to the current goal (Figure 17). For example, the model knows that the SP (Soar production) is a primary functional unit in the language, and that knowledge about a specific SP in the program could be relevant to any goal. When a specific SP appears in WM, from the display or from LTM, the model automatically proposes it as a probe. The rules representing probe-generation knowledge are indexed under ''probe proposals'' in Section C.1, p. 124.

In addition to recalling facts from the model's pool of expert knowledge, probing also activates feature memories. In response to a probe, the model recalls visible features that it examined when the probe was a goal. The effect of a feature memory is to retrieve a feature much more quickly than if the model had not seen the feature before. Instead of having to deliberately fixate on the feature, the model recognizes it and brings it into WM automatically.

Because probing retrieves elements to WM, the model encodes new rules (Figure 18). Rules encoded from

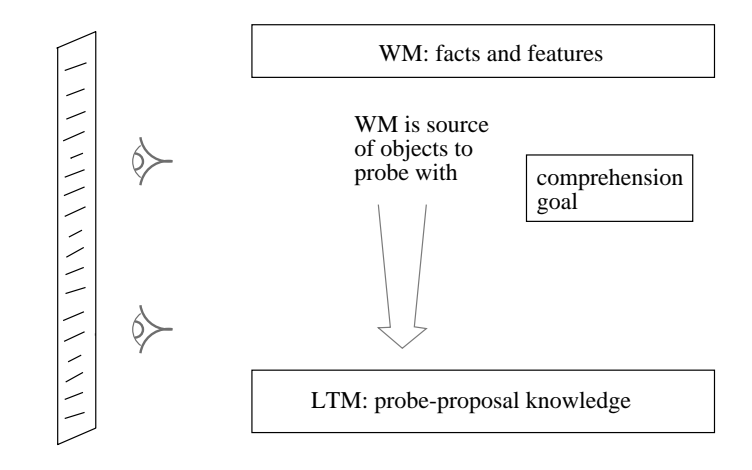

**Figure 17:** The model uses WM and LTM to propose probe subgoals

probing map the current goal to facts retrieved by the probe. Next time the goal is selected, either as a goal or as a probe, the model will recall all the facts it retrieved during previous selections of that goal, without having to search for it. Over time the model increases the semantic connectedness of its knowledge, by recoding facts to be associated with new objects.

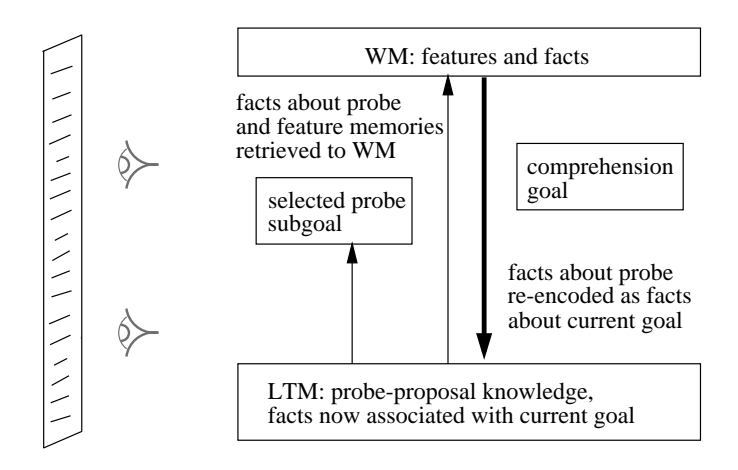

Figure 18: The model selects a probe subgoal, recalling and recoding facts

### **3.5.2. Imagining: retrieving features to the mind's eye**

Like fixation and probing, imagining occurs through subgoals, one image per subgoal. An image is a feature that the model can retrieve to the mind's eye in WM, without the feature actually being on the display. The ability to generate images represents expertise in the form of familiarity with visual information.

Generating images gives the model access to the episodic information encoded from previously seeing a feature on the display. If an episodic memory recognizes an image, the memory retrieves its timestamp to WM. If the retrieved timestamp is different from the current timestamp, the model adds to WM that the feature is now imagined but was seen in the past. As a process for recalling episodic information, this generate-and-recognize process is consistent with two-process theories of free recall (Anderson and Bower, 1972, Kintsch, 1970). It is also similar to the proposal that people generate cues from expert knowledge to retrieve working information from LTM (Ericsson and Kintsch, 1995), a similarity discuss in detail in Chapter 7.

As an example, the model has knowledge that lets it imagine what SPs are about to fire and thereby modify the program's state data structure. The model is able to imagine all four state-modifying SPs that occur in the studied interval of the programmer's protocol. The images take the form of SP names appearing in the set of asserted SPs. With such images, the model can search for episodic knowledge about external knowledge. If the model recalls an SP about to fire, it gets a hint that the state probably has been modified.

Because imagining adds elements to WM, it causes the model to encode memories. Imagining adds both a feature and a tag that distinguishes the feature as imagined, rather than fixated. The model encodes both the imagined feature and the image tag. When these memories activate in the future, the model uses the tag to avoid "hallucinating" that it saw a feature before, when it was only an image.

### **3.5.3. Coverage of probing and imagining**

In principle, probing and imagining can activate any of the model's knowledge, both expert and episodic. In practice, the effectiveness of probing and imagining depends on how successful they are at generating WM contexts that retrieve lots of relevant knowledge. This success depends on knowledge about knowledge — the ability to generate probes and images that help the model recall what it needs to, to carry out its task. This ability is a key element of Ericsson and Kintsch's (1995) proposed theory of human long-term working memory. Section 7 discusses the model in terms of this theory.

# **3.5.4. Limited working memory**

Soar's working memory comes with few constraints. In particular, it has no inherent limits on persistence or span, and no parameters for setting such limits. However, some limit on WM is an essential part of a model that hopes to account for human behavior arising from the interaction of short-term, long-term, and external memory.

The model's WM consists of knowledge retrieved recently from LTM and from the display. "Recently" means during the current or the previous goal. This window of two goals was chosen for pragmatic reasons related to ease of implementation in Soar rules, and to our desire to exercise the model's ability to reconstruct WM continually (as discussed in the next paragraph). It is in fact minimal, in that with one-goal persistence the model would pursue every new goal with a blank mind, and would inherently forget why it was doing anything.

The model can accommodate this artificially forgetful WM because it can use LTM and the display to compensate. This approach to offloading WM onto encoded rules was foreshadowed by Howes's *recognition-based problem-solving* (Howes, 1993). When our model selects a goal, it retrieves everything it knows about that goal, including features it fixated with that goal selected (Section 3.4.2). The model can also retrieve this knowledge by probing to see what it knows about objects that are already in WM (Section 3.5.1). This lets the model reconstruct WM contexts, by using information already in WM to retrieve more.

The model's WM is tightly coupled to the architecture's learning mechanism. The architecture encodes a new memory for every element that enters WM.<sup>6</sup> The rules that implement the model's WM are indexed under ''working memory'' in Section C.1, p. 124.

# **3.6. Mechanisms for deliberation**

The model deliberates by selecting objects to comprehend and elaborating them with information. The model usually has multiple potential goals in mind at once, requiring a mechanism for deciding when to finish with the current goal, and which one to select next (Section 3.6.1).

Having selected a goal, the model must decide how to retrieve information about it. The model usually has multiple information-retrieval subgoals in mind at once, requiring a mechanism for selecting them in some order until the goal is done (Section 3.6.2).

The model's very lean comprehension process, which only elaborates objects with information, is not meant as a full account of program comprehension. We discuss the limitations of the model's comprehension in Section 6.2.2.

# **3.6.1. Comprehension-goal selection: converging evidence of relevance**

Modeling comprehension-goal selection is difficult, because the termination criteria are vague. The purpose of a comprehension goal is to accumulate knowledge about an object, but how much is enough? And when is it time to start thinking about a different object?

Many factors have to be integrated into the decision to declare one comprehension goal accomplished and

 $6S$ oar avoids encoding a redundant memory, when it can tell that the same element is associated with the same cue already.

select a new one. These factors include the availability of other goals, whether those goals are by some criterion relevant to the current train of thought, and whether the current goal is by some criterion achieved. These factors bear on how well the model is able to be both purposeful and flexible in its thinking.

Until a new goal is proposed, there is no issue: the model continues working on the current one. When a new goal is proposed, however, the model must decide whether to terminate the current goal and select the new one. This choice point is where the tension between purposefulness and flexibility occurs. *Purposeful* behavior requires that the model stay with a goal long enough to make progress on it, and that the new goal is related to the current one so as to make the goal sequence seem coherent. *Flexible* behavior requires that the model be able to emulate humans in leaping to thinking about something only tenuously related. There is also a need to keep the model from being distracted by what could be floods of goals arising from knowledge it gathers from the environment and from LTM. Given that there can be too much to think about, there must be ways to pick and choose.

The model selects a proposed comprehension goal when that goal gets *converging evidence* of relevance from the model's train of thought. This converging evidence takes the form of an information-retrieval subgoal that matches the proposed goal. All three kinds of information-retrieval subgoal can furnish converging evidence. If the model sees the proposed goal as a feature on the display, imagines the proposed goal as a feature, or uses the proposed goal as a probe, that goal will be selected.

For example, goals sometimes arise in sets, as when the model sees a set of asserted SPs on display and proposes each as a goal. (This example is taken from the model's behavior in scrolling event 4, Section 4.5.) While the model works on one, it may probe with one of the others, because SPs are important objects and therefore a source of probes. The probe may not occur immediately, because subgoal-selection knowledge may choose other subgoals first. When the probe does occur, it constitutes the necessary converging evidence for the corresponding goal and prompts the model to select it.

This converging-evidence criterion enables purposeful behavior, by delaying selection of a new goal past the point when the new goal is proposed. Converging evidence also makes for coherent goal selections. The proposed object is one that the model tried to retrieve information about during the current goal, which means the object was somehow relevant to the current goal. Converging evidence enables flexible behavior because the model contains general, goal-independent knowledge for proposing relevant subgoals (Section 6.4.2).

The goal-selection mechanism uses the distinction in Soar between proposing and selecting an operator; the implementation is discussed in Appendix B, Section B.3.

### **3.6.2. Subgoal selection: general heuristics**

The model has a number of general heuristics that govern the selection of information-retrieval subgoals (fixate, imagine, and probe). Here we describe two important ones that draw the model to thinking about new features. These two are typical in being independent of any specific goals or other domain knowledge.

The *novel region* heuristic prefers fixating on features in a region that is on the display for the first time. This reflects the purpose of issuing commands, which is to generate new external knowledge.

The *fixate-then-probe* heuristic prefers probing with a feature immediately after it enters WM. This causes the model to retrieve whatever it might already know about some object it has decided to print out. This heuristic interleaves with the novel-region heuristic, to prefer an alternating sequence in which the model first looks at a feature and then probes with it. This sequence is the model's representation of the human process of examining a novel part of the environment, feature by feature.

The model also has feature-dependent preferences for some fixate and imagine subgoals that are proposed only in specific situations. These preferences allow more relevant special-purpose knowledge to dominate general-purpose knowledge. For example, when the model has scrolled to an old copy of an object it is comprehending, it prefers to look at object identifiers. This and related fragments of knowledge constitute a method for retrieving identifiers by scrolling. (This example is taken from the model's behavior in scrolling event 3, Section 4.4).

When the subgoal-selection heuristics are insufficient to determine the next subgoal uniquely, the model chooses indifferently from the best candidates. For example, if there is no novel region on the display, but a number of fixate subgoals have feature-dependent preferences, the model will choose indifferently among these preferred subgoals.

General subgoal-selection heuristics are indexed under ''subgoal selection'' in Section C.1, p. 124. Some feature-dependent preferences are indexed under ''fixate preferences'', and others are asserted directly by fixate and imagine proposals.

### **3.6.3. Widening the search for the next goal**

The model keeps track of objects it has probed with during the current goal. This *relevant-objects* set represents directly-available information about what objects the model has considered relevant to the current goal. The initial value of the set is the current goal itself. The model uses this information to prefer probes it hasn't tried yet.

The model also uses relevant-objects information as a guide for what to look at. Roughly half of the model's fixate proposals (13 out of 31) depend on an object being in the relevant-objects set.<sup>7</sup> For example, for the model to fixate a condition, left-hand side must be a relevant object (po\*fixate\*condition, p. 157).

<sup>&</sup>lt;sup>7</sup>In the model code, the relevant-objects set is simply the attribute  $\gamma$ goal on the second-level state.

As the model works on a goal, the relevant-objects set expands. This increases the area of the display within which the model looks for information relevant to the current goal. Because the goal selection mechanism uses fixations to help select the next goal (Section 3.6.1), the growing relevant-objects set makes a new goal easier to select. This prevents the model from getting stuck on one goal, and allows it to be flexible in selecting the next one.

# **3.7. Mechanisms to change the display**

The model proposes command goals to change the display (Section 3.7.1). When a command goal is selected, it is interpreted by a display emulator (Section 3.7.2).

# **3.7.1. Command-goal selection: Immediate relevance**

The model selects command goals whenever they are proposed. This makes new external knowledge available as soon as the model thinks it might be useful. After a command, the model automatically re-selects the comprehension goal that preceded the command. This minimizes the effect of the interruption, by having the model continue with the goal that the command was issued in service of. For example, after scrolling, the model still knows why it scrolled.

### **3.7.2. The display emulator**

Display changes are brought about by a display emulator. The emulator is implemented within Soar for programming convenience, but kept distinct from the model. The emulator responds to a command by updating a representation of the screen in a separate region of Soar's working memory.

The model's commands abstract away certain aspects of the programmer's commands. For example, the model does not reason about which direction to scroll. This knowledge effectively resides in the emulator, which reads the context of a command — for example, the feature that the model wants to scroll to — and returns the screen that the programmer saw after the same command.

Some of the model's commands map to sequences of the programmer's commands. These *compound commands* in the model reflect what seem to be the programmer's more abstract intentions for changing the display. For example, the model issues only one scroll command for each consecutive sequence of scroll commands by the programmer. The programmer might have performed visual search during the pauses between consecutive scrolling commands (e.g., the pauses in scrolling event 5; see Figure 10, p. 21). The model only represents the more abstract goal of scrolling to a feature. The emulator takes care of the details.

Compound commands will be discussed further when we evaluate the model's performance (Section 5.1.2).

# **3.8. Summary: mechanisms and knowledge**

To summarize this chapter, we present brief descriptions of the mechanisms and knowledge in the model. Figure 19 shows the mechanisms. The model retrieves knowledge by making contact with regions of output on the display (attending), then bringing individual features into WM (fixating). The model retrieves information from LTM by searching for knowledge about objects (probing), and episodic knowledge about features (imagining). The model deliberates by selecting goals to comprehend, and subgoals to retrieve information about the current goal. Finally, the model issues commands to change the display that are interpreted by a display emulator.

Figure 20 describes the expert, episodic and external knowledge available to the model. Expert knowledge fits into roles defined by the model's mechanisms (in *italics* in Figure 20). The model retrieves information from the display by recognizing regions of output and relevant features. The model retrieves information from LTM by proposing probes and images relevant to the current goal and to knowledge already retrieved. The model proposes comprehension goals based on knowing what objects are important to retrieve knowledge about, and commands based on knowing when to generate new information or scroll to hidden information.

The model learns episodic knowledge about regions and features (encoded knowledge is underlined in Figure 20). Episodic knowledge about features plays the more important role in our account of the programmer scrolling through external information. Except where we specify otherwise, "episodic knowledge" refers to knowledge about features.

In addition to episodic knowledge, the model also caches features, facts, and images. Feature memories improve access to features on display, letting the model heed them without selecting a fixate subgoal. Recoded facts associate facts directly with the current goal, when they were retrieved by probes selected in service of the current goal.

In the next chapter, which describes the model's account of the programmer's scrolling behavior, we use a format similar to Figure 19 to indicate which mechanistic components come into play in which scrolling events.

| <b>Retrieval from display</b>                                | Mechanisms that let the model bring<br>features into WM                                                   |
|--------------------------------------------------------------|----------------------------------------------------------------------------------------------------|
| Attend subgoal                                               | Makes contact with display, determines novel<br>regions, notes when features in WM scroll off             |
| Fixate subgoal                                               | Adds perceived feature to WM; architecture encodes<br>feature and episodic memory for fixation event      |
| <b>Retrieval from LTM</b>                                    | Mechanisms that generate cues to retrieve<br>knowledge from LTM                                           |
| Probe subgoal                                                | Mock goal that imports associated knowledge into<br>context of current goal                               |
| Imagine subgoal                                              | Generates a feature in the mind's eye, to retrieve<br>episodic information about having seen that feature |
| Working memory (WM)<br>with 2-goal persistence               | Maintains elements for current and previous<br>goal, making LTM necessary                                 |
| <b>Deliberation</b>                                          | Mechanisms that select comprehension goals and<br>information-retrieval subgoals                          |
| Comprehension-goal selection<br>based on converging evidence | Model selects proposed goal when<br>prompted to by subgoal                                                |
| Subgoal selection                                            | Based on heuristics like fixate-then-probe and<br>novel-region, and on feature-dependent preferences      |
| <b>Changing display</b>                                      | Mechanisms that let the model generate new<br>information and scroll to hidden information                |
| Command-goal selection                                       | Based on proposal, to make external<br>information available as soon as it seems useful                   |
| Display emulator                                             | Responds to commands by representing the display<br>changes that the programmer saw                       |

**Figure 19:** Mechanisms in the model

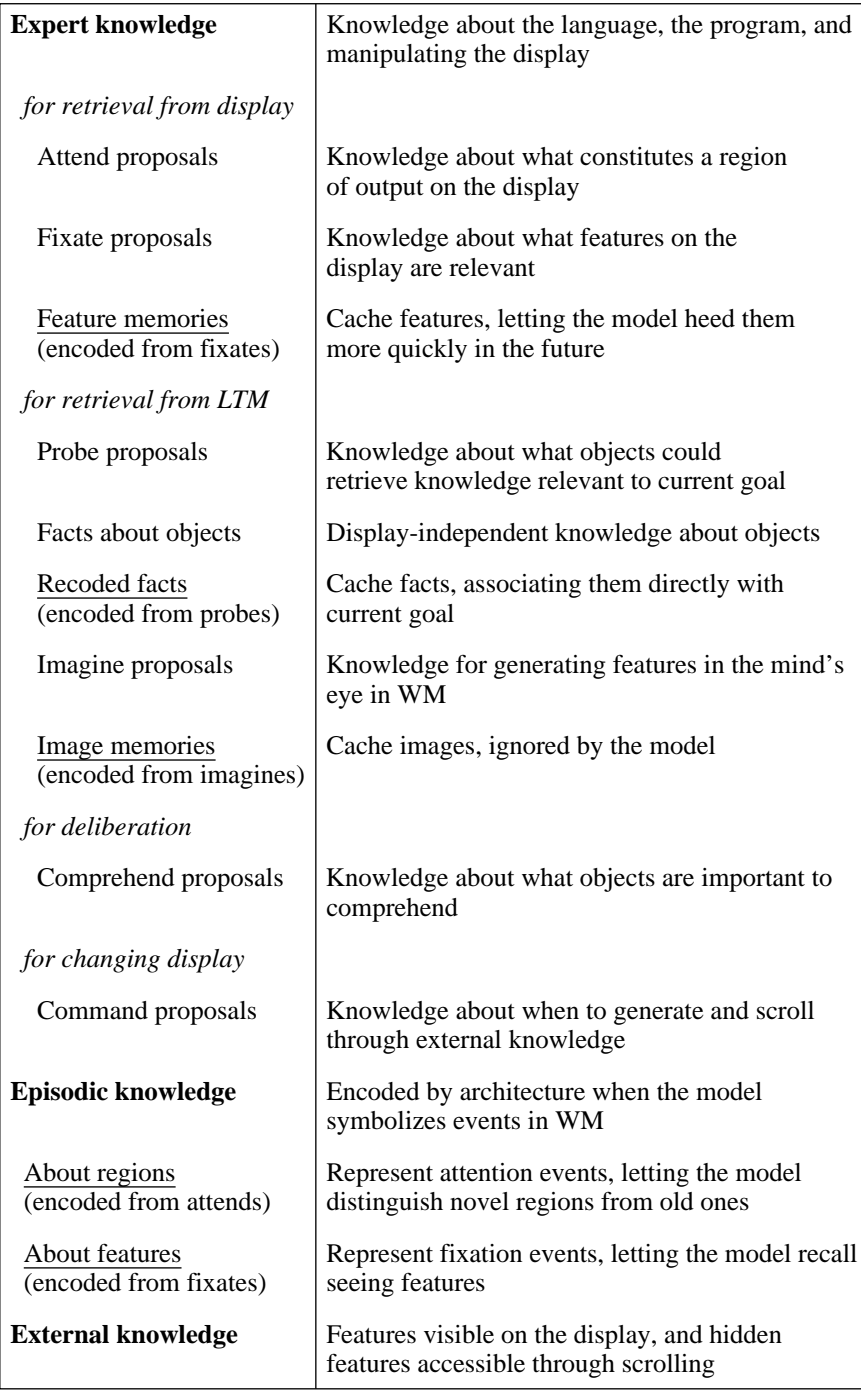

**Figure 20:** Expert, episodic, and external knowledge available to the model Expert knowledge is grouped by mechanisms, shown in *italics*. Learned knowledge is underlined.

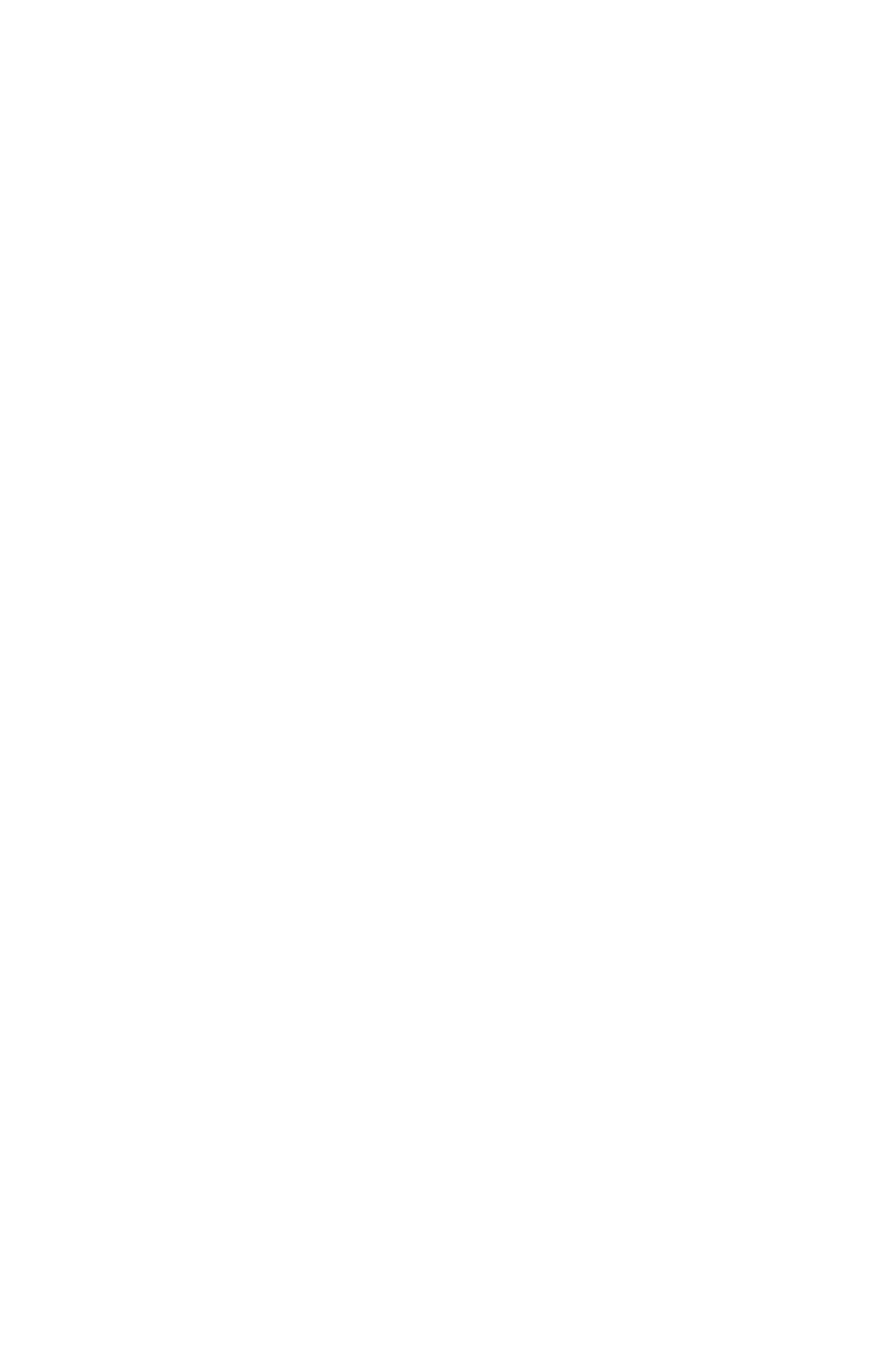

# **Chapter 4 The model's behavior**

Our thesis is that access to external information is a function of both expertise in the task domain and episodic knowledge about what features have appeared on the display. This chapter provides support for this claim, by tracing the model's behavior as it accounts for the programmer's scrolling events. Chapter 5 examines the model's fit to the protocol data at a higher level over the model's full lifetime.

# **4.1. Challenges in describing the model's behavior**

The model's behavior is complex and difficult to represent, for several reasons. First, there is a lot of parallelism. Multiple goals and subgoals can be proposed in parallel, and multiple memories for facts and features can be retrieved in parallel.

Second, the model's trace is denser than the programmer's protocol, in terms of number of features and objects it "refers to". The model generally selects a comprehension goal or an information-retrieval subgoal for every object referred to by the programmer, and usually more. For example, where the programmer appears to focus on one SP condition, the model may fixate a number of them. This onto mapping from model trace to protocol is acceptable on the assumption that verbal protocols are incomplete (Newell and Simon, 1972, Ericsson and Simon, 1992). However, it means that in comparing the model trace to the protocol, we have to elide many of the model's actions.

Third, a lot of sequential activity can intervene between related events. For example, if an SP becomes visible on the display, and it has several conditions, the model may propose several fixate subgoals in parallel (one for each condition). But subgoals are selected in sequence, which means that a given subgoal may be selected several subgoals after it is proposed. Thus, a model action may not follow from the results of the immediately-preceding action in the trace.

Fourth, the programmer's knowledge is highly-specialized, compared, for example, to other programming tasks that have been modeled (e.g., Brooks, 1975, and Rist, 1995). Constructs common to procedural languages, and simple tasks like reversing an array or calculating average rainfall, let the reader evaluate the model's behavior without esoteric domain knowledge. In contrast, the knowledge we attribute to our programmer will be difficult for readers to evaluate unless they are versed in the program she is working on and the language she is working in.

One approach to these problems is to use several levels of detail. In our descriptions of the first two scrolling events, we aim to give a sense of the specialized knowledge and the mechanisms that must be engineered into a model of authentic expert behavior. Two events described in detail seem sufficient for this, and we describe the remaining three at a higher level.

The first two scrolling events demonstrate most of the mechanisms. The text describing these events includes a point-form list of the mechanisms introduced. The list uses the terms from Figure 19 (page 40), which summarizes the mechanisms described in the previous chapter.

The model traces that appear in the figures in this chapter abstract away many details of the model's behavior, leaving mainly those steps that lead directly to scrolling. The figures show only a small subset of rule firings, comprehension goals, and information-retrieval subgoals. Appendix D maps the model traces in the figures to complete goal- and subgoal-traces. The figures also leave out the trace segment between the encoding and recall episodes (as the figures in Chapter 2 left out the corresponding protocol segment). This means that where we pick up the model's behavior in each episode may seem somewhat arbitrary.

### **4.1.1. Conventions used in the figures**

Figures 21 to 25, like the corresponding figures in Chapter 2, present two columns of information: display screens on the left, and a behavior trace on the right. To read the trace, begin at **model's behavior** at the top right and read down, following arrows as they appear. Where an arrow points back up, it means the model has issued a scrolling command to return to the upper screen.

In the trace, the model's goals and subgoals are shown in Courier font. A subgoal is indented 2 characters to the right, beneath the comprehension goal for which it was selected.

Rules that propose a goal or subgoal are shown in Roman font. Rules are numbered consecutively within each figure, for concise reference in the text. Rules encoded by the model (feature and episodic memories) are shown in white letters on a black background, at both encoding and recall time.

Comments in *italics* summarize behavior that occurs between goals and subgoals, and are used for other remarks.

# **4.2. Scrolling event 1**

In this scrolling event, the programmer recalls something about a new chunk (Section 2.3.1, page 13). The cause of the chunk may involve a state being shared by two problem spaces and an SP that scrolled off when she printed the chunk. The model emulates this behavior by recalling the hidden asserted SP, selecting the SP as the goal to comprehend, and scrolling to it (Figure 21).

Figure 21 shows the relevant screens from the programmer's display (on the left) and a model trace (on the right). Section 4.2.1 describes the screens. Sections 4.2.2 and 4.2.3 describe the model's behavior during

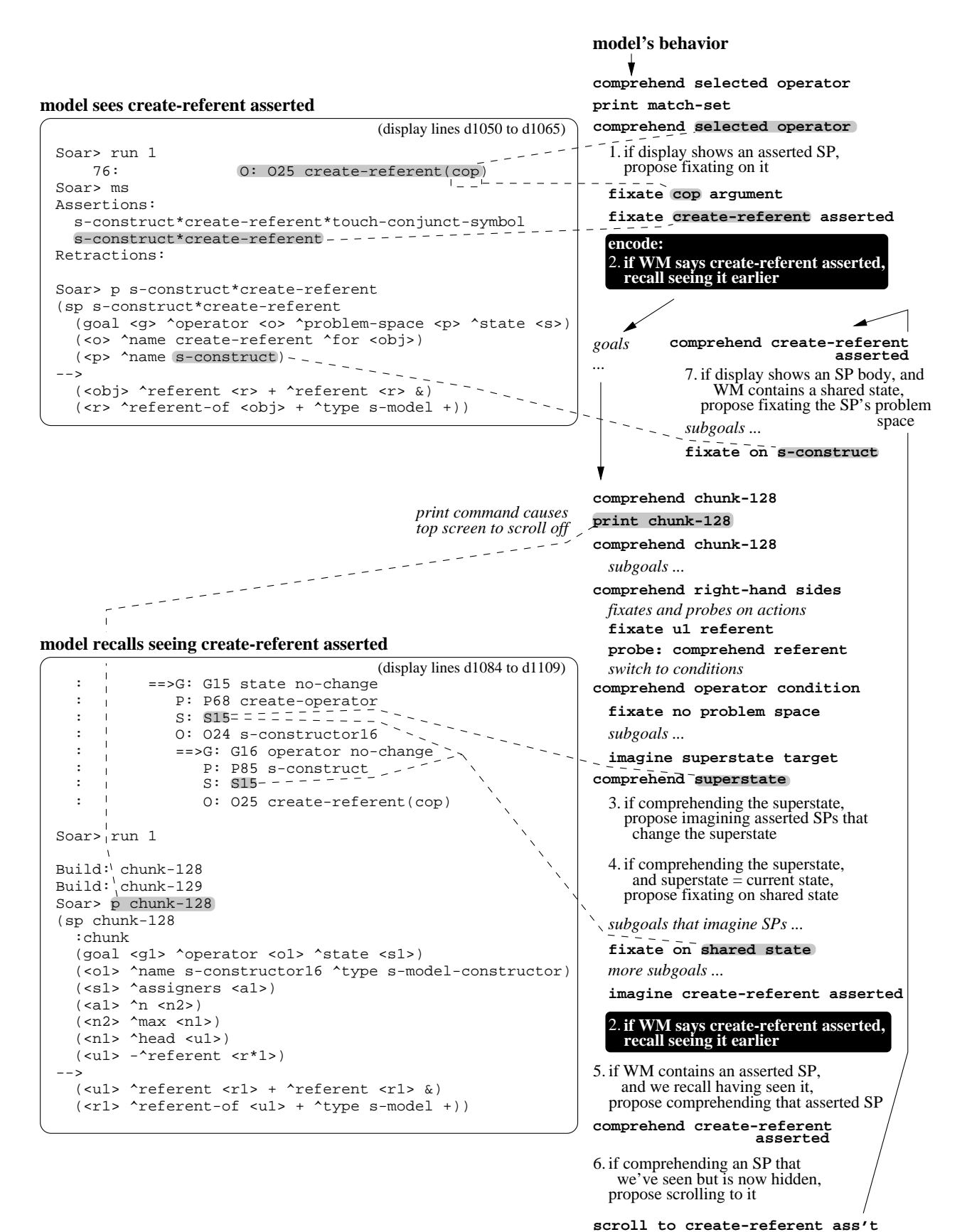

**Figure 21:** Scrolling event 1, model's behavior

the encoding and recall episodes, respectively. In the text describing the figure, each element of the model trace — goal, subgoal, rule, or *comment* — appears at the start of the paragraph that describes it (a rule at the beginning of a paragraph is underlined for emphasis).

The trace in Figure 21 leaves out many details. A more complete trace and the actual code for the rules appears in Appendix D.

### **4.2.1. The display**

On the left of Figure 21 are two screens showing output of the programmer's program. The encoding screen, on top, shows the features on the display when the model encodes the episodic memory that causes it to scroll later. The recall screen is the one at which the model is looking when it decides to scroll to the encoding screen. The conventions used in the syntax of the model trace are described in Section 4.1.1, above.

Both screens contain line numbers in their upper right corners. These give the screen's location in the programmer's process buffer (Appendix E).

**Encoding screen.** The encoding screen shows three commands and their output. Each command appears after a prompt (Soar>), which belongs to the interpreter running in the process buffer. The first command (run 1) runs the program one cycle. During this cycle, the program selects an operator ( $0: 0.25$ create-referent (cop)). The second command  $(ms)$  generates a match-set, which shows the two SPs about to fire to apply the operator. The third command ( $p = -constant * create - reference$ ) prints out the body of one of the asserted SPs. (The interpreter and the language are also discussed in Section 2.2.)

The three commands work together to show what the program is about to do, at increasing levels of detail. The first prints an operator, which represents the program's next step but which hides most of the details. The match set shows more detail about what the operator does, and the SP body shows what specific changes the SP will make to the program's data structures.

**Recall screen.** The top of the recall screen shows the bottom part of an execution stack. The operator that the program is currently executing is at the bottom right (O25: create-referent (cop)). This is the same operator that the program selected during the encoding episode.

Below the execution stack are two commands. The first is a run command (run 1), which causes the program to build two chunks. The chunks arise from actions carried out by the current operator. The second command prints the body of one of the chunks (print chunk-128). As in the encoding episode, the run command causes the program to generate a visible event, and a subsequent print command generates information about that event.

### **4.2.2. Model behavior during encoding episode**

The model's behavior during the encoding episode begins at the top right of Figure 21. The behavior contains examples of the following mechanisms:

- **Changing display:** Selecting a command goal immediately, and re-selecting the previous comprehension goal (print match-set, comprehend selected operator)
- **Retrieval from display**: fixate subgoal encoding an episodic memory (rule 1, fixate create-referent asserted)

The encoding episode begins after operator o25 has been selected by the program and the model has set a goal to comprehend selected operator.

print match-set — The model has display-interaction knowledge that says to print the match-set after the program selects an operator. The match-set provides information on what the operator does, by listing the SPs about to fire and carry out the operator's actions (Section 4.2.1). The display emulator responds to the command by adding a representation of the match-set to the emulated display.

comprehend selected operator — After the print command, the model re-selects the goal to comprehend the selected operator. This allows the model to continue with the interrupted goal, now with new external information that was generated in service of that goal (Section 3.7.1).

rule 1 (propose fixating on asserted SPs) — The model perceives both asserted SPs in parallel, proposing two fixate subgoals. This is an example of expert knowledge about relevant features, which is parallel to the display-interaction knowledge that prompted the print match set command initially. The model selects neither subgoal right away. Other fixate subgoals have also been proposed, and one of these is selected first.

fixate cop argument  $\overline{ }$  In parallel with rule 1, the model also proposed fixating the argument of the selected operator (cop). Operator arguments, like asserted SPs, provide information about the operator. The model fixates on the argument first. The model encodes feature and episodic memories as a result, but these are not shown in the figure.

fixate create-referent asserted — The model next selects one of the two subgoals proposed by rule 1, fixating on the create-referent assertion. The fixate subgoal deposits the create-referent assertion into WM, and timestamps it (Section 3.4.2).

rule 2 (episodic memory, encoded) — The architecture encodes two memories from this fixate subgoal. The feature memory (not shown) associates the create-referent assertion in WM with the create-referent assertion on the display and with the selected-operator goal. (A feature memory is described in a later scrolling event, in Section 4.3.) The episodic memory associates a timestamp with the create-referent assertion in WM. If the create-referent assertion enters WM in the future, either as a feature or as an image, the timestamp will be retrieved and the model will effectively recall that it saw the feature before.

### **4.2.3. Model behavior during recall episode**

The model's behavior during this episode contains examples of the following additional mechanisms:

- **Deliberation**: goal selection based on converging evidence, both when converging evidence is delayed (comprehend right-hand sides) and when it occurs immediately (comprehend create-referent asserted)
- **Deliberation**: the fixate-then-probe subgoal-selection heuristic (*fixates and probes on actions*, fixate referent u1, probe referent u1)
- **Retrieval from LTM**: imagine subgoal that retrieves an episodic memory (imagine create-referent asserted)

Many comprehension goals later, the model has selected a goal to comprehend chunk-128. This goal corresponds to the programmer's desire to examine the chunks built by the program: "Let's see what the chunks are doing {print chunk-128}." The model's subsequent behavior, like the programmer's, is concerned with understanding chunk-128.

print chunk-128 — Having selected the goal to comprehend chunk-128, the model selects a command to print out the actual body of the chunk. The output generated from this command causes the contents of the encoding screen to scroll off.

comprehend chunk-128 — Just prior to the model printing chunk-128, the model's expert knowledge proposed several new goals, for example to comprehend chunk-128's right-hand side. Mechanistic knowledge prefers to continue with the comprehension goal that caused the display to be changed (Section 3.7.1). Therefore comprehend chunk-128 is re-selected. However, the other proposed comprehension goals persist, and if converging evidence (Section 3.6.1) for one of them presents itself, control will be switched to that proposed goal.

*subgoals* — In service of comprehending chunk-128, the model selects a subgoal that probes with the concept of left-hand sides. This reflects knowledge of the syntax of the language. Left-hand sides, together with right-hand sides, make up the body of an SP. The left-hand-sides probe is a cue for fixation knowledge that looks at the individual conditions of an SP. The model thinks about SPs hierarchically, breaking them down into sides first, and then into individual conditions and actions. After probing with left-hand sides, the model probes with right-hand sides.

comprehend right-hand sides — Because the model had previously proposed the goal of comprehending right-hand sides, and because the conditions for that proposal are still valid, and because a probe for right-hand sides is now selected as a subgoal, converging evidence for the right-hand sides goal has occurred. Therefore comprehend right-hand sides replaces comprehend chunk-128 at the goal level. Converging evidence like this occurs before subsequent switches in comprehension goals, but we will not continue to refer to it.

# *fixates and probes on actions*,

fixate referent u1,

probe referent — The model examines the right-hand side of chunk-128 by fixating on individual

actions. One of these actions is  $\langle u \rangle$  are ferent, which creates the referent attribute on the object  $\langle u \rangle$ . After the model fixates on this action, it probes to see what knowledge it has about the action. The model has knowledge for generating probes that says that knowledge about actions could be relevant to any other goal (a\*state\*important-objects, p. 172). The fixate-then-probe subgoal-selection heuristic (Section 3.6.2) interleaves fixations with probes, so that the model first fixates on something and then probes with it. The fixation on <u1> ^referent is an example of a step taken by the model for which there is no corresponding step in the protocol. The programmer may have examined the actions of chunk-128, but did not report doing so.

*switch to conditions* — The model's knowledge about the syntax of the language says that knowledge about conditions can inform the right-hand side, because conditions bind variables that appear in actions. Thus when the model is finished fixating and probing on the actions of chunk-128, it switches to the conditions.

comprehend operator condition — As it fixates chunk-128's conditions, the model sees an operator condition, and selects a goal to comprehend it. This represents language knowledge that operator conditions are important to comprehend. Getting the correct operator conditions into chunks is key to an idiom used in the programmer's program.<sup>8</sup>

fixate no problem space — While comprehending the operator condition, the model notices that chunk-128 does not have a problem-space condition. (Programmer: "Oh, it's not testing for a problem space.") The problem-space condition in an SP says which problem space the SP fires in. This scoping information can be useful in understanding how a chunk (a newly-created SP) will affect program execution in the future. An expert in the language might look for this condition when trying to understand a chunk, and notice if the condition is absent. The model has language knowledge that notices when a problem-space condition is absent from an SP.<sup>9</sup>

imagine superstate target — Because the problem-space condition is missing, the model tries to guess which problem space was modified. The model proposes imagining generic data structures in problem spaces other than the current one. It proposes imagining two such data structures: the superstate, and the top state. The superstate belongs to the next older context in the execution stack. The top state belongs to the oldest context in the execution stack. The superstate and the top state are the ones that programs typically modify.

comprehend superstate — The model considers only the superstate important enough to propose comprehending as a goal. This represents knowledge about this specific program, namely that it modifies the superstate but not the top state during this phase of its execution.

<sup>&</sup>lt;sup>8</sup>The idiom creates new Soar operators dynamically, and sets of chunks that apply these operators. The operator condition tests the dynamically-generated (gensymed) name of a new operator.

 $9$ The absence of a problem condition is also a key element of the idiom referred to in the previous footnote. Chunks have to transfer from the problem space in which they are built to the one in which they will be used. Thus they are conditional on the operator, which arises in both spaces, but not on the problem space.

rule 3 (propose imagining asserted SPs) — While comprehending the superstate, the model begins imagining SPs that might have modified the superstate. (Programmer: "So it must have just changed it on the superstate?") One effect of SPs modifying the superstate is that the program builds chunks. With these imagine subgoals, the model is searching for episodic memories of SPs that might have led to chunks. Which SPs modify the superstate, and hence lead to chunks, depends on the program. In the programmer's program, four SPs that modify the state arise in the lifetime of the model. Rule 3 proposes four corresponding imagine subgoals in parallel.

rule 4 — In parallel with these multiple imagine proposals, rule 4 perceives that the superstate is the same as the current state (the symbol s15 appears in two contexts in the execution stack). Rule 4 is also conditional on the goal being to comprehend the superstate. This represents language knowledge about the effects of shared states. If the superstate is also the current state, any SP that modifies the current state also modifies the superstate, and hence will lead to chunks. Thus the model proposes retrieving information relevant to the creation of chunks, despite chunk-128 no longer being the goal. The goal to comprehend chunk-128 initiated a chain of goals (continuing with right-hand sides, operator condition, and superstate) that has led to retrieving information about the cause of chunks.

*subgoals that imagine SPs* — Because of rules 3 and 4, several subgoals are competing. The model has no knowledge that prefers one over another, so it picks randomly and first imagines an SP that applies a return-operator. It has no episodic memory of seeing this SP, so it goes on to imagine an SP that adds a property. Again, it has no episodic memory of seeing this SP.

#### fixate on shared state,

*more subgoals* — The model now selects the subgoal to fixate on the shared state (proposed by rule 4, above). To the programmer, this shared state at first appears to be a sufficient explanation for the chunks that the program builds: "Oh these are shared states, I see". The model adds the shared state to WM, but not in any way that explicitly represents an explanation or hypothesis. (The leanness of the model's WM structures is discussed in Section 6.2.2.) The shared state does affect the model's behavior later, when rule 7 proposes fixating on the context of the shared state. In the meantime, the model continues imagining asserted SPs.

imagine create-referent asserted — Eventually the model imagines the create-referent assertion. In executing the imagine subgoal, the model deposits the imagined feature into WM, in a way that mimics a fixated feature (Section 3.5.2).

rule 2 (episodic memory, retrieved) — The episodic memory from the encoding episode recognizes the create-referent assertion, and deposits a timestamp into WM. The model compares the retrieved timestamp to the timestamp of the current goal. Because the timestamps are different, and because the model knows that the feature in WM is imagined and not actually on the display, the model infers that it saw the feature before.

rule 5 (propose comprehending an asserted SP) — Having recalled seeing a create-referent SP asserted, the model acts on this recollection by proposing to comprehend create-referent at the goal level. This proposal reflects the effort invested by the model in searching for memories of asserted SPs. Having recalled an object with effort, the model proposes retrieving more information about it.

comprehend create-referent asserted — The model selects the goal immediately because the imagine subgoal itself provided converging evidence for the goal's relevance. Thus, the converging evidence mechanism (Section 3.6.1) can work both over a delayed interval, as with comprehend righthand sides above, or immediately, as in this case.

rule 6 (propose scrolling to recalled assertion) — Having selected a goal to comprehend an asserted SP, and having recalled that the asserted SP is hidden, the model proposes scrolling to the asserted SP. Rule 6 is general in that it proposes scrolling when the model recalls either code about to execute (asserted SPs) or code fragments (conditions or actions). The same rule accounts for two other scrolling events (Sections 4.5 and 4.6). The model also has general rules for scrolling to data structures. With these general scrolling rules, the model's scrolling behavior is limited mainly by when it chooses to search for episodic memories by imagining (Section 3.5.2).

scroll to create-referent asserted — As discussed above, whenever a command goal is proposed, the model selects it immediately (Section 3.7.1) to make the information it generates available as soon as possible. Thus, the model scrolls back to the encoding screen, where it saw the create-referent assertion earlier. The programmer scrolls apparently after changing her mind and no longer being satisfied with visible information ("No I don't see, what built that?"). Similarly, the model scrolls because it remembers some relevant hidden information, though it does not have an explicit representation of doubt about a previous explanation.

comprehend create-referent asserted — After scrolling, the model again re-selects the comprehension goal from before the command, and continues comprehending what it scrolled to.

# rule 7 (propose fixating on problem-space condition),

fixate on s-construct — Having scrolled to the asserted SP, the model finds the SP printed out. Rule 7 perceives the printed-out SP, and proposes fixating on the SPs problem-space condition. Rule 7 is conditional on WM containing a shared state (see rule 4) and on WM not containing the problem space for that state. This represents the causal connection in the language between problem-space conditions and chunks. The problem space condition of an SP determines whether the SP builds a chunk when it fires.<sup>10</sup> With rule 7, as with rule 4, the model is still retrieving information about chunks, as a indirect consequence of having selected the chunk-128 goal earlier.

 $10$ If the current state is shared, and the SP fires in the current space (as determined by the problem-space condition), it will cause a chunk, because the current state is also the superstate. If the SP fires in the superspace, it will not cause a chunk, because the SP's effects will be contained in one space, rather than crossing from one space into another. (Section 2.2 gave an overview problem spaces and chunks.) In this case, the SP fires in the current space, which means that it led to the program building chunks.

### **4.2.4. Summary**

The recollection that leads the model to scroll occurs because the model deliberatedly imagines asserted SPs (SPs about to fire and modify data structures) that could have modified the state it is thinking about. The model recalls having seen the create-referent SP asserted, and scrolls back to find out more about it. The programmer's apparent goal of understanding the cause of chunk-128 is not the goal that immediately prompts the model to scroll. Rather, the model's goal to comprehend chunk-128 sets off a chain of goals and subgoals that eventually leads to recalling an asserted SP. The link between chunk-128 and the information retrieved about it is implicit, distributed over a collection of rules representing individual elements of expert knowledge.

The model scrolled because it remembered an asserted SP, not because it remembered the hidden SP body. The programmer's verbal protocol is ambiguous on this point, giving no direct evidence as to whether she remembered the assertion or whether she remembered the displayed SP itself. The model's account is plausible, because scrolling back to an asserted SP has its own benefits. SP names are often too long and complicated to generate from memory accurately, let alone efficiently. In another scrolling event (Section 2.3.4), the programmer scrolls an asserted SP into view, then uses the editor to copy the SP name into a print command. In the current scrolling event, the programmer might have scrolled to retrieve the SP name as part of a method for printing SPs, and simply found the SP already printed out.

# **4.3. Scrolling event 2**

In this scrolling event, the programmer scrolls back to the screen she left during the first scrolling event, apparently still concerned about why the program built chunks. The shared state is part of her explanation, both before leaving the bottom screen and after returning to it.

This scrolling event is different from the first in that the encoding screen is hidden only for a short time (14 seconds, from t431 to t445; see Figure 7, page 16). The programmer could have kept information in WM long enough to span from the encoding episode to the recall episode, without having to resort to encoding and retrieval from LTM.

The model accounts for the programmer's behavior by using episodic information that persists in WM. While the model's behavior does not depend on encoding and recalling information from LTM, we use the same terminology as before. During the encoding episode, the model adds information to WM. During the recall episode, the model uses this information to return to the encoding screen.

Figure 22 shows the screens and the model trace. The screens are the same as in the first scrolling event, and are described in Section 4.2.1 (above). The model's behavior begins opposite the lower screen, at the middle right of Figure 22, with the encoding episode. The model's behavior continues at the top right with the recall episode, as indicated by the gray arrow leading up from the scroll window up command. At the end of the recall episode, the model scrolls back to the encoding episode, indicated by the dark arrow leading down from the scroll to state command.

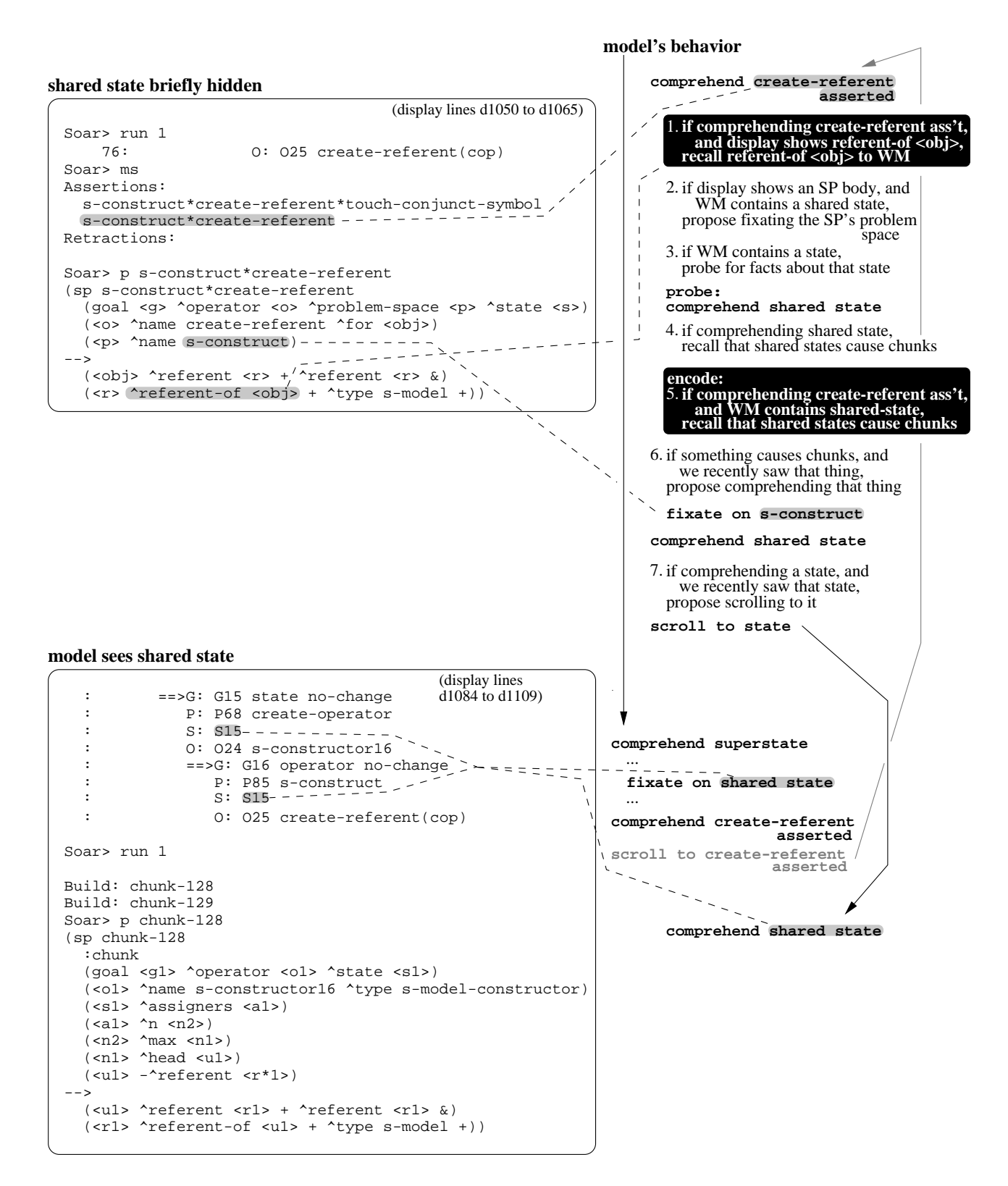

**Figure 22:** Scrolling event 2, model's behavior

Sections 4.3.1 and 4.3.2 (below) describe the model's behavior during the encoding and recall episodes, respectively. As in the description of scrolling event 1, an element of the model trace (goal, subgoal, rule, or comment) appears at the start of the paragraph that describes it.

# **4.3.1. Model behavior during encoding episode**

The trace of the encoding episode, beginning with the comprehend superstate goal next to the bottom screen, is a synopsis of the more complete trace described in the previous scrolling event's recall episode (Section 4.2.3).

The model's behavior during this episode contains an example of the following additional mechanisms:

- **2-goal persistence of WM**: The model remembers features through current and previous goal (entire episode)
- **Retrieval from display**: The attention mechanism recognizes when features in WM become hidden on the display (scroll to create-referent asserted)

fixate on shared-state — The key step in this episode is that the model fixates on the shared state, in service of a goal to comprehend the superstate. (Programmer: "Oh these are shared states, I see; no I don't see, what built that? {scroll window up}".) When this subgoal is selected, the model learns a feature memory and an episodic memory (a side-effect of all fixate subgoals), but these memories will not be necessary to evoke scrolling in this case.

comprehend create-referent asserted — As described in detail in scrolling event 1, the model eventually replaces the comprehend superstate goal with the comprehend create-referent asserted goal. The model has a WM persistence of 2 goals, so the shared-state feature persists in WM through this change in goals.

scroll to create-referent asserted — The model scrolls to the create-referent assertion in service of the comprehend create-referent asserted goal. Command goals like scrolling or printing SPs are always in service of a comprehension goal. The model does not count them toward the 2-goal persistence limit on WM, so it continues to consider comprehend create-referent asserted the current goal, and the shared-state feature remains in WM. After the scroll, the shared-state feature is no longer on the display. The model automatically recognizes when features in WM become hidden (Section 3.4.1.1), and tags the shared-state feature in WM with this information.

### **4.3.2. Model behavior during recall episode**

The recall episode, shown at the top right of Figure 22, begins immediately after the encoding episode. The model's behavior during this episode contains examples of the following additional mechanisms:

- **Retrieval from display**: retrieving a feature memory (rule 1)
- **Retrieval from LTM**:
	- Probe subgoal proposed by knowledge of what objects could inform other objects (rule 3)
	- Subgoal-selection heuristics that prefer probes when the probed-with element is likely to drop out of WM soon (probe: comprehend shared-state)
	- Fact recalled about probe object (rule 4)
- **Recoding a fact**: The model encodes a new rule that associates a fact with the goal current when the fact is retrieved (rule 5)

comprehend create-referent asserted — The scroll command was in service of this comprehension goal, so the model re-selects this comprehension goal immediately.

rule 1 (feature memory, retrieved) — The model has feature memories in LTM for features of the top screen. The model encoded these feature memories the last time this screen was on display. They are conditional both on the WM elements that caused the corresponding fixate subgoals to be proposed, and on the comprehension goal at the time (Section 3.4.2.1). The effect of these memories is to recognize certain features and deposit them in WM automatically, without the model having to select the corresponding fixate subgoals. One of these feature memories is rule 1. This memory retrieves  $\sim$ referent-of <obj>, an action of the create-referent SP which is printed out on the display. This memory becomes active whenever that action is visible and comprehending the create-referent assertion is the goal.

rule 2 (propose fixating on problem-space condition) — Many different subgoals are proposed in service of comprehending the create-referent assertion. Some of these are proposed in response to feature memories retrieved when the model selected the goal. Other subgoals are proposed by expert knowledge reacting directly to the new display. Rule 2 is one of the latter (rule 2 here is rule 7 in scrolling event 1, and is described in detail on page 51). This rule proposes fixating on the problem-space condition of an SP when WM says that a state is shared between two execution contexts (problem spaces). Given a shared state, the problem-space condition indicates whether the SP containing that condition causes chunks to be built. Rule 2 can fire because the 2-goal persistence allowed the shared-state feature to remain in WM.

rule 3 (propose probing with shared-state) — The model knows that a shared state is a kind of state, and that information about states could inform any given goal. Rule 3 therefore proposes probing for facts about shared states. The model is also able to probe with other generic data structures, including superstates and operators, and with code fragments, including chunks, SPs, conditions, and actions. If the model is aware that a given element belongs to one of these categories, it will propose that element as a probe. Appendix:appendix describes the model's probe-proposal knowledge in detail.

probe: comprehend shared-state — The model has heuristic subgoal-selection knowledge that

prefers probing with hidden features. Hidden features still in WM are likely to fall out of WM soon, without the possibility of retrieving them from the display, and therefore should receive priority if they are to be probed with at all. Because WM still contains the shared-state feature from the previous goal, and because the feature is tagged as hidden, the model selects this probe as soon as possible.

rule 4 (knowledge that shared states cause chunks) — When the model probes with the shared state, it recalls a fact about shared states, namely that they cause chunks to be built. Up to now, the model has had no explicit representation of the causal link between shared states and chunks. In contrast, the programmer guessed during the encoding episode that the shared state caused the chunks built by the program ("Oh these are shared states, I see; no I don't see, what built that?"). Had the model probed with the shared state during the encoding episode (after fixating on the shared state), it would have retrieved the causal link then.

rule 5 (fact about shared states, recoded) — So far, the knowledge that shared states cause chunks has only been accessible by choosing shared state as a goal or as a probe. Retrieving a fact to WM causes the architecture to learn a new rule that adds another path by which the model can gain access to this fact (Section 3.5). In this case, the new rule associates the fact that shared states cause chunks with the current goal (comprehend create-referent asserted) and the information in WM that the current state is shared. Probing plus the architecture have recoded general language knowledge (rule 4) as an increment of program-specific knowledge (rule 5).

rule 6 (propose comprehending something that built chunks) — The model has just recalled that shared states cause chunks (rule 4). It still remembers the (hidden) shared-state feature from the previous goal. Expert knowledge proposes that if something causes chunks and that thing is hidden, then set a goal to comprehend that thing (rule 6). A programmer might, in a similar fashion, set out to verify an explanation, when the verifying information is known to exist as hidden external information. Rule 6 combines language knowledge (that the cause of chunks is important to understand) with low-level tactical knowledge about verifying information from LTM against external information. Rule 6 is conditional on the external information being hidden. The short-term episodic information indicating this hiddenness is a function of both the attention and WM mechanisms. Attention generates the episodic information, by noticing when a feature in WM becomes hidden (Section 4.3.1). WM maintains this episodic information as the model works on an intervening goal.

fixate on s-construct — The model eventually selects this subgoal, which was proposed by rule 2 (above). The proposal for this subgoal represents knowledge of the link between problem spaces, shared states, and chunks (discussed on p. 51). When selected, the subgoal adds to WM that the current context (the one in which the SP on display recently fired) is the s-construct problem space, and that this context shares a state (leading to chunks being built). The problem-space condition is one of two features that the programmer apparently looks at: "This said, if you're in the s-construct problem space, you slap that attribute on the object". The last clause ("you slap that attribute on the object") is probably not accounted for by the model. The feature the programmer refers to is an SP action that affects an "object" — probably the action  $\gamma$  referent  $\langle x \rangle$ , which affects the variable  $\langle \circ \delta x \rangle$ . The model does not have a chance to fixate on this action before it scrolls back to the bottom screen, and this action is not the one for which the model has a feature memory (rule 1).

comprehend shared state — The previous fixate subgoal, which represents information about the shared state, also represents the converging evidence for the shared-state goal to be selected. The earlier shared-state probe did not provide converging evidence, because the ability of a probe to provide converging evidence is qualified. When WM says that the model recently scrolled in search of an imagined feature, only features can provide converging evidence. This forces the model to make use of its scrolling action. Before the model can move on to a new goal, it must examine the display context surrounding the scrolled-to feature.

rule 7 (propose scrolling to a hidden state) — Having selected the goal to comprehend a state, and knowing that the state is hidden, the model proposes scrolling to the state. Rule 7 proposes scrolling to any goal that the model is aware is a state, if that state is known to exist as a hidden feature.

scroll to state — The model's preference for getting more external information causes this command goal to be selected immediately.

comprehend shared-state — Back at the bottom screen, the model re-selects the shared-state goal that was the impetus for scrolling. WM maintains the information that the model retrieved while at the top screen, in particular the problem-space condition (s-construct).

The programmer at this point appears to carry out a matching process between information she retrieved from the top screen, and what is now visible on the bottom screen. In particular, she notes from the visible execution stack that the current execution context is s-construct. This matches the problem-space condition of the create-referent SP. Thus the create-referent assertion fired in the current execution context, which is the circumstance under which it would cause a chunk to be built. The programmer seems to have verified the causal connection between the problem space, the shared state, and the resulting chunk: "So I'm in the s-construct problem space, I'm going to slap that thing on there, and lo and behold, I get this chunk, because they share the state".

The model does not carry out this kind of explicit matching. The model's representation of features is not rich enough to allow such comparisons. For example, the model has the s-construct problem space in WM from the top screen, but this prevents it from fixating on the s-construct problem space again on the bottom screen. The model's representation lacks additional contextual or episodic information that would distinguish the two features.

Even if the representation were rich enough to allow two instances of s-construct to be in WM at the same time, the model has no process for explicit matching of information in WM. Such a process would have to be added were the model to account plausibly for detecting and correcting errors in code, for example.

### **4.3.3. Summary**

During the encoding episode, the model fixates on the shared state. For reasons independent of this feature, the model scrolls to the top screen. While the model is there, the shared state persists in WM, tagged as hidden. The model probes for what it knows about the shared state, because states are good probes. This causes the model to recall that shared states cause chunks. Based on this recollection, and on episodic knowledge maintained in WM that a shared state exists as hidden information, the model scrolls the shared state back into view. Because the shared-state feature was recently seen, this scrolling action is triggered without the use of LTM.

### **4.4. Scrolling event 3**

In the previous 2 scrolling events — one based on LTM and the other on WM — we walked through the model's behavior in considerable detail. We hope that the syntax of the figures and the role of the underlying mechanisms are clear enough that we can retreat from the details of the model's routine behavior. For the remaining 3 scrolling events, we describe the model's behavior at roughly the level that we described the programmer's behavior in Chapter 2, and include relevant protocol excerpts as quotations. More detailed traces and code appear in Appendix D.

**Overview**: The programmer scrolls back to an object she printed out previously, to retrieve its identifier. Having retrieved the identifier, she returns to the prompt and prints a fresh copy of the object (the identifier is a required parameter for printing an object). Her memory for the hidden copy of the object seems reliable and rapidly accessible, because she scrolls to the hidden copy instead of using another method, based on visible information, for retrieving the object's identifier.

The model emulates this behavior by scrolling back to an object it recalls having seen. Back at the object, it sees the object's identifier and decides to print a fresh copy of the object (Figure 23). The model explains the programmer's robust memory for the scrolled-to object by positing that the episodic memory for the object was retrieved for another purpose as well, namely to gauge the program's progress in adding structure to that object.

**Encoding episode:** The model is comprehending an attribute (for) of an operator that the program just selected. The model has expert program knowledge that says that the object associated with this attribute is important to comprehend, and selects a goal to comprehend for object. The for attribute points to its associated object by means of a linking object identifier (u20). From knowledge about how to use the interpreter to generate relevant information, the model knows to print the object associated with a familiar attribute, when the object identifier is in WM.

t250: What is  $u20$ , the operator has this { $print u20$ } for argument

Having printed the u20 object, the model recognizes the object as an *utterance model*, a conceptual construct specific to the program. The model recognizes the utterance model by looking at the object's

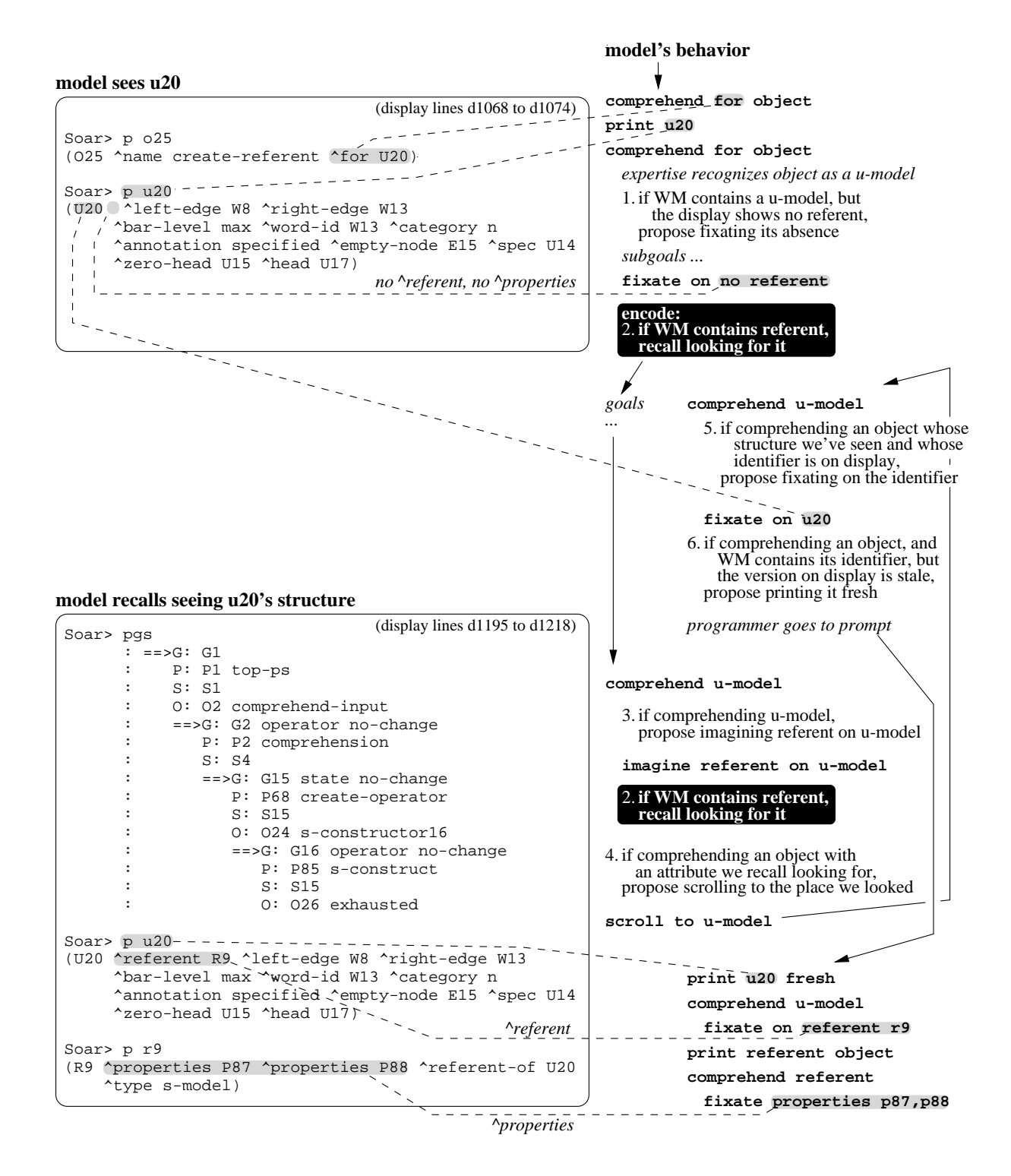

**Figure 23:** Scrolling event 3, model's behavior

attributes and probing for facts about them. Probing recalls program knowledge that these attributes are part of an utterance model.

The for argument is the profile in the u-model

Knowing that u20 is an utterance model, the model notices that a specific attribute is missing (the referent attribute, rule 1). This is knowledge about the program. The referent attribute points to an object that the program is about to create in this phase of its execution. When complete, the referent object will include the properties attribute mentioned by the programmer.

This is just the bare node, it doesn't have any of the properties

The model encodes a memory for having looked for the referent attribute (rule 2).

**Recall episode:** The model is comprehending the program's utterance model (comprehend u-model), though the utterance model is not on display. The model imagines a referent attribute as part of the utterance model, deliberately trying to recall whether it has seen the referent attribute yet (rule 3). As noted above, the referent attribute and its associated object are under construction. One purpose for imagining the referent attribute would be to retrieve episodic information about whether the program had created the attribute yet.

The image activates the memory from the encoding episode (rule 2), reminding the model that it looked for the referent attribute earlier. Still comprehending the utterance model, and knowing that a referent is part of the utterance model, the model scrolls to where it looked for the referent (rule 4). This represents an inference that the model examined an utterance model in the past.

t638: Ok where am I {print stack} s15 now has an utterance model object, "u"-something {scroll window up, scroll window up}

Back at the top screen, the model sees u20. The model knows to look at the identifier of the object containing the recalled feature (rule 5). This implicitly assumes that the setting of a recalled feature is worth examining.

The model is still comprehending the utterance model, and now has an utterance model identifier in WM. Because the visible utterance model had to be scrolled into view, the model infers that it is stale, and prints a new copy (rule 6). The fresh copy has a referent attribute (fixate on referent r9). The model prints the referent subobject (print referent object), and sees on the object's two properties attributes (fixate properties p87, p88).

t646: u20, let's look at u20 {goto prompt, print u20} right, which has a referent {print r9} it's sitting there, it has two properties, everything looks good

### **4.4.1. The model's explanation of why the programmer scrolled**

The model makes some very specific claims about what the programmer was thinking. It imagined a referent as a key attribute of an utterance model. This retrieved a memory for having looked for a referent, which implied the existence of a hidden utterance model, which led to scrolling. Here we try to separate these specific claims from the model's general hypotheses about information access. This is in preparation for a discussion later (Section 6.7), in which we speculate on how the model could be extended to give an alternative account of the programmer's behavior.

The model scrolls as the end result of a chain of knowledge. First, at fixation time the model knew to look for a referent attribute on the utterance model, even though the attribute was missing. Timestamping this fixation event caused the architecture to encode an episodic memory. Second, the model was able to imagine the referent feature, retrieving the episodic memory. Third, the model knew to do this when it was useful. Fourth, the model knew to act on the retrieved memory, by scrolling to the setting of the recalled feature.

The first general hypothesis to come out of this sequence is that the programmer previously encoded an episodic memory for some aspect of the utterance model. The model makes a specific claim, grounded in the protocol, that this feature was the referent. However, if another model hypothesis is correct, that people passively encode large quantities of information about what they see, then the programmer could have had memories for many different features of the hidden utterance model.

The second general hypothesis is that the programmer deliberately searched for memories of an utterance model. The specific motive for initiating this search, and what feature it recalled, are in some sense incidental. Our claim, again grounded in the protocol, is that the programmer tried to recall a referent as a measure of program progress. This claim shows that the general hypothesis is tenable, but other explanations are plausible. One is that the programmer knew before scrolling that she wanted to print a fresh copy of the utterance model, and scrolled directly to retrieve the identifier. This explanation also supposes that she deliberately tried to recall seeing an utterance model.

### **4.5. Scrolling event 4**

**Overview**: The programmer scrolls to a symbol that only recently scrolled off and is only a few lines over the top of the screen. When the symbol reappears, the programmer copies it into a print command. The model emulates this behavior by keeping this symbol in WM while it is hidden, and scrolling the symbol back into view after working on an intervening goal (Figure 24).

This scrolling event shows another way in which episodic memories affect behavior. The model sees two items in a set, and makes the same choice that the programmer does about which to select as the goal. The model makes the choice based on having seen one item before, but not the other.

**Encoding episode:** The model is comprehending how to return a new data-structure pointer from the

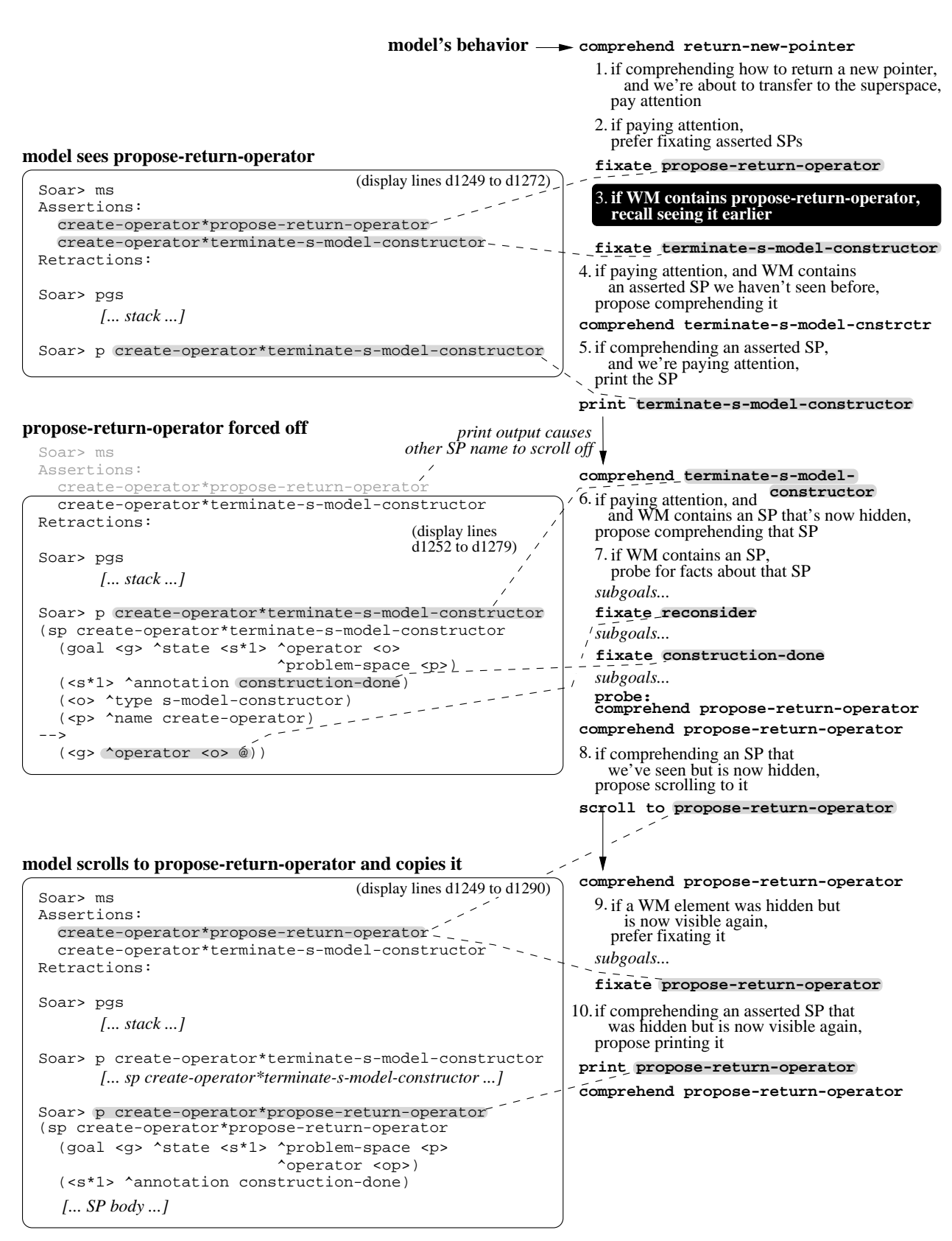

**Figure 24:** Scrolling event 4, model's behavior
current problem space to the superspace (comprehend return-new-pointer). This goal derives from the programmer's high-level goal for modifying the program. The model recognizes that transfer of control between problem spaces is about to happen, and goes into "pay-attention" mode (rule 1).

t745: propose return operator, I think we're getting to the right place

When paying close attention to the program's behavior, the model considers it important to look at SPs about to fire (rule 2). The model looks at both SPs about to fire (abbreviated propose-return-operator and terminate-s-model-constructor). The model has seen propose-return-operator before. The episodic memory encoded then activates now (rule 3).

The second SP, terminate-s-model-constructor, is new to the model. The model knows that when paying attention it should comprehend an SP it hasn't seen before (rule 4), and that in service of this goal it should print the SP body (rule 5).

terminate-s-model-constructor, see what that's doing {print terminate-s-model-constructor}

**Recall episode (middle screen):** Printing the body of terminate-s-model-constructor causes the proposereturn-operator assertion to scroll off. However, the name of this asserted SP persists in WM, tagged as hidden, while the model is comprehending terminate-s-model-constructor.

Still paying attention, and having an asserted SP in WM that recently became hidden, the model proposes a goal to comprehend that SP (rule 6). This proposal acts as a mental note for the model to return to something important that it has temporarily lost sight of. The newly-proposed goal is not immediately selected, as no converging evidence supporting this goal has presented itself.

Having an SP in WM also causes the model to propose probing for facts about it (rule 7). SPs are important objects (like states; see rule 2 in scrolling event 2), and the model knows that it is generally useful to probe for facts about important objects. The newly-proposed probe is not immediately selected, as the model selects other information-retrieval subgoals first. Two of these other subgoals fixate on fragments of the terminate-s-model-constructor SP (still the current goal). One fixates on the action creating the *reconsider* control symbol (@; Laird et al., 1993), and the other fixates on the condition testing the construction-done attribute.

When the model finally does select the propose-return-operator probe (proposed by rule 7), the probe represents converging evidence for the propose-return-operator goal (proposed by rule 6, and still active). The model selects the goal to comprehend propose-return-operator. Because this asserted SP is still hidden, and tagged as such in WM, the model scrolls to it (rule 8).

Ok fine that looked for the construction done  $\{ \text{sroll 1 line up} \}$  to put out the  $\{ \text{sroll 1 line up} \}$ reconsider {scroll 1 line up}

When the propose-return-operator assertion reappears, a heuristic applies that prefers fixating on something that was hidden and is now visible again (rule 9). This heuristic reflects the model's investment in scrolling

back to something. The goal is still propose-return-operator, and with this visible again as an asserted SP, the model proposes printing out its body (rule 10). The programmer uses the visible name to construct a print command by cut-and-paste. Given the length and complexity of SP names, this method is much faster and more accurate than trying to construct a print command from memory.

now what is this doing {print sp body}

Having printed the SP body, the programmer sees that the newly-printed SP shares a condition with terminate-s-model-constructor ("that also looks for the construction-done"). The model's representation of this condition does not allow it to discriminate between the two instances. Because the model fixated on this condition in terminate-s-model-constructor, it does not fixate on it again in propose-return-operator. A similar failing of the model's representation was described in Section 4.3.2.

**Summary:** The model's order of comprehending the two asserted SPs, with the second selected first, matches the programmer's order. The model's order is based on an episodic memory for having seen the first SP before. Because the model is paying close attention, it first examines the other, novel SP.

While the model is comprehending the novel SP, the familiar one persists, both in WM and as a proposed goal. When the model thinks about the familiar SP again, by probing for facts about it, the familiar SP becomes the goal and the model scrolls to it.

# **4.6. Scrolling event 5**

**Overview**: The programmer scrolls back to chunks she printed out several minutes earlier, on a hunch about their conditions. The hunch seems to be triggered by information on display during the recall episode. The model scrolls because it recalls a condition of one of the chunks. The recollection occurs because the model sees a fragment of the condition in a different context, and imagines the fragment as a condition (Figure 25).

This scrolling event shows the model making a display-based inference (Larkin and Simon, 1987), putting two features together to guess a third based on knowledge that this third feature is likely to exist.

**Encoding episode:** The model has selected a goal to comprehend chunk-128. After some work on this goal it switches to comprehending right-hand sides of SPs. This goal is more general, being independent of any particular chunk, but also more specific, because it enables fixation knowledge that examines individual actions and conditions of chunk-128. The model selects a subgoal to fixate condition s-constructor16, encoding an episodic memory for this feature (rule 1).

t379: Ok, this chunk is testing for s-constructor16

**Recall episode:** The model is comprehending the new-operator attribute at the bottom of the screen, which points to the object identifier  $\circ$ 24. The model already has information in WM that  $\circ$ 24 identifies an operator. It checks for o24 in the run-time stack on display, to see if o24 identifies any operators in this

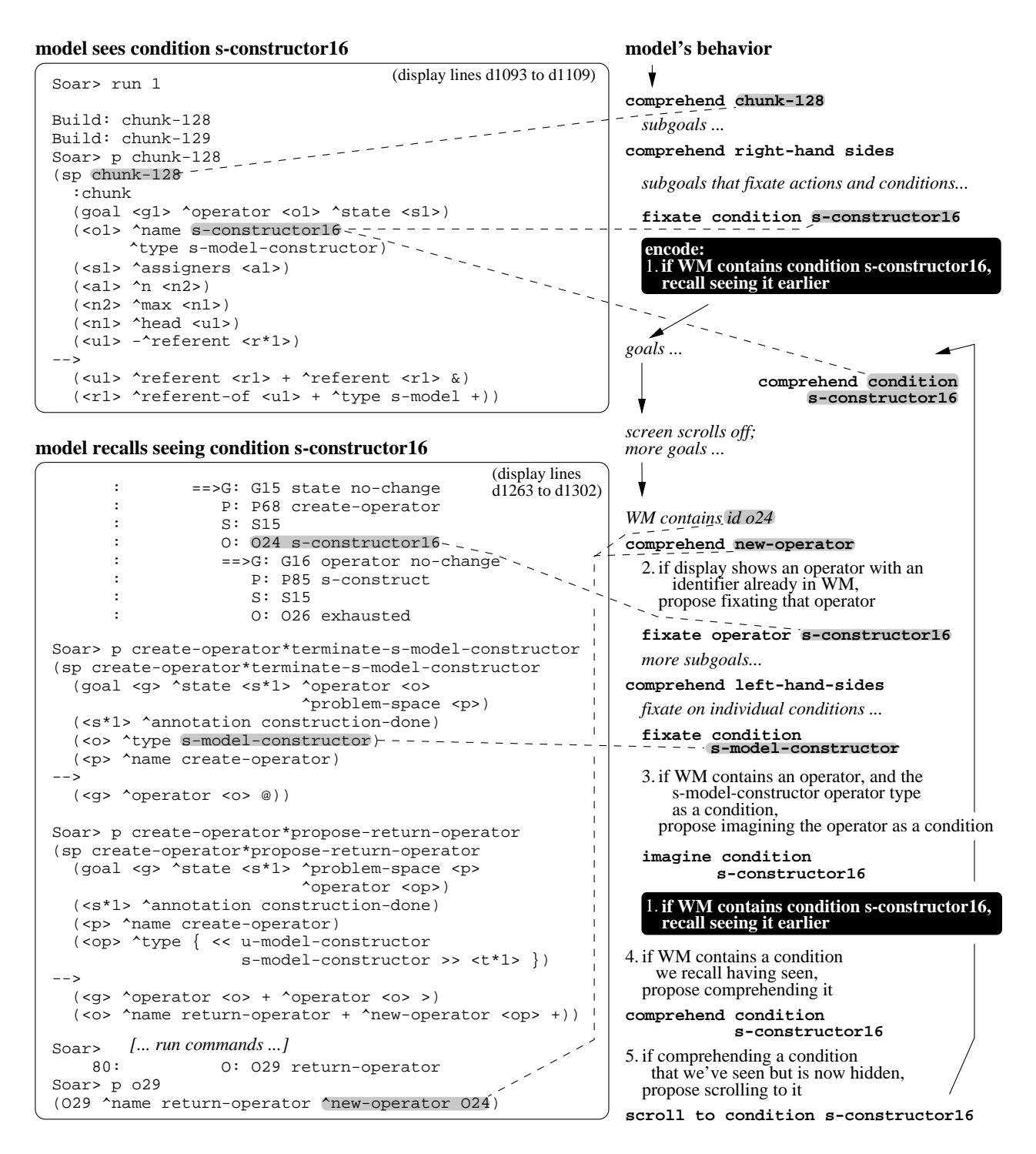

**Figure 25:** Scrolling event 5, model's behavior

stack (rule 2). This would provide information about o24, and hence about the new-operator attribute that points to it. Identifier o24 exists in the execution stack, identifying operator s-constructor16, and the model selects a subgoal to fixate operator s-constructor16.

t821: Ok it says new-operator o24, which is in fact s-constructor16

After more subgoals in service of the new-operator goal, the model eventually selects a goal to comprehend left-hand sides. Like the goal to comprehend right-hand sides, this enables fixating on individual conditions and actions. The model fixates condition s-model-constructor, which is part of a printed-out SP. This condition specifies a type of operator.

The model now has in WM both an operator (s-constructor16), and an operator type appearing as a condition (s-model-constructor). These pieces activate an imagine subgoal that puts them together (rule 3). Given that the operator type appears as a condition, the model imagines that the operator itself does also. This is a reasonable guess, given the idioms used in the program (discussed in the footnotes on p. 49).

Imagining condition s-constructor16 activates the episodic memory for having seen it (rule 1). Having recalled seeing a condition, the model selects a goal to comprehend it (rule 4). The model scrolls, because the condition is hidden (rule 5).

t834: I think all those chunks I built test for {scroll window up} test for operator six {scroll window up} uh, "s" whatever it is, I think they test for the s-constructor {scroll window up} let's see shall we, yeah, s-constructor16, there it is

**Summary:** The model imagines a feature based on its program knowledge about likely contexts for that feature to appear in. Two related elements of information on the display, the s-model-constructor condition and the s-constructor16 operator, trigger an inference that puts them together. The inference in turn retrieves an episodic memory for having seen an s-constructor16 condition, which leads to the scrolling event.

# **4.7. Summary and discussion: images, episodes, and program state**

The thesis is that access to external information is a function of both expertise in the task domain and episodic knowledge about what features have appeared on the display. This section reviews the three examples of how the model uses images generated from expert knowledge to search for memories of hidden features.

In scrolling event 1, the model deliberatedly imagines asserted SPs that it might have seen. These are a clue to the program's current execution state, because they might have fired, and can be examined for their effects. Scrolling to a recalled assertion is worthwhile if only because it gives access to the SP name, which in turn makes it much easier to print the SP to see what it does. As it happens, in this scrolling event the SP is already printed out, and is redisplayed when the model scrolls back to the assertion. In either case, navigating to an asserted SP is worthwhile. Searching for memories of assertions when those memories would be useful requires program knowledge about what SPs modify what data structures, and more general language knowledge about how state changes cause chunks to be built.

In scrolling event 3, the model is comprehending an object (an utterance model) and deliberately imagines a key attribute of that object (the referent). Like the existence of old assertions, the existence of a referent provides a clue to the program's current execution state. In this case, the model recalls having looked for a referent, and uses this information to emulate the scrolling action of the programmer. Trying to recall seeing pieces of an object under construction requires knowledge of what the complete object looks like, and roughly when the program builds it.

In scrolling event 5, the model sees first an operator (s-constructor16) and then a condition testing an operator type (s-model-constructor). It imagines whether the operator itself might appear as a condition somewhere. Like old assertions and attributes of objects under construction, chunk conditions are important state information. The syntax of chunks is often difficult to predict, and searching for memories of conditions is a way to stay aware of what the program's chunks actually look like. Generating likely conditions requires knowledge of both the chunk-building algorithm and the program-specific idioms that manipulate it, as well as tactical knowledge that generating such conditions is useful for monitoring chunks.

In all three scrolling events, the model deliberately tries to recall features it might have seen. The episodic information it searches for could be useful to an expert programmer trying to comprehend a program, both because it bears on the program's current state, and because it points to hidden contexts of relevant information. By telling us what we've seen, long-term episodic knowledge may help us make many kinds of inferences, beyond the inferences that might cause us to return to where the sighting occurred.

# **Chapter 5 Measures of the model**

We have described a set of five navigation events, in which a programmer redisplays hidden information that was generated during her programming session. We then presented a model, and showed how it emulates the programmer's behavior on these five events. In this chapter we present and inspect some measures of the model. Section 5.1 examines the fit between programmer commands and model commands. Section 5.2 presents an accounting summary of the model's rules and rule firings, both pre-loaded and learned.

## **5.1. Fitting the keystroke protocol**

This section evaluates the model's fit to the protocol data over the full lifetime of the model. Because verbal protocols are comparatively ambiguous and incomplete (Newell and Simon, 1972, Ericsson and Simon, 1992), we rely on the overt behavior reflected in the keystroke protocol. Matching this behavior provides a less detailed but much broader evaluation of fit than the comparison of model and programmer behavior carried out in Chapter 4.

### **5.1.1. The programmer's commands**

The programmer issues 50 commands, consisting of commands either to the language interpreter (like match-set) or to GNU Emacs to scroll the window (like scroll-window-up). Programmer commands (PCs) are shown in right-of-middle column of Figure 26. They are categorized with respect to commands issued by the model, in terms of *hits* (46), *misses* (2), and *disregarded* commands (2).

The programmer makes only two slips (low-level errors) in the keystroke protocol. In both she typed an incorrect keystroke when starting a command, and had to backspace over the keystroke. These slips are identified at the right of Figure 26. They are not included in the total PC count, and we do not account for them in the model.

To simplify the protocol for the purposes of modeling, we grouped programmer commands into semantic clusters. We identified 7 clusters of 2 or 3 neighboring commands that appear to be unified by one identifiable purpose. To group commands by purpose, we examined them in the context of the protocol, the state of the display, and the state of the programmer's program.

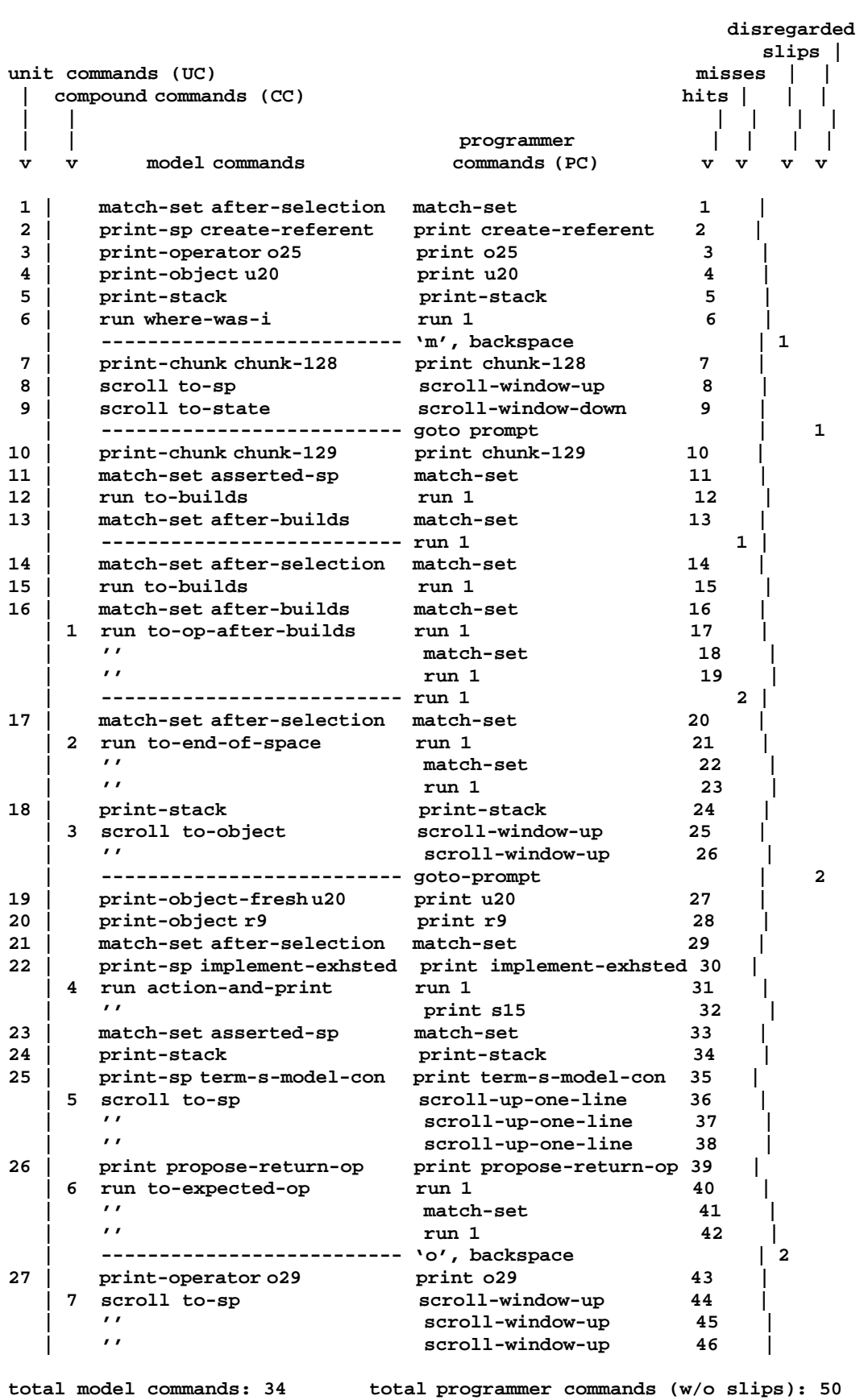

**Figure 26:** Model and programmer commands

We identified two kinds of semantic clusters. *Scroll-to* clusters (3 of the 7) consist of scrolling commands that together redisplay a particular hidden feature. For example, in scrolling event 2, the programmer issues two consecutive scroll-window-up commands (hits 25 and 26) that together redisplay the target data structure. Command sequences similar to scroll-to clusters were implemented in a previous Soar model that represented visual search in greater detail than ours (Peck and John, 1992).

*Run-to* clusters (4 of the 7) run the program up to an event apparently anticipated by the programmer. For example, at one point the programmer runs the program until it selects the next operator (hits 17, 18, and 19: run 1, match-set, run 1). The utterances indicate that she knows the current operator to be essentially complete, and that she wants to step the program to the next operator.<sup>11</sup>

## **5.1.2. The model's commands**

The model issues 34 commands, shown in the left-of-middle column of Figure 26. These 34 commands consist of 27 *unit commands* and 7 *compound commands*. Each unit command (UC) maps to one programmer command. Each compound command (CC) maps to one of the semantic clusters we identified among the programmer's commands.

The use of compound commands was a pragmatic choice for reducing the time to implement the model. The 7 compound commands account for 19 programmer commands, reducing by 12 the number of programmer commands to account for. The reduction in implementation effort may have been greater, because an existing command proposal (UC 8: scroll to-sp) transferred to two of the compound situations (CC 3 and 5).

#### **5.1.3. Measures of the fit**

The 34 model commands account for 46 out of 50 model commands, or 92%. Of the 34 model commands, each has a corresponding command or semantic cluster in the keystroke protocol (that is, there are no false alarms). The 50 programmer commands do not include the programmer's slips, which the model ignores as well.

The model fails to account for 4 programmer commands. These are identified as "misses" and "disregarded" at the right of Figure 26. They are discussed below.

<sup>&</sup>lt;sup>11</sup>The relevant utterances begin at t585: "And then I should get reconsiders, yup, and (run 1, match-set, run 1) ok fine, so it's going to add the next one". The "reconsider" preferences referred to indicate the end of the current operator. They only appear on the display as a result of the command sequence, meaning that the programmer was acting on an expectation when she referred to them. "It" in the last clause refers to the "next" operator, selected as a result of the command sequence.

#### **5.1.3.1. Missed programmer commands**

The model misses two commands. Both are commands to run the program one cycle (run 1). The model knows to run the program under some circumstances, but not these.

We have no explanation for miss 1 other than that the model's knowledge must be wrong. The model's knowledge is also wrong in miss 2, but for a more interesting reason. The data suggest a specific way in which the programmer's command knowledge is more contingent than the model's.

In miss 2, the programmer advances her program one more step than the model does before querying the interpreter for status information. Figure 27 shows the circumstances. The programmer has run her program up to an operator selection. She then runs the program an additional cycle (miss 2), and prints the match-set (hit 20). In contrast, the model issues a match-set command (UC 17) directly after the program selects the operator, without first advancing the program another cycle.

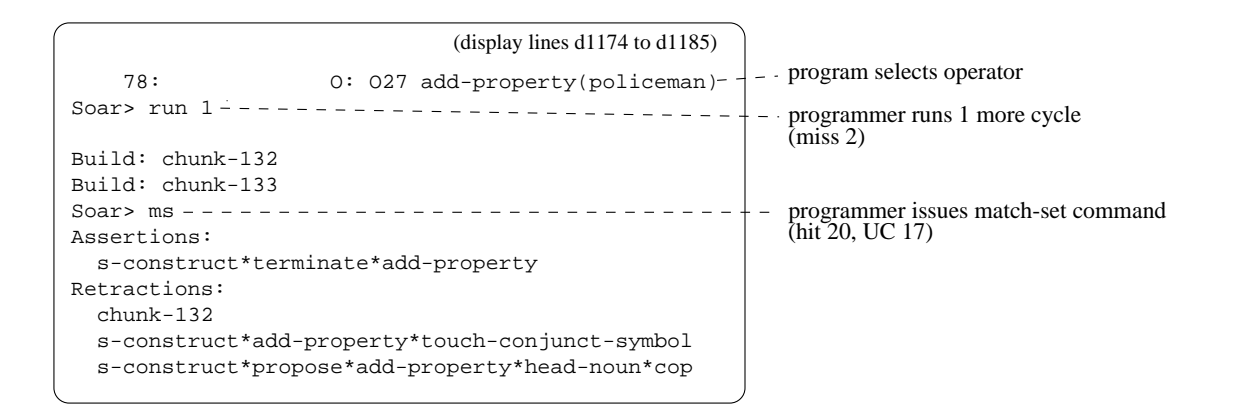

**Figure 27:** The model fails to issue a run command (miss 2)

The programmer may already know what the match-set looks like after this kind of operator, having seen the match-set before. The program selected the first add-property operator earlier, after which the programmer printed the match-set directly. When the program selects add-property again, the programmer waits to print the match-set, first running the program one more cycle. The protocol data are unfortunately silent as to whether LTM is involved in bringing knowledge about the first operator's match-set to bear on the second operator. The time between the appearance of the first match-set (t575) and the selection of the second operator (t598) is only 23 seconds.

Miss 2 occurs for at least two reasons. First, when the emulator selects the second add-property, the model remembers nothing about the match-set after the first. The asserted SPs from the first match set do not persist in WM, and the model does not retrieve feature memories for them, because existing feature memories for them are tied to a goal that the model does not select in connection with the second add-property. (Feature memories are always tied to a goal; see Section 6.2.1.) The second reason for miss 2 is that the proposal for the post-miss match-set command (UC 17) is too general, and would not be inhibited even if the match-set information were in WM.

After both misses, the display emulator compensates. It responds to each post-miss command (UC 14 and UC 17) by generating the output of the missed command, as well as that of the post-miss command.

### **5.1.3.2. Disregarded programmer commands**

The model has no knowledge at all about one programmer command, goto-prompt. In the data, both instances of this command return the cursor to the prompt so that the programmer can immediately issue a print command there. The model has no representation of the prompt at all, which means it cannot have a representation of goto-prompt commands.

We omitted this representation again to simplify the implementation of the model. The goto-prompt command is simply an enabling step for the subsequent print command, and in omitting it we do not omit much by way of expert command knowledge.

Also, while goto-prompt is a kind of navigation, it involves a stable feature of the environment, rather than a dynamic one. In modeling goto-prompt, we would assume expert knowledge about the programming environment (rather than episodic memories) linking the prompt's absence from the display to its existence as a hidden feature.

# **5.1.4. Reuse: command-proposal rules**

The model shows considerable reuse of knowledge between commands (Figure 28). There are 20 command proposals, of which 10 each account for more than one command being selected. These 10 account for 70%  $((14+6+4)/34)$  of the commands selected.<sup>12</sup>

| number of    |                 | total           |
|--------------|-----------------|-----------------|
| command      | causing N       | commands        |
| proposals    | selections each | selected        |
|              |                 |                 |
| 10           | x 1             | $= 10$          |
| 7            | x <sub>2</sub>  | $= 14$          |
| $\mathbf{2}$ | x <sub>3</sub>  | - 6<br>$\equiv$ |
| 1            | x <sub>4</sub>  | $\equiv$<br>4   |
| 20           |                 | $= 34$          |

**Figure 28:** Reuse of command-proposal knowledge

<sup>&</sup>lt;sup>12</sup>Section C.2 maps model commands to the rules that propose them, and enumerates how many commands each rule is responsible for.

Reused command knowledge is desirable because it points to general methods that the programmer might have, and because it adds constraint. A command proposal that applies in more than one situation requires the model's other knowledge to be able to represent the similarities in the situations.

## **5.1.5. Summary: constraints from fitting the data**

A good fit between model and data reduces the chance that failures to account for some data undermine the model's hypotheses. A good fit to the programmer's command protocol is a pragmatic target that we were able to meet, and also able to measure. The model accounts for 92% of the programmer's commands, from the time that the first scrolled-to feature appears on display, to the last sequence of scrolling commands.

The fit we achieved is also a measure of the completeness of the model's display-command knowledge. For the activities that occur in the modeled interval — running and querying a program and navigating through hidden trace information — the model offers a specification for a core set of methods.

# **5.2. Rules and rule firings**

Rules are a basic unit of representation in the model. They propose and select goals and subgoals, recall facts and episodic information from LTM, and generally represent all the knowledge and mechanisms in the model. This section presents an accounting summary of the model's rules and rule firings, both pre-loaded and learned. We also find reuse of knowledge throughout the model, reducing internal degrees of freedom and increasing confidence in the generality of the model's knowledge.

# **5.2.1. Rule counts by category of knowledge and mechanism**

Figure 29 shows a breakdown of all the rules in the model. There are 1514 rules total (bottom right) when the model finishes executing. Of these, 194 are pre-loaded (knowledge and mechanisms) and 1320 are encoded during execution.<sup>13</sup>

The figure also shows how often rules in various categories fire during execution (rule *firing counts* are in italics). There are 17352 total rule firings, of which 15851 (91%) are from pre-loaded rules and 1501 (9%) are from encoded rules.

The rule categories reflect those introduced in Chapter 3 (see Figure 20, p. 41, and Figure 19, p. 40). Expert knowledge (126 rules) includes proposals for retrieving information from the display (attend and fixate) and from LTM (probe and imagine). It also includes facts about objects, proposals for important objects to comprehend, a small amount of specific knowledge for selecting fixate subgoals, and proposals for commands to change the display.

<sup>&</sup>lt;sup>13</sup>The display emulator is implemented by a set of 103 pre-loaded rules, not counted as part of the model.

|                                   | rule<br>counts | firing<br>counts |
|-----------------------------------|----------------|------------------|
| Pre-loaded rules                  |                |                  |
| Expert knowledge                  |                |                  |
| Attend proposals                  | $\overline{a}$ | 74               |
| Fixate proposals                  | 31             | 886              |
| Probe proposals                   | $7^{14}$       | 1094             |
| Imagine proposals                 | 10             | 228              |
| Facts about objects               | 28             | 302              |
| Comprehension-goal proposals      | 23             | 1.53             |
| Fixate preferences                | 5.             | 28               |
| Command-goal proposals            | 20             | 83               |
| Total (expert knowledge)          | 126            | 2848             |
| Mechanisms                        |                |                  |
| Attend subgoal                    | 5              | 160              |
| Fixate subgoal                    | 5              | 1419             |
| Imagine subgoal                   | 3              | 63               |
| Working memory                    | 12             | 3436             |
| Comprehension-goal selection      | 5              | 388              |
| Subgoal selection                 | 25             | 6083             |
| Command-goal selection            | 4              | 151              |
| Shared rules                      | 9              | 1303             |
| Total (mechanisms)                | 68             | 13003            |
| Total (pre-loaded rules)          | 194            | 15851 (91%)      |
| Encoded rules                     |                |                  |
| Feature memories                  | 407            | 354              |
| Recoded facts                     | 257            | 62               |
| Image memories                    | 68             | 6                |
| Episodic memories for regions     | 62             | 680              |
| Episodic memories for features    | 400            | 271              |
| Goal selection                    | 63             | 0                |
| Episodic-retrieval/hidden-feature | 63             | 128              |
| Total (encoded rules)             | 1320           | 1501(9%)         |
| Total rules                       | 1514           | 17352 (100%)     |

**Figure 29:** Distribution of pre-loaded and encoded rules, and *firing counts*

<sup>14</sup>See Figure 30 for an expanded count.

The model's knowledge shows a balance between knowledge for retrieving external information (33 proposals for attend and fixate) and knowledge for retrieving internal information (31 elements of knowledge, 10 imagine proposals and 21 elements for proposing probes, using the expanded count from Figure 30). One might expect expert performance to involve some balance between internal and external knowledge, when both are available.

Mechanisms (68 rules) implement the information-retrieval subgoals (attend, fixate, probe, and imagine) and the model's limited-persistence WM. The mechanism for selecting comprehension goals uses converging evidence of goal relevance, supplied by subgoals. The subgoal-selection mechanism is based on very general heuristics, like looking at features in regions on the display for the first time, and choosing indifferently among subgoals not discriminated by other knowledge. The mechanism for selecting command goals acts to make new external information available as soon as display-command knowledge deems it relevant.

Shared and other rules (9) contribute to multiple mechanisms. One rule creates a timestamp unique to each goal, used by the fixation mechanism to tag features (Section 3.4.2.1, by the attention mechanism to tag regions (Section 3.4.1), and by the imagining mechanism to tag images (Section 3.5.2). Other rules maintain the set of probes tried during each goal, which affects fixation and in turn goal selection (Section 3.6.3).

Mechanisms account for only 1/3 of pre-loaded rules (68/194), but account for 3/4 of total rule firings (13003/17352). This is consistent with their role as a layer of generic functionality through which the architecture manipulates the model's knowledge.

Of the model's encoded rules, most are feature and episodic memories arising from fixate subgoals (407 and 400, respectively). The model recodes many facts (257), and encodes some memories for imagined features (68). The model also encodes a rule whenever it selects a new comprehension goal (63). The model renders this rule effectively irretrievable, as otherwise the rule could immediately replace the current goal if it were selected again. This immediate replacement would prevent further information-retrieval in service of that goal, defeating the purpose of comprehension. Finally, the model encodes a rule when it retrieves an episodic memory or notices that a feature in WM has become hidden (63). We treat these rules as artifacts of the architecture's universal learning, and do not try to interpret their significance.

The rule-firing data for encoded rules suggest that information about the particular session plays a small but critical role in task performance. This information is captured in memories for the display — feature memories and episodic memories for regions and features. These session-specific memories account for 1305 (8%) of total rule firings. $15$ 

<sup>15</sup>354+680+271=1305; 1305x100/17352=8%

#### **5.2.2. Reuse: firings compared to selections**

Rules translate into behavior when the architecture selects proposed goals and subgoals. Figure 30 shows how many selections of each kind of subgoal and goal occur in the lifetime of the model (rightmost column). It also shows how many rules propose each kind of subgoal and goal (left-of-middle column). It relates these two columns by the *reuse factor* of the proposal rules, indicating on average how many selections one proposal rule accounts for (right-of-middle column).

Reuse of knowledge is considerable. Earlier we examined reuse of command-proposal rules (Section 5.1.4), finding that half of them accounted for more than one command selection each. Figure 30 shows that each command proposal accounts for 1.7 command selections, on average. The reuse factor is much higher for the rest of the model's knowledge.

For example, 7 probe-proposal rules account for 181 probe selections. This is somewhat misleading, because one of these proposal rules reads a 15-entry table describing what objects in WM to probe with (the table is created by a rule included in the detailed trace, on p. 183). Counting this table in place of the rule that interprets it, 21 elements of knowledge account for 181 selections, still leaving a reuse factor of 8.6. Aggregated, each proposal rule accounts for 5.4 goal or subgoal selections, on average.

The high degree of reuse throughout the model reduces degrees of freedom, by reducing the number of variables in the model that can be tailored to account for the programmer's behavior. This increases confidence that the model's knowledge is a meaningful approximation to that of the programmer.

| goal or subgoal    | # proposal rules | reuse<br>factor  | # selections |
|--------------------|------------------|------------------|--------------|
| attend             | 2                | x16.5            | 33           |
|                    |                  |                  |              |
| fixate             | 31               | x4.3             | 134          |
| probe              | 7(21)            | $x25.9$ $(x8.6)$ | 181          |
| imagine            | 10               | x2.5             | 25           |
| comprehension goal | 23               | x4.0             | 92           |
| command            | 20               | x1.7             | 34           |
| total              | 93               | x5.4             | 499          |

Figure 30: Proposal rules vs. selections for goals and subgoals, showing reuse

# **5.2.3. Summary: numbers as confirmation**

The numbers presented above help confirm properties that we have attributed to the model. Three of these properties are illustrated in Figure 31, which compares major categories of rule and firing counts after a run of the model. First, 87% of the model's total rule count is made up of learned rules, suggesting that learning is in fact pervasive. Second, mechanisms account for 5% of total rules but 75% of total rule firings, consistent with their role as providing a generic layer of cognitive functionality. Third, learned session-specific rules (feature memories and episodic memories for regions and features) account for 8% of firings, indicating a small but key effect of session on the model's behavior.

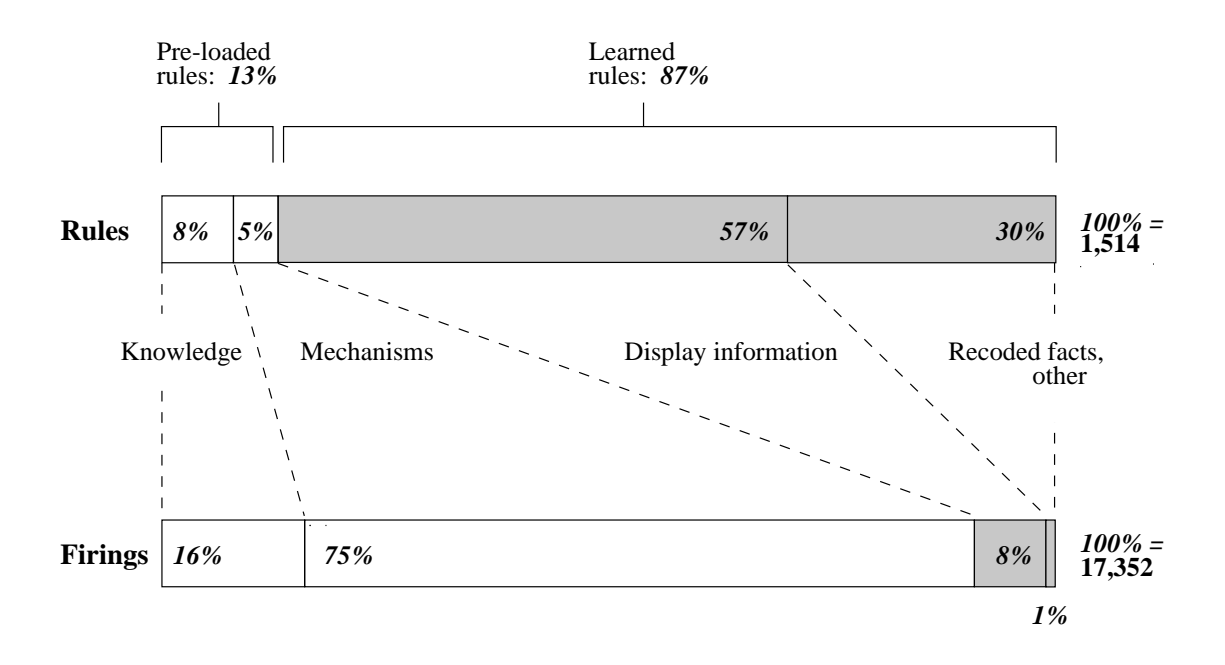

**Figure 31:** Comparison of main categories of rules and firings

The numbers also show that knowledge reuse throughout the model is high (Figure 30), which is evidence that the model contains a much better approximation of the programmer's expert knowledge than an arbitrary program that mimics her behavior.

# **Chapter 6 Further characterization of the model**

The previous chapter characterized the model with quantitative data. This chapter touches on a number of different points of discussion. Section 6.1 reviews the various roles of knowledge in bringing about navigation. Section 6.2 revisits what the model actually learns. Section 6.3 reviews our motivation for limiting WM persistence to a duration of 2 goals. Section 6.4 examines the issues of purposefulness and flexibility in modeling an extending train of thought. Section 6.5 addresses the limitations of the model's submodel of comprehension, and reviews why the model does not learn to imagine features. Section 6.6 compares our model to another that learns about external features to discover how they are complementary. Section 6.7 speculates about how the model might be extended to have a more realistic world model, and about the implications for our hypotheses about episodic memory. Section 6.8 examines implications of the model for the design of complex interfaces. Finally, Section 6.9 summarizes the key lessons learned from each of these points of discussion.

# **6.1. The chain of knowledge that leads to scrolling**

The model's episodic memories map a feature in WM to a timestamp. We argue that these simple memories are one key element of purposeful search for external information. The other elements of this search consist of domain knowledge, used to search internally for episodic memories and then to act on them. Here we examine where domain knowledge comes into play in the model's navigation, and speculate on how experts might differ from novices along this dimension.

Knowledge comes into play indirectly at encoding time. Fixate proposals determine what features the model will process, and hence what features it encodes episodic information about. They embody domain knowledge that perceives meaningful features, ranging from language-general features like SP conditions (po\*fixate\*condition, p. 157) to program-specific features like the absence of a key attribute (po\*fixate\*noreferent, p. 158).

Knowledge has two roles at retrieval time. First, the model must be able to imagine features. This is an act of recall, and requires greater familiarity with features than simple recognition. In implementation terms, the model must have rules whose actions propose imagine subgoals. Second, the model must be able to imagine a feature when memories about that feature would be relevant. For example, in scrolling event 3 (Section 4.4) the model imagines a referent attribute when comprehending a utterance model. The existence of a referent attribute on a utterance model is an index of how far the program has run. Some

understanding of the relevance of a feature is necessary to make imagining it worthwhile. In implementation terms, the imagine proposal rule must have appropriate conditions, and the model must be able to create a WM context in which those conditions are met. Later, in Section 7.2.2, we propose that model actions leading up to the activation of an imagine proposal constitute a *retrieval structure* consisting of domain knowledge.

Finally, knowledge plays a role in acting on a retrieved memory by proposing a scrolling command. Having recalled the existence of a feature, the model scrolls to reveal the context of that feature. Scrolling is thus based on knowledge about what contexts or *settings* (Tulving, 1983) are important under what circumstances. The model's scrolling knowledge may be underconstrained, an issue we return to in Section 6.1.2, which considers why the model does not scroll more often.

#### **6.1.1. Where expert-novice differences might reside**

We have no novice scrolling data to compare to our expert data, making it difficult to say specifically how different levels of expertise affect encoding, retrieval, and navigation. However, we can look to the model and the data at each of the stages discussed above and ask how specialized the knowledge is. At the fixation stage (continuing with the example of scrolling event 3), the programmer notices the absence of a referent on the utterance model. This perception seems to require considerable familiarity with the program.

At the retrieval stage, it seems plausible that someone not experienced with the specific symbols of a specific program could have trouble imagining them in a way that would trigger recognitional memories. The model says little, beyond specifying the need for imagine proposals and the ability to activate them. Its simple representation does not allow for partial match between imagined and fixated features, nor do we have an account for how it might acquire the ability to imagine a feature (an issue we return to in Section 6.5.2). There is a clearer case that expertise can be involved in determining the relevance of imagined features. It would require considerable familiarity with the program to know to measure the program's progress by imagining a referent attribute.

At the scrolling stage, the model has scrolling that seem general to interaction with a language interpreter in a buffer. For example, the model scrolls to a goal object when it recalls looking for an attribute of that object (po\*display\*scroll\*to-object, p. 149). A novice to a given program or language might inherit this kind of rule from another language. On the other hand, this rule might well need more specific conditions if the model covered a wider range of behavior.

#### **6.1.2. Why the model scrolls so little**

If episodic knowledge is encoded as ubiquitously as the model claims, the question arises as to why the model does not also imagine more often, and why it does not scroll more often as a result. The best answer we can give is that the programmer may imagine much more often than the model does. However, the protocol contains no clear evidence of imagining when this imagining fails to result in scrolling. We gave the model close to the minimum of imagining knowledge needed to emulate the programmer's scrolling behavior.

Figure 32 shows data on the model's imagining behavior. The model selects 25 imagine subgoals total (bottom right). Of these, 14 would retrieve an episodic memory were the model to fixate on the corresponding feature beforehand. The rest imagine features that the model has no knowledge to fixate.

Of the 14 imagine subgoals that could retrieve episodic memories, only 3 actually do (not shown in the table). In all 3 cases, the model scrolled. This suggests that the model's scrolling rules can be as weakly constrained as they are only because the model retrieves the minimum amount of episodic knowledge by imagining.

| po*imagine*nil-object<br>11<br>4               | selected |
|------------------------------------------------|----------|
|                                                |          |
| po*imagine*postpone<br>4                       |          |
| po*imagine*operators<br>4<br>У                 |          |
| po*imagine*operator-targets<br>6               |          |
| po*imagine*assertions<br>16<br>4<br>У          |          |
| 177<br>6<br>po*imagine*action<br>У             |          |
| po*imagine*actions-refract                     |          |
| po*imagine*sp-causes-builds<br>2<br>4          |          |
| 3<br>po*imagine*referent<br>1<br>У             |          |
| po*imagine*s-model-constructor<br>20<br>2<br>У |          |
| 246<br>total:<br>25                            |          |
| total fixatable:<br>$5(50\%)$<br>220 (89%)     | 14 (56%) |

**Figure 32:** Imagine subgoals and their intersection with fixate subgoals

Imagining has a second purpose that is unrelated to retrieval of episodic memories. (This explains why there are images that cannot be fixated.) Images can provide converging evidence of relevance for a proposed goal (Section 3.6.1). For example, in scrolling event 1 (Figure 21, p. 45) the model imagines the superstate context. The model is aware of a chunk, but is not aware of the problem space in which that chunk was built. Under these circumstances, it imagines the superstate as a candidate (po\*imagine\*operator-targets). The evidence from the protocol is the programmer saying, "So it must have just changed it on the superstate?" (Figure 6, p. 14). The model has independent knowledge that says that superstates are important to comprehend, and has already proposed the superstate goal when the imagine subgoal is selected. The imagine subgoal matches this proposed goal, and the model selects the goal to comprehend the superstate.

#### **6.1.3. Summary: knowledge mediates access to external information**

Their are four links in the chain knowledge that leads the model to scroll. These are illustrated below with respect to scrolling event 3.

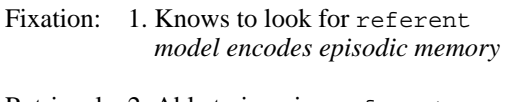

Retrieval: 2. Able to imagine referent *retrieving episodic memory* 3. Knows to imagine referent now

Scrolling: 4. Knows to visit referent's setting

This chain illustrates our hypotheses about episodic information. Encoding is passive, a side effect of noticing a relevant feature. Retrieval is deliberate, the effect of calling to mind a relevant feature. This chain also points at which domain knowledge mediates scrolling, and hence where experts may have an advantage in gaining access to external information.

## **6.2. What the model learns**

The model operates under the constraint that all information retrieved to WM is also encoded in LTM. The constraint results in a lot of encoded rules, and raises questions about what the model really learns. This section analyzes three kinds of rules learned by the model: feature memories, recoded facts, and episodic memories.

## **6.2.1. Feature memories**

A feature memory caches a feature, allowing the model to heed it more quickly in the future (Section 3.4.2.1). In machine-learning terms, it *operationalizes* knowledge for perceiving and fixating the feature (Mitchell et al., 1986). This leaves open the question of psychological plausibility.

Feature memories are *display-based* (Larkin, 1989), in that they are activated by external cues. The learning of such rules is not a Soar-specific artifact (Howes, 1994, Rieman et al., 1994, Kitajima and Polson, 1995). However, Soar itself makes strong claims about the irrevocable ties of display-based rules to the external world (Howes and Young, 1996a). In our model it is impossible to get such rules to fire using internal information only. This is equally true of fixation proposal rules themselves. Thus feature memories serve only to retrieve external information more efficiently, conferring no advantage over fixation proposals when the display is absent. In particular, feature memories are not how the model would learn to imagine features in its mind's eye. Feature memories are display-based in the most literal sense, contributing to the ability to recognize but not to the ability to recall.

The recognition capability of feature memories is itself limited. The model ensures that every feature memory is encoded to depend on a specific goal (the one current when the memory was encoded). This prevents the model from over-learning the display to the point where every feature enters WM in parallel as soon as the display is generated. Tying a feature memory to the object for which the feature was retrieved retains a plausible bottleneck in the process of retrieving information from the display.

Feature memories contribute only a limited efficiency improvement to the retrieval of information. This improvement is critical, however, because it saves the model from having to start accumulating information from scratch whenever it selects a given goal. Feature memories thus enable incremental comprehension of objects. In Section 6.6.1 we compare this behavior to similar behavior in another model, in a domain where incremental comprehension is more directly tied to observable behavior.

#### **6.2.2. Recoded facts**

Recoding expert knowledge makes such knowledge more accessible the more it is accessed. A finding consistent with this in the area of programming psychology comes from experiment conducted by Davies (1994), who found that programming experience interacted with speed and accuracy in recognizing *focal lines* of code (Rist, 1995). A focal line directly reflects a programming goal. For example, in a program that requires a running total, *total := total + current* would be a focal line. In Davies's experiment, recognition speed and accuracy were not significantly different between novices and intermediates. However, novices and intermediates were significantly slower and less accurate than experts.

Davies concludes from these findings that improved recognition for focal lines was a non-linear function of programming experience. The difficulty of controlling for expertise knowledge (Sheil, 1981) makes it difficult to determine whether the differences in levels of knowledge justify Davies's conclusion. However, his conclusion does seem consistent with our model, in which retrieving a fact links that fact directly and permanently to an additional goal, making it more likely that the fact will be retrieved again. Access to expert knowledge thus seems to reinforce itself automatically. We revisit the model's use of recoded facts in Section 7.2.4, with an example.

#### **6.2.3. Episodic memories for features**

The model's episodic memories, which associate features with a simple timestamp, are the minimum necessary to capture the knowledge that something was seen before. This knowledge in turn is the minimum needed to decide to navigate in a directed manner to hidden information.

A general episodic memory would allow recall of much more complex declarative information. For example, Jeffries et al. (1981), in their study of software design, found that experts used episodic memory to recall outstanding design questions. This is presumably a much more productive recollection than the existence of a hidden external feature. Similarly, the problem-solving method of *progressive deepening* (Newell and Simon, 1972) involves recreating previous cognitive states for the purpose of integrating new information. For example, as applied in algorithm design (Kant and Newell, 1984, Steier, 1987), progressive deepening involves mentally simulating a computation to determine where and how it is under-specified, then "resetting" the mental run with the new information integrated into the mental

representation of the program. To the extent that people recall previous states internally, without the use of external information, they must encode complex, temporally-coherent information in LTM.

The model's episodic memory is not so limited that it serves only the purposes of navigation. For example, in scrolling event 4 (Section 4.5), the model sees two SPs and chooses to comprehend the novel one first. The model knows which one is novel because an episodic memory tagged the other one as having been seen before. Thus an episodic memory activated incidentally (without deliberate search of LTM using images) to provide useful information.

# **6.3. Why a 2-goal persistence limit on working memory?**

A model of LTM scrolling events depends for plausibility on a limited-span WM, one that can't simply store information about a hidden feature until the model has a use for it, whenever that might be. To be forced to avoid implausible uses of WM, we implemented a limitation on WM, making up for Soar's lack of architectural constraint (Section 3.5.4). While our limit on WM persistence is simplistic and probably artificially short, it is still worth examining in terms of constraints it does satisfy.

Two goals is sufficiently short, in that it forces the model to retrieve episodic information from LTM in cases where the data suggest that the programmer does (scrolling events 1, 3, and 5). Two goals is also maximally short, in that a 1-goal persistence would prevent the model from having any WM context for its current goal (Section 3.5.4).

Though maximally short, two goals is workable, at least for what our model does. The model continually reconstructs WM with information from the display and LTM. Moreover, by encoding feature memories and recoding its expert knowledge, the model is able to retrieve increasing amounts of information at once. The model thus expands its WM capacity through experience and the use of LTM (we elaborate on this point in Section 7.2.4).

A more specific test of whether two goals is long enough to be workable is whether it lets the model account for short-term scrolling events. In two scrolling events (2 and 4), the programmer could have maintained episodic information in WM, rather than retrieving it from LTM; the scrolled-to screen is hidden to the programmer for less than 15 seconds before scrolling. In both cases, the two-goal span is sufficient to allow the model to maintain in WM the feature it scrolls to.

It seems worth noting that a limit of two on elements of the same kind provides for local comparison, and that this limit surfaces elsewhere in models of cognitive processes. The weak method of hill climbing (Laird, 1984, Rich and Knight, 1991) maintains two states, using the current state to evaluate the next. Lewis's language-comprehension model (Lewis, 1993) produces accurate predictions using bounds of two. Sentences with two elements per syntactic role (for example, two embedded relative clauses) can be parsed, but those with more induce parsing breakdown. It may be that a limit of two is somehow adaptive in providing for essential local comparison. Our model has no processes that carry out comparisons between WM elements. However, a comparison process might be able to exploit the association between an

element and the goal during which it was retrieved, to keep otherwise-identical elements distinct. Thus a persistence of two might provide for essential local comparison in our model as well.

## **6.4. Goal selection for purposeful yet flexible behavior**

One of the challenges in modeling an extended interval of interactive behavior is to emulate a coherent but flexible train of thought, guided both by internal and external knowledge. In our model, the difficulty lies in deciding when to select a new comprehension goal to replace the current one. Goal selection should be both purposeful and flexible at the same time.

To characterize the purposefulness of the model, we calculate the duration of the model's goals in terms of programmer time (Section 6.4.1), to get a sense of whether model goals span roughly the amount of time that people spend on mental operators. We characterize flexibility with respect to how the model's train of thought can be influenced by newly-retrieved knowledge (Section 6.4.2).

## **6.4.1. Goal duration in terms of programmer time**

Part of purposefulness lies in adhering to a goal and not being too easily distracted. The convergingevidence requirement for goal selection is adapted for this purpose (Section 3.6.1). Without it, the model would select goals as soon as they are proposed, which is much too frequently. Another way to ask whether the duration of a goal is long enough is to compute how long each goal "lasts" in terms of programmer time.

The model's lifetime spans 629 seconds of programmer time (Figure 33). The model selects 499 goals and subgoals, or one every 1.3 seconds.<sup>16</sup> This corresponds to the roughly one second that Newell allots to one complex cognitive operator (Newell, 1990). This suggests that the model behaves at a sufficiently fine grain for representing complex information processing.

The model selects 92 comprehension goals in total, or one every 6.8 seconds of programmer time. Newell and Simon (1972) cite an average duration of 8 seconds for mental moves in the Logic Problem. Based on this and observations of human behavior in other tasks, Newell (1990) places the duration of the *composed operations* at roughly 10 seconds. The level of composed operations is the level at which decisions are made about what step to take next. Goal selection falls into this level, and a 6.8-second span is within range. From this perspective, the model's goals on average last an appropriate length of time.

<sup>&</sup>lt;sup>16</sup>The 499 total goals and subgoals accounts for all the model's deliberative acts, but the model actually runs for 569 Soar decision cycles. The difference of 70 (569-499) is because the decision-cycle count includes Soar impasses. The 70 impasses are operator no-changes that occur on the Soar operators that represent comprehension goals. Information-retrieval subgoals for a given comprehension goal occur in the impasse for that goal.

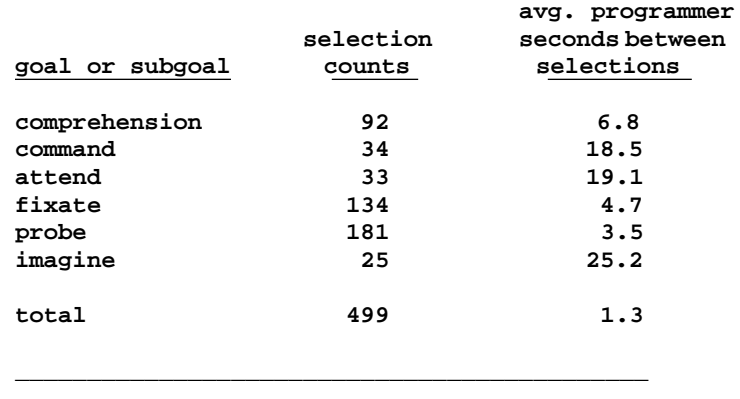

**duration of covered protocol: 629 seconds**

**Figure 33:** Goal and subgoal frequency in terms of programmer time

# **6.4.2. Flexibility through goal-independent subgoals**

Flexibility lies in the ability to leap to thinking about something only tenuously related. The model achieves flexibility in part through a combination of goal-independent knowledge for retrieving new information, and goal-termination criteria defined in terms of new information.

The model has goal-independent knowledge about what objects are important to fixate on, imagine, and comprehend. For example, almost all the model's fixation knowledge is goal independent to some degree. Of the 31 rules that propose fixate subgoals, 17 are goal independent, and 13 require only that a particular goal belong to the union of the current goal and the set of probes selected for the current goal (Section 3.6.3). The longer the model spends in a subgoal, the more probes it selects, and the further afield it will look for information. This systematically increases the number of subgoals proposed for a given goal, which also increases the number of possible next goals. The longer the model spends on one object, the more likely it will be to see another it wants to think about next.

In many AI domains the goal state is well-defined. In contrast, our model implicitly decides when the current goal is "done", by selecting the next one. This seems to depart from the formulation of the problem space computational model as containing an explicit goal state (Newell et al., 1991). However, it is consistent with the method of progressive deepening, in which the criteria for terminating a search path involve the generation of new information (Section 6.2.3). It is also consistent with observations that students show goal-selection patterns that are more flexible than the last-in first-out order specified by many problem-solving systems (VanLehn et al., 1989).

This implicit representation of goal completion may reflect the kind of activity that occurs in the segment of behavior we studied. The programmer wants to understand her program. Gaining understanding is a task with an ill-specified goal state, defined mainly in terms of relevant information accumulated. It seems appropriate that the goal selection methods that serve in modeling this behavior have no explicit goalsuccess criterion. Extending the model to cover planning and generation of code may require methods for explicitly evaluating the match of intended situations, represented in the model's head, to actual situations in the environment. (We return to the model's limited representation in Section 6.5.1, below.)

Independent sources of knowledge have to converge on a goal before the model will select it. This keeps the model thinking about the current goal. Convergence is a function of general knowledge about what information to retrieve. This general knowledge, and the increasing tolerance for any new goal as work on the current goal continues, support flexibility in choosing the next goal.

# **6.5. Limitations of the model**

The model makes its hypotheses in the context of an interactive programming task. As an actual model of programming and interaction, it is quite limited. This section examines two limitations in particular. First, the model's submodel of comprehension does not explain the memory structures used for other subtasks of programming. Second, though the model learns, it does not account for the learning involved in transforming familiarity with external features into the ability to imagine them in the mind's eye.

## **6.5.1. Comprehension limited to information-gathering**

While the model selects goals that ostensibly "comprehend", its comprehension processes do not build the kind of structures generally associated with comprehension of programs (Pennington, 1987a, Pennington, 1987b, Brooks, 1983) or text in general (Lewis, 1993, Kintsch, 1988, van Dijk and Kintsch, 1983). The model's comprehension processes essentially retrieve unstructured information to WM.

The model's comprehension output is impoverished to the extent that it fails to allow for a plausible account for some utterances. For example, in scrolling event 2 (Section 2.3.2), the programmer appears to compare what she remembers of the now-hidden screen to the now-visible screen. She notes a similarity between the two screens ("that *also* tests for construction done", emphasis added). The model retrieved the construction-done attribute to WM from the now-hidden screen, but this prevents it from fixating the attribute again on the now-visible screen. The model's representation is too coarse to represent the differences between the two elements. Moreover, the model has no process for comparing arbitrary elements of information.

Apart from a few examples like this, the segment of behavior covered by the model provides little constraint that would help to specify richer comprehension structures. The behavior seems adequately modeled by a pattern of gathering information about an object, information which then leads to consideration of the next object. The data beyond this segment do contain coding and editing behavior. Extending the model to account for these data would not only broaden it to other subtasks of programming, but would also constrain the model's comprehension structures to be functional inputs to coding and editing and processes. The model would have to apply the information it accumulates.

Other computational models of programming could provide guidance for extending our model to generate

and use richer knowledge structures. Brooks's (1975, 1977) model generates code from structures posited as the output of task understanding and code planning. Brooks (1983) elaborates on this model, with an analytical theory of how program functionality and structure interact with expert knowledge to produce comprehension behavior. The theory predicts that comprehension proceeds by hypothesis refinement and revision, and produces knowledge structures that link task knowledge to programming constructs. Rist's (1995) *Zippy* model carries out both program design and coding. Its designs are guided variously by knowledge of control-flow constructs and program functions, means-ends analysis applied to focal lines of code, and opportunism.

## **6.5.2. Images limited to being pre-loaded**

Given that Soar is a learning architecture, the question arises as to how the model could learn more of what it knows (how the *density* of learning in the model could be increased, relative to the *diversity* of potential learning targets; Altmann, 1993). In particular, the primary activity explained by the model involves fixation and imagining of features. A more compelling account of these processes would connect the two, explaining how familiarity with fixated features eventually leads to the ability to imagine them.

The general form of the process for converting features to recallable images is dictated by the architecture and its learning mechanism. In Soar, learning to recall knowledge requires reconstructing the to-berecalled element in WM from other recalled knowledge.<sup>17</sup> The difficulty lies in the recursion inherent in this process. This appears to be an instance of the *symbol-grounding problem* (Harnad, 1990) of how to map external features to internal symbols that allow for fully-general cognitive processing. Soar models have not progressed beyond initial investigations of the use of internal symbols and internal-external mappings (Mertz, 1995).

A model of how we acquire images could have important implications, for example in the design of interfaces. The model predicts that one factor in effective access of external information is the ability to recall features. This in turn means that environments should be designed in order to make features easy to learn to imagine, a process that a model could shed light on.

## **6.6. Comparison to IDXL**

As we mentioned in Chapter 1, there are other computational cognitive models that learn about hidden information in a computer interface. These include IDXL (Rieman et al., 1996), which models exploratory learning of interfaces; a predecessor of IDXL called Ayn (Howes, 1994); and several models that learn task-action mappings (Howes and Young, 1996b, Kitajima and Polson, 1995, Mannes and Kintsch, 1991, Lewis, 1988). IDXL in particular shares two kinds of behavior with our model: incremental comprehension, and the encoding and retrieval of episodic memories for external information. We review these two similarities here and examine how the models complement each other.

<sup>17</sup>Section B.5, p. 120, gives a simple example of the Soar process of *data chunking*, by which Soar learns to recall symbols. The example illustrates the ideas referred to in this paragraph. Section 8.1.1, p. 108, speculates on how data chunking may be used to model the encoding phase of skilled memory.

#### **6.6.1. Incremental comprehension**

The first similarity is *incremental comprehension*. Each model comprehends an external object by returning to it on successive occasions, recalling at each occasion what it learned previously and then comprehending something new about it. Our model incrementally examines the features that make up an object (Section 6.2.1). IDXL incrementally comprehends menu items. For a given menu item, it tries on successive occasions to predict whether that item carries out a specified task. The incremental comprehension in our model seems plausible, and arises naturally from other mechanisms in the model, but there is no direct evidence in the data as to whether the programmer comprehended objects in this manner. In contrast, incremental comprehension in IDXL reflects users' behavior directly.

In the data modeled by IDXL, users were given simple tasks to carry out in a given menu-based software package. Menu structures were familiar to users, but the software was not. Users were found to iterate their search through menu items, spending more time per item on successive passes, until they found a menu item they considered appropriate for the task. Processing on each subsequent visit to a menu item was apparently deeper, implying some recollection of knowledge retrieved during past visits. In these data, the evidence for incremental comprehension is in the motor commands that effect the menu search. In our data, motor commands are too sparse to reveal any patterns that might suggest incremental comprehension.

IDXL is also implemented in Soar, and inherits the same architectural provisions of passive, pervasive, and recognitional learning that our model does (Section 3.3.1). When IDXL visits a menu item, it caches the results of comprehension in *recognition chunks*. These correspond to our feature memories in being tied to the presence of cues on the display. When a recognition chunk fires in the future, it might tell IDXL to ''think harder'' about a menu item — to attempt comprehension again, starting with the knowledge retrieved by the chunk.

For example, in one run of IDXL, its task is to draw a chart. The interface contains no chart item, but does contain a line item (in the menu for drawing graphs). The first time IDXL sees line, it rejects line as not equal to chart. From this it encodes a rule that recognizes line and retrieves not chart. The second time it comes across line, having failed to find chart elsewhere, the recognition chunk fires immediately, saving IDXL the step of comparing line to chart. However, like our model, IDXL also knows to do some deliberation in service of a comprehension goal, and thus thinks a little harder about line. It probes its memory, recalling that chart and line are synonyms. It uses this recollection to decide to select the line item. The benefit of incremental comprehension as a strategy is that it first applies low-cost, high-value assessments, like comparing a menu item to symbols in the task description.

Our model engages in a very different form of behavior than IDXL. It spans one long, continuous interval of subject behavior, rather than an abstraction of aggregate behavior. It selects many goals and fixates many features in ways that are not well-defined by the kinds of methods that govern interface use. The model also processes a lot of knowledge, both internal and external. The data is mostly verbal protocol, which lacks the precision that would be necessary to discriminate between increments of comprehension. These differences all reflect differences in the data, which in our case is from an instance of knowledgeintensive problem solving rather than aggregation of comparatively knowledge-lean interface explorations.

The effect of these differences is to make it much harder for us to measure how well incremental comprehension reflects our subject's behavior. In contrast, the task environment for IDXL ties incremental comprehension directly to motor behavior and screen changes. The user returning to a menu item is an observable event. Thus the case for incremental comprehension in IDXL's task environment is quite strong.

Because incremental comprehension in the two models is quite similar, its success in IDXL provides some support for its role in our model, and hence in accounting for comprehension during knowledge-intensive display-based problem solving. It may be that one way people concentrate on external information is by cycling back to it, each time retrieving increasing amounts of knowledge about it. In Chapter 7 we discuss other ways in which long-term memory mediates working information.

## **6.6.2. Encoding and retrieval of episodic knowledge**

In Chapter 1, we said that models of interface exploration left open the question of what people might learn about external information more dynamic than menus. Comparing IDXL with our model suggests how the contents of encoded memories might vary with how dynamic the information is: the more numerous features are, and the less directly related to the task at hand, the less information will be encoded about them. It also suggests how the ability to retrieve episodic memories with internally-generated cues could account for directed search through a menu hierarchy.

In our task environment, the model cannot know which of the many features it fixates on might be relevant later and therefore merit more elaborate encodings. The least amount of processing that leads to a retrievable memory seems an appropriate investment of cognitive effort. Consonant with this, the model encodes only a symbol denoting the extant goal. This seems in some sense minimal, denoting no more than the occurrence of an event at a given time.

In contrast, in the interface-exploration task environment, there are comparatively few features; each is a potential solution to the current task; and each is a persistent part of the environment that may be a solution to some future task. These differences imply a greater cognitive investment per feature. Consonant with this, IDXL stores, for example, an assessment that a menu item (line) does not identically match the task symbol (chart). While this is not a complex assessment, it seems closer to what we might think of as semantic. Thus in these two models, degree of semantic processing of features, and hence semantic richness of the encoded memories, reflects the potential importance of a feature with respect to the task. In Chapter 7 we return to the influence of task demands on how information is encoded, as we examine our model as an instance of long-term working memory (Ericsson and Kintsch, 1995).

Our model is unable to compare features on display with each other (Section 6.5.1), or with internallygenerated expectations. Were it extended with a symbol-matching process like that of IDXL, it would encode rules that captured the resulting assessments. Such rules might have semantic content comparable to IDXL's recognition chunks.

The contribution of our model relative to IDXL is that it can retrieve episodic knowledge with both internal and external cues. IDXL must encounter an external feature in order to retrieve knowledge about it. Our model can imagine features beyond the narrow range of what is visible, and thus gain access to a much broader field of external information. In terms of interface use, our model would account for behavior in which a user recalls seeing some menu item that seems relevant now. Recalling a relevant hidden item may lead the user to search in a directed manner for that item, complementing the exploratory search modeled by IDXL.

# **6.7. A speculative extension to a more detailed world model**

One direction in which our model simplifies drastically is in its world model. Beyond the ability to distinguish hidden from visible, it has no spatial knowledge to speak of. For example, where the programmer issues directional scrolling commands — up or down — the model simply issues scrolling commands. Also, these scrolling commands do not specify stopping criteria, nor does the model have perceptual processes that detect when a command has succeeded. These simplifications are consonant with others in the model, for example the subsumption of perception in the conditions of fixate proposal rules. However, they remove our model somewhat from more detailed HCI models, in particular other Soar models like Rieman et al.'s IDXL, Bauer and John's video-game model, and Nelson et al.'s model of the NASA Test Director. Extending our model in this direction could give us a more detailed picture of how episodic memory functions in human-computer interaction. Here we speculate about such an extention, with the additional purpose of assessing whether the model's account of episodic memory somehow depends on its simplifications.

In scrolling event 3 (Section 2.3.3), the programmer is reminded of the utterance model being constructed by the program. She then scrolls to a hidden copy of this utterance model in an earlier state of construction. She notices the identifier of the scrolled-to copy, then returns directly to the prompt to print a fresh copy, using the identifier.

In the model's account, scrolling to an old copy of the utterance model is incidental to trying to determine how much of the utterance model has been constructed (Section 4.4). Figure 34 shows the steps in greater detail, beginning with the model's behavior just after the model has been reminded of the utterance model being constructed by the program. The model selects the goal of comprehending the utterance model (line 1 in the figure). In service of this goal, it imagines a referent on the utterance model (line 2). The explanation for this that is consonant with the model is that an episodic memory for having seen the referent would mean that the referent exists, providing information about the progress of construction on the utterance model. The model then scrolls, based on a heuristic that says to visit the setting of a feature that we've invested the time to imagine (line 3). After scrolling, the model reselects the comprehension goal from before scrolling (line 4), and fixates on the scrolled-to identifier (line 5), consistent with the reason for scrolling. It then infers that the scrolled-to utterance model is old, because it was scrolled to, and issues a command to print a fresh copy (line 6).

There is an alternative explanation of the programmer's behavior. She may intend to print a current copy

| 1.             | comprehend u-model          |
|----------------|-----------------------------|
| $\mathbf{2}$ . | imagine referent on u-model |
|                | retrieves episodic memory   |
| 3.             | scroll to u-model           |
| 4.             | comprehend u-model          |
| 5.             | fixate u-model identifier   |
| б.             | print u-model fresh         |

**Figure 34:** Model as it stands, scrolling to u20

of the utterance model as soon as she begins thinking about the utterance model. This is illustrated in Figure 35, on lines 1 and 2. In this scenario, scrolling to the hidden utterance model would have the more direct purpose of retrieving the identifier needed for printing a current copy of the utterance model. This scenario introduces nested command goals, with the scrolling as a subgoal of printing. Currently the model represents every command as complete and atomic.

One proposal for representing command subgoals would be as analogs of existing subgoals, but selected in service of command goals. For example, the model might select a goal to print the utterance model, but find that this goal cannot be achieved, because the identifier is missing from WM (line 2, Figure 35). This would cause the architecture to generate a new context in which to select subgoals to try to achieve the goal. One of these subgoals might be to probe for possible ways to retrieve an identifier (line 3). This might retrieve several methods, including scrolling to an old copy of the to-be-printed object, if such a copy exists (the next section describes alternative methods). The model might then try to recall whether it had seen an old copy of the utterance model that it could now revisit. To try to recall this, the model might imagine attributes of the utterance model, to trigger any episodic memories for having fixated them. The referent candidate is again a likely candidate (line 4), as the attribute being constructed by the program at this point. Having recalled looking for a referent, the model might then scroll to the utterance model where it looked for the referent (line 5), fixate on the identifier (line 6), and finally issue the completed print command (line 7), all in service of the persistent command goal to print a current copy of the utterance model.

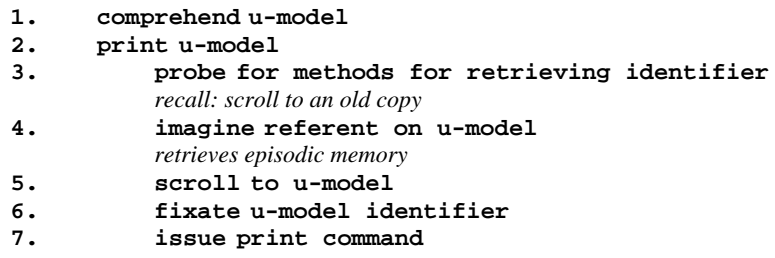

**Figure 35:** Model as speculated, scrolling to u20

The model makes some very specific claims about the programmer's behavior. These compete with other plausible accounts, such as the alternative account of scrolling event 3 presented above, and an earlier

account of scrolling event 5 (Altmann et al., 1995). This competition, and the simplifications of the world model, seem to leave the essential hypotheses of the model intact. There continues to be a role for low-overhead encoding and knowledge-based retrieval of episodic memory.

#### **6.7.1. Alternative methods for retrieving an identifier**

Above we described one method for retrieving an identifier, namely scrolling to an old copy. This is just one of the methods that were available to the programmer, and that would also have to be represented in a more detailed analysis of her command choices.

A second identifier-retrieval method might be to try to recall the identifier directly. The programmer may attempt this, as suggested when she refers to "'u'-something", but if so then this method fails, as suggested when she scrolls instead. This failure is consistent with the model's inability to imagine identifier symbols. These symbols are generated by the program at runtime to link data structures. Their purpose is to be unique, rather than mnemonic, and they may change between runs if the programmer modifies the datastructure configuration. For example, the identifier for this same utterance model, now u20, could become u21. The model has no meta-generator for images of identifiers; u20 would have to be well-learned, as it is by now for us as analysts, before it could be represented in the model as an imaginable feature. This again points again to the importance of asking, in the context of a minds-eye-based theory of retrieval, how people acquire the ability to imagine a particular feature (Section 6.5.2).

A third identifier-retrieval method would be to print data structures, beginning with the s15 data structure that is visible on the display when the programmer begins thinking about the utterance model (Figure 23, p. 59). The utterance model is several levels deep. Its identifier could be accessed in three print commands, starting with a command to print s15. Each print command would have to be followed by a visual search for the next appropriate identifier to print out. Thus the cost of this method might outweigh the cost of scrolling to a hidden object, if the hidden object is known to exist and scrolling is very likely to succeed.

A fourth identifier-retrieval method would be to use the editor's search command to find a hidden copy of the utterance model. This could be applied without knowing of the existence of a hidden copy, but would then require knowing an effective search criterion. The string ''u'', which the programmer apparently recalls or infers about the utterance model identifier, is probably not distinct enough to be effective. Another possibility would be to try to recall having seen other features of the utterance model as strings to search on. Having However, the symbol referent (for example) appears elsewhere on the display, in SPs and chunks that the programmer printed out, so it may also fail to make searching cost-effective.

The selection between these methods could be done by selection rules operating in service of the print command, in the context beneath the corresponding command goal (after line 2, Figure 35). Selection might require the retrieval of *survey knowledge* (Golledge, 1991, Mantei, 1982, Thorndyke, 1981), which is map-like knowledge that enables spatial inferences. For example, a selection rule might take into account the distance to a hidden object, when computing the cost of getting to that object to compare with other identifier-retrieval methods.

Such selection rules could help address the question of why the programmer doesn't scroll more often, if episodic knowledge is as pervasive as we claim it is (Section 6.1.2). It may be that the programmer is often prepared to scroll, having gone through the first three links in the chain of knowledge that leads to scrolling (Section 6.1.3), but that other methods for retrieving the same information are less costly and are selected instead.

#### **6.7.2. Discussion: implications of more detailed motor behavior**

Above we offered a speculative extension of the model that incorporates a more detailed account of motor behavior. The model as it stands seems as if it would accommodate GOMS-like methods and selection rules, if it decomposed commands into separately-achievable subgoals. An actual implementation would allow an analysis of learning over command goals, a behavior much closer in kind to the other HCI models mentioned earlier. Previous analyses have identified constraints on how commands must be represented in Soar in order to preserve GOMS-like behavior as Soar learns (John, 1996). Comparing detailed motor behavior in our model, which is based on data reflecting complex problem solving, to similar behavior in other models might point toward a common set of mechanisms that would support integrated models of problem solving and skilled interface use.

The speculated extension suggests that the model's simplifications do not affect its hypotheses about episodic memory. In its behavior there is still a plausible role for effortful retrieval of episodic knowledge. Unable to recall the identifier, the speculated model tries to recall other features of the utterance model that it might have seen. The referent is a plausible choice to imagine, given the programmers surrounding references to a referent, but other attributes would have done as well. More importantly, there appear to be roles for imagining in methods other than scrolling, for example to generate strings for use with search commands.

Two other points come out of this section, related to alternative accounts of the encoding process. First, it might be that there is an abstract symbol in the programmer's mind that symbolizes the entire utterance model. There is no lexical symbol on display that identifies the utterance model as such directly, but this leaves open the possibility that the programmer retrieves this symbol when she recognizes for what it is. Thus fixation, and the encoding of fixation events, may involve more complex perceptual processing than the model represents. The second point concerns the possible storage of richer knowledge at encoding time. As discussed above, a selection rule for choosing the quickest way to retrieve an identifier could make use of a measure of the distance of a hidden object. A faraway object, for example, might bias the choice against scrolling. To glean this information at retrieval time would impose demands on what kind of information would be stored at encoding time, and what kind of processing it affords. A model could link a fixation event to a map-like spatial knowledge, or could store richer episodic information that would allow estimates about amount of output generated in the intervening interval. Some external constraint would have to be found to ensure that a model with a more detailed world model carries out plausible cost estimates for accessing hidden information.

Our purpose in this section was to see whether the model would admit a more realistic world submodel, and

whether this would affect the model's hypotheses about episodic knowledge. We proposed how the model might make use of command subgoals to provide an alternative account of one of our scrolling events, with minor changes to the representation of command goals. This identified a role for the same kind of episodic knowledge the model uses now. The role in this example would be to help select methods for achieving command subgoals — searching for a hidden object is a better prospect if we can establish that such an object probably exists.

## **6.8. Hypotheses concerning screen clutter**

We would like to be able to use complex models to make predictions useful in designing artifacts. Though our focus was on modeling a particular memory phenomenon, our model is rich in detail that may have many implications for interface design. In this section we examine what the model might say about *screen clutter*, defined here as an excess of possible directions to choose from when intending to navigate to a setting of interest.

As we discussed in Section 6.7, our model's spatial knowledge is limited to distinguishing what is hidden from what is visible. Supposing its world model were extended to represent multiple locations for features, such as different buffers or windows, how would it know where to look?

The model could infer direction from survey knowledge that allowed for inferences from feature to location. For example, programming environments often deposit different kinds of trace output into different windows. Good survey knowledge of a well-structured programming environment would make it easy to infer the containing window, or the direction in which to scroll, from the to-be-located feature. Acquiring such knowledge would take time, introducing a penalty for novice users. Learning time might increase with the complexity of the feature-location mapping.

A novice using a cluttered interface might retreat to a strategy of encoding and retrieving location information, as the model now encodes and retrieves episodic information. To retrieve such location information, the model would have to imagine potential locations, asking itself where it might have seen a feature of interest. This process would be deliberate, and would come at a cost in terms of selecting imagine subgoals. This in turn would interact with the model's goal selection mechanism. The longer the model spends retrieving information for a goal, the more likely it is to select a new goal. Thus generating candidate locations, already time-consuming, could also distract the model from its goals.

To summarize this analysis, the model makes three hypotheses about clutter. First, when navigating to hidden features, there can be a penalty for having many locations to choose among. Second, the penalty lies in the cost of generating images of locations, and in a greater chance of losing track of the goal while generating them. Third, survey knowledge mapping features directly to locations is the key to reducing this penalty.

## **6.9. Summary**

Navigation in the model comes about through a chain of events involving knowledge. Knowledge says when to look for certain features. When the model fixates on something, it encodes the event. Later, knowledge says when to imagine a feature, and what form the feature takes. Imagining retrieves any memories the model might have of seeing that feature. Finally, knowledge says to visit the setting of a feature that the model has remembered the existence of.

The model learns many rules other than episodic ones. Feature memories are display-based rules that let the model incrementally comprehend an object, and recoded facts make frequently-accessed knowledge more accessible. On the other hand, episodic memories are only the simplest of the kinds of episodic knowledge that problem-solvers exhibit.

Some constraint on WM is a necessary part of accounting for LTM scrolling. A maximum 2-goal persistence meets the functional needs of forcing retrieval of episodic information from LTM where the data suggest this is necessary, while letting the model account for short-term scrolling events by keeping hidden-feature information in WM.

The model supports a purposeful yet flexible mode of thinking. It delays selection of a new comprehension goal by waiting for a hint that supports a new goal. After a rough conversion to programmer time, the resulting goal duration is consistent the duration of mental moves observed in other tasks. As information about a goal accumulates in WM, so do potential hints for which goal to choose next. This places a functional bound on the duration of a goal, and allows for a seemingly far-flung choice for the next goal.

The model is limited with respect to programming in general and comprehension in particular, though the two limitations are related. Modeling a broader range of programming behavior would require comprehension to produce a richer functional representation. Also, the model is not able to learn to imagine features. The architecture provides a framework in which to pursue the question of how to model this.

Like our model, the IDXL model of Rieman et al. (1996) also emulates the comprehension of external information, some of which is hidden. We draw support from IDXL for our model's hypothesis that people cycle back to external information, accumulating knowledge in increments stored in LTM. IDXL encodes more semantic information in its recognition chunks that our model does in episodic memories. This may reflect a difference in depth of processing per feature in the two task environments.

Our model seems to admit extentions to a more detailed world model, and to correpondingly detailed motor behavior. Such extentions might change the specific role of episodic memory in mediating commands, but do not seem to undermine the model's hypotheses about encoding and use of episodic memory.

Given a world model representing different locations where a feature might be, the model might have to ask itself where it saw something, in addition to asking itself whether it saw that thing. The cost of this additional imagining process could be reduced if the environment were structured to allow inferences from feature to location.

# **Chapter 7 Episodic long-term working memory**

We claim that access to external information is a function both of episodic memories for having seen features, and of knowledge used to retrieve those memories. These claims appear to be related to the theory of *long-term working memory* (LT-WM) proposed by Ericsson and Kintsch (1995). According to their proposal, experts in a particular domain can expand their WM in that domain through the use of knowledge stored in LTM. This long-term knowledge provides ''hooks'' for storing and retrieving working information that arises during a task. This is a parsimonious account of expanded WM, in that the independent variable in determining WM capacity is acquired knowledge, rather than inherent differences in STM proposed ad hoc.

This chapter compares our claims to Ericsson and Kintsch's proposal. The purpose of this comparison is two-fold. First, we want to propose *episodic long-term working memory* as a variant of Ericsson and Kintsch's proposal (which we refer to simply as *LT-WM*). To do this we need to examine the similarities and the differences. Second, our model represents a model of episodic LT-WM in use, and we want to examine this model for what it says about the associated phenomena. A mechanistic model is a rigorous response to the call to action with which Ericsson and Kintsch conclude their paper:

It is clear that our analyses of skilled performance must probe deeply into the organization of knowledge and its encoding and retrieval processes if they are to fully describe the operation of LT-WM. Only if we are willing to dissect complex cognitive skills and fully describe them will we ever ascertain the real limits of cognition and create a theoretical framework for working memory that encompasses the full range and complexity of cognitive processes (Ericsson and Kintsch, p. 240).

Our comparison is organized around the components of LT-WM as proposed by Ericsson and Kintsch: (1) the ability to encode memories in LTM on-line (in real time), in such a way as to (2) allow rapid and flexible retrieval, without (3) interference effects from associating too many elements with the same cue too quickly. Section 7.1 describes whether and how these components manifest themselves in our data. Section 7.2 maps these components to characteristics of the model. Section 7.3 discusses how external constraints shaped the two proposals differently, and Section 7.4 summarizes the similarities and differences.

## **7.1. Evidence for episodic LT-WM in our data**

Evidence for rapid and reliable encoding comes from LTM-scrolling events in our protocol (Section 7.1.1). Evidence for rapid and flexible retrieval comes from semantic coherence between cues on the display and scrolled-to information (Section 7.1.2). Expert knowledge about the program and the language seems to act as a retrieval structure that connects visible information to episodic memories for related hidden information. Evidence for interference-resistant encodings is lacking in our data, but this may be a function of the task environment (Section 7.1.3).

## **7.1.1. Rapid and reliable encoding**

By "rapid and reliable" encoding, Ericsson and Kintsch appear to mean encoding that occurs in the course of regular cognitive activity. They refer to incidental memory as "the most direct method of assessing experts' storage of information in LTM during regular cognitive activities" (p. 214). Incidental memory is the most specific measure provided for determining when encodings in LTM occur rapidly enough to support LT-WM.

In tests of incidental memory, the experimenter unexpectedly asks the subject to recall information related to task performance, once that is complete. If the subject can recall information after it has fallen out of STM, without having been told ahead of time that such recall would be tested, then the information must have been stored in LTM as part of his or her regular cognitive activities.

What we have termed LTM-scrolling events (Section 2.1.2) seem to reflect the same memory phenomena as incidental memory. First, there is enough time and cognitive activity between a feature becoming hidden and scrolling to that feature to rule out its maintenance in STM. Second, we posed no retrieval demands ahead of time. When the programmer scrolls based on a memory for a hidden feature, the retrieved information must have been stored in LTM as part of her regular cognitive activities.

We found no specific evidence that the programmer anticipates future retrieval demands on her own. She might have said "I need to remember this" (or the equivalent) about some feature, but did not. To the extent that the programmer does anticipate her retrieval demands, the processes involved are never vocalized.

## **7.1.2. Rapid and flexible retrieval**

Skilled-memory theory, on which Ericsson and Kintsch base their theory of LT-WM, proposes that improvements in recall are due to *retrieval structures* (p. 216). These constitute specialized structures that experts possess and novices do not, located in LTM (Richman et al., 1995). The purpose of these structures is to maintain close and reliable associations in LTM between easily-generated cues and to-be-retrieved elements. To retrieve a particular element at a specific time, the expert follows links in the retrieval structure from the cue to the to-be-retrieved element.
As an example of the use of retrieval structures, chess experts can encode a meaningful board in such a way as to make the contents of individual squares readily accessible. Cued with individual squares, a chess master could recall the contents at a rate of roughly 1 per second (Ericsson and Staszewski, 1989). Ericsson and Kintsch review studies that suggest that time to access LTM is around 300ms (p. 215). By this estimate, the chess master's retrieval structure required roughly 3 consecutive retrievals to connect a given square presented as cue to the piece it contains (if any).

Retrieval structures are adaptive to the memory demands of the task. In our task, the programmer needs to remember the existence of hidden information, when that information could inform what she is trying to comprehend. Our protocol data lack quantitative evidence on time to get from cue to result. However, our data do provide some insight into how recall of episodic knowledge supports the programmer's comprehension activity.

In our data, expert knowledge appears to act as the retrieval structure. Knowledge makes the connection between some current goal and a relevant hidden feature. For example, in scrolling event 1, the programmer scrolls to hidden information that has a causal connection to the chunk she is comprehending. While comprehending chunk-128, she notices a missing problem-space condition, which leads to thinking about the superstate, and then to noticing a shared state, and finally to scrolling (Section 2.3.1). Scrolling reveals the SP that fired to cause the chunk (the causal relationship is described in Section 4.3.2). The relationship between chunks and the SPs that cause them leads from chunk-128 to information about the scrolled-to feature.

This expert-knowledge retrieval structure appears to enable rapid access. In scrolling event 3, the programmer scrolls to retrieve an identifier from an old, hidden copy of an object, so she can print a new copy (Section 2.3.3). Another method that did not involve hidden features was available for retrieving the identifier; the programmer's decision to scroll instead suggests that she had ready access to her memory for the hidden feature.

# **7.1.3. Interference-resistant encoding?**

Ericsson and Kintsch propose that a key component of LT-WM is interference-resistant encoding of working information. However, interference-prevention mechanisms are adaptive to the needs of the task. For example, in mental-abacus calculation (p. 233), the expert uses LT-WM to maintain access to certain intermediate results. A succession of intermediate results arise in the course of a given problem, but only the most recent is necessary. Experts were in fact found to have poor incidental memory for all intermediate results but the most recent.

In the scrolling events we studied in detail, the scrolled-to feature is the only instance of that feature. We had no opportunity to assess interference between memories for multiple instances of a feature.

However, the programmer's task environment may not demand interference-resistant encodings even when there are multiple instances. Trace information generated by the program becomes invalid or irrelevant with time. A code fragment or data structure either changes, in which case the newest hidden copy supersedes older ones, or it does not, in which case the newest copy is sufficient.

When people search for strings (rather than scroll to them), they may recall the string's existence as a hidden feature, but may not distinguish different instances from memory. Searchers often evaluate the context of a hit, continuing to search if the context fails some criterion. This kind of interaction was observed in a study of help-text browsing (Peck and John, 1992). It is also supported by short-cut methods for finding the next instance, which appear in interfaces ranging from Emacs to the Macintosh. In searching tasks in general, it may be sufficient to recall that a feature is out there somewhere. Preventing interference between memories for different instances may be unnecessary, because the continued external existence of different instances means that the distinction will not be lost if they are confused internally.

Thus in keeping with the adaptive nature of LT-WM, it may be that interference-resistant encodings in LT-WM are unnecessary in some domains. Our programmer appears to make use of LTM to store and gain access to working information, and it seems appropriate to consider this activity as an instance of LT-WM.

#### **7.2. Mechanisms for episodic LT-WM in our model**

This section relates the episodic-memory processes in our model to Ericsson and Kintsch's components of LT-WM. The model's underlying architecture encodes memories without deliberation, for all features fixated on by the model (Section 7.2.1). Retrieval structures for episodic memories consist of sequences of goals and subgoals that end in a retrieved episodic memory (Section 7.2.2). One such memory is sufficient to indicate that a hidden feature exists (Section 7.2.3).

#### **7.2.1. Rapid and reliable encoding**

The LTM-scrolling events in the protocol imply that the programmer stores information about features in LTM as part of her regular cognitive activities. To account for this, the model encodes episodic information about all features that the model fixates on.

Encoding is rapid in that it involves no deliberation. The model has no knowledge of a newly-encoded memory until it retrieves the memory later. This is a constraint imposed by the architecture (Section 3.3). Also, the model itself invests no additional effort in encoding more general memories through inductive problem-solving. Thus the model's only episodic memories associate a timestamp with a specific feature. This specificity places the burden on the retrieval process, which must be able to generate features in WM as cues.

Encoding is reliable in that it captures every feature that the model fixates on. This is also a constraint imposed by the architecture. Because learning is a side effect of information entering WM, there is no opportunity for the model to select what features to encode, separately from what features to fixate on.

The consequence of these architectural constraints on the encoding process is that the model can retrieve

episodic information about any feature it can imagine. Generating imagined features is both necessary and sufficient to make use of episodic LT-WM.

#### **7.2.2. Rapid and flexible retrieval**

Our data show evidence for retrieval structures that embody expert knowledge. The programmer has ready access to information about hidden features relevant to what she is thinking about. Semantic knowledge seems to relate her pre-scrolling cognition to the scrolled-to features.

In the model, a retrieval structure for episodic information is a sequence of steps leading from a comprehension goal to an imagine subgoal, and thereby to an episodic memory for the corresponding feature. For example, in scrolling event 1 (Figure 21, page 45) the following goals and subgoals lead from comprehending chunk-128 to retrieving a memory for the hidden create-referent assertion.

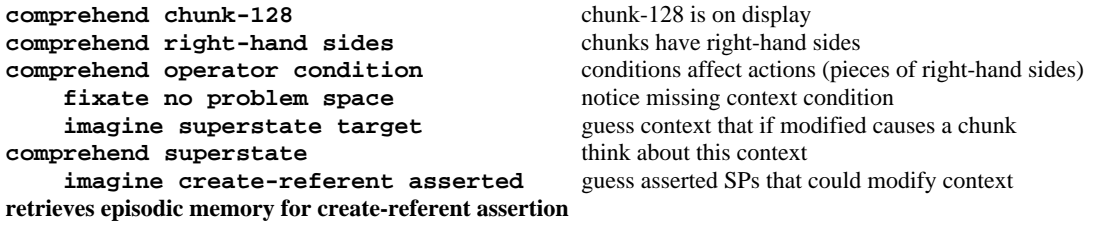

Retrieval can be rapid, depending on knowledge. For example, in scrolling event 3 (Figure 23, page 59), the model has program-specific knowledge that links a particular feature (the referent attribute) to a particular goal object (the u-model). Whether the referent attribute has been created yet is a measure of the progress of the program. Having selected the u-model goal, the model moves directly to imagining the referent attribute.

**comprehend u-model think about an object constructed by the program imagine referent on u-model** imagine an attribute of that object **retrieves episodic memory for having looked for the referent attribute**

Retrieval is flexible, in that the path from initial goal to retrieved memory is interruptible and contingent. It can be interrupted by other goals and subgoals. It is contingent in that with different knowledge, or different subgoal selections (Section 3.6.2), the model may arrive at another outcome, perhaps not involving retrieval of an episodic memory. This flexibility is appropriate for the task. There are potentially many features that could be relevant to a given goal object, and the model should not be bound to follow a fixed path from a given goal object to a particular feature.

#### **7.2.3. No interference-resistant encoding**

Our data contain only one instance of each scrolled-to feature, but this may not matter. Even with multiple instances, interference between memories for them might not be a problem. As discussed in Section 7.2.1, the task environment is such that the most recent instance generally supercedes others. It might be sufficient to recall that at least one instance exists as hidden information.

When the model imagines a feature it has seen before, it retrieves memories for every occasion it fixated on that feature. It does not discriminate between these occasions. Instead, if there is at least one memory, the model infers that it has seen the feature before, and that because the feature was imagined now, the external instance must be hidden. Absent constraining data, we did not include mechanisms in the model for handling interference.

#### **7.2.4. Broader evidence for episodic LT-WM in the model's behavior**

The analysis in this chapter has been limited to LT-WM as a factor in episodic memory for features, because of the strong evidence in the data. However, the data on the model itself implicate LT-WM more broadly. The firing counts of encoded rules, presented in Section 5.2 (p. 74), suggest LT-WM is a factor in mediating storage of many kinds of information.

The model encodes and uses many rules other than episodic memories for features. The model encodes 407 feature memories, of which 152 fire a total of 354 times. Scrolling event 2 contains an example of a feature memory being retrieved (Section 4.3.2). The model also recodes its expert facts into 257 new memories, of which 44 fire a total of 62 times. Below we give an example of a recoded fact in use, and discuss the implications for LT-WM.

#### **7.2.4.1. Re-encoding and retrieval of a fact**

Figure 36 shows a fact being recoded and the new memory being retrieved.<sup>18</sup> At the top of the figure, the model issues a command to print out the run-time stack, and then selects a goal to comprehend the current execution context. Probe-proposal knowledge knows that operators are useful to probe with, so the model probes with an operator it already has in WM (the exhausted operator). The probe recalls two facts related to this operator. The first fact (1a) is the high-level goal of returning a new pointer to an existing data structure. The second fact (2a) is a connection between the high-level goal and the exhausted operator. This connection is important because the exhausted operator is one of the last to occur in the current execution context, indicating that control is about to transfer to an older context. This is the time to think about returning a new pointer to the older context. Thus the probe both reminds the model of its high-level goal, and makes the model aware of the important cue that led to this reminding.

The result of retrieving these facts is to encode new rules (1b and 2b) that associate the facts with the current goal. The new rules include another condition as well, a result of the architectural learning mechanism tracing through all WM elements that play a role in retrieving information (Section 3.3). The additional condition requires that WM contain the exhausted operator, which is the information that led to the probe that retrieved the facts.

<sup>&</sup>lt;sup>18</sup>Pointers to details of the behavior in Figure 36 are as follows. The proposal for print stack is po\*display\*print-stack. The proposal for the goals to comprehend the current execution context is po\*comprehend\*current-context-when-exhausted. Facts 1a and 2a correspond to the rule f:high-level-goal-cues. In the detailed model trace, the encoding episode occurs between decision cycles 86 and 90, and the recall episodic occurs at decision cycle 377.

# **print stack** print the run-time stack **comprehend current context** comprehend the current context, newest on stack

#### **probe retrieves fact 1a:**

if comprehending exhausted operator, recall high-level-goal of returning new pointer

#### **recoded as 1b:**

if comprehending current context, and WM contains exhausted operator, recall high-level-goal of returning new pointer

#### **probe also retrieves fact 2a:**

if comprehending exhausted operator, recall that exhausted operator cued recall of returning new pointer

#### **recoded as 2b:**

if comprehending current context, and WM contains exhausted operator, recall that exhausted operator cued recall of returning new pointer

*intervening goals*

#### **goal retrieves 2b:**

if comprehending current context, and WM contains exhausted operator, recall that exhausted operator cued recall of returning new pointer

Figure 36: The model recoding a fact and retrieving the new memory

After intervening goals, the model again selects the goal to comprehend the current execution context. When this goal is selected, WM already contains the exhausted operator, satisfying the conditions of rule 2b. Rule 2b fires, reminding the model of the important connection between the exhausted operator and the high-level goal of returning a new pointer.<sup>19</sup> The model then goes on to retrieve more information about the current execution context. The exhausted operator is again proposed as a probe, but this time it is not selected before the model moves on to a new goal. Thus the new rule 2b retrieved a fact that the model might not otherwise have gained access to in this context.

This behavior is again in the nature of LT-WM. Architectural learning acts to increase the rapidness and reliability of access to expertise, bringing more knowledge within one retrieval of a given goal. This suggests that there exists an LT-WM for expert knowledge itself, and that its scope expands continuously and automatically as a function of performance.

**comprehend exhausted operator** probe with operator already in WM (operators are important objects)

**comprehend current context** WM contains exhausted operator, and also fact 2a

<sup>&</sup>lt;sup>19</sup>WM also contains the result of rule 1a. This prevents rule 1b from firing because rules representing recoded facts test for the absence of their results. This *refraction* condition is for computational efficiency, and is not shown in Figure 36.

#### **7.3. Discussion: cognitive architecture as constraining theory**

Skilled-memory theory (Ericsson and Staszewski, 1989, Chase and Ericsson, 1982) plays an important role in Ericsson and Kintsch's proposal for LT-WM. It provides a pre-existing set of mechanisms on which to build, adding necessary constraint and increasing the coverage of the final theory.

Skilled-memory theory posits elaborate knowledge used at encoding time to associate to-be-retrieved elements with easily-generated cues. For example, a subject DD achieved exceptional digit span (106 digits) by mapping sets of digits to mnemonic codes (long-distance running times, dates, ages, etc.) of which he could recall a large number (Ericsson and Staszewski, 1989). He grouped these codes in turn into supergroups, and those into clusters of supergroups. According to skilled-memory theory, there are two principles underlying this kind of ability. The *meaningful-encoding principle* states that the subject uses prior knowledge (e.g., mnemonic codes) to represent information meaningfully during encoding. The *retrieval-structure principle* states that experts associate these meaningful elements in LTM with easilygenerated cues (e.g., the indices "first", "middle", and "last" for elements of a supergroup).

In our model, the constraining theory is the underlying cognitive architecture. Soar encodes simple, recognitional memories ubiquitously (Howes and Young, 1996a, Newell, 1990). Retrieving information stored in such memories requires a two-process search of LTM, which first generates candidate elements that are then recognized by encoded memories. This generate-and-recognize approach is consistent with other two-process models of free recall (e.g., Anderson and Bower, 1972, and Kintsch, 1970). Soar models can apply this generate-and-recognize process to encode more general memories using the default recognitional ones (Huffman, 1994, Miller, 1993, Vera et al., 1993, Bauer and John, 1995). However, this kind of elaborative encoding requires deliberate cognitive activity. In the absence of evidence of such activity in the data, the architectural constraint speaks the loudest.

Our protocol data, the task environment, and the model's contingent retrieval processes are all consistent with the default architectural constraint on learning. The protocol data show no evidence of elaborative processes geared toward encoding more general memories. The task environment is such that the model cannot know ahead of time what information will be useful to retrieve later. In contrast with skilledmemory tasks, there are no explicit retrieval demands that can be anticipated. Yet the programmer seems to have ready access to episodic memory about seemingly arbitrary features. For the model to achieve the same kind of access, it must encode large amounts of information non-selectively in LTM. Finally, the model's retrieval structures consist of highly-contingent paths between comprehension goals and relevant features. There may be many such paths, and anticipating specific ones at encoding time to make retrieval more direct may not be worth the effort.

The architecture and the task environment specify a different role for knowledge than skilled-memory theory, shifting the role of expertise from encoding time to retrieval time. We can illustrate this difference in terms of the meaningful-encoding principle, which states that the subject uses prior knowledge to represent information meaningfully during encoding. In the model, the units of meaning encoded in LTM are symbols that represent only a rudimentary sense of time. The model's encoding process contains no analog of imposing specialized domain knowledge on a feature, as digit-span subjects imposed running times on digit-strings. Elementary timestamps are sufficient to account for the navigation in our data. The model's retrieval process has the opportunity to gain access to all encoded information, but doing so takes deliberate effort and knowledge for generating cues.

The model and the task environment suggest that the retrieval structures for LT-WM are more flexible and perhaps less controllable than those of skilled-memory theory. The retrieval-structure principle of skilledmemory theory is abstracted from tasks with specific, predictable retrieval demands. Consequently, it states that experts associate to-be-retrieved elements with cues that can be generated in a controlled manner from an elaborate LTM structure geared toward those demands. In contrast, the contingent, interruptible retrieval structures in our model reflect the dense interconnections between objects and relevant features in our real-world task domain.

Our model also differs from skilled-memory theory with respect to how retrieval structures are used at encoding time. The skilled-memory subject generates cues in STM at encoding time in order to associate them with to-be-retrieved elements. The retrieval structure presumably plays a role in generating these cues systematically. In our model, only one element of the retrieval structure plays a role during both encoding and retrieval, namely the feature itself. The model must both know a feature when it sees it, and know how and when to imagine it.<sup>20</sup>

# **7.4. Summary: episodic LT-WM compared to LT-WM**

Episodic LT-WM seems both related to and distinct from the theories of skilled memory and LT-WM. The main similarities are, first, that both use LTM to store working information that arises in the course of a task. Both thus meet the basic criterion for a working memory, that it provide "rapid and reliable access of a particular piece of information at a specific time" (Ericsson and Kintsch, 1995, p. 215). The second main similarity is that retrieving this working information requires long-term knowledge of the kind that experts acquire.

The main differences seem to be, first, that retrieval structures in our phenomena are less explicit than the ones identified for skilled-memory subjects; and, second, that little work is done at encoding time to link to-be-retrieved elements into retrieval structures, or to encode them in ways that resist interference. These differences are consistent with the task environment, in which the retrieval demands are not known ahead of time. There are many features, some small number of which may be relevant in the future, depending on how the task evolves and what knowledge is evoked. Under these circumstances, it seems appropriate to invest minimal per-feature effort at encoding time, and to rely on retrieval based on relevance to task behavior.

Our model predicts that episodic LT-WM is ubiquitous. The architecture learns passively and pervasively.

 $^{20}$ This and the other kinds of knowledge that eventually lead to the overt behavior of scrolling are discussed in Section 6.1.

The model adds only a rudimentary sense of time applied to the noticing features, and a mind's eye for imagining features. Neither this sense of time nor the mind's eye are particular to programming. In any complex environment with many more relevant features than we can see at one time, access to external information is likely to be mediated by episodic LT-WM.

# **Chapter 8 Contributions and future work**

Our model provides a detailed account of how a programmer might have navigated to hidden external information. This account conforms to strong constraints imposed by the data and the underlying cognitive architecture. This chapter examines the contributions of this work and directions for future work. Section 8.1 reviews how constraints shape the model, and presents our hypotheses about the use of episodic long-term working memory. Section 8.2 discusses the place of our model in programming psychology. Section 8.3 summarizes the contributions.

#### **8.1. Cognitive science: Episodic long-term working memory**

A line of research in psychology has examined how people store dynamic information in LTM. Skilledmemory theory (Chase and Ericsson, 1982, Ericsson and Staszewski, 1989) describes specific examples of how people acquire sophisticated mnemonic structures for remembering meaningless information. Digitspan subjects, for example, were able to remember long sequences of random digits by finding meaningful patterns in them. These digit sequences, like the features in our data, arise dynamically, but subjects encoded them deliberately, using knowledge tailored for the task of memorization.

Long-term working memory (Ericsson and Kintsch, 1995) broadens the account of skilled-memory theory to domains where the memory task is not explicit. The proposal is that expertise includes the acquired mnemonic structures that allow the encoding and retrieving of dynamic task-related information. Experts understand a domain well enough that such information is meaningful to them, making it memorable.

We propose a further broadening, namely that people make use of an *episodic long-term working memory*. The stored dynamic information concerns the event of seeing a feature, and is associated in LTM with no more sophisticated a structure than the feature itself. The encoding of this information is passive, a side effect of normal interaction with the environment rather than the result of deliberate memorization. However, the retrieval of this episodic information is still deliberate, and still depends on the use of domain knowledge. People decide to search for memories about a feature, and carry out this search by imagining the feature in their mind's eye. This requires knowing when it would be useful to remember having seen the feature, in addition to the ability to call to mind an image accurate enough to trigger the appropriate memories.

### **8.1.1. Directions for future work**

Our proposal for passively encoded episodic information derives directly from the constraints of Soar's learning mechanism, as used to model our data. By default, Soar learns rules that only fire when elements of the encoding context are in WM as cues (Section 3.3.1). Other proposals for how people encode dynamic information emphasize more elaborate encoding processes, which associate to-be-remembered information with well-known or otherwise easily-generated cues (Chapter 7). In the same vein, memory improves with depth of processing at encoding time (Anderson, 1994). What can we extrapolate from our model and from Soar about the memory improvements that come with applying knowledge at encoding time?

Soar's answer to the question of how to learn generalized rules is *data chunking* (Howes and Young, 1996b, Rosenbloom et al., 1991, Newell, 1990, Rosenbloom et al., 1987).<sup>21</sup> By this process, a model implemented in Soar can learn rules that associate a to-be-retrieved element (the ''data'') with cues other than the element itself. This requires deliberate problem solving on the part of the model. Having first learned to recognize the to-be-retrieved element, the model must reconstruct the element in WM from prior knowledge in LTM, recognizing when this reconstruction process has succeeded. At this point the model can learn a new rule associating the reconstructed element with cues present at reconstruction time. Data chunking is thus a process of deliberate, knowledge-based encoding.<sup>22</sup>

We can speculate about the digit-span task to see how Soar might model skilled memory with data chunking. Highly-skilled digit-span subjects found patterns in presented digit sequences, and then linked patterns into higher-level mnemonic structures (Chase and Ericsson, 1982, Ericsson and Staszewski, 1989). To encode a short span of digits, a Soar model might reconstruct the span from its knowledge of patterns, and then learn a rule associating the reconstructed span with a cue that is part of an higher-level organizing structure. The ability of a Soar model to memorize a contiguous sequence of such spans rapidly and reliably would depend directly on the amount of pattern knowledge it had available, and on its ability to retrieve its organizing structures. Thus the constraints of Soar's learning mechanism appear to predict key aspects of skilled-memory phenomena.

Following through with an implemented Soar model of skilled-memory data would contribute to research in unified theories of cognition (Newell, 1990), by bringing more important phenomena under the roof of one such theory. Also, as a powerful descriptive tool such a model would contribute to our understanding of the phenomena themselves:

Only if we are willing to dissect complex cognitive skills and fully describe them will we ever ascertain the real limits of cognition and create a theoretical framework for working memory that encompasses the full range and complexity of cognitive processes (Ericsson and Kintsch, 1995, p. 240).

 $21$ Section B.5 steps through a simple example.

 $22$ The imagine mechanism is similar to data-chunking, in that it reconstructs a WM context for the purpose of activating rules that recognize the imagined feature. It differs in that it is not oriented toward learning new, more general rules.

#### **8.2. Programming psychology: A (limited) model of real work**

Previous computational cognitive models of programming have, like ours, focussed on specific subtasks of programming. Modeled subtasks include design and planning (Rist, 1995, Steier, 1989), coding (Rist, 1995, Brooks, 1975), comprehension (Green et al., 1987), and learning and transfer (Wu, 1992, Spohrer and Soloway, 1989, Katz, 1988). Of these the most comprehensive is Rist's *Zippy* model, which separates cognitive mechanisms for planning and coding from the knowledge required to carry out a particular task. For the subtask of program comprehension, which dominated the programming behavior we studied, there are also many non-computational models (Von Mayrhauser and Vans, 1995, Davies, 1994, Gellenbeck and Cook, 1991, Wiedenbeck, 1991, Detienne and Soloway, 1990, Gray and Anderson, 1987, Pennington, 1987a, Letovsky, 1986, Brooks, 1983). In all these models, the behavior on which the models are based involves experimenter-specified programs. These are usually simple and small, compared to the kind that an experienced programmer typically works on. Also, in most cases the subjects were novices.

Our model is of an experienced programmer working on her own program in her accustomed programming environment. This led to discoveries that might have been difficult to achieve in a laboratory setting. For example, the volume of external information generated by the programmer's program was great enough to force the question of how the programmer gained access to it. This volume was partly a function of the complexity of the program, which required the programmer to print out considerable state information. It was also a function of the programming environment, which provided a language interpreter in which to run the program and print the necessary state information. The programmer's ability to navigate through this large volume of information, as we have proposed, is a function of her knowledge about the domain. Thus the opportunity to study access to external information arose from the factors that make up authentic work.

A second example of how authentic work influenced the model is the goal-selection mechanism. The programmer thought about a lot of different objects during the 10.5-minute interval we studied. This raised the question of how to model the selection of the next object to think about. The architecture is largely silent on this question.<sup>23</sup> The pattern we observed in the protocol was that newly-generated information led to the next goal. This seems to follow from the use of a language interpreter to comprehend a program interactively — running the program a step generates new output that activates knowledge and goals that in turn lead to stepping the program again. The converging-evidence criterion, in which some visual or other cue prompts the model to select from a set of proposed goals (Section 3.6.1), emerged as our solution to having new information mediate the direction of the train of the thought.

Another way in which our study differs from previous work is in the programmer's language, which was a production system as opposed to the procedural languages used in other studies. The two paradigms differ broadly, for example in how they represent control flow. In production systems, control flow has little explicit representation and is often a challenge to determine even in a running system (like our model itself; Section 4.1). In addition, our programmer's program generated and executed new code at run-time, making

<sup>&</sup>lt;sup>23</sup>See Section B.3.1, p. 118 for a discussion of this in Soar terms.

its behavior that much harder to track. In contrast, procedural languages have explicit control flow constructs and may be much more amenable to plan-structured internal representations (Rist, 1995, Pennington, 1987b, Soloway and Ehrlich, 1984). To understand the large-scale effects of different programming paradigms on internal representations, we need to understand those internal representations in the kind of rigorous detail that computational models can supply.

Our primary contribution to the psychology of programming is an additional point in the space of computational cognitive models, one which branches out from previous approaches in taking as its starting point the behavior of authentic work in all its complexity. The model accounts for this behavior in limited fashion (Section 6.5.1), but enough of the original task environment shows through to lead to discoveries characteristic of real work.

#### **8.2.1. Directions for future work**

Our data leave us in a good position to broaden the model's coverage of the tasks of programming, given that the programmer switches to coding soon after the interval covered by the model. Extending the model to account for coding activity would impose multiple new constraints. For example, comprehension would have to produce knowledge structures that represent functionally-increased understanding. Such structures presumably implicate a more sophisticated use of LTM, as the programmer's understanding appears to grow over a period of tens of minutes, and might take us in the direction of existing models of text comprehension (Kintsch, 1988, Lewis, 1993). Modeling the code-generation process would allow us to interpret the model's memory structures in terms of classical planning-coding conceptions of programming. This would be an important unification between our analysis of authentic work and existing laboratory studies.

# **8.3. Concluding summary**

Our model offers an explanation of how people encode and retrieve simple episodic memories for features of the environment. This explanation is constrained both by human data and by the learning mechanism of the underlying cognitive architecture. Our first hypothesis is that people passively encode memories about what they see while performing a task. Each such memory stores the event of seeing a feature. To be retrieved, this episodic memory requires that the feature itself be represented in WM as a cue. This implies our second hypothesis, which is that retrieval is a function of domain knowledge. The syntactic component of this knowledge must be capable of generating the feature in the mind's eye, as a cue. The semantic component of this knowledge must know when the cue is relevant — that is, when it might be useful to recall having seen that feature.

Studying real work helped to reveal these episodic-memory phenomena. The need to manage access to large, hidden information spaces was a function of both the amount of information needed to describe the behavior of a complex program, and the programmer's deep knowledge of how elements of this external information were related. Episodic long-term working memory may be ubiquitous in complex task environments with large amounts of task-related external information.

# **Appendix A Model diagram**

The model's behavior has three top-level components: knowledge, an underlying cognitive architecture, and mechanisms that let the architecture manipulate the knowledge. This appendix reviews the interaction of these components, by tracing through a figure showing the complete model (Figure 37).

The model and display emulator are embedded in Soar, represented by the two full-width boxes in the figure. Soar's WM encloses the upper components of the figure. Soar's WM contains the model's WM, selected goals and subgoals, proposed goals and subgoals, and the emulated display. The model and the display are partitioned into different areas of Soar's WM. The only communication across the partition is through attend subgoals, fixate subgoals, and the feature memories that Soar encodes from fixate subgoals.

Soar's LTM encloses the lower components in the figure. Soar's LTM contains all the model's long-term knowledge, as well as rules that implement the model's mechanisms and the display emulator (the display emulator rules are not shown). The model's WM is implemented so that any element retrieved by an information-retrieval subgoal causes Soar to encode a new rule. Any number of rules can fire in parallel, though goals and subgoals (both represented as Soar operators) are selected one at a time.

The upper left of the figure contains a legend for the arrows that connect parts of the model. Grey-outline arrows represent the use of WM elements, goals, and subgoals to activate knowledge in LTM. Thin solid arrows represent retrieval of information to WM, and to the buffers that contain proposed and selected goals and proposed and selected subgoals. Dashed arrows, which occur only in WM, represent the addition of new elements to WM, which triggers encoding of new memories in LTM. Finally, heavy solid arrows represent the encoding of memories in LTM.

We trace the functioning of the model starting with the left part of the figure, which shows the retrieval and encoding of information (Section A.1). We then turn to the right part of the figure, which shows the selection of comprehension and command goals (Section A.2). Lastly, we look at the center of the figure, which shows how the model uses working memory (Section 3.8).

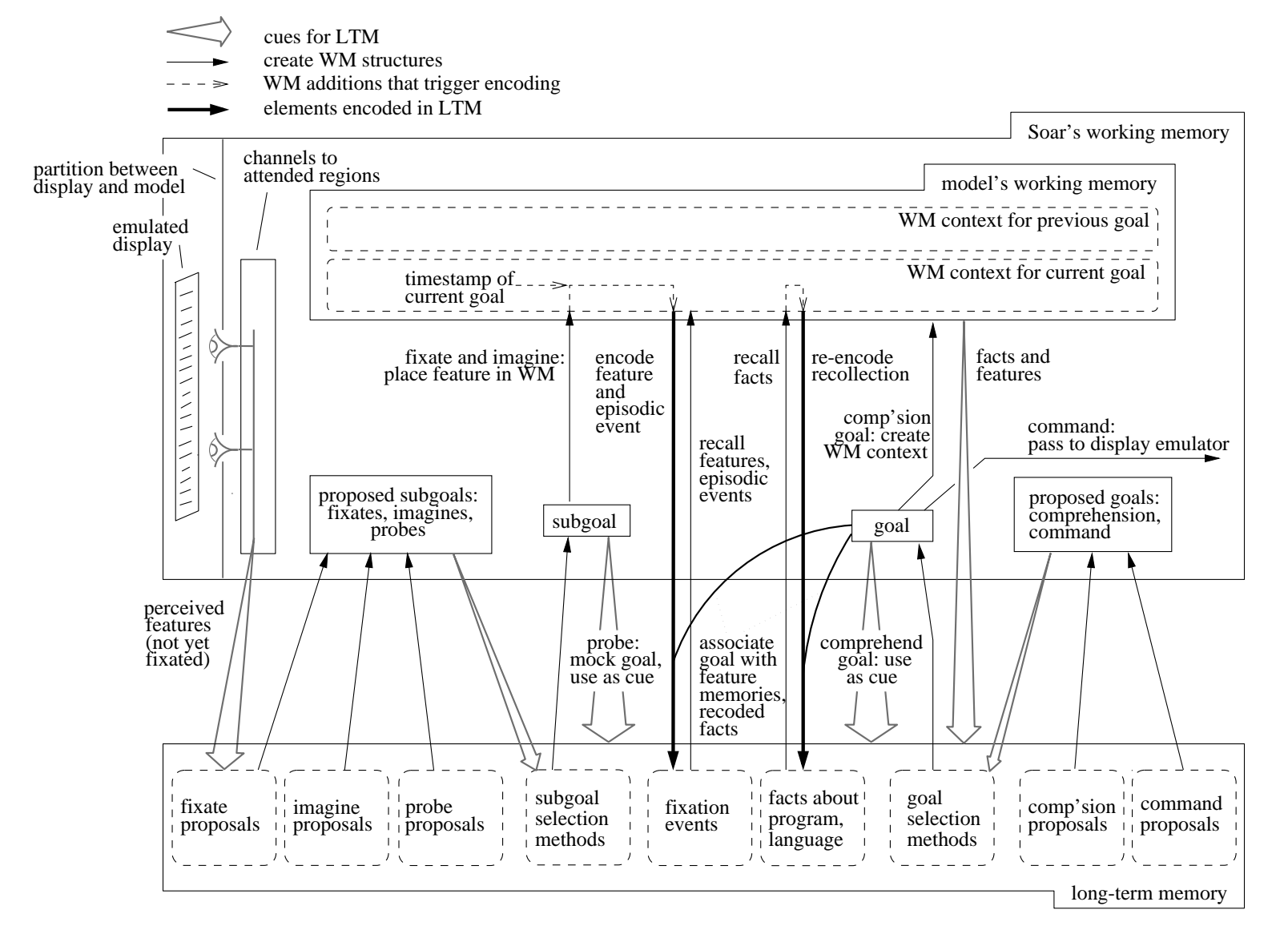

**Figure 37:** Complete diagram of the model Complete diagram of the model

# **A.1. Retrieving information from display and LTM**

Beginning at the left of the figure, the model's fixation knowledge (Section 3.4.2) perceives features on the emulated display, through pointers (eyes) created by attend subgoals (Section 3.4.1). The model proposes fixation subgoals based on these features, as well as on the current comprehension goal, retrieved information in WM, and knowledge in LTM about what features are important to look at given the language and the program. The model also proposes probe and imagine subgoals (Sections 3.5.1 and 3.5.2), based on the current goal, information in WM, and knowledge in LTM.

From the set of proposed information-retrieval subgoals, the model selects one using its subgoal-selection methods. These methods consist of both general heuristics and feature-dependent preferences (Section 3.6.2).

If the selected subgoal is a fixate, the model places the feature into WM, adding the timestamp of the current comprehension goal. The model encodes the memory for the feature so as to index it to the current goal. Whenever the feature is on display and the same goal is selected, the model will place that feature in WM without having to select a fixate subgoal. The model encodes the memory for the timestamp so as to index it to the feature. If the model fixates or imagines that feature in the future, it will recall all previous occasions on which it saw that feature.

An imagine subgoal is like a fixate subgoal, in that it places a feature in WM. It differs in that it retrieves a feature from LTM rather than the display. Also, the model imagines a feature not to retrieve the feature itself, but to retrieve episodic information about the feature available. Such information tells the model that it saw the feature before.

Selecting a probe causes the model to retrieve knowledge about the probe object, as well as feature memories indexed to that object. The probe object mimics a goal, serving to retrieve facts and features that would be retrieved were it selected as a goal. The model re-encodes the retrieved elements, creating a new link from the current goal to the retrieved element and increasing the semantic connectedness of the model's knowledge about objects.

When one subgoal is complete, the model selects another, until the goal-selection methods select a new comprehension or command goal.

# **A.2. Selecting comprehension goals and commands**

At the right of the figure, the model proposes objects to comprehend and commands to change the display. The model selects the next goal from this proposed set. It immediately selects any proposed command (Section 3.7.1), and the display emulator responds by representing the changes that occurred on the programmer's display. After a command, the model re-selects the comprehension goal that preceded the command goal. This lets the model continue to accumulate information about the object for which it generated the new external knowledge.

The model selects a new object to comprehend when a new object is proposed as a goal, and when converging evidence supports the relevance of this object (Section 3.6.1). Converging evidence consists of an information-retrieval subgoal (fixate, imagine, or probe) that corresponds to the proposed object.

# **A.3. Constructing and reconstructing working memory**

When the model selects a new object to comprehend, two important events occur with respect to WM. First, the model creates a new context in WM to accumulate information about that goal. Second, the object becomes a cue for knowledge in LTM about that object. The model recalls all the expert knowledge it has about that object, as well as memories that associate that object with any features examined previously when that object was the goal.

WM is the union of the two most recent contexts in WM (Section 3.5.4). Older contexts drop out of WM, taking the elements in those contexts with them. The model continually reconstructs its WM by retrieving information from the display and from LTM, using goals and information-retrieval subgoals.

The model learns continually, increasing the number of paths of access to its knowledge. This means that the model gains quicker access to its knowledge over time. When an object is selected as a goal or probe, the model recalls immediately what it had to search for previously. The more the model returns to thinking about an object, the more information about that object is immediately retrieved to WM.

# **Appendix B Mapping the model to Soar**

This appendix describes some key elements of the model in Soar terms. Section B.1 describes the motivation behind our vocabulary for describing the model, given that vocabulary departs from standard Soar terminology. Section B.2 describes in general what a Soar operator trace looks like and what parts of it correspond to model goals and subgoals. These sections provide prerequisite information for interpreting the detailed traces for the 5 scrolling events (Appendix D) and the rule-firing trace for the entire life of the model (Appendix F).

Section B.3 describes how the goal-selection mechanism maps onto the selection of Soar operators, and discusses in detailed terms how the architecture fails to constrain goal selection. Section B.4 is a guide to the implementation of the fixation and imagining mechanisms for readers interested in the code.

# **B.1. The vocabulary problem in describing the model**

The model we describe is a Soar model of someone comprehending a Soar model of comprehension. The need to describe both levels of Soar model in detail introduced a vocabulary problem. Hence, our model is the *model*, and the programmer we studied works on a *program*. The protocol data ''uses up'' much of the standard Soar vocabulary, including *problem space*, *state*, and *operator*, so we avoided these terms in our descriptions of the model.

The programmer does not use *goal* or *subgoal*, leaving these terms available for describing the model. We chose them because their usage in the context of the model is consistent with general usage in AI and cognitive science. A goal is something to achieve, and a subgoal contributes to achieving a goal. The model tries to achieve comprehension goals, by retrieving information with subgoals. The model achieves command goals directly. The next section describes how goals and subgoals map to Soar operators.

#### **B.2. Goals, subgoals, and Soar operators**

The model uses the top and second levels of the Soar goal stack. (Models that use the Soar goal stack to represent *universal subgoaling* (Laird, 1984) treat the stack as arbitrarily deep.) The model's goals (comprehension and command) correspond to top-level Soar operators. The model's subgoals (attend, fixate, imagine, and probe) correspond to second-level Soar operators. A second-level context arises in response to a Soar *impasse* (Laird et al., 1993) on a comprehension operator.

A goal-stack depth of two is the minimal depth that implicates learning. Soar learns automatically when a newer context generates information visible in an older context (Laird et al., 1993, Altmann and Yost, 1992). The model's information-retrieval subgoals, which occur in second-level contexts, add information to the model's WM. The model's WM is also visible in Soar's top context. This causes Soar to encode any information added to the model's WM. An index to the rules that implement the model's WM appears on page 125.

Below are three operators from a Soar operator trace (taken from the first detailed trace Appendix D, p. 179). The first operator (display) represents a command goal. Attached to this operator is the time of the corresponding programmer command in the protocol  $(t225)$ ; the protocol appears in Appendix E). The second operator (comprehend) represents a comprehension goal. The third operator (fixate) is a fixate subgoal selected in service of the comprehend goal. Subgoals are indented to the right of goals.

```
13 O: O28 (display match-set:after-selection (t225))
...
14 O: O26 (comprehend create-referent :selected-op)
...
17 O: O40 (fixate create-referent :argument cop)
```
# **B.3. The goal selection mechanism**

The model's goal-selection mechanism depends on Soar's distinction between proposing and selecting an operator. We first need to clarify what we mean by an operator. In Soar terms, *operator* can refer to both a *type* and a *token*. An operator type is what is specified by the right-hand side of an operator-proposal rule. An operator token is an object that finally ends up in Soar's WM. If an operator-proposal rule fires multiple times, each firing proposes the same type but different tokens. Below *operator* means *operator token*, unless otherwise noted.

An operator has two representations in Soar's WM: *proposed* and *selected*. Soar selects the next operator by choosing from the set of proposed operators, taking into account any preferences asserted for them by search-control rules. An operator stays proposed as long as the conditions of the proposal rule continue to be satisfied.

Both representations are necessary for various kinds of functions. For example, search-control rules need access to proposed operators to be able to compare them. On the other hand, many rules depend on what the currently-selected operator is. For example, the model's semantic knowledge (facts about objects) tests the ^goal attribute of the selected top-level operator (the comprehension goal).

The model's goal-selection mechanism selects a proposed goal when Soar selects a matching informationretrieval subgoal (we now rever to our goal/subgoal vocabulary for describing the model). Below is an example.

Suppose that fixating feature1 causes object2 to be proposed as a goal. As long as feature1 is in WM, object2 will remain proposed:

```
O: O1 (comprehend object1)
==>S: S2 (operator no-change impasse)
   O: O2 (fixate feature1)
proposed goals include object2
   O: O3 (fixate feature2)
proposed goals include object2
   ...
```
Also, suppose that feature1 causes object2 to be proposed as a probe subgoal. Object2 may be an "important object" that the model knows it may be useful to probe with. (The rule a\*state\*importantobjects, p. 172, creates a table that describes what objects are important. This rule is shown in action in the recall episode of scrolling event 2, followed by another rule that looks up a specific object to see whether it's important; see Section D.2, p. 183. These two rules together make up rule 3 in the corresponding abstract trace, p. 53.) As long as feature1 is in WM, and as long as the current goal persists, the object2 probe will stay proposed:

```
O: O1 (comprehend object1)
==>S: S2 (operator no-change impasse)
   O: O2 (fixate feature1)
proposed goals include object2
   proposed subgoals include object2
   O: O3 (fixate feature2)
proposed goals include object2
   proposed subgoals include object2
    ...
```
Eventually the model may select the object2 probe from the set of proposed subgoals. The model's subgoal-selection heuristics exercise some control over this, but often Soar has to make a random choice from an equivalent set of subgoals. The model makes this possible by generating indifferent preferences automatically for all subgoals. Soar processes indifferent preferences after it processes all others. If preferences declare one subgoal "better" than another, the worse one will never be chosen while the better one is proposed. But the asserted "better" (and "best") preferences may only generate a partial order, and leave any number of subgoals in the most-preferred equivalence class. This would cause an impasse in Soar (specifically, an operator-tie impasse) if the model didn't make the members of this class "indifferent".

Now the model has selected the object2 probe subgoal. This triggers the model's goal-selection rules, because the selected subgoal matches a proposed goal. Object2 being selected as a probe counts as "converging evidence" (Section 3.6.1, p. 35) that object2 is relevant to the model's train of thought, so the model selects object2 as the goal. The goal-selection rules (indexed on page 125) issue the necessary preferences to replace object1 (operator O1) with object2 (operator O15):

```
O: O1 (comprehend object1)
==>S: S2 (operator no-change impasse)
   O: O2 (fixate feature1)
proposed goals include object2
   proposed subgoals include object2
   O: O3 (fixate feature2)
proposed goals include object2
   proposed subgoals include object2
   ...
   O: O14 (probe object2)
O: O15 (comprehend object2)
```
When Soar selects a new comprehension goal, a number of things happen. It de-selects the old goal, so all rules that proposed subgoals for the old goal retract and the corresponding subgoals vanish. All memories conditional on the new goal have an opportunity to fire, if their other conditions are also met. This includes all semantic knowledge about the goal, as well as feature memories encoded when that goal was selected previously. The retrieved information accumulates on the new goal, and the working-memory mechanism (also indexed on p. 125) shifts the 2-goal window (contained on the ^applied attribute) to replace the older goal with the new one.

#### **B.3.1. Discussion: Goal selection constrained by data, not architecture**

A comprehension goal and its information-retrieval subgoals are related by the Soar *impasse* mechanism. Abstractly, an impasse represents a lack of knowledge, and resolving it requires generating the knowledge that is lacking. More concretely (Laird et al., 1993), an impasse means that Soar cannot apply the current operator in one decision cycle (an *operator no-change* impasse), or cannot make a unique choice for a next operator (an *operator tie* impasse).

A comprehension goal results in an operator no-change impasse. By the model's definition of comprehension, knowledge is always lacking about the goal object, and hence an impasse always occurs. (Comprehension does not proceed like this in all Soar models. For example, in NL-Soar (Lewis, 1993)), comprehension of most words occurs immediately, reflecting the competent reader's ability to comprehend recognitionally.)

The architecture and the cognitive theory behind it (Newell, 1990) give little specific guidance about how to resolve an impasse. An operator no-change impasse (for example) merely reflects the absence of a preference signalling that the current operator is complete and that its selection should be reconsidered (the preference is called *reconsider*). An impasse is resolved when some rule reconsiders the operator on which the impassed occurred. Soar says little about the conditions of these rules. In particular, it says little about how much new information is "enough" to call an object comprehended and move on to the next one, and how to decide what object to select next (Section 6.4).

The data shaped the model's goal-selection mechanism. In the volume of data our model emulates, the programmer thinks about a lot of different objects, but her selection of these objects is not random. The general pattern we observed in the protocol is that one thing leads to another — thinking about one object leads to retrieval of information about that object which in turn inspires the next object to think about. A model mechanism reflecting this pattern had to allow retrieved information to inspire the next goal. This inspiration is reflected by the "converging evidence" criterion, in which an information-retrieval subgoal leads to the selection of the next goal.

#### **B.4. Guide to fixate and imagine mechansims**

The fixation and imagining mechanisms are central to our hypotheses about encoding and retrieval of episodic memory. This section gives a brief Soar-level guide to how they are implemented, focussing on how it's done rather than why it's done that way. Here we abandon the goal/subgoal terminology used elsewhere to describe the model, and speak in terms of operators.

Fixation and imagine operators are proposed by rules that represent domain knowledge. This knowledge determines when the fixated or imagined feature would be relevant. In the case of fixation proposals, the rules also perceive elements of information on the display, by following a display pointer in WM (^wm.dp). Fixate and imagine proposals are both contained in the file fixate.soar, which begins on page 156 with a contents listing.

When Soar selects a fixate operator, the model's fixation mechanism applies the operator in two phases. (All mechanisms are contained in the file mechanism.soar, beginning on page 165 with contents listing.) Phase 1 of fixation (ao\*fixate, p. 167) brings the feature into a special region of WM called *fixation memory*. This consists of tuples attached to the  $\gamma$ wm.fixated attribute. Each tuple contains the feature and the region it came from. (The region information is perceived by every fixate proposal and is a parameter of every fixate subgoal. It is used by the novel-region heuristic; p\*fixate\*newest\*interleavebest, 168. It is also used by the attention mechanism to determine when the region a feature came from is no longer in display; ao\*fixated-recently, p. 170.) Phase 1 encodes a new rule for every parameter of the fixate operator that makes up the feature. These new rules are feature memories. An example of a feature memory appears on page 180, in the context of a detailed trace of scrolling event 1.

Phase 2 of fixation (ao\*fixate\*unpack-fixation-object, p. 167) carries out two tasks. It "unpacks" the feature from fixation memory into WM proper, making the feature available as a cue for knowledge in LTM. At the same time, it tags the tuple with a timestamp. These two activities create one new rule, which is the episodic memory. An example of an episodic memory also appears on page 180.

Whenever a feature appears in fixation memory, whether through a fixate subgoal, the firing of a feature memory, or the selection of an imagine subgoal, the episodic memory will fire, simultaneously making the feature available in WM and timestamping the tuple. Thus episodic memories for features fire much more often than the model imagines features (271 times compared to 25 times; see Figures 29, p. 75, and Figure 32, p. 81).

The model makes use of the episodic timestamp only if it was an imagine operator that cause the timestamp to be retrieved. An imagine operator places a feature into fixation memory (ao\*imagine, p. 170). If this activates an episodic memory, that tuple in fixation memory will be immediately timestamped with a time that is not the current time. If such a timestamp appears and the same feature was also imagined, the model places the feature on the ^imagined-but-seen attribute (ao\*imagine\*imagined-but-seen, p. 170). This attribute is a cue for the model's scrolling knowledge (po\*display\*scroll\*to-sp, p. 143; po\*display\*scroll\*to-state, p. 143; and po\*display\*scroll\*to-object, p. 149).

The timestamp used during fixation is unique to the current comprehension operator, generated automatically after each new impasse arises (a\*substate\*create-time, p. 171). This timestamp reflects an inherent ability in Soar to denote new events, by generating unique symbols in response to those events (with the make-constant-symbol function call on the right-hand side of a rule). To refer to these denotations as timestamps may suggest that they carry more information than they do. Soar's conditionmatching syntax affords only a not-equal test (used in ao\*imagine\*imagined-but-seen, introduced above). Any richer episodic structure would require the implementation of other cognitive mechanisms using Soar rules.

# **B.5. Data chunking: deliberate learning of generalized rules**

By default, Soar learns rules that, in order to fire, require cues from the encoding context to be present in WM. These rules are are recognitional in that they recognize aspects of the encoding context, such as an external stimulus. Recognitional learning is thus easy for Soar, as it is easy for people. Recall learning is more difficult for Soar, as it is more difficult for people. Soar uses a generate-and-recognize process called *data chunking* to learn recall rules — rules that associate the to-be-retrieved element with a cue other than the element itself. A detailed illustration of data chunking appears in Rosenbloom, Laird, and Newell (1987). Here we present a simple example, to ground the concept. Below is a specification for how a recall model, which we call R, might be implemented in Soar.

Suppose that R is presented with the task to recall a binary string 11, on the cue  $\text{recall}$ .

recall  $\rightarrow$  11

R must first learn to recognize the stimulus, for which it would invoke Soar's inherent capability to denote a new event. It would invoke this capability by calling a built-in Soar function called make-constant-symbol on the right-hand side of a rule. This function generates a new, unique symbol and places it into WM. For example, our programmer model calls this function to generate a new name for every comprehension goal (a\*substate\*create-time, p. 171). This name constitutes the episodic timestamp assigned to each feature fixated in service of that comprehension goal.

To learn to recognize the stimulus 11, R would learn the rule below, where name-1 was a symbol generated by make-constant-symbol. The string 11 could be the name of a Soar operator that impasses. In the impasse context, R would call make-constant-symbol and return the resulting name as the result of the operator. This would cause Soar to learn a rule of the form:

 $11 \rightarrow$  name-1

To learn to recall the stimulus, R would next have to use prior knowledge to reconstruct (or generate) the stimulus in WM, using the recognition rule above to tell when it had succeeded. It might select an operator called recall, which would impasse. In the impasse context, the model would reconstruct the stimulus. One approach to this reconstruction would be to use prior knowledge of the components of the stimulus. So, for example, R might first recall the binary digits:

 $recall \rightarrow 0$ recall  $\rightarrow$  1

The model might then combine them in all possible strings of length two. When it finally generated 11, the recognition rule from above would fire, retrieving the name for that string. This firing constitutes recognition of the to-be-learned element.

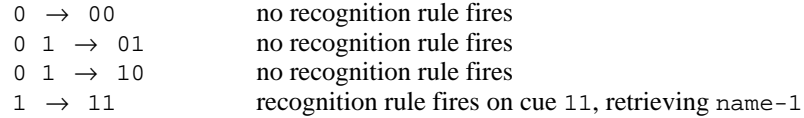

At this point R knows what it needs to know to learn a recall rule. It knows that 11 is the stimulus it was asked to learn to recall. If it returns 11 as the result of the recall operator, Soar will learn a rule of the form:  $recall \rightarrow 11$ 

This is the desired recall rule. However, learning it required prior knowledge of the components of the stimulus, begging the question of how the model might have acquired this component knowledge. This recursion seems be one instance of the symbol-ground problem (Harnad, 1990): at what point is this prior knowledge grounded in something fundamental, that the model is either born with, or presented with as a raw signal from the environment?

In the context of our model, the question arises how this process might be used to learn to imagine. Currently, the imagine operator, like all information-retrieval operators, applies immediately and never results in an impasse. To learn to imagine a feature, the model could select an imagine operator that results an impasse (as the recall operator did in R, above). In the impasse, the model would have to reconstruct to-be-imagined feature, using knowledge of the constituent components of features (whatever those might be). To recognize the reconstructed feature, the model could use a recently-constructed episodic memory.

# **Appendix C Model code and indices**

This appendix contains all the code for the model, as well as several ways to index it and get an overview. Section C.1 (p. 124) lists rules and page numbers by category of knowledge and mechanism. The categories are those of Figure 29 (p. 75), which presented rule and firing counts in each category.

Section C.2 (p. 126) maps the commands actually issued by the model (Figure 26, p. 70) to the rules that propose them, and lists how many commands are selected due to each rule.

Section C.3 (beginning on p. 127) is the model source code. The organization of the code does not exactly parallel the categories of mechanism and knowledge used throughout the thesis. There are four files:

- comprehend.soar (p. 127) Contains comprehension-goal proposals (prefix po\*comprehend, for *p*ropose *o*perator) and facts  $(f:$ ).
- display.soar (p. 136)

Contains command-goal proposals (po\*display) and most of the display emulator (a\*display rules *a*ugment display operators that are hits, ao\*display rules *a*pply display *o*perators, and d\*display rules respond by changing the emulated *d*isplay).

- fixate.soar (p. 156) Contains fixate proposals (po\*fixate), imagine proposals (po\*imagine), and specialized fixate search-control rules (p\*fixate, for *p*reference).
- mechanism.soar (p. 165) Contains everything else, which is primarily mechanistic, but also includes (for example) the knowledge for attend proposals.

Each file begins with a table of contents.

Finally, Section C.4 contains an alphabetical index of all rule names.

# 124

# **C.1. Table of rules by knowledge and mechanism category (Figure 29, p. 75)**

# **Expert knowledge**

#### **Attend proposals**

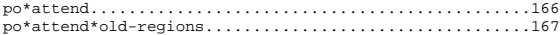

# **Fixate proposals**

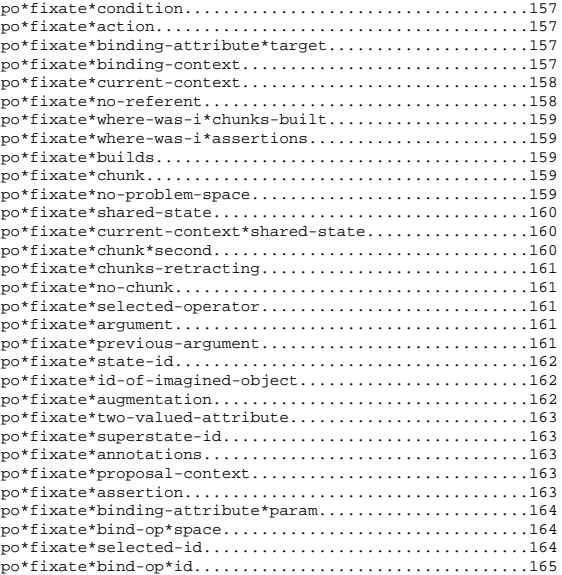

# **Probe proposals**

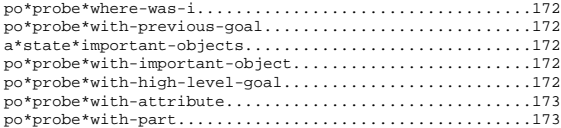

#### **Imagine proposals**

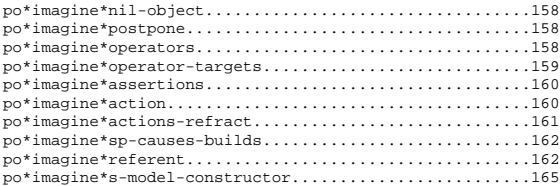

#### **Facts about objects**

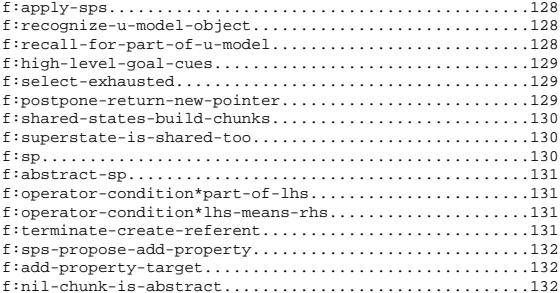

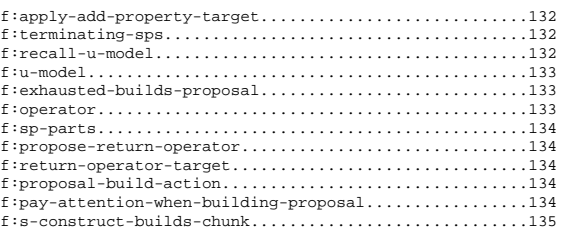

#### **Comprehension-goal proposals**

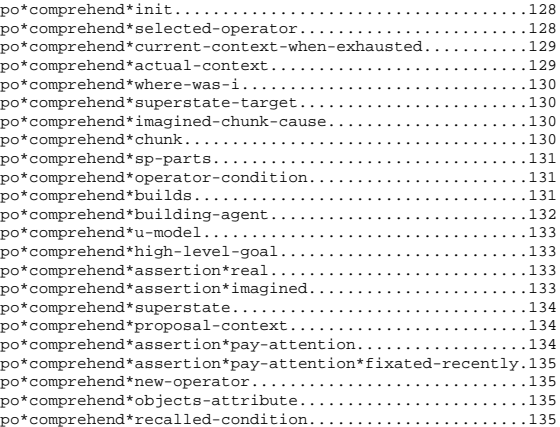

# **Fixate preferences**

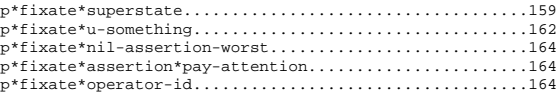

#### **Command-goal proposals**

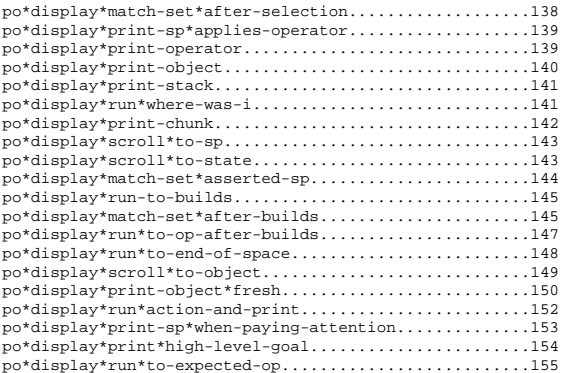

#### **Mechanisms**

#### **Attend subgoal**

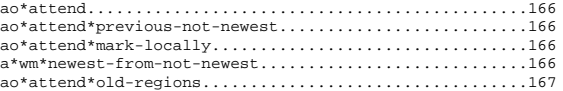

#### **Fixate subgoal**

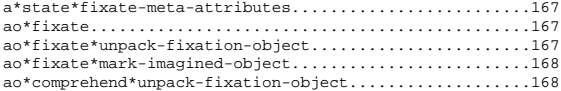

# **Imagine subgoal**

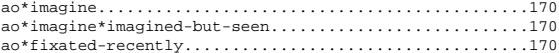

#### **Working memory**

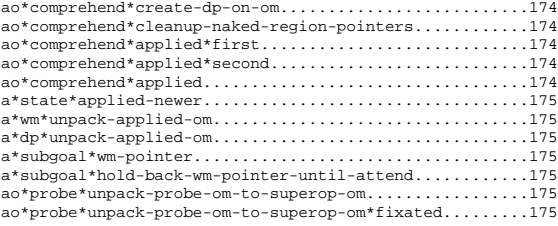

# **Comprehension-goal selection**

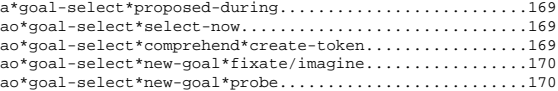

# **Subgoal selection**

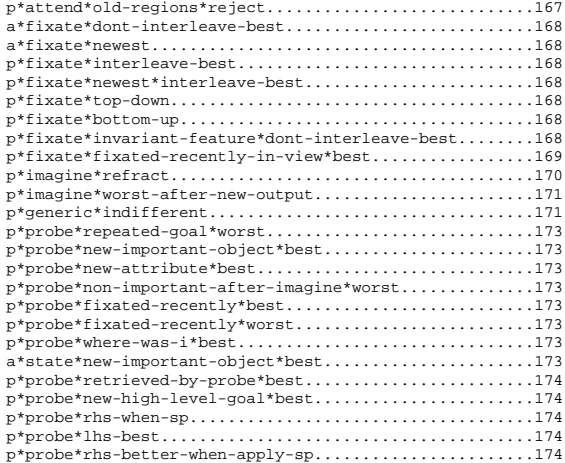

#### **Command-goal selection**

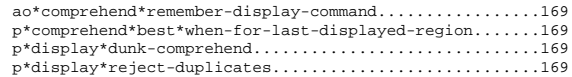

#### **Shared rules**

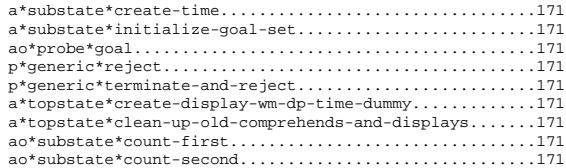

# **C.2. Table of model commands mapped to proposal rules**

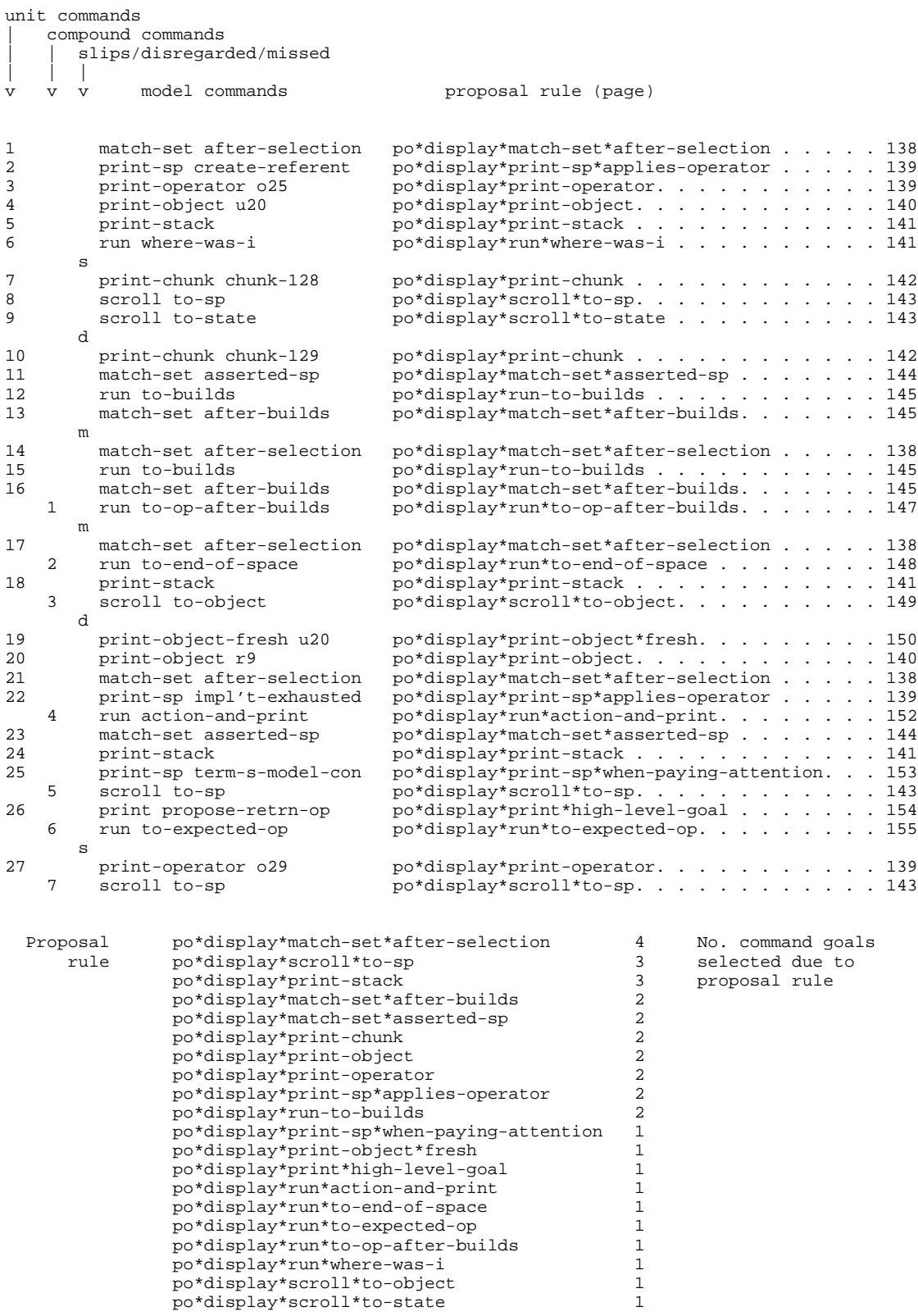

#### **C.3. Model code**

#### **C.3.1. comprehend.soar**

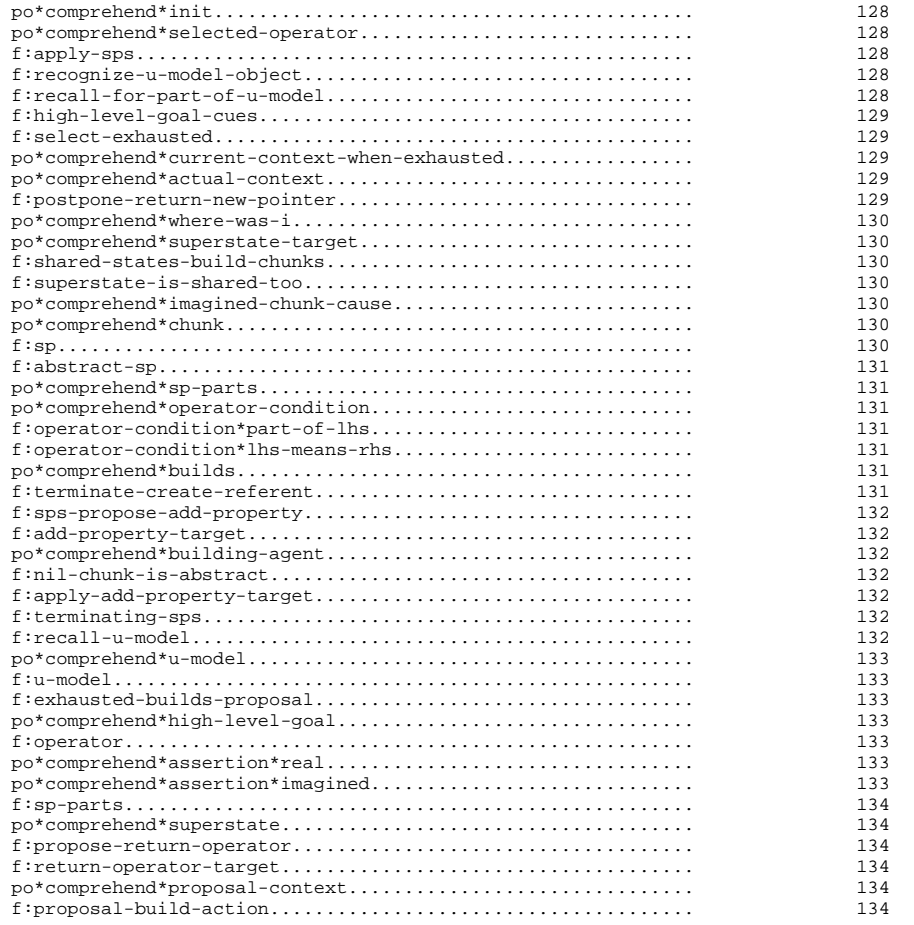

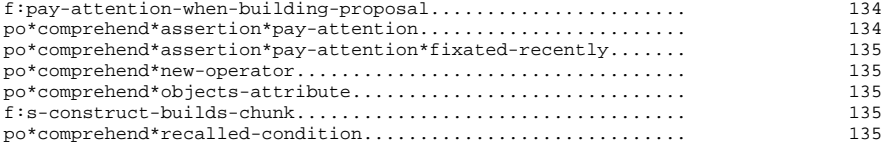

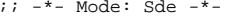

;;;;;;;;;;;;;;;;;;;;;;;;;;;;;;;;;;;;;;;;;;;;;;;;;;;;;;;;;;;;;;;;;;;;;;;;;;;;;;;

 $;$ ;  $i:$  File : comprehend.soar ;; Author : Erik Altmann ;; Created On : Mon Jun 20 16:08:49 1994 ;; Last Modified By: Erik Altmann <altmann@alectro.soar.cs.cmu.edu>;; Last Modified On: 02 Jul 1996, 16:44:08;; Update Count : 1434;; ;; ;; CONTENTS:;; ;; This file contains two kinds of productions: (1) proposals for the;; comprehend operator, and (2) "facts" that are like the ;; apply-operator chunks built by the model beneath comprehend $i$ ; operators, but are written by me. ;; $i$ ; Both comprehend proposals and facts represent knowledge we suppose ;; our programmer brought to her task (including language and program;; expertise).;; ;; Comprehend proposals ("po\*..."):;; ;; Comprehend proposals represent knowledge about what program;; objects and abstractions are important to think about in various  $\mathfrak{g}$ ; contexts. The proposals are general in that they test very few ;; constant values in WM. They fire in the top context only. ;; (Goals that occur as probes in the subgoal arise by other means;;; see mechanism.soar.);; $\mathbf{z}$ In a comprehend subgoal, the model can look at the display (see ;; fixate.soar for the knowledge about what's important to look at ;; and how to encode it) and probe LTM (see mechanism.soar for the;; probing mechanism). If looking at the display or probing LTM;; retrieves knowledge not already in WM, the model builds new $i$ ; chunks. A goal terminates when there is aligmnent between some ;; new goal proposed in the top context and the train of thought in;; the subgoal. When a probe or fixate operator in the subgoal has ;; this new proposed goal as a parameter, then the goal-selection;; mechanism switches to the new goal. The model thinks about;; something new when that thing is both relevant in the current ;; context (ie, proposed in the top context) and the model attends ;; to it specifically (through the probe or fixation).;;;; Facts("f:..."):

```
;;
;; Facts represent associations between specific symbols. The cues;; on the LHS retrieve the knowledge on the RHS. Like the chunks
;; built during comprehension subgoals, they are specific, in that;; they test only constant values in WM. They fire when comprehend
;; goals are selected in the top context and as probes in the;; subgoal.\mathbf{i}\mathcal{L}Many facts test only the goal, and nothing in WM. By default

;; Soar classifies these as elaboration sps. The ":o-support" flag;; on these productions overrides this.;;
;; ORGANIZATION:;;;; Productions occur roughly in firing order. They are grouped into
i; emacs pages (L), also roughly, with an excerpt from the
i corresponding vicinity of the protocol.
;;
;; Many productions, mostly comprehend proposals, fire often. Thesei; appear where they first fire.
;;;; Knowledge is also grouped according to similarity, which may mean
;; that it appears before it fires. For example, the fact
;; "f:high-level-goal-cues" maps each of a set of cues to a
;; high-level-goal. In the file it occurs where the first of these;; cues occurs.;;
;; Finding productions from trace information:
;; . for comprehend operators, search here for the parameter, or;; the ":" tag from the operator trace if there is one (eg,;; :selected-op);;
;; Notes on domain terms:
;; . s-model = referent, but u-model = u-model;;
;;;;;;;;;;;;;;;;;;;;;;;;;;;;;;;;;;;;;;;;;;;;;;;;;;;;;;;;;;;;;;;;;;;;;;;;;;;;;;;;;; ---------------------------------------------------------------;;; t223 - "there's the operator" - assume she's attended to the;;; result of t223, a run 1 that causes the create-referent operator
;;; to be selected.(sp po*comprehend*init
(state <s> ^superstate nil
^current-display tinit)-->
(<s> ^operator <o> +)
(<o> ^name comprehend ^om <om>^goal cinit));; 10-8-95 - think about an operator when it's actually been selected (we;; haven't imagined it).
;; 9-17-95 - only do this when there's no ambiguity about the selected;; operator. [allows current-context to be selected after t621,
```

```

;; when exhaustion takes over after a series of add-property's.]
```

```
(sp po*comprehend*selected-operator(state <s> ^superstate nil
^wm.selected <op>
^wm (- ^imagined.operator* <op>)^wm.fixated.<id> <op>
^wm (- ^selected <> <op> <op2> ) ; 9-17-95 [checked 10-8-95]--
(<s> ^operator <o>)
(<o> ^name comprehend ^om <om>^goal <op>
^trace :selected-op + &));; 10-8-95 - knowledge about which sps apply operators. [could also be;; derived perceptually from the naming of the sp.]
;; 10-12-95 - [missing; caused :print-sp to fret; see today in display.soar](sp f:apply-sps:o-support
(state <s> ^operator.goal
{ <apply-sp> <<
apply-create-referent
apply-add-property ; 10-12-95implement-exhausted>> }
^operator.om <k>)-->
(<k> ^apply-sp <apply-sp> + &));;; ---------------------------------------------------------------;;; t255 - "the for argument is the profile in the u-model of the;;; thing you're creating the referent for";; 9-19-95 - recognize a u-model object, when thinking about one of;; its features (having fixated on it, typically).
;; 2-18-96 - feature list excludes "referent", which occurs in other;; contexts; these attributes don't.(sp f:recognize-u-model-object
:o-support; tests nothing off state
(state <s> ^operator.goal { = <goal>
<< head left-edge right-edge bar-level
word-id category annotation empty-nodespec zero-head >> }^operator.om <k>)-->
(<k> ^object u-model + &
^u-model <goal> + &));; 1-12-96 - recall that the "for argument" is part of the u-model.;; [the extra knowledge that motivates printing out this object.](sp f:recall-for-part-of-u-model
```

```
:<br>co-support : tests nothing off state
(state <s> ^operator.goal for
```

```
^operator.om <k>)-->
(<k> ^for u-model + &));;; ---------------------------------------------------------------;;; t292 - "so the question is how long do i want to leave it on;;; there";; 10-9-95 - when thinking about one of these objects (when it's a
;; goal or a probe), recall the high-level-goal of returning a new
;; pointer. (we want a new pointer from the state to the s-model.;; the only pointer to the s-model now is from the u-model.);;;; also add to WM the association between the cue and what was
;; retrieved. fixations use this to decide when an object (the cue)
;; is important to look at.(sp f:high-level-goal-cues:o-support ; tests nothing off state(state <s> ^operator.goal { <goal> <<u-model
create-referent
proposal-buildexhausted
return-operator
propose-return-operatorrhs
>> }^operator.om <om>)--
(<om> ^high-level-goal return-new-pointer + &^return-new-pointer <goal> + &));;; ---------------------------------------------------------------
;;; t315 - "i could leave it on, until, exhaustion in this space?";; 8-17-95 - given the "plan" to postpone something, suppose: postponing until the end of processing in this space.

;; ["^operator.goal exhausted" doesn't work because the "plan" isn't;; in WM except as a goal.](sp f:select-exhausted
(state <s> ^operator.goal postpone
^wm.operator* exhausted^operator.om <om>)---
(<om> ^selected exhausted + &));;; ---------------------------------------------------------------;;; t322 - "what space am i in? {pgs^M} i'm in s-construct";; 10-9-95 - if we're at the point of exhaustion in a space, and don't--&>--;; step.)--
```
;; know what space, find out.

(sp po\*comprehend\*current-context-when-exhausted

```
(state <s> ^superstate nil\simwm

(^selected exhausted- ^current-context))
(<s> ^operator <o>)
(<o> ^name comprehend
^goal current-context^select-now ok^trace :sno\text{Com} < \text{Com} > ))
```
;; 8-25-95 - propose finding out more about the current context, if we;; don't know anything about it.

(sp po\*comprehend\*actual-context(state <s> ^superstate nil ^wm.current-context <s-construct> $\gamma$ wm (-  $\gamma$ <s-construct>)) (<s> ^operator <o>) (<o> ^name comprehend ^goal <s-construct> ^trace :actual-context $\text{Com}$  <  $\text{Com}$  >  $)$ ) ;;; --------------------------------------------------------------- ;;; t330 - "i'm going to run a little bit longer, letting it build;;; the thing on the u-model on the profile in the u-model because i

;;; don't think i want it sitting around on the state because if i do  $\forall i$ ; that i'm going to have to keep going through this thing anyway ;;; following pointers to get to it so i think i'll, i think i want to;;; let it build the whole thing and then ... and then take it off;;; this and put it on the state but i'm not sure, in any event i have ;;; to run some more, so, where was i"

;; 10-11-95 - if we're thinking about returning a new pointer (more ;; generally, "new structure"), consider postponing, when we're only;; now building the pointed-to structure. (the s-construct space $i$ ; builds a complete s-model; creating the referent is the first (sp f:postpone-return-new-pointer (state <s> ^operator.goal return-new-pointer^wm.current-context s-construct^wm.for create-referent

^operator.om <om>)

(<om> ^postpone return-new-pointer + &))

;; 8-29-95 - if we've now decided to postpone some change, and know;; something about what we're going to postpone, then figure out

- ;; where we were in the execution [and resume].
- ;; 9-13-95 [this fires the sp more often, apparently usefully.]

```
(sp po*comprehend*where-was-i
(state <s> ^superstate nil
^wm.postpone <something>
^wm.<something> <something-else> ; 9-13-95)--
(<s> ^operator <o>)
(<o> ^name comprehend
^goal where-was-i^select-now ok^trace :sno
^om <om>));;; ---------------------------------------------------------------
;;; t416 - "so it [apply-create-referent] must have just changed it;;; on, on the superstate?";; 8-31-95 - if we think the target is the superstate but there's no;; problem space test to confirm this, think about the superstate.
(sp po*comprehend*superstate-target(state <s> ^superstate nil
^wm.problem-space nil
^wm.target superstate
^wm (- ^superstate))-->
(<s> ^operator <o>)
(<o> ^name comprehend
^goal superstate\text{Com} < \text{Com}))
;;; ---------------------------------------------------------------\forall i; i t421 - "is that -- oh these are shared states i see"
;; 10-11-95 - recall that shared-states can result in
;; operator-application chunks ("apply-chunks" is an abstract;; chunk), and also that shared-state is a kind of state.(sp f:shared-states-build-chunks
(state <s> ^operator.goal shared-state^operator.om <om>)-->
(<om> ^shared-state apply-chunks + &\text{'}state \; shared-state + \; \&))
;; 10-11-95 - recall, when thinking about a shared state, that it's;; also the superstate.
;; 9-9-95 - [knowing something about the superstate inhibits;; po*comprehend*superstate-target, above](sp f:superstate-is-shared-too
(state <s> ^operator.goal shared-state^wm.state shared-state^operator.om <om>)--;; chunk.----(sp f:sp
:o-support
```

```
(<om> ^superstate shared-state + &));;; ---------------------------------------------------------------
;;; t447 - "so i'm in the s-construct space, i'm going to slap that;;; thing on there, and lo and behold, i get this chunk, because;;; they share the state";; 9-9-95 - think about something we've seen before that causes a(sp po*comprehend*imagined-chunk-cause(state <s> ^superstate nil
^wm.<< fixated-recently imagined-but-seen >> <shared-state>^wm.<shared-state> apply-chunks)
(<s> ^operator <o>)
(<o> ^name comprehend
^goal <shared-state>
^trace :imag-chunk-cause\text{Com} < \text{Com} > ))
;; 10-11-95 - think about a real chunk (vs an abstract one).
;; 9-13-95 - [have to care about the build set, which we don't when
;; chunk-130/1 appear. this is a token representation of "let's;; look at the chunks, shall we"?](sp po*comprehend*chunk
(state <s> ^superstate nil
^wm.chunk <chunk-128>
^wm.builds <builds> ; 9-13-95
^wm (- ^abstract-chunk <chunk-128>))
(<s> ^operator <o>)
(<o> ^name comprehend
^goal <chunk-128>^trace :chunk\text{Com} < \text{Com} > ))
j; 10-10-95 - identify sps as sps. the list includes all 10 sps and 4
;; chunks that appear in the protocol (see also f:abstract-sp). "+";; points to other knowledge where where an sp is identified as such.

(state <s> ^operator.goal\{ <sp> <<

apply-create-referentimplement-exhausted
apply-add-property
terminate-add-propertychunk-128
chunk-129
touch-conjunct-symbol
```
- terminate-create-referent ; +f:terminate-create-referent
- head-noun-cop

```
head-noun-cop-animatechunk-130
chunk-131
propose-return-operator ; + f:propose-return-operatorterminate-s-model-constructor>> }
^operator.om <om>)-->
(<om> ^sp <sp> + &)) ; sps have parts;; 1-30-96 - abstract sps [except nil] are also sps [only one left].(sp f:abstract-sp:o-support
(state <s> ^operator.goal
{ <abs-sp> <<
apply-chunks>> }
^operator.om <om>)--
(<om> ^sp <abs-sp> + &));;; ---------------------------------------------------------------;;; t463 - "i don't know why it's testing for the ... operator?";; 10-11-95 - think about an sp matching and firing. [this fires
;; early on, but it and related sps below were conceived here when;; this was the beginning of the model.]
;; 9-24-95 - except when we're being careful.(sp po*comprehend*sp-parts
(state <s> ^superstate nil
^wm.part { << lhs rhs >> <part> }
^wm (- ^high-level-goal pay-attention))-->
(<s> ^operator <o>)
(<o> ^name comprehend^goal <part>
^trace :sp-parts\gammaom \langleom\rangle))
;;; ---------------------------------------------------------------;;; t469 - "why is it testing for the operator?";; 2-26-95 - if we know that there's a condition that's an operator,
;; but we don't know anything about any operator*, seek to understand.(sp po*comprehend*operator-condition(state <s> ^superstate nil
^wm.condition operator*)-->
(<s> ^operator <o>)
(<o> ^name comprehend
^goal operator*
^trace :op-cond-->--&---->
```

```
\text{Com} < \text{cm} > ))
;; 3-27-95 - an operator condition is part of a lhs. [lesser-known;; conditions don't generate this reminder.](sp f:operator-condition*part-of-lhs
(state <s> ^operator.goal operator*
^wm.condition operator*^operator.om <om>)
(<om> ^part lhs + &));; 3-27-95 - from lhs we know that there's a rhs.(sp f:operator-condition*lhs-means-rhs:o-support
(state <s> ^operator.goal lhs
^operator.om <om>)
(<om> ^part rhs + &));;; ---------------------------------------------------------------
;;; t492 - "alright rick which means i now have, i now have it sitting;;; there \ldots and the second chunk i know is just going to be testing
;;; for ... um the bead right yeah there's the conjunct symbol fine";; 9-17-95 - care about what chunks were built as a consequence, but;; only when we've recently heeded what sps were about to fire.;; [heads off comprehending chunk-130-1.](sp po*comprehend*builds
(state <s> ^superstate nil
^wm.builds <builds-initial>
^wm.match-set <ms>) ; 9-17-95
(<s> ^operator <o>)
(<o> ^name comprehend
^goal <builds-initial>^trace :builds\gammaom <\gamma=\gamma))
;;; ---------------------------------------------------------------;;; t513 - "ok, terminate-create-referent, fine";; 10-10-95 - when thinking about the referent, and we've done the;; bead stuff, the referent is created, so "expect" that the;; terminate sp matches.(sp f:terminate-create-referent
(state <s> ^operator.goal referent
^wm.conjunct-symbol conjunct^operator.om <om>)
```

```

(<om> ^sp terminate-create-referent + &
^terminate-create-referent lhs + &))
```

```
;;; ---------------------------------------------------------------
;;; t538 - "what's going to happen when it does this it's going to
;;; build some more chunks, should build two more chunks, which meansi:i that in both spaces it will have, added the properties to"
;; 9-11-95 - recall that these sps cause the add-property operator to;; be selected. [in f:select-exhausted, exhausted is already an;; ^operator*.](sp f:sps-propose-add-property:o-support
(state <s> ^operator.goal { << head-noun-cop-animate
head-noun-cop >> <sp> }^operator.om <om>)--
(<om> ^operator* add-property + & ; [gives us a probe]^selected add-property + &));; 10-10-95 - when we're thinking about add-property, and we have the;; referent (which receives the property), recall that
;; add-property changes the superstate (the referent is on the;; state, which is also the superstate).(sp f:add-property-target
(state <s> ^operator.goal add-property^wm.action referent
^operator.om <om>)--
(<om> ^add-property target + &
^target superstate + &));; 9-13-95 - when we think something modifies the superstate, and we;; see a modifying agent, think about that agent [to verify the;; connection?](sp po*comprehend*building-agent(state <s> ^superstate nil
^wm.target superstate
^wm.<add-property> target
^wm (- ^imagined.<att> <add-property>) ; [10-11-95 - need this])--
(<s> ^operator <o>)
(<o> ^name comprehend
^goal <add-property>
^trace :building-agent\text{Com} < \text{Com} ))
;;; ---------------------------------------------------------------;;; t554 - "hm! why didn't it build a chunk";; 9-13-95 - recall that an absent chunk is an abstraction.
;; [means we won't try to display it. we "see" the absence of the\mathbf{i}; chunk, in a fixation.
```

```
(sp f:nil-chunk-is-abstract
(state <s> ^operator.goal nil^wm.chunk nil
^operator.om <om>)-->
(<om> ^abstract-chunk nil));;; ---------------------------------------------------------------
;;; t580 - "add the properties so i should get two more chunks, yes";; 9-13-95 - recall that the apply-add-property sp modifies the;; superstate [cf f:add-property-target].(sp f:apply-add-property-target:o-support
(state <s> ^operator.goal apply-add-property^operator.om <om>)--
(<om> ^apply-add-property target + &\text{target} superstate + &))
;;; ---------------------------------------------------------------i:i t585 - "and then i should get reconsiders, yup"
;; 10-10-95 - recall that a termination sp issues a reconsider;; preference. these are all the termination sps that appears in
;; the protocol.(sp f:terminating-sps:o-support
(state <s> ^operator.goal
{ <term-sp> <<
terminate-add-property ; 10-11-95 - began with this
terminate-s-model-constructor ; 10-12-95 - [missing]terminate-create-referent>> }
^operator.om <om>)-->
(<om> ^<term-sp> reconsider + &));;; ---------------------------------------------------------------;;; t638 - "ok were am i, s15 now has an utterance model object";; 10-10-95 - when at exhaustion in the s-construct space, recall the;; u-model object.;;
;; . the display contains no more obvious cue to remind us of the;; u-model
;; . this might be episodic knowledge encoded earlier.(sp f:recall-u-model
(state <s> ^operator.goal s-construct^wm.selected exhausted^operator.om <om>)
```

```
-->
```

```
(<om> ^object u-model + &));; 10-10-95 - when we know that the state has a u-model but we don't;; know anything about the model, think about the u-model.(sp po*comprehend*u-model
(state <s> ^superstate nil
^wm.state <s15> ; 9-21-95^wm.object u-model
^wm (- ^u-model))-->
(<s> ^operator <o>)
(<o> ^name comprehend^goal u-model\text{Com} < \text{Com} > ))
;; 10-10-95 - recall that the u-model is associated with a referent.(sp f:u-model
(state <s> ^operator.goal u-model^operator.om <om>)-->
(<om> ^referent t + &));;; ---------------------------------------------------------------
;;; t662 - "we're about to come out of the s-constructor space to;;; build a proposal";; 9-21-95 - recall that exhausted returns a new pointer. [expanded;; version: exhausted marks the beginning of returning from the
;; subgoal, which is related to our high-level-goal for this goal.;; [don't have a principle reason to distinguish between
;; "^<object> return-new-pointer" and "^high-level-goal;; return-new-pointer ^return-new-pointer <object>"](sp f:exhausted-builds-proposal
(state <s> ^operator.goal exhausted^wm.selected exhausted^operator.om <om>)-->
(<om> ^exhausted return-new-pointer));;; ---------------------------------------------------------------
;;; t673 - "here's the big question, do i want to let it return this;;; thing";; 3-6-95 - when a high-level-goal enters wm, think about it.(sp po*comprehend*high-level-goal(state <s> ^superstate nil
^wm.high-level-goal <goal>)--&>
(<s> ^operator <o>)
(<o> ^name comprehend^goal <goal>^trace :high-lev-goal\text{cm} < \text{cm} > ))
                                                                                            i; operators in the protocol.
                                                                                            (sp f:operator:o-support
(state <s> ^operator.goal\{ \text{ <op> } < \}
create-referentexhausted
return-operator
s-constructor16>> }--
(<om> ^operator* <op> + &));; fires much earlier.](sp po*comprehend*assertion*real(state <s> ^superstate nil--
(<s> ^operator <o>)
(<o> ^name comprehend^goal <sp>
^trace :assertion\gammaom \langleom >))
                                                                                             (state <s> ^superstate nil
^wm.assertion <sp>--
(<s> ^operator <o>)
(<o> ^name comprehend^goal <sp>\text{Com} < \text{Com} > ))
                                                                                            ;; po*comprehend*sp-parts]
```

```
;; 10-10-95 - recall that these are operators. these are all the
```

```
add-property ; + f:sps-propose-add-property

^operator.om <om>);;; ---------------------------------------------------------------;;; t686 - "implement exhausted what does that do"
```

```
;; 9-1-95 - comprehend an assertion either if we saw it or if we
```

```
;; imagined it and recognize the image. [this also began here but
```

```

;; 9-24-95 - defer to other methods when moving slowly.
```
 ^wm.assertion <sp> - ^wm.imagined.assertion <sp> ^wm (- ^high-level-goal pay-attention) ; 9-24-95(sp po\*comprehend\*assertion\*imagined

```

^wm.imagined-but-seen <sp>)
```
^trace :imagined-assertion

```
;; 11-29-94 - sps have conditions and actions. [cf
```

```
(sp f:sp-parts
(state <s> ^operator.goal <sp>\gamma_{W}.sp <sp>

^operator.om <k>)-->
(<k> ^part lhs + &, rhs + &));;; ---------------------------------------------------------------;;; t696 – "ok it puts this marvelous construction done flag, on, the
;;; superstate";; 10-11-95 - when an sp action is the superstate, think about the;; superstate. [this is a specific sp action that we fixated on,
;; vs. the more abstract "target".](sp po*comprehend*superstate
(state <s> ^superstate nil
^wm.action superstate)--->
(<s> ^operator <o>)
(<o> ^name comprehend ^goal superstate ^om <om>\text{``trace} : \text{supersate} + \&))
;;; ---------------------------------------------------------------;;; t726 - "s-construction done, u-constructor applied, u-model
;;; success, this is going to let me propose the return operator";; 9-25-95 - when we've seen the construction-done annotation, while;; thinking about a supercontext, know that we're about to propose
;; the return operator (which does things to the supercontext). [cf
;; f:terminate-create-referent.](sp f:propose-return-operator
(state <s> ^operator.goal superstate
^wm.annotation construction-done^operator.om <k>)--&>
(<k> ^sp propose-return-operator + &
^propose-return-operator lhs + &));; 9-24-95 - know that the return operator returns new structure and
;; that it modifies the superstate (more generally, the supercontext).(sp f:return-operator-target:o-support
(state <s> ^operator.goal return-operator^operator.om <om>)---
(<om> ^return-operator return-new-pointer\text{target} superstate + &))
;;; ---------------------------------------------------------------;;; t734 - "where ... create, in the create operator space.";; 2-20-95 - when propose-return-operator is asserted, find out the
```

```
;; proposal context, if we don't know it.
;; 10-11-95 - and when we're not in careful mode.(sp po*comprehend*proposal-context(state <s> ^superstate nil
^operator.goal propose-return-operator^wm (- ^proposal-context)
^wm (- ^high-level-goal pay-attention) ; 10-11-95--&>
(<s> ^operator <o>)
(<o> ^name comprehend
^goal proposal-context^select-now ok^trace :sno
^om <om>));;; ---------------------------------------------------------------
;;; t750 - "propose return operator, i think we're getting close to;;; the right place";; 10-11-95 - recall that s-construct builds propose-operator;; chunks, as part of proposing an operator in another context [an \,;; "abstract" action](sp f:proposal-build-action
(state <s> ^operator.goal s-construct
^wm.proposal-context create-operator^operator.om <om>)-->
(<om> ^action proposal-build + &));; 9-24-95 - when the goal is to return a new pointer, and we're;; about to build stuff, make the high-level-goal be to pay
;; attention. [this "careful mode" inhibits (some) other methods.](sp f:pay-attention-when-building-proposal
(state <s> ^operator.goal return-new-pointer^wm.action proposal-build^operator.om <om>)--
(<om> ^high-level-goal pay-attention + &
^pay-attention proposal-build + &));;; ---------------------------------------------------------------;;; t753 - "terminate s-model constructor, see what that's doing";; 9-24-95 - when we're in careful mode, think about new assertions.;; [pay-attention inhibits po*comprehend*assertion*real, so we think
 ;; about assertions breadth-first. this may be appropriate: if in the
;; course of thinking about one the other scrolls off, want to;; increase the chance that we can remember the other. \, see also \,;; below.]
```
(sp po\*comprehend\*assertion\*pay-attention
```

^wm.high-level-goal pay-attention^wm.assertion <sp>
;; 10-12-95 - actually saw <sp>, and for the first time:
^wm.fixated (^assertion <sp> ^time <now> - ^time <> <now>))--
(<s> ^operator <o>)
(<o> ^name comprehend^goal <sp>
^trace :assertion-pay-attn\text{Com} < \text{Com} > ))
;;; ---------------------------------------------------------------;;; t773 - "now what is this [propose-return-operator] doing";; 9-24-95 - if we're paying attention, and an assertion just;; disappeared, go find it and think about it.(sp po*comprehend*assertion*pay-attention*fixated-recently(state <s> ^superstate nil
^wm.high-level-goal pay-attention
^wm.assertion <propose-return-operator>
^wm.fixated-recently <propose-return-operator>)--
(<s> ^operator <o>)
(<o> ^name comprehend
^goal <propose-return-operator>^trace :assertion-fix-recent\simom <om>))
;;; ---------------------------------------------------------------;;; t810 - "so let's do that";; 3-21-95 - when propose-return-operator is asserted, and when we;; know the return-operator's argument, think about the
;; return-operator. [elsewhere this kind of expectation is;; represented as a fact.];; 12-23-95 - "^new-operator" binds the operator we're going to;; return; find out what that is.(sp po*comprehend*new-operator(state <s> ^superstate nil
^wm.new-operator <s-constructor16>^wm.operator* <s-constructor16>)--
(<s> ^operator <o>)
(<o> ^name comprehend
^goal <s-constructor16>^trace :new-operator\text{Com} < \text{Com} > ))
;;; ---------------------------------------------------------------;;; t821 - "ok, it says"
```
(state <s> ^superstate nil

```
j; 10-12-95 - when we know an id, think about the attribute of which
;; it's a value, but only if we already know something about this\cdots attribute. [notice what's a little familiar; this seems

;; appropriately opposite of the breadth-first approach to
;; comprehending assertions, when in pay-attention mode.](sp po*comprehend*objects-attribute(state <s> ^superstate nil
^wm.id <id> ; u20, r9
^wm.<att> <id> { <> <id> <other-k> }^wm.attribute <att>)-->
(<s> ^operator <o>)
(<o> ^name comprehend^goal <att>
^trace :objects-att\text{Com} < \text{Com} > ))
;;; ---------------------------------------------------------------;;; t843 - "i think all those chunks i built \{\uparrow [v] test for operator
i:i six \{^{\wedge}[v]\} uh s whatever-it-is, i think they test for the
;;; s-constructor {^[v}";; 1-30-96 - the operator "s-model-constructor" is implemented by
;; chunks. "s-construct" is the problem space in which the operator;; is applied.(sp f:s-construct-builds-chunk
(state <s> ^operator.goal <<
s-model-constructor ; 1-13-96s-construct\sim
^operator.om <k>)--
(<k> ^chunk apply-chunks + &
^abstract-chunk apply-chunks + &));; 10-12-95 - if we've recalled a condtion (imagined it and recognized;; the image), think about it.(sp po*comprehend*recalled-condition(state <s> ^superstate nil
^wm.imagined-but-seen <s-model-constructor>^wm.condition <s-model-constructor>)--&>
(<s> ^operator <o>)
(<o> ^name comprehend
^goal <s-model-constructor>^{\wedge} cm ^{\sim} cm \sim
^trace :recalled-condition))
```
## C.3.2. display.soar

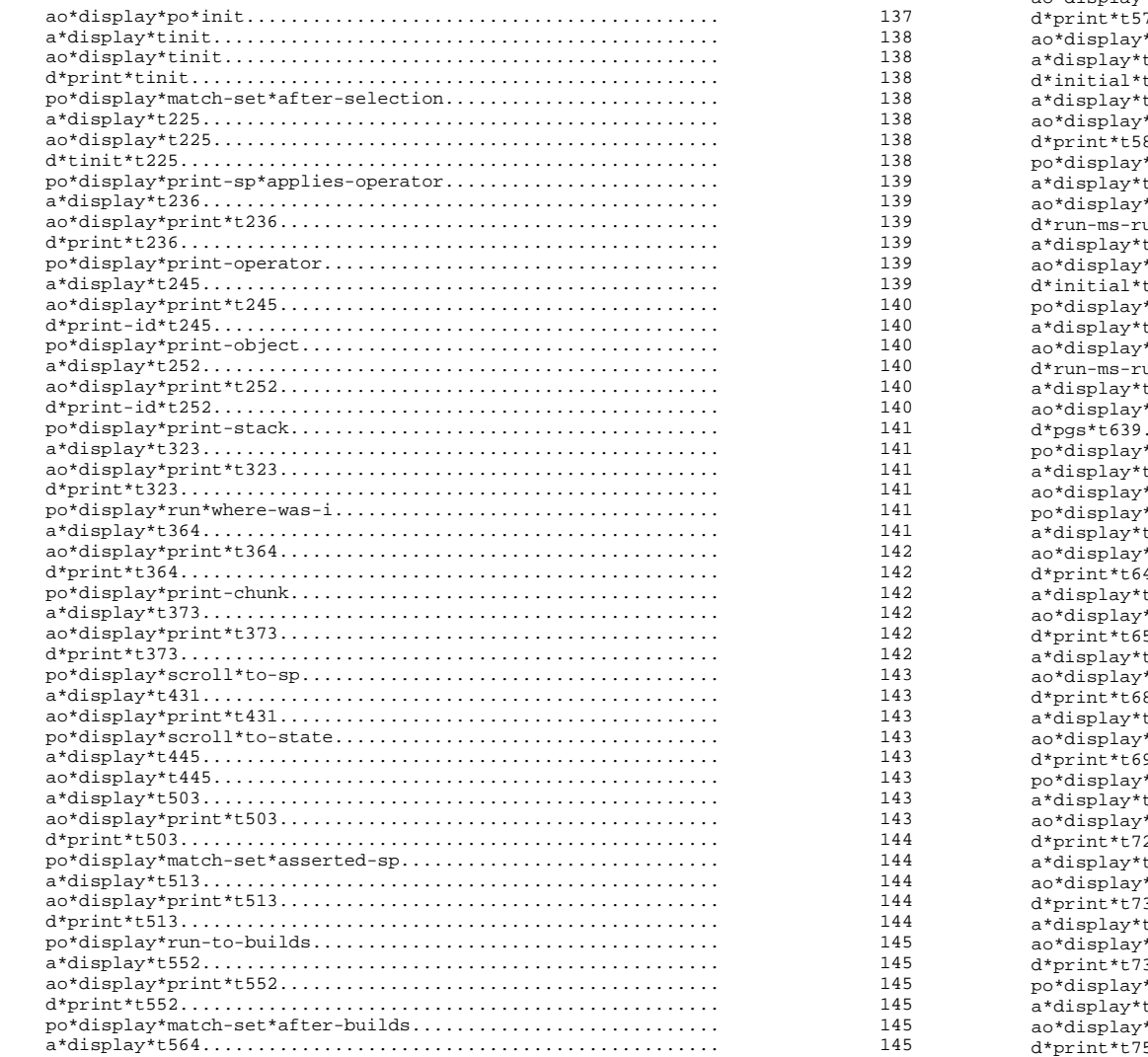

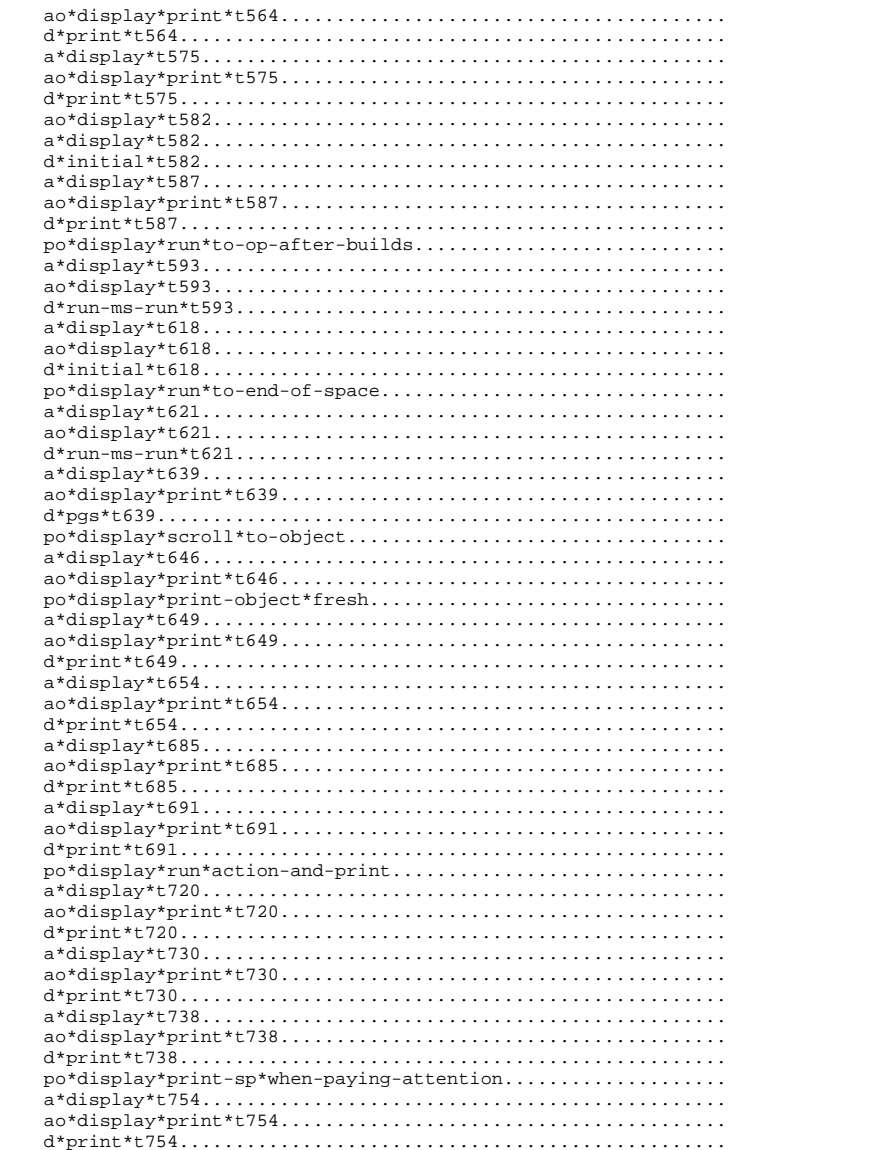

136

## $145 \, 146 \, 146 \, 146 \, 147 \, 147 \, 147 \, 147 \, 148 \, 148 \, 148 \, 149 \, 149 \, 149 \, 149 \, 149 \, 149 \, 149 \, 149 \, 149 \, 149 \, 149 \, 149 \, 149 \, 149 \, 149 \, 149 \, 150 \, 150 \, 150 \, 151 \, 151 \, 151 \, 151 \, 151 \, 151 \, 151 \$

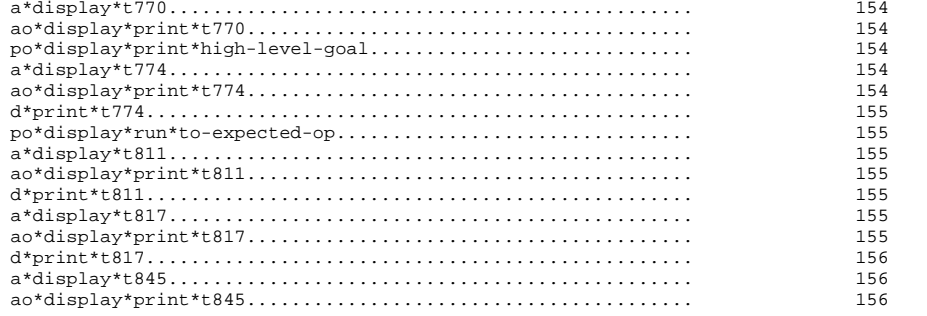

;; -\*- Mode: Sde -\*-

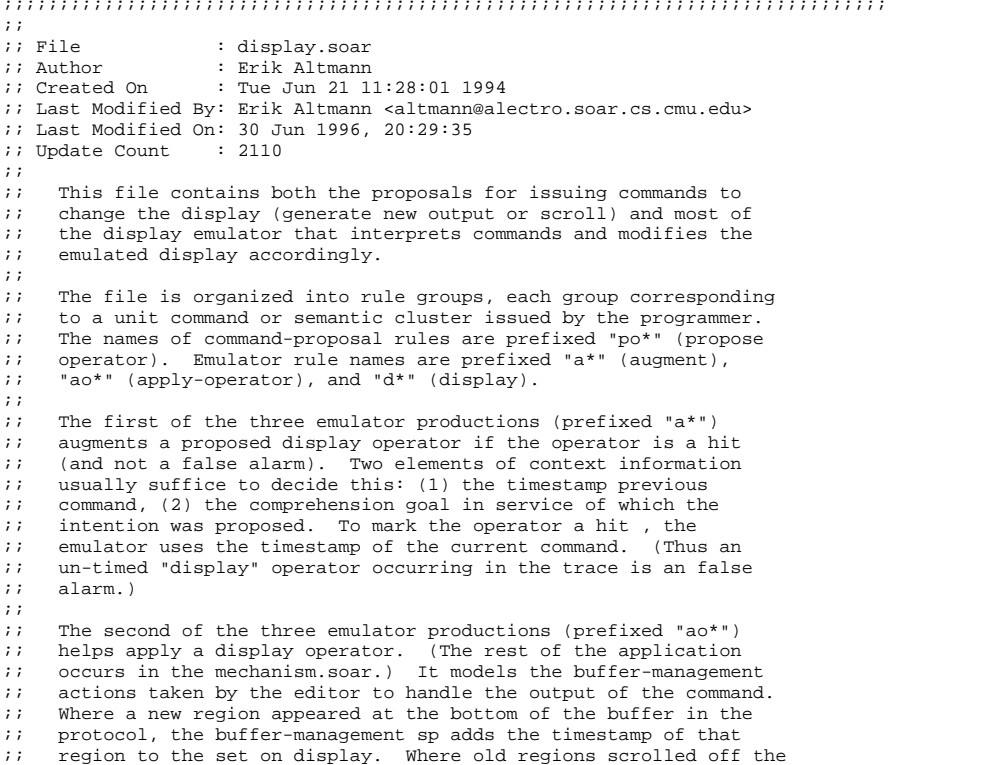

;; top in the protocol, the buffer-management sp removes the;; timestamps for those regions.;; $\mathbf{z}$ (The first and second sps do different things conceptually, but  $i$ ; there is another reason that they are separate. In order for the  $\forall i$  timestamp to appear in the trace, it has to appear on the ;; operator before the operator is selected. On the other hand, ;; manipulating the set of on-display timestamps takes o-support.);; $\ddot{i}$ The last sp in each group (" $d*$ ") generates the contents of the ;; output region for the command. It fires when the timestamp for;; the command appears in the on-display set. It retracts when its ;; timestamp is removed from the on-display set, and the content of ;; the region disappears with it (the production is i-supported).;; $\mathcal{L}$ The proposals ("po\*") and last emulator rule ("d\*") are optional, ;; because they transfer. The proposal appears where it first;; fires. There's one "d\*" for every command that generates new ;; output at the bottom of the buffer. For scroll commands, the ;; second emulator rule ("ao\*") adds the timestamps of the ;; scrolled-to screen and removes those of the scrolled-from screen,;; and the "d\*" rules respond automatically. $\mathbf{i}$  $\mathbf{i}$ Other tricks and techniques are documented where they first ;; appear. $;;$  ;;;;;;;;;;;;;;;;;;;;;;;;;;;;;;;;;;;;;;;;;;;;;;;;;;;;;;;;;;;;;;;;;;;;;;;;;;;;;;;;;; --------------------------------------------------------------- ;;; initial-screen - "you've got something out there that's a noun but;;; doesn't have a referent, create the operator, so that's cool ;;; {run\_\_1^Mms^M [t218, produces empty match set]} now what's it;;; going to do, ok so that's the end of that decision cycle there's ;;; {run\_\_1^M [t223, produces a selected operator]} the operator";;; 10-4-95 - generates that part of the screen above t225 which is;;; still visible after t236. t225 itself is separate. ;;; 10-4-95 - throughout, represent only regions that are completely on;;; the screen. so t197 is left off [removing it didn't hurt.] ;;; 6-6-96 - the awful name is to make this filter out with emulator;;; mechanism SPs.(sp ao\*display\*po\*init(state <g> ^superstate nil  $i$  all intentions in top context - ^current-display) $--$  (<g> ^operator <o>) (<o> ^name display^goal tinit ; command's timestamp in protocol $\gamma$ val init  $\gamma$  is usually the current comprehension goal ^terminate-and-reject t)) ; meta-stuff

;; the first emulator production marks a proposed intention, if the;; context is right for that intention.

```
(sp a*display*tinit
(state <s> ^superstate nil
^operator <o> +)
(<o> ^name display ^val init)--&>
(<o> ^time tinit));; the second emulator production adds the timestamp to the set oni; display, once the intention is selected.
(sp ao*display*tinit:o-support
(state <s> ^superstate nil
^operator.name display^operator.goal tinit)--
(<s> ^on-display tinit + &))(sp d*print*tinit
(state <s> ^superstate nil
^on-display tinit^display <d>)-->
(<d> ^tinit <r1> + &, <r2> + &)(<r1> ^previous no-display ; t218 (run 1, ms)^match-set ms-t218^assertions nil
^retractions-name retractions-t218^retractions nil)
(<r2> ^previous no-display ; t223 (run 1)^decision-cycle 76^operator-id o25
^selected create-referent^argument cop));; 1044 Soar> run 1;; 1045
;; 1046 Soar> ms
;; 1047 Assertions:
;; 1048 Retractions:;; 1049
;; 1050 Soar> run 1 [^:218];; 1051 76: O: O25 create-referent(cop);; 1052 Soar> [^:223];;; ---------------------------------------------------------------
```
;;; t225 - "there's  $\{t223\}$  the operator  $\{ms^M\}$  ok create referent,

;;; touch conjunct symbol, that's fine"

;; 7-9-95 - when trying to comprehend a recently-selected operator,

;; find out what sps will apply it. [get recency from the selection

;; being in the newest region.]

```
(sp po*display*match-set*after-selection(state <g> ^superstate nil
^operator.goal <create-referent>^wm.selected <create-referent>
^wm.fixated (^selected <create-referent>- ^imagined-at))--
(<g> ^operator <o>)
(<o> ^name display
^goal match-set:after-selection^val <create-referent>
^terminate-and-reject t))i: 7-19-95 - put the name of the display region on the display

;; operator when the goal ("^val" on the display operator) in its;; temporal context corresponds to the programmer's behavior. \, this \,i allows for false positives in the display intentions.
(sp a*display*t225
(state <s> ^superstate nil
^current-display tinit^operator <o> +)
(<o> ^name display ^val create-referent)--
(<o> ^time t225))(sp ao*display*t225:o-support
(state <s> ^superstate nil
^operator.name display
^current-display t225)--
(<s> ^on-display t225 + &))(sp d*tinit*t225
(state <s> ^superstate nil
^on-display t225^display <d>)-
(<d> ^t225 <r1> + &)
(<r1> ^previous tinit
^spatial <spatial>
^match-set ms-t225
^assertions apply-create-referent + &,
touch-conjunct-symbol + &^retractions-name retractions-t225^retractions nil)
(<spatial> ^apply-create-referent touch-conjunct-symbol));; 1052 Soar> ms
```
;; 1053 Assertions:

```

;; 1054 s-construct*create-referent*touch-conjunct-symbol
```

```
;; 1055 s-construct*create-referent
```
;; 1056 Retractions:

```
;; 1057
;; 1058 Soar>;;; ---------------------------------------------------------------
;;; t236 "that's fine, that's just going to string beads, and this is;;; the question, where is it sticking this
;;; {p__s-construct*create-referent^M} so it's sticking ...";;;
;;; ["this" = the referent in the actions of the printed sp];; 1-28-96 - print an apply sp. have to know of an operator (being;; applied), and also have to have actually seen the sp asserted.
(sp po*display*print-sp*applies-operator(state <g> ^superstate nil
^operator.goal <apply-create-referent>^wm.apply-sp <apply-create-referent>^wm.operator* <op>)--
(<g> ^operator <o>)
(<o> ^name display
^goal print-sp:applies-operator^val <apply-create-referent>
^trace <apply-create-referent>^terminate-and-reject t))(sp a*display*t236
(state <s> ^superstate nil^current-display t225
                                        i previous command, & part of context
             ^operator <o> +)
(<o> ^name display ^val apply-create-referent)--
(<o> ^time t236))(sp ao*display*print*t236:o-support
(state <s> ^superstate nil
^current-display t236)-
(<s> ^on-display t236 + &));; 7-31-95 - made the conditions and actions point to the conditions;; and actions they point to on the display, as context info. \, also \,;; added the ^attribute and ^constant meta-attributes. see;; fixate*binding-context*condition.(sp d*print*t236
(state <s> ^superstate nil
^on-display t236^display <d>)--
(<d> ^t236 <sp> + &)
(<sp> ^previous t225
^spatial <spatial>^sp apply-create-referent^condition <cg> + &, <co2> + &, <cp2> + &, <cf> + &
                                                                                                  \text{{}^\wedge\text{action} <a1> + &, <a2> + &

;; 7-10-95 - meta-attributes, like ^id for objects:\text{lambda} <co2> + &, <cp2> + &

(<spatial> ^<cg> <co2> ^<co2> <cp2> ^<cp2> <a1> ^<a1> <a2>)
(<cg> ^goal g ^operator* <co2> ^problem-space <cp2> ^state s)(<co2> ^operator* create-referent ^for obj)(<cp2> ^problem-space s-construct)(<a1> ^obj referent ^referent <a2>)
(<a2> ^referent-of obj ^type s-model));; 1058 Soar> p s-construct*create-referent;; 1059 (sp s-construct*create-referent
;; 1060 (goal <g> ^operator <o> ^problem-space <p> ^state <s>);; 1061 (<o> ^name create-referent ^for <obj>);; 1062 (<p> ^name s-construct); j 1063 -- >
;; 1064 (<obj> ^referent <r> + ^referent <r> &)
;; 1065 (<r> ^referent-of <obj> + ^type s-model +));;; ---------------------------------------------------------------;;; t245 - "so it's sticking ... let's see, it's uh, p o 25 \rm \{p\_o25^M\};;; ok the operator has got";; 1-29-96 - print out an operator, when (a) it provides the value for;; a variable binding, and (b) it's fresh (multiple operators can on;; display at once).(sp po*display*print-operator
(state <g> ^superstate nil
^operator.goal <op-related>
^wm.<< condition variable >> <op-related>
^wm.<< bound-by binding-context >> operator* ; (a)^wm.operator-id <o25>
^wm.dp.newest <newest> ; (b)
^wm.fixated (^ << operator* operator-id >> ; 1-27-96^region <newest>)-->
(<g> ^operator <o>)
(<o> ^name display
^goal print-op
^val <op-related>
^terminate-and-reject t))(sp a*display*t245
(state <s> ^superstate nil
^current-display t236^operator <o> +)
(<o> ^name display ^val operator*)--
(<o> ^time t245))
```
 $\tilde{s}$ 

```
(sp ao*display*print*t245:o-support
(state <s> ^superstate nil
^current-display t245)-->
(<s> ^on-display t245 + &));; 3-24-95 - meta-attributes describe the actual object attributes;;; they provide information we would derive perceptually from, \mathsf{say},;; the structure of an identifier. they can't be fixated on.(sp d*print-id*t245
(state <s> ^superstate nil
^on-display t245^display <d>)--<sub>></sub>
(<d> ^t245 <o> + &)
(<o> ^previous t236
^meta-attribute object-id + &, id + &, ; 3-24-95attribute + &, value + &^object-id o25
^id o25 + &, u20 + &
^attribute for ^value u20
;; 10-3-95 - the augmentations as they actually appear:^name* create-referent ^for u20));; 1068 Soar> p o25
;; 1069 (O25 ^name create-referent ^for U20);; 1070
;; 1071 Soar>;;; ---------------------------------------------------------------;;; t252 - "ok the operator has got, what is u 20 \{p\ u20\} the operator
;;; has this for argument"j: 1-29-96 - print the value of (1) an attribute, if (2) we have the
;; value's id.
;; 8-15-95 - print an object, if the attribute it belongs
;; know more than one thing about that attribute (recalling;; something about it means we care about it).
;; 9-21-95 - multi-attributes (eg, ^properties) don't count.;; 1-13-96 - print operators with print-op.
;; 1-27-96 - the attribute must be fresh [prevents this from;; overlapping with print-object-fresh].(sp po*display*print-object
(state <g> ^superstate nil
^operator.goal <for> ; 1
^wm.<for> <u20> { <> <u20> <other-k> } ; 8-15-95\gammawm.object-id <u20> ; 2
                                      -21-95\gammawm (- \gammaid <other-k>)

- ^wm (^<for> <var> ^<var> operator*) ; 1-13-961 - 27 - 96^wm.dp.newest <newest>

^wm.fixated (^object-id <u20> ^region <newest>))
```

```
--<sub>></sub>
(<g> ^operator <o>)
(<o> ^name display
^goal print-object^val <for>
^trace <u20>
^terminate-and-reject t))(sp a*display*t252
(state <s> ^superstate nil
^current-display t245^operator <o> +)
(<o> ^name display ^val for)--
(<o> ^time t252))(sp ao*display*print*t252:o-support
(state <s> ^superstate nil
^current-display t252)-
(<s> ^on-display t252 + &))(sp d*print-id*t252
(state <s> ^superstate nil
^on-display t252^display <d>)-
(<d> ^t252 <o> + &)
(<o> ^previous t245
^meta-attribute meta-attribute + &, object-id + &, id + &,attribute + &, value + &^object-id u20
^id u20 + &, w8 + &, w13 + &, e15 + &, u14 + &, u15 + &, u17 + &^attribute left-edge + &, right-edge + &, bar-level + &,
                  word-id + \&sub>, category + \&sub>, annotation + \&sub>,

empty-node + &, spec + &, zero-head + &, head + &
^value u20 + &, w8 + &, w13 + &, e15 + &, u14 + &,u15 + &, u17 + &,max + \&, n + \&, specified + \&;; the actual object:
^left-edge W8 ^right-edge W13 ^bar-level max ^word-id W13 ^category n^annotation specified ^empty-node E15 ^spec U14 ^zero-head U15'head U17))
;; 1071 Soar> p u20
```

```

;; 1072 (U20 ^left-edge W8 ^right-edge W13 ^bar-level max ^word-id W13 ^category n
```

```
;; 1073 ^annotation specified ^empty-node E15 ^spec U14 ^zero-head U15
```

```
;; 1074 ^head U17);; 1075
```

```

;; 1076 Soar>
```
;;; -------------------------------------------------------------- $i:i$  t323 - "so maybe i'll leave it on, i could leave it on until,

```
i:i exhaustion in this space? what \{pqs^{\wedge}M\} space am i in?"
```

```
;; 10-3-95 - when the goal is to understand the current context or;; the proposal context (of an operator being returned up the;; stack), print the context stack.(sp po*display*print-stack
(state <g> ^superstate nil
^operator.goal { << current-context proposal-context >><goal> })--&>
(<g> ^operator <o>)
(<o> ^name display
^goal print-stack^val <goal>
^terminate-and-reject t))(sp a*display*t323
(state <s> ^superstate nil
^current-display t252^operator <o> +)
(<o> ^name display ^val current-context)-->
(<o> ^time t323))(sp ao*display*print*t323:o-support
(state <s> ^superstate nil
^current-display t323)-->
(<s> ^on-display t323 + &))(sp d*print*t323
(state <s> ^superstate nil
^on-display t323^display <d>)--
(<d> ^t323 <stack> + &)
(<stack> ^context <c1> + &, <c2> + &, <c3> + &, <c4> + &^previous t252)
(<c1> ^operator* comprehend-input ^op-id o2 ^state s1
^impasse* nil ; 12-16-95 - consistent^problem-space top-ps
^older none ^newer <c2>)
(<c2> ^operator* none ^state s4 ^problem-space comprehension^impasse* operator-no-change^older <c1> ^newer <c3>)
(<c3> ^operator* s-constructor16 ^op-id o24 ^state s15^problem-space create-operator^impasse* state-no-change
^older <c2> ^newer <c4>)
(<c4> ^operator* create-referent ^op-id o25 ^state s15^problem-space s-construct
^impasse* operator-no-change^older <c3> ^newer none));; 1076 Soar> pgs
;; 1077 : ==>G: G1
;; 1078 : P: P1 top-ps;; 1079 : S: S1;; 1083 : S: S4;; 1086 : S: S15;; 1090 : S: S15;; 1092
;; 1093 Soar>;;; ---------------------------------------------------------------;;; again";; 8-25-95 - if the goal is to figure out where we were in the run,;; and we see assertions, but no associated builds [or other
;; evidence of having run those assertions], run 1 elaboration to;; see where we are.
;; 1-22-96 - for some reason it doesn't work to make this;; one-elaboration, or anything else.(sp po*display*run*where-was-i(state <g> ^superstate nil
^operator.goal where-was-i
^wm.match-set <something>\text{wm} (- \text{builds})
                                                                                       -
(<g> ^operator <o>)
(<o> ^name display
^goal run:where-was-i\text{``val where-was-i} ; 1-22-96
                                                                                            ^terminate-and-reject t))(sp a*display*t364
(state <s> ^superstate nil
^current-display t323^operator <o> +)
(<o> ^name display ^val where-was-i\qquad \qquad--&>
(<o> ^time t364))
```

```

;; 1080 : O: O2 comprehend-input
;; 1081 : ==>G: G2 operator no-change;; 1082 : P: P2 comprehension
;; 1084 : ==>G: G15 state no-change
;; 1085 : P: P68 create-operator
;; 1087 : O: O24 s-constructor16
;; 1088 : ==>G: G16 operator no-change;; 1089 : P: P85 s-construct
;; 1091 : O: O25 create-referent(cop)
```

```
;;; t364 - "and then take it off this and put it on the state but i'm
;;; not sure in any event i have to run some more so where was i that
;;; was the match set {run__1^Mm} ok what rrr i just hit control h
```

```
4<sup>1</sup>
```
(sp ao\*display\*print\*t364:o-support (state <s> ^superstate nil ^current-display t364)--> (<s> ^on-display t364 + &))(sp d\*print\*t364 (state <s> ^superstate nil ^on-display t364^display <d>) $--$  (<d> ^t364 <builds> + &) (<builds> ^previous t323 ^spatial <spatial> ^builds builds-364 ^build chunk-128 + &, chunk-129 + &) $(s$  spatial>  $\text{char } -128$  chunk-129 + &) );; 1093 Soar> run 1;; 1094 $771095$ Build: chunk-128 ;; 1096 Build: chunk-129;;; --------------------------------------------------------------- ;;; t373 - "ok what, rrr i just hit control h again, fine let's see;;;  $\{ \uparrow ? \}$  what the chunks are doing  $\{p\_chunk-128^M\}$  ok this chunk is ;;; testing for s constructor 16";; 10-3-95 - print a specific chunk (not a generic "chunk", and not a;; more specific but still abstract-chunk), when not on display.(sp po\*display\*print-chunk (state <g> ^superstate nil ^operator.goal <chunk>^wm.chunk <chunk> ^wm (- ^abstract-chunk <chunk>))--> (<g> ^operator <o>) (<o> ^name display ^goal print-chunk^val <chunk> ^trace <chunk> ^terminate-and-reject t))(sp a\*display\*t373 (state <s> ^superstate nil ^current-display t364^operator <o> +) (<o> ^name display ^val chunk-128)-->(<o> ^time t373))

;; 8-28-95 - remove everything but t323 (the goal stack, which mostly;; remains).(sp ao\*display\*print\*t373:o-support (state <s> ^superstate nil ^current-display t373) $--$  (<s> ^on-display t373 + &, tinit - t225 - t236 - t245 - t252 - ))(sp d\*print\*t373 (state <s> ^superstate nil ^on-display t373^display <d>) $--$  (<d> ^t373 <chunk> + &) (<chunk> ^previous t364 ^spatial <spatial>^chunk chunk-128^condition <cg> + &, <cs> + &, <co> + &, <ca> + &, <cr> + &  $\text{{}^\wedge\text{action}}$  <a1> + &, <a2> + & ;; 7-10-95 - meta-attributes, like ^id for objects: $\text{lambda}$  <co> + &, <cr> + & ) (<spatial> ^<cg> <co> ^<co> <cs> ^<cs> <ca> ^<ca> <cr> ^<cr> <a1> ^<a1> <a2>)(<cg> ^goal g ^operator <co> ^state <cs>)(<cs> ^assigners <ca>) (<co> ^operator\* s-constructor16 ^type s-model-constructor)(<ca> ^path-to-referent path-to-referent^referent <cr>)(<cr> ^referent nil)  $: 12-16-95 - a$  negated test (<a1> ^u1 referent ^referent <a2>) (<a2> ^referent-of u1 ^type s-model);; 1097 Soar> p chunk-128;; 1098 (sp chunk-128 $; j 1099$  ;; 1100 (goal <g1> ^operator <o1> ^state <s1>) ;; 1101 (<o1> ^name s-constructor16 ^type s-model-constructor) $\therefore$  1102 (<s1>  $\triangle$ assigners <a1>)  $; i 1103$  (<a1> ^n <n2>) ;; 1104 (<n2> ^max <n1>) ;; 1105 (<n1> ^head <u1>) ;; 1106 (<u1> -^referent <r\*1>);; 1107 --> ;; 1108 (<u1> ^referent <r1> + ^referent <r1> &) ;; 1109 (<r1> ^referent-of <u1> + ^type s-model +));; 1110 ;; 1111 ;; 1112 Soar> $\;$  ;  $\;$  ;  $\;$  ,  $\;$  ,  $\;$  ,  $\;$  ,  $\;$  ,  $\;$  ,  $\;$  ,  $\;$  ,  $\;$  ,  $\;$  ,  $\;$  ,  $\;$  ,  $\;$  ,  $\;$  ,  $\;$  ,  $\;$  ,  $\;$  ,  $\;$  ,  $\;$  ,  $\;$  ,  $\;$  ,  $\;$  ,  $\;$  ,  $\;$  ,  $\;$  ,  $\;$  ,  $\;$  ,  $\;$  ,  $\;$  ,  $\;$ 

 $i:i$  t431 - so it must have just changed it on, on the superstate? is

```
;;; that, oh these are shared states, i see ... no i don't see, what;;; the hell built that \{^{\wedge}[\nu]\}
```

```
;; 1-22-96 - scroll to an sp if we've seen it or its parts before;; before, recently or not (sps change more slowly than states; see
; j = 1445.

;; 1-28-96 - if the imagined-but-seen feature is an sp name
;; (assertion or SP), don't scroll if we're staring at it. we still;; scroll if the feature is a condition (like s-model-constructor);; or an action, in which case the feature could be common to two \overline{\phantom{a}};; SPs (the one we're staring at, and the one containing the;; imagined-but-seen code fragment).(sp po*display*scroll*to-sp
(state <g> ^superstate nil
^operator.goal <apply-create-referent>
^wm. << fixated-recently imagined-but-seen >><apply-create-referent>
^wm.<< assertion sp condition action >> <apply-create-referent>- ^wm.fixated (^ << sp assertion >> ; 1-28-96<apply-create-referent>- ^imagined-at))--&>
(<g> ^operator <o>)
(<o> ^name display
^goal scroll:to-sp
^val <apply-create-referent>
^trace <apply-create-referent>^terminate-and-reject t))(sp a*display*t431
(state <s> ^superstate nil
^current-display t373^operator <o> +)
(<o> ^name display ^val apply-create-referent)--
(<o> ^time t431))j; 8-28-95 - this actually goes back past the beginning. remove the
;; goal stack (t323), of which just the top shows. 236;; (apply-create-referent) is what we care about.(sp ao*display*print*t431:o-support
(state <s> ^superstate nil
^current-display t431)--&>
(<s> ^on-display t323 - t364 - t373 -
tinit + &, t225 + &, t236 + &, t245 + &, t252 + & ));;; ---------------------------------------------------------------
```

```

;;; t445 - "this said if you're in the s construct problem space, youi:i slap ... that attribute on the \{\uparrow\mathbb{V}\}\ object, so i'm in the
```

```

;;; s-construct problem space, i'm going to slap that thing on there,
```

```
;;; and lo and behold i get this chunk because they share the state";; 1-22-96 - scroll to states we've seen before.(sp po*display*scroll*to-state(state <g> ^superstate nil
^operator.goal <shared-state>
^wm. << fixated-recently imagined-but-seen >> <shared-state>^wm.state <shared-state>
- ^wm.fixated (^state <shared-state> - ^imagined-at)--&>
(<g> ^operator <o>)
(<o> ^name display
^goal scroll:to-state^val <shared-state>
^trace <shared-state>
^terminate-and-reject t))(sp a*display*t445
(state <s> ^superstate nil
^current-display t431\gammaoperator <o> +)

(<o> ^name display ^val shared-state)--&>
(<o> ^time t445))(sp ao*display*t445:o-support
(state <s> ^superstate nil
^current-display t445)-->
(<s> ^on-display tinit - t225 - t236 - t245 - t252 -t323 + \& , t364 + \& , t373 + \& );;; ---------------------------------------------------------------;;; t503 - "i now have it sitting there \{\uparrow [>\} and the second chunk i
;;; know is just going to be testing for {p_{\text{m}}}chunk-129^{\wedge}M} um, the
;;; bead, right yeah there's the conjunct symbol";; 9-11-95 - covered by po*display*print-chunk(sp a*display*t503
(state <s> ^superstate nil
^current-display t445\landoperator <o> +)

(<o> ^name display ^val chunk-129)--<sub>></sub>
(<o> ^time t503))
```
(sp ao\*display\*print\*t503:o-support (state <s> ^superstate nil ^current-display t503) $--$ 

 $(ss > \text{^}on-\text{display } t503 + \text{^}&s))$ (sp d\*print\*t503 (state <s> ^superstate nil ^on-display t503^display <d>) $--$  (<d> ^t503 <chunk> + &) (<chunk> ^previous t373 ^spatial <spatial>^chunk chunk-129^condition <cg> + &, <cs> + &, <co> + &, <ca> + &, <cr> + &  $\text{Action}$  <ac> + &) (<spatial> ^<cg> <cs> ^<cs> <co> ^<co> <ca> ^<ca> <cr> ^<cr> <ac>)(<cg> ^goal g ^state <cs> ^operator <co>) (<cs> ^state initial-state ^assigners <ca>) (<co> ^operator\* s-constructor16 ^conjunct-symbol conjunct^type s-model-constructor) (<ca> ^path-to-referent path-to-referent^referent <cr>)(<cr> ^referent nil)  $; 8-27-95$  - was "no-referent-on-u-model" (<ac> ^conjunct-symbol replacement)) $\begin{array}{rcl} i: & 1112 & \text{Soar} > \text{p chunk-129} \\ i: & 1113 & (\text{sp chunk-129}) \end{array}$  $(sp \text{ chunk} - 129)$ ;; 1114 :chunk ;; 1115 (goal <g1> ^state <s1> ^operator <o1>) ;; 1116 (<s1> ^name initial-state ^assigners <a1>) ;; 1117 (<o1> ^name s-constructor16 ^conjunct-symbol conjunct;; 1118 ^type s-model-constructor) $; j$  1119 (<a1> ^n <n2>) ;; 1120 (<n2> ^max <n1>) ;; 1121 (<n1> ^head <u1>) ;; 1122 (<u1> -^referent <r\*1>);; 1123 --> ;; 1124 (<o1> ^conjunct-symbol conjunct - ^conjunct-symbol <c1> +));;; ---------------------------------------------------------------;;; t513 "um, the bead, right yeah there's the conjunct symbol, fine,  $i:i$  ok  ${ms^M}$  terminate create referent, fine..." ;; 10-4-95 - when thinking about an sp, and we know its lhs is $\mathfrak{z}$  satisfied, but nothing's asserted, print the match set, ;; "expecting" the sp to be asserted.(sp po\*display\*match-set\*asserted-sp(state <g> ^superstate nil ^wm.sp <terminate-create-referent> ^wm.<terminate-create-referent> lhs- ^wm.assertion)--> (<g> ^operator <o>)(<o> ^name display

^goal match-set:asserted-sp ^val <terminate-create-referent>^terminate-and-reject t))(sp a\*display\*t513 (state <s> ^superstate nil ^current-display t503^operator <o> +) (<o> ^name display ^val terminate-create-referent) $--&>$  (<o> ^time t513))(sp ao\*display\*print\*t513:o-support (state <s> ^superstate nil ^current-display t513) $--&>$  (<s> ^on-display t513 + &))(sp d\*print\*t513 (state <s> ^superstate nil ^on-display t513^display <d>) $--$  (<d> ^t513 <m> + &) (<m> ^previous t503 ^spatial <spatial> ^match-set ms-513 ^assertions terminate-create-referent + &,head-noun-cop-animate + &,head-noun-cop + & ^retractions-name retractions-513 $\text{retractions chunk-129 } + \text{ } \& \text{,}$  chunk-128 + &, touch-conjunct-symbol + &, create-referent-noun + &) (<spatial> ^terminate-create-referent head-noun-cop-animate^head-noun-cop-animate head-noun-cop^chunk-128 chunk-129 ;; 9-12-95 - only one is in wm: ^head-noun-cop chunk-128 + &, chunk-129 + &^chunk-129 touch-conjunct-symbol ^touch-conjunct-symbol create-referent-noun))

```
;; 1127 Soar> ms
```

```

;; 1128 Assertions:
```
- ;; 1129 s-construct\*terminate\*create-referent
- ;; 1130 s-construct\*propose\*add-property\*head-noun\*cop\*animate
- ;; 1131 s-construct\*propose\*add-property\*head-noun\*cop

;; 1132 Retractions:

- ;; 1133 chunk-129
- ;; 1134 chunk-128
- ;; 1135 s-construct\*create-referent\*touch-conjunct-symbol
- ;; 1136 s-construct\*propose-create-referent\*noun

;; 1137

;;; ---------------------------------------------------------------;;; t552 - "which means that in both spaces it will have, added the  $i:i$  properties to  $\{run_1^M\}$  hm! why didn't it build a chunk" ;; 10-4-95 - when we recall that the goal (search for "operator or sp");; modifies some target, go ahead and run it (the goal). [the ;; process of deciding on "run 1" for t552 vs. "ms, run 1" for t564;; isn't represented, but one can imagine.] ;; 9-12-95 - fire again when we discover that the apply-sp in;; particular, rather than the operator in general, is actually what ;; modifies the target. [we somehow get from seeing the proposal to;; the operator itself. this is where the programmer anticipates;; some chunks that don't happen.] ;; 1-13-96 - make sure we didn't imagine this.(sp po\*display\*run-to-builds (state <s> ^superstate nil ^operator.goal <cause> $\sim$ wm.<cause> target ; 9-12-95 ) $--$  (<s> ^operator <o>) (<o> ^name display ^goal run:to-builds^val <cause> ^terminate-and-reject t));; 9-13-95 - ^val and ^current-display aren't enough context.(sp a\*display\*t552 (state <s> ^superstate nil ^current-display t513^operator <o> + ^wm.add-property target) ; 9-13-95(<o> ^name display ^val add-property) $--&$  (<o> ^time t552 + &))(sp ao\*display\*print\*t552:o-support (state <s> ^superstate nil ^current-display t552)--> (<s> ^on-display t552 + &))(sp d\*print\*t552 (state <s> ^superstate nil ^on-display t552^display <d>) $--$  (<d> ^t552 <builds> + &)(<builds> ^previous t513))

```
j;; t564 - "oh, those are operators, it's proposing them, fine
;;; {ms^Mrun__1^M} fine";; 12-12-95 - if something just built (or didn't build) chunks,
;; see what's about to fire (do more if that gives no information).
;; t564: "ms" generates empty assertions; "run 1" generates a selection;; t587: "ms" generates contentful assertions, which is good enough.(sp po*display*match-set*after-builds(state <g> ^superstate nil
^operator.goal <add-property>^wm.<add-property> builds)-
(<g> ^operator <o>)
(<o> ^name display
^goal match-set:after-builds^val <add-property>
^terminate-and-reject t));; 10-4-95 - somehow this was transferring to other operators and;; marking them with t564. it's used a lot later.(sp a*display*t564:o-support
(state <s> ^superstate nil
^current-display t552\gammaoperator \langle 0 \rangle +)

(<o> ^name display ^val add-property - ^time) ; 10-4-95--&>
(<o> ^time t564 + &))(sp ao*display*print*t564:o-support
(state <s> ^superstate nil
^current-display t564)-->
(<s> ^on-display t323 - t364 - t373 -t564 + \&});; 9-13-95 - ignore the "ms" output (564), which scrolls off with the;; run 1.(sp d*print*t564
(state <s> ^superstate nil
^on-display t564^display <d>)--
(<d> ^t564 <ms> + &, <o> + &)(<ms> ^previous t552
^match-set ms-t564^assertions nil
^retractions-name retractions-t564^retractions nil)
```
;;; ---------------------------------------------------------------

```
(<o> ^previous t552
^decision-cycle 77^operator-id o28
^selected add-property^argument t));; 1140 Soar> ms
;; 1141 Assertions:
;; 1142 Retractions:;; 114377144\text{Soar} > \text{run} \quad 1 [*^:564]
;; 1145 77: O: O28 add-property(t)\therefore 1146 Soar> [^{\wedge}:565]
```
;;; ---------------------------------------------------------------

;;; t575 - "fine so we're going to do it one at a time with an;;; operator, slap them on, ok so this is the thing that's putting

```
i:i animate true on {ms^M} touch the conjunct symbol"
```
;; covered by po\*display\*match-set\*after-builds

(sp a\*display\*t575:o-support (state <s> ^superstate nil ^current-display t564 $\gamma$ operator  $\langle 0 \rangle$  +) (<o> ^name display ^val add-property - ^time) $-$  (<o> ^time t575 + &))(sp ao\*display\*print\*t575:o-support (state <s> ^superstate nil ^current-display t575)--> (<s> ^on-display t575 + &))(sp d\*print\*t575 (state <s> ^superstate nil ^on-display t575^display <d>) $--&>$  (<d> ^t575 <m> + &) (<m> ^previous t564 ^spatial <spatial> ^match-set ms-575 ^assertions touch-conjunct-symbol + &,apply-add-property + & ^retractions-name retractions-575 ^retractions terminate-create-referent + &,apply-create-referent + &) (<spatial> ^touch-conjunct-symbol apply-add-property ^apply-add-property terminate-create-referent ^terminate-create-referent apply-create-referent))

;; 1146 Soar> ms ;; 1147 Assertions: ;; 1148 s-construct\*add-property\*touch-conjunct-symbol;; 1149 s-construct\*add-property;; 1150 Retractions: ;; 1151 s-construct\*terminate\*create-referent;; 1152 s-construct\*create-referent;; 1153 ;; 1154 Soar>;;; --------------------------------------------------------------- ;;; t582 - "touch the conjunct symbol, add the properties so i should: i; get two more chunks, yes {run\_1^M}, and then i should get" ;; 1-22-96 - covered by po\*display\*run-to-builds(sp ao\*display\*t582:o-support (state <s> ^superstate nil ^operator.name display ^current-display t582) $--$  (<s> ^on-display t582 + &))(sp a\*display\*t582:o-support (state <s> ^superstate nil ^current-display t575^operator <o> +) (<o> ^name display ^val apply-add-property - ^time) $--$  (<o> ^time t582 + &))(sp d\*initial\*t582 (state <s> ^superstate nil ^on-display t582^display <d>) $--&>$  (<d> ^t582 <builds> + &) (<builds> ^previous t575 ^spatial <spatial> ^builds builds-582 ^build chunk-130 + &, chunk-131 + &) $(s$ patial>  $\text{char-130 chunk-131 } + \&)$ ) ;; 1154 Soar> run 1;; 1155 $77.1156$ Build: chunk-130 ;; 1157 Build: chunk-131;; 1158 Soar>;;; -------------------------------------------------------------- $i:i$  t587 - "and then i should get reconsiders  ${ms \ldots \wedge M}$  yup" ;; 10-4-95 - covered by

```
(sp a*display*t587
(state <s> ^superstate nil
^current-display t582^operator <o> +)
(<o> ^name display ^val apply-add-property - ^time)--&>
(<o> ^time t587 + &))(sp ao*display*print*t587:o-support
(state <s> ^superstate nil
^current-display t587)-->
(<s> ^on-display t587 + &))(sp d*print*t587
(state <s> ^superstate nil
^on-display t587^display <d>)--
(<d> ^t587 <m> + &)
(<m> ^previous t582
^spatial <spatial>
^match-set ms-587
^assertions terminate-add-property ; was appended with "-587"^retractions-name retractions-587
^retractions chunk-131 + &, chunk-130 + &,touch-conjunct-symbol + &,
head-noun-cop-animate + &)
(<spatial> ^terminate-add-property chunk-131^chunk-131 chunk-130
^chunk-130 touch-conjunct-symbol
^touch-conjunct-symbol head-noun-cop-animate));; 1158 Soar> ms
;; 1159 Assertions:
;; 1160 s-construct*terminate*add-property;; 1161 Retractions:chunk-131; j = 1162
;; 1163 chunk-130
;; 1164 s-construct*add-property*touch-conjunct-symbol
;; 1165 s-construct*propose*add-property*head-noun*cop*animate;; 1166
;; 1167 Soar>;;; ---------------------------------------------------------------
;;; t593 - "and {run__1 1^M ms^M} ok {run} what i'd really like to be;;; able to do i need a command that does an ms prints out the
;;; productions in the match set and then does a run 1 for me instead
```
 $i:i$  of having to retype this all the time ok  $\{\_\texttt{1}^N\}$ "

;; 10-4-95 - when we're thinking about an sp that terminates an

```

;; operator, and chunks have been built, but no new operator has
```

```

;; been selected, run up to the selection of the next operator.
```

```
(sp po*display*run*to-op-after-builds(state <s> ^superstate nil
^operator.goal <terminate-add-property>
^wm.<terminate-add-property> reconsider\text{'wm.builds} \{\leftrightarrow \text{nil} \}--
(<s> ^operator <o>)
(<o> ^name display
^goal run:to-op-after-builds
^val <terminate-add-property>^terminate-and-reject t))(sp a*display*t593:o-support
(state <s> ^superstate nil
^current-display t587^operator <o> +)
(<o> ^name display - ^time
^val terminate-add-property)-->
(<o> ^time t593 + &))(sp ao*display*t593:o-support
(state <s> ^superstate nil
^operator.name display
^current-display t593)-->
(<s> ^on-display t593 + &,
t503 - t513 - t552 -))(sp d*run-ms-run*t593
(state <s> ^superstate nil
^on-display t593^display <d>)--
(<d> ^t593 <ms> + &, <o> + &)(<ms> ^previous t587
^match-set ms-t593^assertions nil
^retractions-name retractions-t593^retractions nil)(<o> ^previous t587
^decision-cycle 78^operator-id o27
^selected add-property^argument policeman));; 1167 Soar> run 1;; 116877169\text{Soar} > \text{ms} [^:593]
```
- ;; 1171 Retractions:
- ;; 1172

```
;; 1173 Soar> run 1 [*^:596];; 1174 78: O: O27 add-property(policeman);; 1175 Soar> [^:598];;; ---------------------------------------------------------------;;; t618 - "fine so it's going to add the next one \{run\_1^M\} fine now
;;; what {ms^M} yeah yeah yeah yeah;; 10-4-95 - covered by po*display*match-set*after-selection(sp a*display*t618:o-support
(state <s> ^superstate nil
^current-display t593^operator <o> +)
(<o> ^name display ^val add-property - ^time)--&>
(<o> ^time t618 + &))(sp ao*display*t618:o-support
(state <s> ^superstate nil
^operator.name display
^current-display t618)-->
(<s> ^on-display t618 + &))(sp d*initial*t618
(state <s> ^superstate nil
^on-display t618^display <d>)--
(<d> ^t618 <builds> + &, <match-set> + &)(<builds> ^builds builds-616^previous t593
^spatial <spatial-1>
^build chunk-132 + &, chunk-133 + &)(<spatial-1> ^chunk-132 chunk-133)(<match-set> ^match-set ms-616^previous t593
^spatial <spatial-2>
^assertions terminate-add-property
^retractions-name retractions-616\text{retractions chunk-132 } + \text{ } \& \text{,}
touch-conjunct-symbol + &,head-noun-cop + \&sub>k</sub>(<spatial-2> ^terminate-add-property chunk-132
^chunk-132 touch-conjunct-symbol
^touch-conjunct-symbol head-noun-cop));; 1175 Soar> run 1;; 1176i; 1177Build: chunk-132
```

```
;; 1178 Build: chunk-133;; 1179 Soar>Soar> ms
i: 1179
;; 1180 Assertions:
;; 1181 s-construct*terminate*add-property;; 1182 Retractions:
;; 1183 chunk-132
;; 1184 s-construct*add-property*touch-conjunct-symbol
;; 1185 s-construct*propose*add-property*head-noun*cop;; 1186i: 1187Soar> run 1
 ;;; ---------------------------------------------------------------;;; t621 - {run} sooo this is going to reconsider that i assume {\_\jii it's going to get exhaustion \{1^M \text{M ms}^M \text{ run } 1^M\} yeah
i: 12-12-95 - when an assertion reconsiders the current

;; (add-property) operator, and there are two sets of chunks (one
;; for each of two properties) this word is comprehended, so run up;; to the exhausted operator. [could separate out a
;; "comprehension-done" goal; "^selected exhausted" inhibits a;; refracted fixate]
;; 1-13-96 - two builds -> two args, plus ^operator.(sp po*display*run*to-end-of-space(state <s> ^superstate nil
^operator.goal <terminate-add-property>
^wm.<terminate-add-property> reconsider
^wm.argument <policeman> { <> <policeman> <t> }--
(<s> ^operator <o>)
(<o> ^name display
^goal run:to-end-of-space
^val run-to-end-of-space
^terminate-and-reject t))(sp a*display*t621:o-support
(state <s> ^superstate nil
^current-display t618^operator <o> +)
(<o> ^name display ^val run-to-end-of-space - ^time)--&>
(<o> ^time t621 + &))(sp ao*display*t621:o-support
(state <s> ^superstate nil
^operator.name display
^current-display t621)-->
(<s> ^on-display t621 + &))
```

```
(sp d*run-ms-run*t621
(state <s> ^superstate nil
^on-display t621^display <d>)--->
(<d> ^t621 <ms> + &, <o> + &)(<ms> ^previous t618
^match-set ms-t621^assertions nil
^retractions-name retractions-t621^retractions nil)
(<o> ^decision-cycle 79^previous t618 ; 9-17-95 - point over 618^operator-id o26
^selected exhausted));; 1187 Soar> run 1;; 118877189Soar> ms

;; 1190 Assertions:
;; 1191 Retractions:;; 1192i:1193Soar> run 1
;; 1194 79: O: O26 exhausted;; 1195 Soar> pgs;;; ---------------------------------------------------------------i:i t639 - "ok \{pqs^M\} where am i"
;; 10-4-95 - covered by po*display*print-stack(sp a*display*t639
(state <s> ^superstate nil
^current-display t621^operator <o> +)
(<o> ^name display ^val current-context)--
(<o> ^time t639))(sp ao*display*print*t639:o-support
(state <s> ^superstate nil
^current-display t639)--&>
(<s> ^on-display t639 + &,
t564 - t564 - t575 - t582 - t587 - t593 - t618 -))(sp d*pgs*t639
(state <s> ^superstate nil
^on-display t639^display <d>)--->
(<d> ^t639 <stack> + &)
(<stack> ^context <c1> + &, <c2> + &, <c3> + &, <c4> + &^previous t621)^impasse* nil;; 1195 Soar> pgs;; 1211
;; 1212 Soar>;; scroll.)-->
(<g> ^operator <o>)
(<o> ^name display
```

```
(<c1> ^operator* comprehend-input ^op-id o2 ^state s1
^problem-space top-ps
^older none ^newer <c2>)
(<c2> ^operator* none ^state s4
^impasse* operator-no-change
^problem-space comprehension^older <c1> ^newer <c3>)
(<c3> ^operator* s-constructor16 ^op-id o24 ^state s15^impasse* state-no-change
^problem-space create-operator^older <c2> ^newer <c4>)
(<c4> ^operator* exhausted ^op-id o26 ^state s15^impasse* operator-no-change^problem-space s-construct
^older <c3> ^newer none))
;; 1196 : ==>G: G1
;; 1197 : P: P1 top-ps;; 1198 : S: S1
;; 1199 : O: O2 comprehend-input
;; 1200 : ==>G: G2 operator no-change;; 1201 : P: P2 comprehension;; 1202 : S: S4
;; 1203 : ==>G: G15 state no-change
;; 1204 : P: P68 create-operator;; 1205 : S: S15
;; 1206 : O: O24 s-constructor16
;; 1207 : ==>G: G16 operator no-change;; 1208 : P: P85 s-construct;; 1209 : S: S15
;; 1210 : O: O26 exhausted;;; ---------------------------------------------------------------;;; t646 "s15 now has an utterance model object \{`[v\restriction [v]\ u something, u20"
;; 10-4-95 - if we want to comprehend an object, and we know we've seen\mathfrak{g} a feature of that object before, but it's not on the display now,
(sp po*display*scroll*to-object(state <g> ^superstate nil
^operator.goal <u-model>^wm.object <u-model>
^wm. << fixated-recently imagined-but-seen >><referent>
^wm.<u-model> <referent>
- ^wm.fixated (^attribute <referent> - ^imagined-at)
```

```
^goal scroll:to-object^val <u-model>
^trace <u-model>
^terminate-and-reject t))(sp a*display*t646
(state <s> ^superstate nil
^current-display t639^operator <o> +)
(<o> ^name display ^val u-model - ^time)-->
(<o> ^time t646))(sp ao*display*print*t646:o-support
(state <s> ^superstate nil
^current-display t646)--<sub>></sub>
(<s> ^on-display t245 + &, t252 + &, t323 + &, t364 + &, t373 + &, t503 + &t621 - t639 -);;; ---------------------------------------------------------------j;; t649 - "u something, u20 let's look at u20 \{^(>p_2u20^M\}"
;; 9-20-95 - when trying to comprehend an object, if we have its id;; but haven't printed the object, go to the bottom and print.
;; 1-13-96 - if the object is on display, it's stale. otherwise, same;; as po*display*print-object.(sp po*display*print-object*fresh(state <g> ^superstate nil
^operator.goal <for>
^wm.<for> <u20> { <> <u20> <other-k> }^wm.object-id <u20>
^wm (- ^id <other-k>)- ^wm.dp.newest ; 1-13-96
             )--&>
(<g> ^operator <o>)
(<o> ^name display
^goal print-object-fresh\lambdaval <for>

^trace <u20>
^terminate-and-reject t))(sp a*display*t649
(state <s> ^superstate nil
^current-display t646^operator <o> +)
(<o> ^name display ^val u-model - ^time)-->
(<o> ^time t649))(sp ao*display*print*t649:o-support
```

```
50
  (state <s> ^superstate nil
^current-display t649)-->
(<s> ^on-display t245 - t252 - t323 - t364 - t373 - t503 -t621 + \&; t639 + \&; t649 + \&;(sp d*print*t649
(state <s> ^superstate nil
^on-display t649^display <d>)--
(<d> ^t649 <o> + &)
(<o> ^previous t639
^meta-attribute meta-attribute + &, object-id + &, id + &,attribute + &, value + &^object-id u20
^id u20 + &, w8 + &, w13 + &, e15 + &, u14 + &, u15 + &, u17 + &, r9 + &^attribute left-edge + \&, right-edge + \&, bar-level + \&,
                  word-id + \&, category + \&, annotation + \&,

empty-node + &, spec + &, zero-head + &, head + &,referent + &
^value u20 + &, w8 + &, w13 + &, e15 + &, u14 + &,u15 + &, u17 + &,max + \&, n + \&, specified + \&, r9 + \&;; the actual object:
^left-edge W8 ^right-edge W13 ^bar-level max ^word-id W13 ^category n^annotation specified ^empty-node E15 ^spec U14 ^zero-head U15^head U17 ^referent R9));; 1212 Soar> p u20<br>;; 1213 (U20 ^refere

;; 1213 (U20 ^referent R9 ^left-edge W8 ^right-edge W13 ^bar-level max ^word-id W13;; 1214 \sim ^category n ^annotation specified ^empty-node E15 ^spec U14
;; 1215 ^zero-head U15 ^head U17);; 1216
;; 1217 Soar>;;; ---------------------------------------------------------------;;; t654 - "right, which has referent r9 \{p\_r9\} it's sitting there,
;;; it has two properties, everything looks good";; 10-4-95 - covered by po*display*print-object(sp a*display*t654
(state <s> ^superstate nil
^current-display t649^operator <o> +)
(<o> ^name display ^val referent - ^time)--<sub>2</sub>
(<o> ^time t654))(sp ao*display*print*t654:o-support
(state <s> ^superstate nil
^current-display t654)-
(<s> ^on-display t654 + &))
```

```
(sp d*print*t654
(state <s> ^superstate nil
^on-display t654^display <d>)--
(<d> ^t654 <o> + &)
(<o> ^previous t649
^meta-attribute meta-attribute + &, object-id + &, id + &,attribute + &, value + &^object-id r9
^id u20 + &, p87 + &, p88 + &
^attribute type + &, properties + &, referent-of + &\text{Value} P87 + &, P88 + &, U20 + &, s-model + &
       ;; the object:
^properties P87 + &, P88 + &
^referent-of U20 ^type s-model));; 1217 Soar> p r9
;; 1218 (R9 ^properties P87 ^properties P88 ^referent-of U20 ^type s-model);; 1219
;; 1220 Soar>;;; ---------------------------------------------------------------
;;; t685 - "here's the big question, do i want to let it return this;;; thing ... how is it going to return this thing {ms} implement
;;; exhausted, what does that do"(sp a*display*t685
(state <s> ^superstate nil
^current-display t654^operator <o> +)
(<o> ^name display ^val exhausted - ^time)--<sub>2</sub>
(<o> ^time t685))(sp ao*display*print*t685:o-support
(state <s> ^superstate nil
^current-display t685)-
(<s> ^on-display t685 + &))(sp d*print*t685
(state <s> ^superstate nil
^on-display t685^display <d>)--
(<d> ^t685 <m> + &)
(<m> ^match-set ms-685^previous t654
^spatial <spatial>
^assertions implement-exhausted
^retractions terminate-add-property + &,apply-add-property + \&)
(<spatial> ^implement-exhausted terminate-add-property
```
^terminate-add-property apply-add-property));; 1220 Soar> ms ;; 1221 Assertions: ;; 1222 s-construct\*implement\*exhausted;; 1223 Retractions: ;; 1224 s-construct\*terminate\*add-property;; 1225 s-construct\*add-property;; 1226;;; ---------------------------------------------------------------;;; t691 - "implement exhaust ed what does that do;;; {p\_\_s-construct\*implement\*exhausted^M}";; 10-4-95 - covered by po\*display\*print-sp\*when-an-apply-sp(sp a\*display\*t691 (state <s> ^superstate nil ^current-display t685^operator <o> +) (<o> ^name display ^val implement-exhausted - ^time) $--$  (<o> ^time t691))(sp ao\*display\*print\*t691:o-support (state <s> ^superstate nil ^current-display t691)--> (<s> ^on-display t691 + &))(sp d\*print\*t691 (state <s> ^superstate nil ^on-display t691^display <d>) $--$  (<d> ^t691 <sp> + &) (<sp> ^previous t685 ^spatial <spatial> ^sp implement-exhausted^condition <cg> + &, <co> + &, <cp> + &, <cs> + &,  $<$ csp> + &,  $<$ cso> + &  $\text{*}$   $\text{*}$   $\text{*}$   $\text{*}$   $\text{*}$   $\text{*}$   $\text{*}$   $\text{*}$   $\text{*}$   $\text{*}$   $\text{*}$  ^leaf <co> + &, <cp> + &, <csp> + & ; 9-21-95 - ? (<spatial> ^<cg> <co> + &, ^<co> <cp> + &, ^<cp> <cs> + &, ^<cs> <csp> + &,^<csp> <cso> + &, ^<cso> <a1> + &, ^<a1> <a2> + &) (<cg> ^goal g ^operator\* <co> ^problem-space <cp> ^state state ^object <cs>)(<co> ^operator\* exhausted) (<cp> ^problem-space s-construct) (<cs> ^problem-space <csp> ^operator\* <cso> ^state superstate)(<csp> ^problem-space create-operator)(<cso> ^operator\* name\*)

```
(<a1> ^exhausted reconsider)
```
(<a2> ^superstate construction-done));; 1227 Soar> p s-construct\*implement\*exhausted:: 1228 (sp s-construct\*implement\*exhausted<br>:: 1229 (goal <g> ^operator <o> ^problem-s ;; 1229 (goal <g> ^operator <o> ^problem-space <p> ^state <s> ^object <sg>);; 1230 (<o> ^name exhausted) ;; 1231 (<p> ^name s-construct) ;; 1232 (<sg> ^problem-space <p\*1> ^operator <o\*1> ^state <ss>);; 1233 (<p\*1> ^name create-operator) $i: 1234$  (<o\*1>  $^{\prime}$ name <name>) ;; 1235 --> ;; 1236 (<g> ^operator <o> @) ;; 1237 (<ss> ^annotation construction-done + ^annotation construction-done &));; 1238 ;; 1239;;; ---------------------------------------------------------------;;; t720 - "so it's going to slap construction done on s15 ;;; {run\_\_1^Mp\_\_s15} ... s-construction done, u-constructor applied;;; u-model success";; 9-21-95 - when there's a modification pending to the superstate,;; make it and print the result.(sp po\*display\*run\*action-and-print(state <s> ^superstate nil ^operator.goal <superstate>^wm.action <superstate> ^wm.<superstate> <s15> $\gamma$ wm.id <s15> ) $--$  (<s> ^operator <o>) (<o> ^name display ^goal run:action-and-print^val <superstate> ^terminate-and-reject t))(sp a\*display\*t720 (state <s> ^superstate nil ^current-display t691^operator <o> +) (<o> ^name display ^val superstate - ^time) $--&>$  (<o> ^time t720))(sp ao\*display\*print\*t720:o-support (state <s> ^superstate nil ^current-display t720)--> (<s> ^on-display t720 + &, t618 - t621 - t639 - ))(sp d\*print\*t720 ^on-display t720^display <d>)-->(<build> ^previous t691 ^builds builds-720 ^build chunk-134)(<object> ^previous t691^object-id s15 $a65 + \alpha, r8 + \alpha$ ;; 1240 Soar> run 1;; 1241 $i: 1242$ Build: chunk-134 ;; 1243 Soar> p s15;; 1248 ;; 1249 Soar>(sp a\*display\*t730 (state <s> ^superstate nil^operator <o> +) $--&>$  (<o> ^time t730))(sp ao\*display\*print\*t730:o-support(state <s> ^superstate nil

 $27$ (state <s> ^superstate nil (<d> ^t720 <build> + &, <object> + &) ^meta-attribute meta-attribute + &, object-id + &, id + &,attribute + &, value + & ^id s15 + &, o3 + &, a3 + &, f4 + &, a64 + &, r7 + &,^attribute annotation + &, name + &, ordering-info + &, adjacency-info +  $\⊂>$ , for-formatting +  $\⊂>$ </sub>, assigners + &, receivers + &, assigners2 + &, receivers2 + & ^value construction-done + &, u-constructor-applied + &,u-model-success +  $\alpha$ ,  $\alpha$ 3 +  $\alpha$ ,  $\alpha$ 3 +  $\alpha$ , f4 +  $\alpha$ ,  $a64 + \alpha$ ,  $r7 + \alpha$ ,  $a65 + \alpha$ ,  $r8 + \alpha$ ;; the actual object:^annotation construction-done + &, u-constructor-applied + &,  $\,$ u-model-success + & ^name initial-state ^ordering-info O3 ^adjacency-info A3 ^for-formatting F4 ^assigners A64 ^receivers R7^assigners2 A65 ^receivers2 R8)) ;; 1244 (S15 ^annotation construction-done ^annotation u-constructor-applied ;; 1245 ^annotation u-model-success ^name initial-state ^ordering-info O3 ;; 1246 ^adjacency-info A3 ^for-formatting F4 ^assigners A64 ^receivers R7;; 1247 ^assigners2 A65 ^receivers2 R8);;; --------------------------------------------------------------- ;;; t730 - "s-construction done u-constructor applied u-model success, $\{i : j \in \mathbb{N}\}$  is going to let me propose the return operator" ;; 10-4-95 - covered by po\*display\*match-set\*asserted-sp ^current-display t720(<o> ^name display ^val propose-return-operator - ^time)

```
-->
(<s> ^on-display t730 + &))(sp d*print*t730
(state <s> ^superstate nil
^on-display t730^display <d>)-->
(<d> ^t730 <m> + &)
(<m> ^previous t720
^spatial <spatial>
^match-set ms-730
^assertions propose-return-operator + &,
terminate-s-model-constructor + &^retractions nil)
(<spatial> ^propose-return-operator terminate-s-model-constructor));; 1249 Soar> ms
;; 1250 Assertions:
;; 1251 create-operator*propose-return-operator
;; 1252 create-operator*terminate-s-model-constructor;; 1253 Retractions:;; 1254
;; 1255 Soar>;;; ---------------------------------------------------------------;;; t738 - "this is going to let me propose the return operator, where
;;; {pgs} create, in the create operator space";; 10-4-95 - covered by po*display*print-stack(sp a*display*t738
(state <s> ^superstate nil
^current-display t730^operator <o> +)
(<o> ^name display ^val proposal-context - ^time)--&>
(<o> ^time t738))(sp ao*display*print*t738:o-support
(state <s> ^superstate nil
^current-display t738)--
(<s> ^on-display t738 + &))(sp d*print*t738
(state <s> ^superstate nil
^on-display t738^display <d>)--
(<d> ^t738 <stack> + &)
(<stack> ^context <c1> + &, <c2> + &, <c3> + &, <c4> + &^previous t730);; 1271-->^val <terminate-smc>
```
^current-display t730)

```
(<c1> ^operator* comprehend-input ^op-id o2 ^state s1^impasse* nil
^problem-space top-ps
^older none ^newer <c2>)
(<c2> ^operator* none ^state s4
^impasse* operator-no-change
^problem-space comprehension^older <c1> ^newer <c3>)
(<c3> ^operator* s-constructor16 ^op-id o24 ^state s15^impasse* state-no-change
^problem-space create-operator^older <c2> ^newer <c4>)
(<c4> ^operator* exhausted ^op-id o26 ^state s15^impasse* operator-no-change^problem-space s-construct
^older <c3> ^newer none));; 1255 Soar> pgs
;; 1256 : ==>G: G1
;; 1257 : P: P1 top-ps;; 1258 : S: S1
;; 1259 : O: O2 comprehend-input
;; 1260 : ==>G: G2 operator no-change;; 1261 : P: P2 comprehension;; 1262 : S: S4
;; 1263 : ==>G: G15 state no-change
;; 1264 : P: P68 create-operator;; 1265 : S: S15
;; 1266 : O: O24 s-constructor16
;; 1267 : ==>G: G16 operator no-change;; 1268 : P: P85 s-construct;; 1269 : S: S15
;; 1270 : O: O26 exhausted
;; 1272 Soar>;;; ---------------------------------------------------------------;;; t759 "i think we're getting close to the right place, terminate
i:i s-model constructor, see what that's doing {p};;; terminate-s-model-constructor}"j; 10-4-95 - if the goal is to comprehend an sp that's about to fire,
;; and we're being careful, print the sp (if it's not already).(sp po*display*print-sp*when-paying-attention(state <g> ^superstate nil
^operator.goal <terminate-smc>^wm.assertion <terminate-smc>
^wm.high-level-goal pay-attention
(<g> ^operator <o>)
(<o> ^name display
^goal print-sp:paying-attention
```

```
^trace <terminate-smc>
^terminate-and-reject t))(sp a*display*t754
(state <s> ^superstate nil
^current-display t738^operator <o> +)
(<o> ^name display ^val terminate-s-model-constructor - ^time)--
(<o> ^time t754))(sp ao*display*print*t754:o-support
(state <s> ^superstate nil
^current-display t754)--
(<s> ^on-display t754 + &
^on-display t649 - t654 - t685 - t691 - t720 - t730 -))(sp d*print*t754
(state <s> ^superstate nil
^on-display t754^display <d>)--<sub>2</sub>
(<d> ^t754 <sp> + &, <i> + &)(<sp> ^previous t738
^spatial <spatial>
^sp terminate-s-model-constructor^condition <cg> + &, <cs> + &, <co> + &, <cp> + &
        \text{Aation} \text{a1} + &

^leaf <cs> + &, <co> + &, <cp> + &,)
(<spatial> ^<cg> <cs> ^<cs> <co> ^<co> <cp> ^<cp> <a1>)
(<cg> ^goal g ^state <cs> ^operator* <co> ^problem-space <cp>)(<cs> ^annotation construction-done)(<co> ^type s-model-constructor)
(<cp> ^problem-space create-operator)
(<a1> ^s-model-constructor reconsider);; 1272 Soar> p create-operator*terminate-s-model-constructor(sp create-operator*terminate-s-model-constructor

;; 1274 (goal <g> ^state <s*1> ^operator <o> ^problem-space <p>);; 1275 (<s*1> ^annotation construction-done);; 1276 (<o> ^type s-model-constructor);; 1277 (<p> ^name create-operator);; 1278 -->
;; 1279 (<g> ^operator <o> @));; 1280
;; 1281
;; 1282 Soar>;;; ---------------------------------------------------------------;;; t770 - "ok fine that looked for the construction done \mathcal{C}[z] ^[z
```

```
\{i : i \in [z] \} to put out the reconsider, now what is this doing"
```

```
;; 9-25-95 - covered by po*display*scroll*sp(sp a*display*t770
(state <s> ^superstate nil
^current-display t754^operator <o> +)
(<o> ^name display ^val propose-return-operator - ^time)--
(<o> ^time t770))(sp ao*display*print*t770:o-support
(state <s> ^superstate nil
^current-display t770)--&>
(<s> ^on-display t730 + &));;; ---------------------------------------------------------------i:i t774 "now what is this doing \{(\text{mouse copy})\};;; p__create-operator*propose-return-operator^M (mouse paste)}
;;; that also looks for the construction done it says"i: 1-21-96 - if the goal object went away and came back, and it's
;; important, print it. [perhaps she planned to print this before;; t770, but perhaps the plan is mediated by the display.](sp po*display*print*high-level-goal(state <g> ^superstate nil
^operator.goal <propose-return-operator>
^wm.fixated-recently <propose-return-operator>
^wm.fixated.<assertion> <propose-return-operator>^wm.high-level-goal <return-new-pointer>
^wm.<return-new-pointer> <propose-return-operator>-
(<g> ^operator <o>)
(<o> ^name display
^goal print:high-level-goal
^val <propose-return-operator>
^trace <propose-return-operator>^terminate-and-reject t))(sp a*display*t774
(state <s> ^superstate nil
^current-display t770^operator <o> +)
(<o> ^name display ^val propose-return-operator - ^time)--
(<o> ^time t774))(sp ao*display*print*t774:o-support
(state <s> ^superstate nil
^current-display t774)-->
```
 $(ss > \text{^}on-\text{display } t774 + \&))$ (sp d\*print\*t774 (state <s> ^superstate nil ^on-display t774^display <d>) $-$  (<d> ^t774 <sp> + &) (<sp> ^previous t754 ^spatial <spatial> ^sp propose-return-operator^condition <cg> + &, <cs> + &, <cp> + &, <co> + & ^action <a1> + &, <a2> + & ^leaf <cs> + &, <cp> + &, <co> + &)(<spatial> ^<cg> <cs> ^<cs> <cp> ^<cp> <co> ^<co> <a1> ^<a1> <a2>)

- (<cg> ^goal g ^state <cs> ^problem-space <cp> ^operator\* <co> + &, op + &) ; also "op" because it's bound(<cs> ^annotation construction-done)
- (<cp> ^problem-space create-operator)
- (<co> ^type s-model-constructor + &, u-model-constructor + &)
- (<a1> ^return-operator <a2>)(<a2> ^new-operator op))
- ;; 1282 Soar> p create-operator\*propose-return-operator [\*^:122];; 1283 (sp create-operator\*propose-return-operator;; 1284 (goal <g> ^state <s\*1> ^problem-space <p> ^operator <op>)
- ;; 1285 (<s\*1> ^annotation construction-done);; 1286 (<p> ^name create-operator)
- ;; 1287 (<op> ^type { << u-model-constructor s-model-constructor >> <t\*1> }) $; j 1288 - - >$ ;; 1289 (<g> ^operator <o> + ^operator <o> >)
- ;; 1290 (<o> ^name return-operator + ^new-operator <op> +))
- ;; 1291
- ;;; ---------------------------------------------------------------
- ;;; t811 "oh i see so it's going to put s-constructor 16 out there;;; so let's do that {run\_\_1^Mms^Mrun\_\_1^M}"

;; 12-23-95 - when thinking about a variable, and we know the operator;; that it binds to, and that operator isn't selected, run til it is.

```
(sp po*display*run*to-expected-op(state <s> ^superstate nil
^operator.goal <op>^wm.variable <op>
^wm.<op> operator*
^wm.operator* <s-constructor16>)--
(<s> ^operator <o>)
(<o> ^name display
^goal run:to-expected-op
```
^val <op>

^terminate-and-reject t))

(sp a\*display\*t811 (state <s> ^superstate nil ^current-display t774^operator <o> +) (<o> ^name display ^val op - ^time) $--<sub>></sub>$  (<o> ^time t811))(sp ao\*display\*print\*t811:o-support (state <s> ^superstate nil ^current-display t811)--> (<s> ^on-display t811 + &))(sp d\*print\*t811 (state <s> ^superstate nil ^on-display t811^display <d>) $---$  (<d> ^t811 <o> + &) (<o> ^previous t774 ^decision-cycle 80^operator-id o29 ^selected return-operator));; 1293 Soar> run 1;; 1294 ;; 1295 Soar> ms ;; 1296 Assertions: ;; 1297 Retractions:;; 1298 $77.799$ Soar> run 1

- ;; 1300 80: O: O29 return-operator
- ;; 1301 Soar>
- ;;; ---------------------------------------------------------------;;; t817 - "there's the return operator, so far so good  $\{\circ$  ^?p\_\_o29}"

;; 12-20-95 - covered by po\*display\*ms-after-selection

(sp a\*display\*t817 (state <s> ^superstate nil ^current-display t811^operator <o> +) (<o> ^name display ^val op - ^time) $--&>$ (<o> ^time t817))

(sp ao\*display\*print\*t817:o-support (state <s> ^superstate nil^current-display t817)

```
--
(<s> ^on-display t817 + &))(sp d*print*t817
(state <s> ^superstate nil
^on-display t817^display <d>)--->
(<d> ^t817 <o> + &)
(<o> ^previous t811
^meta-attribute object-id + &, id + &, attribute + &, value + &\text{``object-id 029} ; 5-14-95 - meta-attribute - use it?
        ^id o29 + &, o24 + & \qquad ; 5-14-95 - a meta-attribute everywhere?
       ^attribute new-operator ^value o24
^name* return-operator ^new-operator o24))i; 1301 Soar> p o29<br>i; 1302 (029 ^name i

;; 1302 (O29 ^name return-operator ^new-operator O24);; 1303
;; 1304 Soar>;;; ---------------------------------------------------------------
;;; t845 - "eeuuu, rats, i think all those chunks i built {^[v} test;;; for operator six \{^{\star}[\mathrm{v}\} uh s-whatever-it-is, i think they test for
 ;;; the s-constructor \{^{\star}[v] let's see shall we, yeah s-constructor16,
;;; there it is";; 1-26-96 - covered by po*display*scroll*to-sp(sp a*display*t845
(state <s> ^superstate nil
^current-display t817^operator <o> +)
(<o> ^name display ^val s-constructor16 - ^time)-->
(<o> ^time t845))(sp ao*display*print*t845:o-support
(state <s> ^superstate nil
^current-display t845)--->
(<s> ^on-display t730 - t738 - t754 - t774 - t811 - t817 -
t323 + &, t364 + &, t373 + &, t503 + &))
```
## **C.3.3. fixate.soar**

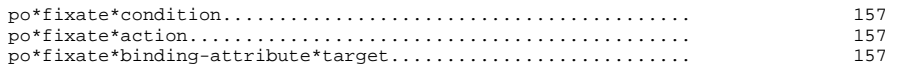

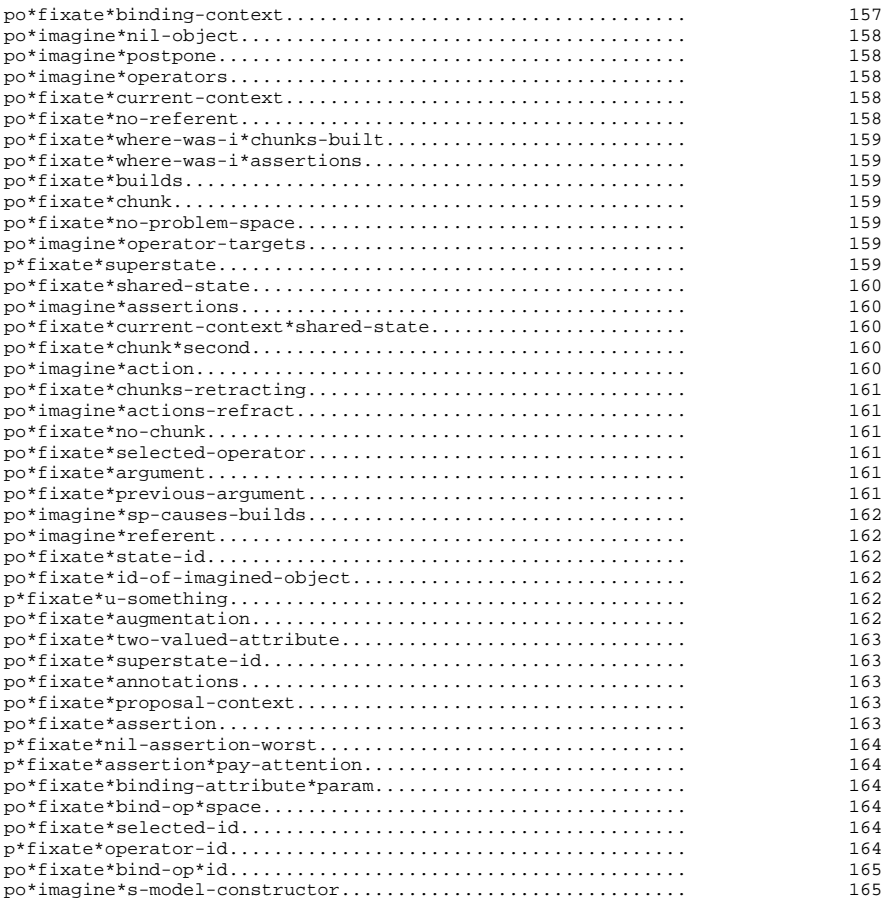

156

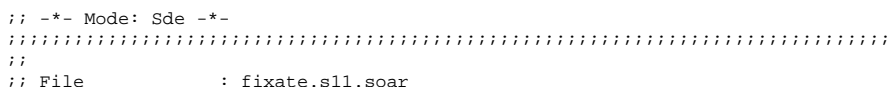

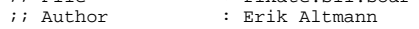

- ;; Created On : Wed Jun 29 13:30:13 1994
- ;; Last Modified :By Erik Altmann <altmann@ALECTRO.SOAR.CS.CMU.EDU>
- ;; Last Modified :On 01 Aug 1995, 14:27:11

;; Update Count : 1907

 $\mathbf{i}$ 

```
;;
;; PURPOSE - Proposals for the fixate operator.;;
;; Codes:
;; "tt" - goal test. "1" = ^superstate.operator.goal;; (most goal-dependent);; "2" = \text{^\text{1}}\text{q}
;; "3" = no test for the goal
;; (least goal-dependent);; "pref" - preference. "n" = none, "y" = best,i; i = interleave-best
;;
;;;;;;;;;;;;;;;;;;;;;;;;;;;;;;;;;;;;;;;;;;;;;;;;;;;;;;;;;;;;;;;;;;;;;;;;;;;;;;;;;; ---------------------------------------------------------------;;; look at conditions and actions;; 10-13-95 - when we're thinking about a lhs, look at displayed;; conditions.(sp po*fixate*condition ; ftt: 2; fpref: n(state <s> ^superstate.operator^goal lhs
^wm.dp.<reg> (^condition (<c> ^<att> <val>)
- ^condition <val>) ; not the id values- ^wm (^condition <att> ^<att> <val>)
            \lambda--&>
(<s> ^operator <o>)
(<o> ^name fixate ^region <reg> ^terminate-and-reject t^spatial <c>
^condition <att> + &, <val> + &^<att> <val>^trace :condition + &, <att> + &, <val> + &))
;; 10-13-95 - when we're thinking rhs, look at displayed actions.(sp po*fixate*action ; ftt: 2; fpref: n(state <s> ^superstate.operator\lambdagoal rhs

^wm.dp.<reg> (^action (<a> ^<att> <val>)
- ^action <val>) ; not the id values- ^wm (^action <att> ^<att> <val>)
           \rightarrow--&>
(<s> ^operator <o>)
(<o> ^name fixate ^region <reg> ^terminate-and-reject t^spatial <a>
^action <att> + &, <val> + &^<att> <val>^trace :action + &, <att> + &, <val> + &))
;; 10-16-95 - if there's a variable on the rhs, see what attribute;; binds it.\mathbf{i}
```

```
;; if the display reads:;;\cdots;; (sp (^for <obj>) --> (<obj> ^referent <r>));;\ddot{i}encode "^bound-by for ^variable obj" (and other stuff). cf

;; :bind-param, which here would focus on "<r>" instead of "<obj>".;;
;; 9-21-95 - [context objects, like operator*, are different. see;; :bind-obj.](sp po*fixate*binding-attribute*target ; ftt: 3; fpref: n(state <s> ^superstate.operator
^wm (- ^bound-by <for>)
^wm.dp.<reg>.condition. { <> operator* <for> } <obj> ; 9-21-95^wm.dp.<reg>.action.<obj> <r>)-->
(<s> ^operator <o>)
(<o> ^name fixate ^region <reg> ^terminate-and-reject t^bound-by <for>
^condition <for>
^variable <obj>^trace bound-by + &, <for> + &, :bind-target + &))
;; 7-30-95 - if a rhs variable is bound-by some attribute on the lhs,i see what object the attribute augments (in the test).
;;\mathbf{z}if the display reads:
;;\cdot :
          ;; (goal <g> ^operator <o>)
;; (<o> ^name create-referent ^for <obj>);; ; -->

;; (<obj> ^referent <r> + ^referent <r> &)
;; (<r> ^referent-of <obj> + ^type s-model +));;\mathbf{i}this encodes "^operator* create-referent" as the context that

;; binds "^for <obj>". this means we could look elsewhere for the
;; create-referent operator, identify its parts, and thereby find;; which part binds to <obj>.;;
;; 1-14-96 - the goal is always a binding context, and gives no;; information.(sp po*fixate*binding-context ; ftt: 2; fpref: i(state <s> ^superstate.operator^goal lhs
^wm.bound-by <for>
^wm (- ^binding-context <operator*>)^wm.dp.<reg>
(^condition
(^ { <> goal <operator*> } <create-referent> ; 1-13-96^{\sim} { <> <operator*> <for> {})

- ^condition <create-referent>)) ; not id values-->
(<s> ^operator <o>)
```
(<o> ^name fixate ^region <reg> ^terminate-and-reject t

 $\tilde{\mathcal{N}}$ 

```
^interleave-best t
^binding-context <operator*>
^<operator*> <create-referent>^<for> <create-referent>^trace <operator*> + &, <for> + &, <create-referent> + &, <
              :bind-obj + &))
;;; ---------------------------------------------------------------
;;; t306 - "because this is just the bare node, it doesn't have any of;;; the properties on it;; 10-16-95 - if we're thinking about returning structure, and a rhs;; action creates something but we don't know what, imagine an empty
;; object [enables imagine*postpone.](sp po*imagine*nil-object ; itt: 1; ipref: b f?:n(state <s> ^superstate.operator.goal return-new-pointer^wm.action <obj>
^wm.<obj> <referent>)--&>
(<s> ^operator <o> + >)
(<o> ^name imagine ^terminate-and-reject t^object <referent>^nil <referent> ; 9-20-95 - ^{2}cref> nil = "no <ref>"
      \text{trace nil} + \& \text{xreferent} > + \&))
;; 8-21-95 - imagine the option of waiting to return new structure
;; [formed perhaps through reflection on the problems that result ifi: you return a pointer at the wrong time]
(sp po*imagine*postpone ; itt: 2; ipref: b f?:n(state <s> ^goal return-new-pointer^wm.object <referent>^wm.nil <referent>)---
(<s> ^operator <o> + >)
(<o> ^name imagine ^terminate-and-reject t^high-level-goal postpone
^trace high-level-goal + &, postpone + &));;; ---------------------------------------------------------------
;;; t315 - "i could leave it on, until, exhaustion in this space?";; 8-16-95 - given that we're thinking about postponing until some;; point, generate different potential points. these are all the

;; operators that occur in the protocol [operators give us probes].(sp po*imagine*operators ; itt: 1; ipref: n (x4) f?:y(state <s> ^superstate.operator.goal postpone)--&>
(<s> ^operator <o1> <o2> <o3> <o4>)
(<o1> ^name imagine ^terminate-and-reject t^operator* create-referent
^trace operator* + &, create-referent + &)(<o2> ^name imagine ^terminate-and-reject t
```

```
^operator* return-operator
^trace operator* + &, return-operator + &)(<o3> ^name imagine ^terminate-and-reject t^operator* add-property
^trace operator* + &, add-property + &)(<o4> ^name imagine ^terminate-and-reject t^operator* exhausted
^trace operator* + &, exhausted + &));;; ---------------------------------------------------------------i:i t322 - "what space am i in, i'm in s-construct"
;; 10-16-95 - when the current context is displayed, see what it is;; [cf :proposal-context].(sp po*fixate*current-context ; ftt: 3; fpref: n(state <s> ^superstate.operator
^wm (- ^current-context)^wm.dp.<reg>.context
(<current> ^newer none ^problem-space <space>))--
(<s> ^operator <o>)
(<o> ^name fixate ^region <reg> ^terminate-and-reject t^current-context <space>
^trace :current-context + &, <space> + &));;; ---------------------------------------------------------------i:i t306 - "this is just the bare node, it doesn't have any of the
;;; properties on it";; 2-18-96 - "^properties" is an attribute of a u-model subobject,
;; not the u-model itself ("u-model.referent.properties"). fixate;; on absence of the intermediate subobject ("referent").i: 2-27-96 - 420 can be other than a u-model (eq. 029). only
;; recognize u20 as a u-model in f:u-model, which as a
;; pseudo-chunk, by our rules, can't have a variable to the
;; u-model's current id. would have to imagine that u20 is a;; u-model, when activated by the things that now activate;; f:u-model.(sp po*fixate*no-referent ; ftt: 3; fpref: n (2-18-96)(state <s> ^superstate.operator^wm.object u-model
^wm.attribute-of-object <u20>^wm (- ^referent nil)
^wm.dp.<reg> (^object-id <u20> - ^referent))---
(<s> ^operator <o>)
(<o> ^name fixate ^region <reg> ^terminate-and-reject t^attribute referent^referent nil
^trace :no-referent))
```
;;; ---------------------------------------------------------------

 $i$ ;; t362 - "where was i, that was the match set"

;; 10-17-95 - locate ourselves in the run/print loop by looking to;; see what happened last. two things to look for are chunk builds ;; and asserted sps (former follows latter).(sp po\*fixate\*where-was-i\*chunks-built ; ftt: 2; fpref: b(state <s> ^goal where-was-i ^wm (- ^builds ) ^wm.dp.<reg>.builds <bn>)--> (<s> ^operator <o> + >) (<o> ^name fixate ^region <reg> ^terminate-and-reject t^builds <bn> ^trace <bn> + &, where-was-i:chunks + &))(sp po\*fixate\*where-was-i\*assertions ; ftt: 2; fpref: b(state <s> ^goal where-was-i ^wm (- ^match-set ) ^wm.dp.<reg>.match-set <ms>)--> (<s> ^operator <o> + >) (<o> ^name fixate ^region <reg> ^terminate-and-reject t^match-set <ms> ^trace <ms> + &, where-was-i:assertions + &));;; ---------------------------------------------------------------;;; t366 - "ok ... let's see what what the chunks are doing";; 10-17-95 - look at chunk builds. [overlaps with;; where-was-i:chunks, but that's proposed best.](sp po\*fixate\*builds ; ftt: 3; fpref: n(state <s> ^superstate.operator - ^wm.builds <builds-364> ^wm.dp.<reg>.builds <builds-364>) $--$  (<s> ^operator <o>) (<o> ^name fixate ^region <reg> ^terminate-and-reject t^builds <builds-364> ^trace builds + &, <builds-364> + &, g:builds + &));; 3-26-95 - look at a chunk within the build set. need to care;; about assertions before we care about chunks they might have ;; built [converging evidence].(sp po\*fixate\*chunk ; ftt: 3; fpref: n(state <s> ^superstate.operator^wm.match-set <ms> ^wm.builds <builds>- ^wm.chunk <chunk> ^wm.dp.<reg> (^builds <builds> ^build <chunk>))-->(<s> ^operator <o>)

(<o> ^name fixate ^region <reg> ^spatial <chunk> ^terminate-and-reject t $^{\wedge}$ chunk <chunk> + & ^trace :chunk + &, <chunk> + &));;; --------------------------------------------------------------- ;;; t403 - "oh it's not testing for a problem space that's why ok";; 9-9-95 - if we're thinking about the lhs, note if a problem-space;; test is missing. [current-context:goal-stack ::;; problem-space:conditions](sp po\*fixate\*no-problem-space ; ftt: 2; fpref: n(state <s> ^goal lhs ^wm (- ^condition problem-space) ^wm.dp.<reg> (^chunk <chunk-128> - ^condition.problem-space)) $--<sub>2</sub>$  (<s> ^operator <o>) (<o> ^name fixate ^region <reg> ^terminate-and-reject t^problem-space nil ^condition problem-space^trace :no-space));;; --------------------------------------------------------------- ;;; t416 - "so it [apply-create-referent] must have just changed it;;; on, on the superstate?";; 10-17-95 - when there's a chunk but we don't know what context was;; modified, imagine possible contexts that could have been modified. (sp po\*imagine\*operator-targets ; itt: 2; ipref: i (x2) f?:n(state <s> ^goal operator\* ^wm.chunk <chunk> ^wm.problem-space nil) $--$  (<s> ^operator <o1> <o2>) (<o1> ^name imagine ^terminate-and-reject t^target superstate + &^interleave-best t ^trace target + &, superstate + &) (<o2> ^name imagine ^terminate-and-reject t $\lambda$ target top-context + & ^interleave-best t ^trace target + &, top-context + &));;; --------------------------------------------------------------- $\frac{1}{2}$ ; t422 - "oh these are shared states, i see" ;; 8-31-95 - prefers :superstate-id at this point. [a reasonable $i$  selection rule, but very specific.] ;; 12-21-95 - ["superstate" -> "<superstate>" fails.](sp p\*fixate\*superstate (state <s> ^operator <o> +^superstate.operator.goal superstate)

```
(<o> ^name fixate ^superstate)-->
(<s> ^operator <o> >));; 9-1-95 - when we know the superstate id, look to see if it's also;; the id of the current state.(sp po*fixate*shared-state ; ftt: 2; fpref: b(state <s> ^goal superstate
^wm.superstate <s15>
^wm (- ^state shared-state)
^wm.dp.<reg>.context (^newer none ^state <s15>)^superstate.operator)--
(<s> ^operator <o> + >)
(<o> ^name fixate ^region <reg> ^terminate-and-reject t^state shared-state
^trace state + &, :shared-state + &));;; ---------------------------------------------------------------;;; t427 - "no i don't see, what the hell built that \{^{\wedge}[\nu]\}"
;; 10-17-95 - when thinking about the superstate, imagine what sps;; \, might modify it were they to be asserted. [this is the same set
;; as f:apply-sps.](sp po*imagine*assertions ; itt: 1; ipref: i (x4) f?:y(state <s> ^superstate.operator.goal superstate)--&>
(<s> ^operator <o1> <o2> <o3> <o4>)
(<o1> ^name imagine ^terminate-and-reject t^assertion apply-create-referent^sp apply-create-referent^interleave-best t
^trace apply-create-referent + &)
(<o2> ^name imagine ^terminate-and-reject t^assertion implement-exhausted^sp implement-exhausted^interleave-best t
^trace implement-exhausted + &)
(<o3> ^name imagine ^terminate-and-reject t^assertion apply-add-property^sp apply-add-property^interleave-best t
^trace apply-add-property + &)
(<o4> ^name imagine ^terminate-and-reject t^assertion apply-return-operator^sp apply-return-operator^interleave-best t
^trace apply-return-operator + &));;; ---------------------------------------------------------------
;;; t435 - "this said if you're in the s construct problem space, youi:i slap ... that attribute on the \{^{\wedge}V\} object"
```

```
;; 10-17-95 - if there's a shared state, and an asserted sp, and
;; that sp is on the display, check what space it tests. that;; context contains the shared state.;; 9-18-95 - [is this the inference we scrolled back back for?](sp po*fixate*current-context*shared-state ; ftt: 2; fpref: n(state <s> ^superstate.operator
^goal <apply-create-referent>^wm.state shared-state
^wm (- ^<s-construct> shared-state)
^wm.dp.<reg> (^sp <apply-create-referent>
^condition.problem-space <s-construct>
- ^condition <s-construct>) ; not the id values)--\rightarrow
(<s> ^operator <o>)
(<o> ^name fixate ^region <reg> ^terminate-and-reject t^current-context <s-construct>
^<s-construct> shared-state ; [9-18-95 - inhibits s-construct goal]^trace : current-context-ss + \&, <s-construct> + \&))
;;; ---------------------------------------------------------------;;; t497 - "i now have it sitting there \{\uparrow [>] and the second chunk i
;;; know is just going to be testing for \{ {\rm p\_chunk-}\} um \{129\} the bead
i:i right yeah there's the conjunct symbol, fine"
i: 1-13-96 - the chunk we now have in WM (3) is associated with the
;; current goal (1, 2), so look at a second chunk if there is one
;; [a representation of the goal (shared-state) being done.](sp po*fixate*chunk*second ; ftt: 1; fpref: b
(state <s> ^superstate.operator.goal <shared-state> ; 1^wm.<shared-state> <chunk1> ; 2
^wm (^chunk <chunk1> - ^chunk <chunk2>) ; 3^wm.dp.<reg> (^builds <builds>
^build <chunk2>))--&>
(<s> ^operator <o> + >)
(<o> ^name fixate ^region <reg> ^terminate-and-reject t^chunk <chunk2>
^trace :second + &, <chunk2> + &));;; ---------------------------------------------------------------
;;; t492 - "alright rick which means i now have, i now have it sitting;;; there .. and the second chunk i know is just going to be testing
;;; for, um, the bead right yeah there's the conjunct symbol fine";; 12-23-95 - when an action creates an object with substructure,;; imagine that the action creates the substructure as well. [this
;; reflects the work it takes to follow links to infer what an;; action really does.]
```

```
(sp po*imagine*action ; itt: 2; ipref: b f?:y(state <s> ^goal rhs
```

```
^wm.action <u1>
^wm.<u1> <referent>
^operator.om <om>)--
(<s> ^operator <o> + >)
(<o> ^name imagine ^terminate-and-reject t^action <referent>
^trace action + &, <referent> + &));;; ---------------------------------------------------------------;;; t529 - "why are the chunks retracting";; 9-11-95 - when chunks we know of are retracting, take note.(sp po*fixate*chunks-retracting ; ftt: 3; fpref: n(state <s> ^superstate.operator
;; 10-17-95 - don't move this!
^wm.dp.<reg>.retractions <chunk-128>^wm.chunk <chunk-128>
^wm (- ^retraction <chunk-128>))---
(<s> ^operator <o>)
(<o> ^name fixate ^region <reg> ^spatial <chunk-128> ^terminate-and-reject t^retraction <chunk-128>
^trace retraction + &, <chunk-128> + &));; 9-11-95 - the referent action negates the no-referent condition.;; imagine that's what causes the retraction.(sp po*imagine*actions-refract ; itt: 3; ipref: b f?:n(state <s> ^superstate.operator
^wm.retraction <chunk-128>^wm.action <obj>
^wm.<obj> <referent>
^wm.condition <referent>^wm.<referent> nil)--&
(<s> ^operator <o> + >)
(<o> ^name imagine ^terminate-and-reject t^<referent> retraction
^trace <referent> + &, retraction + &));;; ---------------------------------------------------------------;;; t554 - "hm! why didn't it build a chunk";; 12-18-95 - when we just issued a command, and something is
;; modifying the superstate, note the absence of chunk builds in the;; newest region. [represents a failed expectation.](sp po*fixate*no-chunk ; ftt: 3; fpref: b(state <s> ^superstate.operator
^wm.target superstate
^wm.<add-property> target\gammawm (- \gammachunk nil)
```

```
^wm.dp.newest <reg>
^wm.dp.<reg> (- ^builds)--
(<s> ^operator <o> + >)
(<o> ^name fixate ^region <reg> ^terminate-and-reject t^abstract-chunk nil^builds nil
^chunk nil
^trace :no-chunk + &));;; ---------------------------------------------------------------i;; t571 - "ok so this is the thing that's putting animate true on"
;; 10-17-95 - look at a selected operator. (:selected-id looks at the id.);; 2-2-96 - [register that it's an operator that is selected.
;; bind-op*id and bind-op*space register ^operator*, and other;; things. selection isn't their concern.](sp po*fixate*selected-operator ; ftt: 3; fpref: n(state <s> ^wm (- ^selected <add-property>)^superstate.operator
^wm.dp.<reg>.selected <add-property>)--
(<s> ^operator <o>)
(<o> ^name fixate ^region <reg> ^terminate-and-reject t^selected <add-property>
^operator* <add-property> ; 2-2-96
^trace <add-property> + &, :selected + &));; 10-17-95 - if an operator's selected, look at its argument.(sp po*fixate*argument ; ftt: 2; fpref: b(state <s> ^superstate.operator
^goal <add-property> ; 10-24-95 - ftt 2^wm.selected <add-property>^wm (- ^argument)
^wm.dp.<reg> (^selected <add-property> ^argument <t>))-->
(<s> ^operator <o> + >)
(<o> ^name fixate ^region <reg> ^terminate-and-reject t^<add-property> <t>^argument <t>
^trace <add-property> + &, :argument + &, <t> + &));;; ---------------------------------------------------------------i:i t614 - "fine so it's going to add the next one"
;; 1-13-96 - look at a property that's not the one in wm [we know;; about "two properties"; cf po*fixate*two-valued-attribute](sp po*fixate*previous-argument ; ftt: 3; fpref: b (1-13-96)(state <s> ^superstate.operator
^wm.argument <policeman>^wm (- ^argument <t>)
```

```
^wm.dp.<reg>.argument <t>)-->
(<s> ^operator <o> + >)
(<o> ^name fixate ^region <reg> ^terminate-and-reject t^argument <t>
^trace <t> + &, :previous-arg + &));;; ---------------------------------------------------------------;;; t580 - "and then i should get reconsiders, yup";; 10-17-95 - if we're thinking about an sp, and finally got a real;; chunk build, suppose that the sp caused the chunk build.(sp po*imagine*sp-causes-builds ; itt: 1; ipref: b f?:n(state <s> ^superstate.operator.goal <sp>
^wm.<sp> target ; sp modifies target^wm.builds <> nil)--<sub>></sub>
(<s> ^operator <o> + >)
(<o> ^name imagine ^terminate-and-reject t\texttt{~<sp>} builds + &

^trace <sp> + &, builds + &));;; ---------------------------------------------------------------i:i t648 - "\{^{\wedge}[v\} u-something \{^{\wedge}[v\} u20, let's look at u-20
j; j { ^[ >p__u20^M}"
;; 2-18-96 - the referent is a central program object. have we seen
;; the referent -- or seen :no-referent? if so, then we've seen the;; encompassing u-model, so we can go find its id.(sp po*imagine*referent ; itt: 1; ipref: b f?:y
 (state <s> ^superstate.operator.goal u-model^wm.object u-model)---
(<s> ^operator <o> + >)
(<o> ^name imagine ^terminate-and-reject t^attribute referent + &^u-model referent + &^trace :referent))i: 9-18-95 - if we care about the current context, look at the state,
;; since we might want to print something with the id.
(sp po*fixate*state-id ; ftt: 3; fpref: n(state <s> ^superstate.operator
^wm.current-context <s-construct>\gammawm (- \gammastate)

^wm.dp.<reg>.context (^newer none ^state <s15>))--&>
(<s> ^operator <o>)
(<o> ^name fixate ^region <reg> ^terminate-and-reject t^state <s15>^trace state + &, <s15> + &, :state-id + &))
                                                                                           --&>--<sub>></sub>\rightarrow--
```

```
;; 9-20-95 - look at the object whose attribute we imagined seeing.;; 2-18-96 - when there's an imagined-but-seen attribute, fixate on
;; object identifiers. [we'd prefer to fixate on an object that's;; related to the imagined attribute -- specifically, the object;; that contains the attribute. however, the attribute in this case
;; ("referent") didn't exist yet; the model saw it's absence
;; (:no-referent). the programmer is probably guided by the lexical;; relationship between "u-model" and "u20"; see;; p*fixate*u-something.](sp po*fixate*id-of-imagined-object ; ftt: 2; fpref: b(state <s> ^goal <u-model>
^wm.<u-model> <referent>
^wm.imagined-but-seen <referent>^wm.attribute <referent>- ^wm.dp.newest ; 5-9-96 - we've scrolled^wm (- ^object-id <u20>)
^wm.dp.<reg>.object-id <u20>)
(<s> ^operator <o> + >)
(<o> ^name fixate ^region <reg> ^terminate-and-reject t\Delta\alphabject-id <u20> + &

^<u-model> <u20> + &
^trace <u20> + &, :id-of-imagined-att + &));; 2-18-96 - the model doesn't represent the fine-grain lexical
;; structure that that would let it infer "u" from "u-model".;; programmer seems to make this kind of inference only once, so
;; represent it as a special case. (note that she could also have
;; encoded the "u" prefix when it first occurred, again because it
;; was somewhat meaningful.(sp p*fixate*u-something
(state <s> ^superstate.operator.goal u-model\gammaoperator <o1> + <o2> +)

(<o1> ^name fixate ^object-id u20)
(<o2> ^name fixate ^object-id <> u20)
(<s> ^operator <o1> > <o2>));;; ---------------------------------------------------------------;;; t652 - "right which has referent r9";; 10-18-95 - look at the augmentations of an object. eg,;; (u20 ^referent r9)(sp po*fixate*augmentation ; ftt: 3; fpref: n(state <s> ^superstate.operator^wm.dp.<reg>
(^object-id <u20> ^id <r9> ^<referent> <r9>- ^meta-attribute <referent>)
^wm (- ^id <r9>) ; 8-14-95 - refract
```

```
(<s> ^operator <o>)
(<o> ^name fixate ^region <reg> ^terminate-and-reject t^<referent> <r9>^attribute <referent>
                                            ; 3-24-95 - see att-of-id probe
        ^{\sim}id \langle r9 \rangle^object-id <r9>
                                            i 10-18-95 - infer it's an object
        ^trace <referent> + &, <r9> + &, :augmentation + &

;; 10-18-95 - accumulate info about the augmented object^attribute-of-object <u20> + &\texttt{\textdegree{x120> x19> + \&}} ; 8-29-95 - for probes in next goal
  );;; ---------------------------------------------------------------i:i t655 - "it's sitting there, it has two properties"
;; 9-21-95 - when we know of one, know to look for the second, and;; encode that as "two".(sp po*fixate*two-valued-attribute ; ftt: 3; fpref: n(state <s> ^superstate.operator
^wm.attribute <att>^wm.<att> <val1>
^wm (- ^two <att>)
^wm.dp.<reg>.<att> <val1> { <> <val1> <val2> })--
(<s> ^operator <o>)
(<o> ^name fixate ^region <reg> ^terminate-and-reject t
^two <att> + & ; cf "nil properties"!\text{trace} : \text{two} + \& , \text{zatt}> + \& );;; ---------------------------------------------------------------;;; t708 - "course its the same as the state";; 10-18-95 - if the superstate is a target, look at its id (in case;; we need to print it). [target is abstract, action is a specific
;; sp action; the two overlap on superstate](sp po*fixate*superstate-id ; ftt: 3; fpref: n(state <s> ^superstate.operator
^wm.<< target action >> superstate\gammawm (- \gammaid <s15>)

^wm.dp.<reg>.context (^newer none ^older.state <s15>))--->
(<s> ^operator <o>)
(<o> ^name fixate ^region <reg> ^terminate-and-reject t^superstate <s15>\text{^4id} \text{^{4}sl} \text{^{\bullet}sl} \text{^{\bullet}^trace superstate + &, <s15> + &, :superstate-id + &))
;;; ---------------------------------------------------------------;;; t726 - "s-construction done, u-constructor applied, u-model
;;; success, this is going to let me propose the return operator";; 10-18-95 - if we're thinking about something marked construction
```

```
;; done, look at various flags that would be present when
```

```
;; construction is done. [i have no idea where "^superstate;; construction-done" came from.](sp po*fixate*annotations ; ftt: 2; fpref: b(state <s> ^goal <superstate>

^wm.<superstate> construction-done
^wm (- ^annotation construction-done)^wm.dp.<reg>
(^annotation construction-done ; 9-23-95 - convenient reduction;; u-constructor-applied u-model-success))--
(<s> ^operator <o> + >)
(<o> ^name fixate ^region <reg> ^terminate-and-reject t^annotation construction-done + &^trace :annotations + &));;; ---------------------------------------------------------------
;;; t730 - "this is going to let me propose the return operator --i:i where -- create, in the create-operator space"
;; 2-21-95 - infer that the space above the newest context is the;; proposal context.
;; 10-16-95 - like *current-context, but tests the goal because we;; don't always care about the proposal.(sp po*fixate*proposal-context ; ftt: 2; fpref: b(state <s> ^superstate.operator
^goal proposal-context
^wm (- ^proposal-context <space>)^wm.dp.<reg>.context
(<current> ^newer none ^older <super>)(<super> ^problem-space <space>))--<sub>></sub>
(<s> ^operator <o> + >)
(<o> ^name fixate ^region <reg> ^terminate-and-reject t^proposal-context <space>
^trace :proposal-context + &, <space> + &))\; ; \; ; \; , \; , \; , \; , \; , \; , \; , \; , \; , \; , \; , \; , \; , \; , \; , \; , \; , \; , \; , \; , \; , \; , \; , \; , \; , \; , \; , \; , \; , \;;;; t753 - "terminate s-model constructor, see what that's doing";; 10-18-95 - look at an asserted sp.
;; 9-25-95 - [set goals all over the place if we only test for absence;; in fixation memory.](sp po*fixate*assertion ; ftt: 3; fpref: n(state <s> ^wm.dp.<reg>.assertions <sp>
^wm (- ^assertion <sp>) ; 9-25-95^superstate.operator)-->
(<s> ^operator <o>)(<o> ^name fixate ^region <reg> ^spatial <sp> ^terminate-and-reject t
       ^assertion <sp>
```

```
\texttt{'trace} < \texttt{sp}> + \texttt{\&}, \texttt{`assertion} + \texttt{\&}))
```

```
;; 12-18-95 - if we know that something issues a reconsider, don't
;; bother looking at a nil assertions set, because we care more
;; about the upcoming operator selection. [makes ^assertions nil;; work; represents part of the expectation for the upcoming;; operator.](sp p*fixate*nil-assertion-worst(state <s> ^operator <o> +
^wm.<terminate-sp> reconsider)(<o> ^name fixate ^assertion nil)--
(<s> ^operator <o> <));; 2-27-96 - if we're paying attention, prefer to look at assertions.(sp p*fixate*assertion*pay-attention(state <s> ^operator <o> +
^wm.high-level-goal pay-attention)(<o> ^name fixate ^assertion <a>)--
(<o> ^interleave-best t));;; ---------------------------------------------------------------;;; t802 - "operator op";; 10-16-95 - if there's a variable on the rhs, see what attribute;; binds it. eg, if the display reads:
;; (sp (goal ^operator* <op>) --> (<o> ^new-operator <op>));; this encodes "^bound-by operator* ^variable op" (etc).;;
;; here the bound variable is a parameter being added to an object
;; on the rhs. in :bind-target, the bound variable is the object to;; be modified.(sp po*fixate*binding-attribute*param ; ftt: 3; fpref: n(state <s> ^superstate.operator
^wm (- ^bound-by <for>) ; 8-7-95
^wm.dp.<reg>.condition.<operator*> <op>
^wm.dp.<reg>.action.<new-operator> <op>)--
(<s> ^operator <o>)
(<o> ^name fixate ^region <reg> ^terminate-and-reject t^bound-by <operator*>
^condition <operator*>
^attribute <new-operator>^<new-operator> <op>^<op> <operator*>^variable <op>^trace condition + &, <operator*> + &, <op> + &, :bind-param + &
      ));;; ---------------------------------------------------------------;;; t806 - "oh i see so it's going to put s-constructor16"
```
;; 12-23-95 - find out what the variable binds, using the

```
;; problem-space condition to index the context stack. [like;; :bind-op-id, but takes a different perceptual path.](sp po*fixate*bind-op*space ; ftt: 2; fpref: b (12-23-95)(state <s> ^superstate.operator^goal <op> ; what op are we binding?
             ^wm.variable <op>
^wm.problem-space <create-operator>
^wm (- ^operator* <s-constructor16>)
^wm.dp.<reg>.context (^problem-space <create-operator>^operator* <s-constructor16>))--&>
(<s> ^operator <o> + >)
(<o> ^name fixate ^region <reg> ^terminate-and-reject t^<create-operator> <s-constructor16> + &^operator* <s-constructor16> + &
^trace <create-operator> + &, <s-constructor16> + &,:bind-op-space + &));;; ---------------------------------------------------------------i:i t814 - "there's the return operator, so far so good"
;; 3-23-95 - look at the id of a selected operator (:selected looks at;; the name). see also the search control below.(sp po*fixate*selected-id ; ftt: 3; fpref: n; nr(state <s> ^superstate.operator
^wm (- ^operator-id <o29>)
^wm.dp.<reg> (^selected <return-op> ^operator-id <o29>))-->
(<s> ^operator <o>)
(<o> ^name fixate ^region <reg> ^terminate-and-reject t^operator-id <o29>\lambdaid \langle 029\rangle
^<o29> <return-op>
^trace <o29> + &, :selected-id + &));; 9-17-95 - when the goal is to comprehend the operator, look at the;; id, because we may need it to print the operator.;; 9-21-95 - fires usefully early on.(sp p*fixate*operator-id
(state <s> ^operator <o> +
^superstate.operator.goal operator*)(<o> ^name fixate ^operator-id)--<sub>2</sub>
(<s> ^operator <o> >));;; ---------------------------------------------------------------;;; t826 - "which is in fact s-constructor sixteen";; 10-18-95 - if we're returning an operator, and know its id, look
;; for that id in the context stack and note the operator's name.;;
```

```
;; if the display reads:;;\cdots;; : ==>G: G15 state no-change
;; : P: P68 create-operator;; : S: S15
;; : O: O24 s-constructor16
;; : ==>G: G16 operator no-change\mathbf{i}\mathbf{i}[...];;\mathbf{i}Soar> run 1
;; 80: O: O29 return-operator;; Soar> p o29
;; (O29 ^name return-operator ^new-operator O24);;\mathbf{i}this will note that o24 is s-constructor16 and that that
;; s-constructor16 is an operator.(sp po*fixate*bind-op*id ; ftt: 3; fpref: b(state <s> ^superstate.operator
^wm.operator-id <o29>\text{wm.} < 0.29 > < 0.24 >

^wm (- ^<o24> <s-constructor16>)
^wm.dp.<reg>.context (^op-id <o24> ^operator* <s-constructor16>))--
(<s> ^operator <o> + >)
(<o> ^name fixate ^region <reg> ^terminate-and-reject t\texttt{\textdegree{04}} <s-constructor16> + &

^operator* <s-constructor16> + &
^trace <o24> + &, operator* + &, <s-constructor16> + &,:bind-op-id + &);;; ---------------------------------------------------------------;;; t843 - "i think all those chunks i built test for operator";; 3-1-96 - if we're thinking about an s-model-constructor
;; condition, and there's an instance of this type of operator in
;; WM, imagine that instance being tested elsewhere. Experience;; suggests this is possible, and also that SPs and chunks usually
;; test the operator they apply.(sp po*imagine*s-model-constructor ; itt: 3; ipref: b f?:y(state <s> ^wm.condition s-model-constructor
^wm.operator* <s-constructor16>)--&
(<s> ^operator <o> + >)
(<o> ^name imagine ^terminate-and-reject t^condition <s-constructor16>
^trace condition + &, <s-constructor16> + &))
```
## **C.3.4. mechanism.soar**

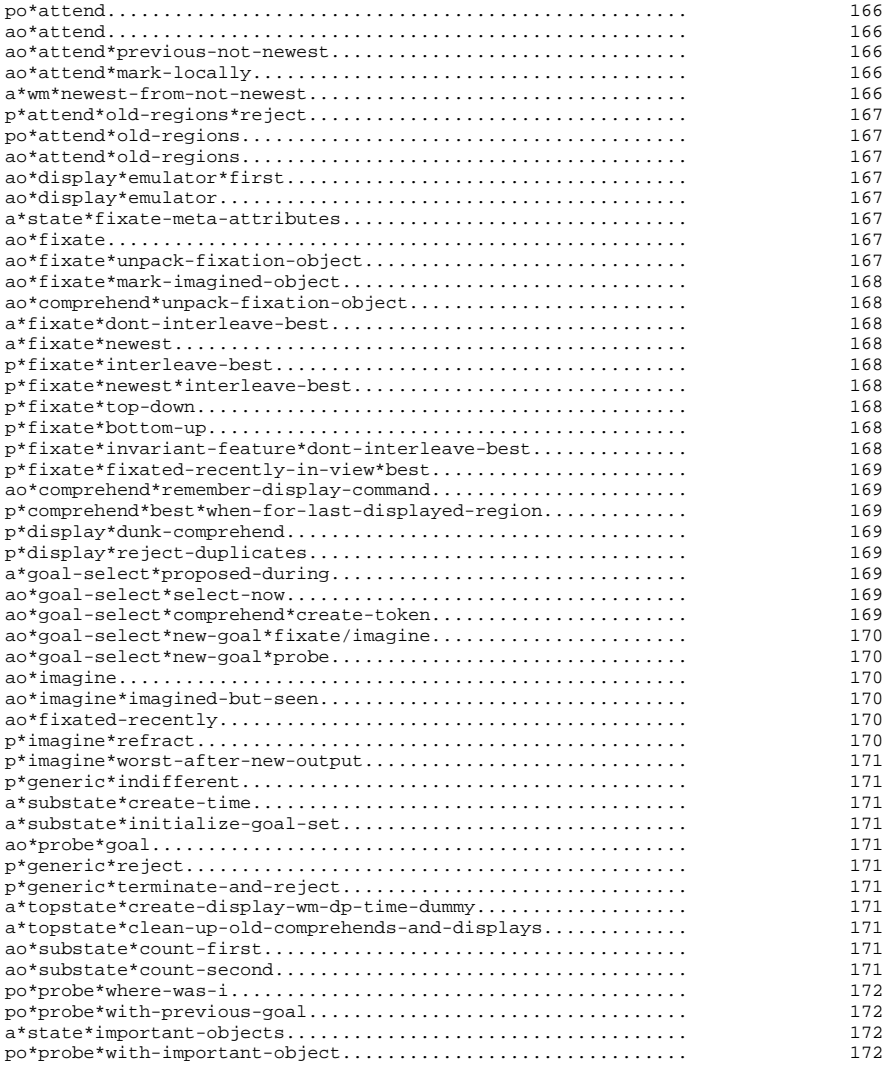

165

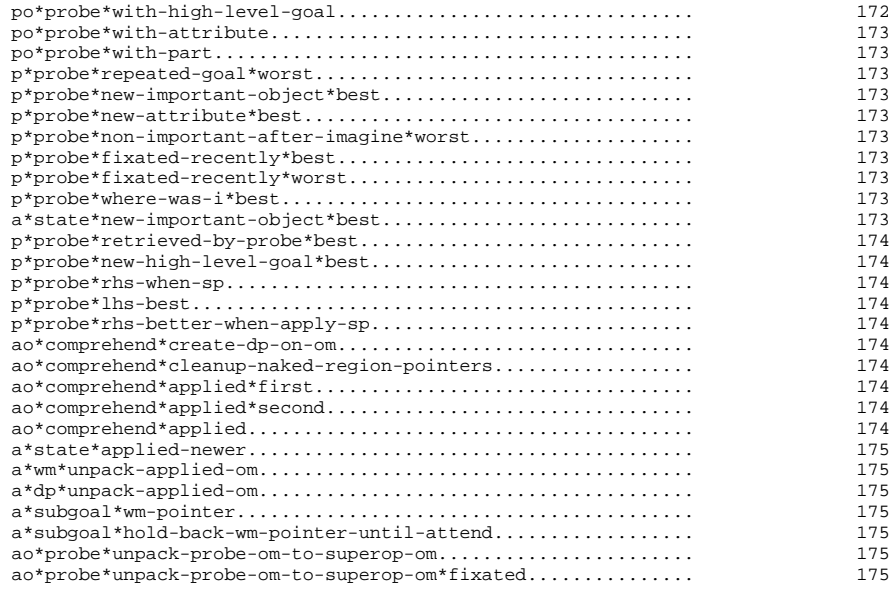

;; -\*- Mode: Sde -\*- ;;;;;;;;;;;;;;;;;;;;;;;;;;;;;;;;;;;;;;;;;;;;;;;;;;;;;;;;;;;;;;;;;;;;;;;;;;;;;;;; $I$ ;  $F$ ile : mechanism.soar ;; Author : Erik Altmann ;; Created On : Sat Jun 4 18:06:50 1994 ;; Last Modified By: Erik Altmann <altmann@alectro.soar.cs.cmu.edu> ;;;;;;;;;;;;;;;;;;;;;;;;;;;;;;;;;;;;;;;;;;;;;;;;;;;;;;;;;;;;;;;;;;;;;;;;;;;;;;;;; ---------------------------------------------------------------;;; attend (8) - proposal (2; "po\*"), subgoal selection (1; "p\*"), and ;;; application (5) includes new/old region calculation.;; 8-12-95 - channel selection: notices a new display region, then;; puts a pointer on the display model and marks previous regions no ;; longer newest. chunks attend automatically to this region while;; it's on display, rebuilding the display model for every goal.(sp po\*attend(state <s> ^superstate.display.<external-new>

```

(<ptr> ^previous <external-old>)
^superstate.wm.dp (- ^<external-new>) ; 9-18-95^time <internal-new>)-
(<s> ^operator <o> + >) ; 9-18-95
```

```
(<o> ^name attend ^type new-region^terminate-and-reject t
^external-new <external-new>^<external-new> <internal-new>
                                      ; refract proposal and chunk
      ^<internal-new> <ptr> ; access route on dp^trace <external-new> + &, <internal-new> + &))
;; 7-30-95 - like fixate, but don't test goal (want the chunks to;; fire to accumulate not-newest). each om.dp is copied with;; i-support to wm.dp(sp ao*attend
(state <s> ^operator (^name attend
^external-new <external-new>
^<external-new> <internal-new>^<internal-new> <ptr>)^superstate.operator.om.dp
(<dp> - ^<external-new>))-->
(<dp> ^<external-new> <internal-new> + &^<internal-new> <ptr> + &
^internal <internal-new> + &)) ; 8-25-95 - for ^newest;; 11-5-95 - use the current internal time to look up the current;; external region, use that to find the previous region, look that up
;; to find the internal name of the previous region, and mark that as
;; not-newest.(sp ao*attend*previous-not-newest
(state <s> ^time <internal-new>
^wm.dp.<external-new> <internal-new>
^superstate.display.<external-new>.previous <external-old>^wm.dp.<external-old> <internal-old>^superstate.operator.om.dp <dp>)--
(<dp> ^not-newest <internal-old> + &))(sp ao*attend*mark-locally
(state <s> ^operator.name attend
^operator.external-new)--
(<s> ^attended external-new)) ; 9-23-95 - po*attend*old-regions uses this;; 8-25-95 - give direct access to the newest.(sp a*wm*newest-from-not-newest(state ^superstate nil
^wm.dp.internal <time>
^wm.dp (- ^not-newest <time>)\text{wm.dp } <dp>)
 --&>
(<dp> ^newest <time> + &)) ; the two overlap;; 9-14-95 - propose an instance of attend if there was a display
```
;; operator just before the current goal, but only if there's no new

```
;; (unnamed) external region, which means that there was an intention\cdots that only manipulated the display. mark the "newest" region

;; "not-newest", building that chunk that will mark that region from;; then on.
;; 12-19-95 - [the om.display condition was preventing chunk transfer](sp p*attend*old-regions*reject ; 12-19-95;; 9-18-95 - just displayed something ...
(state <s> ^superstate.operator.om (- ^display)\gammaoperator <o> +)

(<o> ^name attend ^type old-regions)--&>
(<s> ^operator <o> -))(sp po*attend*old-regions(state <s> - ^attended
                                         ; 11-7-95 - don't select both
            ^superstate <ss>
^superstate.wm.dp.newest <newest>)
;; 9-18-95 - ... but attend chunks have recognized every region:- { (<ss> ^display.<external-new>)
(<ss> ^wm.dp (- ^<external-new>)) }---
(<s> ^operator <o> + >)
(<o> ^name attend ^terminate-and-reject t^type old-regions
^newest <newest>
^trace not-newest + &, <newest> + &))(sp ao*attend*old-regions
(state <s> ^operator.name attend
^operator.type old-regions^operator.newest <n>
^superstate.operator.om.dp <dp>)--
(<dp> ^not-newest <n> + &));;; ---------------------------------------------------------------;;; display emulator mechanism (2) - knowledge is in display.soar;; apply the display operator: ^time becomes ^current-display.(sp ao*display*emulator*first
(state <t> ^superstate nil
^operator.name display
^operator.time <dinit>- ^current-display)-->
(<t> ^current-display <dinit>))(sp ao*display*emulator
(state <t> ^superstate nil
^operator.name display^operator.time <new>
^current-display { <> <new> <old> })--
```

```
(<t> ^current-display <old> - <new>));;; ---------------------------------------------------------------j;; fixate operator (13): application (5), subgoal selection (8)
i: 3-4-95 - build a fixation object in wm.

;; 3-16-95 - fixation chunks were more general than the unpacking;; chunks. fixation objects were staying active even when the goal

;; was something else. (specifically, the generic sp method would
;; fire as the fixation object for implement-exhausted got itself
;; unpacked.) [8-10-95 - need to be able to argue that comprehend;; apply chunks could be goal-independent; see comprehend:255.](sp a*state*fixate-meta-attributes
(state <s> ^superstate.operator)-->
(<s> ^fixate-meta-attributename + &,
            qoal + &,
                                     ; 12-6-948 - 14 - 95fgoal + \&,
                                     7 - 26 - 95region + \&,
                                    8 - 27 - 95newest + \&,
                                  8 - 27 - 95interleave-best + &;
dont-interleave-best + &, ; 8-27-95
;; local + &, ; 8-29-95terminate + &,
terminate-and-reject + &,trace + &,

imagined-at + &,
spatial + & ; 9-16-95))(sp ao*fixate
(state <s> ^operator.name fixate^operator.<a> <v>
- ^fixate-meta-attribute <a>
^superstate.operator.om <om>
^operator.region <r> ; 9-10-95
^superstate.operator.goal <goal> ; 3-16-95 - see above-->
(<om> ^fixated <f> + &)
(<f> ^<a> <v> + & ^region <r> + &)) ; for ao*imaginei: 3-4-95 - then unpack it.

;; 9-4-95 - hit max-chunks without this; <om> changes regularly, and;; then the resulting chunks match in both contexts and fire again.
(sp ao*fixate*unpack-fixation-object
(state <s> ^wm.fixated (<f> ^ { <> imagined-at <> region <> time <a> } <v>)\gammawm (- \gamma <a> <v>) ; 9-4-95
            ^time <time>
^superstate.operator.om <om>)-->
(<om> ^<a> <v> + &)
```

```
(<i>f</i> > ^ttime < <i>time</i> + <i>k</i>))
;; 9-10-95 - prevent "hallucination"; if this was an image, build a;; chunk that marks it as such in the future, so that a previous image
;; doesn't look like something seen.(sp ao*fixate*mark-imagined-object
(state <s> ^wm.imagined (<i> ^ { <> imagined-at <> region <> time <a> } <v>)\gammawm (- \gamma<a> <v>)
             ^time <time>)-->
(<i> ^imagined-at <time> + &))\therefore 3-22-95 - when a new comprehend arrives, refresh anything we've
;; fixated on that might have slipped out of WM.(sp ao*comprehend*unpack-fixation-object(state <s> ^superstate nil
^operator.name comprehend
^wm.fixated (<f> ^ { <> imagined-at <> region <> time <a> } <v>)\wedgewm (- \wedge <a> <v>)

^operator.om <om>)-->
(<om> ^<a> <v> + &))(sp a*fixate*dont-interleave-best(state <s> ^operator <o> +)
(<o> ^dont-interleave-best t)--
(<o> ^interleave-best t -));; 8-27-95 - mark fixates that are for elements of the newest region.;; 9-23-95 - not-newest chunks fire in parallel; wait until there's
;; just one newest, so we don't have to reject ones that turn out not;; to be.(sp a*fixate*newest
(state <s> ^operator <o> +
^wm.dp.newest <newest>
^wm.dp (- ^newest <> <newest>))(<o> ^name << fixate imagine >>)--&>
(<o> ^newest <newest> + &)) ; 8-27-95 - o-supported;; 12-30-95 - when a fixate operator is marked "interleave-best",
;; and the previous operator wasn't, generate a best preference.;; probe search control makes an interleaved probe on that feature
;; best. [this lets non-newest fixates creep in after newest
;; fixates, which seems ok.] [with "- ^name fixate" for <n>, a: string of old fixates could block out a new one.]
(sp p*fixate*interleave-best
(state <s> ^operator <n> <o> +)
(<n> - ^interleave-best - ^name attend)
```

```
(<o> ^name << fixate imagine >> ^interleave-best t)-->
(<s> ^operator <o> >));; 7-29-95 - prefer the region that is the newest.
;; 9-1-95 - inhibit this method when others may be better. we we're;; scrolling back instead of generating new stuff, we probably;; scrolled there for a reason other than to look at the region that
;; happens to be newest. [9-13-95](sp p*fixate*newest*interleave-best:o-support
(state <s> ^operator <o> +"wm.dp.newest)
                                         ; 9-14-95 - there is a newest
 (<o> ^name << fixate imagine >>
^region <time> ^newest <time>)--&>
(<o> ^interleave-best t)) ; 8-27-95 - i-supported;; 8-27-95 - prefer fixating top-down (when there's spatial information);; 9-25-95 - except when the supergoal says otherwise.(sp p*fixate*top-down
(state <s> - ^goal rhs
^operator <oabove> + <obelow> +
^wm.dp.<reg>.spatial.<above> <below>)
(<oabove> ^name fixate ^interleave-best t ^region <reg> ^spatial <above>)
(<obelow> ^name fixate ^interleave-best t ^region <reg> ^spatial <below>)-->
(<s> ^operator <oabove> > <obelow>))(sp p*fixate*bottom-up
(state <s> ^goal rhs
^operator <oabove> + <obelow> +
^wm.dp.<reg>.spatial.<above> <below>)
(<oabove> ^name fixate ^interleave-best t ^region <reg> ^spatial <above>)
(<obelow> ^name fixate ^interleave-best t ^region <reg> ^spatial <below>)--&>
(<s> ^operator <oabove> < <obelow>));; 8-30-95 - ignore the state and problem-space conditions, unless;; targets are involved.(sp p*fixate*invariant-feature*dont-interleave-best(state <s> ^operator <o> +
^wm (- ^target))(<o> ^name fixate
;; 1-13-96 - HERE: problem-space gives information, in
;; particular for indexing the context stack; change this in;; prose:
^condition { <cond> << goal ;; problem-spacestate >> }- ^<cond> nil)-
```

```

(<o> ^dont-interleave-best t))
```

```
;; 12-21-95 - if something we fixated-recently is back on display,
;; meaning we likely scrolled it back into view, prefer fixating on;; it.(sp p*fixate*fixated-recently-in-view*best(state <s> ^operator <o> +
^wm.fixated-recently <val>^first-op <1>
- ^fixate-meta-attribute <att>)(<o> ^name fixate ^<att> <val>)--&>
(<s> ^operator <o> >));;; ---------------------------------------------------------------
;;; goal selection (9): comprehend vs. display (4) and comprehend vs;;; comprehend (5);; 1-21-96 - when a display operator is proposed, select it to;; replace a comprehend operator, but only if we're not selecting
;; the same display goal twice.;; 3-19-95 - prefer to comprehend the most recent-displayed region.;; retract the preference as soon as we've selected this goal.
;; 3-22-95 - make the goal acceptable, so that if a goal is the;; undoing of its conditions and they fall out of WM, we select it

;; anyway. thus the display substitutes for wm. [required for the;; return-operator goal]
;; 5-5-95 - why don't we just prefer ^applied-newer when a display;; command is selected? because when the display command is no longer
;; selected the preference would retract. so we need a history of;; display commands, which is what we get by storing the display\forall i command on the goal for which it was proposed.
;; 8-12-95 - remember what display command we issued after a comprehend;; operator, so we can re-select the comprehend after the display.(sp ao*comprehend*remember-display-command(state <s> ^operator.name display^operator <display>
^applied-newer (<goal> ^om <om>)) ; previous comprehend-->
(<om> ^display <display> + &))(sp p*comprehend*best*when-for-last-displayed-region(state <s> ^applied-newer(<best> ^goal <t>))
                                      ; retract when this changes
 (<best> ^name comprehend^om.display.val <t>
                                      ; just displayed this goal
          ^goal <t>)--&>
(<s> ^operator <best> + >))(sp p*display*dunk-comprehend
(state <s> ^operator <comp> <display> +- ^reject <display>- ^applied-newer.om.display.goal <goal>)(<comp> ^name comprehend)
(<display> ^name display ^goal <goal> ;; - ^too-soon ; 1-28-96 - HERE\rightarrow--&>
(<s> ^operator <comp> @ - <display> >));; 1-21-96 - some display proposals match multiple times; after one is;; selected, reject the others.(sp p*display*reject-duplicates(state <s> ^operator <o> +
^applied-newer.om.display.goal <goal>)(<o> ^name display ^goal <goal>)--
(<s> ^operator <o> -));; 11-17-95 - marked a proposed comprehend operator with the operator;; it was proposed during (an indicator of recency).(sp a*goal-select*proposed-during(state <s> ^superstate nil
^operator (<o> ^name comprehend)\text{{}^{\wedge}operator} { <> <o> <p> } +)

(<p> ^name comprehend - ^proposed-during) ; want only the first--
(<p> ^proposed-during <o>));; 3-20-95 - select a "select-now" goal immediately. depends only on;; what is happening at the top level [and doesn't chunk].
;; 11-16-95 - don't apply this method when about to, or having just,;; invested in manipulating the display and maybe guessing features.
                                                                                        (sp ao*goal-select*select-now ; 11-20-95 - "spm14"(state <s> ^operator <old> { <> <old> <new> } +
                                                                                                    - ^applied.goal <new-goal> ; select only a different goal

^wm (- ^ << fixated-recently imagined-but-seen >> ; 11-16-95<old-goal>))(<old> ^goal <old-goal>)
(<new> ^name comprehend
^goal <new-goal>
^proposed-during <old>^select-now ok)--
(<s> ^operator <old> @ - <new> >));; 3-27-95 - need to cripple the chunks learned from the;; goal-selection methods below.(sp ao*goal-select*comprehend*create-token(state <s> ^superstate nil
^operator <o> +)
(<o> ^name comprehend - ^token)--
(<o> ^token (make-constant-symbol token)))
```
169

```
;; 11-15-95 - select a goal if we fixate on or imagine the goal object.;; 9-18-95 - wait for "interleave-best" to get its chance.(sp ao*goal-select*new-goal*fixate/imagine ; 11-19-95 - "spm11"(state <s> ^operator (^name << fixate imagine >>^<att> <new-goal>)
- ^fixate-meta-attribute <att>)(<new> ^proposed-during <old>);; begin common
(state <s> ^superstate.operator <old> { <> <old> <new> } +^superstate <ss>
- ^superstate.applied.goal <new-goal>*second-op < 2>) ; 9-18-95(<new> ^name comprehend
^goal <new-goal>^token <token>)
                                       i cripple the chunk
  --
(<ss> ^operator <old> @ - <new> >));; end common;; 11-16-95 - imagined-but-seen means we've invested effort in
;; searching LTM and found something, so make it harder to select a;; \, new goal and abandon this effort. \, converging evidence can still
;; come from seeing something. this is appropriate place, given
;; that we're probably interested in the visible context of some

;; scrolled-to feature. this context should provide the impetus for;; the next action. (note that fixated-recently, in contrast, is;; automatic and does not reflect cognitive investment)(sp ao*goal-select*new-goal*probe
(state <s> ^operator (^probe t
^goal <new-goal>)
^wm (- ^imagined-but-seen)) ; 11-16-95(<new> ^proposed-during <old>);; begin common
(state <s> ^superstate.operator <old> { <> <old> <new> } +^superstate <ss>
- ^superstate.applied.goal <new-goal>^second-op <2>)(<new> ^name comprehend
^goal <new-goal>
^token <token>)-->
(<ss> ^operator <old> @ - <new> >));; end common;;; ---------------------------------------------------------------i:i imagine operator (5): application (3; includes recency
;;; calculation) and subgoal-selection (2)(sp ao*imagine
(state <s> ^operator.name imagine^operator.<a> <v>
- ^fixate-meta-attribute <a>
^superstate.operator.om <om>
```
 $\gamma$ wm (-  $\gamma$  <a> <v>) ^superstate.operator.token <token>--> (<om> ^fixated <i> + & ^imagined <i> + &) $(*i* > ^c*a* > *v* > + *&*))$ ;; 9-10-95 - imagined-but-seen is a feature fixated on earlier that;; we've now imagined and recognized. (a chunk delivers a time when ;; the feature wasn't imagined.)(sp ao\*imagine\*imagined-but-seen(state <s> ^time <now> ^wm (- ^imagined-but-seen <feature>)^wm.imagined (^ { <> imagined-at <> time <> region <att> } <feature>^time <now>)^wm.fixated (^ { <> imagined-at <> time <> region <att> } <feature>^time  $\{ \leq x \leq x$  < \ \end{math} - ^imagined-at <then>) ^superstate.operator.om <om>)--> (<om> ^imagined-but-seen <feature> + &));; 9-10-95 - fixated-recently is a feature fixated on recently that is;; now gone from the display but still in wm. [is this the visual;; scratchpad?] ;; 9-11-95 - the chunks buy us one extra goal of persistence, because;; they fire when op3 is selected, as the stuff from op1 is leaving.  $i$  similarly, the chunks from the original fixation during op0 ;; transferred when op1 was selected, just before the display that ;; dunks opl removes the region (which the chunks test). [i think] (sp ao\*fixated-recently (state <s> ^wm.fixated (^ { <> imagined-at <> region <> time <att> } <feature>^region <now-gone>) ^wm.dp (- ^internal <now-gone>)^superstate.operator.om <om>--> (<om> ^fixated-recently <feature> + &));; 10-23-95 - make an imagine worst if it imagines something already;; in WM. [this replaces all negation refractions in imagines.](sp p\*imagine\*refract (state <s> ^operator <o> + ^wm.<att> <val> - ^fixate-meta-attribute <att>)(<o> ^name imagine ^<att> <val>)-->

```

(<s> ^operator <o> -))
```
;; 1-28-96 - avoid imagining things when there's new output to look $\mathbf{i}$ ;  $\mathbf{j}$  at.

```
(sp p*imagine*worst-after-new-output(state <s> ^operator <o> +
^superstate.operator.om.display^wm.dp.newest)(<o> ^name imagine)--<sub>></sub>
(<s> ^operator <o> <));;; ---------------------------------------------------------------;;; shared (aka miscellaneous) (10)
;;; subgoal selection: default indifferent (1)
;;; timestamp comprehension goals from below (1)
;;; maintain relevant-objects set ("^goal") (2);;; terminate-and-reject mechanism (2)
;;; other per-goal initializations (4);;; halting (not loaded);; all operators are indifferent.(sp p*generic*indifferent
(state <s> ^operator <o> +)--&>
(<s> ^operator <o> =))(sp a*substate*create-time
(state <s> ^impasse no-change
^superstate.operator.name comprehend)-->
(<s> ^time (make-constant-symbol) ; every state has it^dummy d));; 8-8-94 - want the parent-goal elaborations to bind from the local;; context, so we can add to it w/o chunking [still need to understand
;; this]. [8-12-95 - still used](sp a*substate*initialize-goal-set
(state <s> ^superstate.operator.goal <t>)-->
(<s> ^goal <t> + &));; 9-21-95 - note in the subgoal when one non-attend op has been
;; selected. used by goal- and subgoal-selection. ["wait for lots of;; preferences, because newest-is-best does."];; consider the probe a goal we've thought about.(sp ao*probe*goal ; adds to "relevant-object" set(state <s> ^superstate.operator^operator.goal <t>
^operator.probe t)--
(<s> ^goal <t> + &))
```

```
(sp p*generic*reject
(state <s> ^reject <o>)--&>
(<s> ^operator <o> -))(sp p*generic*terminate-and-reject
(state <s> ^operator.terminate-and-reject^operator <o>)-->
(<s> ^operator <o> @
^reject <o> + &));; 8-12-95 - dummy: o-support for application chunks, which augment;; the operator and not the state. display gets i-supported;; augmentations from the simulator. wm gets i-supported;; augmentations from ^applied.om. dp gets them from the om of the
;; current operator.(sp a*topstate*create-display-wm-dp-time-dummy(state <s> ^superstate nil)--<sub>2</sub>
(<s> ^display <d>
^time (make-constant-symbol) ; every state has it\simwm <wm>

^dummy d)
(<wm> ^dp <dp>));; 9-18-95 - keep wm garbage from swelling production memories.(sp a*topstate*clean-up-old-comprehends-and-displays:o-support
(state <s> ^superstate nil^reject <o>
- ^operator <o> +)-->
(<s> ^reject <o> -))(sp ao*substate*count-first
(state <s> ^superstate.operator- ^first-op
^operator (<o> ^name << imagine fixate comprehend >>))-->
(<s> ^first-op <o>))(sp ao*substate*count-second
(state <s> ^superstate.operator^first-op <o>- ^second-op
^operator ({ <> <o> <p> } ^name << imagine fixate comprehend >>))--&>
(<s> ^second-op <p>));; 10-7-95 - no state-nochanges occur in correct behavior.
```

```
;(sp halt*no-change-stack
```

```
; (state ^impasse no-change
; ^attribute state); -->
; (write |
;State no change -- halting.|); (halt));;; ---------------------------------------------------------------i:i probing (20): proposals (7), subgoal selection (13)
;; 9-13-95 - when we've done something disorienting, probe with this;; goal; if we also set this goal at intervals, stuff will accumulate
;; on this cue (in particular, builds-364, so we have a reason to
;; comprehend chunk-128 after returning from apply-create-referent).;; 9-14-95 - "disorientation" = a recent display command, but no;; newest region (we would fixate on that).(sp po*probe*where-was-i
(state <g> ^superstate.operator.om.display^wm.dp (- ^newest))-
(<g> ^operator <o>)
(<o> ^name comprehend ^goal where-was-i ^probe t ^om <om>^trace |(where-was-i)| ^terminate-and-reject t));; 9-25-94 - probe with any goal that comes our way, as long as we;; haven't before.(sp po*probe*with-previous-goal
(state <g> ^superstate.applied-older.goal <t>
^wm) ; 9-18-95 - wait for attend--
(<g> ^operator <o>)
(<o> ^name comprehend ^goal <t> ^probe t ^om <om>
^trace |(previous-goal)| ^terminate-and-reject t));; 3-26-95 - added condition and action, to deal with comprehending
;; chunk-128. added the best preference so that when conditions and;; actions are fixated on, we probe with them right away. had;; thought before about adding this best preference.
;; 5-20-95 - adding this generates a probe for "t" but a fixate comes;; along first to dislodge o24 (cf 5-5-95).
;; 8-10-95 - added sp, so that an apply-create-referent probe would;; tickle comprehend:261.
;; 8-24-95 - s-construct, round about 330.
;; 9-1-95 - think about the target of some modification (eg, thei superstate, which then becomes salient)

;; 9-3-95 - when we do have it in wm, it's relevant (eg, s-construct,;; about which we know that it builds chunks).
;; 9-4-95 - object's, like u-models, are things we recognize as;; significant.
;; 9-6-95 - as represented in a context-stack; as opposed to;; problem space, which is a condition.
;; 9-10-95 - probe with things we just saw, to import stuff we learned;; then; lets us go back and forth and learn things. [removed,;; because fixated-recently is hard to get rid of, and ^state is an;; important-object.]
;; 12-2-95 - works with or without these; problem-space changes the trace.(sp a*state*important-objects ; 6-4-96 - last count: 15 important objects(state <s> ^superstate.operator)--(<s> ^important-object
                                                                                                                        i 11-9-95 - don't rearrange these!
                                                                                                   operator* + &,state + &,

superstate + &,
fixated-recently + &, ; 9-10-95imagined-but-seen + \&,
                                                                                                   impasse* + &,
;; problem-space + &, ; 9-3-95; 12-2-95
current-context + &, ; 9-6-95 - -> prob. space if it workstarget + \&, ; 9-1-95
                                                                                                   object + &,assertion + &,
retraction + &,
condition + &, ; 3-26-95action + \& ,chunk + \& ,sp + \& ,::imagined-but-seen + &<br>::high-level-goal

;;high-level-goal ; 8-25-95 - now separate;;current-context ; 8-24-95;;augments-superobject
                                                                                             ))(sp po*probe*with-important-object
(state <g> ^important-object <object>^wm.<object> <probe>
^superstate.operator)-
(<g> ^operator <o> +)
(<o> ^name comprehend ^goal <probe> ^probe t ^om <om>^important-object <object>
^trace :imp-obj + &, <object> + &^terminate-and-reject t));; 8-29-95 - the more cues for the high-level goal, the more likely we;; are to probe with it (hence select it).
                                                                                      (sp po*probe*with-high-level-goal
(state <g> ^wm.high-level-goal <goal>\gammawm.<goal> <cue>

^superstate.operator)--
(<g> ^operator <o> +)
(<o> ^name comprehend ^goal <goal> ^probe t ^om <om>^high-level-goal t
^trace |(high-level-goal)| ^terminate-and-reject t));; 3-3-95 - if a value is an id, probe with the attribute that points
```
 $\overline{7}$ 

 $: 12 - 2 - 95$ 

 $7.9 - 4 - 95$ 

 $3 - 26 - 95$ 

 $5 - 20 - 95$ 

 $78 - 10 - 95$ 

 $74 - 17 - 95$ 

 $9 - 19 - 95$ 

```
;; many attributes make it into WM.](sp po*probe*with-attribute
(state <g> ^superstate.operator
^wm.attribute <att>^wm.id <id>
^wm.<att> <id>)---
(<g> ^operator <o>)
(<o> ^name comprehend ^goal <att> ^probe t ^om <om>^trace :att-of-id
^terminate-and-reject t));; 2-8-95 - to get lhs and rhs below propose-return-operator (779?)(sp po*probe*with-part
(state <g> ^wm.part <p>
^superstate.operator)--
(<g> ^operator <o>)
(<o> ^name comprehend ^goal <p> ^probe t ^om <om>^trace :part ^terminate-and-reject t))(sp p*probe*repeated-goal*worst
(state <s> ^superstate.operator^operator <o> +^goal <goal>)
(<o> ^probe t ^goal <goal>)--&>
(<s> ^operator <o> <));; 12-11-95 - probe with an important object after fixating on it.(sp p*probe*new-important-object*best(state <s> ^operator <n> <o> +)
(<n> ^name << fixate imagine >> ^<att> <val>)
(<o> ^probe t ^important-object <att> ^goal <val>)-->
(<s> ^operator <o> >));; 12-11-95 - think about a new attribute retrieved from ltm or display.(sp p*probe*new-attribute*best
(state <s> ^operator <n> <o> +)
(<n> ^name << fixate imagine >> ^<att> <val>)(<o> ^probe t ^goal <att>)--&>
(<s> ^operator <o> >));; 9-21-95 - in general we want to think about something after;; imagining it.(sp p*probe*non-important-after-imagine*worst(state <s> ^operator <n> <o> +)
```
;; to it. [p\*fixate\*augmentation\*worst takes care of limiting how

(<n> ^name imagine) (<o> ^probe t - ^important-object) $--&>$ (<s> ^operator <o> <))

;; 9-10-95 - if something's still hanging around in WM, probe with it,;; to see if relevant things from when we fixated on it are relevant ;; now. [we sometimes alternate rapidly between displays, carrying;; diffs in our heads.]

```
(sp p*probe*fixated-recently*best(state <s> ^operator <o> +
^wm.fixated-recently <feature>\gammawm.dp (- \gammanewest))

(<o> ^probe t ^goal <feature>)--
(<s> ^operator <o> >))
```

```
;; 9-22-95 - generally don't care about what's fixated-recently,\forall i though do the calculation (elsewhere) in case we do.
```
(sp p\*probe\*fixated-recently\*worst(state <s> ^operator <o> + ^wm.fixated-recently <feature>^wm.dp.newest) (<o> ^probe t ^goal <feature>) $--<sub>></sub>$ 

```

(<s> ^operator <o> <))
```
(sp p\*probe\*where-was-i\*best (state <s> ^operator <o> + ^wm.dp (- ^newest)) (<o> ^goal where-was-i ^probe t) $--&>$ (<s> ^operator <o> >))

```
;; 9-4-95 - probe with an important object right after we recall it,;; so we can have an inference chain, and also so that we can get to
;; use more generic goals and avoid the tyrrany of immediate ones.i: 9-23-95 - see below (cpu time: 99.710 seconds)
;(sp p*probe*retrieved-by-probe*best; (state <s> ^operator <n> <o> +
; ^important-object <important-obj>)
; (<n> ^probe t ^goal <old> ^om.<important-obj> <new>); (<o> ^probe t ^goal { <> <old> <new> }); \quad -->
; (<s> ^operator <o> >));; 9-23-95 - same as above, but w/o quadratic (cpu time: 91.260 seconds)(sp a*state*new-important-object*best(state <s> ^operator <n>
```

```

^important-object <important-obj>)
```

```
(<n> ^probe t ^goal <old>
^om.<important-obj> { <> <old> <new>})-->
(<n> ^good-next-goal <new> + &))(sp p*probe*retrieved-by-probe*best
(state <s> ^operator.good-next-goal <new>^operator <o> +)
(<o> ^probe t ^goal <new>)--->
(<s> ^operator <o> >))i: 9-18-95 - same as above, for hlg.
(sp p*probe*new-high-level-goal*best(state <s> ^superstate.operator
^operator <n> <o> +)
(<n> ^probe t ^goal <old> ^om.high-level-goal <new>)
(<o> ^probe t ^high-level-goal t ^goal { <> <old> <new> })--<sub>></sub>
(<s> ^operator <o> >));; 10-11-95 - search control that governs lhs and rhs probes.;; [removing any breaks the trace.]j; 3-21-95 - when thinking about an sp, prefer probing to see what we
;; know about its parts.(sp p*probe*rhs-when-sp
(state <s> ^operator <o> +
^superstate.operator.goal <sp>\gammawm.sp <sp>

^second-op <2>)(<o> ^probe t ^goal rhs)- - \sim
(<s> ^operator <o> >));; 10-11-95 - in general, think about the lhs first (top-down).(sp p*probe*lhs-best
(state <s> ^operator <o> +)(<o> ^probe t ^goal lhs)--&>
(<s> ^operator <o> >));; 3-6-95 - but when it's an apply sp, first think about its actions.(sp p*probe*rhs-better-when-apply-sp
(state <s> ^operator <o1> + <o2> +
^goal <implement-exhausted>
^wm.apply-sp <implement-exhausted>)(<o1> ^goal lhs)
(<o2> ^goal rhs)--
(<s> ^operator <o1> < <o2>));;; ---------------------------------------------------------------;;; working memory (11) (includes ^applied goals);; 8-12-95 - put a display-model stub on the operator memory. attend;; chunks rebuild this dp for every goal.(sp ao*comprehend*create-dp-on-om(state <s> ^superstate nil
^operator <o>)
(<o> ^name comprehend ^om (<om> - ^dp))--<sub>></sub>
(<om> ^dp <dp>));; 9-10-95 - remove region pointers whose regions have disappeared,i; say when this goal brackets a scroll command. this makes the model
                                                                                         ;; forget immediately about the disappeared region, remembering only
;; what it's ^fixated-recently. [ao*fixated-recently relies on this;;; there's no usable representation of "^gone-but-recent-region".](sp ao*comprehend*cleanup-naked-region-pointers(state <s> ^superstate nil
^operator.name comprehend^applied.om.dp
(<dp> ^internal <internal>
^<internal> (<naked-id> - ^<att>)^<external> <internal>))-->
(<dp> ^internal <internal> -
^<internal> <naked-id> -
^<external> <internal> -));; working memory consists of current and previous operator memories.(sp ao*comprehend*applied*first
(state <s> ^operator.name comprehend^operator <o2> ; add to applied- ^applied)-->
(<s> ^applied <o2> + &))(sp ao*comprehend*applied*second
(state <s> ^operator.name comprehend^operator <o2> ; add to applied^applied <o1>
- ^applied <o2> ; refract- ^applied-older)-->
(<s> ^applied <o2> + & ^applied-older <o1>))(sp ao*comprehend*applied
(state <s> ^operator.name comprehend^operator <o2> ; add to applied
^applied-newer { <> <o2> <o1> } ; add only if different
```

```
^applied-older <o0>- ^applied <o2> ; refract
              )--
(<s> ^applied <o2> + & ^applied-older <o1>
^applied <o0> - ^applied-older <o0> -));; 3-22-95 - if the applied-older gets reselected, the other one is
;; older (ao*comprehend*applied won't fire). [this is still broken;;; it should test the goals, and not the operator ids.];; 10-2-95 - broken, but in principle could need it.;; 3-22-95 - ^applied-newer is the current comprehend.(sp a*state*applied-newer
(state <s> ^applied <newer>
- ^applied-older <newer>)-->
(<s> ^applied-newer <newer>));; 2-25-95 - wm consists of the operator memories of the operators
;; on ^applied (current and previous). unpack the display model;; separately.(sp a*wm*unpack-applied-om
(state <s> ^superstate nil ; don't write wm in subgoal\alpha<sup>2</sup> \alpha \alpha \beta \alpha \beta \alpha \beta \alpha \beta \alpha \beta \alpha \beta \alpha\simwm \ltwm > )-->
(<wm> ^<att> <val> + &))(sp a*dp*unpack-applied-om
(state <s> ^superstate nil ; don't write wm in subgoal^applied.om.dp.<att> <val>\gammawm.dp <dp>)
  --
(<dp> ^<att> <val> + &));; 2-24-95 - copy wm to the subgoal. wm is read only in the subgoal.
;; 7-26-95 - want attend chunks to be independent of the goal. [was:;; "make sure chunks test goal"](sp a*subgoal*wm-pointer
(state <s> ^superstate.dummy ; o-support for chunks^superstate.wm <wm>)--
(<s> ^wm <wm>));; 9-18-95 - don't copy the pointer down until any new regions have
;; been attended to. [get's rid of expensive search control for;; attend, because nothing else is proposed before attend applies.]
(sp a*subgoal*hold-back-wm-pointer-until-attend
(state <s> ^superstate.display.<external-new>
^superstate.wm.dp (- ^<external-new>) ; 9-18-95^superstate.wm <wm>)-->
(<s> ^wm <wm> -));; 2-24-95 - unpack probe results to om. this connects probe results;; to the current goal. they show up in wm.
;; 3-4-95 - unpack only augmentations that aren't already there.
;; the effect is that now probing with the previous goal can't;; \, re-add things that are already there. \, this saves in some cases \,;; lots of chunks, but also means that probing with the previous
;; goal is a different kind rehearsal (need to think about this).
;; the chunks represent knowledge indexed by pairs of goals; big
;; payoffs would greet goals selected in the right pairwise order.;; 8-12-95 - the first sp is unpacks top-level wm structure. the
;; second unpacks the fixated subobject. there's no dp on probes,;; because we can't recall things to the display model (we can only
                                                                                          ;; imagine things to the fixated subobject).
;; 9-19-95 - removing this may have destructively increased generality.(sp ao*probe*unpack-probe-om-to-superop-om(state <s> ^operator.name comprehend^operator.probe t
^operator.om.{ <> fixated <> dp <att> } <val>
^wm (- ^<att> <val>) ; 3-4-95 - see above;; 8-12-95 - commented out:
^superstate.operator.goal <goal> ; chunking; need this? 9-19-95^superstate.operator.om <om>)-
(<om> ^<att> <val> + &))(sp ao*probe*unpack-probe-om-to-superop-om*fixated(state <s> ^operator.name comprehend^operator.probe t
^operator.om.fixated.<att> <val>: 3-4-95 - see above
                                                                                                        \simwm (- \sim satt> sval>)
                                                                                                        i: 8-12-95 - commented out:

^superstate.operator.goal <goal> ; chunking; need this?^superstate.operator.om <om>)-->
(<om> ^<att> <val> + &))
```
175

# **C.4. Index of rules**

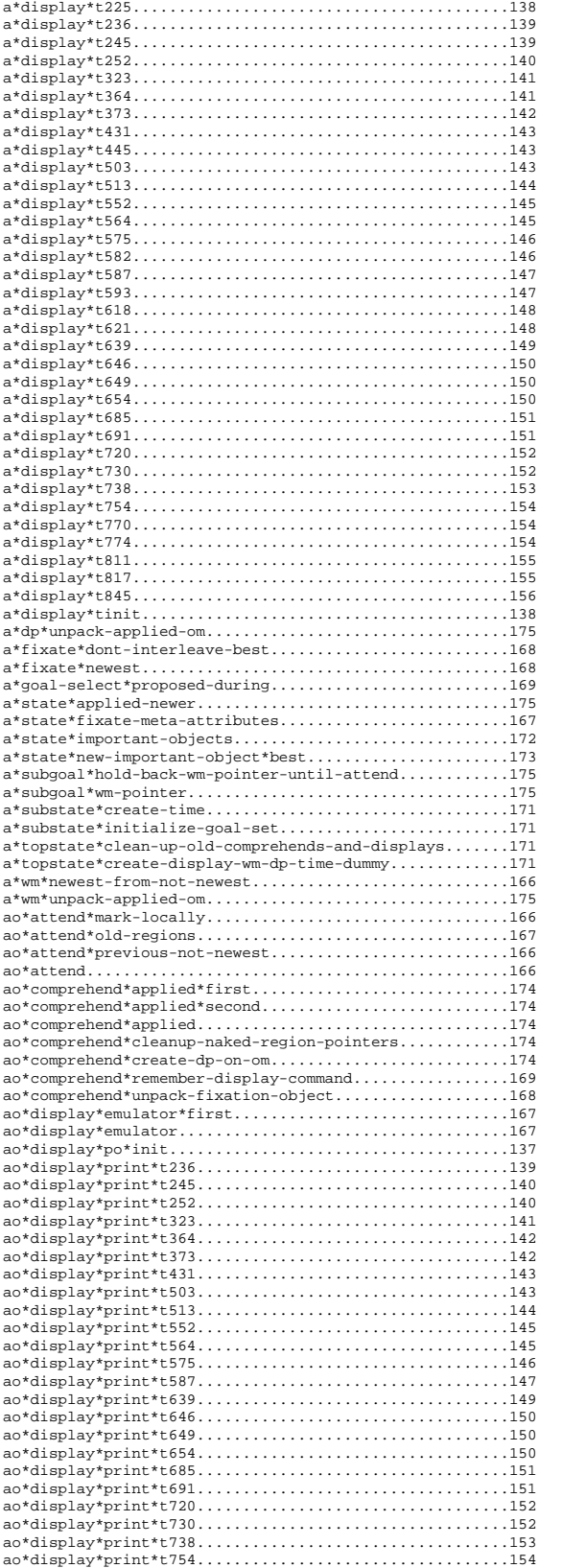

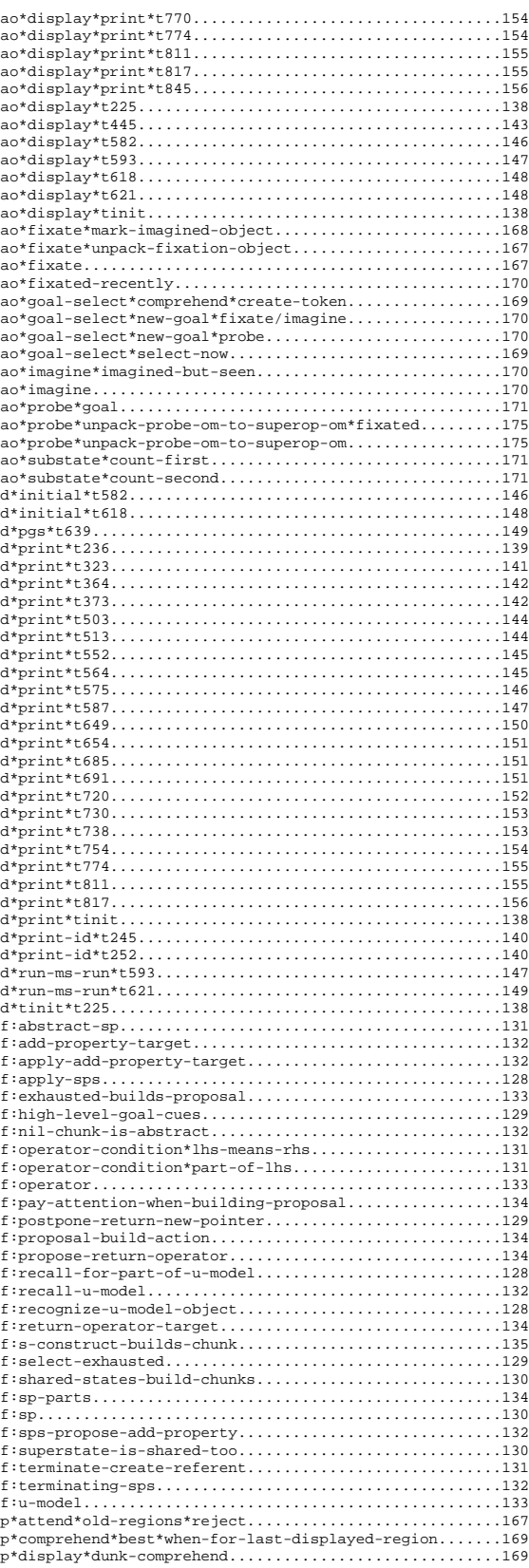

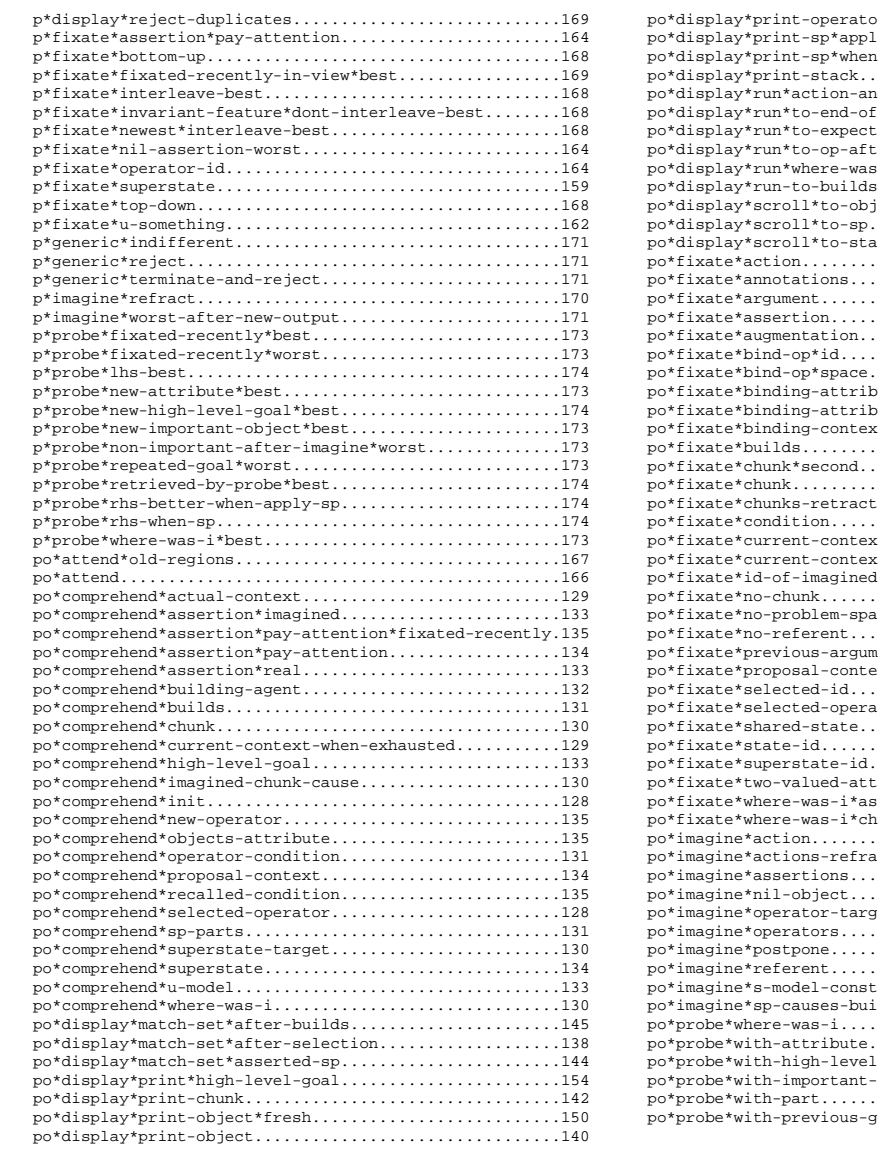

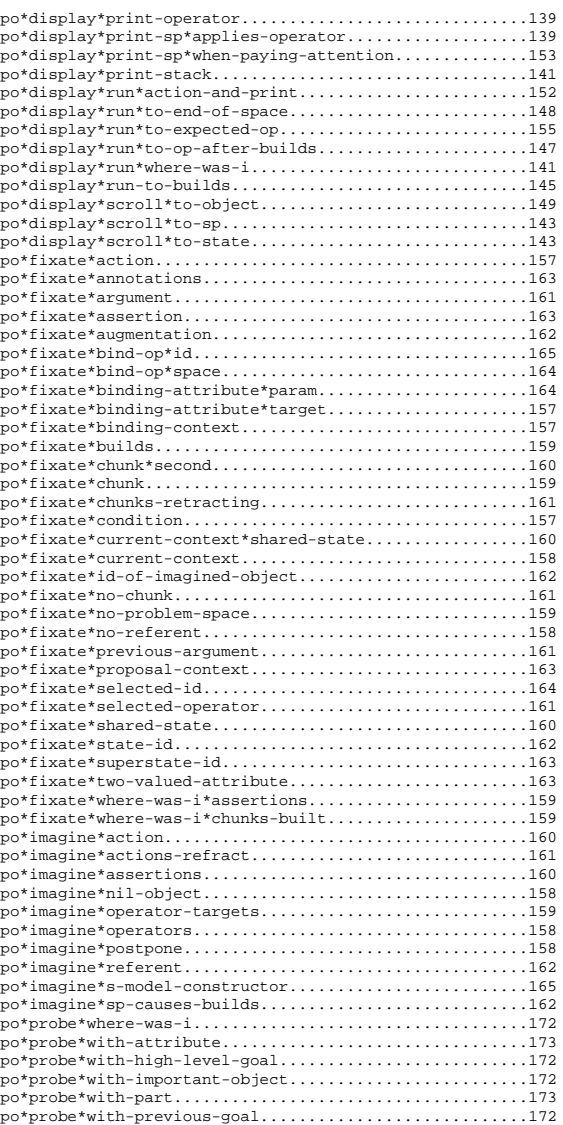

# **Appendix D Detailed model traces for scrolling events**

This appendix maps the 5 abstract model traces from Chapter 4 to Soar operator traces and actual code. The mapping includes all elements of the abstract traces, including operators, pre-loaded rules, and learned rules. Learned rules have their names underlined.

The correspondence between model goals and subgoals and Soar operators is described in Appendix B. A more detailed trace of the entire life of the model, showing all rule firings and encodings as well as operators, appears in Appendix F. To index the operator traces here to the rule-firing trace in Appendix F, use the decision cycle (DC) that appears at the left of each operator.

# **D.1. Scrolling event 1 - Figure 21, p. 45**

# **D.1.1. Encoding episode**

```
Decision
            Soar operator trace \sim Abstract trace from figure
 12 O: O26 (comprehend create-referent :selected-op).........comprehend selected operator
13 O: O28 (display match-set:after-selection (t225))........print match-set
 14 O: O26 (comprehend create-referent :selected-op).........comprehend selected operator
 15 ==>S: S5 (operator no-change)
16 O: O32 (attend t225 constant9)
    (sp po*fixate*assertion.................................. 1. if display shows an asserted SP,
      (state <s> ^wm.dp.<reg>.assertions <sp>
                  ^wm (- ^assertion <sp>)
                  ^superstate.operator)
      --&>(<s> ^operator <o>)
      (<o> ^name fixate ^region <reg> ^spatial <sp>
           ^terminate-and-reject t
           ^assertion <sp>
           \text{``trace <} \text{sp} > + \hat{k}, \text{ 'assertion + } \hat{k})17 O: O40 (fixate create-referent :argument cop)......... fixate cop argument
 18 O: O36 (fixate apply-create-referent :assertion)...... fixate create-referent asserted
       (sp chunk-27.......................................... encode: feature memory
                                                                    (for illustration; not in Figure 21)
         (state <s1> ^dummy d ^wm <w1> ^operator <o1>)
          (<w1> -^assertion apply-create-referent ^dp <d1>)
         (<o1> ^goal create-referent ^om <o2>)
         (<d1> ^constant9 <r1>)
         (<r1> ^assertions apply-create-referent)
       -->
         (<o2> ^fixated <f1> + ^fixated <f1> &)
         (<f1> ^assertion apply-create-referent +
                ^assertion apply-create-referent &
                ^region constant9 + ^region constant9 &))
       (sp chunk-28.......................................... encode:
           : chunk \overline{\text{2. if WM}} says created-referent asserted,<br>(state <s1> ^dummy d ^wm <w1> ^operator <o1>) \overline{\text{2. if WM}} says created-referent asserted,
          (state <s1> ^dummy d ^wm <w1> ^operator <o1>)
          (<w1> -^assertion apply-create-referent ^fixated <f1>)
          (<f1> ^assertion apply-create-referent) (episodic memory)
          (<o1> ^name comprehend ^om <o2>)
        -->
          (<o2> ^assertion apply-create-referent +
                 ^assertion apply-create-referent &)
          (\langle f1 \rangle ^time constant9 + ^time constant9 &))
```
#### **D.1.2. Recall episode**

134 O: O806 (comprehend chunk-128 :chunk)...................comprehend chunk-128 135 O: O810 (display print-chunk chunk-128 (t373))..........print chunk-128 136 O: O806 (comprehend chunk-128 :chunk)...................comprehend chunk-128  $137 = >>: S25$  (operator no-change)<br>138 0: 0814 (attend t373 consta 138 O: 0814 (attend t373 constant55)<br>139 O: 0818 (comprehend lbs :part) 0: 0818 (comprehend lhs :part) 140 O: 0834 (fixate : no-space)<br>141 O: 0820 (comprehend rhs : p. 0: 0820 (comprehend rhs :part) 142 O: O811 (comprehend rhs :sp-parts)......................comprehend right-hand sides 143 ==>S: S26 (operator no-change) 144 O: 0857 (comprehend lhs :part)<br>145 O: 0874 (fixate :action refere 0: 0874 (fixate : action referent-of u1) 146 O: O882 (comprehend u1 :imp-obj action) 147 O: O873 (fixate :action type s-model)

148 O: O887 (comprehend s-model :imp-obj action) 149 O: O872 (fixate :action u1 referent)................. fixate u1 referent 150 O: O891 (comprehend referent :imp-obj action)........ probe: comprehend referent 151 O: O879 (fixate :condition referent nil) 152 O: O898 (comprehend nil :imp-obj condition) 153 O: 0878 (fixate :condition path-to-referent)<br>154 O: 0904 (comprehend path-to-referent :imp-ob 0: 0904 (comprehend path-to-referent : imp-obj condition) 155 O: O877 (fixate :condition operator\* s-constructor16) 156 O: O912 (comprehend operator\* :op-cond).................comprehend operator condition  $157 == > S: S27$  (operator no-change)<br> $158$  0: 0926 (comprehend lbs inary  $0: 0926$  (comprehend lhs :part) 159 O: O959 (fixate :no-space)........................... fixate no problem space 160 O: 0966 (comprehend problem-space :imp-obj condition)<br>161 O: 0958 (fixate :condition type s-model-constructor) 0: 0958 (fixate :condition type s-model-constructor) 162 O: 0953 (comprehend type :imp-obj action)<br>163 O: 0969 (imagine target top-context) 0: 0969 (imagine target top-context) 164 O: O976 (comprehend top-context :imp-obj target) 0: 0968 (imagine target superstate)..................... imagine superstate target 166 O: O978 (comprehend superstate).........................comprehend superstate 167 ==>S: S28 (operator no-change) (sp po\*imagine\*assertions............................ 3. if comprehending the superstate, (state <s> ^superstate.operator.goal superstate) --> change the superstate (<s> ^operator <o1> <o2> <o3> <o4>) (<o1> ^name imagine ^terminate-and-reject t ^assertion apply-create-referent ^sp apply-create-referent ^interleave-best t ^trace apply-create-referent + &) (<o2> ^name imagine ^terminate-and-reject t ^assertion implement-exhausted ^sp implement-exhausted ^interleave-best t ^trace implement-exhausted + &) (<o3> ^name imagine ^terminate-and-reject t ^assertion apply-add-property ^sp apply-add-property ^interleave-best t ^trace apply-add-property + &) (<o4> ^name imagine ^terminate-and-reject t ^assertion apply-return-operator ^sp apply-return-operator ^interleave-best t ^trace apply-return-operator + &)) (sp po\*fixate\*shared-state........................... 4. if comprehending the superstate, (state <s> ^goal superstate<br>  $\gamma$ mm.superstate <s15> propose fixating on shared state ^wm (- ^state shared-state) ^wm.dp.<reg>.context (^newer none ^state <s15>) ^superstate.operator) -->  $(ss > \n% operator < 0> + >)$ (<o> ^name fixate ^region <reg> ^terminate-and-reject t ^state shared-state  $\text{``trace state + &; } \text{; shared-state + } k)$ 168 O: O992 (comprehend lhs :part) 169 O: 0987 (imagine apply-return-operator)<br>170 O: 0989 (fixate superstate s15 :superst 0: 0989 (fixate superstate s15 : superstate-id) 171 O: 0986 (imagine apply-add-property)<br>172 O: 01020 (fixate state ishared-state 172 O: O1020 (fixate state :shared-state)................ fixate on shared state 173 O: 0985 (imagine implement-exhausted)<br>174 O: 01031 (comprehend implement-exhaus 0: 01031 (comprehend implement-exhausted : imp-obj assertion) 175 O: O984 (imagine apply-create-referent).............. imagine create-referent asserted (sp chunk-28 ........................................ 2. if WM says created-referent asserted, recall seeing it earlier (state <s1> ^dummy d ^wm <w1> ^operator <o1>)

- $\frac{1}{10}$  <o1>  $\frac{1}{2}$  and comprehend  $\frac{1}{2}$  (<o2>)
- -->

```
(<o2> ^assertion apply-create-referent + ^assertion apply-create-referent &)
          (<f1> ^time constant9 + ^time constant9 &))
    (sp po*comprehend*assertion*imagined....................5. if WM contains an asserted SP,
      (state <s> ^superstate nil and we recall having seen it,<br>
^wm.assertion <sp> \sim and we recall having seen it,
                                                                    propose comprehending that asserted SP
                  ^wm.imagined-but-seen <sp>)
      --&>(<s> ^operator <o>)
      (<o> ^name comprehend
            ^goal <sp>
            ^trace :imagined-assertion
            \text{Com} < \text{Com} > ))
176 O: O1037 (comprehend apply-create-referent..............comprehend create-referent asserted
                           :imagined-assertion)
    (sp po*display*scroll*to-sp.............................6. if comprehending an SP that
      (state <g> ^superstate nil we've seen but is now we've seen but is now here at a propose scrolling to it
                  ^operator.goal <apply-create-referent>
                   ^wm. << fixated-recently imagined-but-seen >>
                           <apply-create-referent>
                  ^wm.<< assertion sp condition action >> <apply-create-referent>
                - ^wm.fixated (^ << sp assertion >>
                                   <apply-create-referent>
                              - ^imagined-at)
                  )
      --&>(<g> ^operator <o>)
      (<o> ^name display
            ^goal scroll:to-sp
            ^val <apply-create-referent>
            ^trace <apply-create-referent>
            ^terminate-and-reject t))
177 O: 01042 (display scroll:to-sp ............................scroll to create-referent asserted
                        apply-create-referent (t431))
178 O: O1037 (comprehend apply-create-referent..............comprehend create-referent asserted
                           :imagined-assertion)
179 ==>S: S32 (operator no-change)
       (sp po*fixate*current-context*shared-state .......... 7. if display shows an SP body, and
          (state <s> ^superstate.operator<br>^goal <apply-create-referent>
                                                                      propose fixating the SP's problem space
                      ^wm.state shared-state
                      ^wm (- ^<s-construct> shared-state)
                      ^wm.dp.<reg> (^sp <apply-create-referent>
                                      ^condition.problem-space <s-construct>
                                   - ^condition <s-construct>) ; not the id values
                     )
          -->(<s> ^operator <o>)
          (<o> ^name fixate ^region <reg> ^terminate-and-reject t
               ^current-context <s-construct>
               ^<s-construct> shared-state
               ^trace : current-context-ss + \&, <s-construct> + \&))
180 O: O1047 (attend not-newest constant21)
181 O: 01069 (comprehend s15 : imp-obj superstate)
182 O: 01067 (comprehend shared-state :imp-obj state)<br>183 O: 01066 (fixate :current-context-ss s-construct)
       0: 01066 (fixate : current-context-ss s-construct).... fixate on s-construct
```
# **D.2. Scrolling event 2 - Figure 22, p. 53**

# **D.2.1. Encoding episode**

```
166 O: O978 (comprehend superstate).........................comprehend superstate
167 ==>S: S28 (operator no-change)
168 O: O992 (comprehend lhs :part)
169 O: O987 (imagine apply-return-operator)
170 0: 0989 (fixate superstate s15 : superstate-id)<br>171 0: 0986 (imagine apply-add-property)
       0: 0986 (imagine apply-add-property)
172 O: O1020 (fixate state :shared-state)................ fixate on shared state
       0: 0985 (imagine implement-exhausted)
174 O: 01031 (comprehend implement-exhausted :imp-obj assertion)<br>175 O: 0984 (imagine apply-create-referent)
       0: 0984 (imagine apply-create-referent)
176 O: O1037 (comprehend apply-create-referent..............comprehend create-referent asserted
                           :imagined-assertion)
177 O: O1042 (display scroll:to-sp .........................scroll to create-referent asserted
                        apply-create-referent (t431))
```
#### **D.2.2. Recall episode**

```
178 O: O1037 (comprehend apply-create-referent..............comprehend create-referent asserted
                            :imagined-assertion)
179 ==>S: S32 (operator no-change)
        (sp chunk-34......................................... 1. if comprehending create-referent asserted,
          : chunk and display shows referent-of <obj>,<br>
(state <s2> ^dummy d ^wm <w1> ^operator <o1>) recall referent-of <obj> to WM
          (state <s2> ^dummy d ^wm <w1> ^operator <o1>)
          (\langle w1 \rangle -^bound-by <for> ^dp <d1>)
          (<o1> ^goal apply-create-referent ^om <o2>)
          (<d1> ^constant13 <s1>)
          (<s1> ^condition <c1> ^action <a1>)
          (<c1> ^for obj)
          (<a1> ^referent-of obj)
        -->
          (<o2> ^fixated <f1> + ^fixated <f1> &)
          (<f1> ^referent-of obj + ^referent-of obj & ^region constant13 +
                  ^region constant13 &))
        (sp po*fixate*current-context*shared-state .......... 2. if display shows an SP body, and
          (state <s> ^superstate.operator WM contains a shared state,<br>
^goal <apply-create-referent> propose fixating the SP's problem space
                      ^goal <apply-create-referent>
                      ^wm.state shared-state
                       ^wm (- ^<s-construct> shared-state)
                      ^wm.dp.<reg> (^sp <apply-create-referent>
                                      ^condition.problem-space <s-construct>
                                    - ^condition <s-construct>) ; not the id values
                      )
          --&>(<s> ^operator <o>)
          (<o> ^name fixate ^region <reg> ^terminate-and-reject t
                ^current-context <s-construct>
                ^<s-construct> shared-state
               ^trace : current-context-ss + \&, <s-construct> + \&))
        (sp a*state*important-objects........................ creates important-objects table
          (state <s> ^superstate.operator)
          -->
          (<s> ^important-object
                      operator* + \&b,<br>state + \&b,.......
                                            state + &,.............................. rule 3 (below) binds ^state shared-state
                      superstate + &,
                      fixated-recently + &,
                      imagined-but-seen + &,
                      imparse* + \&,
                      current-context + &,
                      target + &,
```

```
object + &,
                        assertion + &,
                        retraction + &,
                        condition + &,
                        action + &,
                        chunk + &,
                        \text{sp} + \text{\&},
                 ))
        (sp po*probe*with-important-object................... 3. if WM contains a state,
           (state <g> ^important-object <object>
                        ^wm.<object> <probe>
                        ^superstate.operator)
           --&>(<g> ^operator <o> +)
           (<o> ^name comprehend ^goal <probe> ^probe t ^om <om>
                 ^important-object <object>
                 ^trace :imp-obj + \&sub>o</sub>, <object> + \&sub>o</sub>^terminate-and-reject t))
180 O: 01047 (attend not-newest constant21)<br>181 O: 01069 (comprehend s15 : imp-obj supers
        0: 01069 (comprehend s15 : imp-obj superstate)
182 O: O1067 (comprehend shared-state :imp-obj state).... probe: comprehend shared state
         (sp f:shared-states-build-chunks..................... 4. if comprehending shared state,
           (state <s> ^operator.goal shared-state recall that shared states cause chunks
                        ^operator.om <om>)
          --<sub>></sub>(<om> ^shared-state apply-chunks + &
                 \text{'state shared-state + } \&))
        (sp \text{ chunk}-536... \dots \dots \dots \dots \dots \dots \dots \dots \dots \dots \dots \dots \dots \dots \dots \dots \dots): chunk 5. if comprehending create-referent asserted<br>
(state <s1> ^dummy d ^wm <w1> ^operator <o1>) 3. if comprehending create-referent asserted<br>
and WM contains shared state
           (state <s1> ^dummy d ^wm <w1> ^operator <o1>) and WM contains shared state (<w1> -^shared-state apply-chunks recall that shared states cause chunks
           (\langle w1 \rangle -^shared-state apply-chunks recall that shared ^state shared-state) (re\text{-}encode\text{-}fact)
                  ^state shared-state) (re-encoded fact)
          (<o1> ^goal apply-create-referent ^om <o2>)
        -->
          (<o2> ^shared-state apply-chunks + ^shared-state apply-chunks &))
     (sp po*comprehend*imagined-chunk-cause..................6. if something causes chunks, and
       (state \langles> ^superstate nil<br>^wm.<< fixated-recently
                                                                           propose comprehending that thing
                             imagined-but-seen >> <shared-state>
                    ^wm.<shared-state> apply-chunks)
       --&>(<s> ^operator <o>)
       (<o> ^name comprehend
             ^goal <shared-state>
             ^trace :imag-chunk-cause
             \text{\textdegree}om <om>))
183 O: 01066 (fixate : current-context-ss s-construct).... fixate on s-construct
184 O: O1097 (comprehend shared-state :imag-chunk-cause)....comprehend shared state
     (sp po*display*scroll*to-state..........................7. if comprehending a state, and
       (state <g> ^superstate nil we recently saw that ^operator.goal <shared-state> propose scrolling to it
                    \gammaoperator.goal <shared-state>
                     ^wm. << fixated-recently imagined-but-seen >> <shared-state>
                    ^wm.state <shared-state>
                  - \gammawm.fixated (\gammastate <shared-state> - \gammaimagined-at)
                    )
       --<sub>2</sub>(<g> ^operator <o>)
       (<o> ^name display
             ^goal scroll:to-state
             ^val <shared-state>
             ^trace <shared-state>
             ^terminate-and-reject t))
185 O: 01103 (display scroll: to-state shared-state (t445))..scroll to state
186 O: O1097 (comprehend shared-state :imag-chunk-cause)....comprehend shared state
```
# **D.3. Scrolling event 3 - Figure 23, p. 59**

# **D.3.1. Encoding episode**

```
53 O: O244 (comprehend for :objects-att)...................comprehend for object
54 O: O247 (display print-object for (t252))...............print u20
55 O: O244 (comprehend for :objects-att)...................comprehend for object
56 ==>S: S12 (operator no-change)
57 O: O250 (attend t252 constant21)
       0: 0266 (comprehend lhs :part)
59 0: 0263 (fixate head u17 :\frac{1}{2} is \frac{1}{2} of \frac{1}{2} of \frac{1}{2} of \frac{1}{2} of \frac{1}{2} of \frac{1}{2} of \frac{1}{2} of \frac{1}{2} of \frac{1}{2} of \frac{1}{2} of \frac{1}{2} or \frac{1}{2} or \frac{1}{2} or \frac{1}{2}0: 0278 (comprehend head : att-of-id)
   (sp f:recognize-u-model-object.......................... expertise recognizes object as a u-model
                                                                        :o-support ; tests nothing off state (by recognizing one of its attributes)
      (state <s> ^operator.goal { = <goal>
                                       << head left-edge right-edge bar-level
                                          word-id category annotation empty-node
                                          spec zero-head >> }
                   ^operator.om <k>)
      -->
      (<k> ^object u-model + &
           \text{``u-model } \text{--} \text{''} + &))
   (sp po*fixate*no-referent............................... 1. if WM contains a u-model, but
      (state \langle s \rangle \land superstate.operator \land wm.object u-model
                                                                           propose fixating its absence
                   ^wm.attribute-of-object <u20>
                   ^wm (- ^referent nil)
                   ^wm.dp.<reg> (^object-id <u20> - ^referent))
      -->
      (<s> ^operator <o>)
      (<o> ^name fixate ^region <reg> ^terminate-and-reject t
           ^attribute referent
            ^referent nil
           ^trace :no-referent))
61 O: O262 (fixate zero-head u15 :augmentation)
62 O: O284 (comprehend zero-head :att-of-id)
63 O: O261 (fixate spec u14 :augmentation)
64 O: O286 (comprehend spec :att-of-id)
      0: 0260 (fixate empty-node e15 :augmentation)
66 O: O288 (comprehend empty-node :att-of-id)
67 O: O259 (fixate right-edge w13 :augmentation)
68 O: O290 (comprehend right-edge :att-of-id)
69 0: 0257 (fixate left-edge w8 : augmentation)<br>70 0: 0292 (comprehend left-edge : att-of-id)
       0: 0292 (comprehend left-edge :att-of-id)
71 0: 0277 (fixate operator* for create-referent :bind-obj)<br>72 0: 0264 (comprehend operator* | (previous-goal)|)
72 O: O264 (comprehend operator* |(previous-goal)|)
73 O: O281 (fixate :no-referent)........................ fixate on no referent
       (\text{sp } \text{chunk}-208... \text{........ } \text{in} \text{model}: \text{chunk}if WM contains no referent,<br>recall seeing no referent
          (state <s1> ^dummy d ^wm <w1> ^operator <o1>) recall seeing no referent
          (<w1> -^referent nil ^fixated <f1>)
         (<f1> ^referent nil) (episodic memory; not shown in Figure 23)
         (<o1> ^name comprehend ^om <o2>)
       --(<o2> ^referent nil + ^referent nil &)
         (<f1> ^time constant21 + ^time constant21 &))
       (sp chunk-209........................................ encode:
         : chunk 2. if WM contains a referent,<br>
(state <s1> ^dummy d ^wm <w1> ^operator <o1>) recall looking for it
         (state \langles1> ^dummy d ^wm \langlew1> ^operator \langleo1>)
         (<w1> -^attribute referent ^fixated <f1>)
         (<f1> ^attribute referent) (episodic memory)
         (<o1> ^name comprehend ^om <o2>)
       -->
         (<o2> ^attribute referent + ^attribute referent &)
         (sf1> ^time constant21 + ^time constant21 &))
```
#### **D.3.2. Recall episode, scrolling event 3**

```
391 O: O2512 (comprehend u-model)...........................comprehend u-model
392 ==>S: S67 (operator no-change)
        (sp po*imagine*referent.............................. 3. if comprehending u-model,
          (state <s> ^superstate.operator.goal u-model
                       ^wm.object u-model)
          --&>(<s> ^operator <o> + >)
          (<o> ^name imagine ^terminate-and-reject t
                ^attribute referent + &
                ^u-model referent + &
                ^trace :referent))
393 O: O2530 (imagine :referent)......................... imagine referent on u-model
        (sp chunk-209........................................ 2. if WM contains a referent,
          :chunk recall looking for it
          (state <s1> ^dummy d ^wm <w1> ^operator <o1>)
          (<w1> -^attribute referent ^fixated <f1>)
          (<f1> ^attribute referent)
          (<o1> ^name comprehend ^om <o2>)
        -->
          (<o2> ^attribute referent + ^attribute referent &)
          (sf1> ^time constant21 + ^time constant21 &))
    (sp po*display*scroll*to-object.............................4. if comprehending an object with<br>(state <g> ^superstate nil an attribute we recall looking for,
       (state <q> ^superstate nil<br>
^operator.goal <u-model>
                                                                       propose scrolling to the place we looked
                   ^wm.object <u-model>
                   ^wm. << fixated-recently imagined-but-seen >>
                            <referent>
                   ^wm.<u-model> <referent>
                 - \gammawm.fixated (\gammaattribute <referent> - \gammaimagined-at)
                   )
       --&>(<g> ^operator <o>)
       (<o> ^name display
            ^goal scroll:to-object
            ^val <u-model>
            ^trace <u-model>
            ^terminate-and-reject t))
394 O: O2546 (display scroll:to-object u-model (t646))......scroll to u-model
395 O: O2512 (comprehend u-model)...........................comprehend u-model
396 ==>S: S71 (operator no-change)
        (sp po*fixate*id-of-imagined-object.................. 5. if comprehending an object whose
          (state <s> ^goal <u-model> structure we've seen and structure we've seen and \sim wm. <u-model> <referent> identifier is on dislplay,
                       ^wm.<u-model> <referent> identifier is on dislplay,<br>
^wm.imagined-but-seen <referent> propose fixating on the identifier
                       \gammawm.imagined-but-seen <referent>
                       ^wm.attribute <referent>
                     - ^wm.dp.newest ; means we've scrolled
                       \simwm (- \simobject-id <u20>)
                       ^wm.dp.<reg>.object-id <u20>)
          --<sub>></sub>(ss > \text{<operator } <o> + \text{>})(<o> ^name fixate ^region <reg> ^terminate-and-reject t
                \Deltaobject-id <u20> + &
                \texttt{'<u-model>u20>} + \&^trace <u20> + &, :id-of-imagined-att + &))
397 O: O2584 (fixate u20 :id-of-imagined-att)............ fixate on u20
    (sp po*display*print-object*fresh.......................4. if comprehending an object, and
       (state <g> ^superstate nil<br>
^operator.goal <for>
                                                                     the version on display is stale,<br>propose printing it fresh
                   \text{'wm.for} > \text{cu20} > \{ \text{ <} \text{cu20} > \text{cother-k} > \}^wm.object-id <u20>
                   ^wm (- ^id <other-k>)
                 - ^wm.dp.newest ; means screen is stale
```
) --> (<g> ^operator <o>) (<o> ^name display ^goal print-object-fresh ^val <for> ^trace <u20> ^terminate-and-reject t))

*programmer goes to prompt*

```
398 O: O2588 (display print-object-fresh u-model (t649))....print u20 fresh
399 O: O2512 (comprehend u-model)...........................comprehend u-model
400 ==>S: S73 (operator no-change)
401 	 0: 02592 (attend t649 constant157)<br>402 	 0: 02597 (comprehend lhs :part)
402 O: 02597 (comprehend lhs :part)<br>403 O: 02613 (fixate referent r9 :a
        0: 02613 (fixate referent r9 :augmentation)........... fixate on referent r9
404 O: O2631 (comprehend referent :objects-att)
405 O: O2633 (display print-object referent (t654)).........print referent object
406 O: O2631 (comprehend referent :objects-att).............comprehend referent
407 ==>S: S74 (operator no-change)
408 O: O2636 (attend t654 constant159)
409 O: O2656 (fixate properties p88 :augmentation)....... fixate properties p88,
410 O: 02653 (fixate referent-of u20 : augmentation)<br>411 O: 02651 (fixate head u17 : augmentation)
411 O: 02651 (fixate head u17 :augmentation)<br>412 O: 02654 (fixate properties p87 :augment.
        0: 02654 (fixate properties p87 :augmentation)....... p87
```
# **D.4. Scrolling event 4 - Figure 24, p. 62**

# **D.4.1. Encoding episode**

```
486 O: O3140 (comprehend return-new-pointer.................comprehend return-new-pointer
                            :high-lev-goal)
    (sp f:pay-attention-when-building-proposal..............1. if comprehending how to return a new pointer,
      (state <s> ^operator.goal return-new-pointer and we're about to the superspace, and we're about to the superspace, \sim m.
                   \simwm.action proposal-build
                   ^operator.om <om>)
      --\rightarrow(<om> ^high-level-goal pay-attention + &
             \gammapay-attention proposal-build + &))
487 ==>S: S89 (operator no-change)
        (sp p*fixate*assertion*pay-attention................. 2. if paying attention,
          (state <s> ^operator <o> +
                      ^wm.high-level-goal pay-attention)
          (<o> ^name fixate ^assertion <a>)
          --&>(<o> ^interleave-best t))
488 O: O3152 (comprehend lhs :part)
489 O: O3181 (fixate propose-return-operator............. fixate propose-return-operator
                           :assertion)
        (sp chunk-1175....................................... 3. if WM contains propose-return-operator,
                                                                        recall seeing it earlier
          (state <s1> ^dummy d ^wm <w1> ^operator <o1>)
          (<w1> -^assertion propose-return-operator (encoded during DC 462, p. 303)
                 ^fixated <f1>)
          (<f1> ^assertion propose-return-operator)
         (<o1> ^name comprehend ^om <o2>)
        --&>(<o2> ^assertion propose-return-operator +
                  ^assertion propose-return-operator &)
          (<f1> ^time constant180 + ^time constant180 &))
490 O: 03196 (comprehend propose-return-operator :imp-obj assertion)<br>491 O: 03182 (fixate terminate-s-model-constructor....... fixate te
       0: 03182 (fixate terminate-s-model-constructor....... fixate terminate-s-model-constructor
                          :assertion)
    (sp po*comprehend*assertion*pay-attention...............4. if paying attention, and WM contains
      (state <s> ^superstate nil an asserted SP we haven't seen before,<br>
^wm.high-level-goal pay-attention propose comprehending it
                   \simwm.high-level-goal pay-attention
                   ^wm.assertion <sp>
                   ;; actually saw <sp>, and for the first time:
                   ^wm.fixated (^assertion <sp> ^time <now> - ^time <> <now>))
      --&>(<s> ^operator <o>)
      (<o> ^name comprehend
            ^goal <sp>
            ^trace :assertion-pay-attn
            \text{Com} < \text{Com} > ))
492 O: O3202 (comprehend terminate-s-model-constructor......comprehend terminate-s-model-constructor
                            :assertion-pay-attn)
    (sp po*display*print-sp*when-paying-attention...........5. if comprehending an asserted SP,
       (state <g> ^superstate nil and we're paying attention,<br>
^operator.goal <terminate-smc> print the SP
                   ^operator.goal <terminate-smc>
                   ^wm.assertion <terminate-smc>
                   ^wm.high-level-goal pay-attention
                   )
      --&(<g> ^operator <o>)
      (<o> ^name display
            ^goal print-sp:paying-attention
```

```
^val <terminate-smc>
           ^trace <terminate-smc>
           ^terminate-and-reject t))
493 O: O3206 (display print-sp:paying-attention.............print terminate-s-model-constructor
                      terminate-s-model-constructor (t754))
```
# **D.4.2. Recall episode, scrolling event 4**

```
494 O: O3202 (comprehend terminate-s-model-constructor......comprehend terminate-s-model-constructor
                             :assertion-pay-attn)
495 ==>S: S92 (operator no-change)
496 O: O3208 (attend t754 constant193)
    (sp po*comprehend*assertion*pay-attention*..............6. if paying attention, and
                                                                         f{and WM} contains an SP that's now hidden propose comprehending that SP
       (state <s> ^superstate nil
                    ^wm.high-level-goal pay-attention
                   ^wm.assertion <propose-return-operator>
                    ^wm.fixated-recently <propose-return-operator>
                    )
       --&>(<s> ^operator <o>)
       (<o> ^name comprehend
            ^goal <propose-return-operator>
             ^trace :assertion-fix-recent
            \text{cm} < \text{cm} > ))
        (sp a*state*important-objects........................ creates important-objects table
          (state <s> ^superstate.operator)
           -->
          (<s> ^important-object
                       operator* + \&,
                       state + &,
                       superstate + &,
                       fixated-recently + &,
                       imagined-but-seen + &,
                       impasse* + &,
                       current-context + &,
                       target + \&,
                       object + &,
                       assertion + &,
                       retraction + &,
                       condition + \&action + &,
                       chunk + \&.sp + &,)).............................. rule 7 binds ^sp propose-return-operator
        (sp po*probe*with-important-object................... 7. if WM contains an SP,
          (state <g> ^important-object <object>
                       ^wm.<object> <probe>
                       ^superstate.operator)
          --&>(<g> ^operator <o> +)
          (<o> ^name comprehend ^goal <probe> ^probe t ^om <om>
                ^important-object <object>
                \text{``trace}: \text{imp}-\text{obj} + \text{x}, \text{&}\text{object}> + \text{x}^terminate-and-reject t))
497 O: 03213 (comprehend lhs :part)<br>498 O: 03218 (fixate bound-by type
       0: 03218 (fixate bound-by type : bind-target)
499 O: O3211 (comprehend rhs :part)
500 O: O3241 (fixate :action s-model-constructor......... fixate reconsider
                                    reconsider)
501 O: O3250 (comprehend reconsider :imp-obj action)
502 O: 03238 (fixate :condition problem-space create-operator)<br>503 O: 03255 (comprehend create-operator :imp-obj condition)
503 O: 03255 (comprehend create-operator :imp-obj condition)<br>504 O: 03237 (fixate :condition type s-model-constructor)
504 O: 03237 (fixate :condition type s-model-constructor)<br>505 O: 03239 (comprehend type :imp-obj condition)
       0: 03239 (comprehend type : imp-obj condition)
506 O: O3236 (fixate :condition annotation............... fixate construction-done
```
construction-done) 507 O: 03263 (comprehend construction-done :imp-obj condition)<br>508 O: 03225 (comprehend terminate-s-model-constructor :imp-ob 508 O: O3225 (comprehend terminate-s-model-constructor :imp-obj sp) 0: 03223 (comprehend propose-return-operator......... probe: comprehend propose-return-operator :imp-obj sp) 510 O: O3227 (comprehend propose-return-operator............comprehend propose-return-operator :assertion-fix-recent) (sp po\*display\*scroll\*to-sp.............................8. if comprehending an SP that (state <g> ^superstate nil we've seen but is now hidden,<br>
^operator.goal <apply-create-referent> propose scrolling to it ^operator.goal <apply-create-referent> ^wm. << fixated-recently imagined-but-seen >> <apply-create-referent> ^wm.<< assertion sp condition action >> <apply-create-referent> - ^wm.fixated (^ << sp assertion >> <apply-create-referent> - ^imagined-at) )  $-->$ (<g> ^operator <o>) (<o> ^name display ^goal scroll:to-sp ^val <apply-create-referent> ^trace <apply-create-referent> ^terminate-and-reject t)) 511 O: O3270 (display scroll:to-sp..........................scroll to propose-return-operator propose-return-operator (t770)) 512 O: O3227 (comprehend propose-return-operator............comprehend propose-return-operator :assertion-fix-recent) 513 ==>S: S94 (operator no-change)<br>514 0: 03280 (attend not-newest) 514 O: 03280 (attend not-newest constant193)<br>515 O: 03316 (comprehend terminate-s-model-co 515 O: O3316 (comprehend terminate-s-model-constructor :imp-obj sp) (sp p\*fixate\*fixated-recently-in-view\*best........... 9. if a WM element was hidden but (state <s> ^operator <o> + is now visible a<br>
^wm.fixated-recently <val> prefer fixating it  $\sim$ wm.fixated-recently <val> ^first-op <1> - ^fixate-meta-attribute <att>) (<o> ^name fixate ^<att> <val>)  $--<sub>></sub>$ (<s> ^operator <o> >)) 516 O: O3293 (fixate terminate-s-model-constructor :assertion) 517 O: O3292 (fixate propose-return-operator............. fixate propose-return-operator :assertion) (sp po\*display\*print\*high-level-goal....................10. if comprehending an asserted SP that (state <g> ^superstate nil was hidden but is<br>
^operator.goal <propose-return-operator> propose printing it ^operator.goal <propose-return-operator> ^wm.fixated-recently <propose-return-operator> ^wm.fixated.<assertion> <propose-return-operator> ^wm.high-level-goal <return-new-pointer> ^wm.<return-new-pointer> <propose-return-operator> )  $--<sub>></sub>$ (<g> ^operator <o>) (<o> ^name display ^goal print:high-level-goal ^val <propose-return-operator> ^trace <propose-return-operator> ^terminate-and-reject t)) 518 O: O3324 (display print:high-level-goal.................print propose-return-operator propose-return-operator (t774)) 519 O: O3227 (comprehend propose-return-operator............comprehend propose-return-operator :assertion-fix-recent)

#### 190

# **D.5. Scrolling event 5 - Figure 25, p. 65**

# **D.5.1. Encoding episode**

```
136 O: O806 (comprehend chunk-128 :chunk)...................comprehend chunk-128
137 ==>S: S25 (operator no-change)
138 0: 0814 (attend t373 constant55)<br>139 0: 0818 (comprehend lbs :part)
        0: 0818 (comprehend lhs :part)
140 0: 0834 (fixate : no-space)<br>141 0: 0820 (comprehend rhs : no
        0: 0820 (comprehend rhs : part)
142 O: O811 (comprehend rhs :sp-parts)......................comprehend right-hand sides
143 ==>S: S26 (operator no-change)
144 O: 0857 (comprehend lhs :part)<br>145 O: 0874 (fixate :action refere
       0: 0874 (fixate :action referent-of u1)
146 O: O882 (comprehend u1 :imp-obj action)
147 O: 0873 (fixate : action type s-model)<br>148 O: 0887 (comprehend s-model : imp-obi
       0: 0887 (comprehend s-model :imp-obj action)
149 O: 0872 (fixate : action ul referent)<br>150 O: 0891 (comprehend referent : imp-ob
        0: 0891 (comprehend referent : imp-obj action)
151 O: 0879 (fixate :condition referent nil)<br>152 O: 0898 (comprehend nil :imp-obj condition
       0: 0898 (comprehend nil : imp-obj condition)
153 O: 0878 (fixate :condition path-to-referent)<br>154 O: 0904 (comprehend path-to-referent :imp-ob
154 O: O904 (comprehend path-to-referent :imp-obj condition)
       0: 0877 (fixate :condition operator*....................fixate condition s-constructor16
                                         s-constructor16)
        (sp chunk-475........................................ encode:
                                                                            1. if WM contains condition s-constructor16, recall seeing it earlier
           (state \langles1> ^dummy d ^wm \langlew1> ^operator \langleo1>)
           (<w1> -^condition s-constructor16 ^fixated <f1>)
           (<f1> ^condition s-constructor16) (episodic memory)
           (<o1> ^name comprehend ^om <o2>)
         -->
           (<o2> ^condition s-constructor16 + ^condition s-constructor16 \&)
           (<f1> ^time constant58 + ^time constant58 &))
```
#### **D.5.2. Recall episode**

```
552 O: O3567 (comprehend new-operator :objects-att).........comprehend new-operator
553 ==>S: S103 (operator no-change)
         (sp po*fixate*bind-op*id............................. 2. if display shows and operator with an
            (state <s> ^superstate.operator<br>^wm.operator-id <o29>
                                                                                    propose fixating that operator
                          \text{wm.} < 029 > < 024 >
                          \text{wmm} (- \text{~} \text{~} \text{~} \text{~} \text{~} \text{~} \text{~} \text{~} \text{~} \text{~} \text{~} \text{~} \text{~} \text{~} \text{~} \text{~} \text{~} \text{~} \text{~} \text{~} \text{~} \text{~} \text{~} \text{~} \text{~} \text{~} ^wm.dp.<reg>.context (^op-id <o24> ^operator* <s-constructor16>))
           --&>(<s> ^operator <o> + >)
           (<o> ^name fixate ^region <reg> ^terminate-and-reject t
                  \texttt{\char'334} <s-constructor16> + &
                  ^operator* <s-constructor16> + &
                  ^trace <o24> + &, operator* + &, <s-constructor16> + &,
                           :bind-op-id + \&)554 O: O3577 (fixate o24 operator* s-constructor16....... fixate operator s-constructor16
                                                  :bind-op-id)
555 O: O3580 (comprehend operator* :imp-obj condition)
556 O: O3586 (comprehend lhs :part)
557 O: O3584 (comprehend lhs :sp-parts).....................comprehend left-hand sides
558 ==>S: S104 (operator no-change)
559 O: 03610 (comprehend lhs :part)<br>560 O: 03621 (fixate new-operator o
         0: 03621 (fixate new-operator o24 :augmentation)
561 O: 03608 (comprehend new-operator |(previous-goal)|)<br>562 O: 03637 (fixate :condition problem-space create-ope
         0: 03637 (fixate : condition problem-space create-operator)
563 O: O3642 (comprehend create-operator :imp-obj condition)
```

```
564 O: O3636 (fixate :condition type..................... fixate condition s-model-constructor
                                     s-model-constructor)
565 O: O3650 (comprehend s-model-constructor :imp-obj condition)
       (sp po*imagine*s-model-constructor................... 3. if WM contains an operator, and the
         (state <s> ^wm.condition s-model-constructor s-model-constructor operator * <s-constructor16>) as a condition.
                     \gammawm.operator* <s-constructor16>)
         --> propose imagining the operator as a condition
         (<s> ^operator <o> + >)
         (<o> ^name imagine ^terminate-and-reject t
               ^condition <s-constructor16>
               ^trace condition + &. <s-constructor16> + &))
566 O: O3648 (imagine condition s-constructor16)......... imagine cnodition s-constructor16
       (sp chunk-475........................................ 1. if WM says condition s-constructor16,
         :chunk recall seeing it earlier
         (state <s1> ^dummy d ^wm <w1> ^operator <o1>)
         (<w1> -^condition s-constructor16 ^fixated <f1>)
         (<f1> ^condition s-constructor16)
         (<o1> ^name comprehend ^om <o2>)
       -->
         (<o2> ^condition s-constructor16 + ^condition s-constructor16 &)
         (sf1> ^time constant58 + ^time constant58 \&))
    (sp po*comprehend*recalled-condition.........................4. if WM contains a condition (state <s> ^superstate nil we recall having seen,
      (state <s> ^superstate nil we recall having seen,<br>
^wm.imagined-but-seen propose comprehending it
                  \gammawm.imagined-but-seen
                     <s-model-constructor>
                 ^wm.condition <s-model-constructor>)
      -->
      (<s> ^operator <o>)
      (<o> ^name comprehend
            ^goal <s-model-constructor>
            \simom <\simom >^trace :recalled-condition))
567 O: O3656 (comprehend s-constructor16....................comprehend condition s-constructor16
                           :recalled-condition)
    (sp po*display*scroll*to-sp.............................5. if comprehending a condition
      (state <g> \overline{ } superstate nil that we've seen but is \overline{ } hat we've seen but is \overline{ } herator.goal <apply-create-referent> propose scrolling to it
                  ^operator.goal <apply-create-referent>
                  ^wm. << fixated-recently imagined-but-seen >>
                           <apply-create-referent>
                  ^wm.<< assertion sp condition action >> <apply-create-referent>
                - ^wm.fixated (^ << sp assertion >>
                                  <apply-create-referent>
                              - ^imagined-at)
                  )
      -->
      (<g> ^operator <o>)
      (<o> ^name display
           ^goal scroll:to-sp
            ^val <apply-create-referent>
            ^trace <apply-create-referent>
            ^terminate-and-reject t))
568 O: O3660 (display scroll:to-sp..........................scroll to condition s-constructor16
                       s-constructor16 (t845))
569 O: O3656 (comprehend s-constructor16....................comprehend condition s-constructor16
                           :recalled-condition)
```
# **Appendix E Display contents, protocol data, and model trace**

This appendix presents the data from the programmer's display and the programmer's verbal and keystroke protocols. Section E.1 shows display contents and protocol data aligned with an operator trace of the model. Section E.2 (p. 225) presents a table that maps model commands to programmer keystrokes. This table serves as an index from model and programmer commands (Figure 26, p. 70) to the times that they occur in the protocol. It also contains a glossary of keystrokes that invoke Emacs commands like scrolling.

The display data consist of 300 lines of a GNU Emacs process buffer containing a running Soar process. The programmer ran her program interactively in this buffer, queried the process for the program's execution state, and printed out code. The 300 lines we are concerned with (d1003 to d1303) were visible at some point during the 10 minutes of behavior that we modeled. The window onto the process buffer was 60 lines high. When Emacs needed room for new output, it scrolled the window down on the buffer to accommodate the new output at the bottom. The scrolling distance was roughly 30 lines, depending on the size of the new output.

The protocol data consist of utterances and keystrokes, which we have arranged on a 1-second time course. To make the keystroke data more readable, we group nearby keystrokes *M* those typed less than 1 second apart *M* and present them together as one string. One second approximates **M**, the mental-preparation operator in the Keystroke Level Model (Card et al., 1983, p. 264, put **M** at 1.35 seconds). A 1-second threshold groups most keystrokes into identifiable commands.

# **E.1. Aligned display, protocol, and trace**

Display, protocol, and trace are aligned at the commands issued by the programmer and the model. The tables on the next page illustrate the notation used in this alignment, using fictional data. The tables show display contents in the left column, protocol data in the middle column, and model trace (at the operator level; see Appendix D) in the right column. In the actual data, each table appears on a page by itself.

Aligning the three columns often requires a lot of white space in one or more columns. For example, on p. 201, the programmer spends a lot of time thinking about something she has recently printed out. The protocol column contains the utterances from this thinking time, but the display column is largely blank because she issues no new commands. One consequence of aligning the data in this way is that some continuity is lost. For example, the output shown on p. 201 is only part of what is on display during that part of the protocol. The complete display visible at the time consists of all those regions generated since the most recent marker indicating the top of the window. This occurs on p. 198, three pages earlier. (The marker is an *italicized* line in the display column, indicating the top line of the window for a range of commands. Details of this marker are explained in the examples below.) The programmer generally talks about the most recent region on the display, so resolving references in the protocol seldom requires refering to previous pages. When the programmer clearly refers to older regions, as on p. 222 with the reference to "new operator  $024$ " ( $\pm 825$ ), we include the referred-to output in the display column.

In the table below, the display column shows command1 arg1, a (fictional) command and argument issued by the programmer to the interpreter running in the process buffer. Below command1 is its output. In the protocol column, the 1-second time course is on the left, utterances are in the middle, and keystrokes are aligned flush right. A double-underscore in the keystroke protocol (as in command1\_\_arg1) is used to indicate a space (" "), to make spaces more visible. In the trace column, decision cycles are on the left and operators in the middle. Command1 is horizontally aligned across all three columns. We emphasize alignment across all three columns by underlining the time of the command (t100). Alignment across only the display and protocol columns represents a programmer command that is missed or disregarded by the model, or that is part of a compound model command.

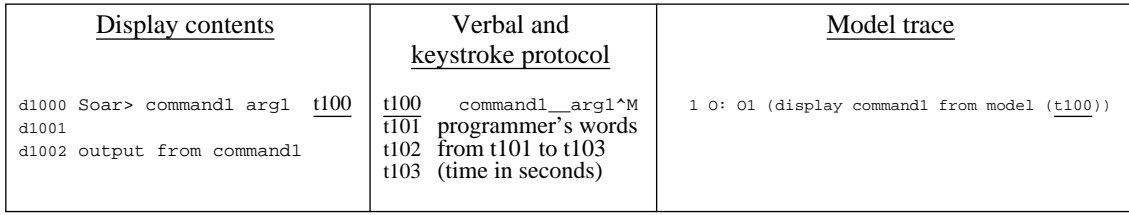

The next two tables show the notation used for scrolling events. The table below shows *scrolling event 0*. (It also shows a dot (".") at the top right corner of the right column; dots at the top right of a column are artifacts of the typesetting software and should be ignored.)

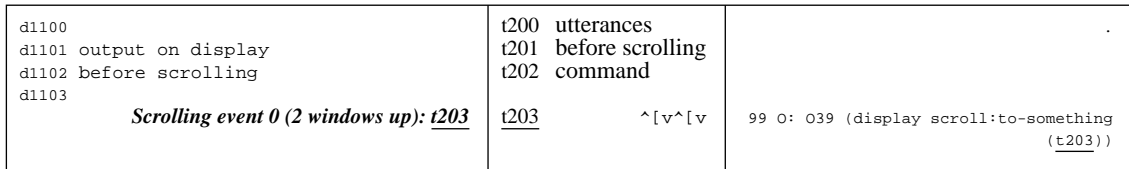

A scrolling command is the last command to occur in a table.

The table after a scrolling command shows the command's effects on the display. In the table below, at the top of the scrolled-to window, is a message indicating which lines were redisplayed as a result of scrolling (*d1049 to d1054*). Within the scrolled-to window, each new-output command is still tagged with the time it was issued, but now the tag is parenthesized ("(t150)"). This means that the command's output has been redisplayed, as opposed to appearing on the display for the first time. Thus, parenthesized times do not align with times in the protocol column.

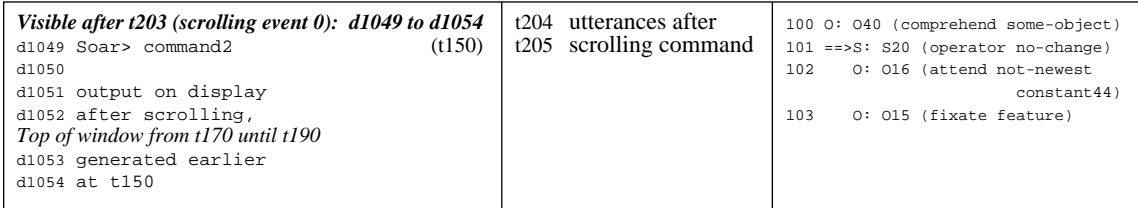

The table above also shows how we mark the top of the window, which changes when Emacs scrolls the window to accommodate new output. The *italicized* line in the display column says that a command at t170 generated output that caused Emacs to scroll the window. From t170 to t190, the display line d1053 (underneath the marker) was at the top of the window. At t190, another command caused the top line to change.

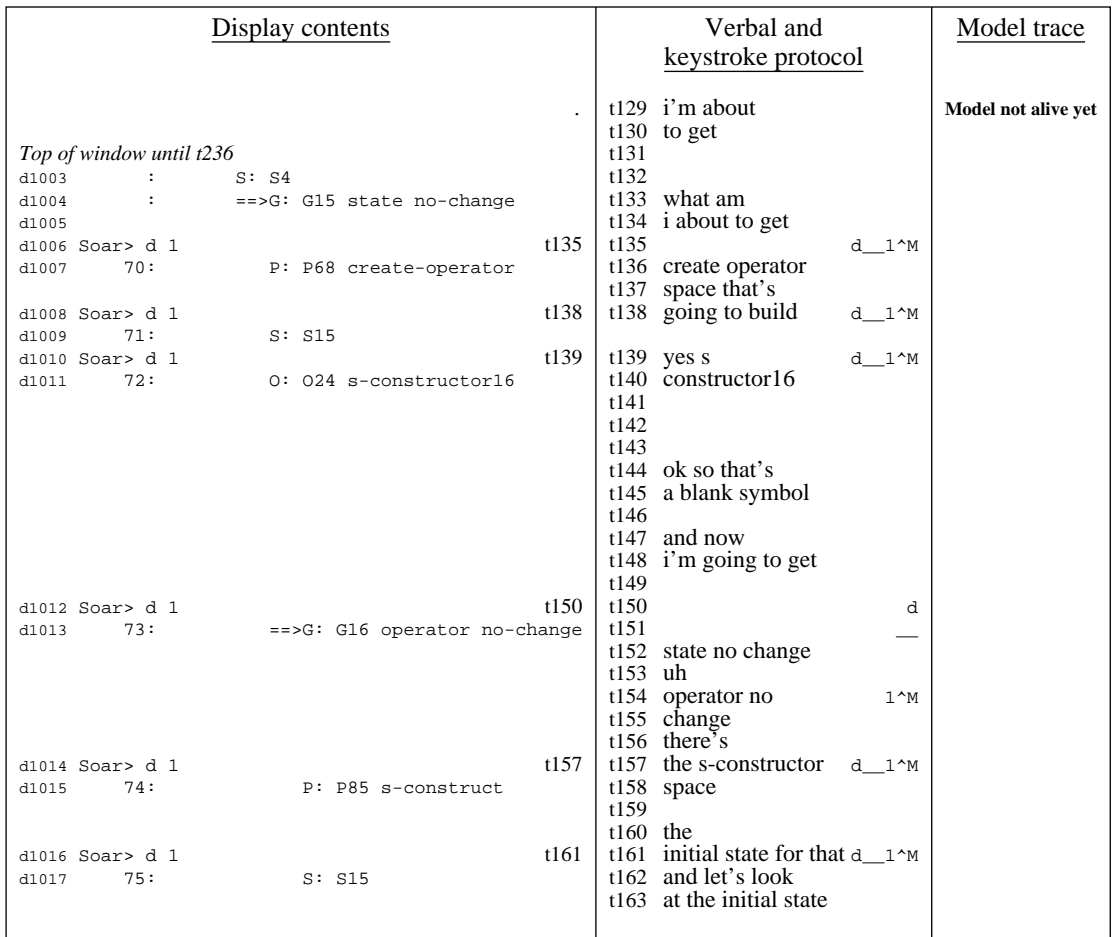

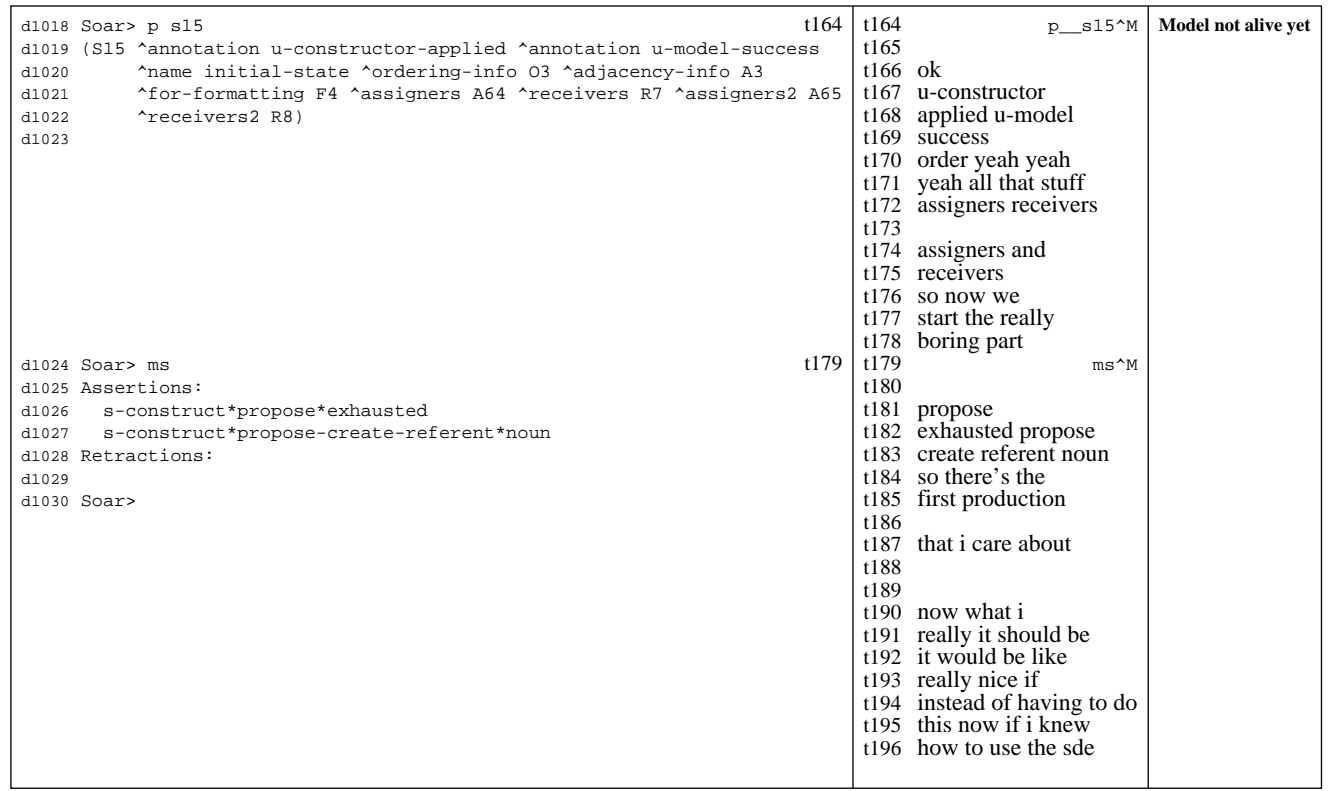

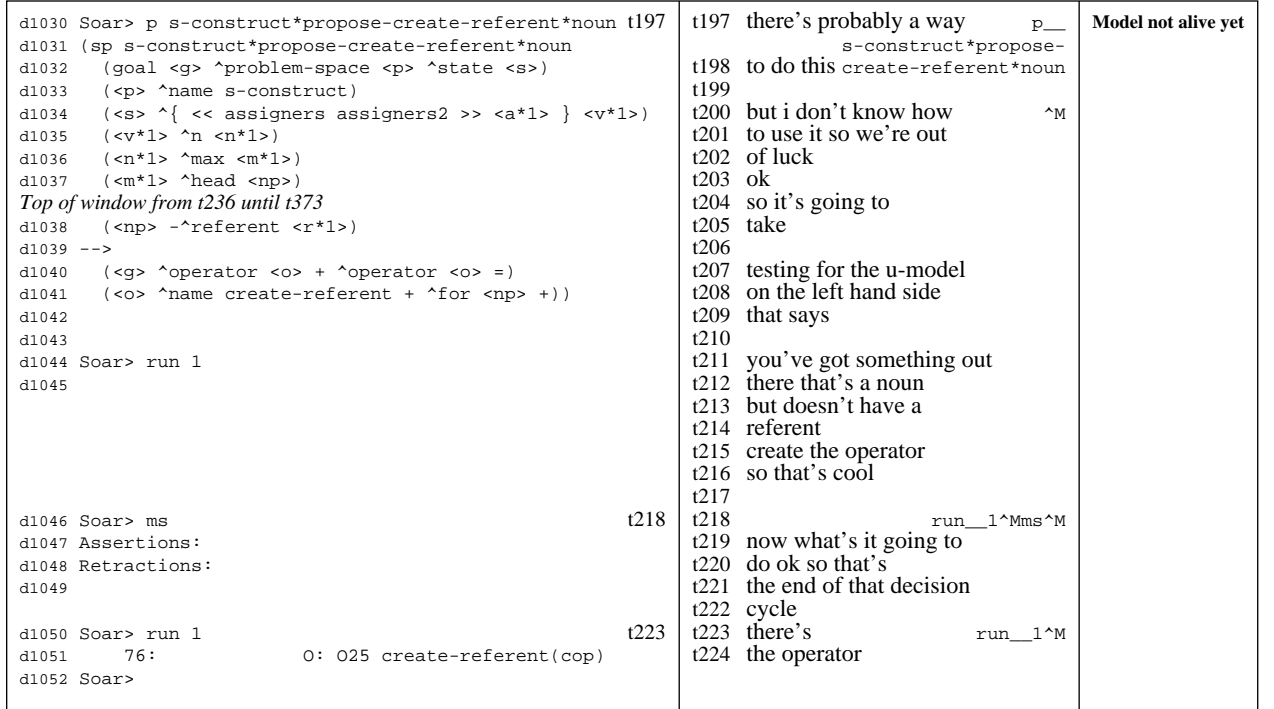

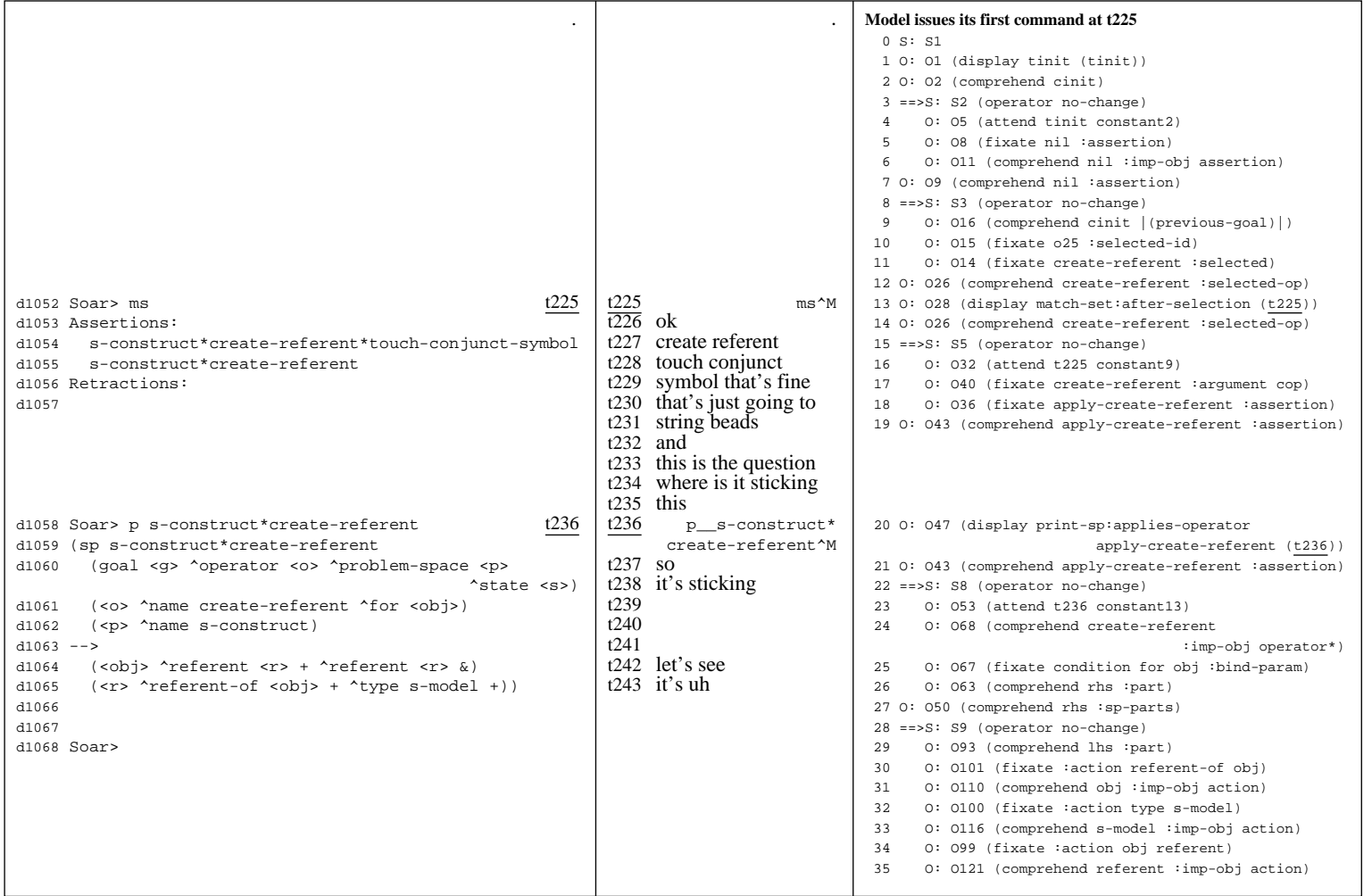

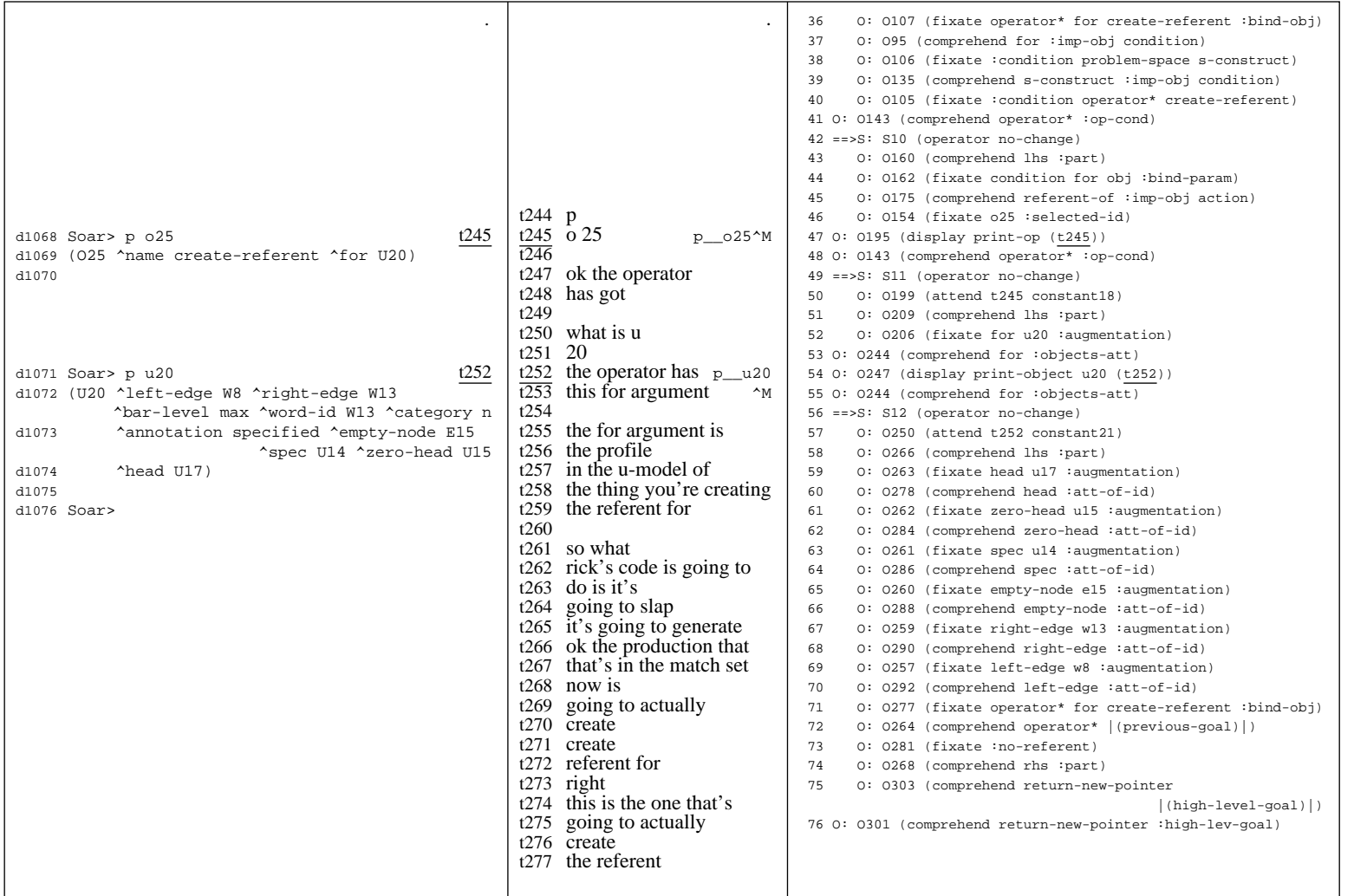

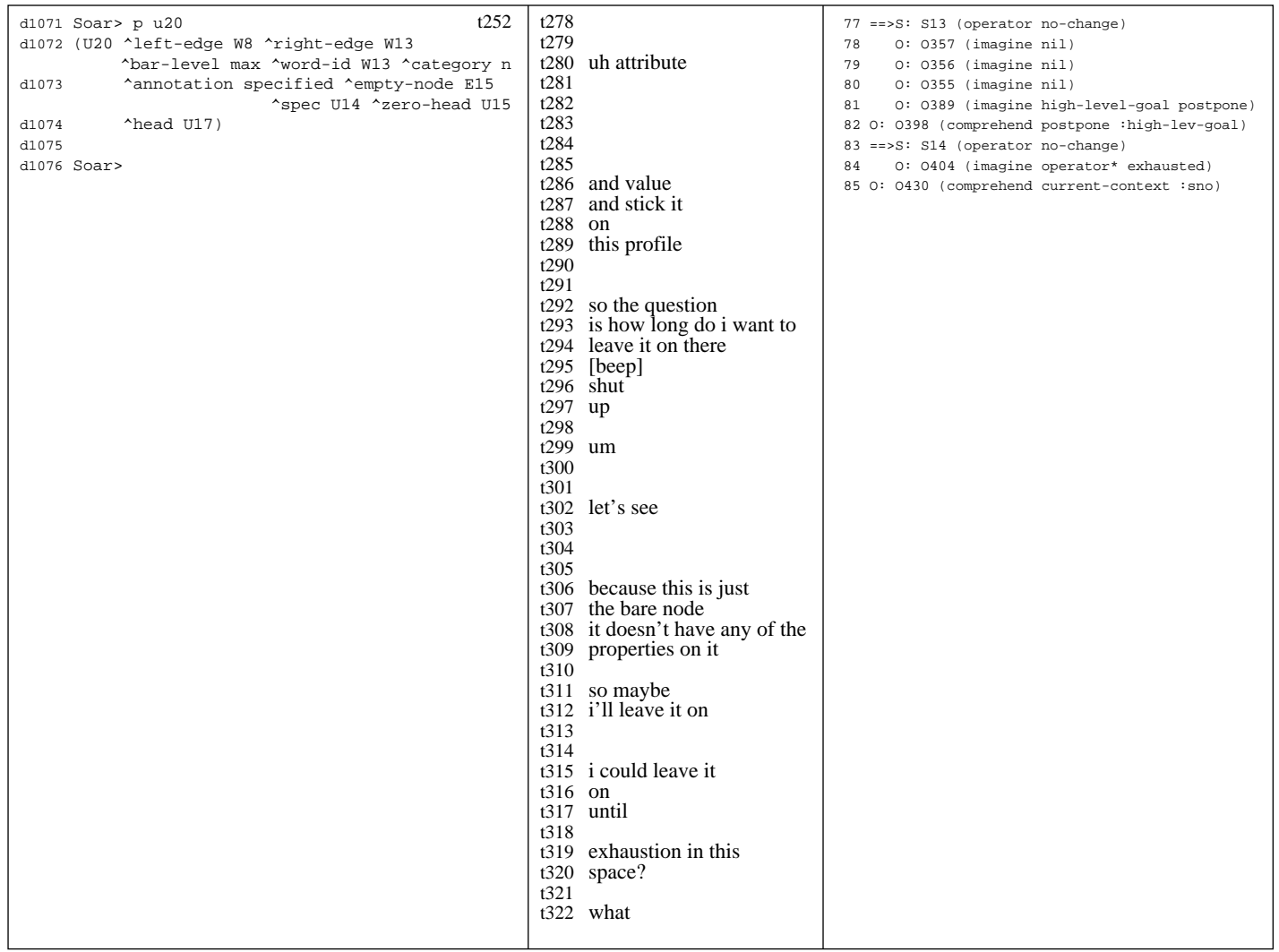

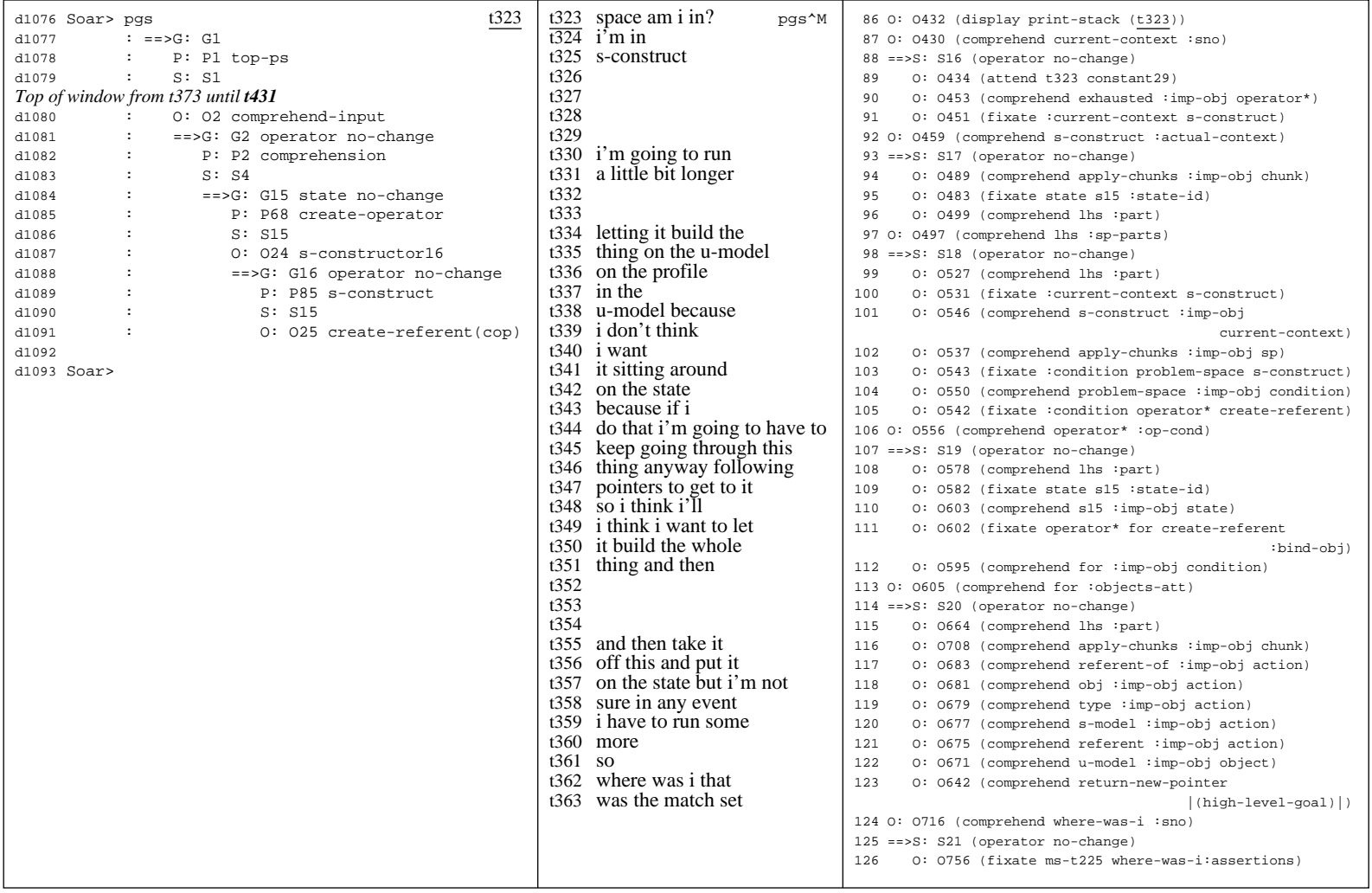

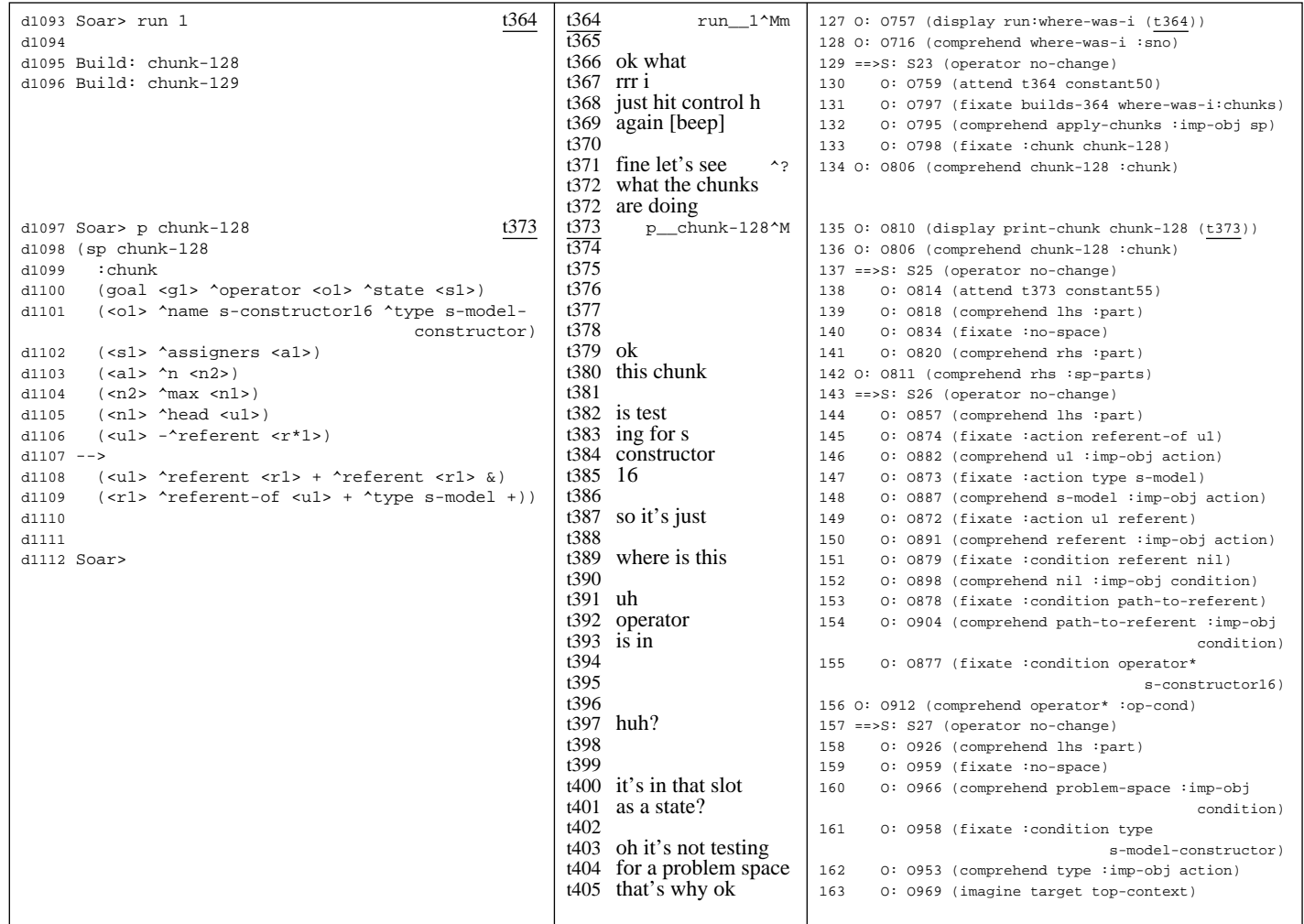

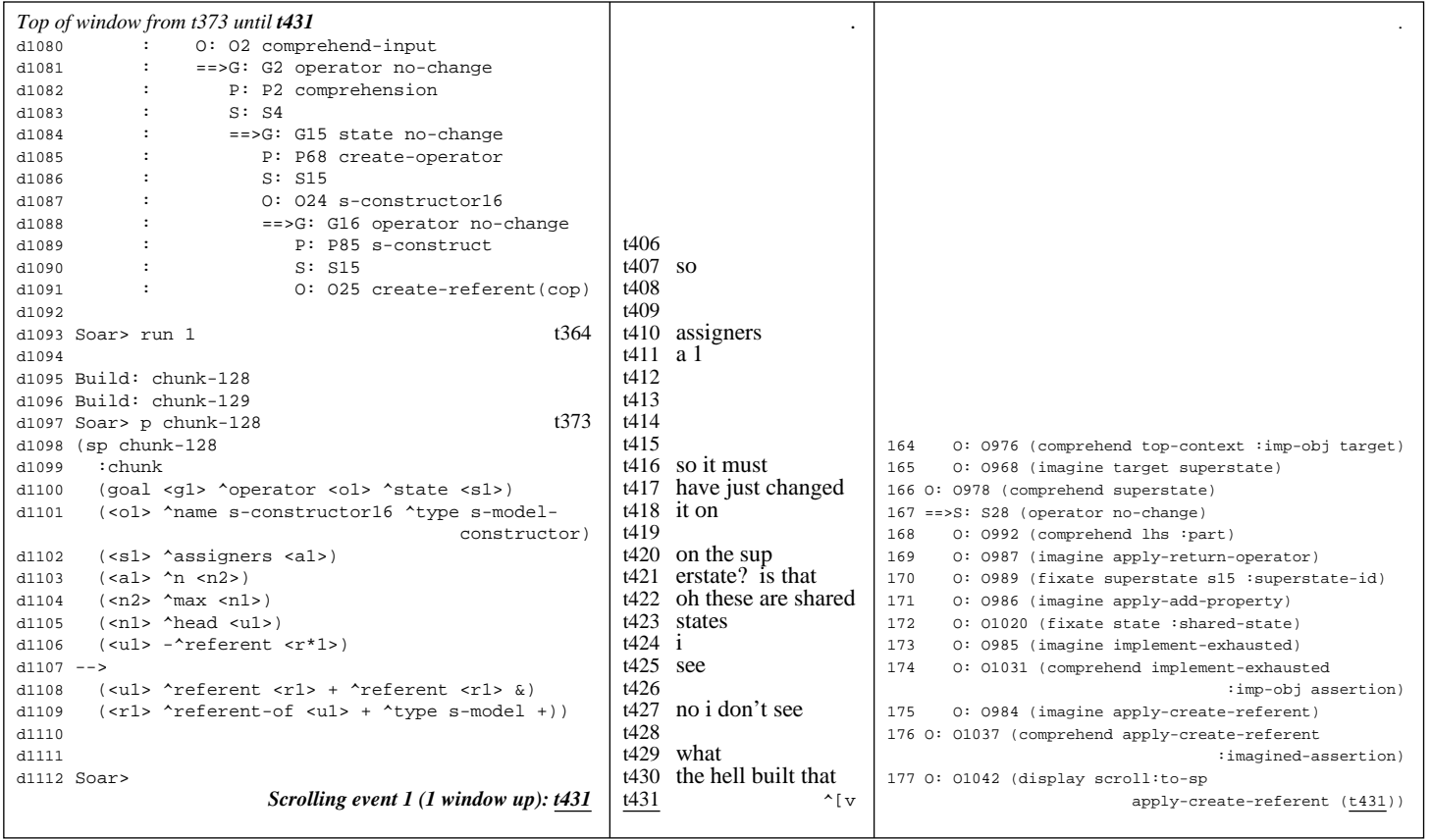

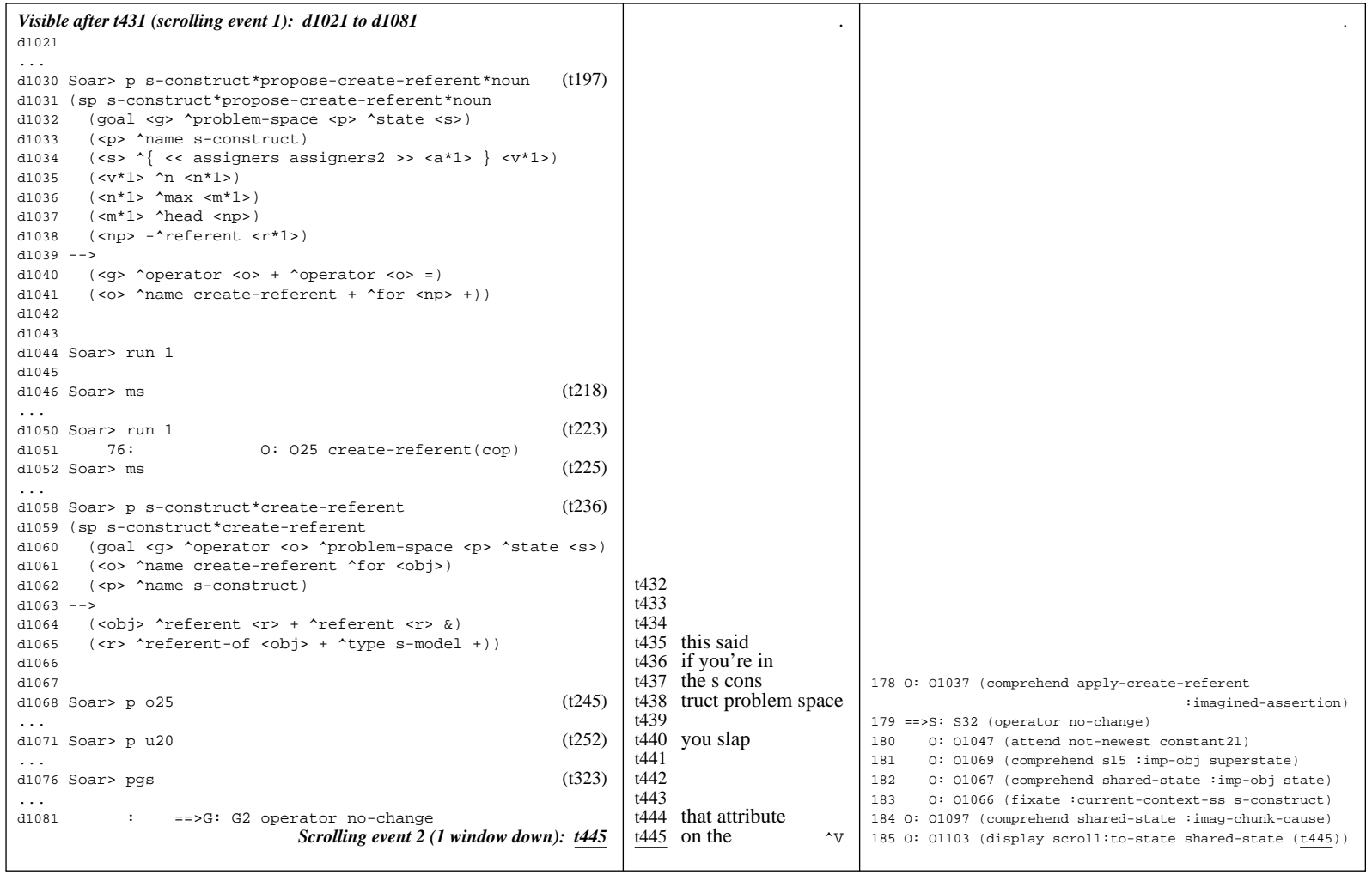

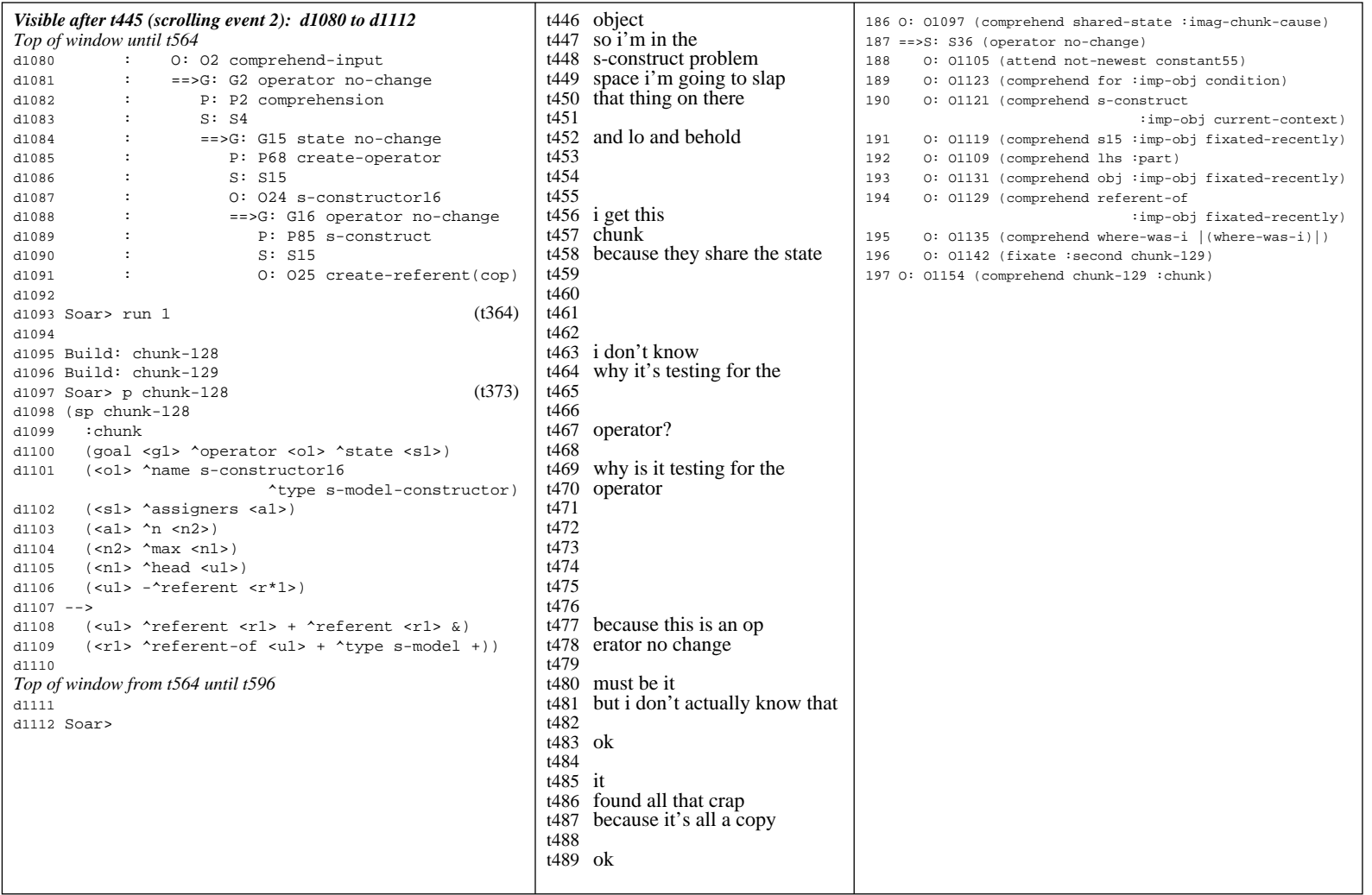
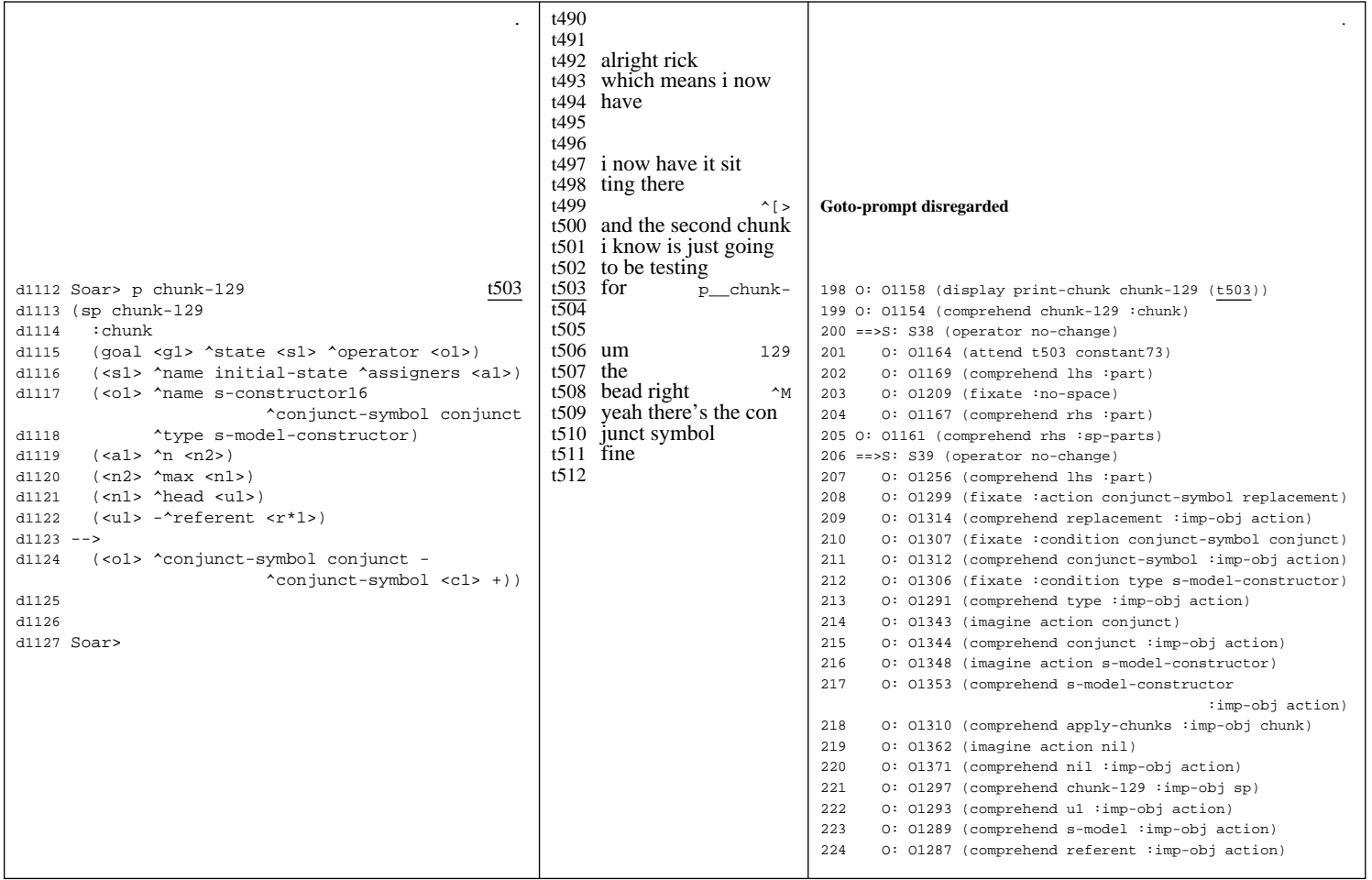

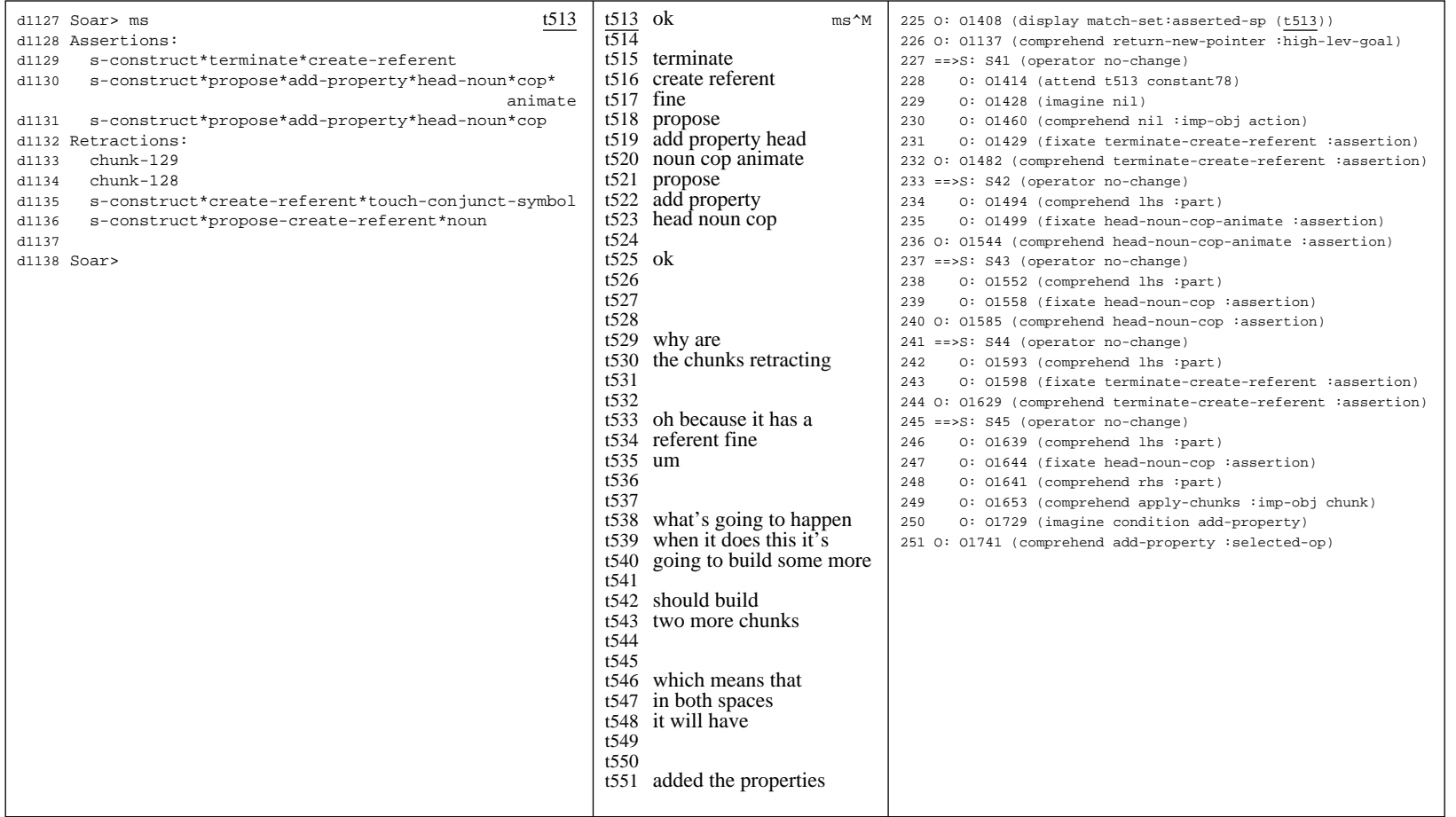

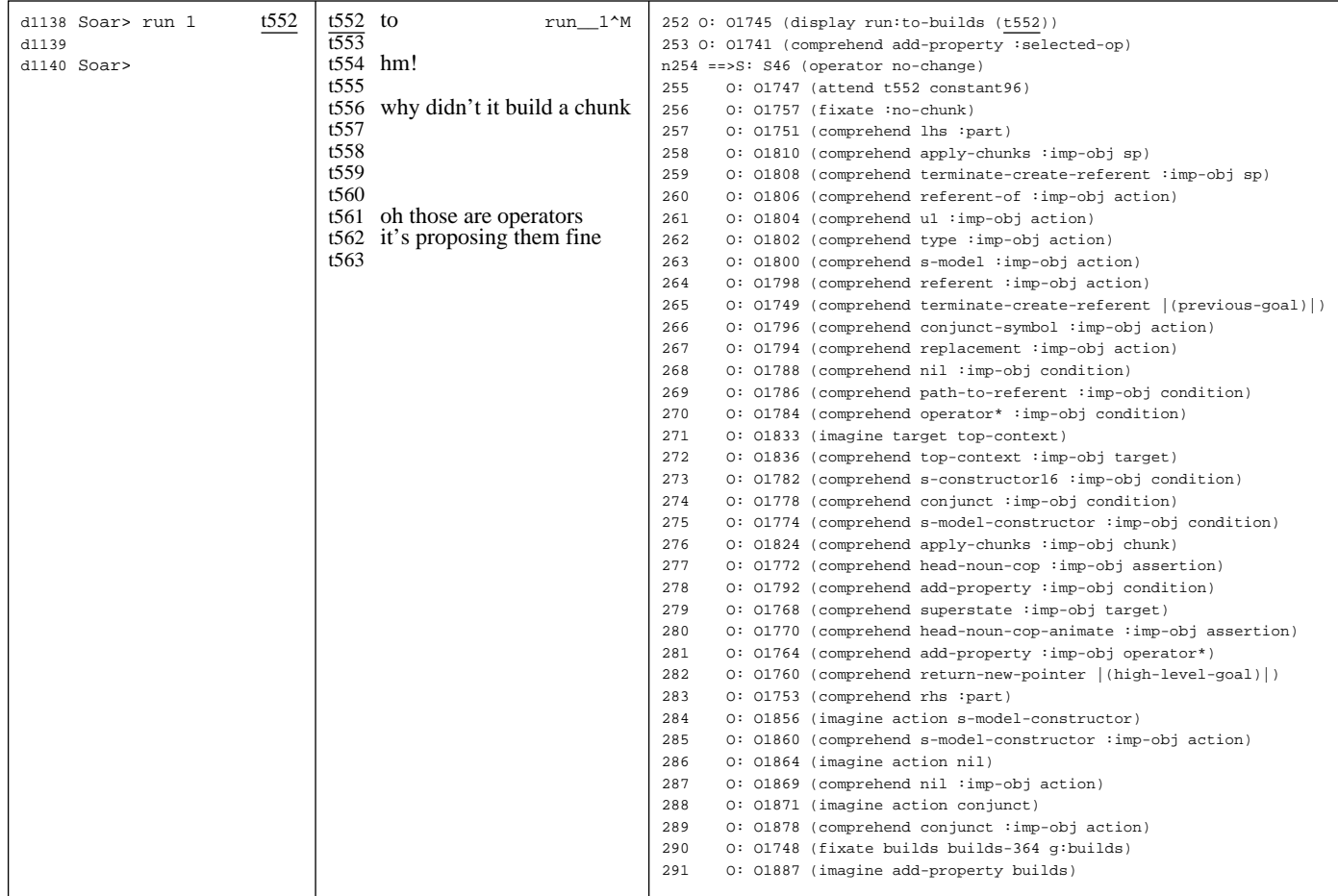

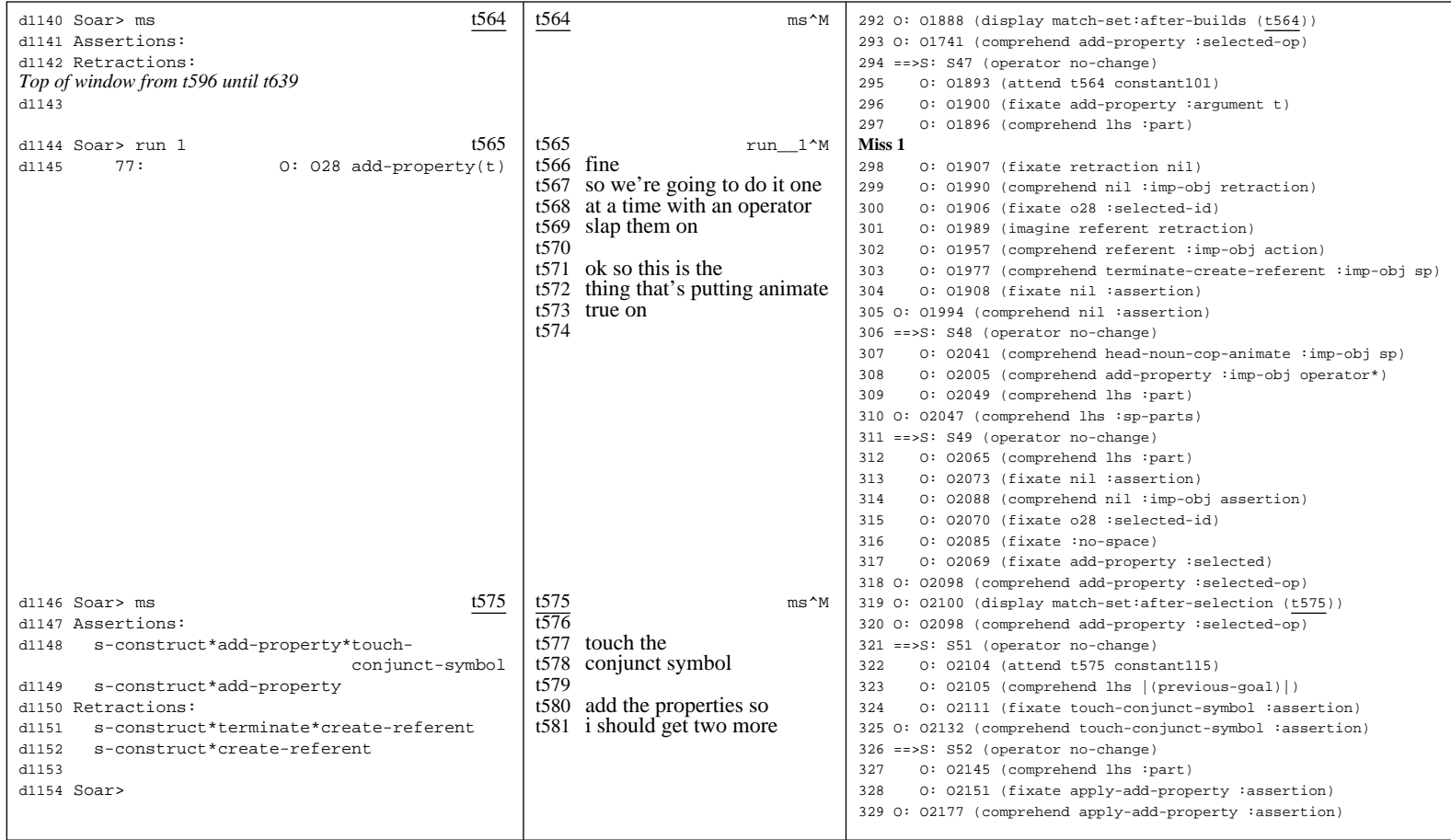

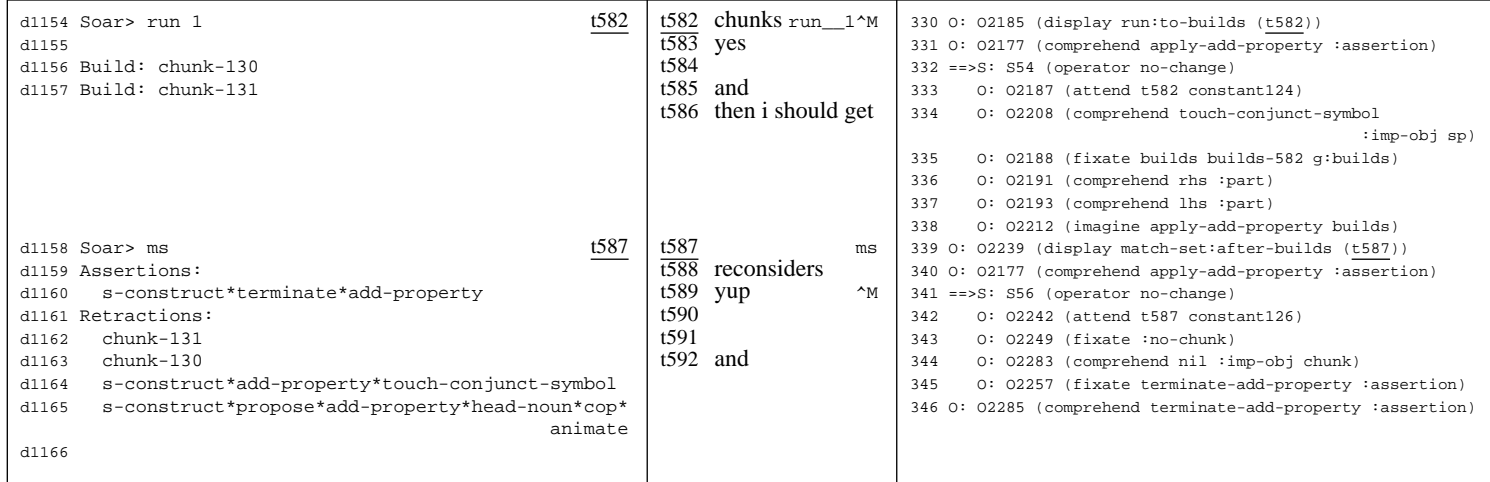

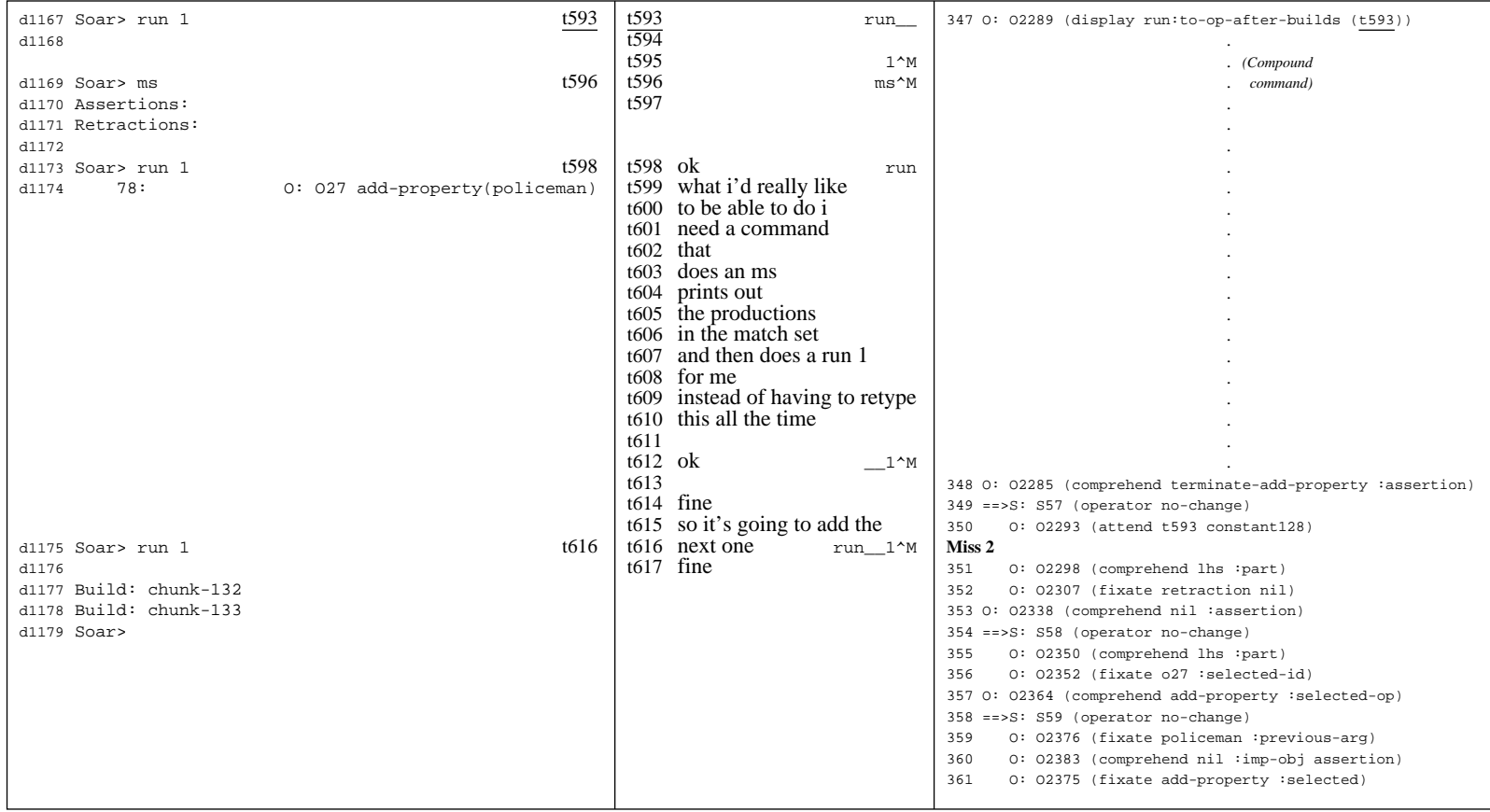

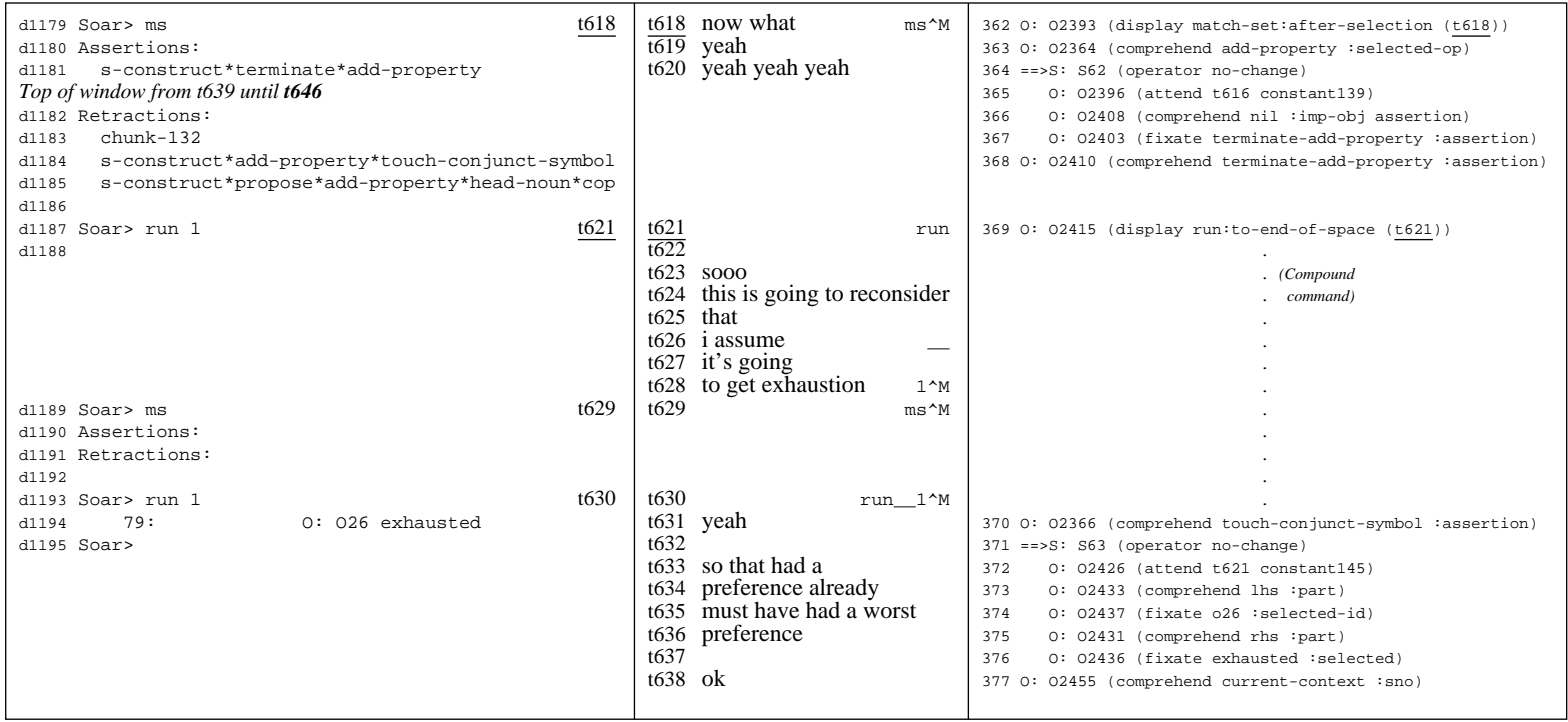

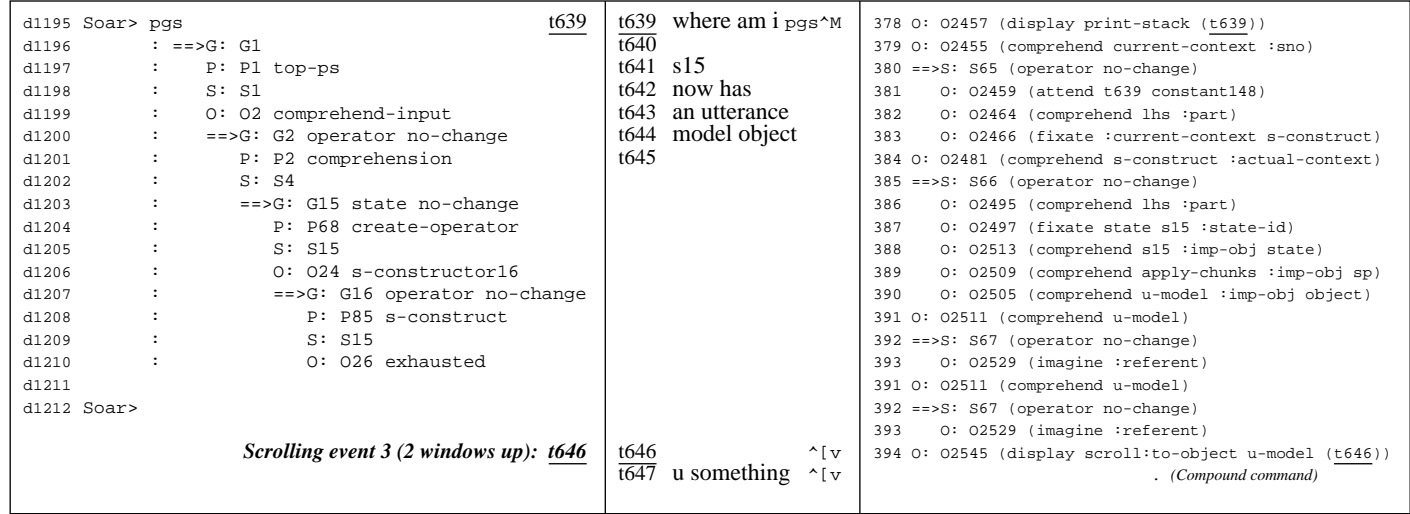

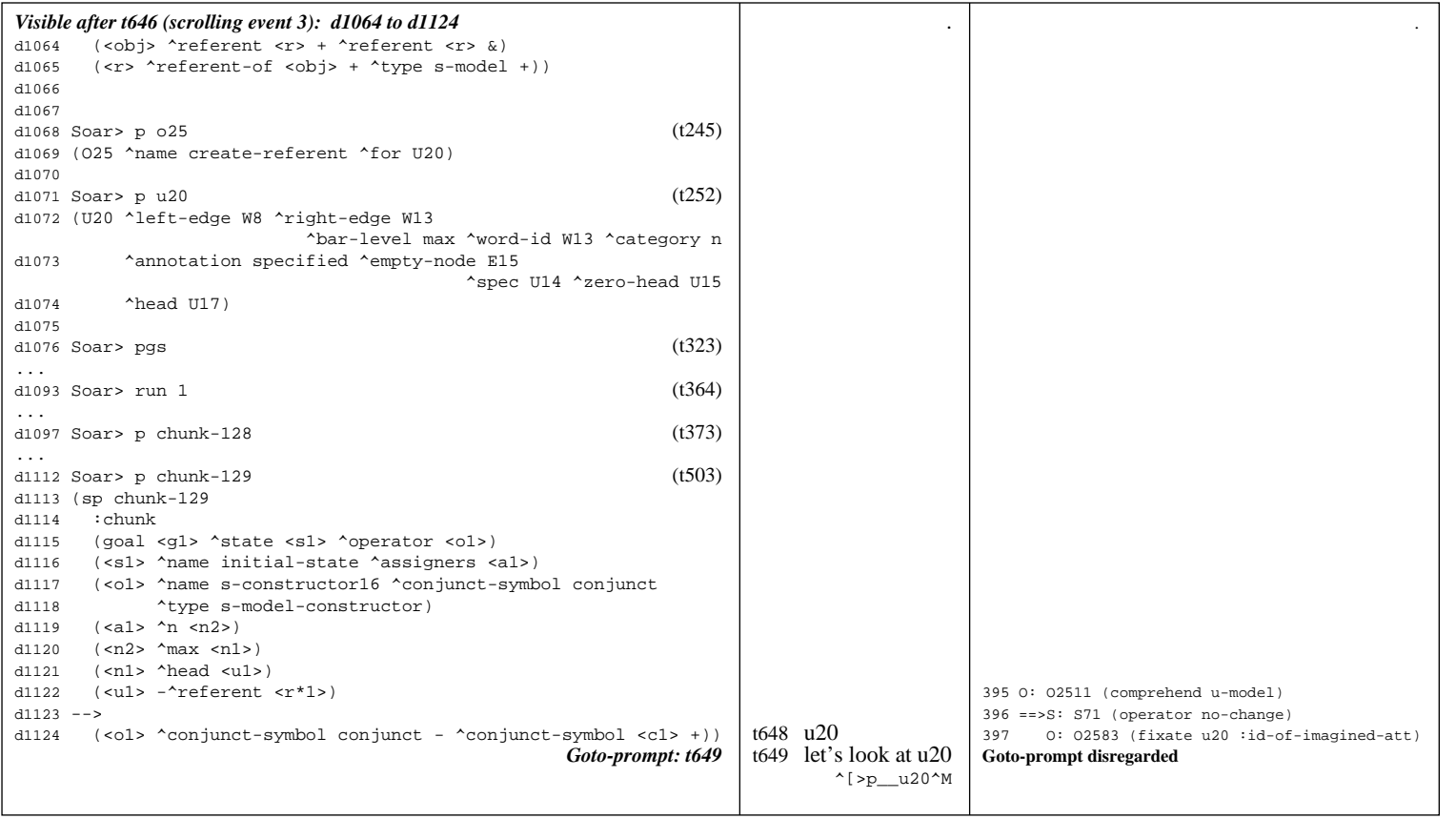

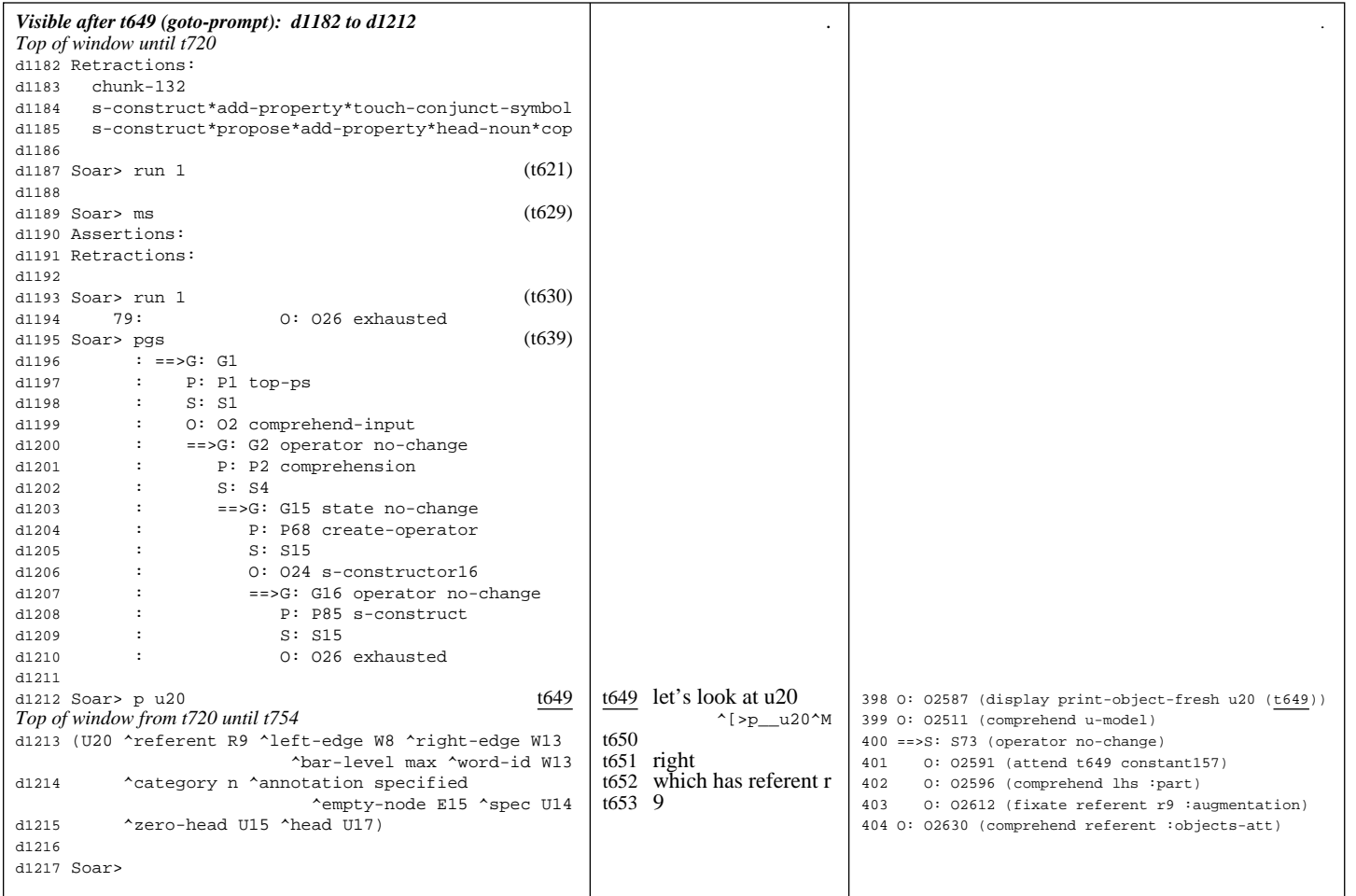

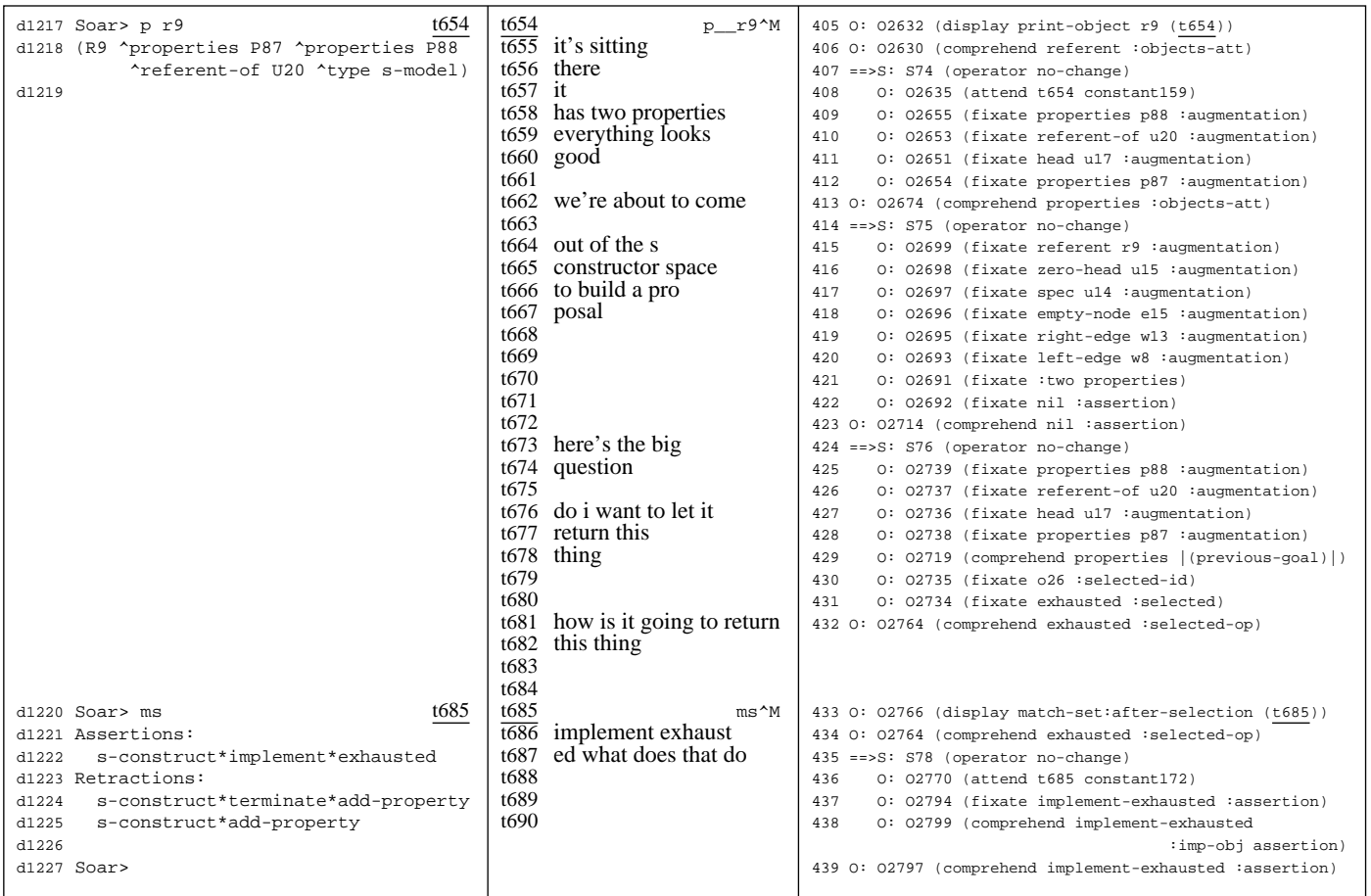

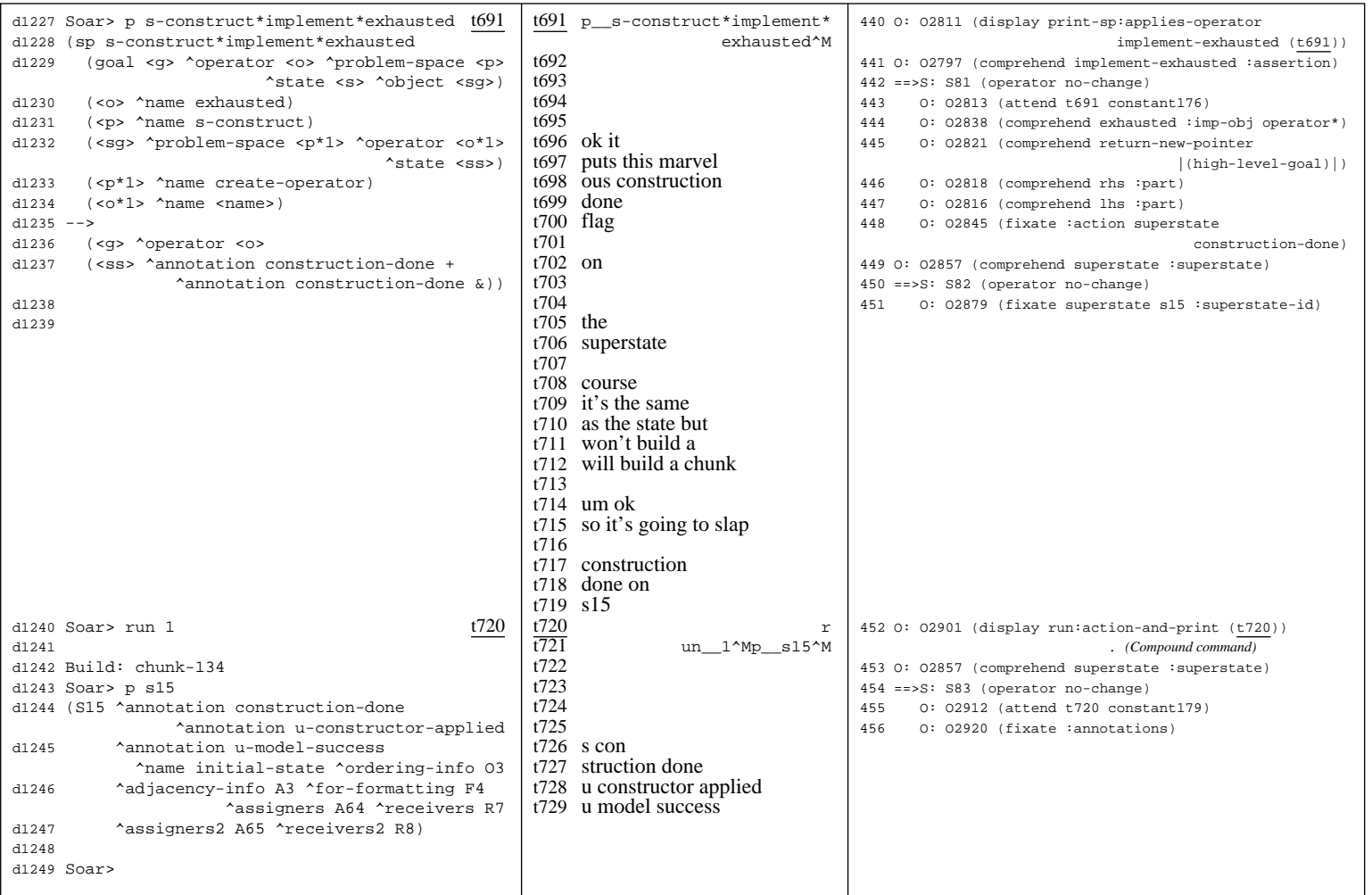

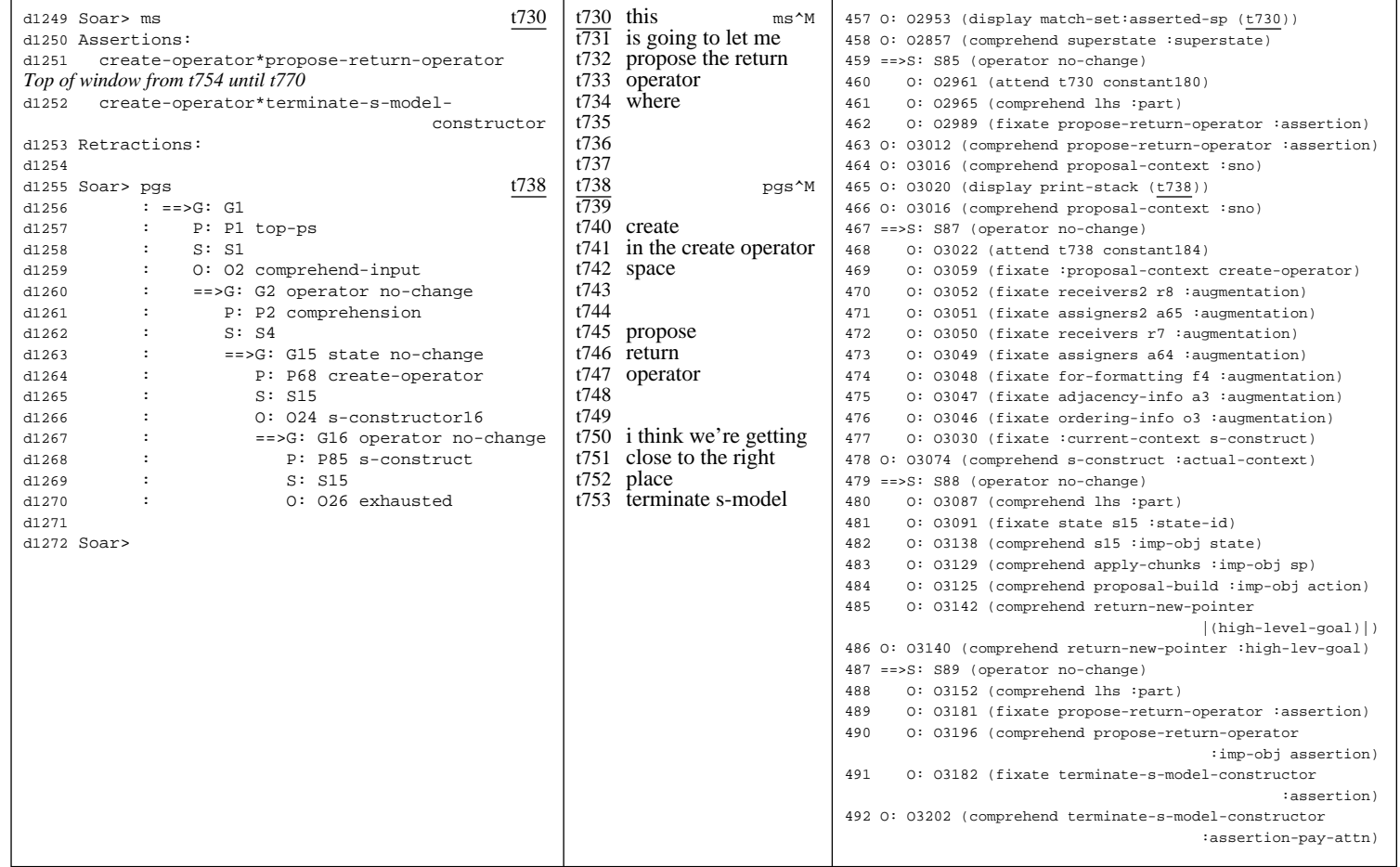

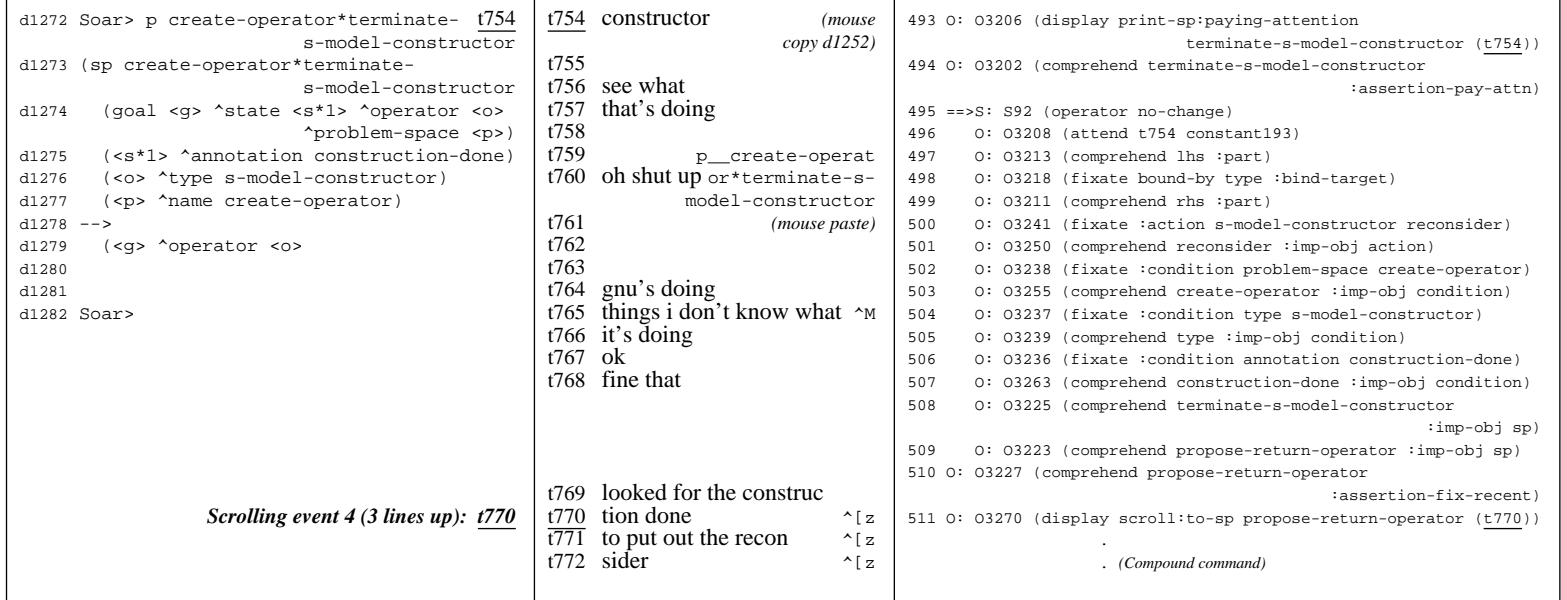

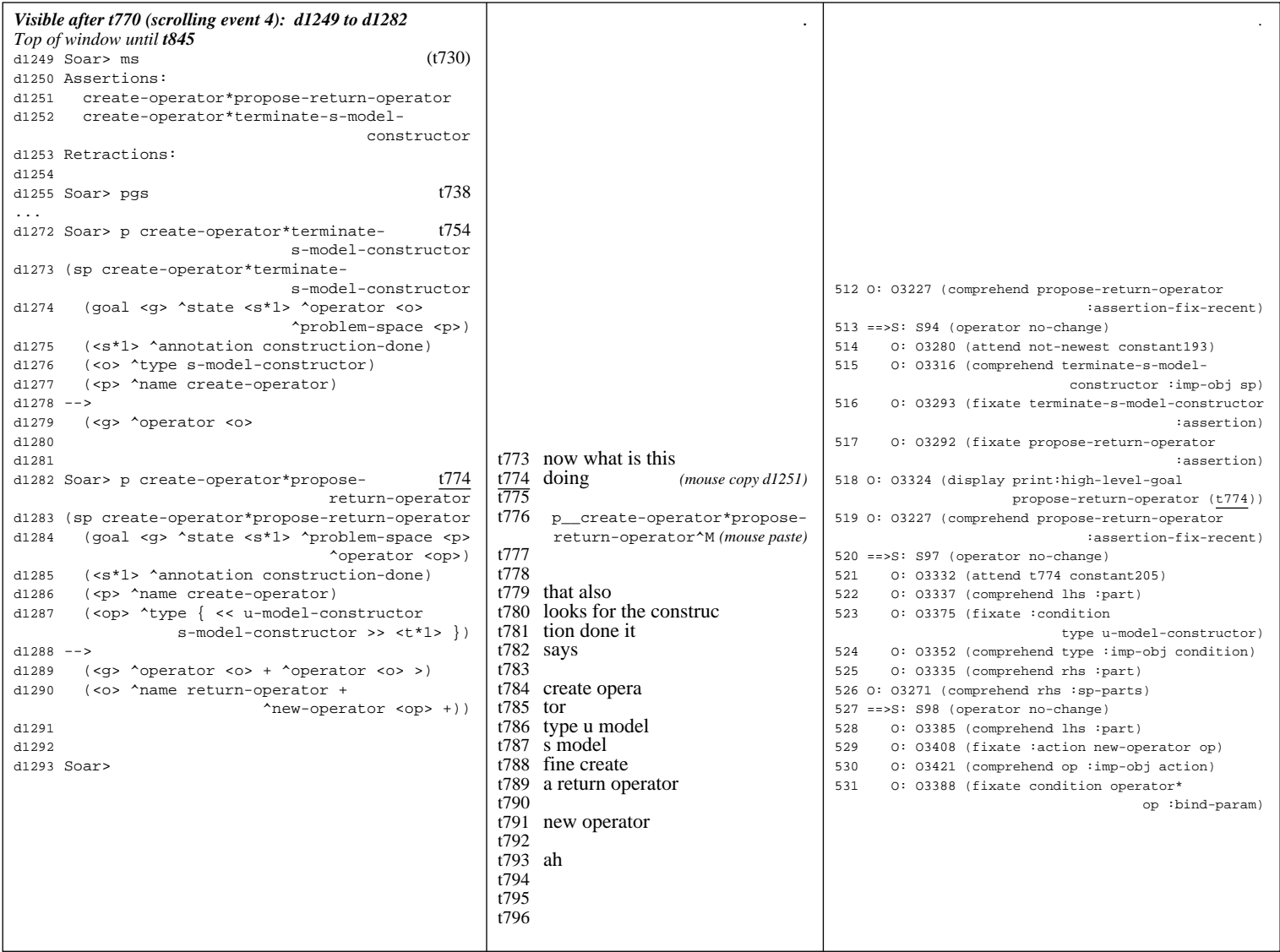

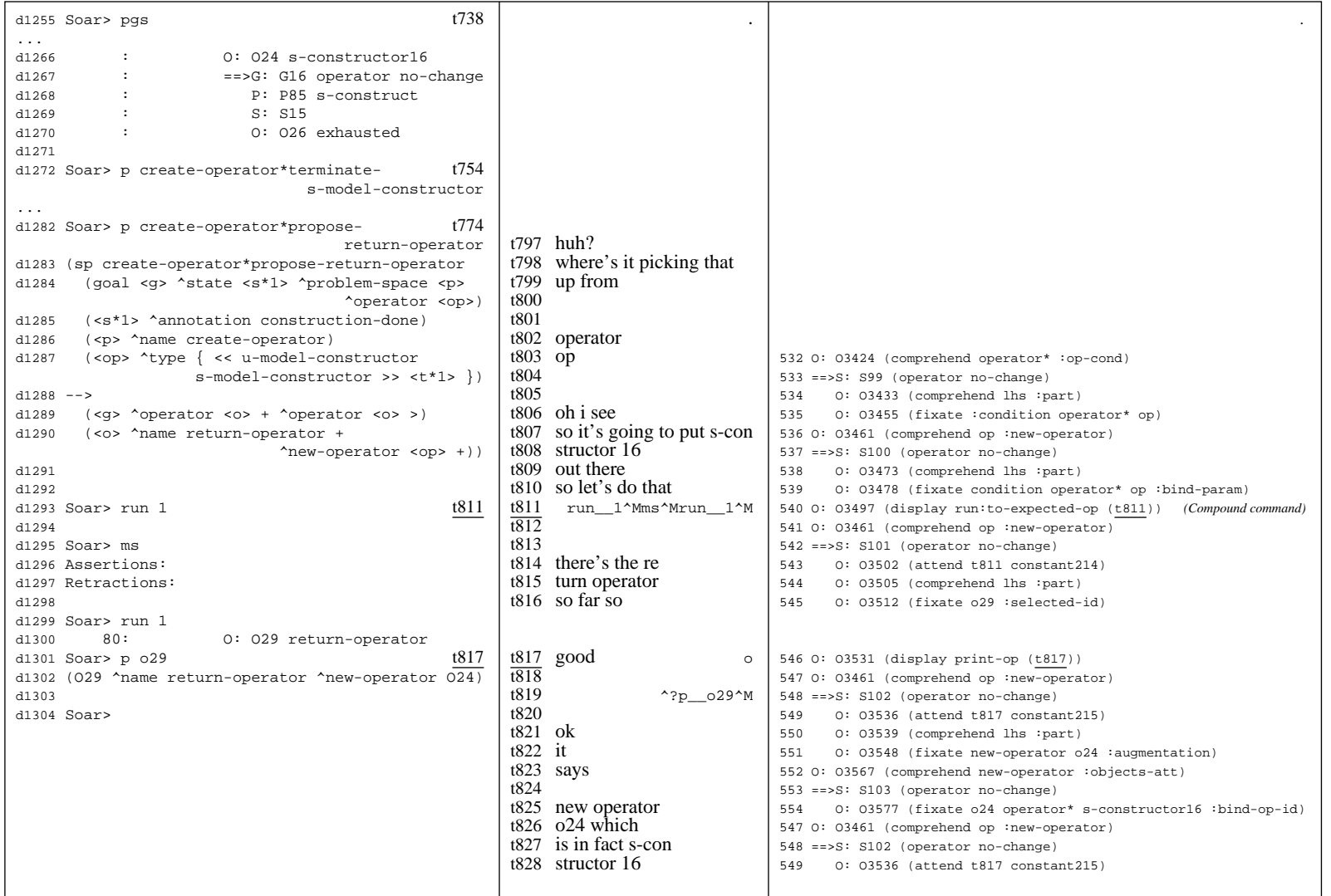

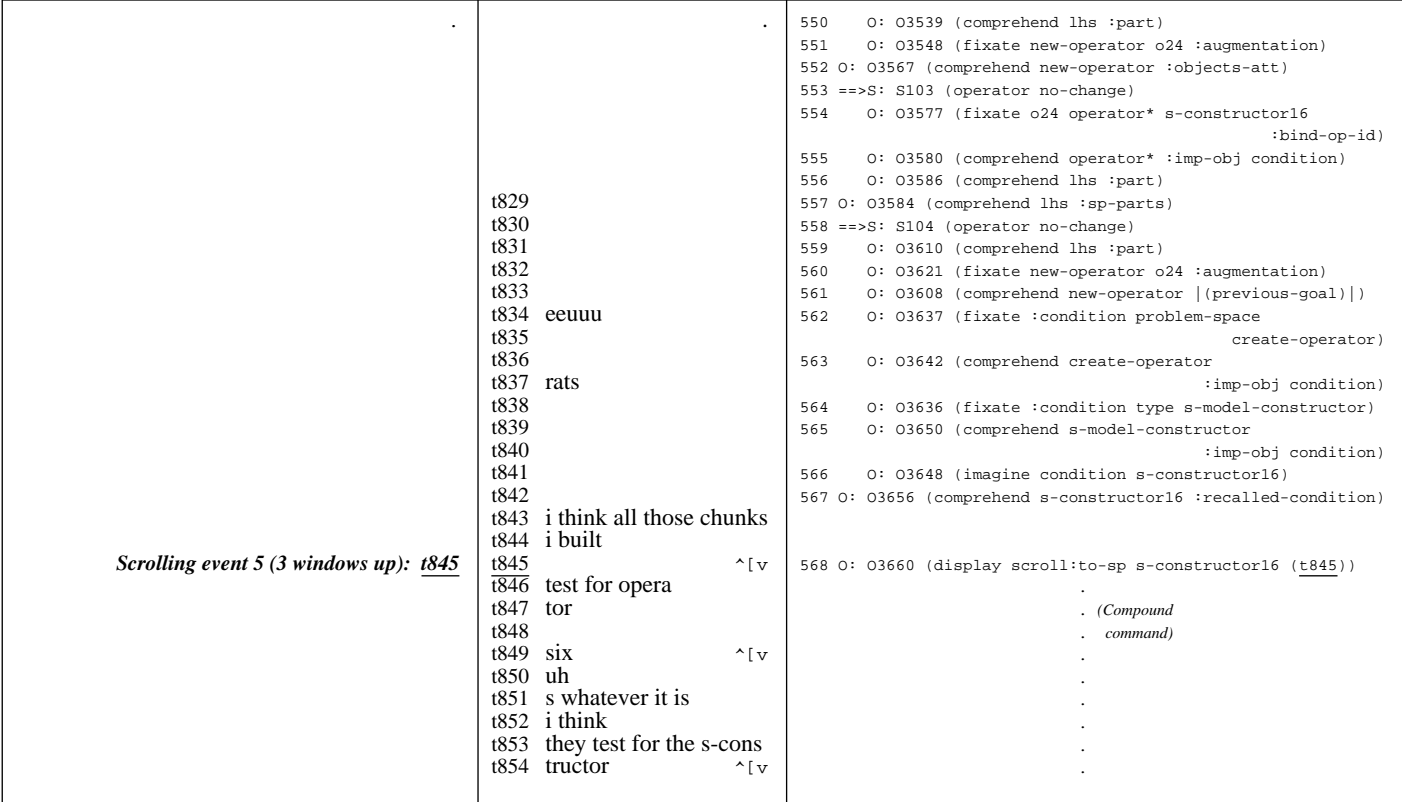

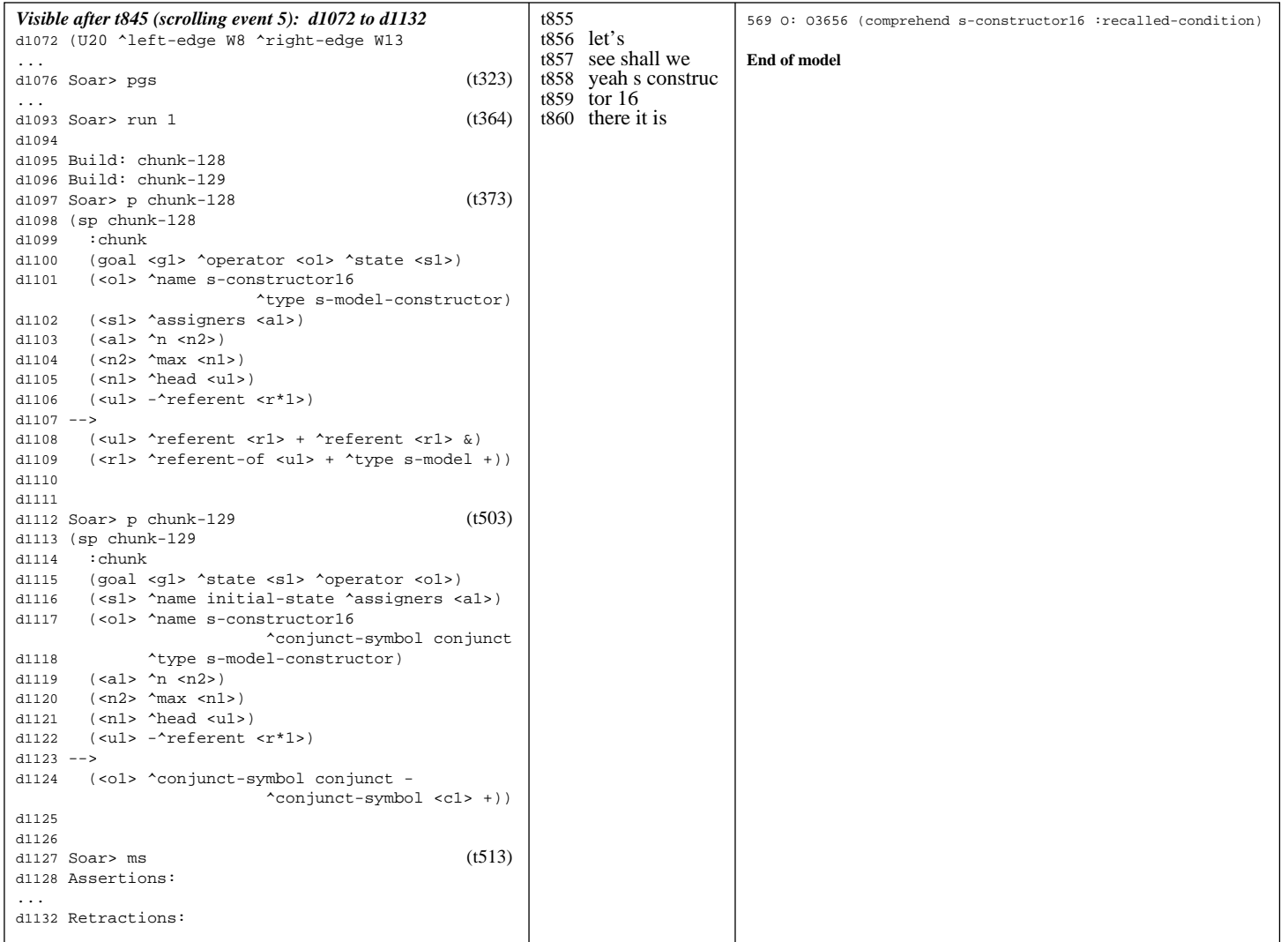

## **E.2. Table of model commands mapped to programmer's keystrokes**

The table below maps model commands (Figure 26, p. 70) to programmer keystrokes and when they occur. It also contains a glossary of keystrokes that invoked Emacs commands.

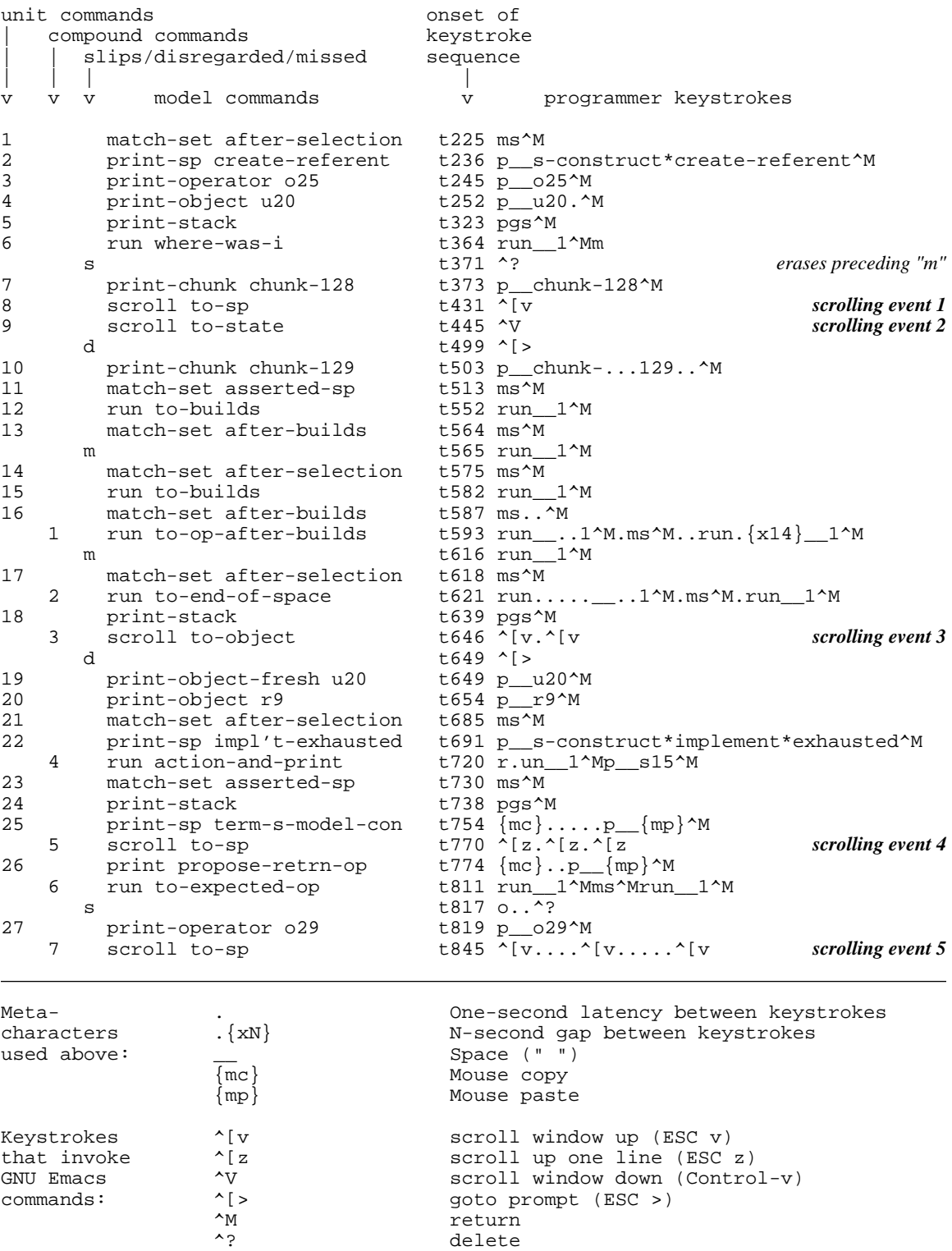

^? delete

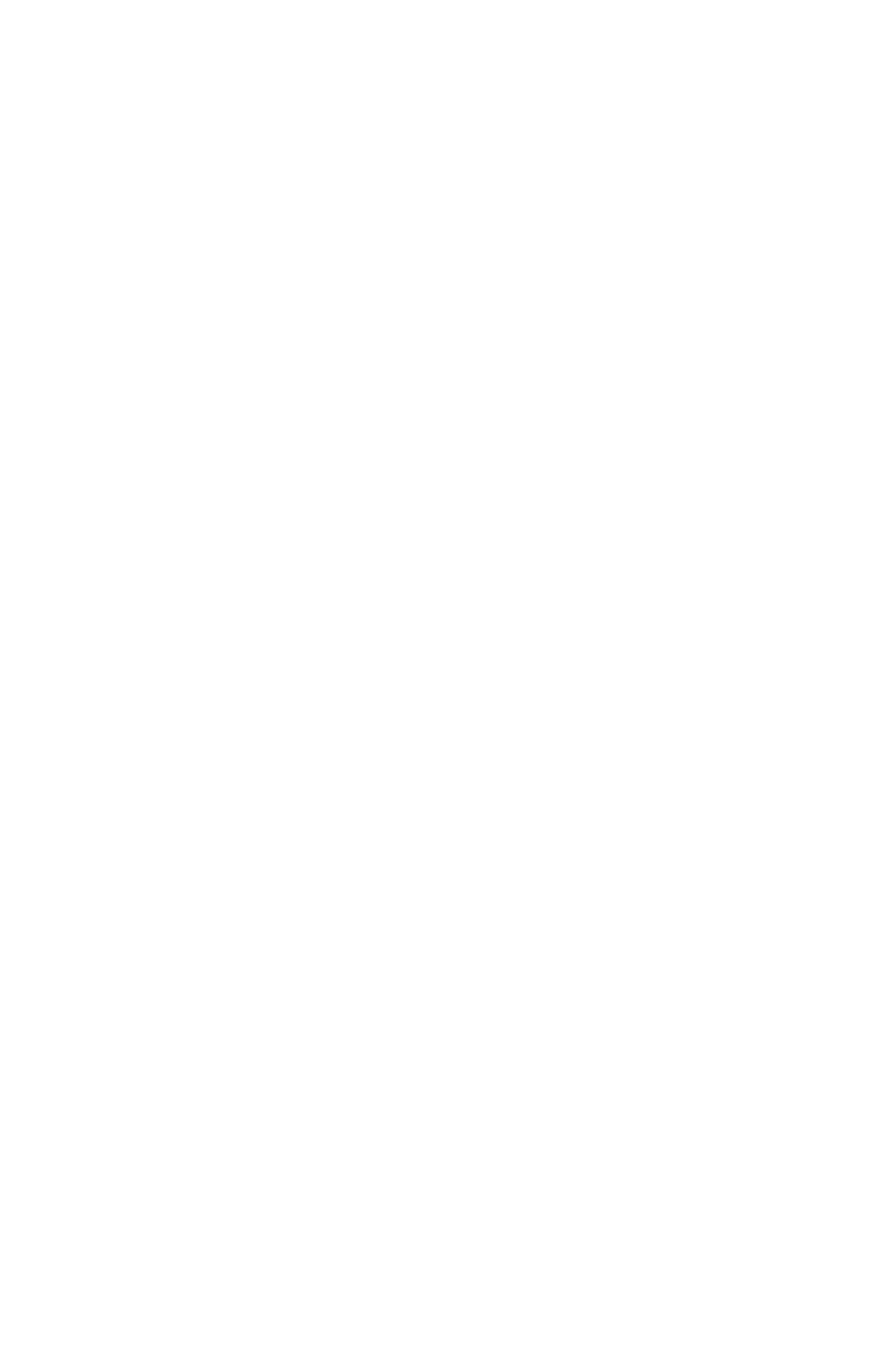

## **Appendix F Rule-level trace of the model**

The trace in this appendix covers the life of the model, and shows all operator selections, rule firings, and rule encodings. Decision cycles (DCs) and operators are as they were in the operator traces in Appendix D.

Rule firings are grouped into "paragraphs" that correspond to firing cycles (also known as *elaboration cycles* (Laird et al., 1993)). For example, below DC 0 are 2 firing cycles, each with 2 firings. Where a rule fires multiple times in one cycle, the instances compressed and counted. For example, below DC 3 (second cycle) the rule po\*attend fires twice, so is followed by *x2*. At the end of a firing cycle, Soar carries out the WM changes proposed by the firings that occurred in that cycle. These WM changes may cause a new firing cycle, but if not Soar makes a new decision (incrementing the DC count).

Encoded rules are emphasized by being underlined at the time that Soar builds them, and **bolded** when they fire. For example, below DC 4 (first cycle) Soar first encodes chunk-1 and then fires it immediately afterwards. An encoded rule is added to LTM immediately, and fires immediately if its conditions match WM elements other than those from which the rule was built. (Laird et al., 1993)

The prefix of a rule name describes the rule's general role. " $po^*$ " proposes an operator; " $p^*$ " indicates a preference for selecting a proposed operator; "ao\*" applies a selected operator, changing the state according to the operator's specifications; and "a\*" augments a data structure, changing the structure based not on an operator but on elements of the data structure itself. The prefix "f:" is a special case, denoting a fact. Appendix C translates rule names to page numbers in the code.

```
0 S: S1
```
ao\*display\*po\*init a\*topstate\*create-display-wm-dp-time-dummy a\*display\*tinit p\*generic\*indifferent

1 O: O1 (display tinit (tinit))

p\*generic\*terminate-and-reject ao\*display\*tinit ao\*display\*emulator\*first

p\*generic\*reject d\*print\*tinit po\*comprehend\*init

a\*topstate\*clean-up-old-comprehends-and-displays ao\*goal-select\*comprehend\*create-token p\*generic\*indifferent

2 O: O2 (comprehend cinit)

ao\*comprehend\*applied\*first ao\*comprehend\*create-dp-on-om a\*state\*applied-newer

3 ==>S: S2 (operator no-change)

a\*subgoal\*wm-pointer a\*subgoal\*hold-back-wm-pointer-until-attend *x2* a\*state\*fixate-meta-attributes a\*substate\*initialize-goal-set a\*state\*important-objects a\*substate\*create-time

228

ao\*attend chunk-1 **chunk-1** ao\*attend\*mark-locally p\*generic\*terminate-and-reject a\*dp\*unpack-applied-om *x4* p\*generic\*reject a\*wm\*newest-from-not-newest

po\*fixate\*selected-operator po\*fixate\*selected-id po\*fixate\*assertion

ao\*fixate chunk-2 p\*generic\*terminate-and-reject ao\*substate\*count-first

po\*comprehend\*assertion\*real po\*probe\*with-important-object

6 O: O11 (comprehend nil :imp-obj assertion)

ao\*fixate\*unpack-fixation-object chunk-3 ao\*comprehend\*unpack-fixation-object

a\*goal-select\*proposed-during ao\*goal-select\*comprehend\*create-token p\*probe\*new-important-object\*best

p\*fixate\*interleave-best *x2* ao\*probe\*goal p\*generic\*terminate-and-reject ao\*substate\*count-second

ao\*comprehend\*applied\*second ao\*comprehend\*create-dp-on-om a\*goal-select\*proposed-during

a\*subgoal\*wm-pointer po\*attend\*old-regions a\*state\*fixate-meta-attributes a\*substate\*initialize-goal-set

p\*fixate\*interleave-best *x2* ao\*probe\*goal p\*generic\*terminate-and-reject ao\*comprehend\*applied\*first

ao\*fixate chunk-5 ao\*fixate chunk-6 ao\*fixate chunk-7 p\*generic\*terminate-and-reject

ao\*fixate\*unpack-fixation-object chunk-8 ao\*comprehend\*unpack-fixation-object ao\*fixate\*unpack-fixation-object chunk-9 ao\*comprehend\*unpack-fixation-object ao\*fixate\*unpack-fixation-object chunk-10 ao\*comprehend\*unpack-fixation-object

ao\*fixate\*unpack-fixation-object chunk-13 ao\*comprehend\*unpack-fixation-object ao\*fixate\*unpack-fixation-object chunk-14 ao\*comprehend\*unpack-fixation-object

p\*probe\*repeated-goal\*worst p\*generic\*reject ao\*goal-select\*new-goal\*probe chunk-4

po\*fixate\*selected-operator po\*fixate\*selected-id po\*probe\*with-previous-goal po\*probe\*with-important-object p\*attend\*old-regions\*reject p\*generic\*indifferent a\*fixate\*newest *x2* p\*probe\*repeated-goal\*worst p\*generic\*indifferent *x4*

a\*fixate\*newest *x3* p\*generic\*indifferent *x3*

a\*wm\*unpack-applied-om p\*generic\*reject

7 O: O9 (comprehend nil :assertion)

a\*state\*important-objects a\*substate\*create-time

10 O: O15 (fixate o25 :selected-id)

a\*wm\*unpack-applied-om *x3* p\*generic\*reject

a\*wm\*unpack-applied-om *x2* p\*generic\*reject

11 O: O14 (fixate create-referent :selected)

ao\*fixate chunk-11 ao\*fixate chunk-12 p\*generic\*terminate-and-reject

9 O: O16 (comprehend cinit |(previous-goal)|)

p\*probe\*repeated-goal\*worst p\*generic\*reject a\*state\*applied-newer

8 ==>S: S3 (operator no-change)

p\*fixate\*newest\*interleave-best *x2*

p\*fixate\*newest\*interleave-best *x3* 5 O: O8 (fixate nil :assertion)

a\*wm\*unpack-applied-om

p\*generic\*indifferent *x2*

a\*state\*applied-newer

a\*state\*applied-newer

ao\*substate\*count-first

ao\*substate\*count-second

a\*wm\*unpack-applied-om *x3*

a\*wm\*unpack-applied-om *x2*

ao\*comprehend\*applied\*first

```
4 O: O5 (attend tinit constant2)
```

```
p*generic*indifferent x2
```

```
po*attend x2
```
po\*probe\*with-important-object po\*comprehend\*selected-operator *x3*

p\*probe\*new-important-object\*best ao\*goal-select\*comprehend\*create-token a\*goal-select\*proposed-during ao\*goal-select\*comprehend\*create-token a\*goal-select\*proposed-during

ao\*goal-select\*comprehend\*create-token a\*goal-select\*proposed-during p\*generic\*indifferent *x4*

ao\*goal-select\*new-goal\*fixate/imagine chunk-15 ao\*goal-select\*new-goal\*fixate/imagine *x2* chunk-17 ao\*goal-select\*new-goal\*fixate/imagine *x2* chunk-19 ao\*goal-select\*new-goal\*fixate/imagine

12 O: O26 (comprehend create-referent :selected-op)

ao\*comprehend\*applied f:high-level-goal-cues f:operator ao\*comprehend\*create-dp-on-om po\*display\*match-set\*after-selection

a\*state\*applied-newer a\*wm\*unpack-applied-om *x3* p\*display\*dunk-comprehend a\*display\*t225 p\*generic\*indifferent

**chunk-1** *x2* po\*comprehend\*high-level-goal

a\*dp\*unpack-applied-om *x4* ao\*goal-select\*comprehend\*create-token a\*goal-select\*proposed-during p\*generic\*indifferent

a\*wm\*newest-from-not-newest

13 O: O28 (display match-set:after-selection (t225))

ao\*comprehend\*remember-display-command p\*generic\*terminate-and-reject ao\*display\*emulator

a\*topstate\*clean-up-old-comprehends-and-displays p\*comprehend\*best\*when-for-last-displayed-region a\*wm\*unpack-applied-om p\*generic\*reject ao\*display\*t225

d\*tinit\*t225

14 O: O26 (comprehend create-referent :selected-op)

f:high-level-goal-cues f:operator po\*display\*match-set\*after-selection

p\*display\*reject-duplicates p\*generic\*indifferent

15 ==>S: S5 (operator no-change)

a\*subgoal\*wm-pointer a\*subgoal\*hold-back-wm-pointer-until-attend a\*state\*fixate-meta-attributes a\*substate\*initialize-goal-set a\*state\*important-objects a\*substate\*create-time

po\*attend

p\*generic\*indifferent

16 O: O32 (attend t225 constant9)

ao\*attend chunk-21 ao\*attend\*mark-locally p\*generic\*terminate-and-reject

a\*dp\*unpack-applied-om *x3* p\*generic\*reject

a\*wm\*newest-from-not-newest

ao\*attend\*previous-not-newest chunk-22 po\*probe\*with-high-level-goal po\*fixate\*assertion *x3* po\*probe\*with-previous-goal po\*fixate\*argument po\*probe\*with-important-object

a\*dp\*unpack-applied-om p\*probe\*repeated-goal\*worst p\*generic\*indifferent *x7*

a\*fixate\*newest *x4*

p\*fixate\*newest\*interleave-best *x2*

p\*fixate\*top-down

17 O: O40 (fixate create-referent :argument cop)

ao\*fixate chunk-23 ao\*fixate chunk-24 p\*fixate\*interleave-best *x2* p\*generic\*terminate-and-reject ao\*substate\*count-first p\*probe\*new-attribute\*best

a\*wm\*unpack-applied-om *x2* p\*generic\*reject

ao\*fixate\*unpack-fixation-object chunk-25 ao\*comprehend\*unpack-fixation-object ao\*fixate\*unpack-fixation-object chunk-26 ao\*comprehend\*unpack-fixation-object

a\*wm\*unpack-applied-om *x2*

18 O: O36 (fixate apply-create-referent :assertion)

ao\*fixate chunk-27 p\*generic\*terminate-and-reject ao\*substate\*count-second

a\*wm\*unpack-applied-om p\*generic\*reject

ao\*fixate\*unpack-fixation-object chunk-28 ao\*comprehend\*unpack-fixation-object

a\*wm\*unpack-applied-om

po\*comprehend\*assertion\*real po\*probe\*with-important-object

ao\*goal-select\*comprehend\*create-token a\*goal-select\*proposed-during p\*probe\*new-important-object\*best p\*generic\*indifferent *x2*

ao\*goal-select\*new-goal\*fixate/imagine chunk-29

19 O: O43 (comprehend apply-create-referent :assertion)

ao\*comprehend\*applied f:apply-sps f:sp ao\*comprehend\*create-dp-on-om

a\*state\*applied-newer a\*wm\*unpack-applied-om *x2* **chunk-22**

f:sp-parts po\*display\*print-sp\*applies-operator a\*dp\*unpack-applied-om

a\*wm\*unpack-applied-om *x2* p\*display\*dunk-comprehend a\*display\*t236 p\*generic\*indifferent

po\*comprehend\*sp-parts *x2*

ao\*goal-select\*comprehend\*create-token a\*goal-select\*proposed-during ao\*goal-select\*comprehend\*create-token a\*goal-select\*proposed-during p\*generic\*indifferent *x2*

20 O: O47 (display print-sp:applies-operator apply-create-referent (t236))

ao\*comprehend\*remember-display-command p\*generic\*terminate-and-reject ao\*display\*emulator ao\*display\*t225

a\*topstate\*clean-up-old-comprehends-and-displays p\*comprehend\*best\*when-for-last-displayed-region a\*wm\*unpack-applied-om p\*generic\*reject ao\*display\*print\*t236

d\*print\*t236

21 O: O43 (comprehend apply-create-referent :assertion)

f:apply-sps f:sp f:sp-parts po\*display\*print-sp\*applies-operator **chunk-22**

p\*display\*reject-duplicates p\*generic\*indifferent

22 ==>S: S8 (operator no-change)

a\*subgoal\*wm-pointer a\*subgoal\*hold-back-wm-pointer-until-attend a\*state\*fixate-meta-attributes a\*substate\*initialize-goal-set a\*state\*important-objects a\*substate\*create-time

po\*attend

p\*generic\*indifferent

23 O: O53 (attend t236 constant13)

ao\*attend chunk-30 ao\*attend\*mark-locally p\*generic\*terminate-and-reject

a\*dp\*unpack-applied-om *x3* p\*generic\*reject

a\*wm\*newest-from-not-newest

ao\*attend\*previous-not-newest chunk-31 po\*probe\*with-high-level-goal po\*fixate\*binding-attribute\*target po\*fixate\*selected-operator po\*fixate\*selected-id po\*fixate\*assertion *x2* po\*probe\*with-previous-goal po\*probe\*with-part *x2* po\*fixate\*binding-attribute\*param po\*probe\*with-important-object *x3*

a\*dp\*unpack-applied-om p\*probe\*rhs-better-when-apply-sp p\*probe\*lhs-best p\*probe\*repeated-goal\*worst *x2* p\*generic\*indifferent

a\*fixate\*newest *x6*

p\*fixate\*newest\*interleave-best *x2*

24 O: O68 (comprehend create-referent :imp-obj operator\*)

p\*fixate\*interleave-best *x2* ao\*probe\*goal p\*generic\*terminate-and-reject ao\*comprehend\*applied\*first f:high-level-goal-cues f:operator ao\*substate\*count-first

p\*probe\*repeated-goal\*worst *x2* p\*generic\*reject a\*state\*applied-newer p\*probe\*new-high-level-goal\*best

25 O: O67 (fixate condition for obj :bind-param)

ao\*fixate chunk-32 ao\*fixate chunk-33 ao\*fixate chunk-34 ao\*fixate chunk-35 ao\*fixate chunk-36 ao\*fixate chunk-37 p\*generic\*terminate-and-reject ao\*substate\*count-second a\*wm\*unpack-applied-om *x6* p\*generic\*reject p\*probe\*rhs-when-sp

ao\*fixate\*unpack-fixation-object chunk-38 ao\*comprehend\*unpack-fixation-object ao\*fixate\*unpack-fixation-object chunk-39 ao\*comprehend\*unpack-fixation-object ao\*fixate\*unpack-fixation-object chunk-40 ao\*comprehend\*unpack-fixation-object ao\*fixate\*unpack-fixation-object chunk-41 ao\*comprehend\*unpack-fixation-object ao\*fixate\*unpack-fixation-object chunk-42 ao\*comprehend\*unpack-fixation-object ao\*fixate\*unpack-fixation-object chunk-43 ao\*comprehend\*unpack-fixation-object

a\*wm\*unpack-applied-om *x6*

po\*probe\*with-important-object

p\*probe\*new-important-object\*best p\*generic\*indifferent

26 O: O63 (comprehend rhs :part)

ao\*goal-select\*new-goal\*probe chunk-44 ao\*probe\*goal p\*generic\*terminate-and-reject ao\*comprehend\*applied\*second f:high-level-goal-cues

po\*fixate\*action *x3* p\*probe\*repeated-goal\*worst p\*generic\*reject a\*state\*applied-newer p\*probe\*new-high-level-goal\*best ao\*probe\*unpack-probe-om-to-superop-om chunk-45

a\*fixate\*newest *x3* a\*wm\*unpack-applied-om p\*generic\*indifferent *x3*

p\*fixate\*newest\*interleave-best *x3* po\*probe\*with-high-level-goal

p\*fixate\*interleave-best p\*fixate\*bottom-up *x2* p\*fixate\*interleave-best *x2* p\*probe\*new-high-level-goal\*best p\*generic\*indifferent

27 O: O50 (comprehend rhs :sp-parts)

ao\*comprehend\*applied f:high-level-goal-cues ao\*comprehend\*create-dp-on-om

a\*state\*applied-newer a\*wm\*unpack-applied-om *x2* **chunk-22 chunk-31**

**chunk-21 chunk-1** *x2* a\*dp\*unpack-applied-om *x2*

a\*dp\*unpack-applied-om *x7*

**chunk-22 chunk-31**

28 ==>S: S9 (operator no-change)

a\*subgoal\*wm-pointer po\*attend\*old-regions a\*state\*fixate-meta-attributes a\*substate\*initialize-goal-set a\*state\*important-objects a\*substate\*create-time

po\*probe\*with-high-level-goal po\*fixate\*selected-operator po\*fixate\*selected-id po\*fixate\*assertion *x3* po\*probe\*with-previous-goal po\*probe\*with-part *x2* po\*probe\*with-important-object *x2* po\*fixate\*action *x3* p\*attend\*old-regions\*reject p\*generic\*indifferent

a\*fixate\*newest *x5* p\*probe\*repeated-goal\*worst p\*probe\*lhs-best a\*fixate\*newest *x3* p\*generic\*indifferent

p\*fixate\*newest\*interleave-best *x3*

p\*fixate\*bottom-up *x2*

29 O: O93 (comprehend lhs :part)

p\*fixate\*interleave-best *x3* ao\*probe\*goal p\*generic\*terminate-and-reject ao\*comprehend\*applied\*first f:operator-condition\*lhs-means-rhs ao\*substate\*count-first

po\*fixate\*condition *x5* po\*fixate\*binding-context p\*probe\*repeated-goal\*worst p\*generic\*reject a\*state\*applied-newer

p\*fixate\*invariant-feature\*dont-interleave-best a\*fixate\*newest p\*fixate\*invariant-feature\*dont-interleave-best a\*fixate\*newest *x5* p\*fixate\*interleave-best p\*generic\*indifferent *x6*

a\*fixate\*dont-interleave-best p\*fixate\*newest\*interleave-best a\*fixate\*dont-interleave-best p\*fixate\*newest\*interleave-best *x5*

p\*fixate\*interleave-best p\*fixate\*bottom-up p\*fixate\*interleave-best p\*fixate\*bottom-up p\*fixate\*interleave-best p\*fixate\*bottom-up

30 O: O101 (fixate :action referent-of obj)

ao\*fixate chunk-46 ao\*fixate chunk-47 ao\*fixate chunk-48 p\*generic\*terminate-and-reject ao\*substate\*count-second

a\*wm\*unpack-applied-om *x3* p\*generic\*reject

ao\*fixate\*unpack-fixation-object chunk-49 ao\*comprehend\*unpack-fixation-object ao\*fixate\*unpack-fixation-object chunk-50 ao\*comprehend\*unpack-fixation-object

a\*wm\*unpack-applied-om *x2*

po\*probe\*with-important-object *x2*

p\*probe\*new-important-object\*best p\*probe\*new-attribute\*best p\*probe\*new-important-object\*best p\*generic\*indifferent *x2*

31 O: O110 (comprehend obj :imp-obj action)

p\*fixate\*interleave-best *x6* ao\*probe\*goal p\*generic\*terminate-and-reject ao\*comprehend\*applied\*second po\*imagine\*action *x2*

p\*probe\*repeated-goal\*worst p\*generic\*reject a\*state\*applied-newer a\*fixate\*newest p\*imagine\*refract a\*fixate\*newest p\*generic\*indifferent *x2*

32 O: O100 (fixate :action type s-model)

ao\*fixate chunk-51 ao\*fixate chunk-52 ao\*fixate chunk-53 p\*generic\*terminate-and-reject

a\*wm\*unpack-applied-om *x3* p\*generic\*reject

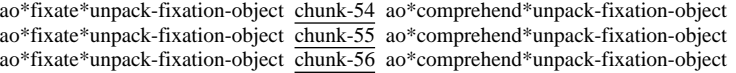

a\*wm\*unpack-applied-om *x3*

po\*probe\*with-important-object *x2*

p\*probe\*new-important-object\*best p\*probe\*new-attribute\*best p\*probe\*new-important-object\*best p\*generic\*indifferent *x2*

33 O: O116 (comprehend s-model :imp-obj action)

p\*fixate\*interleave-best *x5* ao\*probe\*goal p\*generic\*terminate-and-reject ao\*comprehend\*applied po\*imagine\*action *x3*

p\*probe\*repeated-goal\*worst p\*generic\*reject a\*state\*applied-newer a\*fixate\*newest p\*imagine\*refract a\*fixate\*newest p\*imagine\*refract a\*fixate\*newest p\*generic\*indifferent *x3*

34 O: O99 (fixate :action obj referent)

ao\*fixate chunk-57 ao\*fixate chunk-58 ao\*fixate chunk-59 p\*generic\*terminate-and-reject p\*probe\*new-attribute\*best p\*probe\*new-important-object\*best

a\*wm\*unpack-applied-om *x3* p\*generic\*reject

ao\*fixate\*unpack-fixation-object chunk-60 ao\*comprehend\*unpack-fixation-object ao\*fixate\*unpack-fixation-object chunk-61 ao\*comprehend\*unpack-fixation-object

a\*wm\*unpack-applied-om *x2*

po\*probe\*with-important-object

p\*probe\*new-important-object\*best p\*generic\*indifferent

35 O: O121 (comprehend referent :imp-obj action)

p\*fixate\*interleave-best *x4* ao\*probe\*goal p\*generic\*terminate-and-reject ao\*comprehend\*applied po\*imagine\*action *x4*

p\*probe\*repeated-goal\*worst p\*generic\*reject a\*state\*applied-newer a\*fixate\*newest p\*imagine\*refract a\*fixate\*newest p\*imagine\*refract a\*fixate\*newest p\*imagine\*refract a\*fixate\*newest p\*generic\*indifferent *x4*

36 O: O107 (fixate operator\* for create-referent :bind-obj)

ao\*fixate chunk-62 ao\*fixate chunk-63 ao\*fixate chunk-64 p\*generic\*terminate-and-reject p\*probe\*new-attribute\*best

a\*wm\*unpack-applied-om *x3* p\*generic\*reject

ao\*fixate\*unpack-fixation-object chunk-65 ao\*comprehend\*unpack-fixation-object ao\*fixate\*unpack-fixation-object chunk-66 ao\*comprehend\*unpack-fixation-object **chunk-13** ao\*fixate\*unpack-fixation-object chunk-67 ao\*comprehend\*unpack-fixation-object

a\*wm\*unpack-applied-om *x3*

po\*probe\*with-important-object

p\*probe\*new-important-object\*best p\*generic\*indifferent

## 37 O: O95 (comprehend for :imp-obj condition)

p\*fixate\*interleave-best *x3* ao\*probe\*goal p\*generic\*terminate-and-reject ao\*comprehend\*applied f:recall-for-part-of-u-model po\*imagine\*action *x4*

p\*probe\*repeated-goal\*worst p\*generic\*reject a\*state\*applied-newer ao\*probe\*unpack-probe-om-to-superop-om chunk-68 a\*fixate\*newest p\*imagine\*refract a\*fixate\*newest p\*imagine\*refract a\*fixate\*newest p\*imagine\*refract a\*fixate\*newest p\*generic\*indifferent *x4*

a\*wm\*unpack-applied-om

38 O: O106 (fixate :condition problem-space s-construct)

ao\*fixate chunk-69 ao\*fixate chunk-70 ao\*fixate chunk-71 p\*generic\*terminate-and-reject

a\*wm\*unpack-applied-om *x3* p\*generic\*reject

ao\*fixate\*unpack-fixation-object chunk-72 ao\*comprehend\*unpack-fixation-object ao\*fixate\*unpack-fixation-object chunk-73 ao\*comprehend\*unpack-fixation-object ao\*fixate\*unpack-fixation-object chunk-74 ao\*comprehend\*unpack-fixation-object

a\*wm\*unpack-applied-om *x3*

po\*probe\*with-important-object *x2*

p\*probe\*new-important-object\*best p\*probe\*new-attribute\*best p\*probe\*new-important-object\*best p\*generic\*indifferent *x2*

39 O: O135 (comprehend s-construct :imp-obj condition)

p\*fixate\*interleave-best *x2* ao\*probe\*goal p\*generic\*terminate-and-reject ao\*comprehend\*applied f:s-construct-builds-chunk po\*imagine\*action *x4*

p\*probe\*repeated-goal\*worst p\*generic\*reject a\*state\*applied-newer a\*state\*new-important-object\*best ao\*probe\*unpack-probe-om-to-superop-om chunk-75 ao\*probe\*unpack-probe-om-to-superop-om chunk-76 a\*fixate\*newest p\*imagine\*refract a\*fixate\*newest p\*imagine\*refract a\*fixate\*newest p\*imagine\*refract a\*fixate\*newest p\*generic\*indifferent *x4*

a\*wm\*unpack-applied-om *x2*

po\*probe\*with-important-object

p\*probe\*retrieved-by-probe\*best p\*generic\*indifferent

40 O: O105 (fixate :condition operator\* create-referent)

ao\*fixate chunk-77 ao\*fixate chunk-78 ao\*fixate chunk-79 p\*generic\*terminate-and-reject p\*probe\*new-important-object\*best

a\*wm\*unpack-applied-om *x3* p\*generic\*reject

ao\*fixate\*unpack-fixation-object chunk-80 ao\*comprehend\*unpack-fixation-object ao\*fixate\*unpack-fixation-object chunk-81 ao\*comprehend\*unpack-fixation-object

a\*wm\*unpack-applied-om *x2*

po\*comprehend\*operator-condition po\*probe\*with-important-object *x2*

ao\*goal-select\*comprehend\*create-token a\*goal-select\*proposed-during p\*probe\*new-important-object\*best p\*probe\*new-attribute\*best p\*probe\*new-important-object\*best p\*generic\*indifferent *x3*

ao\*goal-select\*new-goal\*fixate/imagine chunk-82

41 O: O143 (comprehend operator\* :op-cond)

ao\*comprehend\*applied f:operator-condition\*part-of-lhs ao\*comprehend\*create-dp-on-om

a\*state\*applied-newer a\*wm\*unpack-applied-om **chunk-31 chunk-22**

**chunk-40** ao\*comprehend\*unpack-fixation-object **chunk-30** a\*dp\*unpack-applied-om *x2*

a\*wm\*unpack-applied-om a\*dp\*unpack-applied-om *x3*

**chunk-31** a\*wm\*newest-from-not-newest

42 ==>S: S10 (operator no-change)

a\*subgoal\*wm-pointer po\*attend\*old-regions a\*state\*fixate-meta-attributes a\*substate\*initialize-goal-set a\*state\*important-objects a\*substate\*create-time

po\*probe\*with-high-level-goal po\*fixate\*binding-attribute\*target po\*fixate\*selected-operator po\*fixate\*selected-id po\*fixate\*assertion *x3* po\*probe\*with-previous-goal po\*probe\*with-part po\*fixate\*binding-attribute\*param po\*probe\*with-important-object p\*attend\*old-regions\*reject p\*generic\*indifferent

a\*fixate\*newest *x2* p\*fixate\*operator-id a\*fixate\*newest *x4* p\*probe\*lhs-best a\*fixate\*newest p\*probe\*repeated-goal\*worst p\*generic\*indifferent

p\*fixate\*newest\*interleave-best *x2*

43 O: O160 (comprehend lhs :part)

p\*fixate\*interleave-best *x2* ao\*probe\*goal p\*generic\*terminate-and-reject ao\*comprehend\*applied\*first f:operator-condition\*lhs-means-rhs ao\*substate\*count-first

po\*fixate\*condition *x3* p\*probe\*repeated-goal\*worst p\*generic\*reject a\*state\*applied-newer ao\*probe\*unpack-probe-om-to-superop-om chunk-83

p\*fixate\*invariant-feature\*dont-interleave-best a\*fixate\*newest

p\*fixate\*invariant-feature\*dont-interleave-best a\*fixate\*newest *x2* a\*wm\*unpack-applied-om p\*generic\*indifferent *x3*

a\*fixate\*dont-interleave-best p\*fixate\*newest\*interleave-best a\*fixate\*dont-interleave-best p\*fixate\*newest\*interleave-best *x2* po\*comprehend\*sp-parts po\*probe\*with-part

p\*fixate\*interleave-best ao\*goal-select\*comprehend\*create-token a\*goal-select\*proposed-during p\*generic\*indifferent *x2*

44 O: O162 (fixate condition for obj :bind-param)

ao\*fixate chunk-84 ao\*fixate chunk-85 ao\*fixate chunk-86 ao\*fixate chunk-87 ao\*fixate chunk-88 ao\*fixate chunk-89 p\*generic\*terminate-and-reject ao\*substate\*count-second p\*probe\*new-attribute\*best *x2*

a\*wm\*unpack-applied-om *x6* p\*generic\*reject

ao\*fixate\*unpack-fixation-object chunk-90 ao\*comprehend\*unpack-fixation-object **chunk-38** ao\*fixate\*unpack-fixation-object chunk-91 ao\*comprehend\*unpack-fixation-object **chunk-39** ao\*fixate\*unpack-fixation-object chunk-92 ao\*comprehend\*unpack-fixation-object **chunk-41** ao\*fixate\*unpack-fixation-object chunk-93 ao\*comprehend\*unpack-fixation-object **chunk-42** ao\*fixate\*unpack-fixation-object chunk-94 ao\*comprehend\*unpack-fixation-object **chunk-43**

a\*wm\*unpack-applied-om *x5*

po\*probe\*with-important-object

p\*probe\*new-important-object\*best p\*generic\*indifferent

45 O: O175 (comprehend referent-of :imp-obj action)

p\*fixate\*interleave-best ao\*probe\*goal p\*generic\*terminate-and-reject ao\*comprehend\*applied\*second

p\*probe\*repeated-goal\*worst p\*generic\*reject a\*state\*applied-newer

46 O: O154 (fixate o25 :selected-id)

ao\*fixate chunk-95 ao\*fixate chunk-96 ao\*fixate chunk-97 p\*fixate\*interleave-best p\*generic\*terminate-and-reject

a\*wm\*unpack-applied-om *x3* p\*generic\*reject

ao\*fixate\*unpack-fixation-object chunk-98 **chunk-8** ao\*comprehend\*unpack-fixation-object ao\*fixate\*unpack-fixation-object chunk-99 **chunk-9** ao\*comprehend\*unpack-fixation-object ao\*fixate\*unpack-fixation-object chunk-100 **chunk-10** ao\*comprehend\*unpack-fixation-object

a\*wm\*unpack-applied-om *x3*

po\*display\*print-operator *x2*

p\*display\*dunk-comprehend a\*display\*t245 p\*display\*dunk-comprehend a\*display\*t245 p\*generic\*indifferent *x2*

47 O: O195 (display print-op (t245))

ao\*comprehend\*remember-display-command p\*generic\*terminate-and-reject ao\*display\*emulator

a\*topstate\*clean-up-old-comprehends-and-displays p\*comprehend\*best\*when-for-last-displayed-region a\*wm\*unpack-applied-om p\*generic\*reject ao\*display\*print\*t245

d\*print-id\*t245

48 O: O143 (comprehend operator\* :op-cond)

f:operator-condition\*part-of-lhs **chunk-22 chunk-31** po\*display\*print-operator *x2*

p\*display\*reject-duplicates *x2* p\*generic\*indifferent *x2*

49 ==>S: S11 (operator no-change)

a\*subgoal\*wm-pointer a\*subgoal\*hold-back-wm-pointer-until-attend a\*state\*fixate-meta-attributes a\*substate\*initialize-goal-set a\*state\*important-objects a\*substate\*create-time

po\*attend

p\*generic\*indifferent

50 O: O199 (attend t245 constant18)

ao\*attend chunk-101 ao\*attend\*mark-locally p\*generic\*terminate-and-reject

a\*dp\*unpack-applied-om *x3* p\*generic\*reject

a\*wm\*newest-from-not-newest

ao\*attend\*previous-not-newest chunk-102 po\*probe\*with-high-level-goal po\*fixate\*selected-operator po\*fixate\*assertion *x3* po\*fixate\*augmentation po\*probe\*with-previous-goal po\*probe\*with-part *x2*

po\*probe\*with-important-object

a\*dp\*unpack-applied-om p\*probe\*lhs-best p\*probe\*repeated-goal\*worst p\*generic\*indifferent

a\*fixate\*newest *x5*

p\*fixate\*newest\*interleave-best

51 O: O209 (comprehend lhs :part)

p\*fixate\*interleave-best ao\*probe\*goal p\*generic\*terminate-and-reject ao\*comprehend\*applied\*first f:operator-condition\*lhs-means-rhs ao\*substate\*count-first

po\*fixate\*condition *x3* p\*probe\*repeated-goal\*worst p\*generic\*reject a\*state\*applied-newer

p\*fixate\*invariant-feature\*dont-interleave-best a\*fixate\*newest p\*fixate\*invariant-feature\*dont-interleave-best a\*fixate\*newest *x2* p\*generic\*indifferent *x3*

a\*fixate\*dont-interleave-best *x2*

52 O: O206 (fixate for u20 :augmentation)

ao\*fixate chunk-103 ao\*fixate chunk-104 ao\*fixate chunk-105 ao\*fixate chunk-106 ao\*fixate chunk-107 ao\*fixate chunk-108 p\*generic\*terminate-and-reject ao\*substate\*count-second p\*probe\*new-attribute\*best

a\*wm\*unpack-applied-om *x6* p\*generic\*reject

ao\*fixate\*unpack-fixation-object chunk-109 ao\*comprehend\*unpack-fixation-object ao\*fixate\*unpack-fixation-object chunk-110 ao\*comprehend\*unpack-fixation-object ao\*fixate\*unpack-fixation-object chunk-111 ao\*comprehend\*unpack-fixation-object ao\*fixate\*unpack-fixation-object chunk-112 ao\*comprehend\*unpack-fixation-object ao\*fixate\*unpack-fixation-object chunk-113 ao\*comprehend\*unpack-fixation-object ao\*fixate\*unpack-fixation-object chunk-114 ao\*comprehend\*unpack-fixation-object

a\*wm\*unpack-applied-om *x6*

po\*probe\*with-attribute po\*comprehend\*objects-attribute *x2*

p\*probe\*new-attribute\*best ao\*goal-select\*comprehend\*create-token a\*goal-select\*proposed-during ao\*goal-select\*comprehend\*create-token a\*goal-select\*proposed-during p\*generic\*indifferent *x3*

ao\*goal-select\*new-goal\*fixate/imagine chunk-115 ao\*goal-select\*new-goal\*fixate/imagine chunk-116

53 O: O244 (comprehend for :objects-att)

ao\*comprehend\*applied f:recall-for-part-of-u-model ao\*comprehend\*create-dp-on-om po\*display\*print-object *x2*

a\*state\*applied-newer a\*wm\*unpack-applied-om **chunk-31 chunk-22 chunk-102** p\*display\*dunk-comprehend a\*display\*t252 p\*display\*dunk-comprehend a\*display\*t252 p\*generic\*indifferent *x2*

**chunk-21 chunk-1** *x2* a\*dp\*unpack-applied-om *x3*

a\*dp\*unpack-applied-om *x7*

**chunk-31 chunk-22**

54 O: O247 (display print-object u20 (t252))

ao\*comprehend\*remember-display-command p\*generic\*terminate-and-reject ao\*display\*emulator

a\*topstate\*clean-up-old-comprehends-and-displays p\*comprehend\*best\*when-for-last-displayed-region a\*wm\*unpack-applied-om p\*generic\*reject ao\*display\*print\*t252

d\*print-id\*t252 p\*generic\*indifferent

55 O: O244 (comprehend for :objects-att)

f:recall-for-part-of-u-model **chunk-22 chunk-31 chunk-102** po\*display\*print-object

p\*display\*reject-duplicates p\*generic\*indifferent

56 ==>S: S12 (operator no-change)

a\*subgoal\*wm-pointer a\*subgoal\*hold-back-wm-pointer-until-attend a\*state\*fixate-meta-attributes a\*substate\*initialize-goal-set a\*state\*important-objects a\*substate\*create-time

po\*attend

p\*generic\*indifferent

57 O: O250 (attend t252 constant21)

ao\*attend chunk-117 ao\*attend\*mark-locally p\*generic\*terminate-and-reject

a\*dp\*unpack-applied-om *x3* p\*generic\*reject

a\*wm\*newest-from-not-newest

ao\*attend\*previous-not-newest chunk-118 po\*probe\*with-attribute po\*fixate\*selected-operator po\*fixate\*assertion *x3* po\*fixate\*augmentation *x7* po\*probe\*with-previous-goal po\*probe\*with-part *x2* po\*probe\*with-important-object

a\*dp\*unpack-applied-om p\*probe\*repeated-goal\*worst p\*probe\*lhs-best p\*probe\*repeated-goal\*worst p\*generic\*indifferent

a\*fixate\*newest

p\*fixate\*newest\*interleave-best *x7*

58 O: O266 (comprehend lhs :part)

p\*fixate\*interleave-best *x7* ao\*probe\*goal p\*generic\*terminate-and-reject ao\*comprehend\*applied\*first f:operator-condition\*lhs-means-rhs ao\*substate\*count-first

po\*fixate\*condition *x5* po\*fixate\*binding-context p\*probe\*repeated-goal\*worst p\*generic\*reject a\*state\*applied-newer

p\*fixate\*invariant-feature\*dont-interleave-best a\*fixate\*newest p\*fixate\*invariant-feature\*dont-interleave-best a\*fixate\*newest *x5* p\*fixate\*interleave-best p\*generic\*indifferent *x6*

a\*fixate\*dont-interleave-best *x2*

59 O: O263 (fixate head u17 :augmentation)

ao\*fixate chunk-119 ao\*fixate chunk-120 ao\*fixate chunk-121 ao\*fixate chunk-122 ao\*fixate chunk-123 ao\*fixate chunk-124 p\*generic\*terminate-and-reject ao\*substate\*count-second

a\*wm\*unpack-applied-om *x6* p\*generic\*reject

ao\*fixate\*unpack-fixation-object chunk-125 ao\*comprehend\*unpack-fixation-object ao\*fixate\*unpack-fixation-object chunk-126 ao\*comprehend\*unpack-fixation-object ao\*fixate\*unpack-fixation-object chunk-127 ao\*comprehend\*unpack-fixation-object ao\*fixate\*unpack-fixation-object chunk-135 ao\*comprehend\*unpack-fixation-object ao\*fixate\*unpack-fixation-object chunk-136 ao\*comprehend\*unpack-fixation-object ao\*fixate\*unpack-fixation-object chunk-137 ao\*comprehend\*unpack-fixation-object

a\*wm\*unpack-applied-om *x6*

po\*probe\*with-attribute

p\*probe\*new-attribute\*best p\*generic\*indifferent

60 O: O278 (comprehend head :att-of-id)

p\*fixate\*interleave-best *x7* ao\*probe\*goal p\*generic\*terminate-and-reject ao\*comprehend\*applied\*second f:recognize-u-model-object

p\*probe\*repeated-goal\*worst p\*generic\*reject a\*state\*applied-newer a\*state\*new-important-object\*best ao\*probe\*unpack-probe-om-to-superop-om chunk-138 ao\*probe\*unpack-probe-om-to-superop-om chunk-139

a\*wm\*unpack-applied-om *x2*

po\*fixate\*no-referent *x2* po\*probe\*with-important-object

a\*fixate\*newest *x2* p\*probe\*retrieved-by-probe\*best p\*generic\*indifferent *x3*

p\*fixate\*newest\*interleave-best

p\*fixate\*interleave-best

61 O: O262 (fixate zero-head u15 :augmentation)

ao\*fixate chunk-140 ao\*fixate chunk-141 ao\*fixate chunk-142 ao\*fixate chunk-143 ao\*fixate chunk-144 ao\*fixate chunk-145 p\*generic\*terminate-and-reject

a\*wm\*unpack-applied-om *x6* p\*generic\*reject

ao\*fixate\*unpack-fixation-object chunk-146 ao\*comprehend\*unpack-fixation-object ao\*fixate\*unpack-fixation-object chunk-147 ao\*comprehend\*unpack-fixation-object ao\*fixate\*unpack-fixation-object chunk-148 ao\*comprehend\*unpack-fixation-object ao\*fixate\*unpack-fixation-object chunk-149 ao\*comprehend\*unpack-fixation-object ao\*fixate\*unpack-fixation-object chunk-150 ao\*comprehend\*unpack-fixation-object

a\*wm\*unpack-applied-om *x5*

po\*probe\*with-attribute

p\*probe\*new-attribute\*best p\*generic\*indifferent

62 O: O284 (comprehend zero-head :att-of-id)

p\*fixate\*interleave-best *x7* ao\*probe\*goal p\*generic\*terminate-and-reject ao\*comprehend\*applied f:recognize-u-model-object

p\*probe\*repeated-goal\*worst p\*generic\*reject a\*state\*applied-newer a\*state\*new-important-object\*best ao\*probe\*unpack-probe-om-to-superop-om chunk-151

p\*probe\*retrieved-by-probe\*best a\*wm\*unpack-applied-om

63 O: O261 (fixate spec u14 :augmentation)

ao\*fixate chunk-152 ao\*fixate chunk-153 ao\*fixate chunk-154 ao\*fixate chunk-155 ao\*fixate chunk-156 ao\*fixate chunk-157 p\*generic\*terminate-and-reject

a\*wm\*unpack-applied-om *x6* p\*generic\*reject

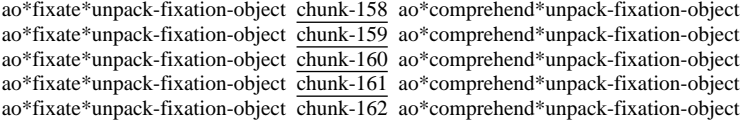

a\*wm\*unpack-applied-om *x5*

po\*probe\*with-attribute

p\*probe\*new-attribute\*best p\*generic\*indifferent

64 O: O286 (comprehend spec :att-of-id)

p\*fixate\*interleave-best *x6* ao\*probe\*goal p\*generic\*terminate-and-reject ao\*comprehend\*applied f:recognize-u-model-object

p\*probe\*repeated-goal\*worst p\*generic\*reject a\*state\*applied-newer a\*state\*new-important-object\*best ao\*probe\*unpack-probe-om-to-superop-om chunk-163

p\*probe\*retrieved-by-probe\*best a\*wm\*unpack-applied-om

65 O: O260 (fixate empty-node e15 :augmentation)

ao\*fixate chunk-164 ao\*fixate chunk-165 ao\*fixate chunk-166 ao\*fixate chunk-167 ao\*fixate chunk-168 ao\*fixate chunk-169 p\*generic\*terminate-and-reject

a\*wm\*unpack-applied-om *x6* p\*generic\*reject

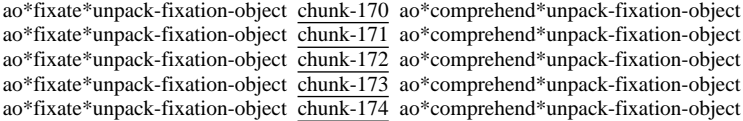

a\*wm\*unpack-applied-om *x5*

po\*probe\*with-attribute

p\*probe\*new-attribute\*best p\*generic\*indifferent

66 O: O288 (comprehend empty-node :att-of-id)

p\*fixate\*interleave-best *x5* ao\*probe\*goal p\*generic\*terminate-and-reject ao\*comprehend\*applied f:recognize-u-model-object

p\*probe\*repeated-goal\*worst p\*generic\*reject a\*state\*applied-newer a\*state\*new-important-object\*best ao\*probe\*unpack-probe-om-to-superop-om chunk-175

p\*probe\*retrieved-by-probe\*best a\*wm\*unpack-applied-om

67 O: O259 (fixate right-edge w13 :augmentation)

ao\*fixate chunk-176 ao\*fixate chunk-177 ao\*fixate chunk-178 ao\*fixate chunk-179 ao\*fixate chunk-180 ao\*fixate chunk-181 p\*generic\*terminate-and-reject

a\*wm\*unpack-applied-om *x6* p\*generic\*reject

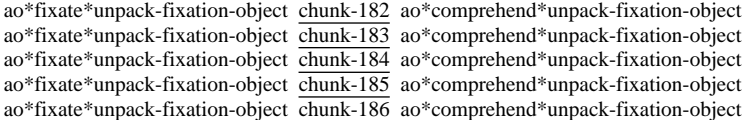

a\*wm\*unpack-applied-om *x5*

po\*probe\*with-attribute

p\*probe\*new-attribute\*best p\*generic\*indifferent

68 O: O290 (comprehend right-edge :att-of-id)

p\*fixate\*interleave-best *x3* ao\*probe\*goal p\*generic\*terminate-and-reject ao\*comprehend\*applied f:recognize-u-model-object

p\*probe\*repeated-goal\*worst p\*generic\*reject a\*state\*applied-newer a\*state\*new-important-object\*best ao\*probe\*unpack-probe-om-to-superop-om chunk-187

p\*probe\*retrieved-by-probe\*best a\*wm\*unpack-applied-om

69 O: O257 (fixate left-edge w8 :augmentation)

ao\*fixate chunk-188 ao\*fixate chunk-189 ao\*fixate chunk-190 ao\*fixate chunk-191 ao\*fixate chunk-192 ao\*fixate chunk-193 p\*generic\*terminate-and-reject

a\*wm\*unpack-applied-om *x6* p\*generic\*reject

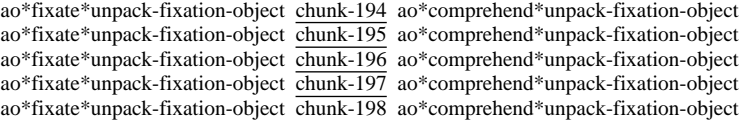

a\*wm\*unpack-applied-om *x5*

po\*probe\*with-attribute

p\*probe\*new-attribute\*best p\*generic\*indifferent

70 O: O292 (comprehend left-edge :att-of-id)

p\*fixate\*interleave-best *x2* ao\*probe\*goal p\*generic\*terminate-and-reject ao\*comprehend\*applied f:recognize-u-model-object

p\*probe\*repeated-goal\*worst p\*generic\*reject a\*state\*applied-newer a\*state\*new-important-object\*best ao\*probe\*unpack-probe-om-to-superop-om chunk-199

p\*probe\*retrieved-by-probe\*best a\*wm\*unpack-applied-om

71 O: O277 (fixate operator\* for create-referent :bind-obj)

ao\*fixate chunk-200 ao\*fixate chunk-201 ao\*fixate chunk-202 p\*generic\*terminate-and-reject p\*probe\*new-attribute\*best *x3*

a\*wm\*unpack-applied-om *x3* p\*generic\*reject

ao\*fixate\*unpack-fixation-object chunk-203 **chunk-65** ao\*comprehend\*unpack-fixation-object ao\*fixate\*unpack-fixation-object chunk-204 **chunk-13 chunk-66** ao\*comprehend\*unpack-fixation-object ao\*fixate\*unpack-fixation-object chunk-205 **chunk-67** ao\*comprehend\*unpack-fixation-object

a\*wm\*unpack-applied-om *x3*

po\*comprehend\*objects-attribute po\*probe\*with-important-object

ao\*goal-select\*comprehend\*create-token a\*goal-select\*proposed-during p\*probe\*new-important-object\*best p\*generic\*indifferent *x2*

72 O: O264 (comprehend operator\* |(previous-goal)|)

p\*fixate\*interleave-best ao\*probe\*goal p\*generic\*terminate-and-reject ao\*comprehend\*applied

p\*probe\*repeated-goal\*worst p\*generic\*reject a\*state\*applied-newer

73 O: O281 (fixate :no-referent)

ao\*fixate chunk-206 ao\*fixate chunk-207 p\*generic\*terminate-and-reject

a\*wm\*unpack-applied-om *x2* p\*generic\*reject

ao\*fixate\*unpack-fixation-object chunk-208 ao\*comprehend\*unpack-fixation-object ao\*fixate\*unpack-fixation-object chunk-209 ao\*comprehend\*unpack-fixation-object

a\*wm\*unpack-applied-om *x2*

74 O: O268 (comprehend rhs :part)

ao\*probe\*goal p\*generic\*terminate-and-reject ao\*comprehend\*applied f:high-level-goal-cues **chunk-46 chunk-47 chunk-48 chunk-51 chunk-52 chunk-53 chunk-57 chunk-58 chunk-59 chunk-69 chunk-70 chunk-71 chunk-77 chunk-78 chunk-79**

po\*fixate\*action *x3* p\*probe\*repeated-goal\*worst p\*generic\*reject a\*state\*applied-newer

ao\*probe\*unpack-probe-om-to-superop-om chunk-210 ao\*probe\*unpack-probe-om-to-superop-om chunk-211 ao\*probe\*unpack-probe-om-to-superop-om\*fixated chunk-212 ao\*probe\*unpack-probe-om-to-superop-om\*fixated chunk-213 ao\*probe\*unpack-probe-om-to-superop-om\*fixated *x2* chunk-215 ao\*probe\*unpack-probe-om-to-superop-om\*fixated *x2* chunk-217 ao\*probe\*unpack-probe-om-to-superop-om\*fixated chunk-218 ao\*probe\*unpack-probe-om-to-superop-om\*fixated chunk-219 ao\*probe\*unpack-probe-om-to-superop-om\*fixated *x2* chunk-221 ao\*probe\*unpack-probe-om-to-superop-om\*fixated *x2* chunk-223 ao\*probe\*unpack-probe-om-to-superop-om\*fixated chunk-224 ao\*probe\*unpack-probe-om-to-superop-om\*fixated chunk-225 ao\*probe\*unpack-probe-om-to-superop-om\*fixated *x2* chunk-227 ao\*probe\*unpack-probe-om-to-superop-om\*fixated *x2* chunk-229 ao\*probe\*unpack-probe-om-to-superop-om\*fixated chunk-230 ao\*probe\*unpack-probe-om-to-superop-om\*fixated chunk-231 ao\*probe\*unpack-probe-om-to-superop-om\*fixated *x2* chunk-233 ao\*probe\*unpack-probe-om-to-superop-om\*fixated *x2* chunk-235 ao\*probe\*unpack-probe-om-to-superop-om\*fixated chunk-236 ao\*probe\*unpack-probe-om-to-superop-om\*fixated *x3* chunk-239

a\*fixate\*newest *x3* a\*wm\*unpack-applied-om p\*generic\*indifferent *x3*

po\*comprehend\*high-level-goal po\*probe\*with-high-level-goal po\*imagine\*action *x3* po\*probe\*with-important-object po\*imagine\*action po\*probe\*with-important-object *x3* po\*imagine\*action po\*probe\*with-important-object *x2* **chunk-76 chunk-75** po\*probe\*with-important-object po\*comprehend\*operator-condition po\*probe\*with-important-object *x2*

ao\*goal-select\*comprehend\*create-token a\*goal-select\*proposed-during p\*probe\*new-high-level-goal\*best p\*imagine\*refract p\*imagine\*worst-after-new-output a\*fixate\*newest p\*imagine\*refract p\*imagine\*worst-after-new-output a\*fixate\*newest p\*imagine\*refract p\*imagine\*worst-after-new-output a\*fixate\*newest p\*imagine\*worst-after-new-output a\*fixate\*newest p\*imagine\*worst-after-new-output a\*fixate\*newest ao\*probe\*unpack-probe-om-to-superop-om chunk-240 a\*state\*new-important-object\*best ao\*probe\*unpack-probe-om-to-superop-om chunk-241 ao\*goal-select\*comprehend\*create-token a\*goal-select\*proposed-during p\*probe\*repeated-goal\*worst p\*generic\*indifferent

a\*wm\*unpack-applied-om *x2*

po\*probe\*with-important-object

p\*probe\*retrieved-by-probe\*best p\*generic\*indifferent

75 O: O303 (comprehend return-new-pointer |(high-level-goal)|)

ao\*goal-select\*new-goal\*probe chunk-242 ao\*probe\*goal p\*generic\*terminate-and-reject ao\*comprehend\*applied po\*imagine\*action *x5*

p\*probe\*repeated-goal\*worst p\*generic\*reject a\*state\*applied-newer p\*imagine\*worst-after-new-output a\*fixate\*newest p\*imagine\*refract p\*imagine\*worst-after-new-output a\*fixate\*newest p\*imagine\*worst-after-new-output a\*fixate\*newest p\*imagine\*refract p\*imagine\*worst-after-new-output a\*fixate\*newest p\*imagine\*refract p\*imagine\*worst-after-new-output a\*fixate\*newest p\*generic\*indifferent *x5*

76 O: O301 (comprehend return-new-pointer :high-lev-goal)

ao\*comprehend\*applied ao\*comprehend\*create-dp-on-om

a\*state\*applied-newer **chunk-102 chunk-31 chunk-22 chunk-118**

**chunk-101 chunk-30** a\*dp\*unpack-applied-om *x4*

a\*dp\*unpack-applied-om *x6*

**chunk-102 chunk-118 chunk-31**

77 ==>S: S13 (operator no-change)

a\*subgoal\*wm-pointer po\*attend\*old-regions a\*state\*fixate-meta-attributes a\*substate\*initialize-goal-set a\*state\*important-objects a\*substate\*create-time

po\*probe\*with-high-level-goal po\*probe\*with-attribute *x6* po\*fixate\*binding-attribute\*target po\*fixate\*selected-operator po\*fixate\*selected-id po\*imagine\*nil-object *x3* po\*fixate\*assertion *x3* po\*fixate\*augmentation po\*probe\*with-previous-goal po\*fixate\*binding-attribute\*param po\*probe\*with-important-object p\*attend\*old-regions\*reject p\*generic\*indifferent

p\*probe\*repeated-goal\*worst a\*fixate\*newest p\*generic\*indifferent

78 O: O357 (imagine nil)

ao\*imagine chunk-243 ao\*imagine chunk-244 p\*probe\*non-important-after-imagine\*worst *x8* p\*generic\*terminate-and-reject ao\*substate\*count-first

a\*fixate\*newest p\*generic\*indifferent

p\*attend\*old-regions\*reject p\*generic\*indifferent *x5*

83 ==>S: S14 (operator no-change)

a\*state\*important-objects po\*imagine\*operators a\*substate\*create-time a\*fixate\*newest *x4* po\*fixate\*binding-attribute\*target po\*fixate\*selected-operator po\*fixate\*selected-id po\*fixate\*augmentation po\*fixate\*assertion *x3* po\*fixate\*augmentation *x7* po\*probe\*with-previous-goal po\*fixate\*binding-attribute\*param po\*probe\*with-important-object *x3*

a\*subgoal\*wm-pointer po\*attend\*old-regions a\*state\*fixate-meta-attributes a\*substate\*initialize-goal-set

**chunk-117 chunk-21 chunk-1** *x2* a\*dp\*unpack-applied-om *x4*

**chunk-118 chunk-22 chunk-31** a\*wm\*newest-from-not-newest

a\*state\*applied-newer **chunk-22 chunk-31 chunk-118 chunk-102**

ao\*comprehend\*applied ao\*comprehend\*create-dp-on-om

82 O: O398 (comprehend postpone :high-lev-goal)

po\*comprehend\*high-level-goal p\*imagine\*refract *x3*

ao\*goal-select\*new-goal\*fixate/imagine chunk-264

ao\*fixate\*unpack-fixation-object chunk-262 ao\*comprehend\*unpack-fixation-object ao\*fixate\*mark-imagined-object *x2* chunk-263

81 O: O389 (imagine high-level-goal postpone)

ao\*imagine chunk-255 ao\*imagine chunk-256 p\*probe\*non-important-after-imagine\*worst *x8* p\*generic\*terminate-and-reject

a\*wm\*unpack-applied-om *x2*

a\*wm\*unpack-applied-om

a\*dp\*unpack-applied-om

a\*wm\*unpack-applied-om *x4* p\*generic\*reject

a\*wm\*unpack-applied-om *x2* p\*generic\*reject

80 O: O355 (imagine nil)

a\*fixate\*newest p\*probe\*new-important-object\*best p\*generic\*indifferent *x2*

ao\*fixate\*unpack-fixation-object chunk-257 ao\*comprehend\*unpack-fixation-object ao\*fixate\*unpack-fixation-object chunk-258 ao\*comprehend\*unpack-fixation-object ao\*fixate\*mark-imagined-object *x2* chunk-259 ao\*fixate\*mark-imagined-object *x2* chunk-260

po\*imagine\*postpone p\*imagine\*refract po\*probe\*with-important-object p\*imagine\*refract

ao\*goal-select\*comprehend\*create-token a\*goal-select\*proposed-during p\*generic\*indifferent

a\*fixate\*newest p\*probe\*new-important-object\*best p\*probe\*new-attribute\*best p\*generic\*indifferent *x2*

ao\*imagine chunk-261 p\*probe\*non-important-after-imagine\*worst *x8* p\*generic\*terminate-and-reject

po\*imagine\*postpone p\*imagine\*refract po\*probe\*with-important-object p\*imagine\*refract

a\*wm\*unpack-applied-om *x2*

ao\*fixate\*unpack-fixation-object chunk-251 ao\*comprehend\*unpack-fixation-object ao\*fixate\*unpack-fixation-object chunk-252 ao\*comprehend\*unpack-fixation-object ao\*fixate\*mark-imagined-object *x2* chunk-253 ao\*fixate\*mark-imagined-object *x2* chunk-254

a\*wm\*unpack-applied-om *x4* p\*generic\*reject

ao\*imagine chunk-249 ao\*imagine chunk-250 p\*probe\*non-important-after-imagine\*worst *x8* p\*generic\*terminate-and-reject ao\*substate\*count-second

79 O: O356 (imagine nil)

a\*fixate\*newest p\*probe\*new-important-object\*best p\*generic\*indifferent *x2*

po\*imagine\*postpone p\*imagine\*refract po\*probe\*with-important-object p\*imagine\*refract

a\*wm\*unpack-applied-om *x2*

ao\*fixate\*unpack-fixation-object chunk-245 ao\*comprehend\*unpack-fixation-object ao\*fixate\*unpack-fixation-object chunk-246 ao\*comprehend\*unpack-fixation-object ao\*fixate\*mark-imagined-object *x2* chunk-247 ao\*fixate\*mark-imagined-object *x2* chunk-248

a\*wm\*unpack-applied-om *x4* p\*generic\*reject

p\*fixate\*newest\*interleave-best *x7*

84 O: O404 (imagine operator\* exhausted)

p\*fixate\*interleave-best *x7* ao\*imagine chunk-265 p\*probe\*non-important-after-imagine\*worst p\*generic\*terminate-and-reject ao\*substate\*count-first

a\*wm\*unpack-applied-om *x2* p\*generic\*reject

ao\*fixate\*unpack-fixation-object chunk-266 ao\*comprehend\*unpack-fixation-object ao\*fixate\*mark-imagined-object *x2* chunk-267

a\*wm\*unpack-applied-om

f:select-exhausted po\*probe\*with-important-object p\*imagine\*refract

a\*wm\*unpack-applied-om p\*probe\*new-important-object\*best p\*generic\*indifferent

po\*comprehend\*current-context-when-exhausted

ao\*goal-select\*comprehend\*create-token a\*goal-select\*proposed-during p\*generic\*indifferent

ao\*goal-select\*select-now

85 O: 0430 (comprehend current-context : sno)

ao\*comprehend\*applied ao\*comprehend\*create-dp-on-om po\*display\*print-stack

a\*state\*applied-newer **chunk-102 chunk-31 chunk-22 chunk-118** p\*display\*dunk-comprehend a\*display\*t323 p\*generic\*indifferent

**chunk-101 chunk-30** a\*dp\*unpack-applied-om *x4*

a\*dp\*unpack-applied-om *x6*

**chunk-102 chunk-118 chunk-31**

86 O: O432 (display print-stack (t323))

ao\*comprehend\*remember-display-command p\*generic\*terminate-and-reject ao\*display\*emulator

a\*topstate\*clean-up-old-comprehends-and-displays p\*comprehend\*best\*when-for-last-displayed-region a\*wm\*unpack-applied-om p\*generic\*reject ao\*display\*print\*t323

d\*print\*t323

87 O: 0430 (comprehend current-context : sno)

po\*display\*print-stack **chunk-22 chunk-31 chunk-102 chunk-118**

p\*display\*reject-duplicates p\*generic\*indifferent

88 ==>S: S16 (operator no-change)

a\*subgoal\*wm-pointer a\*subgoal\*hold-back-wm-pointer-until-attend a\*state\*fixate-meta-attributes a\*substate\*initialize-goal-set a\*state\*important-objects a\*substate\*create-time

po\*attend

p\*generic\*indifferent

89 O: O434 (attend t323 constant29)

ao\*attend chunk-268 ao\*attend\*mark-locally p\*generic\*terminate-and-reject

a\*dp\*unpack-applied-om *x3* p\*generic\*reject

a\*wm\*newest-from-not-newest

ao\*attend\*previous-not-newest chunk-269 po\*fixate\*binding-attribute\*target po\*fixate\*selected-operator po\*fixate\*selected-id po\*fixate\*assertion *x3* po\*fixate\*augmentation *x8* po\*probe\*with-previous-goal po\*fixate\*current-context po\*fixate\*binding-attribute\*param po\*probe\*with-important-object

a\*dp\*unpack-applied-om p\*generic\*indifferent

a\*fixate\*newest

p\*fixate\*newest\*interleave-best

90 0: 0453 (comprehend exhausted : imp-obj operator\*)

p\*fixate\*interleave-best ao\*probe\*goal p\*generic\*terminate-and-reject ao\*comprehend\*applied\*first f:high-level-goal-cues f:operator f:exhausted-builds-proposal ao\*substate\*count-first

p\*probe\*repeated-goal\*worst p\*generic\*reject a\*state\*applied-newer ao\*probe\*unpack-probe-om-to-superop-om chunk-270 ao\*probe\*unpack-probe-om-to-superop-om chunk-271 ao\*probe\*unpack-probe-om-to-superop-om chunk-272

a\*wm\*unpack-applied-om *x3*

po\*comprehend\*high-level-goal po\*probe\*with-high-level-goal

ao\*goal-select\*comprehend\*create-token a\*goal-select\*proposed-during p\*probe\*new-high-level-goal\*best p\*generic\*indifferent *x2*

91 0: 0451 (fixate : current-context s-construct)

ao\*fixate chunk-273 p\*generic\*terminate-and-reject ao\*substate\*count-second

a\*wm\*unpack-applied-om p\*generic\*reject

ao\*fixate\*unpack-fixation-object chunk-274 ao\*comprehend\*unpack-fixation-object

a\*wm\*unpack-applied-om

po\*comprehend\*actual-context po\*fixate\*state-id po\*probe\*with-important-object

ao\*goal-select\*comprehend\*create-token a\*goal-select\*proposed-during a\*fixate\*newest p\*probe\*new-important-object\*best p\*generic\*indifferent *x3*

ao\*goal-select\*new-goal\*fixate/imagine chunk-275 p\*fixate\*newest\*interleave-best

92 O: 0459 (comprehend s-construct :actual-context)

ao\*comprehend\*applied f:s-construct-builds-chunk f:recall-u-model ao\*comprehend\*create-dp-on-om

a\*state\*applied-newer a\*wm\*unpack-applied-om *x3* **chunk-118 chunk-102 chunk-31 chunk-22 chunk-269**

**chunk-117 chunk-21 chunk-1**  $x^2$  a\*dp\*unpack-applied-om  $x^5$ 

a\*dp\*unpack-applied-om

**chunk-118 chunk-269 chunk-31 chunk-22**

93 ==>S: S17 (operator no-change)

a\*subgoal\*wm-pointer po\*attend\*old-regions a\*state\*fixate-meta-attributes a\*substate\*initialize-goal-set a\*state\*important-objects a\*substate\*create-time

po\*probe\*with-high-level-goal po\*fixate\*binding-attribute\*target po\*fixate\*selected-operator po\*fixate\*selected-id po\*fixate\*augmentation po\*fixate\*assertion *x3* po\*fixate\*augmentation *x7* po\*probe\*with-previous-goal po\*fixate\*state-id po\*fixate\*binding-attribute\*param po\*probe\*with-important-object *x3* p\*attend\*old-regions\*reject p\*generic\*indifferent

a\*fixate\*newest p\*probe\*repeated-goal\*worst p\*generic\*indifferent

p\*fixate\*newest\*interleave-best

94 O: O489 (comprehend apply-chunks :imp-obj chunk)

p\*fixate\*interleave-best ao\*probe\*goal p\*generic\*terminate-and-reject ao\*comprehend\*applied\*first f:abstract-sp ao\*substate\*count-first

p\*probe\*repeated-goal\*worst p\*generic\*reject a\*state\*applied-newer ao\*probe\*unpack-probe-om-to-superop-om chunk-276

a\*wm\*unpack-applied-om

f:sp-parts po\*probe\*with-important-object

ao\*probe\*unpack-probe-om-to-superop-om chunk-277 ao\*probe\*unpack-probe-om-to-superop-om chunk-278 p\*probe\*repeated-goal\*worst p\*generic\*indifferent

a\*wm\*unpack-applied-om *x2*

po\*comprehend\*sp-parts po\*probe\*with-part po\*comprehend\*sp-parts po\*probe\*with-part

ao\*goal-select\*comprehend\*create-token a\*goal-select\*proposed-during ao\*goal-select\*comprehend\*create-token a\*goal-select\*proposed-during p\*probe\*lhs-best p\*generic\*indifferent *x4*

95 O: O483 (fixate state s15 :state-id)

ao\*fixate chunk-279 p\*generic\*terminate-and-reject ao\*substate\*count-second

a\*wm\*unpack-applied-om p\*generic\*reject

ao\*fixate\*unpack-fixation-object chunk-280 ao\*comprehend\*unpack-fixation-object

a\*wm\*unpack-applied-om

po\*comprehend\*u-model po\*probe\*with-important-object

ao\*goal-select\*comprehend\*create-token a\*goal-select\*proposed-during p\*probe\*new-important-object\*best p\*generic\*indifferent *x2*
96 O: O499 (comprehend lhs :part)

ao\*goal-select\*new-goal\*probe chunk-281 ao\*probe\*goal p\*generic\*terminate-and-reject ao\*comprehend\*applied\*second f:operator-condition\*lhs-means-rhs

po\*fixate\*condition *x5* p\*probe\*repeated-goal\*worst p\*generic\*reject a\*state\*applied-newer

p\*fixate\*invariant-feature\*dont-interleave-best a\*fixate\*newest

p\*fixate\*invariant-feature\*dont-interleave-best a\*fixate\*newest *x4* p\*generic\*indifferent *x5*

a\*fixate\*dont-interleave-best *x2*

97 O: 0497 (comprehend lhs : sp-parts)

ao\*comprehend\*applied f:operator-condition\*lhs-means-rhs ao\*comprehend\*create-dp-on-om

a\*state\*applied-newer a\*wm\*unpack-applied-om **chunk-102 chunk-22 chunk-31 chunk-269 chunk-118**

**chunk-268 chunk-101 chunk-30** a\*dp\*unpack-applied-om *x5*

a\*dp\*unpack-applied-om *x9*

**chunk-269 chunk-102 chunk-118 chunk-31** a\*wm\*newest-from-not-newest

98 ==>S: S18 (operator no-change)

a\*subgoal\*wm-pointer po\*attend\*old-regions a\*state\*fixate-meta-attributes a\*substate\*initialize-goal-set a\*state\*important-objects a\*substate\*create-time

po\*fixate\*binding-attribute\*target po\*fixate\*selected-operator po\*fixate\*selected-id po\*fixate\*assertion *x3* po\*fixate\*augmentation *x8* po\*probe\*with-previous-goal po\*probe\*with-part *x2* po\*fixate\*current-context po\*fixate\*binding-attribute\*param po\*probe\*with-important-object *x3* po\*fixate\*condition *x5* p\*attend\*old-regions\*reject p\*generic\*indifferent

a\*fixate\*newest p\*probe\*lhs-best p\*probe\*repeated-goal\*worst a\*fixate\*newest *x2* p\*fixate\*invariant-feature\*dont-interleave-best a\*fixate\*newest p\*fixate\*invariant-feature\*dont-interleave-best a\*fixate\*newest *x4* p\*generic\*indifferent

p\*fixate\*newest\*interleave-best a\*fixate\*dont-interleave-best *x2*

99 O: O527 (comprehend lhs :part)

p\*fixate\*interleave-best ao\*probe\*goal p\*generic\*terminate-and-reject ao\*comprehend\*applied\*first f:operator-condition\*lhs-means-rhs ao\*substate\*count-first

p\*generic\*reject a\*state\*applied-newer

100 O: O531 (fixate :current-context s-construct)

ao\*fixate chunk-282 p\*generic\*terminate-and-reject ao\*substate\*count-second

a\*wm\*unpack-applied-om p\*generic\*reject

ao\*fixate\*unpack-fixation-object chunk-283 ao\*comprehend\*unpack-fixation-object **chunk-274**

a\*wm\*unpack-applied-om

po\*comprehend\*actual-context po\*probe\*with-important-object

ao\*goal-select\*comprehend\*create-token a\*goal-select\*proposed-during p\*probe\*new-important-object\*best p\*generic\*indifferent *x2*

101 O: O546 (comprehend s-construct :imp-obj current-context)

ao\*probe\*goal p\*generic\*terminate-and-reject ao\*comprehend\*applied\*second f:s-construct-builds-chunk

p\*probe\*repeated-goal\*worst *x2* p\*generic\*reject a\*state\*applied-newer a\*state\*new-important-object\*best ao\*probe\*unpack-probe-om-to-superop-om chunk-284 ao\*probe\*unpack-probe-om-to-superop-om chunk-285

p\*probe\*retrieved-by-probe\*best a\*wm\*unpack-applied-om *x2*

po\*probe\*with-important-object

p\*probe\*retrieved-by-probe\*best p\*generic\*indifferent

102 O: O537 (comprehend apply-chunks :imp-obj sp)

ao\*probe\*goal p\*generic\*terminate-and-reject ao\*comprehend\*applied f:abstract-sp f:sp-parts

p\*probe\*repeated-goal\*worst *x2* p\*generic\*reject a\*state\*applied-newer

103 0: 0543 (fixate : condition problem-space s-construct)

ao\*fixate chunk-286 ao\*fixate chunk-287 ao\*fixate chunk-288 p\*generic\*terminate-and-reject

a\*wm\*unpack-applied-om *x3* p\*generic\*reject

ao\*fixate\*unpack-fixation-object chunk-289 **chunk-72** ao\*comprehend\*unpack-fixation-object ao\*fixate\*unpack-fixation-object chunk-290 **chunk-73** ao\*comprehend\*unpack-fixation-object ao\*fixate\*unpack-fixation-object chunk-291 **chunk-74** ao\*comprehend\*unpack-fixation-object

a\*wm\*unpack-applied-om *x3*

po\*probe\*with-important-object *x2*

p\*probe\*new-important-object\*best p\*probe\*new-attribute\*best p\*probe\*new-important-object\*best p\*probe\*repeated-goal\*worst p\*generic\*indifferent *x2*

104 O: O550 (comprehend problem-space :imp-obj condition)

ao\*probe\*goal p\*generic\*terminate-and-reject ao\*comprehend\*applied

p\*probe\*repeated-goal\*worst p\*generic\*reject a\*state\*applied-newer

105 0: 0542 (fixate : condition operator\* create-referent)

ao\*fixate chunk-292 ao\*fixate chunk-293 ao\*fixate chunk-294 p\*generic\*terminate-and-reject

a\*wm\*unpack-applied-om *x3* p\*generic\*reject

ao\*fixate\*unpack-fixation-object chunk-295 **chunk-13 chunk-66 chunk-204** ao\*comprehend\*unpack-fixation-object ao\*fixate\*unpack-fixation-object chunk-296 **chunk-80** ao\*comprehend\*unpack-fixation-object ao\*fixate\*unpack-fixation-object chunk-297 **chunk-81** ao\*comprehend\*unpack-fixation-object

a\*wm\*unpack-applied-om *x3*

po\*probe\*with-important-object po\*comprehend\*operator-condition po\*probe\*with-important-object *x2*

p\*probe\*new-important-object\*best ao\*goal-select\*comprehend\*create-token a\*goal-select\*proposed-during p\*probe\*new-important-object\*best p\*probe\*new-attribute\*best p\*probe\*new-important-object\*best p\*generic\*indifferent *x4*

ao\*goal-select\*new-goal\*fixate/imagine chunk-298

106 O: O556 (comprehend operator\* :op-cond)

ao\*comprehend\*applied f:operator-condition\*part-of-lhs ao\*comprehend\*create-dp-on-om **chunk-84 chunk-85 chunk-86 chunk-87 chunk-88 chunk-89 chunk-95 chunk-96 chunk-97 chunk-103 chunk-104 chunk-105 chunk-106 chunk-107 chunk-108**

a\*state\*applied-newer a\*wm\*unpack-applied-om **chunk-22 chunk-31 chunk-118 chunk-102 chunk-269**

**chunk-117 chunk-21 chunk-1** *x2* **chunk-114** ao\*comprehend\*unpack-fixation-object **chunk-113** ao\*comprehend\*unpack-fixation-object **chunk-112** ao\*comprehend\*unpack-fixation-object **chunk-111** ao\*comprehend\*unpack-fixation-object **chunk-110** ao\*comprehend\*unpack-fixation-object **chunk-109** ao\*comprehend\*unpack-fixation-object **chunk-10 chunk-100** ao\*comprehend\*unpack-fixation-object **chunk-9 chunk-99** ao\*comprehend\*unpack-fixation-object **chunk-8 chunk-98** ao\*comprehend\*unpack-fixation-object **chunk-43 chunk-94** ao\*comprehend\*unpack-fixation-object **chunk-42 chunk-93** ao\*comprehend\*unpack-fixation-object **chunk-41 chunk-92** ao\*comprehend\*unpack-fixation-object **chunk-40** ao\*comprehend\*unpack-fixation-object **chunk-39 chunk-91** ao\*comprehend\*unpack-fixation-object **chunk-38 chunk-90** ao\*comprehend\*unpack-fixation-object a\*dp\*unpack-applied-om *x5*

a\*dp\*unpack-applied-om a\*wm\*unpack-applied-om

**chunk-118 chunk-269 chunk-22 chunk-31**

107 ==>S: S19 (operator no-change)

a\*subgoal\*wm-pointer po\*attend\*old-regions a\*state\*fixate-meta-attributes a\*substate\*initialize-goal-set a\*state\*important-objects a\*substate\*create-time

po\*probe\*with-attribute po\*fixate\*selected-operator po\*fixate\*assertion *x3* po\*fixate\*augmentation *x7* po\*probe\*with-previous-goal po\*probe\*with-part *x2* po\*fixate\*state-id po\*probe\*with-important-object *x8* p\*attend\*old-regions\*reject p\*generic\*indifferent

a\*fixate\*newest p\*probe\*lhs-best *x2* a\*fixate\*newest p\*probe\*repeated-goal\*worst p\*generic\*indifferent

p\*fixate\*newest\*interleave-best

108 O: O578 (comprehend lhs :part)

p\*fixate\*interleave-best ao\*probe\*goal p\*generic\*terminate-and-reject ao\*comprehend\*applied\*first f:operator-condition\*lhs-means-rhs **chunk-286 chunk-287 chunk-288 chunk-292**

### **chunk-293 chunk-294** ao\*substate\*count-first

po\*fixate\*condition *x3* po\*fixate\*binding-context p\*probe\*repeated-goal\*worst *x2* p\*generic\*reject a\*state\*applied-newer ao\*probe\*unpack-probe-om-to-superop-om\*fixated chunk-299 ao\*probe\*unpack-probe-om-to-superop-om\*fixated *x3* chunk-302 ao\*probe\*unpack-probe-om-to-superop-om\*fixated *x2*

p\*fixate\*invariant-feature\*dont-interleave-best a\*fixate\*newest p\*fixate\*invariant-feature\*dont-interleave-best a\*fixate\*newest *x3* p\*fixate\*interleave-best a\*wm\*unpack-applied-om p\*generic\*indifferent *x4*

a\*fixate\*dont-interleave-best *x2*

109 O: O582 (fixate state s15 :state-id)

ao\*fixate chunk-305 p\*generic\*terminate-and-reject ao\*substate\*count-second

a\*wm\*unpack-applied-om p\*generic\*reject

ao\*fixate\*unpack-fixation-object chunk-306 ao\*comprehend\*unpack-fixation-object **chunk-280**

a\*wm\*unpack-applied-om

po\*probe\*with-important-object

p\*probe\*new-important-object\*best p\*generic\*indifferent

110 O: O603 (comprehend s15 :imp-obj state)

p\*fixate\*interleave-best ao\*probe\*goal p\*generic\*terminate-and-reject ao\*comprehend\*applied\*second

p\*probe\*repeated-goal\*worst p\*generic\*reject a\*state\*applied-newer

111 O: O602 (fixate operator\* for create-referent :bind-obj)

ao\*fixate chunk-307 ao\*fixate chunk-308 ao\*fixate chunk-309

p\*generic\*terminate-and-reject p\*probe\*new-attribute\*best *x3* p\*probe\*new-important-object\*best

a\*wm\*unpack-applied-om *x3* p\*generic\*reject

ao\*fixate\*unpack-fixation-object chunk-310 **chunk-65 chunk-203** ao\*comprehend\*unpack-fixation-object ao\*fixate\*unpack-fixation-object chunk-311 **chunk-67 chunk-205** ao\*comprehend\*unpack-fixation-object

a\*wm\*unpack-applied-om *x2*

po\*comprehend\*objects-attribute

ao\*goal-select\*comprehend\*create-token a\*goal-select\*proposed-during p\*generic\*indifferent

112 O: O595 (comprehend for :imp-obj condition)

ao\*goal-select\*new-goal\*probe chunk-312 ao\*probe\*goal p\*generic\*terminate-and-reject ao\*comprehend\*applied f:recall-for-part-of-u-model **chunk-119 chunk-120 chunk-121 chunk-122 chunk-123 chunk-124 chunk-140 chunk-141 chunk-142 chunk-143 chunk-144 chunk-145 chunk-152 chunk-153 chunk-154 chunk-155 chunk-156 chunk-157 chunk-164 chunk-165 chunk-166 chunk-167 chunk-168 chunk-169 chunk-176 chunk-177 chunk-178 chunk-179 chunk-180 chunk-181 chunk-188 chunk-189 chunk-190 chunk-191 chunk-192 chunk-193 chunk-211 chunk-217 chunk-223 chunk-227 chunk-221 chunk-219 chunk-215 chunk-225 chunk-213 chunk-210**

```
p*probe*repeated-goal*worst x2 p*generic*reject a*state*applied-newer
ao*probe*unpack-probe-om-to-superop-om chunk-313 ao*probe*unpack-probe-om-to-superop-om*fixated
chunk-314 ao*probe*unpack-probe-om-to-superop-om*fixated chunk-315
ao*probe*unpack-probe-om-to-superop-om*fixated chunk-316
ao*probe*unpack-probe-om-to-superop-om*fixated x2 chunk-318
ao*probe*unpack-probe-om-to-superop-om*fixated x2 chunk-320
ao*probe*unpack-probe-om-to-superop-om*fixated x2 chunk-322
ao*probe*unpack-probe-om-to-superop-om*fixated x2 chunk-324
ao*probe*unpack-probe-om-to-superop-om*fixated x2 chunk-326
ao*probe*unpack-probe-om-to-superop-om*fixated chunk-327
ao*probe*unpack-probe-om-to-superop-om*fixated chunk-328
ao*probe*unpack-probe-om-to-superop-om*fixated x2 chunk-330
ao*probe*unpack-probe-om-to-superop-om*fixated x2 chunk-332
ao*probe*unpack-probe-om-to-superop-om*fixated x2 chunk-334
ao*probe*unpack-probe-om-to-superop-om*fixated x2 chunk-336
ao*probe*unpack-probe-om-to-superop-om*fixated x2 chunk-338
ao*probe*unpack-probe-om-to-superop-om*fixated chunk-339
ao*probe*unpack-probe-om-to-superop-om*fixated chunk-340
ao*probe*unpack-probe-om-to-superop-om*fixated x2 chunk-342
```
ao\*probe\*unpack-probe-om-to-superop-om\*fixated *x2* chunk-344 ao\*probe\*unpack-probe-om-to-superop-om\*fixated *x2* chunk-346 ao\*probe\*unpack-probe-om-to-superop-om\*fixated *x2* chunk-348 ao\*probe\*unpack-probe-om-to-superop-om\*fixated *x2* chunk-350 ao\*probe\*unpack-probe-om-to-superop-om\*fixated chunk-351 ao\*probe\*unpack-probe-om-to-superop-om\*fixated chunk-352 ao\*probe\*unpack-probe-om-to-superop-om\*fixated *x2* chunk-354 ao\*probe\*unpack-probe-om-to-superop-om\*fixated *x2* chunk-356 ao\*probe\*unpack-probe-om-to-superop-om\*fixated *x2* chunk-358 ao\*probe\*unpack-probe-om-to-superop-om\*fixated *x2* chunk-360 ao\*probe\*unpack-probe-om-to-superop-om\*fixated *x2* chunk-362 ao\*probe\*unpack-probe-om-to-superop-om\*fixated chunk-363 ao\*probe\*unpack-probe-om-to-superop-om\*fixated chunk-364 ao\*probe\*unpack-probe-om-to-superop-om\*fixated *x2* chunk-366 ao\*probe\*unpack-probe-om-to-superop-om\*fixated *x2* chunk-368 ao\*probe\*unpack-probe-om-to-superop-om\*fixated *x2* chunk-370 ao\*probe\*unpack-probe-om-to-superop-om\*fixated *x2* chunk-372 ao\*probe\*unpack-probe-om-to-superop-om\*fixated *x2* chunk-374 ao\*probe\*unpack-probe-om-to-superop-om\*fixated chunk-375 ao\*probe\*unpack-probe-om-to-superop-om\*fixated chunk-376 ao\*probe\*unpack-probe-om-to-superop-om\*fixated *x2* chunk-378 ao\*probe\*unpack-probe-om-to-superop-om\*fixated *x2* chunk-380 ao\*probe\*unpack-probe-om-to-superop-om\*fixated *x2* chunk-382 ao\*probe\*unpack-probe-om-to-superop-om\*fixated *x3* chunk-385 ao\*probe\*unpack-probe-om-to-superop-om chunk-386 ao\*probe\*unpack-probe-om-to-superop-om chunk-387 ao\*probe\*unpack-probe-om-to-superop-om chunk-388 a\*state\*new-important-object\*best ao\*probe\*unpack-probe-om-to-superop-om chunk-389 a\*state\*new-important-object\*best ao\*probe\*unpack-probe-om-to-superop-om chunk-390 a\*state\*new-important-object\*best ao\*probe\*unpack-probe-om-to-superop-om chunk-391 a\*state\*new-important-object\*best ao\*probe\*unpack-probe-om-to-superop-om chunk-392 a\*state\*new-important-object\*best ao\*probe\*unpack-probe-om-to-superop-om chunk-393 ao\*probe\*unpack-probe-om-to-superop-om chunk-394 a\*wm\*unpack-applied-om po\*comprehend\*objects-attribute **chunk-138 chunk-139** po\*probe\*with-attribute **chunk-151** po\*probe\*with-attribute **chunk-163** po\*probe\*with-attribute **chunk-175** po\*probe\*with-attribute **chunk-187** po\*probe\*with-attribute **chunk-199** po\*probe\*with-attribute po\*probe\*with-high-level-goal po\*probe\*with-important-object *x5* po\*comprehend\*high-level-goal ao\*goal-select\*comprehend\*create-token a\*goal-select\*proposed-during a\*state\*new-important-object\*best ao\*probe\*unpack-probe-om-to-superop-om chunk-395 ao\*probe\*unpack-probe-om-to-superop-om chunk-396 ao\*probe\*unpack-probe-om-to-superop-om chunk-397 ao\*probe\*unpack-probe-om-to-superop-om chunk-398 ao\*probe\*unpack-probe-om-to-superop-om chunk-399 ao\*probe\*unpack-probe-om-to-superop-om chunk-400 ao\*probe\*unpack-probe-om-to-superop-om chunk-401 p\*probe\*new-high-level-goal\*best

p\*probe\*retrieved-by-probe\*best *x5* ao\*goal-select\*comprehend\*create-token

a\*goal-select\*proposed-during p\*generic\*indifferent

ao\*goal-select\*new-goal\*probe chunk-402 a\*wm\*unpack-applied-om *x7*

**chunk-206 chunk-207** po\*fixate\*no-referent *x2* po\*probe\*with-important-object

ao\*probe\*unpack-probe-om-to-superop-om\*fixated chunk-403 ao\*probe\*unpack-probe-om-to-superop-om\*fixated chunk-404 a\*fixate\*newest *x2* p\*probe\*retrieved-by-probe\*best p\*generic\*indifferent *x3*

a\*wm\*unpack-applied-om *x2*

113 O: O605 (comprehend for :objects-att)

ao\*comprehend\*applied f:recall-for-part-of-u-model ao\*comprehend\*create-dp-on-om

a\*state\*applied-newer a\*wm\*unpack-applied-om **chunk-102 chunk-31 chunk-22 chunk-269 chunk-118**

**chunk-13 chunk-66 chunk-204 chunk-295** ao\*comprehend\*unpack-fixation-object **chunk-268 chunk-101 chunk-30** a\*dp\*unpack-applied-om *x5*

po\*display\*print-object\*fresh *x2* a\*wm\*unpack-applied-om a\*dp\*unpack-applied-om *x9*

p\*display\*dunk-comprehend *x2* **chunk-269 chunk-102 chunk-118 chunk-31** a\*wm\*newest-from-not-newest p\*generic\*indifferent *x2*

114 ==>S: S20 (operator no-change)

a\*subgoal\*wm-pointer po\*attend\*old-regions a\*state\*fixate-meta-attributes a\*substate\*initialize-goal-set

a\*state\*important-objects a\*substate\*create-time

po\*probe\*with-high-level-goal po\*probe\*with-attribute *x7* po\*fixate\*selected-operator po\*fixate\*assertion *x3* po\*probe\*with-previous-goal po\*probe\*with-part po\*fixate\*current-context po\*probe\*with-important-object *x9* p\*attend\*old-regions\*reject p\*generic\*indifferent

p\*probe\*repeated-goal\*worst a\*fixate\*newest *x4* p\*probe\*lhs-best a\*fixate\*newest p\*probe\*repeated-goal\*worst p\*generic\*indifferent

p\*fixate\*newest\*interleave-best

115 O: O664 (comprehend lhs :part)

p\*fixate\*interleave-best ao\*probe\*goal p\*generic\*terminate-and-reject ao\*comprehend\*applied\*first f:operator-condition\*lhs-means-rhs **chunk-286 chunk-287 chunk-288 chunk-292 chunk-293 chunk-294 chunk-282** ao\*substate\*count-first

po\*fixate\*condition *x5* p\*probe\*repeated-goal\*worst p\*generic\*reject a\*state\*applied-newer ao\*probe\*unpack-probe-om-to-superop-om chunk-405 ao\*probe\*unpack-probe-om-to-superop-om\*fixated chunk-406 ao\*probe\*unpack-probe-om-to-superop-om\*fixated chunk-407 ao\*probe\*unpack-probe-om-to-superop-om\*fixated chunk-408 ao\*probe\*unpack-probe-om-to-superop-om\*fixated chunk-409 ao\*probe\*unpack-probe-om-to-superop-om\*fixated chunk-410 ao\*probe\*unpack-probe-om-to-superop-om\*fixated chunk-411 ao\*probe\*unpack-probe-om-to-superop-om\*fixated chunk-412

p\*fixate\*invariant-feature\*dont-interleave-best a\*fixate\*newest p\*fixate\*invariant-feature\*dont-interleave-best a\*fixate\*newest *x4* a\*wm\*unpack-applied-om *x8* p\*generic\*indifferent *x5*

a\*fixate\*dont-interleave-best *x2* **chunk-241 chunk-240** po\*comprehend\*sp-parts po\*probe\*with-part po\*probe\*with-important-object *x2* po\*comprehend\*operator-condition po\*probe\*with-important-object *x2* **chunk-285 chunk-284** po\*comprehend\*actual-context po\*probe\*with-important-object

a\*wm\*unpack-applied-om *x2* ao\*goal-select\*comprehend\*create-token a\*goal-select\*proposed-during ao\*goal-select\*comprehend\*create-token a\*goal-select\*proposed-during ao\*probe\*unpack-probe-om-to-superop-om chunk-413 a\*state\*new-important-object\*best ao\*probe\*unpack-probe-om-to-superop-om chunk-414 ao\*goal-select\*comprehend\*create-token a\*goal-select\*proposed-during p\*generic\*indifferent *x9*

po\*probe\*with-important-object

p\*probe\*retrieved-by-probe\*best p\*generic\*indifferent

116 O: O708 (comprehend apply-chunks :imp-obj chunk)

ao\*probe\*goal p\*generic\*terminate-and-reject ao\*substate\*count-second ao\*comprehend\*applied\*second f:abstract-sp

p\*probe\*repeated-goal\*worst p\*generic\*reject a\*state\*applied-newer ao\*probe\*unpack-probe-om-to-superop-om chunk-415

a\*wm\*unpack-applied-om

f:sp-parts po\*probe\*with-important-object

p\*probe\*repeated-goal\*worst p\*generic\*indifferent

- 117 O: O683 (comprehend referent-of :imp-obj action) ao\*probe\*goal p\*generic\*terminate-and-reject ao\*comprehend\*applied p\*probe\*repeated-goal\*worst p\*generic\*reject a\*state\*applied-newer
- 118 O: O681 (comprehend obj :imp-obj action) ao\*probe\*goal p\*generic\*terminate-and-reject ao\*comprehend\*applied p\*probe\*repeated-goal\*worst p\*generic\*reject a\*state\*applied-newer
- 119 O: O679 (comprehend type :imp-obj action) ao\*probe\*goal p\*generic\*terminate-and-reject ao\*comprehend\*applied p\*probe\*repeated-goal\*worst p\*generic\*reject a\*state\*applied-newer
- 120 O: O677 (comprehend s-model :imp-obj action) ao\*probe\*goal p\*generic\*terminate-and-reject ao\*comprehend\*applied p\*probe\*repeated-goal\*worst p\*generic\*reject a\*state\*applied-newer
- 121 O: O675 (comprehend referent :imp-obj action)

ao\*probe\*goal p\*generic\*terminate-and-reject ao\*comprehend\*applied p\*probe\*repeated-goal\*worst p\*generic\*reject a\*state\*applied-newer

122 O: O671 (comprehend u-model :imp-obj object)

ao\*probe\*goal p\*generic\*terminate-and-reject ao\*comprehend\*applied f:high-level-goal-cues f:u-model p\*probe\*repeated-goal\*worst p\*generic\*reject a\*state\*applied-newer p\*probe\*new-high-level-goal\*best

ao\*probe\*unpack-probe-om-to-superop-om chunk-416 ao\*probe\*unpack-probe-om-to-superop-om chunk-417

a\*wm\*unpack-applied-om *x2*

po\*probe\*with-high-level-goal

p\*probe\*new-high-level-goal\*best p\*generic\*indifferent

123 O: O642 (comprehend return-new-pointer |(high-level-goal)|)

ao\*probe\*goal p\*generic\*terminate-and-reject ao\*comprehend\*applied f:postpone-return-new-pointer

p\*probe\*repeated-goal\*worst *x2* p\*generic\*reject a\*state\*applied-newer

ao\*probe\*unpack-probe-om-to-superop-om chunk-418

a\*wm\*unpack-applied-om

po\*comprehend\*where-was-i *x2*

ao\*goal-select\*comprehend\*create-token a\*goal-select\*proposed-during ao\*goal-select\*comprehend\*create-token a\*goal-select\*proposed-during p\*generic\*indifferent *x2*

ao\*goal-select\*select-now *x2*

124 O: O716 (comprehend where-was-i :sno)

ao\*comprehend\*applied ao\*comprehend\*create-dp-on-om

a\*state\*applied-newer **chunk-22 chunk-31 chunk-118 chunk-102 chunk-269**

**chunk-117 chunk-21 chunk-1** *x2* a\*dp\*unpack-applied-om *x5*

a\*dp\*unpack-applied-om

# **chunk-118 chunk-269 chunk-22 chunk-31**

125 ==>S: S21 (operator no-change)

a\*subgoal\*wm-pointer po\*attend\*old-regions a\*state\*fixate-meta-attributes a\*substate\*initialize-goal-set a\*state\*important-objects a\*substate\*create-time

po\*fixate\*binding-attribute\*target po\*fixate\*selected-operator po\*fixate\*selected-id po\*fixate\*augmentation po\*fixate\*assertion *x3* po\*fixate\*augmentation *x7* po\*probe\*with-previous-goal po\*probe\*with-part po\*fixate\*state-id po\*fixate\*binding-attribute\*param po\*probe\*with-important-object *x8* po\*fixate\*where-was-i\*assertions *x2* p\*attend\*old-regions\*reject p\*generic\*indifferent

a\*fixate\*newest p\*generic\*indifferent

p\*fixate\*newest\*interleave-best

126 O: O756 (fixate ms-t225 where-was-i:assertions)

ao\*fixate chunk-419 p\*fixate\*interleave-best p\*generic\*terminate-and-reject ao\*substate\*count-first

a\*wm\*unpack-applied-om p\*generic\*reject

ao\*fixate\*unpack-fixation-object chunk-420 ao\*comprehend\*unpack-fixation-object

a\*wm\*unpack-applied-om

po\*display\*run\*where-was-i

p\*display\*dunk-comprehend a\*display\*t364 p\*generic\*indifferent

127 O: O757 (display run:where-was-i (t364))

ao\*comprehend\*remember-display-command p\*generic\*terminate-and-reject ao\*display\*emulator

a\*topstate\*clean-up-old-comprehends-and-displays p\*comprehend\*best\*when-for-last-displayed-region a\*wm\*unpack-applied-om p\*generic\*reject ao\*display\*print\*t364

d\*print\*t364

128 O: O716 (comprehend where-was-i :sno)

po\*display\*run\*where-was-i **chunk-22 chunk-31 chunk-102 chunk-118 chunk-269**

p\*display\*reject-duplicates p\*generic\*indifferent

129 ==>S: S23 (operator no-change)

a\*subgoal\*wm-pointer a\*subgoal\*hold-back-wm-pointer-until-attend a\*state\*fixate-meta-attributes a\*substate\*initialize-goal-set a\*state\*important-objects a\*substate\*create-time

po\*attend

p\*generic\*indifferent

130 O: O759 (attend t364 constant50)

ao\*attend chunk-421 ao\*attend\*mark-locally p\*generic\*terminate-and-reject

a\*dp\*unpack-applied-om *x3* p\*generic\*reject

a\*wm\*newest-from-not-newest

ao\*attend\*previous-not-newest chunk-422 po\*fixate\*builds po\*fixate\*binding-attribute\*target po\*fixate\*selected-operator po\*fixate\*selected-id po\*fixate\*augmentation po\*fixate\*assertion *x3* po\*fixate\*augmentation *x7* po\*probe\*with-previous-goal po\*probe\*with-part po\*fixate\*state-id po\*fixate\*binding-attribute\*param po\*probe\*with-important-object *x8* po\*fixate\*where-was-i\*chunks-built

a\*dp\*unpack-applied-om p\*generic\*indifferent

a\*fixate\*newest

p\*fixate\*newest\*interleave-best *x2*

131 O: O797 (fixate builds-364 where-was-i:chunks)

ao\*fixate chunk-423 p\*generic\*terminate-and-reject ao\*substate\*count-first

a\*wm\*unpack-applied-om p\*generic\*reject

ao\*fixate\*unpack-fixation-object chunk-424 ao\*comprehend\*unpack-fixation-object

a\*wm\*unpack-applied-om

po\*fixate\*chunk *x2* po\*comprehend\*builds

a\*fixate\*newest *x2* ao\*goal-select\*comprehend\*create-token a\*goal-select\*proposed-during p\*generic\*indifferent *x3*

p\*fixate\*newest\*interleave-best *x2*

p\*fixate\*top-down

132 O: O795 (comprehend apply-chunks :imp-obj sp)

p\*fixate\*interleave-best *x2* ao\*probe\*goal p\*generic\*terminate-and-reject ao\*substate\*count-second ao\*comprehend\*applied\*first f:abstract-sp f:sp-parts

p\*probe\*repeated-goal\*worst *x2* p\*generic\*reject a\*state\*applied-newer ao\*probe\*unpack-probe-om-to-superop-om chunk-425

a\*wm\*unpack-applied-om

po\*comprehend\*sp-parts po\*probe\*with-part

ao\*goal-select\*comprehend\*create-token a\*goal-select\*proposed-during p\*probe\*lhs-best p\*generic\*indifferent *x2*

133 O: O798 (fixate :chunk chunk-128)

ao\*fixate chunk-426 p\*generic\*terminate-and-reject

a\*wm\*unpack-applied-om p\*generic\*reject

ao\*fixate\*unpack-fixation-object chunk-427 ao\*comprehend\*unpack-fixation-object

a\*wm\*unpack-applied-om

po\*comprehend\*chunk po\*probe\*with-important-object

ao\*goal-select\*comprehend\*create-token a\*goal-select\*proposed-during p\*probe\*new-important-object\*best p\*generic\*indifferent *x2*

ao\*goal-select\*new-goal\*fixate/imagine chunk-428

134 O: O806 (comprehend chunk-128 :chunk)

ao\*comprehend\*applied f:sp ao\*comprehend\*create-dp-on-om po\*display\*print-chunk

a\*state\*applied-newer a\*wm\*unpack-applied-om **chunk-269 chunk-118 chunk-102 chunk-31 chunk-22 chunk-422** p\*display\*dunk-comprehend a\*display\*t373 p\*generic\*indifferent

**chunk-268 chunk-101 chunk-30** f:sp-parts a\*dp\*unpack-applied-om *x6*

a\*dp\*unpack-applied-om *x9* a\*wm\*unpack-applied-om *x2*

### **chunk-269 chunk-422 chunk-118 chunk-102 chunk-31** po\*comprehend\*sp-parts

ao\*goal-select\*comprehend\*create-token a\*goal-select\*proposed-during p\*generic\*indifferent

135 O: O810 (display print-chunk chunk-128 (t373))

ao\*comprehend\*remember-display-command p\*generic\*terminate-and-reject ao\*display\*emulator a\*topstate\*clean-up-old-comprehends-and-displays p\*comprehend\*best\*when-for-last-displayed-region a\*wm\*unpack-applied-om p\*generic\*reject ao\*display\*print\*t373

d\*print\*t373

136 O: O806 (comprehend chunk-128 :chunk)

f:sp f:sp-parts ao\*comprehend\*cleanup-naked-region-pointers po\*display\*print-chunk **chunk-269 chunk-422**

p\*display\*reject-duplicates p\*generic\*indifferent

137 ==>S: S25 (operator no-change)

a\*subgoal\*wm-pointer a\*subgoal\*hold-back-wm-pointer-until-attend a\*state\*fixate-meta-attributes a\*substate\*initialize-goal-set a\*state\*important-objects a\*substate\*create-time

po\*attend

p\*generic\*indifferent

138 O: O814 (attend t373 constant55)

ao\*attend chunk-429 ao\*attend\*mark-locally p\*generic\*terminate-and-reject

a\*dp\*unpack-applied-om *x3* p\*generic\*reject

a\*wm\*newest-from-not-newest

ao\*attend\*previous-not-newest chunk-430 ao\*fixated-recently chunk-431 po\*fixate\*chunk po\*probe\*with-previous-goal po\*probe\*with-part *x2* po\*fixate\*current-context po\*probe\*with-important-object *x2*

a\*dp\*unpack-applied-om a\*wm\*unpack-applied-om p\*probe\*lhs-best p\*probe\*repeated-goal\*worst *x2* p\*generic\*indifferent *x7*

po\*probe\*with-important-object

a\*fixate\*newest *x2* p\*probe\*fixated-recently\*worst p\*generic\*indifferent

139 O: O818 (comprehend lhs :part)

ao\*probe\*goal p\*generic\*terminate-and-reject ao\*comprehend\*applied\*first f:operator-condition\*lhs-means-rhs **chunk-282** ao\*substate\*count-first **chunk-431**

po\*fixate\*condition *x5* po\*fixate\*no-problem-space p\*probe\*repeated-goal\*worst p\*generic\*reject a\*state\*applied-newer ao\*probe\*unpack-probe-om-to-superop-om\*fixated chunk-432 ao\*probe\*unpack-probe-om-to-superop-om\*fixated chunk-433 a\*state\*new-important-object\*best

p\*fixate\*invariant-feature\*dont-interleave-best a\*fixate\*newest *x6* a\*wm\*unpack-applied-om *x2* p\*probe\*retrieved-by-probe\*best p\*generic\*indifferent *x6*

a\*fixate\*dont-interleave-best p\*fixate\*newest\*interleave-best *x6* **chunk-285 chunk-284** po\*comprehend\*actual-context po\*fixate\*state-id po\*probe\*with-important-object

p\*fixate\*interleave-best *x3* p\*fixate\*top-down p\*fixate\*interleave-best *x2* ao\*probe\*unpack-probe-om-to-superop-om chunk-434 a\*state\*new-important-object\*best ao\*probe\*unpack-probe-om-to-superop-om chunk-435 ao\*goal-select\*comprehend\*create-token a\*goal-select\*proposed-during a\*fixate\*newest p\*generic\*indifferent *x3*

a\*wm\*unpack-applied-om *x2*

po\*probe\*with-important-object

p\*probe\*retrieved-by-probe\*best p\*generic\*indifferent

# 140 O: O834 (fixate :no-space)

ao\*fixate chunk-436 ao\*fixate chunk-437 p\*generic\*terminate-and-reject ao\*substate\*count-second

a\*wm\*unpack-applied-om *x2* p\*generic\*reject p\*probe\*rhs-when-sp

ao\*fixate\*unpack-fixation-object chunk-438 **chunk-73 chunk-290** ao\*comprehend\*unpack-fixation-object ao\*fixate\*unpack-fixation-object chunk-439 ao\*comprehend\*unpack-fixation-object

a\*wm\*unpack-applied-om *x2*

po\*probe\*with-important-object

p\*probe\*new-important-object\*best p\*probe\*new-attribute\*best p\*generic\*indifferent

141 O: O820 (comprehend rhs :part)

p\*fixate\*interleave-best *x4* ao\*goal-select\*new-goal\*probe chunk-440 ao\*probe\*goal p\*generic\*terminate-and-reject ao\*comprehend\*applied\*second f:high-level-goal-cues **chunk-431**

p\*fixate\*bottom-up po\*fixate\*action *x3* p\*probe\*repeated-goal\*worst p\*generic\*reject a\*state\*applied-newer ao\*probe\*unpack-probe-om-to-superop-om chunk-441 ao\*probe\*unpack-probe-om-to-superop-om chunk-442 a\*state\*new-important-object\*best

a\*fixate\*newest *x3* a\*wm\*unpack-applied-om *x2* p\*probe\*retrieved-by-probe\*best p\*generic\*indifferent *x3*

p\*fixate\*newest\*interleave-best *x3* po\*comprehend\*high-level-goal po\*probe\*with-high-level-goal

p\*fixate\*interleave-best p\*fixate\*bottom-up *x3* p\*fixate\*interleave-best *x2* ao\*goal-select\*comprehend\*create-token a\*goal-select\*proposed-during p\*probe\*new-high-level-goal\*best p\*generic\*indifferent *x2*

142 O: 0811 (comprehend rhs : sp-parts)

ao\*comprehend\*applied f:high-level-goal-cues ao\*comprehend\*create-dp-on-om **chunk-431**

a\*state\*applied-newer a\*wm\*unpack-applied-om *x3* **chunk-422 chunk-430**

**chunk-421** a\*dp\*unpack-applied-om *x2*

a\*dp\*unpack-applied-om *x3*

**chunk-422 chunk-430**

143 ==>S: S26 (operator no-change)

a\*subgoal\*wm-pointer po\*attend\*old-regions a\*state\*fixate-meta-attributes a\*substate\*initialize-goal-set a\*state\*important-objects a\*substate\*create-time

po\*fixate\*builds po\*probe\*with-high-level-goal po\*probe\*with-previous-goal po\*probe\*with-part *x2* po\*fixate\*state-id po\*probe\*with-important-object *x5* po\*fixate\*action *x3* p\*attend\*old-regions\*reject p\*generic\*indifferent

a\*fixate\*newest p\*probe\*lhs-best p\*probe\*repeated-goal\*worst a\*fixate\*newest p\*probe\*fixated-recently\*worst a\*fixate\*newest *x3* p\*generic\*indifferent

p\*fixate\*newest\*interleave-best *x3*

p\*fixate\*bottom-up *x2*

144 O: O857 (comprehend lhs :part)

p\*fixate\*interleave-best *x3* ao\*probe\*goal p\*generic\*terminate-and-reject ao\*comprehend\*applied\*first f:operator-condition\*lhs-means-rhs ao\*substate\*count-first

po\*fixate\*condition *x5* p\*probe\*repeated-goal\*worst p\*generic\*reject a\*state\*applied-newer

p\*fixate\*invariant-feature\*dont-interleave-best a\*fixate\*newest *x5* p\*generic\*indifferent *x5*

a\*fixate\*dont-interleave-best p\*fixate\*newest\*interleave-best *x5*

p\*fixate\*interleave-best *x3* p\*fixate\*bottom-up p\*fixate\*interleave-best p\*fixate\*bottom-up

145 O: O874 (fixate :action referent-of u1)

ao\*fixate chunk-443 ao\*fixate chunk-444 ao\*fixate chunk-445 p\*generic\*terminate-and-reject ao\*substate\*count-second

a\*wm\*unpack-applied-om *x3* p\*generic\*reject

ao\*fixate\*unpack-fixation-object chunk-446 ao\*comprehend\*unpack-fixation-object ao\*fixate\*unpack-fixation-object chunk-447 **chunk-49** ao\*comprehend\*unpack-fixation-object ao\*fixate\*unpack-fixation-object chunk-448 ao\*comprehend\*unpack-fixation-object

a\*wm\*unpack-applied-om *x3*

po\*probe\*with-important-object *x2*

p\*probe\*new-important-object\*best p\*probe\*new-attribute\*best p\*probe\*new-important-object\*best p\*generic\*indifferent *x2*

146 O: 0882 (comprehend ul : imp-obj action)

p\*fixate\*interleave-best *x6* ao\*probe\*goal p\*generic\*terminate-and-reject ao\*comprehend\*applied\*second po\*imagine\*action

p\*probe\*repeated-goal\*worst p\*generic\*reject a\*state\*applied-newer p\*imagine\*refract a\*fixate\*newest

p\*generic\*indifferent

147 O: O873 (fixate :action type s-model)

ao\*fixate chunk-449 ao\*fixate chunk-450 ao\*fixate chunk-451 p\*generic\*terminate-and-reject

a\*wm\*unpack-applied-om *x3* p\*generic\*reject

ao\*fixate\*unpack-fixation-object chunk-452 **chunk-54** ao\*comprehend\*unpack-fixation-object ao\*fixate\*unpack-fixation-object chunk-453 **chunk-55** ao\*comprehend\*unpack-fixation-object ao\*fixate\*unpack-fixation-object chunk-454 **chunk-56** ao\*comprehend\*unpack-fixation-object

a\*wm\*unpack-applied-om *x3*

po\*probe\*with-important-object *x2*

p\*probe\*new-important-object\*best p\*probe\*new-attribute\*best p\*probe\*new-important-object\*best p\*generic\*indifferent *x2*

148 O: O887 (comprehend s-model :imp-obj action)

p\*fixate\*interleave-best *x5* ao\*probe\*goal p\*generic\*terminate-and-reject ao\*comprehend\*applied po\*imagine\*action *x2*

p\*probe\*repeated-goal\*worst p\*generic\*reject a\*state\*applied-newer p\*imagine\*refract a\*fixate\*newest p\*imagine\*refract a\*fixate\*newest p\*generic\*indifferent *x2*

149 O: O872 (fixate :action u1 referent)

ao\*fixate chunk-455 ao\*fixate chunk-456 ao\*fixate chunk-457

p\*generic\*terminate-and-reject p\*probe\*new-attribute\*best p\*probe\*new-important-object\*best

a\*wm\*unpack-applied-om *x3* p\*generic\*reject

ao\*fixate\*unpack-fixation-object chunk-458 ao\*comprehend\*unpack-fixation-object ao\*fixate\*unpack-fixation-object chunk-459 **chunk-61** ao\*comprehend\*unpack-fixation-object

a\*wm\*unpack-applied-om *x2*

po\*probe\*with-important-object

p\*probe\*new-important-object\*best p\*generic\*indifferent

150 O: O891 (comprehend referent :imp-obj action)

p\*fixate\*interleave-best *x4* ao\*probe\*goal p\*generic\*terminate-and-reject ao\*comprehend\*applied po\*imagine\*action *x3*

p\*probe\*repeated-goal\*worst p\*generic\*reject a\*state\*applied-newer p\*imagine\*refract a\*fixate\*newest p\*imagine\*refract a\*fixate\*newest p\*imagine\*refract a\*fixate\*newest p\*generic\*indifferent *x3*

151 O: O879 (fixate :condition referent nil)

ao\*fixate chunk-460 ao\*fixate chunk-461 ao\*fixate chunk-462 p\*generic\*terminate-and-reject p\*probe\*new-attribute\*best

a\*wm\*unpack-applied-om *x3* p\*generic\*reject

ao\*fixate\*unpack-fixation-object chunk-463 **chunk-208** ao\*comprehend\*unpack-fixation-object ao\*fixate\*unpack-fixation-object chunk-464 ao\*comprehend\*unpack-fixation-object ao\*fixate\*unpack-fixation-object chunk-465 ao\*comprehend\*unpack-fixation-object

a\*wm\*unpack-applied-om *x3*

po\*probe\*with-important-object *x2*

p\*probe\*new-important-object\*best p\*probe\*repeated-goal\*worst p\*probe\*new-attribute\*best p\*probe\*new-important-object\*best p\*generic\*indifferent *x2*

152 O: O898 (comprehend nil :imp-obj condition)

p\*fixate\*interleave-best *x3* ao\*probe\*goal p\*generic\*terminate-and-reject ao\*comprehend\*applied po\*imagine\*action *x4*

p\*probe\*repeated-goal\*worst p\*generic\*reject a\*state\*applied-newer p\*imagine\*refract a\*fixate\*newest p\*imagine\*refract a\*fixate\*newest p\*imagine\*refract a\*fixate\*newest *x2* p\*generic\*indifferent *x4*

153 O: O878 (fixate :condition path-to-referent)

ao\*fixate chunk-466 ao\*fixate chunk-467 p\*generic\*terminate-and-reject

a\*wm\*unpack-applied-om *x2* p\*generic\*reject

ao\*fixate\*unpack-fixation-object chunk-468 ao\*comprehend\*unpack-fixation-object ao\*fixate\*unpack-fixation-object chunk-469 ao\*comprehend\*unpack-fixation-object

a\*wm\*unpack-applied-om *x2*

po\*probe\*with-important-object

p\*probe\*new-important-object\*best p\*probe\*new-attribute\*best p\*generic\*indifferent

154 O: O904 (comprehend path-to-referent :imp-obj condition)

p\*fixate\*interleave-best *x2* ao\*probe\*goal p\*generic\*terminate-and-reject ao\*comprehend\*applied po\*imagine\*action *x4*

p\*probe\*repeated-goal\*worst p\*generic\*reject a\*state\*applied-newer p\*imagine\*refract a\*fixate\*newest p\*imagine\*refract a\*fixate\*newest p\*imagine\*refract a\*fixate\*newest *x2* p\*generic\*indifferent *x4*

155 O: O877 (fixate :condition operator\* s-constructor16)

ao\*fixate chunk-470 ao\*fixate chunk-471 ao\*fixate chunk-472 p\*generic\*terminate-and-reject

a\*wm\*unpack-applied-om *x3* p\*generic\*reject

ao\*fixate\*unpack-fixation-object chunk-473 ao\*comprehend\*unpack-fixation-object ao\*fixate\*unpack-fixation-object chunk-474 **chunk-80 chunk-296** ao\*comprehend\*unpack-fixation-object ao\*fixate\*unpack-fixation-object chunk-475 ao\*comprehend\*unpack-fixation-object

a\*wm\*unpack-applied-om *x3*

po\*probe\*with-important-object po\*comprehend\*operator-condition po\*probe\*with-important-object *x2*

p\*probe\*new-important-object\*best ao\*goal-select\*comprehend\*create-token a\*goal-select\*proposed-during p\*probe\*new-important-object\*best p\*probe\*new-attribute\*best p\*probe\*new-important-object\*best p\*generic\*indifferent *x4*

ao\*goal-select\*new-goal\*fixate/imagine chunk-476

156 O: O912 (comprehend operator\* :op-cond)

ao\*comprehend\*applied f:operator-condition\*part-of-lhs ao\*comprehend\*create-dp-on-om **chunk-305**

# a\*state\*applied-newer a\*wm\*unpack-applied-om *x2* **chunk-430 chunk-422**

**chunk-429 chunk-268 chunk-83 chunk-280 chunk-306**

ao\*comprehend\*unpack-fixation-object a\*dp\*unpack-applied-om *x2*

a\*dp\*unpack-applied-om *x6* a\*wm\*unpack-applied-om *x2*

**chunk-430 chunk-422** a\*wm\*newest-from-not-newest po\*comprehend\*sp-parts

ao\*goal-select\*comprehend\*create-token a\*goal-select\*proposed-during p\*generic\*indifferent

157 ==>S: S27 (operator no-change)

a\*subgoal\*wm-pointer po\*attend\*old-regions a\*state\*fixate-meta-attributes a\*substate\*initialize-goal-set a\*state\*important-objects a\*substate\*create-time

po\*fixate\*builds po\*probe\*with-high-level-goal po\*probe\*with-previous-goal po\*probe\*with-part *x2* po\*fixate\*current-context po\*probe\*with-important-object p\*attend\*old-regions\*reject p\*generic\*indifferent

a\*fixate\*newest p\*probe\*lhs-best a\*fixate\*newest p\*probe\*fixated-recently\*worst p\*probe\*repeated-goal\*worst p\*generic\*indifferent

158 O: O926 (comprehend lhs :part)

ao\*probe\*goal p\*generic\*terminate-and-reject ao\*comprehend\*applied\*first f:operator-condition\*lhs-means-rhs **chunk-282** ao\*substate\*count-first

po\*fixate\*condition *x2* po\*fixate\*no-problem-space p\*probe\*repeated-goal\*worst p\*generic\*reject a\*state\*applied-newer ao\*probe\*unpack-probe-om-to-superop-om\*fixated chunk-477 ao\*probe\*unpack-probe-om-to-superop-om\*fixated chunk-478

p\*fixate\*invariant-feature\*dont-interleave-best a\*fixate\*newest *x3* a\*wm\*unpack-applied-om *x2* p\*generic\*indifferent *x3*

a\*fixate\*dont-interleave-best p\*fixate\*newest\*interleave-best *x3* **chunk-284 chunk-285** po\*comprehend\*actual-context po\*probe\*with-important-object

p\*fixate\*interleave-best *x2* a\*state\*new-important-object\*best ao\*probe\*unpack-probe-om-to-superop-om chunk-479 ao\*probe\*unpack-probe-om-to-superop-om chunk-480 ao\*goal-select\*comprehend\*create-token a\*goal-select\*proposed-during p\*generic\*indifferent *x2*

a\*wm\*unpack-applied-om *x2*

po\*probe\*with-important-object

p\*probe\*retrieved-by-probe\*best p\*generic\*indifferent

159 O: O959 (fixate :no-space)

ao\*fixate chunk-481 ao\*fixate chunk-482 p\*generic\*terminate-and-reject ao\*substate\*count-second

a\*wm\*unpack-applied-om *x2* p\*generic\*reject

ao\*fixate\*unpack-fixation-object chunk-483 ao\*comprehend\*unpack-fixation-object **chunk-73 chunk-290 chunk-438** ao\*fixate\*unpack-fixation-object chunk-484 ao\*comprehend\*unpack-fixation-object **chunk-439**

a\*wm\*unpack-applied-om *x2*

po\*probe\*with-important-object po\*imagine\*operator-targets

p\*probe\*new-important-object\*best p\*probe\*new-attribute\*best a\*fixate\*newest *x2* p\*generic\*indifferent *x3*

254

160 O: O966 (comprehend problem-space :imp-obj condition)

p\*fixate\*interleave-best *x3* ao\*probe\*goal p\*generic\*terminate-and-reject ao\*comprehend\*applied\*second

p\*probe\*repeated-goal\*worst p\*generic\*reject a\*state\*applied-newer

161 O: 0958 (fixate : condition type s-model-constructor)

ao\*fixate chunk-485 ao\*fixate chunk-486 ao\*fixate chunk-487 p\*generic\*terminate-and-reject p\*probe\*new-attribute\*best

a\*wm\*unpack-applied-om *x3* p\*generic\*reject

ao\*fixate\*unpack-fixation-object chunk-488 ao\*comprehend\*unpack-fixation-object ao\*fixate\*unpack-fixation-object chunk-489 ao\*comprehend\*unpack-fixation-object

ao\*fixate\*unpack-fixation-object chunk-490 ao\*comprehend\*unpack-fixation-object

a\*wm\*unpack-applied-om *x3*

a\*wm\*unpack-applied-om

a\*wm\*unpack-applied-om

ao\*fixate\*unpack-fixation-object chunk-492 ao\*comprehend\*unpack-fixation-object

ao\*fixate\*unpack-fixation-object chunk-495 ao\*comprehend\*unpack-fixation-object

ao\*goal-select\*comprehend\*create-token a\*goal-select\*proposed-during a\*fixate\*newest

po\*probe\*with-important-object po\*imagine\*s-model-constructor *x2* po\*probe\*with-important-object

163 O: O969 (imagine target top-context)

a\*wm\*unpack-applied-om *x2* p\*generic\*reject

ao\*fixate\*mark-imagined-object *x2* chunk-493

po\*probe\*with-important-object p\*imagine\*refract p\*probe\*new-important-object\*best p\*generic\*indifferent

165 O: O968 (imagine target superstate)

a\*wm\*unpack-applied-om *x2* p\*generic\*reject

ao\*fixate\*mark-imagined-object *x2* chunk-496

p\*probe\*new-important-object\*best p\*generic\*indifferent *x3*

ao\*goal-select\*new-goal\*fixate/imagine chunk-497

164 O: O976 (comprehend top-context :imp-obj target)

p\*probe\*repeated-goal\*worst p\*generic\*reject a\*state\*applied-newer

p\*probe\*repeated-goal\*worst *x2* p\*generic\*reject a\*state\*applied-newer

162 O: O953 (comprehend type :imp-obj action)

p\*probe\*new-important-object\*best p\*probe\*new-attribute\*best p\*imagine\*refract a\*fixate\*newest p\*imagine\*refract a\*fixate\*newest p\*probe\*new-important-object\*best p\*generic\*indifferent *x4*

p\*fixate\*interleave-best *x2* ao\*probe\*goal p\*generic\*terminate-and-reject ao\*comprehend\*applied

ao\*imagine chunk-491 p\*probe\*non-important-after-imagine\*worst *x4* p\*generic\*terminate-and-reject

p\*fixate\*interleave-best *x2* ao\*probe\*goal p\*generic\*terminate-and-reject ao\*comprehend\*applied

ao\*imagine chunk-494 p\*probe\*non-important-after-imagine\*worst *x4* p\*generic\*terminate-and-reject

po\*comprehend\*superstate-target po\*fixate\*superstate-id po\*probe\*with-important-object p\*imagine\*refract

166 O: O978 (comprehend superstate)

ao\*comprehend\*applied ao\*comprehend\*create-dp-on-om

a\*state\*applied-newer **chunk-422 chunk-430**

**chunk-421** a\*dp\*unpack-applied-om *x2*

a\*dp\*unpack-applied-om *x3*

**chunk-422 chunk-430**

167 ==>S: S28 (operator no-change)

a\*subgoal\*wm-pointer po\*attend\*old-regions a\*state\*fixate-meta-attributes a\*substate\*initialize-goal-set a\*state\*important-objects po\*imagine\*assertions a\*substate\*create-time

a\*fixate\*newest *x4* po\*fixate\*builds po\*fixate\*superstate-id po\*probe\*with-previous-goal po\*probe\*with-part *x2* po\*probe\*with-important-object *x8* p\*attend\*old-regions\*reject p\*generic\*indifferent *x5*

a\*fixate\*newest p\*fixate\*superstate a\*fixate\*newest p\*probe\*lhs-best p\*probe\*repeated-goal\*worst p\*generic\*indifferent

168 O: O992 (comprehend lhs :part)

p\*fixate\*interleave-best *x4* ao\*probe\*goal p\*generic\*terminate-and-reject ao\*comprehend\*applied\*first f:operator-condition\*lhs-means-rhs ao\*substate\*count-first

po\*fixate\*condition *x4* p\*probe\*repeated-goal\*worst p\*generic\*reject a\*state\*applied-newer

a\*fixate\*newest *x4* p\*generic\*indifferent *x4*

p\*fixate\*newest\*interleave-best *x4*

p\*fixate\*interleave-best p\*fixate\*top-down p\*fixate\*interleave-best *x2* p\*fixate\*top-down p\*fixate\*interleave-best

169 O: O987 (imagine apply-return-operator)

ao\*imagine chunk-498 ao\*imagine chunk-499 p\*probe\*non-important-after-imagine\*worst *x3* p\*generic\*terminate-and-reject ao\*substate\*count-second

a\*wm\*unpack-applied-om *x4* p\*generic\*reject

ao\*fixate\*unpack-fixation-object chunk-500 ao\*comprehend\*unpack-fixation-object ao\*fixate\*unpack-fixation-object chunk-501 ao\*comprehend\*unpack-fixation-object ao\*fixate\*mark-imagined-object *x2* chunk-502 ao\*fixate\*mark-imagined-object *x2* chunk-503

a\*wm\*unpack-applied-om *x2*

po\*probe\*with-important-object p\*imagine\*refract po\*probe\*with-important-object p\*imagine\*refract

p\*probe\*new-important-object\*best *x2* p\*generic\*indifferent *x2*

170 O: O989 (fixate superstate s15 :superstate-id)

ao\*fixate chunk-504 ao\*fixate chunk-505 p\*fixate\*interleave-best *x8* p\*generic\*terminate-and-reject p\*probe\*new-attribute\*best

a\*wm\*unpack-applied-om *x2* p\*generic\*reject

ao\*fixate\*unpack-fixation-object chunk-506 ao\*comprehend\*unpack-fixation-object ao\*fixate\*unpack-fixation-object chunk-507 ao\*comprehend\*unpack-fixation-object

a\*wm\*unpack-applied-om *x2*

po\*fixate\*shared-state po\*probe\*with-important-object

a\*fixate\*newest p\*probe\*new-important-object\*best p\*generic\*indifferent *x2*

171 O: O986 (imagine apply-add-property)

ao\*imagine chunk-508 ao\*imagine chunk-509 p\*probe\*non-important-after-imagine\*worst *x3* p\*generic\*terminate-and-reject

a\*wm\*unpack-applied-om *x4* p\*generic\*reject

ao\*fixate\*unpack-fixation-object chunk-510 ao\*comprehend\*unpack-fixation-object ao\*fixate\*unpack-fixation-object chunk-511 ao\*comprehend\*unpack-fixation-object ao\*fixate\*mark-imagined-object *x2* chunk-512 ao\*fixate\*mark-imagined-object *x2* chunk-513

a\*wm\*unpack-applied-om *x2*

po\*probe\*with-important-object p\*imagine\*refract po\*probe\*with-important-object p\*imagine\*refract

p\*probe\*new-important-object\*best *x2* p\*generic\*indifferent *x2*

ao\*fixate chunk-514 p\*fixate\*interleave-best *x8* p\*generic\*terminate-and-reject

a\*wm\*unpack-applied-om p\*generic\*reject

ao\*fixate\*unpack-fixation-object chunk-515 ao\*comprehend\*unpack-fixation-object

a\*wm\*unpack-applied-om

po\*probe\*with-important-object

p\*probe\*new-important-object\*best p\*generic\*indifferent

173 O: O985 (imagine implement-exhausted)

ao\*imagine chunk-516 ao\*imagine chunk-517 p\*probe\*non-important-after-imagine\*worst *x3* p\*generic\*terminate-and-reject

a\*wm\*unpack-applied-om *x4* p\*generic\*reject

ao\*fixate\*unpack-fixation-object chunk-518 ao\*comprehend\*unpack-fixation-object ao\*fixate\*unpack-fixation-object chunk-519 ao\*comprehend\*unpack-fixation-object ao\*fixate\*mark-imagined-object *x2* chunk-520 ao\*fixate\*mark-imagined-object *x2* chunk-521

a\*wm\*unpack-applied-om *x2*

po\*probe\*with-important-object p\*imagine\*refract po\*probe\*with-important-object p\*imagine\*refract

p\*probe\*new-important-object\*best *x2* p\*generic\*indifferent *x2*

174 O: O1031 (comprehend implement-exhausted :imp-obj assertion)

p\*fixate\*interleave-best *x8* ao\*probe\*goal p\*generic\*terminate-and-reject ao\*comprehend\*applied\*second f:apply-sps f:sp f:sp-parts

p\*probe\*repeated-goal\*worst *x2* p\*generic\*reject a\*state\*applied-newer ao\*probe\*unpack-probe-om-to-superop-om chunk-522

a\*wm\*unpack-applied-om

p\*probe\*rhs-better-when-apply-sp

175 O: O984 (imagine apply-create-referent)

ao\*imagine chunk-523 ao\*imagine chunk-524 p\*probe\*non-important-after-imagine\*worst *x3* p\*generic\*terminate-and-reject

a\*wm\*unpack-applied-om *x4* p\*generic\*reject

ao\*fixate\*unpack-fixation-object chunk-525 ao\*comprehend\*unpack-fixation-object ao\*fixate\*unpack-fixation-object chunk-526 **chunk-28** ao\*comprehend\*unpack-fixation-object ao\*fixate\*mark-imagined-object *x2* chunk-527 ao\*fixate\*mark-imagined-object *x2* chunk-528

a\*wm\*unpack-applied-om ao\*imagine\*imagined-but-seen chunk-529 a\*wm\*unpack-applied-om

po\*probe\*with-important-object p\*imagine\*refract a\*wm\*unpack-applied-om po\*probe\*with-important-object p\*imagine\*refract

p\*probe\*new-important-object\*best po\*comprehend\*assertion\*imagined po\*probe\*with-important-object p\*probe\*new-important-object\*best p\*generic\*indifferent *x2*

ao\*goal-select\*comprehend\*create-token a\*goal-select\*proposed-during p\*generic\*indifferent *x2*

ao\*goal-select\*new-goal\*fixate/imagine chunk-530 ao\*goal-select\*new-goal\*fixate/imagine

176 O: O1037 (comprehend apply-create-referent :imagined-assertion)

ao\*comprehend\*applied f:apply-sps f:sp f:sp-parts ao\*comprehend\*create-dp-on-om po\*display\*scroll\*to-sp *x2* **chunk-45**

a\*state\*applied-newer a\*wm\*unpack-applied-om *x5* **chunk-430 chunk-422** p\*display\*dunk-comprehend a\*display\*t431 p\*display\*dunk-comprehend a\*display\*t431 p\*generic\*indifferent *x2*

**chunk-429 chunk-268** a\*dp\*unpack-applied-om *x2*

a\*dp\*unpack-applied-om *x6*

**chunk-430 chunk-422** a\*wm\*newest-from-not-newest

177 O: O1042 (display scroll:to-sp apply-create-referent (t431))

ao\*comprehend\*remember-display-command p\*generic\*terminate-and-reject ao\*display\*emulator

a\*topstate\*clean-up-old-comprehends-and-displays p\*comprehend\*best\*when-for-last-displayed-region a\*wm\*unpack-applied-om p\*generic\*reject ao\*display\*print\*t431

d\*print-id\*t252 d\*print-id\*t245 d\*print\*t236 d\*tinit\*t225 d\*print\*tinit

178 O: O1037 (comprehend apply-create-referent :imagined-assertion)

**chunk-1** *x2* **chunk-21 chunk-30 chunk-101 chunk-117** f:apply-sps f:sp f:sp-parts ao\*comprehend\*cleanup-naked-region-pointers *x8* po\*display\*scroll\*to-sp *x2*

a\*dp\*unpack-applied-om p\*display\*reject-duplicates *x2* p\*generic\*indifferent *x2*

**chunk-22 chunk-31 chunk-102 chunk-32 chunk-33 chunk-34 chunk-35 chunk-36 chunk-37 chunk-118** a\*wm\*newest-from-not-newest *x5*

a\*wm\*unpack-applied-om *x6* a\*dp\*unpack-applied-om *x4*

**chunk-38 chunk-90** ao\*comprehend\*unpack-fixation-object **chunk-39 chunk-91** ao\*comprehend\*unpack-fixation-object **chunk-40** ao\*comprehend\*unpack-fixation-object **chunk-41 chunk-92** ao\*comprehend\*unpack-fixation-object **chunk-42 chunk-93** ao\*comprehend\*unpack-fixation-object **chunk-43 chunk-94** ao\*comprehend\*unpack-fixation-object

a\*wm\*unpack-applied-om *x6*

179 ==>S: S32 (operator no-change)

a\*subgoal\*wm-pointer po\*attend\*old-regions a\*state\*fixate-meta-attributes a\*substate\*initialize-goal-set a\*state\*important-objects a\*substate\*create-time

ao\*fixated-recently chunk-532 ao\*fixated-recently chunk-533 ao\*fixated-recently chunk-534 po\*fixate\*selected-operator po\*fixate\*selected-id po\*fixate\*augmentation *x8* po\*fixate\*assertion *x2* po\*probe\*with-previous-goal po\*probe\*with-part *x2* po\*fixate\*current-context\*shared-state po\*probe\*with-important-object p\*generic\*indifferent

a\*wm\*unpack-applied-om *x2* a\*fixate\*newest p\*probe\*lhs-best p\*probe\*rhs-better-when-apply-sp a\*fixate\*newest p\*probe\*repeated-goal\*worst  $\vec{x}$ 3 p\*generic\*indifferent

p\*probe\*fixated-recently\*worst po\*probe\*with-important-object p\*probe\*fixated-recently\*worst po\*probe\*with-important-object p\*fixate\*newest\*interleave-best *x7*

p\*probe\*fixated-recently\*worst *x2* p\*generic\*indifferent *x2*

180 O: O1047 (attend not-newest constant21)

ao\*attend\*old-regions chunk-535 p\*generic\*terminate-and-reject

a\*dp\*unpack-applied-om p\*generic\*reject

po\*probe\*where-was-i p\*probe\*fixated-recently\*best *x4*

p\*probe\*where-was-i\*best p\*generic\*indifferent

181 O: O1069 (comprehend s15 :imp-obj superstate)

p\*fixate\*interleave-best *x7* ao\*probe\*goal p\*generic\*terminate-and-reject ao\*comprehend\*applied\*first ao\*substate\*count-first **chunk-532 chunk-533 chunk-534**

p\*probe\*repeated-goal\*worst *x2* p\*generic\*reject a\*state\*applied-newer p\*fixate\*fixated-recently-in-view\*best a\*state\*new-important-object\*best

p\*probe\*retrieved-by-probe\*best *x2*

182 O: O1067 (comprehend shared-state :imp-obj state)

p\*fixate\*interleave-best *x7* ao\*probe\*goal p\*generic\*terminate-and-reject ao\*substate\*count-second ao\*comprehend\*applied\*second f:shared-states-build-chunks f:superstate-is-shared-too **chunk-532 chunk-533 chunk-534**

p\*probe\*repeated-goal\*worst *x2* p\*generic\*reject p\*probe\*rhs-when-sp a\*state\*applied-newer ao\*probe\*unpack-probe-om-to-superop-om chunk-536 ao\*probe\*unpack-probe-om-to-superop-om chunk-537 a\*state\*new-important-object\*best

a\*wm\*unpack-applied-om *x2* p\*probe\*retrieved-by-probe\*best *x2*

po\*comprehend\*imagined-chunk-cause po\*probe\*with-important-object

ao\*goal-select\*comprehend\*create-token a\*goal-select\*proposed-during p\*probe\*repeated-goal\*worst p\*probe\*fixated-recently\*best p\*generic\*indifferent *x2*

183 O: O1066 (fixate :current-context-ss s-construct)

ao\*fixate chunk-538 ao\*fixate chunk-539 p\*fixate\*interleave-best *x7* p\*generic\*terminate-and-reject ao\*goal-select\*new-goal\*fixate/imagine chunk-540

a\*wm\*unpack-applied-om *x2* p\*generic\*reject

ao\*fixate\*unpack-fixation-object chunk-541 ao\*comprehend\*unpack-fixation-object ao\*fixate\*unpack-fixation-object chunk-542 **chunk-274 chunk-283**

po\*probe\*with-important-object

po\*comprehend\*high-level-goal po\*probe\*with-high-level-goal **chunk-415** po\*fixate\*chunk\*second *x2*

a\*wm\*unpack-applied-om *x4* p\*probe\*retrieved-by-probe\*best *x7*

ao\*probe\*unpack-probe-om-to-superop-om chunk-555 a\*state\*new-important-object\*best *x4*

p\*probe\*repeated-goal\*worst *x2* p\*generic\*reject a\*state\*applied-newer ao\*probe\*unpack-probe-om-to-superop-om chunk-552 ao\*probe\*unpack-probe-om-to-superop-om chunk-553 a\*state\*new-important-object\*best ao\*probe\*unpack-probe-om-to-superop-om chunk-554

# **chunk-545 chunk-546 chunk-547 chunk-548 chunk-549 chunk-550**

ao\*probe\*goal p\*generic\*terminate-and-reject ao\*comprehend\*applied\*first f:recall-for-part-of-u-model **chunk-210 chunk-414 chunk-413** ao\*substate\*count-first **chunk-543 chunk-544**

189 O: O1123 (comprehend for :imp-obj condition)

p\*probe\*where-was-i\*best p\*generic\*indifferent

po\*probe\*where-was-i p\*probe\*fixated-recently\*best

a\*dp\*unpack-applied-om p\*generic\*reject

ao\*attend\*old-regions chunk-551 p\*generic\*terminate-and-reject

188 O: O1105 (attend not-newest constant55)

p\*probe\*fixated-recently\*worst *x4* p\*generic\*indifferent *x4*

po\*probe\*with-important-object

p\*probe\*repeated-goal\*worst p\*probe\*fixated-recently\*worst *x2* p\*generic\*indifferent

p\*probe\*fixated-recently\*worst po\*probe\*with-important-object *x3* p\*probe\*fixated-recently\*worst

a\*subgoal\*wm-pointer po\*attend\*old-regions a\*state\*fixate-meta-attributes a\*substate\*initialize-goal-set

p\*probe\*fixated-recently\*worst p\*probe\*repeated-goal\*worst p\*probe\*fixated-recently\*worst

a\*fixate\*newest p\*probe\*lhs-best a\*wm\*unpack-applied-om *x4* p\*probe\*repeated-goal\*worst

chunk-543 ao\*fixated-recently chunk-544 ao\*fixated-recently chunk-545 ao\*fixated-recently chunk-546 ao\*fixated-recently chunk-547 ao\*fixated-recently chunk-548 ao\*fixated-recently chunk-549 ao\*fixated-recently chunk-550 po\*probe\*with-important-object *x7* p\*generic\*indifferent

po\*fixate\*builds po\*probe\*with-previous-goal po\*probe\*with-part *x2* ao\*fixated-recently

**chunk-422 chunk-430** a\*wm\*newest-from-not-newest  $x^2$  f:superstate-is-shared-too

a\*dp\*unpack-applied-om *x2* p\*display\*reject-duplicates p\*generic\*indifferent

ao\*comprehend\*cleanup-naked-region-pointers

a\*dp\*unpack-applied-om *x9* a\*wm\*unpack-applied-om *x2*

**chunk-268 chunk-421 chunk-429** f:shared-states-build-chunks

186 O: O1097 (comprehend shared-state :imag-chunk-cause)

d\*print\*t373 d\*print\*t364 d\*print\*t323

a\*wm\*unpack-applied-om p\*generic\*reject ao\*display\*t445

a\*topstate\*clean-up-old-comprehends-and-displays p\*comprehend\*best\*when-for-last-displayed-region

ao\*comprehend\*remember-display-command p\*generic\*terminate-and-reject ao\*display\*emulator

185 O: O1103 (display scroll:to-state shared-state (t445))

p\*display\*dunk-comprehend a\*display\*t445 p\*generic\*indifferent

184 O: O1097 (comprehend shared-state :imag-chunk-cause)

a\*wm\*unpack-applied-om *x2* po\*probe\*with-important-object

ao\*comprehend\*unpack-fixation-object

po\*display\*scroll\*to-state

187 ==>S: S36 (operator no-change)

a\*state\*important-objects a\*substate\*create-time

a\*state\*applied-newer a\*wm\*unpack-applied-om *x5* **chunk-118 chunk-102 chunk-31 chunk-22**

po\*display\*scroll\*to-state a\*dp\*unpack-applied-om *x4*

p\*probe\*new-important-object\*best p\*probe\*new-attribute\*best p\*generic\*indifferent

ao\*comprehend\*applied f:shared-states-build-chunks f:superstate-is-shared-too ao\*comprehend\*create-dp-on-om **chunk-532 chunk-533 chunk-534**

258

ao\*goal-select\*comprehend\*create-token a\*goal-select\*proposed-during p\*probe\*new-high-level-goal\*best a\*state\*new-important-object\*best ao\*probe\*unpack-probe-om-to-superop-om chunk-556 p\*probe\*retrieved-by-probe\*best p\*generic\*indifferent *x5*

a\*wm\*unpack-applied-om

po\*probe\*with-important-object

p\*probe\*retrieved-by-probe\*best p\*generic\*indifferent

190 O: O1121 (comprehend s-construct :imp-obj current-context)

ao\*probe\*goal p\*generic\*terminate-and-reject ao\*substate\*count-second ao\*comprehend\*applied\*second f:s-construct-builds-chunk **chunk-543 chunk-544 chunk-545 chunk-546 chunk-547 chunk-548 chunk-549 chunk-550**

p\*probe\*repeated-goal\*worst *x2* p\*generic\*reject a\*state\*applied-newer a\*state\*new-important-object\*best *x5*

p\*probe\*retrieved-by-probe\*best *x9*

191 O: O1119 (comprehend s15 :imp-obj fixated-recently)

ao\*probe\*goal p\*generic\*terminate-and-reject ao\*comprehend\*applied **chunk-543 chunk-544 chunk-545 chunk-546 chunk-547 chunk-548 chunk-549 chunk-550**

p\*probe\*repeated-goal\*worst p\*generic\*reject a\*state\*applied-newer a\*state\*new-important-object\*best *x5*

p\*probe\*retrieved-by-probe\*best *x9*

192 O: O1109 (comprehend lhs :part)

## ao\*probe\*goal p\*generic\*terminate-and-reject ao\*comprehend\*applied f:operator-condition\*lhs-means-rhs **chunk-543 chunk-544 chunk-545 chunk-546 chunk-547 chunk-548 chunk-549 chunk-550**

po\*fixate\*condition *x5* po\*fixate\*no-problem-space p\*probe\*repeated-goal\*worst p\*generic\*reject a\*state\*applied-newer a\*state\*new-important-object\*best *x5*

p\*fixate\*invariant-feature\*dont-interleave-best p\*probe\*retrieved-by-probe\*best *x9* p\*generic\*indifferent *x6*

a\*fixate\*dont-interleave-best

193 O: O1131 (comprehend obj :imp-obj fixated-recently)

ao\*probe\*goal p\*generic\*terminate-and-reject ao\*comprehend\*applied **chunk-543 chunk-544 chunk-545 chunk-546 chunk-547 chunk-548 chunk-549 chunk-550**

p\*probe\*repeated-goal\*worst p\*generic\*reject a\*state\*applied-newer a\*state\*new-important-object\*best *x4*

p\*probe\*retrieved-by-probe\*best *x8*

194 O: O1129 (comprehend referent-of :imp-obj fixated-recently)

ao\*probe\*goal p\*generic\*terminate-and-reject ao\*comprehend\*applied **chunk-543 chunk-544 chunk-545 chunk-546 chunk-547 chunk-548 chunk-549 chunk-550**

p\*probe\*repeated-goal\*worst p\*generic\*reject a\*state\*applied-newer a\*state\*new-important-object\*best *x4*

p\*probe\*retrieved-by-probe\*best *x8*

195 O: O1135 (comprehend where-was-i |(where-was-i)|)

ao\*probe\*goal p\*generic\*terminate-and-reject ao\*comprehend\*applied **chunk-423 chunk-543 chunk-544 chunk-545 chunk-546 chunk-547 chunk-548 chunk-549 chunk-550**

po\*fixate\*where-was-i\*chunks-built p\*probe\*repeated-goal\*worst p\*generic\*reject a\*state\*applied-newer ao\*probe\*unpack-probe-om-to-superop-om\*fixated chunk-557 ao\*probe\*unpack-probe-om-to-superop-om\*fixated chunk-558 a\*state\*new-important-object\*best *x5*

- a\*wm\*unpack-applied-om *x2* p\*probe\*retrieved-by-probe\*best *x9* p\*generic\*indifferent
- 196 O: O1142 (fixate :second chunk-129)

ao\*fixate chunk-559 p\*generic\*terminate-and-reject

a\*wm\*unpack-applied-om p\*generic\*reject

ao\*fixate\*unpack-fixation-object chunk-560 ao\*comprehend\*unpack-fixation-object

a\*wm\*unpack-applied-om

po\*comprehend\*chunk po\*probe\*with-important-object

ao\*goal-select\*comprehend\*create-token a\*goal-select\*proposed-during p\*probe\*new-important-object\*best

260

p\*generic\*indifferent *x2*

ao\*goal-select\*new-goal\*fixate/imagine chunk-561 197 O: O1154 (comprehend chunk-129 :chunk)

f:sp-parts a\*dp\*unpack-applied-om *x2*

a\*wm\*unpack-applied-om *x2* po\*comprehend\*sp-parts *x2*

d\*print\*t503

po\*attend

p\*generic\*indifferent

ao\*comprehend\*applied f:sp ao\*comprehend\*create-dp-on-om po\*display\*print-chunk **chunk-543**

ao\*goal-select\*comprehend\*create-token a\*goal-select\*proposed-during p\*generic\*indifferent *x2*

ao\*comprehend\*remember-display-command p\*generic\*terminate-and-reject ao\*display\*emulator a\*topstate\*clean-up-old-comprehends-and-displays p\*comprehend\*best\*when-for-last-displayed-region

a\*subgoal\*wm-pointer a\*subgoal\*hold-back-wm-pointer-until-attend a\*state\*fixate-meta-attributes

ao\*attend\*previous-not-newest chunk-563 po\*probe\*with-previous-goal po\*probe\*with-part *x2*

a\*dp\*unpack-applied-om p\*probe\*fixated-recently\*worst p\*probe\*lhs-best a\*fixate\*newest p\*probe\*fixated-recently\*worst *x8* p\*probe\*repeated-goal\*worst *x2* p\*generic\*indifferent

**chunk-544 chunk-545 chunk-546 chunk-547 chunk-548 chunk-549 chunk-550** a\*state\*applied-newer a\*wm\*unpack-applied-om *x6* **chunk-430 chunk-422** p\*display\*dunk-comprehend a\*display\*t503 p\*generic\*indifferent

ao\*goal-select\*comprehend\*create-token a\*goal-select\*proposed-during

198 O: O1158 (display print-chunk chunk-129 (t503))

199 O: O1154 (comprehend chunk-129 :chunk)

p\*display\*reject-duplicates p\*generic\*indifferent

201 O: O1164 (attend t503 constant73)

a\*dp\*unpack-applied-om *x3* p\*generic\*reject

202 O: O1169 (comprehend lhs :part)

po\*fixate\*current-context po\*probe\*with-important-object

a\*wm\*newest-from-not-newest

200 ==>S: S38 (operator no-change)

a\*wm\*unpack-applied-om p\*generic\*reject ao\*display\*print\*t503

f:sp f:sp-parts po\*display\*print-chunk **chunk-422 chunk-430**

a\*substate\*initialize-goal-set a\*state\*important-objects a\*substate\*create-time

ao\*attend chunk-562 ao\*attend\*mark-locally p\*generic\*terminate-and-reject

ao\*probe\*goal p\*generic\*terminate-and-reject ao\*comprehend\*applied\*first f:operator-condition\*lhs-means-rhs **chunk-282** ao\*substate\*count-first

a\*state\*applied-newer ao\*probe\*unpack-probe-om-to-superop-om\*fixated chunk-564

p\*fixate\*invariant-feature\*dont-interleave-best a\*fixate\*newest *x5* p\*fixate\*invariant-feature\*dont-interleave-best a\*fixate\*newest

p\*fixate\*invariant-feature\*dont-interleave-best a\*fixate\*newest *x8* a\*wm\*unpack-applied-om *x2* p\*generic\*indifferent

a\*fixate\*dont-interleave-best *x2* p\*fixate\*newest\*interleave-best a\*fixate\*dont-interleave-best p\*fixate\*newest\*interleave-best *x7* po\*comprehend\*actual-context po\*probe\*with-important-object

po\*fixate\*condition po\*fixate\*no-problem-space *x2* p\*probe\*repeated-goal\*worst p\*generic\*reject

ao\*probe\*unpack-probe-om-to-superop-om\*fixated chunk-565 p\*fixate\*fixated-recently-in-view\*best

p\*fixate\*interleave-best p\*fixate\*top-down p\*fixate\*interleave-best p\*fixate\*top-down p\*fixate\*interleave-best p\*fixate\*top-down p\*fixate\*interleave-best p\*fixate\*top-down p\*fixate\*interleave-best *x2* ao\*goal-select\*comprehend\*create-token a\*goal-select\*proposed-during p\*probe\*fixated-recently\*worst p\*generic\*indifferent *x2*

203 O: O1209 (fixate :no-space)

ao\*fixate chunk-566 ao\*fixate chunk-567 p\*generic\*terminate-and-reject ao\*substate\*count-second

a\*wm\*unpack-applied-om *x2* p\*generic\*reject p\*probe\*rhs-when-sp

ao\*fixate\*unpack-fixation-object chunk-568 **chunk-73 chunk-290 chunk-438 chunk-483** ao\*comprehend\*unpack-fixation-object ao\*fixate\*unpack-fixation-object chunk-569 **chunk-439 chunk-484** ao\*comprehend\*unpack-fixation-object

a\*wm\*unpack-applied-om *x2*

po\*probe\*with-important-object

p\*probe\*new-important-object\*best p\*probe\*new-attribute\*best p\*generic\*indifferent

204 O: O1167 (comprehend rhs :part)

p\*fixate\*interleave-best *x5* ao\*goal-select\*new-goal\*probe chunk-570 ao\*probe\*goal p\*generic\*terminate-and-reject ao\*comprehend\*applied\*second f:high-level-goal-cues **chunk-443 chunk-444 chunk-445 chunk-449 chunk-450 chunk-451 chunk-455 chunk-456 chunk-457 chunk-460 chunk-461 chunk-462 chunk-466 chunk-467 chunk-470 chunk-471 chunk-472**

p\*fixate\*bottom-up *x4* po\*fixate\*action *x4* p\*probe\*repeated-goal\*worst p\*generic\*reject a\*state\*applied-newer ao\*probe\*unpack-probe-om-to-superop-om chunk-571 ao\*probe\*unpack-probe-om-to-superop-om\*fixated chunk-572 ao\*probe\*unpack-probe-om-to-superop-om\*fixated chunk-573 ao\*probe\*unpack-probe-om-to-superop-om\*fixated chunk-574 ao\*probe\*unpack-probe-om-to-superop-om\*fixated *x2* chunk-576 ao\*probe\*unpack-probe-om-to-superop-om\*fixated *x2* chunk-578 ao\*probe\*unpack-probe-om-to-superop-om\*fixated chunk-579 ao\*probe\*unpack-probe-om-to-superop-om\*fixated chunk-580 ao\*probe\*unpack-probe-om-to-superop-om\*fixated *x2* chunk-582 ao\*probe\*unpack-probe-om-to-superop-om\*fixated *x2* chunk-584 ao\*probe\*unpack-probe-om-to-superop-om\*fixated chunk-585 ao\*probe\*unpack-probe-om-to-superop-om\*fixated chunk-586 ao\*probe\*unpack-probe-om-to-superop-om\*fixated *x2* chunk-588 ao\*probe\*unpack-probe-om-to-superop-om\*fixated *x2* chunk-590 ao\*probe\*unpack-probe-om-to-superop-om\*fixated chunk-591 ao\*probe\*unpack-probe-om-to-superop-om\*fixated chunk-592 ao\*probe\*unpack-probe-om-to-superop-om\*fixated *x2* chunk-594 ao\*probe\*unpack-probe-om-to-superop-om\*fixated *x2* chunk-596 ao\*probe\*unpack-probe-om-to-superop-om\*fixated chunk-597 ao\*probe\*unpack-probe-om-to-superop-om\*fixated chunk-598 ao\*probe\*unpack-probe-om-to-superop-om\*fixated *x2* chunk-600 ao\*probe\*unpack-probe-om-to-superop-om\*fixated chunk-601 ao\*probe\*unpack-probe-om-to-superop-om\*fixated chunk-602 ao\*probe\*unpack-probe-om-to-superop-om\*fixated *x3* chunk-605 a\*fixate\*newest *x2* p\*fixate\*fixated-recently-in-view\*best a\*fixate\*newest *x2*

a\*wm\*unpack-applied-om p\*generic\*indifferent *x4*

p\*fixate\*newest\*interleave-best po\*probe\*with-high-level-goal po\*imagine\*action *x3* po\*probe\*with-important-object *x4* po\*imagine\*action po\*probe\*with-important-object *x5* po\*comprehend\*operator-condition po\*probe\*with-important-object *x2*

p\*fixate\*interleave-best p\*probe\*new-high-level-goal\*best p\*imagine\*refract p\*imagine\*worst-after-new-output a\*fixate\*newest p\*imagine\*refract p\*imagine\*worst-after-new-output a\*fixate\*newest p\*imagine\*refract p\*imagine\*worst-after-new-output a\*fixate\*newest p\*probe\*fixated-recently\*worst p\*imagine\*worst-after-new-output a\*fixate\*newest ao\*goal-select\*comprehend\*create-token a\*goal-select\*proposed-during p\*generic\*indifferent

205 O: O1161 (comprehend rhs :sp-parts)

ao\*comprehend\*applied f:high-level-goal-cues ao\*comprehend\*create-dp-on-om **chunk-443 chunk-444 chunk-445 chunk-449 chunk-450 chunk-451 chunk-455 chunk-456 chunk-457 chunk-460 chunk-461 chunk-462 chunk-466 chunk-467 chunk-470 chunk-471 chunk-472**

a\*state\*applied-newer a\*wm\*unpack-applied-om **chunk-430 chunk-422 chunk-563**

**chunk-268 chunk-421 chunk-429** a\*dp\*unpack-applied-om *x3*

a\*dp\*unpack-applied-om *x9*

**chunk-422 chunk-430 chunk-563 chunk-460 chunk-461 chunk-462 chunk-466 chunk-467 chunk-470 chunk-471 chunk-472 chunk-443 chunk-444 chunk-445 chunk-449 chunk-450 chunk-451 chunk-455 chunk-456 chunk-457**

a\*wm\*unpack-applied-om

206 ==>S: S39 (operator no-change)

a\*subgoal\*wm-pointer po\*attend\*old-regions a\*state\*fixate-meta-attributes a\*substate\*initialize-goal-set a\*state\*important-objects a\*substate\*create-time

po\*fixate\*builds po\*probe\*with-previous-goal po\*probe\*with-part *x2* po\*fixate\*state-id po\*probe\*with-high-level-goal po\*probe\*with-important-object po\*fixate\*action p\*attend\*old-regions\*reject p\*generic\*indifferent

a\*fixate\*newest p\*probe\*repeated-goal\*worst p\*probe\*lhs-best a\*fixate\*newest p\*probe\*fixated-recently\*worst *x7* a\*fixate\*newest p\*generic\*indifferent

p\*fixate\*newest\*interleave-best

207 O: O1256 (comprehend lhs :part)

p\*fixate\*interleave-best ao\*probe\*goal p\*generic\*terminate-and-reject ao\*comprehend\*applied\*first f:operator-condition\*lhs-means-rhs **chunk-285 chunk-284** ao\*substate\*count-first po\*imagine\*action *x4*

po\*fixate\*condition *x6* p\*probe\*repeated-goal\*worst p\*generic\*reject a\*state\*applied-newer ao\*probe\*unpack-probe-om-to-superop-om chunk-606 a\*state\*new-important-object\*best ao\*probe\*unpack-probe-om-to-superop-om chunk-607 a\*fixate\*newest p\*imagine\*refract a\*fixate\*newest p\*imagine\*refract a\*fixate\*newest p\*imagine\*refract a\*fixate\*newest p\*generic\*indifferent *x4*

p\*fixate\*invariant-feature\*dont-interleave-best a\*fixate\*newest p\*fixate\*invariant-feature\*dont-interleave-best a\*fixate\*newest *x3*

p\*fixate\*invariant-feature\*dont-interleave-best a\*fixate\*newest *x2* a\*wm\*unpack-applied-om *x2* p\*generic\*indifferent *x6*

a\*fixate\*dont-interleave-best p\*fixate\*newest\*interleave-best a\*fixate\*dont-interleave-best p\*fixate\*newest\*interleave-best *x3* a\*fixate\*dont-interleave-best po\*probe\*with-important-object

p\*fixate\*interleave-best *x2* p\*probe\*retrieved-by-probe\*best p\*generic\*indifferent

208 O: O1299 (fixate :action conjunct-symbol replacement)

ao\*fixate chunk-608 ao\*fixate chunk-609 ao\*fixate chunk-610 p\*generic\*terminate-and-reject ao\*substate\*count-second

a\*wm\*unpack-applied-om *x3* p\*generic\*reject

ao\*fixate\*unpack-fixation-object chunk-611 ao\*comprehend\*unpack-fixation-object ao\*fixate\*unpack-fixation-object chunk-612 ao\*comprehend\*unpack-fixation-object ao\*fixate\*unpack-fixation-object chunk-613 ao\*comprehend\*unpack-fixation-object

a\*wm\*unpack-applied-om *x3*

po\*probe\*with-important-object *x2*

p\*probe\*new-important-object\*best p\*probe\*new-attribute\*best p\*probe\*new-important-object\*best p\*generic\*indifferent *x2*

209 O: O1314 (comprehend replacement :imp-obj action)

p\*fixate\*interleave-best *x2* ao\*probe\*goal p\*generic\*terminate-and-reject ao\*comprehend\*applied\*second po\*imagine\*action *x5*

p\*probe\*repeated-goal\*worst p\*generic\*reject a\*state\*applied-newer a\*fixate\*newest p\*imagine\*refract a\*fixate\*newest p\*imagine\*refract a\*fixate\*newest p\*imagine\*refract a\*fixate\*newest p\*imagine\*refract a\*fixate\*newest p\*generic\*indifferent *x5*

210 O: O1307 (fixate :condition conjunct-symbol conjunct)

ao\*fixate chunk-614 ao\*fixate chunk-615 ao\*fixate chunk-616 p\*generic\*terminate-and-reject p\*probe\*new-attribute\*best

a\*wm\*unpack-applied-om *x3* p\*generic\*reject

ao\*fixate\*unpack-fixation-object chunk-617 ao\*comprehend\*unpack-fixation-object ao\*fixate\*unpack-fixation-object chunk-618 ao\*comprehend\*unpack-fixation-object ao\*fixate\*unpack-fixation-object chunk-619 ao\*comprehend\*unpack-fixation-object

a\*wm\*unpack-applied-om *x3*

po\*probe\*with-important-object *x2*

p\*probe\*new-important-object\*best p\*probe\*new-attribute\*best p\*probe\*new-important-object\*best p\*generic\*indifferent *x2*

211 O: O1312 (comprehend conjunct-symbol :imp-obj action)

p\*fixate\*interleave-best ao\*probe\*goal p\*generic\*terminate-and-reject ao\*comprehend\*applied po\*imagine\*action *x6*

p\*probe\*repeated-goal\*worst *x2* p\*generic\*reject a\*state\*applied-newer a\*fixate\*newest p\*imagine\*refract a\*fixate\*newest p\*imagine\*refract a\*fixate\*newest p\*imagine\*refract a\*fixate\*newest p\*imagine\*refract a\*fixate\*newest *x2* p\*generic\*indifferent *x6*

212 O: O1306 (fixate :condition type s-model-constructor)

ao\*fixate chunk-620 ao\*fixate chunk-621 ao\*fixate chunk-622 p\*generic\*terminate-and-reject p\*probe\*new-attribute\*best

a\*wm\*unpack-applied-om *x3* p\*generic\*reject

ao\*fixate\*unpack-fixation-object chunk-623 **chunk-488** ao\*comprehend\*unpack-fixation-object ao\*fixate\*unpack-fixation-object chunk-624 **chunk-489** ao\*comprehend\*unpack-fixation-object ao\*fixate\*unpack-fixation-object chunk-625 **chunk-490** ao\*comprehend\*unpack-fixation-object

a\*wm\*unpack-applied-om *x3*

po\*probe\*with-important-object po\*imagine\*s-model-constructor *x2* po\*probe\*with-important-object

p\*probe\*new-important-object\*best p\*probe\*new-attribute\*best p\*imagine\*refract a\*fixate\*newest p\*imagine\*refract a\*fixate\*newest p\*probe\*new-important-object\*best p\*generic\*indifferent *x4*

213 O: O1291 (comprehend type :imp-obj action)

ao\*probe\*goal p\*generic\*terminate-and-reject ao\*comprehend\*applied po\*imagine\*action *x7*

p\*probe\*repeated-goal\*worst *x2* p\*generic\*reject a\*state\*applied-newer a\*fixate\*newest p\*imagine\*refract a\*fixate\*newest *x2* p\*imagine\*refract a\*fixate\*newest p\*imagine\*refract a\*fixate\*newest p\*imagine\*refract a\*fixate\*newest *x2* p\*generic\*indifferent *x7*

214 O: O1343 (imagine action conjunct)

ao\*imagine chunk-626 p\*probe\*non-important-after-imagine\*worst *x4* p\*generic\*terminate-and-reject

a\*wm\*unpack-applied-om *x2* p\*generic\*reject

ao\*fixate\*unpack-fixation-object chunk-627 ao\*comprehend\*unpack-fixation-object ao\*fixate\*mark-imagined-object *x2* chunk-628

a\*wm\*unpack-applied-om

po\*probe\*with-important-object

p\*probe\*new-important-object\*best p\*generic\*indifferent

215 O: O1344 (comprehend conjunct :imp-obj action)

ao\*probe\*goal p\*generic\*terminate-and-reject ao\*comprehend\*applied po\*imagine\*action *x7*

p\*probe\*repeated-goal\*worst *x2* p\*generic\*reject a\*state\*applied-newer a\*fixate\*newest p\*imagine\*refract a\*fixate\*newest *x2* p\*imagine\*refract a\*fixate\*newest p\*imagine\*refract a\*fixate\*newest p\*imagine\*refract a\*fixate\*newest p\*imagine\*refract a\*fixate\*newest p\*generic\*indifferent *x7*

216 O: O1348 (imagine action s-model-constructor)

ao\*imagine chunk-629 p\*probe\*non-important-after-imagine\*worst *x4* p\*generic\*terminate-and-reject

a\*wm\*unpack-applied-om *x2* p\*generic\*reject

ao\*fixate\*unpack-fixation-object chunk-630 ao\*comprehend\*unpack-fixation-object ao\*fixate\*mark-imagined-object *x2* chunk-631

a\*wm\*unpack-applied-om

po\*probe\*with-important-object

p\*probe\*new-important-object\*best p\*generic\*indifferent

217 O: O1353 (comprehend s-model-constructor :imp-obj action)

ao\*probe\*goal p\*generic\*terminate-and-reject ao\*comprehend\*applied f:s-construct-builds-chunk po\*imagine\*action *x7*

p\*probe\*repeated-goal\*worst *x2* p\*generic\*reject a\*state\*applied-newer a\*state\*new-important-object\*best a\*fixate\*newest p\*imagine\*refract a\*fixate\*newest p\*imagine\*refract a\*fixate\*newest p\*imagine\*refract a\*fixate\*newest p\*imagine\*refract a\*fixate\*newest p\*imagine\*refract a\*fixate\*newest p\*imagine\*refract a\*fixate\*newest p\*generic\*indifferent *x7*

p\*probe\*retrieved-by-probe\*best

218 O: O1310 (comprehend apply-chunks :imp-obj chunk)

ao\*probe\*goal p\*generic\*terminate-and-reject ao\*comprehend\*applied f:abstract-sp po\*imagine\*action *x7*

chunk-632 a\*fixate\*newest p\*imagine\*refract a\*fixate\*newest p\*imagine\*refract a\*fixate\*newest p\*imagine\*refract a\*fixate\*newest p\*imagine\*refract a\*fixate\*newest p\*imagine\*refract a\*fixate\*newest

264

p\*probe\*repeated-goal\*worst p\*generic\*reject a\*state\*applied-newer ao\*probe\*unpack-probe-om-to-superop-om

a\*wm\*unpack-applied-om f:sp-parts po\*probe\*with-important-object

p\*imagine\*refract a\*fixate\*newest p\*generic\*indifferent *x7*

p\*probe\*repeated-goal\*worst p\*generic\*indifferent

219 O: O1362 (imagine action nil)

ao\*imagine chunk-633 p\*probe\*non-important-after-imagine\*worst *x4* p\*generic\*terminate-and-reject

a\*wm\*unpack-applied-om *x2* p\*generic\*reject

ao\*fixate\*unpack-fixation-object chunk-634 ao\*comprehend\*unpack-fixation-object ao\*fixate\*mark-imagined-object *x2* chunk-635

a\*wm\*unpack-applied-om

po\*probe\*with-important-object

p\*probe\*new-important-object\*best p\*generic\*indifferent

220 O: O1371 (comprehend nil :imp-obj action)

ao\*probe\*goal p\*generic\*terminate-and-reject ao\*comprehend\*applied po\*imagine\*action *x7*

p\*probe\*repeated-goal\*worst *x2* p\*generic\*reject a\*state\*applied-newer p\*imagine\*refract a\*fixate\*newest p\*imagine\*refract a\*fixate\*newest p\*imagine\*refract a\*fixate\*newest p\*imagine\*refract a\*fixate\*newest p\*imagine\*refract a\*fixate\*newest p\*imagine\*refract a\*fixate\*newest p\*imagine\*refract a\*fixate\*newest p\*generic\*indifferent *x7*

221 O: O1297 (comprehend chunk-129 :imp-obj sp)

ao\*probe\*goal p\*generic\*terminate-and-reject ao\*comprehend\*applied f:sp f:sp-parts po\*imagine\*action *x7*

p\*probe\*repeated-goal\*worst *x2* p\*generic\*reject a\*state\*applied-newer p\*imagine\*refract a\*fixate\*newest p\*imagine\*refract a\*fixate\*newest p\*imagine\*refract a\*fixate\*newest p\*imagine\*refract a\*fixate\*newest p\*imagine\*refract a\*fixate\*newest p\*imagine\*refract a\*fixate\*newest p\*imagine\*refract a\*fixate\*newest p\*generic\*indifferent *x7*

222 O: O1293 (comprehend u1 :imp-obj action)

ao\*probe\*goal p\*generic\*terminate-and-reject ao\*comprehend\*applied po\*imagine\*action *x7*

p\*probe\*repeated-goal\*worst p\*generic\*reject a\*state\*applied-newer p\*imagine\*refract a\*fixate\*newest p\*imagine\*refract a\*fixate\*newest p\*imagine\*refract a\*fixate\*newest p\*imagine\*refract a\*fixate\*newest p\*imagine\*refract a\*fixate\*newest p\*imagine\*refract a\*fixate\*newest p\*imagine\*refract a\*fixate\*newest p\*generic\*indifferent *x7*

223 O: O1289 (comprehend s-model :imp-obj action)

ao\*probe\*goal p\*generic\*terminate-and-reject ao\*comprehend\*applied po\*imagine\*action *x7*

p\*probe\*repeated-goal\*worst p\*generic\*reject a\*state\*applied-newer p\*imagine\*refract a\*fixate\*newest p\*imagine\*refract a\*fixate\*newest p\*imagine\*refract a\*fixate\*newest p\*imagine\*refract a\*fixate\*newest p\*imagine\*refract a\*fixate\*newest p\*imagine\*refract a\*fixate\*newest p\*imagine\*refract a\*fixate\*newest p\*generic\*indifferent *x7*

224 O: O1287 (comprehend referent :imp-obj action)

ao\*probe\*goal p\*generic\*terminate-and-reject ao\*comprehend\*applied f:terminate-create-referent po\*imagine\*action *x7*

p\*probe\*repeated-goal\*worst *x2* p\*generic\*reject a\*state\*applied-newer a\*state\*new-important-object\*best ao\*probe\*unpack-probe-om-to-superop-om chunk-636 ao\*probe\*unpack-probe-om-to-superop-om chunk-637 p\*imagine\*refract a\*fixate\*newest p\*imagine\*refract a\*fixate\*newest p\*imagine\*refract a\*fixate\*newest p\*imagine\*refract a\*fixate\*newest p\*imagine\*refract a\*fixate\*newest p\*imagine\*refract a\*fixate\*newest p\*imagine\*refract a\*fixate\*newest p\*generic\*indifferent *x7*

a\*wm\*unpack-applied-om *x2*

po\*display\*match-set\*asserted-sp po\*probe\*with-important-object

p\*display\*dunk-comprehend a\*display\*t513 p\*probe\*retrieved-by-probe\*best p\*generic\*indifferent *x2*

225 O: O1408 (display match-set:asserted-sp (t513))

ao\*comprehend\*remember-display-command p\*generic\*terminate-and-reject ao\*display\*emulator

p\*display\*reject-duplicates a\*wm\*unpack-applied-om p\*generic\*reject ao\*display\*print\*t513 d\*print\*t513

226 O: O1137 (comprehend return-new-pointer :high-lev-goal)

ao\*comprehend\*applied ao\*comprehend\*create-dp-on-om

a\*state\*applied-newer **chunk-563 chunk-430 chunk-422**

**chunk-446** *x2* ao\*comprehend\*unpack-fixation-object *x2* **chunk-54 chunk-452 chunk-54 chunk-452** ao\*comprehend\*unpack-fixation-object *x2* **chunk-458** *x2* ao\*comprehend\*unpack-fixation-object *x2* **chunk-61 chunk-459 chunk-61 chunk-459** ao\*comprehend\*unpack-fixation-object *x2* **chunk-56 chunk-454 chunk-56 chunk-454** ao\*comprehend\*unpack-fixation-object *x2* **chunk-55 chunk-453 chunk-55 chunk-453** ao\*comprehend\*unpack-fixation-object *x2* **chunk-448** *x4* ao\*comprehend\*unpack-fixation-object *x4* **chunk-49 chunk-447 chunk-49 chunk-447** ao\*comprehend\*unpack-fixation-object *x2* **chunk-208 chunk-463 chunk-208 chunk-463** ao\*comprehend\*unpack-fixation-object *x2* **chunk-468** *x2* ao\*comprehend\*unpack-fixation-object *x2* **chunk-473** *x2* ao\*comprehend\*unpack-fixation-object *x2* **chunk-475** *x2* ao\*comprehend\*unpack-fixation-object *x2* **chunk-80 chunk-296 chunk-474 chunk-80 chunk-296 chunk-474** ao\*comprehend\*unpack-fixation-object *x2* **chunk-469** *x2* ao\*comprehend\*unpack-fixation-object *x2* **chunk-465** *x2* ao\*comprehend\*unpack-fixation-object *x2* **chunk-464** *x2* ao\*comprehend\*unpack-fixation-object *x2* **chunk-562** a\*dp\*unpack-applied-om *x3*

a\*wm\*unpack-applied-om a\*dp\*unpack-applied-om *x3*

po\*imagine\*s-model-constructor po\*comprehend\*operator-condition **chunk-563** a\*wm\*newest-from-not-newest

p\*imagine\*refract a\*fixate\*newest ao\*goal-select\*comprehend\*create-token a\*goal-select\*proposed-during p\*generic\*indifferent *x2*

227 ==>S: S41 (operator no-change)

a\*subgoal\*wm-pointer a\*subgoal\*hold-back-wm-pointer-until-attend a\*state\*fixate-meta-attributes a\*substate\*initialize-goal-set a\*state\*important-objects a\*substate\*create-time

po\*attend

p\*generic\*indifferent

228 O: O1414 (attend t513 constant78)

ao\*attend chunk-638 ao\*attend\*mark-locally p\*generic\*terminate-and-reject

a\*dp\*unpack-applied-om *x3* p\*generic\*reject

a\*wm\*newest-from-not-newest

ao\*attend\*previous-not-newest chunk-639 po\*fixate\*builds po\*probe\*with-previous-goal po\*fixate\*current-context po\*imagine\*s-model-constructor po\*probe\*with-high-level-goal po\*imagine\*nil-object *x7* po\*fixate\*assertion *x3* po\*probe\*with-important-object

a\*dp\*unpack-applied-om p\*imagine\*refract p\*probe\*repeated-goal\*worst p\*generic\*indifferent

a\*fixate\*newest

p\*fixate\*newest\*interleave-best *x3*

p\*fixate\*top-down *x2*

229 O: O1428 (imagine nil)

p\*fixate\*interleave-best *x3* ao\*imagine chunk-640 ao\*imagine chunk-641 p\*probe\*non-important-after-imagine\*worst *x2* p\*generic\*terminate-and-reject ao\*substate\*count-first p\*probe\*new-attribute\*best *x2*

a\*wm\*unpack-applied-om *x4* p\*generic\*reject

ao\*fixate\*unpack-fixation-object chunk-642 **chunk-257** ao\*comprehend\*unpack-fixation-object ao\*fixate\*unpack-fixation-object chunk-643 **chunk-258** ao\*comprehend\*unpack-fixation-object ao\*fixate\*mark-imagined-object *x2* chunk-644 **chunk-259** ao\*fixate\*mark-imagined-object *x2* chunk-645 **chunk-260**

a\*wm\*unpack-applied-om *x2*

po\*imagine\*postpone po\*imagine\*nil-object p\*imagine\*refract *x2* po\*probe\*with-important-object

a\*fixate\*newest p\*imagine\*refract *x2* a\*fixate\*newest p\*probe\*new-important-object\*best p\*probe\*new-attribute\*best p\*generic\*indifferent *x3*

230 O: O1460 (comprehend nil :imp-obj action)

p\*fixate\*interleave-best *x3* ao\*probe\*goal p\*generic\*terminate-and-reject ao\*substate\*count-second ao\*comprehend\*applied\*first

p\*probe\*repeated-goal\*worst *x3* p\*generic\*reject a\*state\*applied-newer

231 O: O1429 (fixate terminate-create-referent :assertion)

ao\*fixate chunk-646 p\*generic\*terminate-and-reject

a\*wm\*unpack-applied-om p\*generic\*reject

ao\*fixate\*unpack-fixation-object chunk-647 ao\*comprehend\*unpack-fixation-object

a\*wm\*unpack-applied-om

po\*comprehend\*assertion\*real po\*probe\*with-important-object

a\*topstate\*clean-up-old-comprehends-and-displays ao\*goal-select\*comprehend\*create-token a\*goal-select\*proposed-during p\*probe\*new-important-object\*best p\*generic\*indifferent *x2*

ao\*goal-select\*new-goal\*fixate/imagine chunk-648

232 O: O1482 (comprehend terminate-create-referent :assertion)

ao\*comprehend\*applied f:sp f:terminating-sps f:sp-parts ao\*comprehend\*create-dp-on-om

a\*state\*applied-newer a\*wm\*unpack-applied-om *x4* **chunk-430 chunk-422 chunk-563 chunk-639**

**chunk-429 chunk-421 chunk-268** po\*comprehend\*sp-parts *x2* a\*dp\*unpack-applied-om *x4*

a\*dp\*unpack-applied-om *x9* ao\*goal-select\*comprehend\*create-token a\*goal-select\*proposed-during ao\*goal-select\*comprehend\*create-token a\*goal-select\*proposed-during p\*generic\*indifferent *x2*

**chunk-430 chunk-563 chunk-422**

233 ==>S: S42 (operator no-change)

a\*subgoal\*wm-pointer po\*attend\*old-regions a\*state\*fixate-meta-attributes a\*substate\*initialize-goal-set a\*state\*important-objects a\*substate\*create-time

po\*fixate\*builds po\*probe\*with-previous-goal po\*probe\*with-part *x2* po\*fixate\*current-context po\*fixate\*assertion *x2* po\*probe\*with-important-object p\*attend\*old-regions\*reject p\*generic\*indifferent

a\*fixate\*newest p\*probe\*lhs-best a\*fixate\*newest *x3* p\*probe\*repeated-goal\*worst *x2* p\*generic\*indifferent

p\*fixate\*newest\*interleave-best *x2*

p\*fixate\*top-down

234 O: O1494 (comprehend lhs :part)

p\*fixate\*interleave-best *x2* ao\*probe\*goal p\*generic\*terminate-and-reject ao\*comprehend\*applied\*first f:operator-condition\*lhs-means-rhs **chunk-282** ao\*substate\*count-first

po\*fixate\*condition *x6* po\*fixate\*no-problem-space *x2* p\*probe\*repeated-goal\*worst p\*generic\*reject a\*state\*applied-newer ao\*probe\*unpack-probe-om-to-superop-om\*fixated chunk-649 ao\*probe\*unpack-probe-om-to-superop-om\*fixated chunk-650

p\*fixate\*invariant-feature\*dont-interleave-best a\*fixate\*newest p\*fixate\*invariant-feature\*dont-interleave-best a\*fixate\*newest *x3* p\*fixate\*invariant-feature\*dont-interleave-best a\*fixate\*newest *x4* a\*wm\*unpack-applied-om *x2* p\*generic\*indifferent *x8*

a\*fixate\*dont-interleave-best *x3* **chunk-285 chunk-284** po\*comprehend\*actual-context po\*fixate\*state-id po\*probe\*with-important-object

ao\*probe\*unpack-probe-om-to-superop-om chunk-651 a\*state\*new-important-object\*best ao\*probe\*unpack-probe-om-to-superop-om chunk-652 ao\*goal-select\*comprehend\*create-token a\*goal-select\*proposed-during a\*fixate\*newest p\*generic\*indifferent *x3*

a\*wm\*unpack-applied-om *x2*

po\*probe\*with-important-object

p\*probe\*retrieved-by-probe\*best p\*generic\*indifferent

235 O: O1499 (fixate head-noun-cop-animate :assertion)

ao\*fixate chunk-653 p\*generic\*terminate-and-reject ao\*substate\*count-second

a\*wm\*unpack-applied-om p\*generic\*reject p\*probe\*rhs-when-sp

ao\*fixate\*unpack-fixation-object chunk-654 ao\*comprehend\*unpack-fixation-object

a\*wm\*unpack-applied-om

po\*comprehend\*assertion\*real po\*probe\*with-important-object

ao\*goal-select\*comprehend\*create-token a\*goal-select\*proposed-during p\*probe\*new-important-object\*best p\*generic\*indifferent *x2*

ao\*goal-select\*new-goal\*fixate/imagine chunk-655

236 O: O1544 (comprehend head-noun-cop-animate :assertion)

ao\*comprehend\*applied f:sp f:sps-propose-add-property ao\*comprehend\*create-dp-on-om

a\*state\*applied-newer a\*wm\*unpack-applied-om *x3* **chunk-639 chunk-422 chunk-563 chunk-430**

**chunk-638 chunk-562** f:sp-parts a\*dp\*unpack-applied-om *x4*

a\*dp\*unpack-applied-om *x6* a\*wm\*unpack-applied-om *x2*

**chunk-639 chunk-563** a\*wm\*newest-from-not-newest

237 ==>S: S43 (operator no-change)

a\*subgoal\*wm-pointer po\*attend\*old-regions a\*state\*fixate-meta-attributes a\*substate\*initialize-goal-set a\*state\*important-objects a\*substate\*create-time

po\*fixate\*builds po\*probe\*with-previous-goal po\*probe\*with-part *x2* po\*fixate\*state-id po\*fixate\*assertion *x2* po\*probe\*with-important-object *x6* p\*attend\*old-regions\*reject p\*generic\*indifferent

a\*fixate\*newest p\*probe\*lhs-best a\*fixate\*newest *x3* p\*probe\*repeated-goal\*worst *x2* p\*generic\*indifferent

p\*fixate\*newest\*interleave-best *x2*

238 O: O1552 (comprehend lhs :part)

p\*fixate\*interleave-best *x2* ao\*probe\*goal p\*generic\*terminate-and-reject ao\*comprehend\*applied\*first f:operator-condition\*lhs-means-rhs ao\*substate\*count-first

po\*fixate\*condition po\*fixate\*no-problem-space *x2* p\*probe\*repeated-goal\*worst p\*generic\*reject a\*state\*applied-newer

p\*fixate\*invariant-feature\*dont-interleave-best a\*fixate\*newest *x5* p\*fixate\*invariant-feature\*dont-interleave-best a\*fixate\*newest p\*fixate\*invariant-feature\*dont-interleave-best a\*fixate\*newest *x8* p\*generic\*indifferent

a\*fixate\*dont-interleave-best *x3*

239 O: O1558 (fixate head-noun-cop :assertion)

ao\*fixate chunk-656 p\*generic\*terminate-and-reject ao\*substate\*count-second

a\*wm\*unpack-applied-om p\*generic\*reject p\*probe\*rhs-when-sp

ao\*fixate\*unpack-fixation-object chunk-657 ao\*comprehend\*unpack-fixation-object

a\*wm\*unpack-applied-om

po\*comprehend\*assertion\*real po\*probe\*with-important-object

ao\*goal-select\*comprehend\*create-token a\*goal-select\*proposed-during p\*probe\*new-important-object\*best p\*generic\*indifferent *x2*

ao\*goal-select\*new-goal\*fixate/imagine chunk-658

240 O: O1585 (comprehend head-noun-cop :assertion)

ao\*comprehend\*applied f:sp f:sps-propose-add-property ao\*comprehend\*create-dp-on-om

a\*state\*applied-newer a\*wm\*unpack-applied-om *x3* **chunk-422 chunk-430 chunk-563 chunk-639**

**chunk-429 chunk-421 chunk-268** f:sp-parts a\*dp\*unpack-applied-om *x4*

a\*dp\*unpack-applied-om *x9* a\*wm\*unpack-applied-om *x2*

### **chunk-430 chunk-563 chunk-422**

241 ==>S: S44 (operator no-change)

a\*subgoal\*wm-pointer po\*attend\*old-regions a\*state\*fixate-meta-attributes a\*substate\*initialize-goal-set a\*state\*important-objects a\*substate\*create-time

po\*fixate\*builds po\*probe\*with-previous-goal po\*probe\*with-part *x2* po\*fixate\*current-context

po\*fixate\*assertion *x2* po\*probe\*with-important-object *x4* p\*attend\*old-regions\*reject p\*generic\*indifferent

a\*fixate\*newest p\*probe\*lhs-best a\*fixate\*newest *x3* p\*probe\*repeated-goal\*worst *x2* p\*generic\*indifferent

p\*fixate\*newest\*interleave-best *x2*

p\*fixate\*top-down

242 O: O1593 (comprehend lhs :part)

p\*fixate\*interleave-best *x2* ao\*probe\*goal p\*generic\*terminate-and-reject ao\*comprehend\*applied\*first f:operator-condition\*lhs-means-rhs **chunk-282** ao\*substate\*count-first

po\*fixate\*condition po\*fixate\*no-problem-space *x2* p\*probe\*repeated-goal\*worst p\*generic\*reject a\*state\*applied-newer ao\*probe\*unpack-probe-om-to-superop-om\*fixated chunk-659 ao\*probe\*unpack-probe-om-to-superop-om\*fixated chunk-660

p\*fixate\*invariant-feature\*dont-interleave-best a\*fixate\*newest p\*fixate\*invariant-feature\*dont-interleave-best a\*fixate\*newest *x6* p\*fixate\*invariant-feature\*dont-interleave-best a\*fixate\*newest *x7* a\*wm\*unpack-applied-om *x2* p\*generic\*indifferent

a\*fixate\*dont-interleave-best *x3* **chunk-284 chunk-285** po\*comprehend\*actual-context po\*fixate\*state-id po\*probe\*with-important-object

a\*state\*new-important-object\*best ao\*probe\*unpack-probe-om-to-superop-om chunk-661 ao\*probe\*unpack-probe-om-to-superop-om chunk-662 ao\*goal-select\*comprehend\*create-token a\*goal-select\*proposed-during a\*fixate\*newest p\*generic\*indifferent *x3*

a\*wm\*unpack-applied-om *x2*

po\*probe\*with-important-object

p\*probe\*retrieved-by-probe\*best p\*generic\*indifferent

243 O: O1598 (fixate terminate-create-referent :assertion)

ao\*fixate chunk-663 p\*generic\*terminate-and-reject ao\*substate\*count-second

a\*wm\*unpack-applied-om p\*generic\*reject p\*probe\*rhs-when-sp

ao\*fixate\*unpack-fixation-object chunk-664 ao\*comprehend\*unpack-fixation-object **chunk-647**

a\*wm\*unpack-applied-om

po\*comprehend\*assertion\*real po\*probe\*with-important-object

ao\*goal-select\*comprehend\*create-token a\*goal-select\*proposed-during p\*probe\*new-important-object\*best p\*generic\*indifferent *x2*

ao\*goal-select\*new-goal\*fixate/imagine chunk-665

244 O: O1629 (comprehend terminate-create-referent :assertion)

ao\*comprehend\*applied f:sp f:terminating-sps ao\*comprehend\*create-dp-on-om **chunk-653**

a\*state\*applied-newer a\*wm\*unpack-applied-om *x3* **chunk-639 chunk-422 chunk-563 chunk-430**

**chunk-638 chunk-562** ao\*comprehend\*unpack-fixation-object **chunk-654** f:sp-parts a\*dp\*unpack-applied-om *x4*

a\*dp\*unpack-applied-om *x6* a\*wm\*unpack-applied-om *x3*

**chunk-639 chunk-563** a\*wm\*newest-from-not-newest po\*comprehend\*assertion\*real

ao\*goal-select\*comprehend\*create-token a\*goal-select\*proposed-during p\*generic\*indifferent

245 ==>S: S45 (operator no-change)

a\*subgoal\*wm-pointer po\*attend\*old-regions a\*state\*fixate-meta-attributes a\*substate\*initialize-goal-set a\*state\*important-objects a\*substate\*create-time

po\*fixate\*builds po\*probe\*with-previous-goal po\*probe\*with-part *x2* po\*fixate\*state-id po\*fixate\*assertion po\*probe\*with-important-object *x7* p\*attend\*old-regions\*reject p\*generic\*indifferent

a\*fixate\*newest p\*probe\*lhs-best a\*fixate\*newest *x2* p\*probe\*repeated-goal\*worst *x2* p\*generic\*indifferent

p\*fixate\*newest\*interleave-best

246 O: O1639 (comprehend lhs :part)

p\*fixate\*interleave-best ao\*probe\*goal p\*generic\*terminate-and-reject ao\*comprehend\*applied\*first f:operator-condition\*lhs-means-rhs ao\*substate\*count-first

po\*fixate\*condition po\*fixate\*no-problem-space *x2* p\*probe\*repeated-goal\*worst p\*generic\*reject a\*state\*applied-newer

p\*fixate\*invariant-feature\*dont-interleave-best a\*fixate\*newest *x5* p\*fixate\*invariant-feature\*dont-interleave-best a\*fixate\*newest p\*fixate\*invariant-feature\*dont-interleave-best a\*fixate\*newest *x8* p\*generic\*indifferent

a\*fixate\*dont-interleave-best *x3*

247 O: O1644 (fixate head-noun-cop :assertion)

ao\*fixate chunk-666 p\*generic\*terminate-and-reject ao\*substate\*count-second

a\*wm\*unpack-applied-om p\*generic\*reject p\*probe\*rhs-when-sp

ao\*fixate\*unpack-fixation-object chunk-667 ao\*comprehend\*unpack-fixation-object **chunk-657**

a\*wm\*unpack-applied-om

po\*comprehend\*assertion\*real po\*probe\*with-important-object

ao\*goal-select\*comprehend\*create-token a\*goal-select\*proposed-during p\*probe\*new-important-object\*best p\*generic\*indifferent *x2*

248 O: O1641 (comprehend rhs :part)

ao\*probe\*goal p\*generic\*terminate-and-reject ao\*comprehend\*applied\*second f:high-level-goal-cues **chunk-443 chunk-444 chunk-445 chunk-449 chunk-450 chunk-451 chunk-455 chunk-456 chunk-457 chunk-608 chunk-609 chunk-610 chunk-460 chunk-461 chunk-462 chunk-466 chunk-467 chunk-470 chunk-471 chunk-472 chunk-614 chunk-615 chunk-616 chunk-620 chunk-621 chunk-622 chunk-632**

po\*fixate\*action *x4* p\*probe\*repeated-goal\*worst p\*generic\*reject a\*state\*applied-newer ao\*probe\*unpack-probe-om-to-superop-om chunk-668 ao\*probe\*unpack-probe-om-to-superop-om chunk-669 ao\*probe\*unpack-probe-om-to-superop-om\*fixated chunk-670 ao\*probe\*unpack-probe-om-to-superop-om\*fixated chunk-671 ao\*probe\*unpack-probe-om-to-superop-om\*fixated chunk-672 ao\*probe\*unpack-probe-om-to-superop-om\*fixated *x2* chunk-674 ao\*probe\*unpack-probe-om-to-superop-om\*fixated *x2* chunk-676 ao\*probe\*unpack-probe-om-to-superop-om\*fixated chunk-677 ao\*probe\*unpack-probe-om-to-superop-om\*fixated chunk-678 ao\*probe\*unpack-probe-om-to-superop-om\*fixated *x2* chunk-680 ao\*probe\*unpack-probe-om-to-superop-om\*fixated *x2* chunk-682 ao\*probe\*unpack-probe-om-to-superop-om\*fixated chunk-683 ao\*probe\*unpack-probe-om-to-superop-om\*fixated chunk-684 ao\*probe\*unpack-probe-om-to-superop-om\*fixated *x2* chunk-686 ao\*probe\*unpack-probe-om-to-superop-om\*fixated *x2* chunk-688 ao\*probe\*unpack-probe-om-to-superop-om\*fixated chunk-689 ao\*probe\*unpack-probe-om-to-superop-om\*fixated chunk-690 ao\*probe\*unpack-probe-om-to-superop-om\*fixated *x2* chunk-692 ao\*probe\*unpack-probe-om-to-superop-om\*fixated *x2* chunk-694 ao\*probe\*unpack-probe-om-to-superop-om\*fixated chunk-695 ao\*probe\*unpack-probe-om-to-superop-om\*fixated chunk-696 ao\*probe\*unpack-probe-om-to-superop-om\*fixated *x2* chunk-698 ao\*probe\*unpack-probe-om-to-superop-om\*fixated *x2* chunk-700 ao\*probe\*unpack-probe-om-to-superop-om\*fixated chunk-701 ao\*probe\*unpack-probe-om-to-superop-om\*fixated chunk-702 ao\*probe\*unpack-probe-om-to-superop-om\*fixated *x2* chunk-704 ao\*probe\*unpack-probe-om-to-superop-om\*fixated chunk-705 ao\*probe\*unpack-probe-om-to-superop-om\*fixated chunk-706 ao\*probe\*unpack-probe-om-to-superop-om\*fixated *x2* chunk-708 ao\*probe\*unpack-probe-om-to-superop-om\*fixated *x2* chunk-710 ao\*probe\*unpack-probe-om-to-superop-om\*fixated chunk-711 ao\*probe\*unpack-probe-om-to-superop-om\*fixated chunk-712 ao\*probe\*unpack-probe-om-to-superop-om\*fixated *x2* chunk-714 ao\*probe\*unpack-probe-om-to-superop-om\*fixated *x2* chunk-716 ao\*probe\*unpack-probe-om-to-superop-om\*fixated chunk-717 ao\*probe\*unpack-probe-om-to-superop-om\*fixated chunk-718 ao\*probe\*unpack-probe-om-to-superop-om\*fixated *x3* chunk-721 a\*state\*new-important-object\*best ao\*probe\*unpack-probe-om-to-superop-om chunk-722

a\*fixate\*newest *x4* a\*wm\*unpack-applied-om p\*probe\*retrieved-by-probe\*best a\*wm\*unpack-applied-om p\*generic\*indifferent *x4*

po\*comprehend\*high-level-goal po\*probe\*with-high-level-goal po\*imagine\*action *x2* po\*probe\*with-important-object *x2* po\*imagine\*action *x2* po\*probe\*with-important-object *x2* **chunk-637** po\*imagine\*action po\*probe\*with-important-object po\*imagine\*action *x2* po\*probe\*with-important-object *x2* po\*imagine\*s-model-constructor *x2* po\*probe\*with-important-object *x4* po\*comprehend\*operator-condition po\*probe\*with-important-object *x5* po\*imagine\*s-model-constructor *x2* po\*probe\*with-important-object *x2*

ao\*goal-select\*comprehend\*create-token a\*goal-select\*proposed-during p\*probe\*new-high-level-goal\*best p\*imagine\*refract a\*fixate\*newest p\*imagine\*refract a\*fixate\*newest *x2* p\*imagine\*refract a\*fixate\*newest ao\*probe\*unpack-probe-om-to-superop-om chunk-723 a\*fixate\*newest *x2* p\*imagine\*refract a\*fixate\*newest p\*imagine\*refract a\*fixate\*newest p\*imagine\*refract a\*fixate\*newest ao\*goal-select\*comprehend\*create-token a\*goal-select\*proposed-during a\*fixate\*newest *x2* p\*probe\*retrieved-by-probe\*best p\*generic\*indifferent

a\*wm\*unpack-applied-om

249 O: O1653 (comprehend apply-chunks :imp-obj chunk)

ao\*probe\*goal p\*generic\*terminate-and-reject ao\*comprehend\*applied f:abstract-sp f:sp-parts po\*imagine\*action *x7*

p\*probe\*repeated-goal\*worst *x2* p\*generic\*reject a\*state\*applied-newer a\*fixate\*newest p\*imagine\*refract a\*fixate\*newest *x3* p\*imagine\*refract a\*fixate\*newest p\*imagine\*refract a\*fixate\*newest p\*imagine\*refract a\*fixate\*newest p\*generic\*indifferent *x7*

250 O: O1729 (imagine condition add-property)

ao\*imagine chunk-724 p\*probe\*non-important-after-imagine\*worst *x4* p\*generic\*terminate-and-reject

a\*wm\*unpack-applied-om *x2* p\*generic\*reject

po\*comprehend\*selected-operator ao\*fixate\*unpack-fixation-object chunk-725 ao\*comprehend\*unpack-fixation-object ao\*fixate\*mark-imagined-object *x2* chunk-726

ao\*goal-select\*comprehend\*create-token a\*goal-select\*proposed-during a\*wm\*unpack-applied-om p\*generic\*indifferent

ao\*goal-select\*new-goal\*fixate/imagine chunk-727 po\*probe\*with-important-object p\*imagine\*refract *x2*

p\*probe\*new-important-object\*best p\*generic\*indifferent

251 O: O1741 (comprehend add-property :selected-op)

ao\*comprehend\*applied f:operator f:add-property-target ao\*comprehend\*create-dp-on-om

a\*state\*applied-newer a\*wm\*unpack-applied-om *x3* **chunk-422 chunk-430 chunk-563 chunk-639**

**chunk-429 chunk-421 chunk-268** po\*display\*run-to-builds a\*dp\*unpack-applied-om *x4*

a\*dp\*unpack-applied-om *x9* p\*display\*dunk-comprehend a\*display\*t552 p\*generic\*indifferent

**chunk-430 chunk-563 chunk-422**

252 O: O1745 (display run:to-builds (t552))

ao\*comprehend\*remember-display-command p\*generic\*terminate-and-reject ao\*display\*emulator

a\*topstate\*clean-up-old-comprehends-and-displays p\*comprehend\*best\*when-for-last-displayed-region a\*wm\*unpack-applied-om p\*generic\*reject ao\*display\*print\*t552

d\*print\*t552 p\*generic\*indifferent

253 O: O1741 (comprehend add-property :selected-op)

f:operator f:add-property-target po\*display\*run-to-builds **chunk-422 chunk-430 chunk-563 chunk-639**

p\*display\*reject-duplicates a\*display\*t564 p\*generic\*indifferent

254 ==>S: S46 (operator no-change)

a\*subgoal\*wm-pointer a\*subgoal\*hold-back-wm-pointer-until-attend a\*state\*fixate-meta-attributes a\*substate\*initialize-goal-set a\*state\*important-objects a\*substate\*create-time

po\*attend

p\*generic\*indifferent

255 O: O1747 (attend t552 constant96)

ao\*attend chunk-728 ao\*attend\*mark-locally p\*generic\*terminate-and-reject

a\*dp\*unpack-applied-om *x3* p\*generic\*reject

a\*wm\*newest-from-not-newest

ao\*attend\*previous-not-newest chunk-729 po\*fixate\*builds po\*probe\*with-previous-goal po\*probe\*with-part *x2* po\*fixate\*current-context po\*fixate\*no-chunk *x2* po\*imagine\*s-model-constructor *x2* po\*probe\*with-high-level-goal po\*fixate\*superstate-id po\*fixate\*assertion po\*probe\*with-important-object

a\*dp\*unpack-applied-om p\*probe\*lhs-best p\*imagine\*refract p\*imagine\*worst-after-new-output *x2* p\*imagine\*refract p\*imagine\*worst-after-new-output *x2* p\*probe\*repeated-goal\*worst *x2* p\*generic\*indifferent

a\*fixate\*newest

p\*fixate\*newest\*interleave-best

256 O: O1757 (fixate :no-chunk)

ao\*fixate chunk-730 ao\*fixate chunk-731 ao\*fixate chunk-732 p\*generic\*terminate-and-reject ao\*substate\*count-first

a\*wm\*unpack-applied-om *x3* p\*generic\*reject

ao\*fixate\*unpack-fixation-object chunk-733 ao\*comprehend\*unpack-fixation-object ao\*fixate\*unpack-fixation-object chunk-734 ao\*comprehend\*unpack-fixation-object ao\*fixate\*unpack-fixation-object chunk-735 ao\*comprehend\*unpack-fixation-object

a\*wm\*unpack-applied-om *x3*

po\*probe\*with-important-object

p\*probe\*new-important-object\*best p\*generic\*indifferent

257 O: O1751 (comprehend lhs :part)

ao\*probe\*goal p\*generic\*terminate-and-reject ao\*substate\*count-second ao\*comprehend\*applied\*first f:operator-condition\*lhs-means-rhs **chunk-282**

po\*fixate\*condition *x3* po\*fixate\*no-problem-space *x2* p\*probe\*repeated-goal\*worst p\*generic\*reject a\*state\*applied-newer ao\*probe\*unpack-probe-om-to-superop-om\*fixated chunk-736 ao\*probe\*unpack-probe-om-to-superop-om\*fixated chunk-737

a\*fixate\*newest *x5* a\*wm\*unpack-applied-om *x2* p\*generic\*indifferent *x5*

**chunk-285 chunk-284** po\*comprehend\*actual-context po\*fixate\*state-id po\*probe\*with-important-object

ao\*probe\*unpack-probe-om-to-superop-om chunk-738 a\*state\*new-important-object\*best ao\*probe\*unpack-probe-om-to-superop-om chunk-739 ao\*goal-select\*comprehend\*create-token a\*goal-select\*proposed-during a\*fixate\*newest p\*generic\*indifferent *x3*

a\*wm\*unpack-applied-om p\*probe\*retrieved-by-probe\*best a\*wm\*unpack-applied-om

po\*probe\*with-important-object

p\*probe\*retrieved-by-probe\*best p\*generic\*indifferent

258 O: O1810 (comprehend apply-chunks :imp-obj sp)

ao\*probe\*goal p\*generic\*terminate-and-reject ao\*comprehend\*applied\*second f:abstract-sp f:sp-parts p\*probe\*repeated-goal\*worst *x2* p\*generic\*reject a\*state\*applied-newer

259 O: O1808 (comprehend terminate-create-referent :imp-obj sp) ao\*probe\*goal p\*generic\*terminate-and-reject ao\*comprehend\*applied f:sp f:terminating-sps f:sp-parts

p\*probe\*repeated-goal\*worst *x2* p\*generic\*reject a\*state\*applied-newer

260 O: O1806 (comprehend referent-of :imp-obj action)

ao\*probe\*goal p\*generic\*terminate-and-reject ao\*comprehend\*applied

p\*probe\*repeated-goal\*worst p\*generic\*reject a\*state\*applied-newer

ao\*probe\*goal p\*generic\*terminate-and-reject ao\*comprehend\*applied

262 O: O1802 (comprehend type :imp-obj action)

263 O: O1800 (comprehend s-model :imp-obj action)

261 O: O1804 (comprehend u1 :imp-obj action)

p\*probe\*repeated-goal\*worst p\*generic\*reject a\*state\*applied-newer

ao\*probe\*goal p\*generic\*terminate-and-reject ao\*comprehend\*applied p\*probe\*repeated-goal\*worst *x2* p\*generic\*reject a\*state\*applied-newer

273 O: O1782 (comprehend s-constructor16 :imp-obj condition)

p\*fixate\*interleave-best *x4* ao\*probe\*goal p\*generic\*terminate-and-reject ao\*comprehend\*applied f:operator

p\*fixate\*interleave-best *x4* ao\*probe\*goal p\*generic\*terminate-and-reject ao\*comprehend\*applied

272 O: O1836 (comprehend top-context :imp-obj target)

p\*probe\*repeated-goal\*worst p\*generic\*reject a\*state\*applied-newer

p\*probe\*new-important-object\*best p\*generic\*indifferent

p\*imagine\*refract *x2* po\*probe\*with-important-object

a\*wm\*unpack-applied-om

ao\*fixate\*unpack-fixation-object chunk-744 **chunk-492** ao\*comprehend\*unpack-fixation-object ao\*fixate\*mark-imagined-object *x2* chunk-745 **chunk-493**

a\*wm\*unpack-applied-om *x2* p\*generic\*reject

271 O: O1833 (imagine target top-context)

p\*probe\*repeated-goal\*worst p\*generic\*reject a\*state\*applied-newer ao\*probe\*unpack-probe-om-to-superop-om\*fixated chunk-740

ao\*probe\*goal p\*generic\*terminate-and-reject ao\*comprehend\*applied f:operator-condition\*part-of-lhs **chunk-481 chunk-482 chunk-485 chunk-486 chunk-487 chunk-305**

po\*probe\*with-important-object po\*comprehend\*superstate-target po\*imagine\*operator-targets *x2*

ao\*goal-select\*comprehend\*create-token a\*goal-select\*proposed-during p\*imagine\*refract

p\*imagine\*worst-after-new-output a\*fixate\*newest p\*fixate\*interleave-best p\*imagine\*refract

p\*imagine\*worst-after-new-output a\*fixate\*newest p\*fixate\*interleave-best p\*generic\*indifferent *x7*

ao\*imagine chunk-743 p\*probe\*non-important-after-imagine\*worst *x4* p\*generic\*terminate-and-reject

p\*imagine\*worst-after-new-output a\*fixate\*newest p\*fixate\*interleave-best

p\*imagine\*worst-after-new-output a\*fixate\*newest p\*fixate\*interleave-best

270 O: O1784 (comprehend operator\* :imp-obj condition)

ao\*probe\*unpack-probe-om-to-superop-om\*fixated chunk-741 ao\*probe\*unpack-probe-om-to-superop-om\*fixated chunk-742

a\*wm\*unpack-applied-om *x3*

po\*probe\*with-important-object

p\*probe\*repeated-goal\*worst p\*generic\*reject a\*state\*applied-newer

ao\*probe\*goal p\*generic\*terminate-and-reject ao\*comprehend\*applied

269 O: O1786 (comprehend path-to-referent :imp-obj condition)

p\*probe\*repeated-goal\*worst *x2* p\*generic\*reject a\*state\*applied-newer

268 O: O1788 (comprehend nil :imp-obj condition) ao\*probe\*goal p\*generic\*terminate-and-reject ao\*comprehend\*applied f:nil-chunk-is-abstract

p\*probe\*repeated-goal\*worst p\*generic\*reject a\*state\*applied-newer

ao\*probe\*goal p\*generic\*terminate-and-reject ao\*comprehend\*applied

ao\*probe\*goal p\*generic\*terminate-and-reject ao\*comprehend\*applied p\*probe\*repeated-goal\*worst *x2* p\*generic\*reject a\*state\*applied-newer 267 O: O1794 (comprehend replacement :imp-obj action)

266 O: O1796 (comprehend conjunct-symbol :imp-obj action)

p\*generic\*reject a\*state\*applied-newer

ao\*probe\*goal p\*generic\*terminate-and-reject ao\*comprehend\*applied f:sp f:terminating-sps f:sp-parts

265 O: O1749 (comprehend terminate-create-referent |(previous-goal)|)

p\*probe\*retrieved-by-probe\*best *x2*

p\*probe\*repeated-goal\*worst *x2* p\*generic\*reject a\*state\*applied-newer a\*state\*new-important-object\*best

ao\*probe\*goal p\*generic\*terminate-and-reject ao\*comprehend\*applied f:terminate-create-referent

p\*probe\*repeated-goal\*worst p\*generic\*reject a\*state\*applied-newer 264 O: O1798 (comprehend referent :imp-obj action)

ao\*probe\*goal p\*generic\*terminate-and-reject ao\*comprehend\*applied

p\*probe\*repeated-goal\*worst *x2* p\*generic\*reject a\*state\*applied-newer

- 274 O: O1778 (comprehend conjunct :imp-obj condition) p\*fixate\*interleave-best *x4* ao\*probe\*goal p\*generic\*terminate-and-reject ao\*comprehend\*applied p\*probe\*repeated-goal\*worst p\*generic\*reject a\*state\*applied-newer
- 275 O: O1774 (comprehend s-model-constructor :imp-obj condition)

p\*fixate\*interleave-best *x4* ao\*probe\*goal p\*generic\*terminate-and-reject ao\*comprehend\*applied f:s-construct-builds-chunk

p\*probe\*repeated-goal\*worst p\*generic\*reject a\*state\*applied-newer a\*state\*new-important-object\*best p\*probe\*retrieved-by-probe\*best *x2*

276 O: O1824 (comprehend apply-chunks :imp-obj chunk)

p\*fixate\*interleave-best *x4* ao\*probe\*goal p\*generic\*terminate-and-reject ao\*comprehend\*applied f:abstract-sp f:sp-parts

p\*generic\*reject a\*state\*applied-newer

277 O: O1772 (comprehend head-noun-cop :imp-obj assertion)

p\*fixate\*interleave-best *x4* ao\*probe\*goal p\*generic\*terminate-and-reject ao\*comprehend\*applied f:sp f:sps-propose-add-property **chunk-663**

p\*probe\*repeated-goal\*worst p\*generic\*reject a\*state\*applied-newer ao\*probe\*unpack-probe-om-to-superop-om chunk-746 a\*state\*new-important-object\*best ao\*probe\*unpack-probe-om-to-superop-om chunk-747 ao\*probe\*unpack-probe-om-to-superop-om\*fixated chunk-748 ao\*probe\*unpack-probe-om-to-superop-om\*fixated chunk-749

a\*wm\*unpack-applied-om p\*probe\*retrieved-by-probe\*best *x2* a\*wm\*unpack-applied-om *x3*

f:sp-parts po\*probe\*with-important-object po\*comprehend\*selected-operator po\*comprehend\*assertion\*real po\*probe\*with-important-object

p\*probe\*repeated-goal\*worst ao\*goal-select\*comprehend\*create-token a\*goal-select\*proposed-during ao\*goal-select\*comprehend\*create-token a\*goal-select\*proposed-during p\*probe\*repeated-goal\*worst p\*generic\*indifferent *x4*

278 O: O1792 (comprehend add-property :imp-obj condition)

p\*fixate\*interleave-best *x4* ao\*probe\*goal p\*generic\*terminate-and-reject ao\*comprehend\*applied f:operator f:add-property-target

p\*generic\*reject a\*state\*applied-newer a\*state\*new-important-object\*best

p\*probe\*retrieved-by-probe\*best

279 O: O1768 (comprehend superstate :imp-obj target)

p\*fixate\*interleave-best *x4* ao\*goal-select\*new-goal\*probe chunk-750 ao\*probe\*goal p\*generic\*terminate-and-reject ao\*comprehend\*applied **chunk-504 chunk-505**

p\*probe\*repeated-goal\*worst p\*generic\*reject a\*state\*applied-newer ao\*probe\*unpack-probe-om-to-superop-om\*fixated chunk-751 ao\*probe\*unpack-probe-om-to-superop-om\*fixated chunk-752

a\*wm\*unpack-applied-om *x2*

**chunk-514** po\*fixate\*shared-state po\*probe\*with-important-object

ao\*probe\*unpack-probe-om-to-superop-om\*fixated chunk-753 a\*fixate\*newest p\*generic\*indifferent *x2*

a\*wm\*unpack-applied-om

po\*probe\*with-important-object

p\*generic\*indifferent

280 O: O1770 (comprehend head-noun-cop-animate :imp-obj assertion)

p\*fixate\*interleave-best *x4* ao\*probe\*goal p\*generic\*terminate-and-reject ao\*comprehend\*applied f:sp f:sps-propose-add-property

p\*probe\*repeated-goal\*worst p\*generic\*reject a\*state\*applied-newer ao\*probe\*unpack-probe-om-to-superop-om chunk-754 a\*state\*new-important-object\*best

a\*wm\*unpack-applied-om p\*probe\*retrieved-by-probe\*best *x2*

f:sp-parts po\*probe\*with-important-object

p\*probe\*repeated-goal\*worst p\*generic\*indifferent

281 O: O1764 (comprehend add-property :imp-obj operator\*)

p\*fixate\*interleave-best *x4* ao\*probe\*goal p\*generic\*terminate-and-reject ao\*comprehend\*applied f:operator f:add-property-target

p\*generic\*reject a\*state\*applied-newer a\*state\*new-important-object\*best

p\*probe\*retrieved-by-probe\*best

282 O: O1760 (comprehend return-new-pointer |(high-level-goal)|)

p\*fixate\*interleave-best *x4* ao\*probe\*goal p\*generic\*terminate-and-reject ao\*comprehend\*applied

p\*probe\*repeated-goal\*worst p\*generic\*reject a\*state\*applied-newer

283 O: O1753 (comprehend rhs :part)

p\*fixate\*interleave-best *x4* ao\*probe\*goal p\*generic\*terminate-and-reject ao\*comprehend\*applied f:high-level-goal-cues **chunk-443 chunk-444 chunk-445 chunk-449 chunk-450 chunk-451 chunk-455 chunk-456 chunk-457 chunk-608 chunk-609 chunk-610 chunk-460 chunk-461 chunk-462 chunk-466 chunk-467 chunk-470 chunk-471 chunk-472 chunk-614 chunk-615 chunk-616 chunk-620 chunk-621 chunk-622**

po\*imagine\*action *x7* p\*probe\*repeated-goal\*worst p\*generic\*reject a\*state\*applied-newer p\*probe\*new-high-level-goal\*best

p\*imagine\*worst-after-new-output a\*fixate\*newest p\*imagine\*refract p\*imagine\*worst-after-new-output a\*fixate\*newest p\*imagine\*worst-after-new-output a\*fixate\*newest p\*imagine\*worst-after-new-output a\*fixate\*newest p\*imagine\*refract p\*imagine\*worst-after-new-output a\*fixate\*newest p\*imagine\*refract p\*imagine\*worst-after-new-output a\*fixate\*newest p\*imagine\*refract p\*imagine\*worst-after-new-output a\*fixate\*newest p\*generic\*indifferent *x7*

284 O: O1856 (imagine action s-model-constructor)

p\*fixate\*interleave-best *x4* ao\*imagine chunk-755 p\*probe\*non-important-after-imagine\*worst *x4* p\*generic\*terminate-and-reject

a\*wm\*unpack-applied-om *x2* p\*generic\*reject

ao\*fixate\*unpack-fixation-object chunk-756 **chunk-630** ao\*comprehend\*unpack-fixation-object ao\*fixate\*mark-imagined-object *x2* chunk-757 **chunk-631**

a\*wm\*unpack-applied-om

po\*probe\*with-important-object

p\*probe\*new-important-object\*best p\*probe\*repeated-goal\*worst p\*generic\*indifferent

285 O: O1860 (comprehend s-model-constructor :imp-obj action)

p\*fixate\*interleave-best *x4* ao\*probe\*goal p\*generic\*terminate-and-reject ao\*comprehend\*applied f:s-construct-builds-chunk po\*imagine\*action *x7*

p\*generic\*reject a\*state\*applied-newer a\*state\*new-important-object\*best p\*imagine\*worst-after-new-output a\*fixate\*newest p\*imagine\*refract p\*imagine\*worst-after-new-output a\*fixate\*newest p\*imagine\*worst-after-new-output a\*fixate\*newest p\*imagine\*refract p\*imagine\*worst-after-new-output a\*fixate\*newest p\*imagine\*refract p\*imagine\*worst-after-new-output a\*fixate\*newest p\*imagine\*refract p\*imagine\*worst-after-new-output a\*fixate\*newest p\*imagine\*refract p\*imagine\*worst-after-new-output a\*fixate\*newest p\*generic\*indifferent *x7*

p\*probe\*retrieved-by-probe\*best *x2*

286 O: O1864 (imagine action nil)

p\*fixate\*interleave-best *x4* ao\*imagine chunk-758 p\*probe\*non-important-after-imagine\*worst *x4* p\*generic\*terminate-and-reject

a\*wm\*unpack-applied-om *x2* p\*generic\*reject

ao\*fixate\*unpack-fixation-object chunk-759 **chunk-634** ao\*comprehend\*unpack-fixation-object ao\*fixate\*mark-imagined-object *x2* chunk-760 **chunk-635**

a\*wm\*unpack-applied-om

po\*probe\*with-important-object

p\*probe\*new-important-object\*best p\*probe\*repeated-goal\*worst p\*generic\*indifferent

287 O: O1869 (comprehend nil :imp-obj action)

p\*fixate\*interleave-best *x4* ao\*probe\*goal p\*generic\*terminate-and-reject ao\*comprehend\*applied f:nil-chunk-is-abstract po\*imagine\*action *x7*

p\*generic\*reject a\*state\*applied-newer p\*imagine\*worst-after-new-output a\*fixate\*newest p\*imagine\*refract p\*imagine\*worst-after-new-output a\*fixate\*newest p\*imagine\*refract p\*imagine\*worst-after-new-output a\*fixate\*newest p\*imagine\*refract p\*imagine\*worst-after-new-output a\*fixate\*newest p\*imagine\*refract p\*imagine\*worst-after-new-output a\*fixate\*newest p\*imagine\*refract p\*imagine\*worst-after-new-output a\*fixate\*newest p\*imagine\*refract p\*imagine\*worst-after-new-output a\*fixate\*newest p\*generic\*indifferent *x7*

288 O: O1871 (imagine action conjunct)

p\*fixate\*interleave-best *x4* ao\*imagine chunk-761 p\*probe\*non-important-after-imagine\*worst *x4* p\*generic\*terminate-and-reject

a\*wm\*unpack-applied-om *x2* p\*generic\*reject

ao\*fixate\*unpack-fixation-object chunk-762 **chunk-627** ao\*comprehend\*unpack-fixation-object ao\*fixate\*mark-imagined-object *x2* chunk-763 **chunk-628**

a\*wm\*unpack-applied-om

po\*probe\*with-important-object

p\*probe\*new-important-object\*best p\*probe\*repeated-goal\*worst p\*generic\*indifferent

289 O: O1878 (comprehend conjunct :imp-obj action)

p\*fixate\*interleave-best *x4* ao\*probe\*goal p\*generic\*terminate-and-reject ao\*comprehend\*applied po\*imagine\*action *x7*

p\*generic\*reject a\*state\*applied-newer p\*imagine\*refract p\*imagine\*worst-after-new-output a\*fixate\*newest p\*imagine\*refract p\*imagine\*worst-after-new-output a\*fixate\*newest p\*imagine\*refract p\*imagine\*worst-after-new-output a\*fixate\*newest p\*imagine\*refract p\*imagine\*worst-after-new-output a\*fixate\*newest p\*imagine\*refract p\*imagine\*worst-after-new-output a\*fixate\*newest p\*imagine\*refract p\*imagine\*worst-after-new-output a\*fixate\*newest p\*imagine\*refract p\*imagine\*worst-after-new-output a\*fixate\*newest p\*generic\*indifferent *x7*

290 O: O1748 (fixate builds builds-364 g:builds)

ao\*fixate chunk-764 p\*fixate\*interleave-best *x4* p\*generic\*terminate-and-reject

a\*wm\*unpack-applied-om p\*generic\*reject

ao\*fixate\*unpack-fixation-object chunk-765 **chunk-424** ao\*comprehend\*unpack-fixation-object

a\*wm\*unpack-applied-om

po\*imagine\*sp-causes-builds

p\*imagine\*worst-after-new-output a\*fixate\*newest p\*generic\*indifferent

291 O: O1887 (imagine add-property builds)

p\*fixate\*interleave-best *x4* ao\*imagine chunk-766 p\*probe\*non-important-after-imagine\*worst *x4* p\*generic\*terminate-and-reject p\*probe\*new-attribute\*best *x2*

a\*wm\*unpack-applied-om *x2* p\*generic\*reject

ao\*fixate\*unpack-fixation-object chunk-767 ao\*comprehend\*unpack-fixation-object ao\*fixate\*mark-imagined-object *x2* chunk-768

a\*wm\*unpack-applied-om

po\*display\*match-set\*after-builds p\*imagine\*refract

p\*display\*dunk-comprehend a\*display\*t564 p\*generic\*indifferent

292 O: O1888 (display match-set:after-builds (t564))

ao\*comprehend\*remember-display-command p\*generic\*terminate-and-reject ao\*display\*emulator

a\*topstate\*clean-up-old-comprehends-and-displays p\*comprehend\*best\*when-for-last-displayed-region a\*wm\*unpack-applied-om p\*generic\*reject ao\*display\*print\*t564

d\*print\*t564

293 O: O1741 (comprehend add-property :selected-op)

f:operator f:add-property-target ao\*comprehend\*cleanup-naked-region-pointers *x9* po\*display\*run-to-builds po\*display\*match-set\*after-builds **chunk-563 chunk-639 chunk-729**

p\*display\*reject-duplicates a\*display\*t575 p\*display\*reject-duplicates a\*display\*t575

p\*generic\*indifferent *x2*

294 ==>S: S47 (operator no-change)

a\*subgoal\*wm-pointer a\*subgoal\*hold-back-wm-pointer-until-attend *x2* a\*state\*fixate-meta-attributes a\*substate\*initialize-goal-set a\*state\*important-objects a\*substate\*create-time

po\*attend *x2*

p\*generic\*indifferent *x2*

a\*wm\*newest-from-not-newest

po\*probe\*with-important-object

p\*fixate\*newest\*interleave-best *x4*

a\*wm\*unpack-applied-om *x2*

a\*state\*new-important-object\*best

a\*wm\*unpack-applied-om

p\*generic\*indifferent *x2*

f:nil-chunk-is-abstract **chunk-772**

a\*state\*new-important-object\*best p\*probe\*retrieved-by-probe\*best

p\*generic\*terminate-and-reject

p\*generic\*indifferent

300 O: O1906 (fixate o28 :selected-id)

a\*wm\*unpack-applied-om *x3* p\*generic\*reject

ao\*comprehend\*unpack-fixation-object

297 O: O1896 (comprehend lhs :part)

295 O: O1893 (attend t564 constant101)

276

ao\*attend chunk-769 **chunk-769** ao\*attend\*mark-locally p\*generic\*terminate-and-reject

ao\*attend\*previous-not-newest chunk-770 **chunk-770** ao\*attend\*previous-not-newest

po\*probe\*with-previous-goal po\*probe\*with-part *x2* po\*fixate\*argument po\*imagine\*sp-causes-builds

a\*dp\*unpack-applied-om p\*probe\*lhs-best p\*imagine\*refract p\*imagine\*worst-after-new-output *x4*

p\*imagine\*worst-after-new-output *x4* a\*wm\*unpack-applied-om p\*fixate\*nil-assertion-worst

p\*imagine\*refract p\*imagine\*worst-after-new-output *x4* p\*imagine\*refract

a\*fixate\*newest *x9* p\*probe\*fixated-recently\*worst p\*generic\*indifferent

ao\*fixate chunk-773 ao\*fixate chunk-774 p\*generic\*terminate-and-reject

ao\*fixate\*unpack-fixation-object chunk-775 ao\*comprehend\*unpack-fixation-object ao\*fixate\*unpack-fixation-object chunk-776 ao\*comprehend\*unpack-fixation-object

ao\*comprehend\*applied\*first f:operator-condition\*lhs-means-rhs **chunk-772**

a\*fixate\*newest *x2* p\*probe\*retrieved-by-probe\*best p\*generic\*indifferent *x2*

ao\*fixate\*unpack-fixation-object chunk-778 ao\*comprehend\*unpack-fixation-object

p\*imagine\*worst-after-new-output *x2* a\*fixate\*newest p\*probe\*new-important-object\*best

p\*fixate\*interleave-best *x2* ao\*probe\*goal p\*generic\*terminate-and-reject ao\*comprehend\*applied\*second

ao\*goal-select\*comprehend\*create-token a\*goal-select\*proposed-during a\*wm\*unpack-applied-om *x3*

p\*fixate\*interleave-best *x3* ao\*probe\*goal p\*generic\*terminate-and-reject ao\*substate\*count-second

po\*fixate\*condition *x2* p\*probe\*repeated-goal\*worst p\*generic\*reject a\*state\*applied-newer

a\*dp\*unpack-applied-om *x4* p\*generic\*reject

po\*imagine\*s-model-constructor *x2* ao\*fixated-recently chunk-772 po\*probe\*with-high-level-goal po\*fixate\*selected-id po\*fixate\*assertion po\*probe\*with-important-object

p\*probe\*repeated-goal\*worst *x2* p\*generic\*indifferent

296 O: O1900 (fixate add-property :argument t)

ao\*substate\*count-first p\*probe\*new-attribute\*best *x2* a\*wm\*unpack-applied-om *x2* p\*generic\*reject

ao\*fixate chunk-777 p\*generic\*terminate-and-reject

po\*imagine\*actions-refract po\*probe\*with-important-object

p\*probe\*repeated-goal\*worst *x4* p\*generic\*reject a\*state\*applied-newer

po\*comprehend\*selected-operator ao\*fixate\*unpack-fixation-object chunk-782 ao\*comprehend\*unpack-fixation-object ao\*fixate\*unpack-fixation-object chunk-783 ao\*comprehend\*unpack-fixation-object ao\*fixate\*unpack-fixation-object chunk-784

ao\*fixate chunk-779 ao\*fixate chunk-780 ao\*fixate chunk-781

a\*wm\*unpack-applied-om p\*generic\*reject

p\*fixate\*interleave-best ao\*imagine chunk-785 p\*probe\*non-important-after-imagine\*worst *x4* p\*generic\*terminate-and-reject p\*probe\*new-attribute\*best *x2*

a\*wm\*unpack-applied-om *x2* p\*generic\*reject

ao\*fixate\*unpack-fixation-object chunk-786 ao\*comprehend\*unpack-fixation-object ao\*fixate\*mark-imagined-object *x2* chunk-787

a\*wm\*unpack-applied-om

p\*imagine\*refract

302 O: O1957 (comprehend referent :imp-obj action)

p\*fixate\*interleave-best ao\*probe\*goal p\*generic\*terminate-and-reject ao\*comprehend\*applied f:terminate-create-referent **chunk-772**

p\*probe\*repeated-goal\*worst *x2* p\*generic\*reject a\*state\*applied-newer a\*state\*new-important-object\*best *x2*

p\*probe\*retrieved-by-probe\*best *x4*

303 O: O1977 (comprehend terminate-create-referent :imp-obj sp)

p\*fixate\*interleave-best ao\*probe\*goal p\*generic\*terminate-and-reject ao\*comprehend\*applied f:sp f:terminating-sps f:sp-parts **chunk-772**

p\*probe\*repeated-goal\*worst *x3* p\*generic\*reject a\*state\*applied-newer a\*state\*new-important-object\*best

p\*probe\*retrieved-by-probe\*best

304 O: O1908 (fixate nil :assertion)

ao\*fixate chunk-788 p\*generic\*terminate-and-reject

a\*wm\*unpack-applied-om p\*generic\*reject

ao\*fixate\*unpack-fixation-object chunk-789 **chunk-3** ao\*comprehend\*unpack-fixation-object

a\*wm\*unpack-applied-om

po\*comprehend\*assertion\*real po\*probe\*with-important-object

ao\*goal-select\*comprehend\*create-token a\*goal-select\*proposed-during p\*probe\*new-important-object\*best p\*probe\*repeated-goal\*worst p\*generic\*indifferent *x2*

ao\*goal-select\*new-goal\*fixate/imagine chunk-790

# 305 O: O1994 (comprehend nil :assertion)

ao\*comprehend\*applied f:nil-chunk-is-abstract ao\*comprehend\*create-dp-on-om **chunk-772**

a\*state\*applied-newer a\*wm\*unpack-applied-om *x2* **chunk-729 chunk-639 chunk-770** *x2*

po\*comprehend\*building-agent **chunk-638 chunk-562** a\*dp\*unpack-applied-om *x3*

ao\*goal-select\*comprehend\*create-token a\*goal-select\*proposed-during a\*dp\*unpack-applied-om *x6* p\*generic\*indifferent

### **chunk-729 chunk-639**

306 ==>S: S48 (operator no-change)

a\*subgoal\*wm-pointer po\*attend\*old-regions a\*state\*fixate-meta-attributes a\*substate\*initialize-goal-set a\*state\*important-objects a\*substate\*create-time

po\*probe\*with-previous-goal ao\*fixated-recently po\*fixate\*assertion *x2* po\*probe\*with-important-object p\*attend\*old-regions\*reject p\*generic\*indifferent

a\*fixate\*newest *x2* p\*probe\*fixated-recently\*worst p\*probe\*repeated-goal\*worst *x4* p\*generic\*indifferent

307 O: O2041 (comprehend head-noun-cop-animate :imp-obj sp)

ao\*probe\*goal p\*generic\*terminate-and-reject ao\*comprehend\*applied\*first f:sp f:sps-propose-add-property f:sp-parts **chunk-772 chunk-656** ao\*substate\*count-first

p\*probe\*repeated-goal\*worst p\*generic\*reject a\*state\*applied-newer a\*state\*new-important-object\*best ao\*probe\*unpack-probe-om-to-superop-om chunk-792 ao\*probe\*unpack-probe-om-to-superop-om chunk-793 a\*state\*new-important-object\*best ao\*probe\*unpack-probe-om-to-superop-om\*fixated chunk-794

a\*wm\*unpack-applied-om *x2* p\*probe\*retrieved-by-probe\*best *x3* a\*wm\*unpack-applied-om

po\*comprehend\*sp-parts po\*probe\*with-part po\*comprehend\*sp-parts po\*probe\*with-part po\*comprehend\*assertion\*real po\*probe\*with-important-object

ao\*goal-select\*comprehend\*create-token a\*goal-select\*proposed-during ao\*goal-select\*comprehend\*create-token a\*goal-select\*proposed-during p\*probe\*lhs-best ao\*goal-select\*comprehend\*create-token a\*goal-select\*proposed-during p\*generic\*indifferent *x6*

308 O: O2005 (comprehend add-property :imp-obj operator\*)

ao\*probe\*goal p\*generic\*terminate-and-reject ao\*substate\*count-second ao\*comprehend\*applied\*second f:operator **chunk-772**

p\*probe\*repeated-goal\*worst *x2* p\*generic\*reject a\*state\*applied-newer a\*state\*new-important-object\*best

p\*probe\*retrieved-by-probe\*best

309 O: O2049 (comprehend lhs :part)

ao\*goal-select\*new-goal\*probe chunk-795 ao\*probe\*goal p\*generic\*terminate-and-reject ao\*comprehend\*applied f:operator-condition\*lhs-means-rhs **chunk-772**

po\*fixate\*condition *x7* p\*probe\*repeated-goal\*worst p\*generic\*reject a\*state\*applied-newer a\*state\*new-important-object\*best

a\*fixate\*newest *x7* p\*probe\*retrieved-by-probe\*best p\*generic\*indifferent *x7*

310 O: O2047 (comprehend lhs :sp-parts)

ao\*comprehend\*applied f:operator-condition\*lhs-means-rhs ao\*comprehend\*create-dp-on-om **chunk-772**

a\*state\*applied-newer a\*wm\*unpack-applied-om *x2* **chunk-770** *x2* **chunk-639 chunk-729**

**chunk-769** *x2* **chunk-728** a\*dp\*unpack-applied-om *x3*

a\*dp\*unpack-applied-om *x7*

**chunk-770** *x2* **chunk-729** a\*wm\*newest-from-not-newest

311 ==>S: S49 (operator no-change)

a\*subgoal\*wm-pointer po\*attend\*old-regions a\*state\*fixate-meta-attributes a\*substate\*initialize-goal-set a\*state\*important-objects a\*substate\*create-time

po\*probe\*with-previous-goal po\*probe\*with-part *x2* po\*fixate\*selected-operator po\*fixate\*selected-id po\*fixate\*assertion *x3* po\*probe\*with-important-object *x2* po\*fixate\*condition *x7* po\*fixate\*no-problem-space p\*attend\*old-regions\*reject p\*generic\*indifferent

p\*probe\*lhs-best p\*probe\*repeated-goal\*worst a\*fixate\*newest *x5* p\*probe\*fixated-recently\*worst p\*fixate\*invariant-feature\*dont-interleave-best a\*fixate\*newest p\*fixate\*invariant-feature\*dont-interleave-best a\*fixate\*newest *x7* p\*generic\*indifferent

p\*fixate\*newest\*interleave-best *x3* a\*fixate\*dont-interleave-best *x2*

312 O: O2065 (comprehend lhs :part)

p\*fixate\*interleave-best *x3* ao\*probe\*goal p\*generic\*terminate-and-reject ao\*comprehend\*applied\*first f:operator-condition\*lhs-means-rhs ao\*substate\*count-first

p\*generic\*reject a\*state\*applied-newer

313 O: O2073 (fixate nil :assertion)

ao\*fixate chunk-796 p\*generic\*terminate-and-reject ao\*substate\*count-second

a\*wm\*unpack-applied-om p\*generic\*reject

ao\*fixate\*unpack-fixation-object chunk-797 ao\*comprehend\*unpack-fixation-object **chunk-3 chunk-789**

a\*wm\*unpack-applied-om

po\*comprehend\*assertion\*real po\*probe\*with-important-object

ao\*goal-select\*comprehend\*create-token a\*goal-select\*proposed-during p\*probe\*new-important-object\*best p\*generic\*indifferent *x2*

314 O: O2088 (comprehend nil :imp-obj assertion)

p\*fixate\*interleave-best *x2* ao\*probe\*goal p\*generic\*terminate-and-reject ao\*comprehend\*applied\*second

p\*probe\*repeated-goal\*worst *x2* p\*generic\*reject a\*state\*applied-newer

315 O: O2070 (fixate o28 :selected-id)

ao\*fixate chunk-798 ao\*fixate chunk-799 ao\*fixate chunk-800 p\*generic\*terminate-and-reject

a\*wm\*unpack-applied-om *x3* p\*generic\*reject
ao\*fixate\*unpack-fixation-object chunk-801 ao\*comprehend\*unpack-fixation-object **chunk-782** ao\*fixate\*unpack-fixation-object chunk-802 ao\*comprehend\*unpack-fixation-object **chunk-783** ao\*fixate\*unpack-fixation-object chunk-803 ao\*comprehend\*unpack-fixation-object **chunk-784**

a\*wm\*unpack-applied-om *x3*

316 O: O2085 (fixate :no-space)

ao\*fixate chunk-804 ao\*fixate chunk-805 p\*fixate\*interleave-best p\*generic\*terminate-and-reject

a\*wm\*unpack-applied-om *x2* p\*generic\*reject

ao\*fixate\*unpack-fixation-object chunk-806 ao\*comprehend\*unpack-fixation-object **chunk-73 chunk-290 chunk-438 chunk-483 chunk-568** ao\*fixate\*unpack-fixation-object chunk-807 ao\*comprehend\*unpack-fixation-object **chunk-439 chunk-484 chunk-569**

a\*wm\*unpack-applied-om *x2*

po\*probe\*with-important-object

p\*probe\*new-important-object\*best p\*probe\*new-attribute\*best p\*generic\*indifferent

317 O: O2069 (fixate add-property :selected)

ao\*fixate chunk-808 ao\*fixate chunk-809 p\*generic\*terminate-and-reject

a\*wm\*unpack-applied-om *x2* p\*generic\*reject

ao\*fixate\*unpack-fixation-object chunk-810 ao\*comprehend\*unpack-fixation-object ao\*fixate\*unpack-fixation-object chunk-811 ao\*comprehend\*unpack-fixation-object

a\*wm\*unpack-applied-om *x2*

po\*probe\*with-important-object po\*comprehend\*selected-operator *x3*

p\*probe\*new-important-object\*best ao\*goal-select\*comprehend\*create-token a\*goal-select\*proposed-during ao\*goal-select\*comprehend\*create-token a\*goal-select\*proposed-during ao\*goal-select\*comprehend\*create-token a\*goal-select\*proposed-during p\*generic\*indifferent *x4*

ao\*goal-select\*new-goal\*fixate/imagine chunk-812 ao\*goal-select\*new-goal\*fixate/imagine *x2* chunk-814 ao\*goal-select\*new-goal\*fixate/imagine *x2* chunk-816 ao\*goal-select\*new-goal\*fixate/imagine

318 O: O2098 (comprehend add-property :selected-op)

ao\*comprehend\*applied f:operator ao\*comprehend\*create-dp-on-om **chunk-748 chunk-749 chunk-746** po\*display\*match-set\*after-selection **chunk-773 chunk-774**

a\*state\*applied-newer a\*wm\*unpack-applied-om *x6* **chunk-639 chunk-729 chunk-770** *x2* p\*display\*dunk-comprehend a\*display\*t575 p\*generic\*indifferent

**chunk-638 chunk-562** ao\*comprehend\*unpack-fixation-object **chunk-776** ao\*comprehend\*unpack-fixation-object **chunk-775** po\*comprehend\*assertion\*real a\*dp\*unpack-applied-om *x3*

a\*dp\*unpack-applied-om *x6* a\*wm\*unpack-applied-om *x2* ao\*goal-select\*comprehend\*create-token a\*goal-select\*proposed-during p\*generic\*indifferent

# **chunk-639 chunk-729**

319 O: O2100 (display match-set:after-selection (t575))

ao\*comprehend\*remember-display-command p\*generic\*terminate-and-reject ao\*display\*emulator

a\*topstate\*clean-up-old-comprehends-and-displays p\*comprehend\*best\*when-for-last-displayed-region a\*wm\*unpack-applied-om p\*generic\*reject ao\*display\*print\*t575

d\*print\*t575

320 O: O2098 (comprehend add-property :selected-op)

f:operator **chunk-639 chunk-729 chunk-770** *x2* po\*display\*match-set\*after-selection

p\*display\*reject-duplicates p\*generic\*indifferent

321 ==>S: S51 (operator no-change)

a\*subgoal\*wm-pointer a\*subgoal\*hold-back-wm-pointer-until-attend a\*state\*fixate-meta-attributes a\*substate\*initialize-goal-set a\*state\*important-objects a\*substate\*create-time

po\*attend

p\*generic\*indifferent

322 O: O2104 (attend t575 constant115)

ao\*attend chunk-818 ao\*attend\*mark-locally p\*generic\*terminate-and-reject

a\*dp\*unpack-applied-om *x3* p\*generic\*reject

a\*wm\*newest-from-not-newest

ao\*attend\*previous-not-newest chunk-819 po\*probe\*with-previous-goal po\*probe\*with-part po\*fixate\*assertion *x4* po\*probe\*with-important-object *x6*

a\*dp\*unpack-applied-om p\*probe\*lhs-best p\*probe\*repeated-goal\*worst p\*probe\*fixated-recently\*worst *x2* p\*generic\*indifferent

a\*fixate\*newest *x4*

p\*fixate\*newest\*interleave-best *x2*

p\*fixate\*top-down

323 O: O2105 (comprehend lhs |(previous-goal)|)

p\*fixate\*interleave-best *x2* ao\*probe\*goal p\*generic\*terminate-and-reject ao\*comprehend\*applied\*first f:operator-condition\*lhs-means-rhs ao\*substate\*count-first

po\*fixate\*condition *x7* p\*probe\*repeated-goal\*worst p\*generic\*reject a\*state\*applied-newer

p\*fixate\*invariant-feature\*dont-interleave-best a\*fixate\*newest p\*fixate\*invariant-feature\*dont-interleave-best a\*fixate\*newest *x6* p\*generic\*indifferent *x7*

a\*fixate\*dont-interleave-best *x2*

324 O: O2111 (fixate touch-conjunct-symbol :assertion)

ao\*fixate chunk-820 p\*generic\*terminate-and-reject ao\*substate\*count-second

a\*wm\*unpack-applied-om p\*generic\*reject

ao\*fixate\*unpack-fixation-object chunk-821 ao\*comprehend\*unpack-fixation-object

a\*wm\*unpack-applied-om

po\*comprehend\*assertion\*real po\*probe\*with-important-object

ao\*goal-select\*comprehend\*create-token a\*goal-select\*proposed-during p\*probe\*new-important-object\*best p\*generic\*indifferent *x2*

ao\*goal-select\*new-goal\*fixate/imagine chunk-822

325 O: O2132 (comprehend touch-conjunct-symbol :assertion)

ao\*comprehend\*applied f:sp ao\*comprehend\*create-dp-on-om

a\*state\*applied-newer a\*wm\*unpack-applied-om **chunk-770** *x2* **chunk-729 chunk-639 chunk-819**

**chunk-769** *x2* **chunk-728** f:sp-parts a\*dp\*unpack-applied-om *x4*

a\*dp\*unpack-applied-om *x7* a\*wm\*unpack-applied-om *x2*

**chunk-770** *x2* **chunk-819 chunk-729** po\*comprehend\*sp-parts *x2*

ao\*goal-select\*comprehend\*create-token a\*goal-select\*proposed-during ao\*goal-select\*comprehend\*create-token a\*goal-select\*proposed-during p\*generic\*indifferent *x2*

326 ==>S: S52 (operator no-change)

a\*subgoal\*wm-pointer po\*attend\*old-regions a\*state\*fixate-meta-attributes a\*substate\*initialize-goal-set a\*state\*important-objects a\*substate\*create-time

po\*probe\*with-previous-goal po\*probe\*with-part *x2* po\*fixate\*selected-operator po\*fixate\*selected-id po\*fixate\*assertion *x4* po\*probe\*with-important-object *x5* p\*attend\*old-regions\*reject p\*generic\*indifferent

p\*probe\*lhs-best a\*fixate\*newest *x6* p\*probe\*repeated-goal\*worst *x2* p\*generic\*indifferent

p\*fixate\*newest\*interleave-best

327 O: O2145 (comprehend lhs :part)

p\*fixate\*interleave-best ao\*probe\*goal p\*generic\*terminate-and-reject ao\*comprehend\*applied\*first f:operator-condition\*lhs-means-rhs **chunk-796 chunk-798 chunk-799 chunk-800 chunk-804 chunk-805 chunk-808 chunk-809** ao\*substate\*count-first

po\*fixate\*condition *x7* po\*fixate\*no-problem-space p\*probe\*repeated-goal\*worst p\*generic\*reject a\*state\*applied-newer ao\*probe\*unpack-probe-om-to-superop-om\*fixated chunk-823 ao\*probe\*unpack-probe-om-to-superop-om\*fixated chunk-824 ao\*probe\*unpack-probe-om-to-superop-om\*fixated chunk-825 ao\*probe\*unpack-probe-om-to-superop-om\*fixated chunk-826

ao\*probe\*unpack-probe-om-to-superop-om\*fixated chunk-827 ao\*probe\*unpack-probe-om-to-superop-om\*fixated *x2* chunk-829 ao\*probe\*unpack-probe-om-to-superop-om\*fixated *x2* chunk-831 ao\*probe\*unpack-probe-om-to-superop-om\*fixated chunk-832 ao\*probe\*unpack-probe-om-to-superop-om\*fixated chunk-833 ao\*probe\*unpack-probe-om-to-superop-om\*fixated *x2* chunk-835 ao\*probe\*unpack-probe-om-to-superop-om\*fixated *x2* chunk-837

p\*fixate\*invariant-feature\*dont-interleave-best a\*fixate\*newest p\*fixate\*invariant-feature\*dont-interleave-best a\*fixate\*newest *x7* a\*wm\*unpack-applied-om *x9*

p\*generic\*indifferent *x8*

a\*fixate\*dont-interleave-best *x2* po\*comprehend\*assertion\*real po\*probe\*with-important-object *x2*

ao\*goal-select\*comprehend\*create-token a\*goal-select\*proposed-during p\*generic\*indifferent *x3*

328 O: O2151 (fixate apply-add-property :assertion)

ao\*fixate chunk-838 p\*generic\*terminate-and-reject ao\*substate\*count-second

a\*wm\*unpack-applied-om p\*generic\*reject p\*probe\*rhs-when-sp

ao\*fixate\*unpack-fixation-object chunk-839 **chunk-511** ao\*comprehend\*unpack-fixation-object

a\*wm\*unpack-applied-om

po\*comprehend\*assertion\*real po\*probe\*with-important-object

ao\*goal-select\*comprehend\*create-token a\*goal-select\*proposed-during p\*probe\*new-important-object\*best p\*generic\*indifferent *x2*

ao\*goal-select\*new-goal\*fixate/imagine chunk-840

329 O: O2177 (comprehend apply-add-property :assertion)

ao\*comprehend\*applied f:apply-sps f:sp f:apply-add-property-target ao\*comprehend\*create-dp-on-om

a\*state\*applied-newer a\*wm\*unpack-applied-om *x4* **chunk-639 chunk-729 chunk-819 chunk-770** *x2*

**chunk-818 chunk-638 chunk-562** po\*comprehend\*building-agent po\*comprehend\*superstate-target po\*display\*run-to-builds f:sp-parts a\*dp\*unpack-applied-om *x4*

a\*dp\*unpack-applied-om *x9* ao\*goal-select\*comprehend\*create-token a\*goal-select\*proposed-during ao\*goal-select\*comprehend\*create-token a\*goal-select\*proposed-during p\*display\*dunk-comprehend a\*display\*t582 a\*wm\*unpack-applied-om *x2* p\*generic\*indifferent *x3*

**chunk-819 chunk-639 chunk-729** a\*wm\*newest-from-not-newest

330 O: O2185 (display run:to-builds (t582))

ao\*comprehend\*remember-display-command p\*generic\*terminate-and-reject ao\*display\*emulator

a\*topstate\*clean-up-old-comprehends-and-displays p\*comprehend\*best\*when-for-last-displayed-region a\*wm\*unpack-applied-om p\*generic\*reject ao\*display\*t582

d\*initial\*t582

331 O: O2177 (comprehend apply-add-property :assertion)

f:apply-sps f:sp f:sp-parts f:apply-add-property-target po\*display\*run-to-builds **chunk-639 chunk-729 chunk-770** *x2* **chunk-819**

p\*display\*reject-duplicates a\*display\*t587 p\*generic\*indifferent

332 ==>S: S54 (operator no-change)

a\*subgoal\*wm-pointer a\*subgoal\*hold-back-wm-pointer-until-attend a\*state\*fixate-meta-attributes a\*substate\*initialize-goal-set a\*state\*important-objects a\*substate\*create-time

po\*attend

p\*generic\*indifferent

333 O: O2187 (attend t582 constant124)

ao\*attend chunk-841 ao\*attend\*mark-locally p\*generic\*terminate-and-reject

a\*dp\*unpack-applied-om *x3* p\*generic\*reject

a\*wm\*newest-from-not-newest

ao\*attend\*previous-not-newest chunk-842 po\*fixate\*builds po\*probe\*with-previous-goal po\*probe\*with-part *x2* po\*fixate\*no-chunk po\*fixate\*assertion *x4* po\*probe\*with-important-object *x6*

a\*dp\*unpack-applied-om p\*probe\*rhs-better-when-apply-sp p\*probe\*lhs-best p\*probe\*repeated-goal\*worst *x2* p\*generic\*indifferent

#### a\*fixate\*newest *x6*

p\*fixate\*newest\*interleave-best

334 O: O2208 (comprehend touch-conjunct-symbol :imp-obj sp)

p\*fixate\*interleave-best ao\*probe\*goal p\*generic\*terminate-and-reject ao\*comprehend\*applied\*first f:sp f:sp-parts ao\*substate\*count-first

p\*probe\*repeated-goal\*worst *x2* p\*generic\*reject a\*state\*applied-newer

335 O: O2188 (fixate builds builds-582 g:builds)

ao\*fixate chunk-843 p\*generic\*terminate-and-reject ao\*substate\*count-second

a\*wm\*unpack-applied-om p\*generic\*reject p\*probe\*rhs-when-sp

ao\*fixate\*unpack-fixation-object chunk-844 ao\*comprehend\*unpack-fixation-object

a\*wm\*unpack-applied-om

po\*imagine\*sp-causes-builds

p\*imagine\*worst-after-new-output a\*fixate\*newest p\*generic\*indifferent

336 O: O2191 (comprehend rhs :part)

ao\*probe\*goal p\*generic\*terminate-and-reject ao\*comprehend\*applied\*second f:high-level-goal-cues **chunk-608 chunk-609 chunk-610 chunk-614 chunk-615 chunk-616 chunk-620 chunk-621 chunk-622**

po\*fixate\*action p\*probe\*repeated-goal\*worst p\*generic\*reject a\*state\*applied-newer ao\*probe\*unpack-probe-om-to-superop-om chunk-845 ao\*probe\*unpack-probe-om-to-superop-om chunk-846 ao\*probe\*unpack-probe-om-to-superop-om\*fixated chunk-847

ao\*probe\*unpack-probe-om-to-superop-om\*fixated chunk-848 ao\*probe\*unpack-probe-om-to-superop-om\*fixated chunk-849 ao\*probe\*unpack-probe-om-to-superop-om\*fixated chunk-850 ao\*probe\*unpack-probe-om-to-superop-om\*fixated chunk-851 ao\*probe\*unpack-probe-om-to-superop-om\*fixated chunk-852 ao\*probe\*unpack-probe-om-to-superop-om\*fixated chunk-853 ao\*probe\*unpack-probe-om-to-superop-om\*fixated chunk-854 ao\*probe\*unpack-probe-om-to-superop-om\*fixated chunk-855

a\*fixate\*newest a\*wm\*unpack-applied-om p\*generic\*indifferent

po\*comprehend\*high-level-goal po\*probe\*with-high-level-goal po\*imagine\*action *x2* po\*probe\*with-important-object *x6*

ao\*goal-select\*comprehend\*create-token a\*goal-select\*proposed-during p\*probe\*new-high-level-goal\*best p\*imagine\*worst-after-new-output a\*fixate\*newest p\*imagine\*refract p\*imagine\*worst-after-new-output a\*fixate\*newest p\*generic\*indifferent

337 O: O2193 (comprehend lhs :part)

ao\*probe\*goal p\*generic\*terminate-and-reject ao\*comprehend\*applied f:operator-condition\*lhs-means-rhs po\*imagine\*action *x2*

po\*fixate\*condition *x5* p\*probe\*repeated-goal\*worst p\*generic\*reject a\*state\*applied-newer p\*imagine\*worst-after-new-output a\*fixate\*newest p\*imagine\*refract p\*imagine\*worst-after-new-output a\*fixate\*newest p\*generic\*indifferent *x2*

a\*fixate\*newest *x5* p\*generic\*indifferent *x5*

338 O: O2212 (imagine apply-add-property builds)

ao\*imagine chunk-856 p\*probe\*non-important-after-imagine\*worst *x4* p\*generic\*terminate-and-reject p\*probe\*new-attribute\*best *x2*

a\*wm\*unpack-applied-om *x2* p\*generic\*reject

ao\*fixate\*unpack-fixation-object chunk-857 ao\*comprehend\*unpack-fixation-object ao\*fixate\*mark-imagined-object *x2* chunk-858

a\*wm\*unpack-applied-om

po\*display\*match-set\*after-builds p\*imagine\*refract

p\*display\*dunk-comprehend a\*display\*t587 p\*generic\*indifferent

339 O: O2239 (display match-set:after-builds (t587))

ao\*comprehend\*remember-display-command p\*generic\*terminate-and-reject ao\*display\*emulator ao\*display\*t582

a\*topstate\*clean-up-old-comprehends-and-displays p\*comprehend\*best\*when-for-last-displayed-region a\*wm\*unpack-applied-om p\*generic\*reject ao\*display\*print\*t587 d\*print\*t587

340 O: O2177 (comprehend apply-add-property :assertion)

f:apply-sps f:sp f:sp-parts f:apply-add-property-target po\*display\*run-to-builds po\*display\*match-set\*after-builds **chunk-639 chunk-729 chunk-770** *x2* **chunk-819 chunk-842 chunk-843**

p\*display\*reject-duplicates *x2* a\*wm\*unpack-applied-om p\*generic\*indifferent *x2*

341 ==>S: S56 (operator no-change)

a\*subgoal\*wm-pointer a\*subgoal\*hold-back-wm-pointer-until-attend a\*state\*fixate-meta-attributes a\*substate\*initialize-goal-set a\*state\*important-objects a\*substate\*create-time

po\*attend

p\*generic\*indifferent

342 O: O2242 (attend t587 constant126)

ao\*attend chunk-859 ao\*attend\*mark-locally p\*generic\*terminate-and-reject

a\*dp\*unpack-applied-om *x3* p\*generic\*reject

a\*wm\*newest-from-not-newest

ao\*attend\*previous-not-newest chunk-860 po\*probe\*with-previous-goal po\*probe\*with-part *x2* po\*fixate\*no-chunk po\*imagine\*sp-causes-builds po\*probe\*with-high-level-goal po\*fixate\*assertion *x5* po\*probe\*with-important-object

a\*dp\*unpack-applied-om p\*probe\*rhs-better-when-apply-sp p\*probe\*lhs-best p\*imagine\*refract p\*imagine\*worst-after-new-output *x4* p\*probe\*repeated-goal\*worst *x2* p\*generic\*indifferent

a\*fixate\*newest *x7*

p\*fixate\*newest\*interleave-best *x2*

343 O: O2249 (fixate :no-chunk)

ao\*fixate chunk-861 ao\*fixate chunk-862 ao\*fixate chunk-863 p\*generic\*terminate-and-reject ao\*substate\*count-first

a\*wm\*unpack-applied-om *x3* p\*generic\*reject

ao\*fixate\*unpack-fixation-object chunk-864 **chunk-733** ao\*comprehend\*unpack-fixation-object ao\*fixate\*unpack-fixation-object chunk-865 **chunk-734** ao\*comprehend\*unpack-fixation-object ao\*fixate\*unpack-fixation-object chunk-866 **chunk-735** ao\*comprehend\*unpack-fixation-object

a\*wm\*unpack-applied-om *x3*

po\*probe\*with-important-object

a\*fixate\*newest p\*probe\*new-important-object\*best p\*generic\*indifferent *x2*

344 O: O2283 (comprehend nil :imp-obj chunk)

p\*fixate\*interleave-best ao\*probe\*goal p\*generic\*terminate-and-reject ao\*substate\*count-second ao\*comprehend\*applied\*first f:nil-chunk-is-abstract

p\*probe\*repeated-goal\*worst *x2* p\*generic\*reject p\*probe\*rhs-when-sp a\*state\*applied-newer

345 O: O2257 (fixate terminate-add-property :assertion)

ao\*fixate chunk-867 p\*generic\*terminate-and-reject

a\*wm\*unpack-applied-om p\*generic\*reject

ao\*fixate\*unpack-fixation-object chunk-868 ao\*comprehend\*unpack-fixation-object

a\*wm\*unpack-applied-om

po\*comprehend\*assertion\*real po\*probe\*with-important-object

ao\*goal-select\*comprehend\*create-token a\*goal-select\*proposed-during p\*probe\*new-important-object\*best p\*generic\*indifferent *x2*

ao\*goal-select\*new-goal\*fixate/imagine chunk-869

346 O: O2285 (comprehend terminate-add-property :assertion)

ao\*comprehend\*applied f:sp f:terminating-sps ao\*comprehend\*create-dp-on-om

a\*state\*applied-newer a\*wm\*unpack-applied-om *x2* **chunk-842 chunk-819 chunk-770** *x2*

#### **chunk-729 chunk-639 chunk-860**

**chunk-769** *x2* **chunk-728** po\*display\*run\*to-op-after-builds f:sp-parts a\*dp\*unpack-applied-om *x6*

a\*dp\*unpack-applied-om *x7* p\*display\*dunk-comprehend a\*display\*t593 a\*wm\*unpack-applied-om *x2* p\*generic\*indifferent

#### **chunk-819 chunk-770** *x2* **chunk-729**

347 O: O2289 (display run:to-op-after-builds (t593))

ao\*comprehend\*remember-display-command p\*generic\*terminate-and-reject ao\*display\*emulator

a\*topstate\*clean-up-old-comprehends-and-displays p\*comprehend\*best\*when-for-last-displayed-region a\*wm\*unpack-applied-om p\*generic\*reject ao\*display\*t593

d\*run-ms-run\*t593

348 O: O2285 (comprehend terminate-add-property :assertion)

f:sp f:terminating-sps f:sp-parts ao\*comprehend\*cleanup-naked-region-pointers *x9* **chunk-770** *x2* **chunk-819 chunk-842 chunk-860** po\*display\*run\*to-op-after-builds

p\*display\*reject-duplicates p\*generic\*indifferent

349 ==>S: S57 (operator no-change)

a\*subgoal\*wm-pointer a\*subgoal\*hold-back-wm-pointer-until-attend *x2* a\*state\*fixate-meta-attributes a\*substate\*initialize-goal-set a\*state\*important-objects a\*substate\*create-time

po\*attend *x2*

p\*generic\*indifferent *x2*

350 O: O2293 (attend t593 constant128)

ao\*attend chunk-870 **chunk-870** ao\*attend\*mark-locally p\*generic\*terminate-and-reject

a\*dp\*unpack-applied-om *x4* p\*generic\*reject

a\*wm\*newest-from-not-newest

ao\*attend\*previous-not-newest chunk-871 **chunk-871** ao\*attend\*previous-not-newest po\*probe\*with-previous-goal po\*probe\*with-part *x2* po\*probe\*with-high-level-goal po\*fixate\*selected-operator po\*fixate\*selected-id po\*fixate\*selected-operator po\*fixate\*selected-id po\*fixate\*assertion *x4* po\*probe\*with-important-object

a\*dp\*unpack-applied-om p\*probe\*lhs-best p\*fixate\*nil-assertion-worst *x2* p\*probe\*repeated-goal\*worst *x2* p\*generic\*indifferent

a\*fixate\*newest

p\*fixate\*newest\*interleave-best *x4*

351 O: O2298 (comprehend lhs :part)

### p\*fixate\*interleave-best *x4* ao\*probe\*goal p\*generic\*terminate-and-reject ao\*comprehend\*applied\*first f:operator-condition\*lhs-means-rhs **chunk-808 chunk-809 chunk-798 chunk-799 chunk-800 chunk-796** ao\*substate\*count-first

po\*imagine\*s-model-constructor *x2* po\*probe\*with-important-object po\*comprehend\*assertion\*real

a\*wm\*unpack-applied-om p\*generic\*reject ao\*goal-select\*new-goal\*fixate/imagine chunk-886

a\*fixate\*newest p\*imagine\*worst-after-new-output a\*fixate\*newest ao\*goal-select\*comprehend\*create-token

p\*probe\*repeated-goal\*worst p\*generic\*reject a\*state\*applied-newer ao\*probe\*unpack-probe-om-to-superop-om\*fixated chunk-873 ao\*probe\*unpack-probe-om-to-superop-om\*fixated chunk-874 ao\*probe\*unpack-probe-om-to-superop-om\*fixated chunk-875 ao\*probe\*unpack-probe-om-to-superop-om\*fixated *x2* chunk-877 ao\*probe\*unpack-probe-om-to-superop-om\*fixated chunk-878 ao\*probe\*unpack-probe-om-to-superop-om\*fixated chunk-879 ao\*probe\*unpack-probe-om-to-superop-om\*fixated *x2* chunk-881 ao\*probe\*unpack-probe-om-to-superop-om\*fixated *x2* chunk-883 ao\*probe\*unpack-probe-om-to-superop-om\*fixated chunk-884

a\*wm\*unpack-applied-om *x7*

po\*probe\*with-important-object

p\*probe\*rhs-when-sp

a\*goal-select\*proposed-during p\*generic\*indifferent *x5*

ao\*fixate chunk-885 p\*generic\*terminate-and-reject ao\*substate\*count-second

ao\*fixate\*unpack-fixation-object chunk-887 **chunk-778** ao\*comprehend\*unpack-fixation-object

a\*wm\*unpack-applied-om

po\*probe\*with-important-object

p\*probe\*new-important-object\*best p\*generic\*indifferent

353 O: O2338 (comprehend nil :assertion)

ao\*comprehend\*applied f:nil-chunk-is-abstract ao\*comprehend\*create-dp-on-om

a\*state\*applied-newer a\*wm\*unpack-applied-om **chunk-860 chunk-842 chunk-819 chunk-871** *x2*

**chunk-859 chunk-841 chunk-818** a\*dp\*unpack-applied-om *x4*

a\*dp\*unpack-applied-om *x9*

### **chunk-860 chunk-871** *x2* **chunk-842 chunk-819**

354 ==>S: S58 (operator no-change)

a\*subgoal\*wm-pointer po\*attend\*old-regions a\*state\*fixate-meta-attributes a\*substate\*initialize-goal-set a\*state\*important-objects a\*substate\*create-time

po\*fixate\*builds po\*probe\*with-previous-goal po\*probe\*with-part *x2* po\*fixate\*selected-id po\*fixate\*assertion *x3* po\*probe\*with-important-object *x4* p\*attend\*old-regions\*reject p\*generic\*indifferent

a\*fixate\*newest p\*probe\*lhs-best a\*fixate\*newest *x4* p\*probe\*repeated-goal\*worst *x2* p\*generic\*indifferent

p\*fixate\*newest\*interleave-best

355 O: O2350 (comprehend lhs :part)

p\*fixate\*interleave-best ao\*probe\*goal p\*generic\*terminate-and-reject ao\*comprehend\*applied\*first f:operator-condition\*lhs-means-rhs ao\*substate\*count-first

p\*probe\*repeated-goal\*worst p\*generic\*reject a\*state\*applied-newer

356 O: O2352 (fixate o27 :selected-id)

ao\*fixate chunk-888 ao\*fixate chunk-889 ao\*fixate chunk-890 p\*generic\*terminate-and-reject ao\*substate\*count-second

a\*wm\*unpack-applied-om *x3* p\*generic\*reject

po\*comprehend\*selected-operator ao\*fixate\*unpack-fixation-object chunk-891 ao\*comprehend\*unpack-fixation-object ao\*fixate\*unpack-fixation-object chunk-892 ao\*comprehend\*unpack-fixation-object ao\*fixate\*unpack-fixation-object chunk-893 ao\*comprehend\*unpack-fixation-object

ao\*goal-select\*comprehend\*create-token a\*goal-select\*proposed-during a\*wm\*unpack-applied-om *x3* p\*generic\*indifferent

ao\*goal-select\*new-goal\*fixate/imagine chunk-894

357 O: O2364 (comprehend add-property :selected-op)

ao\*comprehend\*applied f:operator ao\*comprehend\*create-dp-on-om **chunk-820 chunk-773 chunk-774**

a\*state\*applied-newer a\*wm\*unpack-applied-om *x4* **chunk-819 chunk-842 chunk-871** *x2* **chunk-860**

**chunk-870** *x2* **chunk-769** *x2* **chunk-776** ao\*comprehend\*unpack-fixation-object **chunk-775** ao\*comprehend\*unpack-fixation-object **chunk-821** ao\*comprehend\*unpack-fixation-object a\*dp\*unpack-applied-om *x4*

a\*dp\*unpack-applied-om *x8* a\*wm\*unpack-applied-om *x3*

**chunk-871** *x2* **chunk-819 chunk-779 chunk-780 chunk-781 chunk-788** a\*wm\*newest-from-not-newest po\*comprehend\*assertion\*real

a\*wm\*unpack-applied-om *x4* ao\*goal-select\*comprehend\*create-token a\*goal-select\*proposed-during p\*generic\*indifferent

ao\*comprehend\*unpack-fixation-object **chunk-782 chunk-801** ao\*comprehend\*unpack-fixation-object **chunk-783 chunk-802** ao\*comprehend\*unpack-fixation-object **chunk-784 chunk-803** ao\*comprehend\*unpack-fixation-object **chunk-3 chunk-789 chunk-797**

a\*wm\*unpack-applied-om *x4*

po\*comprehend\*assertion\*real

ao\*goal-select\*comprehend\*create-token a\*goal-select\*proposed-during p\*generic\*indifferent

358 ==>S: S59 (operator no-change)

a\*subgoal\*wm-pointer po\*attend\*old-regions a\*state\*fixate-meta-attributes a\*substate\*initialize-goal-set a\*state\*important-objects a\*substate\*create-time

po\*fixate\*builds po\*probe\*with-previous-goal po\*fixate\*selected-operator *x2* po\*fixate\*previous-argument po\*fixate\*assertion *x2* po\*probe\*with-important-object *x3* p\*attend\*old-regions\*reject p\*generic\*indifferent

a\*fixate\*newest *x6* p\*probe\*repeated-goal\*worst p\*generic\*indifferent

p\*fixate\*newest\*interleave-best *x2*

359 O: O2376 (fixate policeman :previous-arg)

ao\*fixate chunk-895 p\*generic\*terminate-and-reject ao\*substate\*count-first

a\*wm\*unpack-applied-om p\*generic\*reject

ao\*fixate\*unpack-fixation-object chunk-896 ao\*comprehend\*unpack-fixation-object

a\*wm\*unpack-applied-om

360 O: O2383 (comprehend nil :imp-obj assertion)

p\*fixate\*interleave-best ao\*probe\*goal p\*generic\*terminate-and-reject ao\*substate\*count-second ao\*comprehend\*applied\*first

p\*probe\*repeated-goal\*worst *x2* p\*generic\*reject a\*state\*applied-newer

361 O: O2375 (fixate add-property :selected)

ao\*fixate chunk-897 ao\*fixate chunk-898 p\*generic\*terminate-and-reject p\*probe\*new-important-object\*best

a\*wm\*unpack-applied-om *x2* p\*generic\*reject

ao\*fixate\*unpack-fixation-object chunk-899 ao\*comprehend\*unpack-fixation-object **chunk-811**

a\*wm\*unpack-applied-om

po\*comprehend\*selected-operator *x4* po\*display\*match-set\*after-selection

ao\*goal-select\*comprehend\*create-token a\*goal-select\*proposed-during ao\*goal-select\*comprehend\*create-token a\*goal-select\*proposed-during ao\*goal-select\*comprehend\*create-token a\*goal-select\*proposed-during ao\*goal-select\*comprehend\*create-token a\*goal-select\*proposed-during p\*display\*dunk-comprehend a\*display\*t618 p\*generic\*indifferent *x5*

362 O: O2393 (display match-set:after-selection (t618))

ao\*comprehend\*remember-display-command p\*generic\*terminate-and-reject ao\*display\*emulator ao\*display\*t593

a\*topstate\*clean-up-old-comprehends-and-displays p\*comprehend\*best\*when-for-last-displayed-region a\*wm\*unpack-applied-om p\*generic\*reject ao\*display\*t618

d\*initial\*t618 p\*generic\*indifferent

363 O: O2364 (comprehend add-property :selected-op)

f:operator **chunk-819 chunk-842 chunk-860 chunk-871** *x2* po\*display\*match-set\*after-selection

p\*display\*reject-duplicates p\*generic\*indifferent

364 ==>S: S62 (operator no-change)

a\*subgoal\*wm-pointer a\*subgoal\*hold-back-wm-pointer-until-attend *x2* a\*state\*fixate-meta-attributes a\*substate\*initialize-goal-set a\*state\*important-objects a\*substate\*create-time

po\*attend *x2*

p\*generic\*indifferent *x2*

365 O: O2396 (attend t618 constant139)

ao\*attend chunk-900 **chunk-900** ao\*attend\*mark-locally p\*generic\*terminate-and-reject

a\*dp\*unpack-applied-om *x4* p\*generic\*reject

a\*wm\*newest-from-not-newest

ao\*attend\*previous-not-newest chunk-901 **chunk-901** ao\*attend\*previous-not-newest po\*fixate\*builds *x2* po\*probe\*with-previous-goal po\*fixate\*assertion *x3* po\*probe\*with-important-object *x3*

a\*dp\*unpack-applied-om p\*probe\*repeated-goal\*worst p\*generic\*indifferent *x9*

a\*fixate\*newest *x5*

p\*fixate\*newest\*interleave-best *x2*

366 O: O2408 (comprehend nil :imp-obj assertion)

p\*fixate\*interleave-best *x2* ao\*probe\*goal p\*generic\*terminate-and-reject ao\*comprehend\*applied\*first ao\*substate\*count-first

p\*probe\*repeated-goal\*worst *x2* p\*generic\*reject a\*state\*applied-newer

367 O: O2403 (fixate terminate-add-property :assertion)

ao\*fixate chunk-903 p\*generic\*terminate-and-reject ao\*substate\*count-second

a\*wm\*unpack-applied-om p\*generic\*reject

ao\*fixate\*unpack-fixation-object chunk-904 **chunk-868** ao\*comprehend\*unpack-fixation-object

a\*wm\*unpack-applied-om

po\*comprehend\*assertion\*real po\*probe\*with-important-object

ao\*goal-select\*comprehend\*create-token a\*goal-select\*proposed-during p\*probe\*new-important-object\*best p\*generic\*indifferent *x2*

ao\*goal-select\*new-goal\*fixate/imagine chunk-905

368 O: O2410 (comprehend terminate-add-property :assertion)

ao\*comprehend\*applied f:sp f:terminating-sps ao\*comprehend\*create-dp-on-om

a\*state\*applied-newer a\*wm\*unpack-applied-om *x2* **chunk-871** *x2* **chunk-860 chunk-842 chunk-819 chunk-901** *x2*

**chunk-859 chunk-841 chunk-818** po\*display\*run\*to-end-of-space *x2* f:sp-parts a\*dp\*unpack-applied-om *x5*

a\*dp\*unpack-applied-om *x9* p\*display\*dunk-comprehend a\*display\*t621 p\*display\*dunk-comprehend a\*display\*t621 a\*wm\*unpack-applied-om *x2* p\*generic\*indifferent *x2*

**chunk-871** *x2* **chunk-860 chunk-842 chunk-819** po\*comprehend\*sp-parts *x2*

ao\*goal-select\*comprehend\*create-token a\*goal-select\*proposed-during ao\*goal-select\*comprehend\*create-token a\*goal-select\*proposed-during p\*generic\*indifferent *x2*

369 O: O2415 (display run:to-end-of-space (t621))

ao\*comprehend\*remember-display-command p\*generic\*terminate-and-reject ao\*display\*emulator ao\*display\*t618

a\*topstate\*clean-up-old-comprehends-and-displays a\*wm\*unpack-applied-om p\*generic\*reject ao\*display\*t621 d\*run-ms-run\*t621

370 O: O2366 (comprehend touch-conjunct-symbol :assertion)

ao\*comprehend\*applied f:sp ao\*comprehend\*create-dp-on-om **chunk-838**

a\*state\*applied-newer a\*wm\*unpack-applied-om *x2* **chunk-901** *x2* **chunk-871** *x2* **chunk-860 chunk-842 chunk-819**

**chunk-900** *x2* **chunk-870** *x2* **chunk-769** *x2* **chunk-511 chunk-839** ao\*comprehend\*unpack-fixation-object f:sp-parts a\*dp\*unpack-applied-om *x5*

a\*dp\*unpack-applied-om a\*wm\*unpack-applied-om *x3*

**chunk-901** *x2* **chunk-871** *x2* **chunk-819 chunk-826 chunk-829 chunk-827 chunk-825 chunk-835 chunk-837 chunk-824 chunk-823** a\*wm\*newest-from-not-newest po\*comprehend\*assertion\*real

a\*wm\*unpack-applied-om *x6* ao\*goal-select\*comprehend\*create-token a\*goal-select\*proposed-during p\*generic\*indifferent

po\*comprehend\*assertion\*real

ao\*goal-select\*comprehend\*create-token a\*goal-select\*proposed-during p\*generic\*indifferent

371 ==>S: S63 (operator no-change)

a\*subgoal\*wm-pointer a\*subgoal\*hold-back-wm-pointer-until-attend *x2* a\*state\*fixate-meta-attributes a\*substate\*initialize-goal-set a\*state\*important-objects a\*substate\*create-time

po\*attend *x2*

p\*generic\*indifferent *x2*

372 O: O2426 (attend t621 constant145)

ao\*attend chunk-906 **chunk-906** ao\*attend\*mark-locally p\*generic\*terminate-and-reject

a\*dp\*unpack-applied-om *x4* p\*generic\*reject

a\*wm\*newest-from-not-newest

ao\*attend\*previous-not-newest chunk-907 **chunk-907** ao\*attend\*previous-not-newest po\*fixate\*builds *x2* po\*probe\*with-previous-goal po\*probe\*with-part *x2* po\*fixate\*selected-id po\*fixate\*selected-operator po\*fixate\*selected-id po\*fixate\*assertion *x3* po\*probe\*with-important-object *x4*

a\*dp\*unpack-applied-om p\*probe\*lhs-best p\*probe\*repeated-goal\*worst p\*generic\*indifferent

a\*fixate\*newest *x8*

p\*fixate\*newest\*interleave-best *x2*

373 O: O2433 (comprehend lhs :part)

p\*fixate\*interleave-best *x2* ao\*probe\*goal p\*generic\*terminate-and-reject ao\*comprehend\*applied\*first f:operator-condition\*lhs-means-rhs ao\*substate\*count-first

p\*probe\*repeated-goal\*worst p\*generic\*reject a\*state\*applied-newer

374 O: O2437 (fixate o26 :selected-id)

ao\*fixate chunk-909 ao\*fixate chunk-910 ao\*fixate chunk-911 p\*generic\*terminate-and-reject ao\*substate\*count-second

a\*wm\*unpack-applied-om *x3* p\*generic\*reject p\*probe\*rhs-when-sp

ao\*fixate\*unpack-fixation-object chunk-912 ao\*comprehend\*unpack-fixation-object ao\*fixate\*unpack-fixation-object chunk-913 ao\*comprehend\*unpack-fixation-object ao\*fixate\*unpack-fixation-object chunk-914 ao\*comprehend\*unpack-fixation-object

a\*wm\*unpack-applied-om *x3*

375 O: O2431 (comprehend rhs :part)

p\*fixate\*interleave-best ao\*probe\*goal p\*generic\*terminate-and-reject ao\*comprehend\*applied\*second f:high-level-goal-cues

p\*probe\*repeated-goal\*worst p\*generic\*reject a\*state\*applied-newer ao\*probe\*unpack-probe-om-to-superop-om chunk-915 ao\*probe\*unpack-probe-om-to-superop-om chunk-916

a\*wm\*unpack-applied-om *x2*

po\*comprehend\*high-level-goal po\*probe\*with-high-level-goal

ao\*goal-select\*comprehend\*create-token a\*goal-select\*proposed-during p\*probe\*new-high-level-goal\*best p\*generic\*indifferent *x2*

376 O: O2436 (fixate exhausted :selected)

ao\*fixate chunk-917 ao\*fixate chunk-918 p\*generic\*terminate-and-reject

a\*wm\*unpack-applied-om *x2* p\*generic\*reject

ao\*fixate\*unpack-fixation-object chunk-919 **chunk-266** ao\*comprehend\*unpack-fixation-object ao\*fixate\*unpack-fixation-object chunk-920 ao\*comprehend\*unpack-fixation-object

a\*wm\*unpack-applied-om *x2*

po\*probe\*with-important-object po\*comprehend\*current-context-when-exhausted

p\*probe\*new-important-object\*best ao\*goal-select\*comprehend\*create-token a\*goal-select\*proposed-during p\*generic\*indifferent *x2*

ao\*goal-select\*select-now

377 O: O2455 (comprehend current-context :sno)

ao\*comprehend\*applied ao\*comprehend\*create-dp-on-om po\*display\*print-stack **chunk-272 chunk-271**

a\*state\*applied-newer a\*wm\*unpack-applied-om *x2* **chunk-860 chunk-842 chunk-819 chunk-871** *x2* **chunk-901** *x2* **chunk-907** *x2* p\*display\*dunk-comprehend a\*display\*t639 p\*generic\*indifferent

**chunk-859 chunk-841 chunk-818** a\*dp\*unpack-applied-om *x6*

a\*dp\*unpack-applied-om *x9*

**chunk-860 chunk-871** *x2* **chunk-842 chunk-819**

378 O: O2457 (display print-stack (t639))

ao\*comprehend\*remember-display-command p\*generic\*terminate-and-reject ao\*display\*emulator ao\*display\*t621

a\*topstate\*clean-up-old-comprehends-and-displays p\*comprehend\*best\*when-for-last-displayed-region a\*wm\*unpack-applied-om p\*generic\*reject ao\*display\*print\*t639

d\*pgs\*t639

379 O: O2455 (comprehend current-context :sno)

ao\*comprehend\*cleanup-naked-region-pointers po\*display\*print-stack **chunk-907** *x2*

p\*display\*reject-duplicates p\*generic\*indifferent

380 ==>S: S65 (operator no-change)

a\*subgoal\*wm-pointer a\*subgoal\*hold-back-wm-pointer-until-attend a\*state\*fixate-meta-attributes a\*substate\*initialize-goal-set a\*state\*important-objects a\*substate\*create-time

po\*attend

p\*generic\*indifferent

381 O: O2459 (attend t639 constant148)

ao\*attend chunk-921 ao\*attend\*mark-locally p\*generic\*terminate-and-reject

a\*dp\*unpack-applied-om *x3* p\*generic\*reject

a\*wm\*newest-from-not-newest

ao\*attend\*previous-not-newest chunk-922 po\*probe\*with-previous-goal po\*probe\*with-part *x2* po\*fixate\*current-context ao\*fixated-recently chunk-923 po\*probe\*with-high-level-goal *x2* po\*probe\*with-important-object *x4*

a\*dp\*unpack-applied-om p\*probe\*lhs-best a\*wm\*unpack-applied-om p\*generic\*indifferent

p\*probe\*fixated-recently\*worst *x2* po\*probe\*with-important-object

a\*fixate\*newest p\*probe\*fixated-recently\*worst p\*generic\*indifferent

p\*fixate\*newest\*interleave-best

382 O: O2464 (comprehend lhs :part)

p\*fixate\*interleave-best ao\*probe\*goal p\*generic\*terminate-and-reject ao\*comprehend\*applied\*first f:operator-condition\*lhs-means-rhs ao\*substate\*count-first **chunk-923**

p\*probe\*repeated-goal\*worst p\*generic\*reject a\*state\*applied-newer a\*state\*new-important-object\*best

p\*probe\*retrieved-by-probe\*best *x2*

383 O: O2466 (fixate :current-context s-construct)

ao\*fixate chunk-924 p\*generic\*terminate-and-reject ao\*substate\*count-second

a\*wm\*unpack-applied-om p\*generic\*reject

ao\*fixate\*unpack-fixation-object chunk-925 **chunk-274 chunk-283 chunk-542** ao\*comprehend\*unpack-fixation-object

a\*wm\*unpack-applied-om

po\*comprehend\*actual-context po\*fixate\*state-id po\*probe\*with-important-object

ao\*goal-select\*comprehend\*create-token a\*goal-select\*proposed-during a\*fixate\*newest p\*probe\*new-important-object\*best p\*generic\*indifferent *x3*

ao\*goal-select\*new-goal\*fixate/imagine chunk-926 p\*fixate\*newest\*interleave-best

384 O: O2481 (comprehend s-construct :actual-context)

ao\*comprehend\*applied f:s-construct-builds-chunk f:recall-u-model ao\*comprehend\*create-dp-on-om **chunk-923**

a\*state\*applied-newer a\*wm\*unpack-applied-om *x4* **chunk-922**

**chunk-906** *x2* **chunk-276** a\*dp\*unpack-applied-om

a\*dp\*unpack-applied-om *x4* a\*wm\*unpack-applied-om

**chunk-922 chunk-278 chunk-277**

a\*wm\*unpack-applied-om *x2*

po\*comprehend\*sp-parts *x2*

ao\*goal-select\*comprehend\*create-token a\*goal-select\*proposed-during ao\*goal-select\*comprehend\*create-token a\*goal-select\*proposed-during p\*generic\*indifferent *x2*

385 ==>S: S66 (operator no-change)

a\*subgoal\*wm-pointer po\*attend\*old-regions a\*state\*fixate-meta-attributes a\*substate\*initialize-goal-set a\*state\*important-objects a\*substate\*create-time

po\*probe\*with-previous-goal po\*probe\*with-part *x2* po\*fixate\*state-id po\*fixate\*selected-operator po\*fixate\*selected-id po\*fixate\*assertion po\*probe\*with-important-object *x5* p\*attend\*old-regions\*reject p\*generic\*indifferent

p\*probe\*lhs-best a\*fixate\*newest *x4* p\*probe\*fixated-recently\*worst p\*probe\*repeated-goal\*worst p\*generic\*indifferent

p\*fixate\*newest\*interleave-best

386 O: O2495 (comprehend lhs :part)

p\*fixate\*interleave-best ao\*probe\*goal p\*generic\*terminate-and-reject ao\*comprehend\*applied\*first f:operator-condition\*lhs-means-rhs ao\*substate\*count-first

p\*probe\*repeated-goal\*worst p\*generic\*reject a\*state\*applied-newer

387 O: O2497 (fixate state s15 :state-id)

ao\*fixate chunk-927 p\*generic\*terminate-and-reject ao\*substate\*count-second

a\*wm\*unpack-applied-om p\*generic\*reject

ao\*fixate\*unpack-fixation-object chunk-928 **chunk-280 chunk-306**

ao\*comprehend\*unpack-fixation-object

a\*wm\*unpack-applied-om

po\*comprehend\*u-model po\*probe\*with-important-object

ao\*goal-select\*comprehend\*create-token a\*goal-select\*proposed-during p\*probe\*new-important-object\*best p\*generic\*indifferent *x2*

388 O: O2513 (comprehend s15 :imp-obj state)

ao\*probe\*goal p\*generic\*terminate-and-reject ao\*comprehend\*applied\*second

p\*probe\*repeated-goal\*worst p\*generic\*reject a\*state\*applied-newer

389 O: O2509 (comprehend apply-chunks :imp-obj sp)

ao\*probe\*goal p\*generic\*terminate-and-reject ao\*comprehend\*applied f:abstract-sp f:sp-parts

p\*probe\*repeated-goal\*worst *x2* p\*generic\*reject a\*state\*applied-newer

390 O: O2505 (comprehend u-model :imp-obj object)

ao\*goal-select\*new-goal\*probe chunk-929 ao\*probe\*goal p\*generic\*terminate-and-reject ao\*comprehend\*applied f:high-level-goal-cues f:u-model

p\*probe\*repeated-goal\*worst p\*generic\*reject a\*state\*applied-newer ao\*probe\*unpack-probe-om-to-superop-om chunk-930 ao\*probe\*unpack-probe-om-to-superop-om chunk-931 ao\*probe\*unpack-probe-om-to-superop-om chunk-932

a\*wm\*unpack-applied-om *x3*

po\*comprehend\*high-level-goal po\*probe\*with-high-level-goal *x2*

ao\*goal-select\*comprehend\*create-token a\*goal-select\*proposed-during p\*probe\*new-high-level-goal\*best *x2* p\*generic\*indifferent *x3*

391 O: O2511 (comprehend u-model)

ao\*comprehend\*applied f:high-level-goal-cues f:u-model ao\*comprehend\*create-dp-on-om

a\*state\*applied-newer a\*wm\*unpack-applied-om *x3* **chunk-922**

**chunk-921** a\*dp\*unpack-applied-om

a\*dp\*unpack-applied-om *x3*

**chunk-922** a\*wm\*newest-from-not-newest

392 ==>S: S67 (operator no-change)

a\*subgoal\*wm-pointer po\*attend\*old-regions a\*state\*fixate-meta-attributes a\*substate\*initialize-goal-set a\*state\*important-objects a\*substate\*create-time

po\*probe\*with-previous-goal po\*probe\*with-part *x2* po\*fixate\*current-context po\*imagine\*referent po\*probe\*with-high-level-goal po\*fixate\*selected-operator po\*fixate\*selected-id po\*fixate\*assertion po\*probe\*with-important-object *x4* p\*attend\*old-regions\*reject p\*generic\*indifferent

p\*probe\*lhs-best a\*fixate\*newest *x5* p\*probe\*fixated-recently\*worst p\*probe\*repeated-goal\*worst p\*generic\*indifferent

p\*fixate\*newest\*interleave-best

393 O: O2529 (imagine :referent)

p\*fixate\*interleave-best ao\*imagine chunk-933 ao\*imagine chunk-934 p\*probe\*non-important-after-imagine\*worst *x4* p\*generic\*terminate-and-reject ao\*substate\*count-first p\*probe\*new-attribute\*best

a\*wm\*unpack-applied-om *x4* p\*generic\*reject

ao\*fixate\*unpack-fixation-object chunk-935 ao\*comprehend\*unpack-fixation-object ao\*fixate\*unpack-fixation-object chunk-936 **chunk-209** ao\*comprehend\*unpack-fixation-object ao\*fixate\*mark-imagined-object *x2* chunk-937 ao\*fixate\*mark-imagined-object *x2* chunk-938

a\*wm\*unpack-applied-om ao\*imagine\*imagined-but-seen chunk-939 a\*wm\*unpack-applied-om

p\*imagine\*refract a\*wm\*unpack-applied-om p\*imagine\*refract

po\*probe\*with-important-object po\*display\*scroll\*to-object

p\*display\*dunk-comprehend a\*display\*t646 p\*generic\*indifferent *x2*

394 O: O2545 (display scroll:to-object u-model (t646))

ao\*comprehend\*remember-display-command p\*generic\*terminate-and-reject ao\*display\*emulator

a\*topstate\*clean-up-old-comprehends-and-displays p\*comprehend\*best\*when-for-last-displayed-region a\*wm\*unpack-applied-om p\*generic\*reject ao\*display\*print\*t646

d\*print\*t373 d\*print\*t364 d\*print\*t323 d\*print-id\*t252 d\*print-id\*t245 p\*generic\*indifferent

395 O: O2511 (comprehend u-model)

**chunk-101 chunk-117 chunk-268 chunk-421 chunk-429** f:high-level-goal-cues f:u-model ao\*comprehend\*cleanup-naked-region-pointers *x2* po\*display\*scroll\*to-object

a\*dp\*unpack-applied-om a\*wm\*unpack-applied-om p\*display\*reject-duplicates a\*display\*t649 p\*generic\*indifferent

**chunk-118 chunk-269 chunk-422 chunk-430** a\*wm\*newest-from-not-newest *x5*

a\*dp\*unpack-applied-om *x4* **chunk-551 chunk-535**

a\*dp\*unpack-applied-om

396 ==>S: S71 (operator no-change)

a\*subgoal\*wm-pointer a\*state\*fixate-meta-attributes a\*substate\*initialize-goal-set a\*state\*important-objects a\*substate\*create-time

po\*probe\*where-was-i po\*fixate\*builds po\*probe\*with-previous-goal po\*probe\*with-part *x2* po\*fixate\*current-context po\*imagine\*referent ao\*fixated-recently chunk-940 po\*probe\*with-high-level-goal po\*fixate\*selected-operator po\*fixate\*selected-id po\*fixate\*assertion po\*fixate\*augmentation *x8* po\*probe\*with-important-object *x5* po\*fixate\*id-of-imagined-object *x2*

p\*probe\*where-was-i\*best p\*probe\*lhs-best p\*imagine\*refract *x2* a\*wm\*unpack-applied-om p\*fixate\*u-something p\*probe\*fixated-recently\*best p\*probe\*repeated-goal\*worst p\*fixate\*u-something p\*generic\*indifferent

p\*probe\*fixated-recently\*best po\*probe\*with-important-object

p\*probe\*fixated-recently\*best p\*generic\*indifferent

397 O: O2583 (fixate u20 :id-of-imagined-att)

ao\*fixate chunk-941 ao\*fixate chunk-942 p\*generic\*terminate-and-reject ao\*substate\*count-first p\*probe\*new-attribute\*best

a\*wm\*unpack-applied-om *x2* p\*generic\*reject

ao\*fixate\*unpack-fixation-object chunk-943 ao\*comprehend\*unpack-fixation-object ao\*fixate\*unpack-fixation-object chunk-944 **chunk-111** ao\*comprehend\*unpack-fixation-object

a\*wm\*unpack-applied-om *x2*

po\*display\*print-object\*fresh

p\*display\*dunk-comprehend a\*display\*t649 p\*generic\*indifferent

398 O: O2587 (display print-object-fresh u20 (t649))

ao\*comprehend\*remember-display-command p\*generic\*terminate-and-reject ao\*display\*emulator

a\*topstate\*clean-up-old-comprehends-and-displays p\*comprehend\*best\*when-for-last-displayed-region a\*wm\*unpack-applied-om p\*generic\*reject ao\*display\*print\*t649

d\*print\*t649 d\*pgs\*t639

399 O: O2511 (comprehend u-model)

**chunk-921** f:high-level-goal-cues f:u-model ao\*comprehend\*cleanup-naked-region-pointers po\*display\*scroll\*to-object **chunk-940** po\*display\*print-object\*fresh

a\*dp\*unpack-applied-om *x3* p\*display\*reject-duplicates *x2* p\*generic\*indifferent *x2*

**chunk-922** a\*wm\*newest-from-not-newest

400 ==>S: S73 (operator no-change)

a\*subgoal\*wm-pointer a\*subgoal\*hold-back-wm-pointer-until-attend a\*state\*fixate-meta-attributes a\*substate\*initialize-goal-set a\*state\*important-objects a\*substate\*create-time

po\*attend

p\*generic\*indifferent

401 O: O2591 (attend t649 constant157)

ao\*attend chunk-945 ao\*attend\*mark-locally p\*generic\*terminate-and-reject

a\*dp\*unpack-applied-om *x3* p\*generic\*reject

a\*wm\*newest-from-not-newest

ao\*attend\*previous-not-newest chunk-946 po\*probe\*with-previous-goal po\*probe\*with-part *x2* po\*fixate\*current-context po\*imagine\*referent ao\*fixated-recently chunk-947 ao\*fixated-recently chunk-948 po\*probe\*with-high-level-goal po\*fixate\*selected-operator po\*fixate\*selected-id po\*fixate\*assertion po\*fixate\*augmentation *x8* po\*probe\*with-important-object *x6*

a\*dp\*unpack-applied-om p\*probe\*lhs-best p\*imagine\*refract *x2* p\*imagine\*worst-after-new-output *x4* a\*wm\*unpack-applied-om p\*probe\*fixated-recently\*worst *x6* p\*probe\*repeated-goal\*worst p\*generic\*indifferent

po\*display\*scroll\*to-object po\*probe\*with-important-object

a\*fixate\*newest p\*display\*reject-duplicates p\*probe\*fixated-recently\*worst p\*generic\*indifferent *x2*

p\*fixate\*newest\*interleave-best *x8*

402 O: O2596 (comprehend lhs :part)

p\*fixate\*interleave-best *x8* ao\*probe\*goal p\*generic\*terminate-and-reject ao\*comprehend\*applied\*first f:operator-condition\*lhs-means-rhs ao\*substate\*count-first **chunk-947 chunk-948**

p\*probe\*repeated-goal\*worst p\*generic\*reject a\*state\*applied-newer p\*fixate\*fixated-recently-in-view\*best *x8* a\*state\*new-important-object\*best

p\*probe\*retrieved-by-probe\*best

403 O: O2612 (fixate referent r9 :augmentation)

ao\*fixate chunk-949 ao\*fixate chunk-950 ao\*fixate chunk-951 ao\*fixate chunk-952 ao\*fixate chunk-953 ao\*fixate chunk-954 p\*generic\*terminate-and-reject ao\*substate\*count-second p\*probe\*new-attribute\*best *x2*

a\*wm\*unpack-applied-om *x6* p\*generic\*reject

ao\*fixate\*unpack-fixation-object chunk-955 ao\*comprehend\*unpack-fixation-object ao\*fixate\*unpack-fixation-object chunk-956 **chunk-126** ao\*comprehend\*unpack-fixation-object ao\*fixate\*unpack-fixation-object chunk-957 ao\*comprehend\*unpack-fixation-object ao\*fixate\*unpack-fixation-object chunk-958 ao\*comprehend\*unpack-fixation-object ao\*fixate\*unpack-fixation-object chunk-959 ao\*comprehend\*unpack-fixation-object

a\*wm\*unpack-applied-om *x5*

po\*probe\*with-attribute po\*comprehend\*objects-attribute

p\*probe\*new-attribute\*best ao\*goal-select\*comprehend\*create-token a\*goal-select\*proposed-during p\*generic\*indifferent *x2*

ao\*goal-select\*new-goal\*fixate/imagine chunk-960

404 O: O2630 (comprehend referent :objects-att)

ao\*comprehend\*applied ao\*comprehend\*create-dp-on-om **chunk-947 chunk-948** po\*display\*print-object

a\*state\*applied-newer a\*wm\*unpack-applied-om **chunk-922 chunk-946** p\*display\*dunk-comprehend a\*display\*t654 p\*generic\*indifferent

**chunk-906** *x2* a\*dp\*unpack-applied-om *x2*

a\*dp\*unpack-applied-om *x4*

**chunk-922**

ao\*comprehend\*remember-display-command p\*generic\*terminate-and-reject ao\*display\*emulator

a\*topstate\*clean-up-old-comprehends-and-displays p\*comprehend\*best\*when-for-last-displayed-region a\*wm\*unpack-applied-om p\*generic\*reject ao\*display\*print\*t654

d\*print\*t654

406 O: O2630 (comprehend referent :objects-att)

**chunk-922 chunk-946 chunk-947 chunk-948** po\*display\*print-object

p\*display\*reject-duplicates p\*generic\*indifferent

407 ==>S: S74 (operator no-change)

a\*subgoal\*wm-pointer a\*subgoal\*hold-back-wm-pointer-until-attend a\*state\*fixate-meta-attributes a\*substate\*initialize-goal-set a\*state\*important-objects a\*substate\*create-time

po\*attend

p\*generic\*indifferent

408 O: O2635 (attend t654 constant159)

ao\*attend chunk-961 ao\*attend\*mark-locally p\*generic\*terminate-and-reject

a\*dp\*unpack-applied-om *x3* p\*generic\*reject

a\*wm\*newest-from-not-newest

ao\*attend\*previous-not-newest chunk-962 po\*probe\*with-previous-goal po\*fixate\*current-context ao\*fixated-recently *x2* po\*probe\*with-high-level-goal po\*probe\*with-attribute po\*fixate\*selected-operator po\*fixate\*selected-id po\*fixate\*augmentation *x7* po\*fixate\*assertion po\*fixate\*augmentation *x3* po\*probe\*with-important-object *x3*

a\*dp\*unpack-applied-om p\*probe\*repeated-goal\*worst p\*probe\*fixated-recently\*worst *x4* p\*probe\*repeated-goal\*worst p\*generic\*indifferent

a\*fixate\*newest

p\*fixate\*newest\*interleave-best *x3*

409 O: O2655 (fixate properties p88 :augmentation)

ao\*fixate chunk-965 ao\*fixate chunk-966 ao\*fixate chunk-967 ao\*fixate chunk-968 ao\*fixate chunk-969 ao\*fixate chunk-970 p\*generic\*terminate-and-reject ao\*substate\*count-first

a\*wm\*unpack-applied-om *x6* p\*generic\*reject p\*fixate\*fixated-recently-in-view\*best

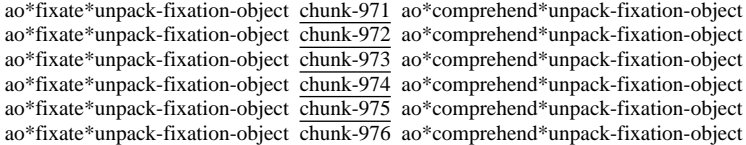

a\*wm\*unpack-applied-om *x6*

po\*probe\*with-attribute po\*fixate\*two-valued-attribute

p\*probe\*new-attribute\*best a\*fixate\*newest p\*generic\*indifferent *x2*

p\*fixate\*newest\*interleave-best

410 O: O2653 (fixate referent-of u20 :augmentation)

ao\*fixate chunk-977 ao\*fixate chunk-978 ao\*fixate chunk-979 ao\*fixate chunk-980 ao\*fixate chunk-981 ao\*fixate chunk-982 p\*generic\*terminate-and-reject ao\*substate\*count-second

a\*wm\*unpack-applied-om *x6* p\*generic\*reject

ao\*fixate\*unpack-fixation-object chunk-983 ao\*comprehend\*unpack-fixation-object ao\*fixate\*unpack-fixation-object chunk-984 **chunk-112** ao\*comprehend\*unpack-fixation-object ao\*fixate\*unpack-fixation-object chunk-985 **chunk-41 chunk-92** ao\*comprehend\*unpack-fixation-object ao\*fixate\*unpack-fixation-object chunk-986 ao\*comprehend\*unpack-fixation-object

a\*wm\*unpack-applied-om *x4*

po\*probe\*with-attribute

p\*probe\*new-attribute\*best p\*generic\*indifferent

411 O: O2651 (fixate head u17 :augmentation)

ao\*fixate chunk-987 ao\*fixate chunk-988 ao\*fixate chunk-989 ao\*fixate chunk-990 ao\*fixate chunk-991 ao\*fixate chunk-992 p\*fixate\*interleave-best *x2* p\*generic\*terminate-and-reject p\*probe\*new-attribute\*best

a\*wm\*unpack-applied-om *x6* p\*generic\*reject

ao\*fixate\*unpack-fixation-object chunk-993 **chunk-125** ao\*comprehend\*unpack-fixation-object ao\*fixate\*unpack-fixation-object chunk-994 **chunk-127** ao\*comprehend\*unpack-fixation-object ao\*fixate\*unpack-fixation-object chunk-995 **chunk-135** ao\*comprehend\*unpack-fixation-object ao\*fixate\*unpack-fixation-object chunk-996 **chunk-136** ao\*comprehend\*unpack-fixation-object ao\*fixate\*unpack-fixation-object chunk-997 **chunk-137** ao\*comprehend\*unpack-fixation-object

a\*wm\*unpack-applied-om *x5*

po\*probe\*with-attribute

p\*probe\*new-attribute\*best p\*generic\*indifferent

412 O: O2654 (fixate properties p87 :augmentation)

ao\*fixate chunk-998 ao\*fixate chunk-999 ao\*fixate chunk-1000 ao\*fixate chunk-1001 ao\*fixate chunk-1002 ao\*fixate chunk-1003 p\*generic\*terminate-and-reject p\*probe\*new-attribute\*best

a\*wm\*unpack-applied-om *x6* p\*generic\*reject

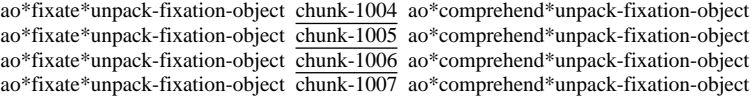

a\*wm\*unpack-applied-om *x4*

po\*probe\*with-attribute po\*comprehend\*objects-attribute po\*fixate\*two-valued-attribute po\*comprehend\*objects-attribute

p\*probe\*new-attribute\*best ao\*goal-select\*comprehend\*create-token a\*goal-select\*proposed-during a\*fixate\*newest ao\*goal-select\*comprehend\*create-token a\*goal-select\*proposed-during p\*generic\*indifferent *x4*

ao\*goal-select\*new-goal\*fixate/imagine chunk-1008 p\*fixate\*newest\*interleave-best ao\*goal-select\*new-goal\*fixate/imagine chunk-1009

413 O: O2674 (comprehend properties :objects-att)

ao\*comprehend\*applied ao\*comprehend\*create-dp-on-om **chunk-947 chunk-948**

a\*state\*applied-newer a\*wm\*unpack-applied-om **chunk-946 chunk-922 chunk-962**

**chunk-126 chunk-956** ao\*comprehend\*unpack-fixation-object **chunk-111 chunk-944** ao\*comprehend\*unpack-fixation-object **chunk-945 chunk-921** a\*dp\*unpack-applied-om *x3*

a\*wm\*unpack-applied-om *x2* a\*dp\*unpack-applied-om *x6*

### **chunk-946 chunk-962 chunk-922**

414 ==>S: S75 (operator no-change)

a\*subgoal\*wm-pointer po\*attend\*old-regions a\*state\*fixate-meta-attributes a\*substate\*initialize-goal-set a\*state\*important-objects a\*substate\*create-time

po\*probe\*with-previous-goal po\*fixate\*current-context po\*probe\*with-attribute *x4* po\*fixate\*selected-operator po\*fixate\*selected-id po\*fixate\*two-valued-attribute *x2* po\*fixate\*assertion po\*fixate\*augmentation *x7* po\*probe\*with-important-object p\*attend\*old-regions\*reject p\*generic\*indifferent

a\*fixate\*newest p\*probe\*repeated-goal\*worst *x2* a\*fixate\*newest p\*probe\*fixated-recently\*worst p\*generic\*indifferent

p\*fixate\*newest\*interleave-best *x2*

415 O: O2699 (fixate referent r9 :augmentation)

ao\*fixate chunk-1010 ao\*fixate chunk-1011 ao\*fixate chunk-1012 ao\*fixate chunk-101 $\frac{1}{3}$  ao\*fixate chunk-101 $\frac{1}{4}$  ao\*fixate chunk-101 $\frac{1}{5}$  p\*fixate\*interleave-best *x*2 p\*generic\*terminate-and-reject ao\*substate\*count-first p\*probe\*new-attribute\*best *x2*

a\*wm\*unpack-applied-om *x6* p\*generic\*reject p\*fixate\*fixated-recently-in-view\*best *x7*

ao\*fixate\*unpack-fixation-object chunk-1016 ao\*comprehend\*unpack-fixation-object **chunk-955**

ao\*fixate\*unpack-fixation-object chunk-1017 ao\*comprehend\*unpack-fixation-object **chunk-957** ao\*fixate\*unpack-fixation-object chunk-1018 ao\*comprehend\*unpack-fixation-object **chunk-958** ao\*fixate\*unpack-fixation-object chunk-1019 ao\*comprehend\*unpack-fixation-object **chunk-209 chunk-936** ao\*fixate\*unpack-fixation-object chunk-1020 ao\*comprehend\*unpack-fixation-object **chunk-959**

a\*wm\*unpack-applied-om *x5*

po\*probe\*with-attribute

p\*probe\*new-attribute\*best p\*generic\*indifferent

416 O: O2698 (fixate zero-head u15 :augmentation)

ao\*fixate chunk-1021 ao\*fixate chunk-1022 ao\*fixate chunk-1023 ao\*fixate chunk-1024 ao\*fixate chunk-1025 ao\*fixate chunk-1026 p\*fixate\*interleave-best *x2* p\*generic\*terminate-and-reject ao\*substate\*count-second p\*probe\*new-attribute\*best

a\*wm\*unpack-applied-om *x6* p\*generic\*reject

ao\*fixate\*unpack-fixation-object chunk-1027 **chunk-146** ao\*comprehend\*unpack-fixation-object ao\*fixate\*unpack-fixation-object chunk-1028 **chunk-147** ao\*comprehend\*unpack-fixation-object ao\*fixate\*unpack-fixation-object chunk-1029 **chunk-148** ao\*comprehend\*unpack-fixation-object ao\*fixate\*unpack-fixation-object chunk-1030 **chunk-149** ao\*comprehend\*unpack-fixation-object ao\*fixate\*unpack-fixation-object chunk-1031 **chunk-150** ao\*comprehend\*unpack-fixation-object

a\*wm\*unpack-applied-om *x5*

po\*probe\*with-attribute

p\*probe\*new-attribute\*best p\*generic\*indifferent

417 O: O2697 (fixate spec u14 :augmentation)

ao\*fixate chunk-1032 ao\*fixate chunk-1033 ao\*fixate chunk-1034 ao\*fixate chunk-1035 ao\*fixate chunk-1036 ao\*fixate chunk-1037 p\*fixate\*interleave-best *x2* p\*generic\*terminate-and-reject p\*probe\*new-attribute\*best

a\*wm\*unpack-applied-om *x6* p\*generic\*reject

ao\*fixate\*unpack-fixation-object chunk-1038 **chunk-158** ao\*comprehend\*unpack-fixation-object ao\*fixate\*unpack-fixation-object chunk-1039 **chunk-159** ao\*comprehend\*unpack-fixation-object ao\*fixate\*unpack-fixation-object chunk-1040 **chunk-160** ao\*comprehend\*unpack-fixation-object ao\*fixate\*unpack-fixation-object chunk-1041 **chunk-161** ao\*comprehend\*unpack-fixation-object ao\*fixate\*unpack-fixation-object chunk-1042 **chunk-162** ao\*comprehend\*unpack-fixation-object

a\*wm\*unpack-applied-om *x5*

po\*probe\*with-attribute

p\*probe\*new-attribute\*best p\*generic\*indifferent

418 O: O2696 (fixate empty-node e15 :augmentation)

ao\*fixate chunk-1043 ao\*fixate chunk-1044 ao\*fixate chunk-1045 ao\*fixate chunk-1046 ao\*fixate chunk-1047 ao\*fixate chunk-1048 p\*fixate\*interleave-best *x2* p\*generic\*terminate-and-reject p\*probe\*new-attribute\*best

a\*wm\*unpack-applied-om *x6* p\*generic\*reject

ao\*fixate\*unpack-fixation-object chunk-1049 **chunk-170** ao\*comprehend\*unpack-fixation-object ao\*fixate\*unpack-fixation-object chunk-1050 **chunk-171** ao\*comprehend\*unpack-fixation-object ao\*fixate\*unpack-fixation-object chunk-1051 **chunk-172** ao\*comprehend\*unpack-fixation-object ao\*fixate\*unpack-fixation-object chunk-1052 **chunk-173** ao\*comprehend\*unpack-fixation-object ao\*fixate\*unpack-fixation-object chunk-1053 **chunk-174** ao\*comprehend\*unpack-fixation-object

a\*wm\*unpack-applied-om *x5*

po\*probe\*with-attribute

p\*probe\*new-attribute\*best p\*generic\*indifferent

419 O: O2695 (fixate right-edge w13 :augmentation)

ao\*fixate chunk-1054 ao\*fixate chunk-1055 ao\*fixate chunk-1056 ao\*fixate chunk-1057 ao\*fixate chunk-1058 ao\*fixate chunk-1059 p\*fixate\*interleave-best *x2* p\*generic\*terminate-and-reject p\*probe\*new-attribute\*best

a\*wm\*unpack-applied-om *x6* p\*generic\*reject

ao\*fixate\*unpack-fixation-object chunk-1060 **chunk-182** ao\*comprehend\*unpack-fixation-object ao\*fixate\*unpack-fixation-object chunk-1061 **chunk-183** ao\*comprehend\*unpack-fixation-object ao\*fixate\*unpack-fixation-object chunk-1062 **chunk-184** ao\*comprehend\*unpack-fixation-object

ao\*fixate\*unpack-fixation-object chunk-1063 **chunk-185** ao\*comprehend\*unpack-fixation-object ao\*fixate\*unpack-fixation-object chunk-1064 **chunk-186** ao\*comprehend\*unpack-fixation-object

a\*wm\*unpack-applied-om *x5*

po\*probe\*with-attribute

p\*probe\*new-attribute\*best p\*generic\*indifferent

420 O: O2693 (fixate left-edge w8 :augmentation)

ao\*fixate chunk-1065 ao\*fixate chunk-1066 ao\*fixate chunk-1067 ao\*fixate chunk-1068 ao\*fixate chunk-1069 ao\*fixate chunk-1070 p\*fixate\*interleave-best *x2* p\*generic\*terminate-and-reject p\*probe\*new-attribute\*best

a\*wm\*unpack-applied-om *x6* p\*generic\*reject

ao\*fixate\*unpack-fixation-object chunk-1071 **chunk-194** ao\*comprehend\*unpack-fixation-object ao\*fixate\*unpack-fixation-object chunk-1072 **chunk-195** ao\*comprehend\*unpack-fixation-object ao\*fixate\*unpack-fixation-object chunk-1073 **chunk-196** ao\*comprehend\*unpack-fixation-object ao\*fixate\*unpack-fixation-object chunk-1074 **chunk-197** ao\*comprehend\*unpack-fixation-object ao\*fixate\*unpack-fixation-object chunk-1075 **chunk-198** ao\*comprehend\*unpack-fixation-object

a\*wm\*unpack-applied-om *x5*

po\*probe\*with-attribute

p\*probe\*new-attribute\*best p\*generic\*indifferent

421 O: O2691 (fixate :two properties)

ao\*fixate chunk-1076 p\*generic\*terminate-and-reject

a\*wm\*unpack-applied-om p\*generic\*reject

ao\*fixate\*unpack-fixation-object chunk-1077 ao\*comprehend\*unpack-fixation-object

a\*wm\*unpack-applied-om

422 O: O2692 (fixate nil :assertion)

ao\*fixate chunk-1078 p\*generic\*terminate-and-reject

a\*wm\*unpack-applied-om p\*generic\*reject

ao\*fixate\*unpack-fixation-object chunk-1079 **chunk-3 chunk-789 chunk-797**

ao\*comprehend\*unpack-fixation-object

a\*wm\*unpack-applied-om

po\*comprehend\*assertion\*real po\*probe\*with-important-object

ao\*goal-select\*comprehend\*create-token a\*goal-select\*proposed-during p\*probe\*new-important-object\*best p\*generic\*indifferent *x2*

ao\*goal-select\*new-goal\*fixate/imagine chunk-1080

423 O: O2714 (comprehend nil :assertion)

ao\*comprehend\*applied ao\*comprehend\*create-dp-on-om

# a\*state\*applied-newer **chunk-922 chunk-962 chunk-946**

**chunk-961 chunk-906** *x2* a\*dp\*unpack-applied-om *x3*

a\*dp\*unpack-applied-om *x7*

**chunk-962 chunk-922** a\*wm\*newest-from-not-newest

424 ==>S: S76 (operator no-change)

a\*subgoal\*wm-pointer po\*attend\*old-regions a\*state\*fixate-meta-attributes a\*substate\*initialize-goal-set a\*state\*important-objects a\*substate\*create-time

po\*probe\*with-previous-goal po\*fixate\*current-context po\*probe\*with-attribute *x6* po\*fixate\*selected-operator po\*fixate\*selected-id po\*fixate\*augmentation *x4* po\*probe\*with-important-object *x2* p\*attend\*old-regions\*reject p\*generic\*indifferent

a\*fixate\*newest *x7* p\*probe\*fixated-recently\*worst p\*probe\*repeated-goal\*worst p\*generic\*indifferent

p\*fixate\*newest\*interleave-best *x3*

425 O: O2739 (fixate properties p88 :augmentation)

ao\*fixate chunk-1081 ao\*fixate chunk-1082 ao\*fixate chunk-1083 ao\*fixate chunk-1084 ao\*fixate chunk-1085 ao\*fixate chunk-1086 p\*generic\*terminate-and-reject ao\*substate\*count-first p\*probe\*new-attribute\*best

a\*wm\*unpack-applied-om *x6* p\*generic\*reject p\*fixate\*fixated-recently-in-view\*best *x5*

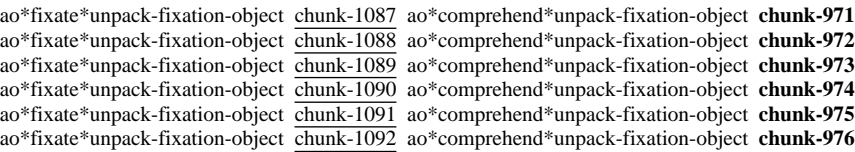

a\*wm\*unpack-applied-om *x6*

po\*probe\*with-attribute

p\*probe\*new-attribute\*best p\*generic\*indifferent

426 O: O2737 (fixate referent-of u20 :augmentation)

ao\*fixate chunk-1093 ao\*fixate chunk-1094 ao\*fixate chunk-1095 ao\*fixate chunk-1096 ao\*fixate chunk-1097 ao\*fixate chunk-1098 p\*generic\*terminate-and-reject ao\*substate\*count-second

a\*wm\*unpack-applied-om *x6* p\*generic\*reject

ao\*fixate\*unpack-fixation-object chunk-1099 ao\*comprehend\*unpack-fixation-object **chunk-983** ao\*fixate\*unpack-fixation-object chunk-1100 ao\*comprehend\*unpack-fixation-object **chunk-112 chunk-984** ao\*fixate\*unpack-fixation-object chunk-1101 ao\*comprehend\*unpack-fixation-object **chunk-41 chunk-92 chunk-985** ao\*fixate\*unpack-fixation-object chunk-1102 ao\*comprehend\*unpack-fixation-object **chunk-986**

a\*wm\*unpack-applied-om *x4*

po\*probe\*with-attribute

p\*probe\*new-attribute\*best p\*generic\*indifferent

427 O: O2736 (fixate head u17 :augmentation)

ao\*fixate chunk-1103 ao\*fixate chunk-1104 ao\*fixate chunk-1105 ao\*fixate chunk-1106 ao\*fixate chunk-1107 ao\*fixate chunk-1108 p\*fixate\*interleave-best p\*generic\*terminate-and-reject p\*probe\*new-attribute\*best

a\*wm\*unpack-applied-om *x6* p\*generic\*reject

ao\*fixate\*unpack-fixation-object chunk-1109 ao\*comprehend\*unpack-fixation-object **chunk-125 chunk-993** ao\*fixate\*unpack-fixation-object chunk-1110 ao\*comprehend\*unpack-fixation-object **chunk-127 chunk-994** ao\*fixate\*unpack-fixation-object chunk-1111

ao\*comprehend\*unpack-fixation-object **chunk-135 chunk-995** ao\*fixate\*unpack-fixation-object chunk-1112 ao\*comprehend\*unpack-fixation-object **chunk-136 chunk-996**

ao\*fixate\*unpack-fixation-object chunk-1113 ao\*comprehend\*unpack-fixation-object **chunk-137 chunk-997**

a\*wm\*unpack-applied-om *x5*

po\*probe\*with-attribute

p\*probe\*new-attribute\*best p\*generic\*indifferent

428 O: O2738 (fixate properties p87 :augmentation)

ao\*fixate chunk-1114 ao\*fixate chunk-1115 ao\*fixate chunk-1116 ao\*fixate chunk-1117 ao\*fixate chunk-1118 ao\*fixate chunk-1119 p\*generic\*terminate-and-reject p\*probe\*new-attribute\*best *x2*

a\*wm\*unpack-applied-om *x6* p\*generic\*reject

ao\*fixate\*unpack-fixation-object chunk-1120 ao\*comprehend\*unpack-fixation-object **chunk-1004** ao\*fixate\*unpack-fixation-object chunk-1121 ao\*comprehend\*unpack-fixation-object **chunk-1005** ao\*fixate\*unpack-fixation-object chunk-1122 ao\*comprehend\*unpack-fixation-object **chunk-1006** ao\*fixate\*unpack-fixation-object chunk-1123 ao\*comprehend\*unpack-fixation-object **chunk-1007**

a\*wm\*unpack-applied-om *x4*

po\*probe\*with-attribute po\*comprehend\*objects-attribute *x2*

p\*probe\*new-attribute\*best ao\*goal-select\*comprehend\*create-token a\*goal-select\*proposed-during ao\*goal-select\*comprehend\*create-token a\*goal-select\*proposed-during p\*generic\*indifferent *x3*

429 O: O2719 (comprehend properties |(previous-goal)|)

ao\*probe\*goal p\*generic\*terminate-and-reject ao\*comprehend\*applied\*first

p\*probe\*repeated-goal\*worst *x3* p\*generic\*reject a\*state\*applied-newer

430 O: O2735 (fixate o26 :selected-id)

ao\*fixate chunk-1124 ao\*fixate chunk-1125 ao\*fixate chunk-1126 p\*generic\*terminate-and-reject

a\*wm\*unpack-applied-om *x3* p\*generic\*reject

ao\*fixate\*unpack-fixation-object chunk-1127 **chunk-912** ao\*comprehend\*unpack-fixation-object ao\*fixate\*unpack-fixation-object chunk-1128 **chunk-913** ao\*comprehend\*unpack-fixation-object ao\*fixate\*unpack-fixation-object chunk-1129 **chunk-914** ao\*comprehend\*unpack-fixation-object

a\*wm\*unpack-applied-om *x3*

431 O: O2734 (fixate exhausted :selected)

ao\*fixate chunk-1130 ao\*fixate chunk-1131 p\*generic\*terminate-and-reject

a\*wm\*unpack-applied-om *x2* p\*generic\*reject

ao\*fixate\*unpack-fixation-object chunk-1132 **chunk-266 chunk-919** ao\*comprehend\*unpack-fixation-object ao\*fixate\*unpack-fixation-object chunk-1133 **chunk-920** ao\*comprehend\*unpack-fixation-object

a\*wm\*unpack-applied-om *x2*

po\*probe\*with-important-object po\*comprehend\*current-context-when-exhausted po\*comprehend\*selected-operator *x3*

p\*probe\*new-important-object\*best ao\*goal-select\*comprehend\*create-token a\*goal-select\*proposed-during ao\*goal-select\*comprehend\*create-token a\*goal-select\*proposed-during ao\*goal-select\*comprehend\*create-token a\*goal-select\*proposed-during ao\*goal-select\*comprehend\*create-token a\*goal-select\*proposed-during p\*generic\*indifferent *x5*

ao\*goal-select\*select-now ao\*goal-select\*new-goal\*fixate/imagine chunk-1134 ao\*goal-select\*new-goal\*fixate/imagine *x2* chunk-1136 ao\*goal-select\*new-goal\*fixate/imagine *x2* chunk-1138 ao\*goal-select\*new-goal\*fixate/imagine

432 O: O2764 (comprehend exhausted :selected-op)

ao\*comprehend\*applied f:high-level-goal-cues f:operator f:exhausted-builds-proposal ao\*comprehend\*create-dp-on-om po\*display\*match-set\*after-selection

a\*state\*applied-newer a\*wm\*unpack-applied-om *x4* **chunk-946 chunk-922 chunk-962** p\*display\*dunk-comprehend a\*display\*t685 p\*generic\*indifferent

**chunk-126 chunk-956** ao\*comprehend\*unpack-fixation-object **chunk-111 chunk-944** ao\*comprehend\*unpack-fixation-object **chunk-945 chunk-921** po\*comprehend\*high-level-goal a\*dp\*unpack-applied-om *x3*

a\*wm\*unpack-applied-om *x2* a\*dp\*unpack-applied-om *x6* ao\*goal-select\*comprehend\*create-token a\*goal-select\*proposed-during p\*generic\*indifferent

### **chunk-946 chunk-962 chunk-922**

433 O: O2766 (display match-set:after-selection (t685))

ao\*comprehend\*remember-display-command p\*generic\*terminate-and-reject ao\*display\*emulator

a\*topstate\*clean-up-old-comprehends-and-displays p\*comprehend\*best\*when-for-last-displayed-region a\*wm\*unpack-applied-om p\*generic\*reject ao\*display\*print\*t685

d\*print\*t685

434 O: O2764 (comprehend exhausted :selected-op)

f:high-level-goal-cues f:operator f:exhausted-builds-proposal **chunk-922 chunk-946 chunk-962** po\*display\*match-set\*after-selection

p\*display\*reject-duplicates p\*generic\*indifferent

435 ==>S: S78 (operator no-change)

a\*subgoal\*wm-pointer a\*subgoal\*hold-back-wm-pointer-until-attend a\*state\*fixate-meta-attributes a\*substate\*initialize-goal-set a\*state\*important-objects a\*substate\*create-time

po\*attend

p\*generic\*indifferent

436 O: O2770 (attend t685 constant172)

ao\*attend chunk-1140 ao\*attend\*mark-locally p\*generic\*terminate-and-reject

a\*dp\*unpack-applied-om *x3* p\*generic\*reject

a\*wm\*newest-from-not-newest

a\*dp\*unpack-applied-om p\*probe\*repeated-goal\*worst p\*generic\*indifferent

a\*fixate\*newest

p\*fixate\*newest\*interleave-best

437 O: O2794 (fixate implement-exhausted :assertion)

ao\*fixate chunk-1142 p\*generic\*terminate-and-reject ao\*substate\*count-first

a\*wm\*unpack-applied-om p\*generic\*reject

ao\*fixate\*unpack-fixation-object chunk-1143 **chunk-519** ao\*comprehend\*unpack-fixation-object

a\*wm\*unpack-applied-om

po\*comprehend\*assertion\*real po\*probe\*with-important-object

ao\*goal-select\*comprehend\*create-token a\*goal-select\*proposed-during p\*probe\*new-important-object\*best p\*generic\*indifferent *x2*

438 O: O2799 (comprehend implement-exhausted :imp-obj assertion)

ao\*probe\*goal p\*generic\*terminate-and-reject ao\*substate\*count-second ao\*comprehend\*applied\*first f:apply-sps f:sp

p\*probe\*repeated-goal\*worst p\*generic\*reject ao\*goal-select\*new-goal\*probe chunk-1144 a\*state\*applied-newer ao\*probe\*unpack-probe-om-to-superop-om chunk-1145 ao\*probe\*unpack-probe-om-to-superop-om chunk-1146

a\*wm\*unpack-applied-om *x2*

f:sp-parts po\*probe\*with-important-object

ao\*probe\*unpack-probe-om-to-superop-om chunk-1147 ao\*probe\*unpack-probe-om-to-superop-om chunk-1148 p\*probe\*repeated-goal\*worst p\*generic\*indifferent

a\*wm\*unpack-applied-om *x2*

po\*comprehend\*sp-parts po\*probe\*with-part po\*comprehend\*sp-parts po\*probe\*with-part

ao\*goal-select\*comprehend\*create-token a\*goal-select\*proposed-during p\*probe\*rhs-better-when-apply-sp ao\*goal-select\*comprehend\*create-token a\*goal-select\*proposed-during p\*probe\*lhs-best p\*generic\*indifferent *x4*

439 O: O2797 (comprehend implement-exhausted :assertion)

ao\*comprehend\*applied f:apply-sps f:sp f:sp-parts ao\*comprehend\*create-dp-on-om po\*display\*print-sp\*applies-operator

a\*state\*applied-newer a\*wm\*unpack-applied-om *x4* **chunk-962 chunk-946 chunk-922 chunk-1141** p\*display\*dunk-comprehend a\*display\*t691 p\*generic\*indifferent

**chunk-961 chunk-906** *x2* a\*dp\*unpack-applied-om *x4*

a\*dp\*unpack-applied-om *x7*

# **chunk-962 chunk-1141 chunk-922**

440 O: O2811 (display print-sp:applies-operator implement-exhausted (t691))

ao\*comprehend\*remember-display-command p\*generic\*terminate-and-reject ao\*display\*emulator

a\*topstate\*clean-up-old-comprehends-and-displays p\*comprehend\*best\*when-for-last-displayed-region a\*wm\*unpack-applied-om p\*generic\*reject ao\*display\*print\*t691

d\*print\*t691

- 441 O: O2797 (comprehend implement-exhausted :assertion)
	- f:apply-sps f:sp f:sp-parts **chunk-922 chunk-946 chunk-962 chunk-1141** po\*display\*print-sp\*applies-operator

p\*display\*reject-duplicates p\*generic\*indifferent

442 ==>S: S81 (operator no-change)

a\*subgoal\*wm-pointer a\*subgoal\*hold-back-wm-pointer-until-attend a\*state\*fixate-meta-attributes a\*substate\*initialize-goal-set a\*state\*important-objects a\*substate\*create-time

po\*attend

p\*generic\*indifferent

ao\*attend chunk-1149 ao\*attend\*mark-locally p\*generic\*terminate-and-reject

a\*dp\*unpack-applied-om p\*probe\*lhs-best p\*probe\*rhs-better-when-apply-sp

444 O: O2838 (comprehend exhausted :imp-obj operator\*)

p\*probe\*repeated-goal\*worst *x2* p\*generic\*reject a\*state\*applied-newer

a\*fixate\*newest *x2* a\*wm\*unpack-applied-om p\*generic\*indifferent *x2* p\*fixate\*newest\*interleave-best *x2* po\*probe\*with-high-level-goal

p\*probe\*new-high-level-goal\*best p\*generic\*indifferent

p\*fixate\*invariant-feature\*dont-interleave-best a\*fixate\*newest p\*fixate\*invariant-feature\*dont-interleave-best a\*fixate\*newest *x3*

445 O: O2821 (comprehend return-new-pointer |(high-level-goal)|)

p\*probe\*repeated-goal\*worst p\*generic\*reject p\*probe\*rhs-when-sp a\*state\*applied-newer

ao\*probe\*goal p\*generic\*terminate-and-reject ao\*comprehend\*applied f:high-level-goal-cues po\*fixate\*action *x2* p\*probe\*repeated-goal\*worst p\*generic\*reject a\*state\*applied-newer p\*probe\*new-high-level-goal\*best ao\*probe\*unpack-probe-om-to-superop-om chunk-1151

p\*fixate\*interleave-best p\*fixate\*bottom-up p\*fixate\*interleave-best p\*probe\*repeated-goal\*worst

p\*fixate\*interleave-best *x2* ao\*probe\*goal p\*generic\*terminate-and-reject ao\*comprehend\*applied

po\*fixate\*condition *x7* p\*probe\*repeated-goal\*worst p\*generic\*reject a\*state\*applied-newer

p\*fixate\*invariant-feature\*dont-interleave-best a\*fixate\*newest *x3* p\*generic\*indifferent *x7* a\*fixate\*dont-interleave-best p\*fixate\*newest\*interleave-best a\*fixate\*dont-interleave-best p\*fixate\*newest\*interleave-best *x3* a\*fixate\*dont-interleave-best p\*fixate\*newest\*interleave-best

p\*fixate\*interleave-best p\*fixate\*bottom-up p\*fixate\*interleave-best *x2* p\*fixate\*bottom-up

ao\*fixate\*unpack-fixation-object chunk-1155 ao\*comprehend\*unpack-fixation-object ao\*fixate\*unpack-fixation-object chunk-1156 ao\*comprehend\*unpack-fixation-object ao\*fixate\*unpack-fixation-object chunk-1157 ao\*comprehend\*unpack-fixation-object

po\*probe\*with-important-object po\*comprehend\*superstate po\*fixate\*superstate-id

a\*fixate\*newest p\*probe\*new-important-object\*best p\*probe\*new-attribute\*best

p\*probe\*new-important-object\*best ao\*goal-select\*comprehend\*create-token a\*goal-select\*proposed-during

448 O: O2845 (fixate :action superstate construction-done) ao\*fixate chunk-1152 ao\*fixate chunk-1153 ao\*fixate chunk-1154

a\*dp\*unpack-applied-om *x3* p\*generic\*reject

a\*wm\*newest-from-not-newest

a\*fixate\*dont-interleave-best

p\*fixate\*newest\*interleave-best

f:operator ao\*substate\*count-first

p\*probe\*new-high-level-goal\*best

446 O: O2818 (comprehend rhs :part)

447 O: O2816 (comprehend lhs :part)

p\*fixate\*interleave-best p\*fixate\*bottom-up

a\*wm\*unpack-applied-om *x3* p\*generic\*reject

p\*generic\*terminate-and-reject

a\*wm\*unpack-applied-om *x3*

po\*probe\*with-important-object *x2*

f:operator-condition\*lhs-means-rhs

*x3*

a\*fixate\*newest

po\*fixate\*augmentation *x3* po\*probe\*with-important-object *x3*

ao\*attend\*previous-not-newest chunk-1150 po\*probe\*with-previous-goal po\*probe\*with-part *x2* po\*fixate\*current-context po\*probe\*with-high-level-goal po\*fixate\*binding-attribute\*target po\*fixate\*selected-operator po\*fixate\*selected-id po\*fixate\*augmentation *x8* po\*fixate\*assertion

p\*fixate\*invariant-feature\*dont-interleave-best p\*probe\*repeated-goal\*worst *x2* p\*generic\*indifferent

ao\*probe\*goal p\*generic\*terminate-and-reject ao\*comprehend\*applied\*first f:high-level-goal-cues

ao\*probe\*goal p\*generic\*terminate-and-reject ao\*substate\*count-second ao\*comprehend\*applied\*second

300

p\*probe\*new-important-object\*best p\*generic\*indifferent *x5*

ao\*goal-select\*new-goal\*fixate/imagine chunk-1158

449 O: O2857 (comprehend superstate :superstate)

ao\*comprehend\*applied ao\*comprehend\*create-dp-on-om

# a\*state\*applied-newer **chunk-1141 chunk-962 chunk-946 chunk-922 chunk-1150**

**chunk-1140 chunk-945 chunk-921** a\*dp\*unpack-applied-om *x5*

a\*dp\*unpack-applied-om *x9*

# **chunk-1141 chunk-1150 chunk-962 chunk-946 chunk-922**

450 ==>S: S82 (operator no-change)

a\*subgoal\*wm-pointer po\*attend\*old-regions a\*state\*fixate-meta-attributes a\*substate\*initialize-goal-set a\*state\*important-objects po\*imagine\*assertions a\*substate\*create-time

a\*fixate\*newest *x4* po\*probe\*with-previous-goal po\*probe\*with-part *x2* po\*fixate\*current-context po\*fixate\*binding-attribute\*target po\*fixate\*selected-operator po\*fixate\*selected-id po\*fixate\*superstate-id po\*fixate\*assertion po\*fixate\*augmentation po\*fixate\*assertion p\*imagine\*refract po\*probe\*with-important-object *x4* p\*attend\*old-regions\*reject p\*generic\*indifferent *x5*

p\*probe\*lhs-best a\*fixate\*newest p\*fixate\*invariant-feature\*dont-interleave-best a\*fixate\*newest *x3* p\*fixate\*superstate a\*fixate\*newest p\*probe\*repeated-goal\*worst p\*generic\*indifferent

a\*fixate\*dont-interleave-best p\*fixate\*newest\*interleave-best

451 O: O2879 (fixate superstate s15 :superstate-id)

ao\*fixate chunk-1159 ao\*fixate chunk-1160 p\*fixate\*interleave-best *x4* p\*generic\*terminate-and-reject ao\*substate\*count-first p\*probe\*new-attribute\*best

a\*wm\*unpack-applied-om *x2* p\*generic\*reject

ao\*fixate\*unpack-fixation-object chunk-1161 **chunk-506** ao\*comprehend\*unpack-fixation-object ao\*fixate\*unpack-fixation-object chunk-1162 **chunk-507** ao\*comprehend\*unpack-fixation-object

a\*wm\*unpack-applied-om *x2*

po\*display\*run\*action-and-print po\*fixate\*shared-state po\*probe\*with-important-object

a\*display\*t720 p\*display\*dunk-comprehend a\*fixate\*newest p\*probe\*new-important-object\*best p\*generic\*indifferent *x3*

452 O: O2901 (display run:action-and-print (t720))

ao\*comprehend\*remember-display-command p\*generic\*terminate-and-reject ao\*display\*emulator

a\*topstate\*clean-up-old-comprehends-and-displays p\*comprehend\*best\*when-for-last-displayed-region a\*wm\*unpack-applied-om p\*generic\*reject ao\*display\*print\*t720

d\*print\*t720

453 O: O2857 (comprehend superstate :superstate)

ao\*comprehend\*cleanup-naked-region-pointers *x9* **chunk-946 chunk-962 chunk-1141 chunk-1150** po\*display\*run\*action-and-print

p\*display\*reject-duplicates p\*generic\*indifferent

454 ==>S: S83 (operator no-change)

a\*subgoal\*wm-pointer a\*subgoal\*hold-back-wm-pointer-until-attend *x2* a\*state\*fixate-meta-attributes a\*substate\*initialize-goal-set a\*state\*important-objects po\*imagine\*assertions a\*substate\*create-time

po\*attend *x2* p\*generic\*indifferent *x4*

p\*generic\*indifferent *x2*

455 O: O2912 (attend t720 constant179)

ao\*attend chunk-1163 **chunk-1163** ao\*attend\*mark-locally p\*generic\*terminate-and-reject

a\*dp\*unpack-applied-om *x4* p\*generic\*reject

a\*wm\*newest-from-not-newest

ao\*attend\*previous-not-newest chunk-1164 **chunk-1164** ao\*attend\*previous-not-newest po\*fixate\*builds po\*probe\*with-previous-goal po\*probe\*with-part *x2* po\*fixate\*annotations

ao\*fixated-recently chunk-1166 ao\*fixated-recently chunk-1167

po\*fixate\*binding-attribute\*target po\*fixate\*augmentation po\*fixate\*assertion po\*fixate\*augmentation *x7* p\*imagine\*worst-after-new-output *x4* p\*imagine\*refract p\*imagine\*worst-after-new-output *x4* po\*probe\*with-important-object *x5*

302

p\*fixate\*invariant-feature\*dont-interleave-best p\*probe\*repeated-goal\*worst p\*generic\*indifferent p\*probe\*fixated-recently\*worst *x2* po\*probe\*with-important-object a\*fixate\*dont-interleave-best

458 O: O2857 (comprehend superstate :superstate)

f:propose-return-operator **chunk-962 chunk-1141 chunk-1150 chunk-1164** *x2* po\*display\*run\*action-and-print **chunk-1166 chunk-1167**

a\*dp\*unpack-applied-om p\*probe\*lhs-best a\*wm\*unpack-applied-om

a\*fixate\*newest p\*probe\*fixated-recently\*worst p\*generic\*indifferent

po\*display\*match-set\*asserted-sp po\*probe\*with-important-object p\*display\*dunk-comprehend a\*display\*t730 p\*generic\*indifferent *x2*

457 O: O2953 (display match-set:asserted-sp (t730))

ao\*fixate chunk-1168 p\*generic\*terminate-and-reject ao\*substate\*count-first a\*wm\*unpack-applied-om p\*generic\*reject p\*fixate\*fixated-recently-in-view\*best *x7* ao\*fixate\*unpack-fixation-object chunk-1169 ao\*comprehend\*unpack-fixation-object

p\*display\*reject-duplicates p\*generic\*indifferent

459 ==>S: S85 (operator no-change)

p\*fixate\*newest\*interleave-best *x9* 456 O: O2920 (fixate :annotations)

> a\*wm\*unpack-applied-om f:propose-return-operator a\*wm\*unpack-applied-om *x2*

a\*subgoal\*wm-pointer a\*subgoal\*hold-back-wm-pointer-until-attend a\*state\*fixate-meta-attributes a\*substate\*initialize-goal-set a\*state\*important-objects po\*imagine\*assertions a\*substate\*create-time

ao\*comprehend\*remember-display-command p\*generic\*terminate-and-reject ao\*display\*emulator p\*display\*reject-duplicates a\*wm\*unpack-applied-om p\*generic\*reject ao\*display\*print\*t730

po\*attend p\*generic\*indifferent *x4*

p\*generic\*indifferent

d\*print\*t730

460 O: O2961 (attend t730 constant180)

ao\*attend chunk-1170 ao\*attend\*mark-locally p\*generic\*terminate-and-reject

a\*dp\*unpack-applied-om *x3* p\*generic\*reject

a\*wm\*newest-from-not-newest

ao\*attend\*previous-not-newest chunk-1171 po\*fixate\*builds po\*probe\*with-previous-goal po\*probe\*with-part *x2* ao\*fixated-recently *x2* po\*fixate\*binding-attribute\*target po\*fixate\*augmentation po\*fixate\*assertion po\*fixate\*augmentation *x7* po\*fixate\*assertion *x2* p\*imagine\*worst-after-new-output *x8* p\*imagine\*refract p\*imagine\*worst-after-new-output *x8* po\*probe\*with-important-object *x7*

a\*dp\*unpack-applied-om p\*probe\*lhs-best p\*fixate\*invariant-feature\*dont-interleave-best p\*probe\*fixated-recently\*worst *x4* p\*probe\*repeated-goal\*worst p\*generic\*indifferent

a\*fixate\*dont-interleave-best

a\*fixate\*newest

p\*fixate\*newest\*interleave-best *x2*

p\*fixate\*top-down

461 O: O2965 (comprehend lhs :part)

p\*fixate\*interleave-best *x6* ao\*probe\*goal p\*generic\*terminate-and-reject ao\*comprehend\*applied\*first f:operator-condition\*lhs-means-rhs **chunk-1166 chunk-1167** ao\*substate\*count-first

po\*fixate\*condition *x7* p\*probe\*repeated-goal\*worst p\*generic\*reject a\*state\*applied-newer a\*state\*new-important-object\*best p\*fixate\*fixated-recently-in-view\*best *x7*

p\*fixate\*invariant-feature\*dont-interleave-best a\*fixate\*newest

p\*fixate\*invariant-feature\*dont-interleave-best a\*fixate\*newest *x3*

p\*fixate\*invariant-feature\*dont-interleave-best a\*fixate\*newest *x3* p\*probe\*retrieved-by-probe\*best

*x2* p\*generic\*indifferent *x7*

a\*fixate\*dont-interleave-best *x3*

462 O: O2989 (fixate propose-return-operator :assertion)

ao\*fixate chunk-1174 p\*generic\*terminate-and-reject ao\*substate\*count-second

a\*wm\*unpack-applied-om p\*generic\*reject

ao\*fixate\*unpack-fixation-object chunk-1175 ao\*comprehend\*unpack-fixation-object

a\*wm\*unpack-applied-om

po\*comprehend\*assertion\*real po\*probe\*with-important-object

a\*topstate\*clean-up-old-comprehends-and-displays ao\*goal-select\*comprehend\*create-token a\*goal-select\*proposed-during p\*probe\*new-important-object\*best p\*generic\*indifferent *x2*

ao\*goal-select\*new-goal\*fixate/imagine chunk-1176

463 O: O3012 (comprehend propose-return-operator :assertion)

ao\*comprehend\*applied f:high-level-goal-cues f:sp f:sp-parts ao\*comprehend\*create-dp-on-om po\*comprehend\*proposal-context **chunk-1166 chunk-1167**

a\*state\*applied-newer a\*wm\*unpack-applied-om *x6* **chunk-1164** *x2* **chunk-1150 chunk-1141 chunk-962 chunk-1171** ao\*goal-select\*comprehend\*create-token a\*goal-select\*proposed-during p\*generic\*indifferent

**chunk-1149 chunk-961** po\*comprehend\*high-level-goal a\*dp\*unpack-applied-om *x5* ao\*goal-select\*select-now

a\*dp\*unpack-applied-om *x6* ao\*goal-select\*comprehend\*create-token a\*goal-select\*proposed-during p\*generic\*indifferent

**chunk-1164** *x2* **chunk-1150 chunk-1141 chunk-962**

464 O: O3016 (comprehend proposal-context :sno)

ao\*comprehend\*applied ao\*comprehend\*create-dp-on-om po\*display\*print-stack **chunk-1166 chunk-1167**

a\*state\*applied-newer a\*wm\*unpack-applied-om **chunk-1171 chunk-962 chunk-1141 chunk-1150 chunk-1164** *x2* p\*display\*dunk-comprehend a\*display\*t738 p\*generic\*indifferent

**chunk-1170 chunk-1163** *x2* **chunk-1140 chunk-945** a\*dp\*unpack-applied-om *x5*

a\*dp\*unpack-applied-om

# **chunk-1171 chunk-1164** *x2* **chunk-1141 chunk-1150 chunk-962** a\*wm\*newest-from-not-newest

465 O: O3020 (display print-stack (t738))

ao\*comprehend\*remember-display-command p\*generic\*terminate-and-reject ao\*display\*emulator

a\*topstate\*clean-up-old-comprehends-and-displays p\*comprehend\*best\*when-for-last-displayed-region a\*wm\*unpack-applied-om p\*generic\*reject ao\*display\*print\*t738

d\*print\*t738 p\*generic\*indifferent

466 O: O3016 (comprehend proposal-context :sno)

# po\*display\*print-stack **chunk-962 chunk-1141 chunk-1150 chunk-1164** *x2* **chunk-1171**

p\*display\*reject-duplicates p\*generic\*indifferent

467 ==>S: S87 (operator no-change)

a\*subgoal\*wm-pointer a\*subgoal\*hold-back-wm-pointer-until-attend a\*state\*fixate-meta-attributes a\*substate\*initialize-goal-set a\*state\*important-objects a\*substate\*create-time

po\*attend

p\*generic\*indifferent

468 O: O3022 (attend t738 constant184)

ao\*attend chunk-1177 ao\*attend\*mark-locally p\*generic\*terminate-and-reject

a\*dp\*unpack-applied-om *x3* p\*generic\*reject

a\*wm\*newest-from-not-newest

ao\*attend\*previous-not-newest chunk-1178 po\*fixate\*builds po\*probe\*with-previous-goal po\*probe\*with-part *x2* po\*fixate\*current-context po\*probe\*with-high-level-goal po\*fixate\*binding-attribute\*target po\*fixate\*augmentation po\*fixate\*assertion po\*fixate\*augmentation *x7* po\*fixate\*assertion *x2* po\*probe\*with-important-object *x2* po\*fixate\*proposal-context

a\*dp\*unpack-applied-om p\*probe\*lhs-best p\*fixate\*invariant-feature\*dont-interleave-best p\*probe\*fixated-recently\*worst *x2* p\*generic\*indifferent

a\*fixate\*dont-interleave-best

a\*fixate\*newest

p\*fixate\*newest\*interleave-best *x2*

469 O: O3059 (fixate :proposal-context create-operator)

ao\*fixate chunk-1179 p\*generic\*terminate-and-reject ao\*substate\*count-first

a\*wm\*unpack-applied-om p\*generic\*reject p\*fixate\*fixated-recently-in-view\*best *x7*

ao\*fixate\*unpack-fixation-object chunk-1180 ao\*comprehend\*unpack-fixation-object

a\*wm\*unpack-applied-om

470 O: O3052 (fixate receivers2 r8 :augmentation)

ao\*fixate chunk-1181 ao\*fixate chunk-1182 ao\*fixate chunk-1183 ao\*fixate chunk-1184 ao\*fixate chunk-1185 ao\*fixate chunk-1186 p\*fixate\*interleave-best p\*generic\*terminate-and-reject ao\*substate\*count-second p\*probe\*new-attribute\*best

a\*wm\*unpack-applied-om *x6* p\*generic\*reject

ao\*fixate\*unpack-fixation-object chunk-1187 ao\*comprehend\*unpack-fixation-object ao\*fixate\*unpack-fixation-object chunk-1188 ao\*comprehend\*unpack-fixation-object ao\*fixate\*unpack-fixation-object chunk-1189 ao\*comprehend\*unpack-fixation-object ao\*fixate\*unpack-fixation-object chunk-1190 ao\*comprehend\*unpack-fixation-object ao\*fixate\*unpack-fixation-object chunk-1191 ao\*comprehend\*unpack-fixation-object ao\*fixate\*unpack-fixation-object chunk-1192 ao\*comprehend\*unpack-fixation-object

a\*wm\*unpack-applied-om *x6*

po\*probe\*with-attribute

p\*probe\*new-attribute\*best p\*generic\*indifferent

471 O: O3051 (fixate assigners2 a65 :augmentation)

ao\*fixate chunk-1193 ao\*fixate chunk-1194 ao\*fixate chunk-1195 ao\*fixate chunk-1196 ao\*fixate chunk-1197 ao\*fixate chunk-1198 p\*fixate\*interleave-best p\*generic\*terminate-and-reject p\*probe\*new-attribute\*best

a\*wm\*unpack-applied-om *x6* p\*generic\*reject

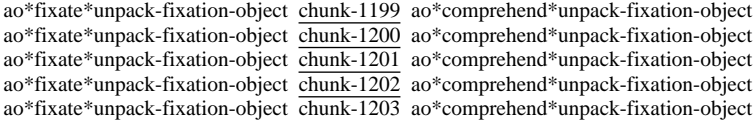

a\*wm\*unpack-applied-om *x5*

po\*probe\*with-attribute

p\*probe\*new-attribute\*best p\*generic\*indifferent

472 O: O3050 (fixate receivers r7 :augmentation)

ao\*fixate chunk-1204 ao\*fixate chunk-1205 ao\*fixate chunk-1206 ao\*fixate chunk-1207 ao\*fixate chunk-1208 ao\*fixate chunk-1209 p\*fixate\*interleave-best p\*generic\*terminate-and-reject p\*probe\*new-attribute\*best

a\*wm\*unpack-applied-om *x6* p\*generic\*reject

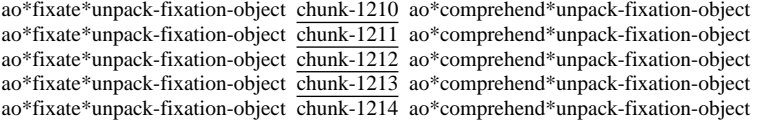

a\*wm\*unpack-applied-om *x5*

po\*probe\*with-attribute

p\*probe\*new-attribute\*best p\*generic\*indifferent

473 O: O3049 (fixate assigners a64 :augmentation)

ao\*fixate chunk-1215 ao\*fixate chunk-1216 ao\*fixate chunk-1217 ao\*fixate chunk-1218 ao\*fixate chunk-1219 ao\*fixate chunk-1220 p\*fixate\*interleave-best p\*generic\*terminate-and-reject p\*probe\*new-attribute\*best

a\*wm\*unpack-applied-om *x6* p\*generic\*reject

ao\*fixate\*unpack-fixation-object chunk-1221 ao\*comprehend\*unpack-fixation-object ao\*fixate\*unpack-fixation-object chunk-1222 ao\*comprehend\*unpack-fixation-object ao\*fixate\*unpack-fixation-object chunk-1223 ao\*comprehend\*unpack-fixation-object ao\*fixate\*unpack-fixation-object chunk-1224 ao\*comprehend\*unpack-fixation-object ao\*fixate\*unpack-fixation-object chunk-1225 ao\*comprehend\*unpack-fixation-object

a\*wm\*unpack-applied-om *x5*

po\*probe\*with-attribute

p\*probe\*new-attribute\*best p\*generic\*indifferent

474 O: O3048 (fixate for-formatting f4 :augmentation)

ao\*fixate chunk-1226 ao\*fixate chunk-1227 ao\*fixate chunk-1228 ao\*fixate chunk-1229 ao\*fixate chunk-1230 ao\*fixate chunk-1231 p\*fixate\*interleave-best p\*generic\*terminate-and-reject p\*probe\*new-attribute\*best

a\*wm\*unpack-applied-om *x6* p\*generic\*reject

ao\*fixate\*unpack-fixation-object chunk-1232 ao\*comprehend\*unpack-fixation-object ao\*fixate\*unpack-fixation-object chunk-1233 ao\*comprehend\*unpack-fixation-object ao\*fixate\*unpack-fixation-object chunk-1234 ao\*comprehend\*unpack-fixation-object ao\*fixate\*unpack-fixation-object chunk-1235 ao\*comprehend\*unpack-fixation-object ao\*fixate\*unpack-fixation-object chunk-1236 ao\*comprehend\*unpack-fixation-object

a\*wm\*unpack-applied-om *x5*

po\*probe\*with-attribute

p\*probe\*new-attribute\*best p\*generic\*indifferent

475 O: O3047 (fixate adjacency-info a3 :augmentation)

ao\*fixate chunk-1237 ao\*fixate chunk-1238 ao\*fixate chunk-1239 ao\*fixate chunk-1240 ao\*fixate chunk-1241 ao\*fixate chunk-1242 p\*fixate\*interleave-best p\*generic\*terminate-and-reject p\*probe\*new-attribute\*best

a\*wm\*unpack-applied-om *x6* p\*generic\*reject

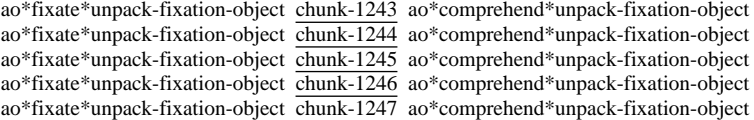

a\*wm\*unpack-applied-om *x5*

po\*probe\*with-attribute

p\*probe\*new-attribute\*best p\*generic\*indifferent

476 O: O3046 (fixate ordering-info o3 :augmentation)

ao\*fixate chunk-1248 ao\*fixate chunk-1249 ao\*fixate chunk-1250 ao\*fixate chunk-1251 ao\*fixate chunk-1252 ao\*fixate chunk-1253 p\*fixate\*interleave-best p\*generic\*terminate-and-reject p\*probe\*new-attribute\*best

a\*wm\*unpack-applied-om *x6* p\*generic\*reject

ao\*fixate\*unpack-fixation-object chunk-1254 ao\*comprehend\*unpack-fixation-object ao\*fixate\*unpack-fixation-object chunk-1255 ao\*comprehend\*unpack-fixation-object ao\*fixate\*unpack-fixation-object chunk-1256 ao\*comprehend\*unpack-fixation-object ao\*fixate\*unpack-fixation-object chunk-1257 ao\*comprehend\*unpack-fixation-object ao\*fixate\*unpack-fixation-object chunk-1258 ao\*comprehend\*unpack-fixation-object

a\*wm\*unpack-applied-om *x5*

po\*probe\*with-attribute

p\*probe\*new-attribute\*best p\*generic\*indifferent

477 O: O3030 (fixate :current-context s-construct)

#### ao\*fixate chunk-1259 p\*generic\*terminate-and-reject

a\*wm\*unpack-applied-om p\*generic\*reject

ao\*fixate\*unpack-fixation-object chunk-1260 **chunk-274 chunk-283 chunk-542 chunk-925** ao\*comprehend\*unpack-fixation-object

p\*probe\*repeated-goal\*worst *x2* p\*generic\*reject a\*state\*applied-newer 484 O: O3125 (comprehend proposal-build :imp-obj action)

p\*probe\*repeated-goal\*worst *x2* p\*generic\*reject a\*state\*applied-newer 483 O: O3129 (comprehend apply-chunks :imp-obj sp) ao\*probe\*goal p\*generic\*terminate-and-reject ao\*comprehend\*applied f:abstract-sp f:sp-parts

p\*probe\*new-important-object\*best p\*probe\*fixated-recently\*worst p\*generic\*indifferent

ao\*comprehend\*unpack-fixation-object a\*wm\*unpack-applied-om po\*probe\*with-important-object

ao\*probe\*goal p\*generic\*terminate-and-reject ao\*comprehend\*applied\*second

ao\*fixate\*unpack-fixation-object chunk-1263 **chunk-280 chunk-306 chunk-928**

p\*fixate\*invariant-feature\*dont-interleave-best a\*fixate\*newest *x3* p\*generic\*indifferent *x7* a\*fixate\*dont-interleave-best *x3*

p\*fixate\*invariant-feature\*dont-interleave-best a\*fixate\*newest p\*fixate\*invariant-feature\*dont-interleave-best a\*fixate\*newest *x3*

p\*fixate\*newest\*interleave-best a\*fixate\*dont-interleave-best

481 O: O3091 (fixate state s15 :state-id)

482 O: O3138 (comprehend s15 :imp-obj state)

ao\*fixate chunk-1262 p\*generic\*terminate-and-reject ao\*substate\*count-second

a\*wm\*unpack-applied-om p\*generic\*reject

p\*fixate\*interleave-best ao\*probe\*goal p\*generic\*terminate-and-reject ao\*comprehend\*applied\*first f:operator-condition\*lhs-means-rhs ao\*substate\*count-first po\*fixate\*condition *x7* p\*probe\*repeated-goal\*worst p\*generic\*reject a\*state\*applied-newer

po\*fixate\*assertion *x3* po\*fixate\*augmentation *x3* po\*probe\*with-important-object *x5* p\*attend\*old-regions\*reject p\*generic\*indifferent

a\*fixate\*newest p\*probe\*lhs-best a\*fixate\*newest p\*fixate\*invariant-feature\*dont-interleave-best a\*fixate\*newest p\*probe\*fixated-recently\*worst p\*probe\*repeated-goal\*worst p\*generic\*indifferent

a\*state\*important-objects a\*substate\*create-time po\*fixate\*builds po\*probe\*with-previous-goal po\*probe\*with-part *x2* po\*fixate\*state-id po\*probe\*with-attribute *x7* po\*fixate\*binding-attribute\*target po\*fixate\*augmentation *x8*

479 ==>S: S88 (operator no-change)

ao\*goal-select\*comprehend\*create-token a\*goal-select\*proposed-during

ao\*comprehend\*applied f:s-construct-builds-chunk f:proposal-build-action ao\*comprehend\*create-dp-on-om

**chunk-1164** *x2* **chunk-1150 chunk-1141 chunk-962 chunk-277 chunk-278**

**chunk-1149 chunk-961 chunk-276** a\*dp\*unpack-applied-om *x6*

a\*wm\*unpack-applied-om *x2* po\*comprehend\*sp-parts *x2*

p\*fixate\*fixated-recently-in-view\*best a\*fixate\*newest p\*probe\*new-important-object\*best

a\*state\*applied-newer a\*wm\*unpack-applied-om *x3* **chunk-1171 chunk-1164** *x2* **chunk-1150**

480 O: O3087 (comprehend lhs :part)

p\*fixate\*fixated-recently-in-view\*best

a\*dp\*unpack-applied-om *x6* a\*wm\*unpack-applied-om

**chunk-1141 chunk-962 chunk-1178**

a\*subgoal\*wm-pointer po\*attend\*old-regions a\*state\*fixate-meta-attributes a\*substate\*initialize-goal-set

ao\*goal-select\*comprehend\*create-token a\*goal-select\*proposed-during p\*generic\*indifferent *x2*

478 O: O3074 (comprehend s-construct :actual-context)

ao\*goal-select\*comprehend\*create-token a\*goal-select\*proposed-during

a\*wm\*unpack-applied-om po\*comprehend\*actual-context po\*fixate\*state-id po\*probe\*with-important-object ao\*probe\*goal p\*generic\*terminate-and-reject ao\*comprehend\*applied f:high-level-goal-cues

p\*probe\*repeated-goal\*worst p\*generic\*reject a\*state\*applied-newer ao\*probe\*unpack-probe-om-to-superop-om chunk-1264 ao\*probe\*unpack-probe-om-to-superop-om chunk-1265

a\*wm\*unpack-applied-om *x2*

po\*comprehend\*high-level-goal po\*probe\*with-high-level-goal

ao\*goal-select\*comprehend\*create-token a\*goal-select\*proposed-during p\*probe\*new-high-level-goal\*best p\*generic\*indifferent *x2*

485 O: O3142 (comprehend return-new-pointer |(high-level-goal)|)

ao\*goal-select\*new-goal\*probe chunk-1266 ao\*probe\*goal p\*generic\*terminate-and-reject ao\*comprehend\*applied f:pay-attention-when-building-proposal

p\*probe\*repeated-goal\*worst p\*generic\*reject a\*state\*applied-newer ao\*probe\*unpack-probe-om-to-superop-om chunk-1267 ao\*probe\*unpack-probe-om-to-superop-om chunk-1268

a\*wm\*unpack-applied-om *x2*

p\*fixate\*assertion\*pay-attention *x3* po\*comprehend\*high-level-goal po\*probe\*with-high-level-goal

p\*fixate\*interleave-best p\*fixate\*top-down p\*fixate\*interleave-best *x2* ao\*goal-select\*comprehend\*create-token a\*goal-select\*proposed-during p\*probe\*new-high-level-goal\*best p\*generic\*indifferent *x2*

486 O: O3140 (comprehend return-new-pointer :high-lev-goal)

ao\*comprehend\*applied f:pay-attention-when-building-proposal ao\*comprehend\*create-dp-on-om

a\*state\*applied-newer a\*wm\*unpack-applied-om *x2* **chunk-1171 chunk-1178 chunk-962 chunk-1141 chunk-1150 chunk-1164** *x2*

**chunk-1177 chunk-1170 chunk-1163** *x2* **chunk-1140 chunk-945** a\*dp\*unpack-applied-om *x6*

a\*dp\*unpack-applied-om

**chunk-1178 chunk-1171 chunk-1164** *x2* **chunk-1141 chunk-1150 chunk-962** a\*wm\*newest-from-not-newest

487 ==>S: S89 (operator no-change)

a\*subgoal\*wm-pointer po\*attend\*old-regions a\*state\*fixate-meta-attributes a\*substate\*initialize-goal-set a\*state\*important-objects a\*substate\*create-time

po\*fixate\*builds po\*probe\*with-previous-goal po\*probe\*with-part *x2* po\*fixate\*current-context po\*probe\*with-high-level-goal *x2* po\*fixate\*binding-attribute\*target po\*fixate\*augmentation po\*fixate\*assertion po\*fixate\*augmentation *x7* po\*fixate\*assertion *x2* po\*probe\*with-important-object *x3* p\*attend\*old-regions\*reject p\*generic\*indifferent

a\*fixate\*newest p\*probe\*lhs-best a\*fixate\*newest p\*probe\*repeated-goal\*worst p\*fixate\*invariant-feature\*dont-interleave-best a\*fixate\*newest p\*fixate\*assertion\*pay-attention a\*fixate\*newest *x8* p\*fixate\*assertion\*pay-attention a\*fixate\*newest p\*fixate\*assertion\*pay-attention a\*fixate\*newest p\*generic\*indifferent

p\*fixate\*newest\*interleave-best a\*fixate\*dont-interleave-best p\*fixate\*top-down

488 O: O3152 (comprehend lhs :part)

p\*fixate\*interleave-best *x4* ao\*probe\*goal p\*generic\*terminate-and-reject ao\*comprehend\*applied\*first f:operator-condition\*lhs-means-rhs ao\*substate\*count-first

po\*fixate\*condition *x7* p\*probe\*repeated-goal\*worst p\*generic\*reject a\*state\*applied-newer

p\*fixate\*invariant-feature\*dont-interleave-best a\*fixate\*newest p\*fixate\*invariant-feature\*dont-interleave-best a\*fixate\*newest *x3* p\*fixate\*invariant-feature\*dont-interleave-best a\*fixate\*newest *x3* p\*generic\*indifferent *x7*

a\*fixate\*dont-interleave-best *x3*

489 O: O3181 (fixate propose-return-operator :assertion)

ao\*fixate chunk-1269 p\*generic\*terminate-and-reject ao\*substate\*count-second

a\*wm\*unpack-applied-om p\*generic\*reject

ao\*fixate\*unpack-fixation-object chunk-1270 **chunk-1175** ao\*comprehend\*unpack-fixation-object

a\*wm\*unpack-applied-om

po\*probe\*with-important-object

p\*probe\*new-important-object\*best p\*generic\*indifferent

490 O: O3196 (comprehend propose-return-operator :imp-obj assertion)

p\*fixate\*interleave-best *x3* ao\*probe\*goal p\*generic\*terminate-and-reject ao\*comprehend\*applied\*second f:high-level-goal-cues f:sp

p\*probe\*repeated-goal\*worst p\*generic\*reject a\*state\*applied-newer p\*probe\*new-high-level-goal\*best ao\*probe\*unpack-probe-om-to-superop-om chunk-1271 ao\*probe\*unpack-probe-om-to-superop-om chunk-1272

a\*wm\*unpack-applied-om *x2*

po\*probe\*with-high-level-goal f:sp-parts po\*probe\*with-important-object

p\*probe\*repeated-goal\*worst p\*probe\*new-high-level-goal\*best p\*probe\*repeated-goal\*worst p\*generic\*indifferent *x2*

491 O: O3182 (fixate terminate-s-model-constructor :assertion)

ao\*fixate chunk-1273 p\*generic\*terminate-and-reject

a\*wm\*unpack-applied-om p\*generic\*reject

ao\*fixate\*unpack-fixation-object chunk-1274 ao\*comprehend\*unpack-fixation-object

a\*wm\*unpack-applied-om

po\*comprehend\*assertion\*pay-attention po\*probe\*with-important-object

ao\*goal-select\*comprehend\*create-token a\*goal-select\*proposed-during p\*probe\*new-important-object\*best p\*generic\*indifferent *x2*

ao\*goal-select\*new-goal\*fixate/imagine chunk-1275

492 O: O3202 (comprehend terminate-s-model-constructor :assertion-pay-attn)

ao\*comprehend\*applied f:sp f:terminating-sps ao\*comprehend\*create-dp-on-om po\*display\*print-sp\*when-paying-attention

a\*state\*applied-newer a\*wm\*unpack-applied-om *x2* **chunk-962 chunk-1150 chunk-1141 chunk-1164** *x2* **chunk-1171 chunk-1178** p\*display\*dunk-comprehend a\*display\*t754 p\*generic\*indifferent

**chunk-1149 chunk-961** f:sp-parts a\*dp\*unpack-applied-om *x6*

a\*dp\*unpack-applied-om *x6* a\*wm\*unpack-applied-om *x2*

**chunk-1150 chunk-1164** *x2* **chunk-962 chunk-1141**

493 O: O3206 (display print-sp:paying-attention terminate-s-model-constructor (t754))

ao\*comprehend\*remember-display-command p\*generic\*terminate-and-reject ao\*display\*emulator

a\*topstate\*clean-up-old-comprehends-and-displays p\*comprehend\*best\*when-for-last-displayed-region a\*wm\*unpack-applied-om p\*generic\*reject ao\*display\*print\*t754

d\*print\*t754

494 O: O3202 (comprehend terminate-s-model-constructor :assertion-pay-attn)

f:sp f:terminating-sps f:sp-parts ao\*comprehend\*cleanup-naked-region-pointers **chunk-1178** po\*display\*print-sp\*when-paying-attention

p\*display\*reject-duplicates p\*generic\*indifferent

495 ==>S: S92 (operator no-change)

a\*subgoal\*wm-pointer a\*subgoal\*hold-back-wm-pointer-until-attend *x2* a\*state\*fixate-meta-attributes a\*substate\*initialize-goal-set a\*state\*important-objects a\*substate\*create-time

po\*attend

p\*generic\*indifferent

496 O: O3208 (attend t754 constant193)

ao\*attend chunk-1276 ao\*attend\*mark-locally p\*generic\*terminate-and-reject

a\*dp\*unpack-applied-om *x3* p\*generic\*reject

a\*wm\*newest-from-not-newest

ao\*attend\*previous-not-newest chunk-1277 po\*probe\*with-previous-goal po\*probe\*with-part *x2* po\*fixate\*current-context ao\*fixated-recently chunk-1278 ao\*fixated-recently chunk-1279 po\*probe\*with-high-level-goal po\*fixate\*binding-attribute\*target po\*probe\*with-important-object *x4*

a\*dp\*unpack-applied-om p\*probe\*lhs-best a\*wm\*unpack-applied-om *x2* p\*probe\*repeated-goal\*worst *x2* p\*generic\*indifferent

po\*comprehend\*assertion\*pay-attention\*fixated-recently p\*probe\*fixated-recently\*worst *x4* po\*probe\*with-important-object po\*comprehend\*assertion\*pay-attention\*fixated-recently p\*probe\*fixated-recently\*worst *x4* po\*probe\*with-important-object

a\*fixate\*newest *x2* ao\*goal-select\*comprehend\*create-token a\*goal-select\*proposed-during p\*probe\*fixated-recently\*worst ao\*goal-select\*comprehend\*create-token a\*goal-select\*proposed-during p\*probe\*repeated-goal\*worst p\*probe\*fixated-recently\*worst p\*generic\*indifferent *x4*

p\*fixate\*newest\*interleave-best

497 O: O3213 (comprehend lhs :part)

p\*fixate\*interleave-best ao\*probe\*goal p\*generic\*terminate-and-reject ao\*comprehend\*applied\*first f:operator-condition\*lhs-means-rhs ao\*substate\*count-first **chunk-1278 chunk-1279**

po\*fixate\*condition *x4* p\*probe\*repeated-goal\*worst p\*generic\*reject a\*state\*applied-newer a\*state\*new-important-object\*best *x2*

p\*fixate\*invariant-feature\*dont-interleave-best a\*fixate\*newest *x4* p\*probe\*retrieved-by-probe\*best *x6* p\*generic\*indifferent *x4*

a\*fixate\*dont-interleave-best p\*fixate\*newest\*interleave-best *x4*

p\*fixate\*interleave-best p\*fixate\*top-down p\*fixate\*interleave-best p\*fixate\*top-down p\*fixate\*interleave-best

498 O: O3218 (fixate bound-by type :bind-target)

ao\*fixate chunk-1280 ao\*fixate chunk-1281 ao\*fixate chunk-1282 p\*generic\*terminate-and-reject ao\*substate\*count-second

a\*wm\*unpack-applied-om *x3* p\*generic\*reject p\*probe\*rhs-when-sp

ao\*fixate\*unpack-fixation-object chunk-1283 ao\*comprehend\*unpack-fixation-object ao\*fixate\*unpack-fixation-object chunk-1284 **chunk-489 chunk-624** ao\*comprehend\*unpack-fixation-object ao\*fixate\*unpack-fixation-object chunk-1285 ao\*comprehend\*unpack-fixation-object

a\*wm\*unpack-applied-om *x3*

po\*probe\*with-important-object

p\*probe\*new-important-object\*best p\*generic\*indifferent

499 O: O3211 (comprehend rhs :part)

p\*fixate\*interleave-best *x3* ao\*probe\*goal p\*generic\*terminate-and-reject ao\*comprehend\*applied\*second f:high-level-goal-cues **chunk-1278 chunk-1279**

p\*fixate\*bottom-up *x2* po\*fixate\*action p\*probe\*repeated-goal\*worst p\*generic\*reject a\*state\*applied-newer ao\*probe\*unpack-probe-om-to-superop-om chunk-1286

ao\*probe\*unpack-probe-om-to-superop-om chunk-1287 a\*state\*new-important-object\*best *x2*

a\*fixate\*newest a\*wm\*unpack-applied-om *x2* p\*probe\*retrieved-by-probe\*best *x6* p\*generic\*indifferent

p\*fixate\*newest\*interleave-best po\*comprehend\*high-level-goal po\*probe\*with-high-level-goal *x2*

p\*fixate\*interleave-best p\*fixate\*bottom-up ao\*goal-select\*comprehend\*create-token a\*goal-select\*proposed-during p\*probe\*new-high-level-goal\*best *x2* p\*generic\*indifferent *x3*

500 O: O3241 (fixate :action s-model-constructor reconsider)

ao\*fixate chunk-1288 ao\*fixate chunk-1289 ao\*fixate chunk-1290 p\*generic\*terminate-and-reject

a\*wm\*unpack-applied-om *x3* p\*generic\*reject

ao\*fixate\*unpack-fixation-object chunk-1291 ao\*comprehend\*unpack-fixation-object ao\*fixate\*unpack-fixation-object chunk-1292 **chunk-630 chunk-756** ao\*comprehend\*unpack-fixation-object ao\*fixate\*unpack-fixation-object chunk-1293 ao\*comprehend\*unpack-fixation-object

a\*wm\*unpack-applied-om *x3*

po\*probe\*with-important-object *x2*

p\*probe\*new-important-object\*best p\*probe\*new-attribute\*best p\*probe\*new-important-object\*best p\*generic\*indifferent *x2*

501 O: O3250 (comprehend reconsider :imp-obj action)

p\*fixate\*interleave-best *x3* ao\*probe\*goal p\*generic\*terminate-and-reject ao\*comprehend\*applied **chunk-1278 chunk-1279** po\*imagine\*action

p\*probe\*repeated-goal\*worst p\*generic\*reject a\*state\*applied-newer a\*state\*new-important-object\*best *x2* p\*imagine\*refract p\*imagine\*worst-after-new-output a\*fixate\*newest p\*generic\*indifferent

p\*probe\*retrieved-by-probe\*best *x6*

502 O: O3238 (fixate :condition problem-space create-operator)

ao\*fixate chunk-1294 ao\*fixate chunk-1295 ao\*fixate chunk-1296 p\*generic\*terminate-and-reject

a\*wm\*unpack-applied-om *x3* p\*generic\*reject

ao\*fixate\*unpack-fixation-object chunk-1297 ao\*comprehend\*unpack-fixation-object ao\*fixate\*unpack-fixation-object chunk-1298 **chunk-73 chunk-290 chunk-438 chunk-483 chunk-568 chunk-806** ao\*comprehend\*unpack-fixation-object ao\*fixate\*unpack-fixation-object chunk-1299 ao\*comprehend\*unpack-fixation-object

a\*wm\*unpack-applied-om *x3*

po\*probe\*with-important-object *x2*

p\*probe\*new-important-object\*best p\*probe\*new-attribute\*best p\*probe\*new-important-object\*best p\*generic\*indifferent *x2*

503 O: O3255 (comprehend create-operator :imp-obj condition)

p\*fixate\*interleave-best *x2* ao\*probe\*goal p\*generic\*terminate-and-reject ao\*comprehend\*applied **chunk-1278 chunk-1279** po\*imagine\*action

p\*probe\*repeated-goal\*worst p\*generic\*reject a\*state\*applied-newer a\*state\*new-important-object\*best *x2* p\*imagine\*refract p\*imagine\*worst-after-new-output a\*fixate\*newest p\*generic\*indifferent

p\*probe\*retrieved-by-probe\*best *x6*

504 O: O3237 (fixate :condition type s-model-constructor)

ao\*fixate chunk-1300 ao\*fixate chunk-1301 ao\*fixate chunk-1302 p\*generic\*terminate-and-reject p\*probe\*new-attribute\*best p\*probe\*new-important-object\*best

a\*wm\*unpack-applied-om *x3* p\*generic\*reject

ao\*fixate\*unpack-fixation-object chunk-1303 **chunk-488 chunk-623** ao\*comprehend\*unpack-fixation-object ao\*fixate\*unpack-fixation-object chunk-1304 **chunk-490 chunk-625** ao\*comprehend\*unpack-fixation-object

a\*wm\*unpack-applied-om *x2*

po\*probe\*with-important-object

p\*probe\*new-important-object\*best p\*generic\*indifferent

# 505 O: O3239 (comprehend type :imp-obj condition)

p\*fixate\*interleave-best ao\*probe\*goal p\*generic\*terminate-and-reject ao\*comprehend\*applied **chunk-1278 chunk-1279** po\*imagine\*action

p\*probe\*repeated-goal\*worst p\*generic\*reject a\*state\*applied-newer a\*state\*new-important-object\*best *x2* p\*imagine\*refract p\*imagine\*worst-after-new-output a\*fixate\*newest p\*generic\*indifferent

p\*probe\*retrieved-by-probe\*best *x6*

506 O: O3236 (fixate :condition annotation construction-done)

ao\*fixate chunk-1305 ao\*fixate chunk-1306 ao\*fixate chunk-1307

p\*generic\*terminate-and-reject

a\*wm\*unpack-applied-om *x3* p\*generic\*reject

ao\*fixate\*unpack-fixation-object chunk-1308 **chunk-1169** ao\*comprehend\*unpack-fixation-object ao\*fixate\*unpack-fixation-object chunk-1309 ao\*comprehend\*unpack-fixation-object ao\*fixate\*unpack-fixation-object chunk-1310 ao\*comprehend\*unpack-fixation-object

a\*wm\*unpack-applied-om *x3*

po\*probe\*with-important-object *x2*

p\*probe\*new-important-object\*best p\*probe\*new-attribute\*best p\*probe\*new-important-object\*best p\*generic\*indifferent *x2*

507 O: O3263 (comprehend construction-done :imp-obj condition)

ao\*probe\*goal p\*generic\*terminate-and-reject ao\*comprehend\*applied **chunk-1278 chunk-1279** po\*imagine\*action

p\*probe\*repeated-goal\*worst p\*generic\*reject a\*state\*applied-newer a\*state\*new-important-object\*best

*x2* p\*imagine\*refract p\*imagine\*worst-after-new-output a\*fixate\*newest p\*generic\*indifferent

p\*probe\*retrieved-by-probe\*best *x6*

508 O: O3225 (comprehend terminate-s-model-constructor :imp-obj sp)

ao\*probe\*goal p\*generic\*terminate-and-reject ao\*comprehend\*applied f:sp f:terminating-sps f:sp-parts **chunk-1288 chunk-1289 chunk-1290 chunk-1294 chunk-1295 chunk-1296 chunk-1300 chunk-1301 chunk-1302 chunk-1305 chunk-1306 chunk-1307 chunk-1278 chunk-1279** po\*imagine\*action

p\*generic\*reject a\*state\*applied-newer ao\*probe\*unpack-probe-om-to-superop-om\*fixated chunk-1311 **chunk-1311** ao\*probe\*unpack-probe-om-to-superop-om\*fixated *x3* chunk-1314 **chunk-1314** ao\*probe\*unpack-probe-om-to-superop-om\*fixated *x3* chunk-1317 **chunk-1317** ao\*probe\*unpack-probe-om-to-superop-om\*fixated *x3* chunk-1320 **chunk-1320** ao\*probe\*unpack-probe-om-to-superop-om\*fixated *x2* a\*state\*new-important-object\*best p\*imagine\*refract p\*imagine\*worst-after-new-output a\*fixate\*newest p\*generic\*indifferent

ao\*probe\*unpack-probe-om-to-superop-om a\*wm\*unpack-applied-om p\*probe\*retrieved-by-probe\*best *x3*

509 O: O3223 (comprehend propose-return-operator :imp-obj sp)

ao\*goal-select\*new-goal\*probe chunk-1324 ao\*probe\*goal p\*generic\*terminate-and-reject ao\*comprehend\*applied f:high-level-goal-cues f:sp f:sp-parts **chunk-1278 chunk-1279** po\*imagine\*action

p\*probe\*repeated-goal\*worst *x3* p\*generic\*reject a\*state\*applied-newer p\*probe\*new-high-level-goal\*best *x2* a\*state\*new-important-object\*best p\*imagine\*refract p\*imagine\*worst-after-new-output a\*fixate\*newest p\*generic\*indifferent

p\*probe\*retrieved-by-probe\*best *x3*

510 O: O3227 (comprehend propose-return-operator :assertion-fix-recent)

ao\*comprehend\*applied f:high-level-goal-cues f:sp f:sp-parts ao\*comprehend\*create-dp-on-om po\*display\*print\*high-level-goal po\*display\*print-sp\*when-paying-attention **chunk-1278 chunk-1279**

a\*state\*applied-newer a\*wm\*unpack-applied-om *x7* **chunk-1277** p\*display\*dunk-comprehend a\*display\*t770 p\*display\*reject-duplicates a\*display\*t770 p\*generic\*indifferent *x2*

po\*display\*scroll\*to-sp **chunk-1177** p\*display\*dunk-comprehend po\*comprehend\*sp-parts *x2* po\*comprehend\*proposal-context a\*dp\*unpack-applied-om

p\*display\*dunk-comprehend a\*display\*t770 a\*dp\*unpack-applied-om *x3* ao\*goal-select\*comprehend\*create-token a\*goal-select\*proposed-during ao\*goal-select\*comprehend\*create-token a\*goal-select\*proposed-during ao\*goal-select\*comprehend\*create-token a\*goal-select\*proposed-during p\*generic\*indifferent *x4*

# **chunk-1277**

511 O: O3270 (display scroll:to-sp propose-return-operator (t770))

ao\*comprehend\*remember-display-command p\*generic\*terminate-and-reject ao\*display\*emulator

a\*topstate\*clean-up-old-comprehends-and-displays p\*comprehend\*best\*when-for-last-displayed-region a\*wm\*unpack-applied-om p\*generic\*reject ao\*display\*print\*t770

d\*print\*t730 p\*generic\*indifferent

512 O: O3227 (comprehend propose-return-operator :assertion-fix-recent)

**chunk-1170** f:high-level-goal-cues f:sp f:sp-parts po\*display\*scroll\*to-sp **chunk-1277** po\*comprehend\*proposal-context

a\*dp\*unpack-applied-om *x3* p\*display\*reject-duplicates a\*display\*t774 ao\*goal-select\*comprehend\*create-token a\*goal-select\*proposed-during p\*generic\*indifferent *x2*

#### **chunk-1178**

a\*dp\*unpack-applied-om

513 ==>S: S94 (operator no-change)

a\*subgoal\*wm-pointer po\*attend\*old-regions a\*state\*fixate-meta-attributes a\*substate\*initialize-goal-set a\*state\*important-objects a\*substate\*create-time

po\*probe\*with-previous-goal po\*probe\*with-part *x2* po\*fixate\*current-context po\*probe\*with-high-level-goal *x2* po\*fixate\*assertion *x2* po\*probe\*with-important-object p\*generic\*indifferent

p\*probe\*fixated-recently\*worst p\*probe\*lhs-best a\*fixate\*newest *x3* p\*probe\*fixated-recently\*worst p\*probe\*repeated-goal\*worst p\*probe\*fixated-recently\*worst p\*probe\*repeated-goal\*worst p\*probe\*fixated-recently\*worst *x2* p\*generic\*indifferent

514 O: O3280 (attend not-newest constant193)

ao\*attend\*old-regions chunk-1325 p\*generic\*terminate-and-reject

a\*dp\*unpack-applied-om p\*generic\*reject

po\*probe\*where-was-i p\*probe\*fixated-recently\*best *x5*

p\*probe\*where-was-i\*best p\*generic\*indifferent

515 O: O3316 (comprehend terminate-s-model-constructor :imp-obj sp)

ao\*probe\*goal p\*generic\*terminate-and-reject ao\*comprehend\*applied\*first f:sp f:terminating-sps f:sp-parts **chunk-1288 chunk-1289 chunk-1290 chunk-1294 chunk-1295 chunk-1296 chunk-1300 chunk-1301 chunk-1302 chunk-1305 chunk-1306 chunk-1307** ao\*substate\*count-first

p\*probe\*repeated-goal\*worst *x3* p\*generic\*reject a\*state\*applied-newer p\*fixate\*fixated-recently-in-view\*best *x2*

516 O: O3293 (fixate terminate-s-model-constructor :assertion)

ao\*fixate chunk-1326 p\*generic\*terminate-and-reject ao\*substate\*count-second

a\*wm\*unpack-applied-om p\*generic\*reject p\*probe\*rhs-when-sp

ao\*fixate\*unpack-fixation-object chunk-1327 **chunk-1274** ao\*comprehend\*unpack-fixation-object

a\*wm\*unpack-applied-om

po\*comprehend\*assertion\*real po\*probe\*with-important-object

ao\*goal-select\*comprehend\*create-token a\*goal-select\*proposed-during p\*probe\*new-important-object\*best p\*probe\*repeated-goal\*worst p\*probe\*fixated-recently\*best p\*generic\*indifferent *x2*

517 O: O3292 (fixate propose-return-operator :assertion)

ao\*fixate chunk-1328 p\*generic\*terminate-and-reject

a\*wm\*unpack-applied-om p\*generic\*reject

ao\*fixate\*unpack-fixation-object chunk-1329 **chunk-1175 chunk-1270** po\*display\*print\*high-level-goal ao\*comprehend\*unpack-fixation-object

p\*display\*dunk-comprehend a\*display\*t774 a\*wm\*unpack-applied-om p\*generic\*indifferent

po\*comprehend\*assertion\*real po\*probe\*with-important-object

ao\*goal-select\*comprehend\*create-token a\*goal-select\*proposed-during p\*probe\*new-important-object\*best p\*probe\*repeated-goal\*worst p\*probe\*fixated-recently\*best p\*generic\*indifferent *x2*

518 O: O3324 (display print:high-level-goal propose-return-operator (t774))

ao\*comprehend\*remember-display-command p\*generic\*terminate-and-reject ao\*display\*emulator

a\*topstate\*clean-up-old-comprehends-and-displays p\*comprehend\*best\*when-for-last-displayed-region a\*wm\*unpack-applied-om p\*generic\*reject ao\*display\*print\*t774

d\*print\*t774

519 O: O3227 (comprehend propose-return-operator :assertion-fix-recent)

f:high-level-goal-cues f:sp f:sp-parts **chunk-1178 chunk-1277** po\*display\*print\*high-level-goal po\*comprehend\*proposal-context

p\*display\*reject-duplicates ao\*goal-select\*comprehend\*create-token a\*goal-select\*proposed-during p\*generic\*indifferent *x2*

520 ==>S: S97 (operator no-change)

a\*subgoal\*wm-pointer a\*subgoal\*hold-back-wm-pointer-until-attend a\*state\*fixate-meta-attributes a\*substate\*initialize-goal-set a\*state\*important-objects a\*substate\*create-time

po\*attend

p\*generic\*indifferent

521 O: O3332 (attend t774 constant205)

ao\*attend chunk-1330 ao\*attend\*mark-locally p\*generic\*terminate-and-reject

a\*dp\*unpack-applied-om *x3* p\*generic\*reject

a\*wm\*newest-from-not-newest

ao\*attend\*previous-not-newest chunk-1331 po\*probe\*with-previous-goal po\*probe\*with-part *x2* po\*fixate\*current-context po\*probe\*with-high-level-goal *x2* po\*probe\*with-important-object

p\*probe\*fixated-recently\*worst p\*probe\*lhs-best a\*fixate\*newest p\*probe\*fixated-recently\*worst

p\*probe\*repeated-goal\*worst p\*probe\*fixated-recently\*worst *x2* p\*probe\*repeated-goal\*worst p\*probe\*fixated-recently\*worst p\*probe\*repeated-goal\*worst p\*probe\*fixated-recently\*worst *x2* p\*generic\*indifferent

522 O: O3337 (comprehend lhs :part)

ao\*probe\*goal p\*generic\*terminate-and-reject ao\*comprehend\*applied\*first f:operator-condition\*lhs-means-rhs ao\*substate\*count-first

po\*fixate\*condition *x4* p\*probe\*repeated-goal\*worst p\*generic\*reject a\*state\*applied-newer

p\*fixate\*invariant-feature\*dont-interleave-best a\*fixate\*newest *x2* p\*fixate\*invariant-feature\*dont-interleave-best a\*fixate\*newest *x2* p\*generic\*indifferent *x4*

a\*fixate\*dont-interleave-best p\*fixate\*newest\*interleave-best a\*fixate\*dont-interleave-best p\*fixate\*newest\*interleave-best *x2*

p\*fixate\*interleave-best *x2*

523 O: O3375 (fixate :condition type u-model-constructor)

ao\*fixate chunk-1332 ao\*fixate chunk-1333 ao\*fixate chunk-1334 p\*generic\*terminate-and-reject ao\*substate\*count-second p\*probe\*new-attribute\*best p\*probe\*new-important-object\*best

a\*wm\*unpack-applied-om *x3* p\*generic\*reject p\*probe\*rhs-when-sp

ao\*fixate\*unpack-fixation-object chunk-1335 ao\*comprehend\*unpack-fixation-object ao\*fixate\*unpack-fixation-object chunk-1336 ao\*comprehend\*unpack-fixation-object

a\*wm\*unpack-applied-om *x2*

po\*probe\*with-important-object

p\*probe\*new-important-object\*best p\*generic\*indifferent

524 O: O3352 (comprehend type :imp-obj condition)

p\*fixate\*interleave-best ao\*probe\*goal p\*generic\*terminate-and-reject ao\*comprehend\*applied\*second

p\*probe\*repeated-goal\*worst p\*generic\*reject a\*state\*applied-newer

525 O: O3335 (comprehend rhs :part)

p\*fixate\*interleave-best ao\*goal-select\*new-goal\*probe chunk-1337 ao\*probe\*goal p\*generic\*terminate-and-reject ao\*comprehend\*applied f:high-level-goal-cues

po\*fixate\*action po\*imagine\*action p\*probe\*repeated-goal\*worst p\*generic\*reject a\*state\*applied-newer p\*probe\*new-high-level-goal\*best *x2*

a\*fixate\*newest p\*imagine\*refract p\*imagine\*worst-after-new-output *x2* a\*fixate\*newest p\*generic\*indifferent *x2*

p\*fixate\*newest\*interleave-best

p\*fixate\*interleave-best

526 O: O3271 (comprehend rhs :sp-parts)

ao\*comprehend\*applied f:high-level-goal-cues ao\*comprehend\*create-dp-on-om

a\*state\*applied-newer a\*wm\*unpack-applied-om *x2* **chunk-1277 chunk-1178 chunk-1331**

**chunk-489 chunk-624 chunk-1284** ao\*comprehend\*unpack-fixation-object **chunk-1276** a\*dp\*unpack-applied-om *x3*

a\*wm\*unpack-applied-om a\*dp\*unpack-applied-om *x3*

# **chunk-1277 chunk-1331**

527 ==>S: S98 (operator no-change)

a\*subgoal\*wm-pointer po\*attend\*old-regions a\*state\*fixate-meta-attributes a\*substate\*initialize-goal-set a\*state\*important-objects a\*substate\*create-time

po\*probe\*with-previous-goal po\*probe\*with-part *x2* po\*fixate\*current-context po\*fixate\*binding-attribute\*param po\*probe\*with-high-level-goal *x2* po\*fixate\*binding-attribute\*target po\*probe\*with-important-object *x7* po\*fixate\*action *x2* p\*attend\*old-regions\*reject p\*generic\*indifferent

p\*probe\*fixated-recently\*worst p\*probe\*repeated-goal\*worst p\*probe\*lhs-best a\*fixate\*newest *x3* p\*probe\*fixated-recently\*worst *x5* a\*fixate\*newest *x2* p\*generic\*indifferent

p\*fixate\*newest\*interleave-best *x2*

528 O: O3385 (comprehend lhs :part)

p\*fixate\*interleave-best *x2* ao\*probe\*goal p\*generic\*terminate-and-reject ao\*comprehend\*applied\*first f:operator-condition\*lhs-means-rhs ao\*substate\*count-first

po\*fixate\*condition *x9* p\*probe\*repeated-goal\*worst p\*generic\*reject a\*state\*applied-newer

a\*fixate\*newest p\*fixate\*invariant-feature\*dont-interleave-best a\*fixate\*newest *x4* p\*fixate\*invariant-feature\*dont-interleave-best a\*fixate\*newest *x4* p\*generic\*indifferent *x9*

p\*fixate\*newest\*interleave-best a\*fixate\*dont-interleave-best p\*fixate\*newest\*interleave-best *x4* a\*fixate\*dont-interleave-best

p\*fixate\*interleave-best p\*fixate\*bottom-up p\*fixate\*interleave-best p\*fixate\*bottom-up p\*fixate\*interleave-best p\*fixate\*bottom-up p\*fixate\*interleave-best

529 O: O3408 (fixate :action new-operator op)

ao\*fixate chunk-1338 ao\*fixate chunk-1339 ao\*fixate chunk-1340

p\*generic\*terminate-and-reject ao\*substate\*count-second

a\*wm\*unpack-applied-om *x3* p\*generic\*reject

ao\*fixate\*unpack-fixation-object chunk-1341 ao\*comprehend\*unpack-fixation-object ao\*fixate\*unpack-fixation-object chunk-1342 ao\*comprehend\*unpack-fixation-object ao\*fixate\*unpack-fixation-object chunk-1343 ao\*comprehend\*unpack-fixation-object

a\*wm\*unpack-applied-om *x3*

po\*probe\*with-important-object *x2*

p\*probe\*new-important-object\*best p\*probe\*new-attribute\*best p\*probe\*new-important-object\*best p\*generic\*indifferent *x2*

530 O: O3421 (comprehend op :imp-obj action)

p\*fixate\*interleave-best *x5* ao\*probe\*goal p\*generic\*terminate-and-reject ao\*comprehend\*applied\*second po\*imagine\*action

p\*probe\*repeated-goal\*worst p\*generic\*reject a\*state\*applied-newer p\*imagine\*refract a\*fixate\*newest p\*generic\*indifferent

531 O: O3388 (fixate condition operator\* op :bind-param)

ao\*fixate chunk-1344 ao\*fixate chunk-1345 ao\*fixate chunk-1346 ao\*fixate chunk-1347 ao\*fixate chunk-1348 ao\*fixate chunk-1349 p\*generic\*terminate-and-reject p\*probe\*new-attribute\*best *x2*

a\*wm\*unpack-applied-om *x6* p\*generic\*reject

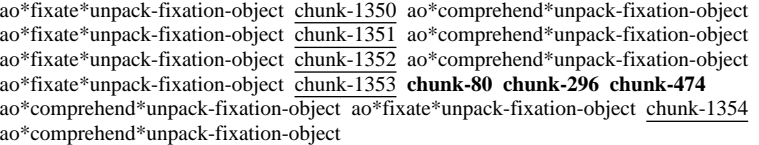

a\*wm\*unpack-applied-om *x5*

po\*comprehend\*operator-condition po\*probe\*with-important-object

ao\*goal-select\*comprehend\*create-token a\*goal-select\*proposed-during p\*probe\*new-important-object\*best p\*generic\*indifferent *x2*

ao\*goal-select\*new-goal\*fixate/imagine chunk-1355 ao\*goal-select\*new-goal\*fixate/imagine *x2*

532 O: O3424 (comprehend operator\* :op-cond)

ao\*comprehend\*applied f:operator-condition\*part-of-lhs ao\*comprehend\*create-dp-on-om

a\*state\*applied-newer a\*wm\*unpack-applied-om **chunk-1178 chunk-1331 chunk-1277**

**chunk-1330 chunk-1170 chunk-1177 chunk-83** a\*dp\*unpack-applied-om *x3*

a\*dp\*unpack-applied-om *x9* a\*wm\*unpack-applied-om

**chunk-1331 chunk-1178 chunk-1277** a\*wm\*newest-from-not-newest po\*comprehend\*sp-parts

ao\*goal-select\*comprehend\*create-token a\*goal-select\*proposed-during p\*generic\*indifferent

533 ==>S: S99 (operator no-change)

a\*subgoal\*wm-pointer po\*attend\*old-regions a\*state\*fixate-meta-attributes a\*substate\*initialize-goal-set a\*state\*important-objects a\*substate\*create-time

po\*probe\*with-previous-goal po\*probe\*with-part *x2* po\*fixate\*current-context po\*probe\*with-high-level-goal po\*fixate\*binding-attribute\*target po\*fixate\*assertion *x2*
po\*probe\*with-important-object *x4* p\*attend\*old-regions\*reject p\*generic\*indifferent p\*probe\*lhs-best a\*fixate\*newest *x4* p\*probe\*repeated-goal\*worst p\*generic\*indifferent

534 O: O3433 (comprehend lhs :part)

ao\*probe\*goal p\*generic\*terminate-and-reject ao\*comprehend\*applied\*first f:operator-condition\*lhs-means-rhs ao\*substate\*count-first

po\*fixate\*condition p\*probe\*repeated-goal\*worst p\*generic\*reject a\*state\*applied-newer

p\*fixate\*invariant-feature\*dont-interleave-best a\*fixate\*newest *x5* p\*fixate\*invariant-feature\*dont-interleave-best a\*fixate\*newest *x5* p\*generic\*indifferent

a\*fixate\*dont-interleave-best p\*fixate\*newest\*interleave-best a\*fixate\*dont-interleave-best p\*fixate\*newest\*interleave-best *x5*

p\*fixate\*interleave-best p\*fixate\*top-down p\*fixate\*interleave-best p\*fixate\*top-down p\*fixate\*interleave-best p\*fixate\*top-down *x2* p\*fixate\*interleave-best *x2*

535 O: O3455 (fixate :condition operator\* op)

ao\*fixate chunk-1358 ao\*fixate chunk-1359 ao\*fixate chunk-1360 p\*generic\*terminate-and-reject ao\*substate\*count-second p\*probe\*new-attribute\*best p\*probe\*new-important-object\*best

a\*wm\*unpack-applied-om *x3* p\*generic\*reject

ao\*fixate\*unpack-fixation-object chunk-1361 ao\*comprehend\*unpack-fixation-object ao\*fixate\*unpack-fixation-object chunk-1362 ao\*comprehend\*unpack-fixation-object

a\*wm\*unpack-applied-om *x2*

po\*comprehend\*new-operator po\*probe\*with-important-object *x2*

ao\*goal-select\*comprehend\*create-token a\*goal-select\*proposed-during p\*probe\*new-important-object\*best *x2* p\*generic\*indifferent *x3*

ao\*goal-select\*new-goal\*fixate/imagine chunk-1363 ao\*goal-select\*new-goal\*fixate/imagine

536 O: O3461 (comprehend op :new-operator)

ao\*comprehend\*applied ao\*comprehend\*create-dp-on-om po\*display\*run\*to-expected-op

a\*state\*applied-newer **chunk-1277 chunk-1178 chunk-1331** p\*display\*dunk-comprehend a\*display\*t811 p\*generic\*indifferent

**chunk-80 chunk-296 chunk-474 chunk-1353** ao\*comprehend\*unpack-fixation-object **chunk-1276** a\*dp\*unpack-applied-om *x3*

a\*wm\*unpack-applied-om a\*dp\*unpack-applied-om *x3*

po\*comprehend\*operator-condition **chunk-1277 chunk-1331**

ao\*goal-select\*comprehend\*create-token a\*goal-select\*proposed-during p\*generic\*indifferent

537 ==>S: S100 (operator no-change)

a\*subgoal\*wm-pointer po\*attend\*old-regions a\*state\*fixate-meta-attributes a\*substate\*initialize-goal-set a\*state\*important-objects a\*substate\*create-time

po\*probe\*with-previous-goal po\*probe\*with-part *x2* po\*fixate\*current-context po\*fixate\*binding-attribute\*param po\*fixate\*binding-attribute\*target po\*fixate\*assertion *x2* po\*probe\*with-important-object *x3* p\*attend\*old-regions\*reject p\*generic\*indifferent

p\*probe\*lhs-best a\*fixate\*newest *x5* p\*probe\*repeated-goal\*worst *x2* p\*generic\*indifferent

p\*fixate\*newest\*interleave-best

538 O: O3473 (comprehend lhs :part)

p\*fixate\*interleave-best ao\*probe\*goal p\*generic\*terminate-and-reject ao\*comprehend\*applied\*first f:operator-condition\*lhs-means-rhs ao\*substate\*count-first

po\*fixate\*condition *x9* p\*probe\*repeated-goal\*worst p\*generic\*reject a\*state\*applied-newer

p\*fixate\*invariant-feature\*dont-interleave-best a\*fixate\*newest *x5*

p\*fixate\*invariant-feature\*dont-interleave-best a\*fixate\*newest *x4* p\*generic\*indifferent *x9*

a\*fixate\*dont-interleave-best p\*fixate\*newest\*interleave-best *x5* a\*fixate\*dont-interleave-best

p\*fixate\*interleave-best p\*fixate\*top-down p\*fixate\*interleave-best p\*fixate\*top-down *x2* p\*fixate\*interleave-best *x2*

539 O: O3478 (fixate condition operator\* op :bind-param)

ao\*fixate chunk-1365 ao\*fixate chunk-1366 ao\*fixate chunk-1367 ao\*fixate

chunk-1368 ao\*fixate chunk-1369 ao\*fixate chunk-1370 p\*generic\*terminate-and-reject ao\*substate\*count-second p\*probe\*new-attribute\*best *x2* p\*probe\*new-important-object\*best

a\*wm\*unpack-applied-om *x6* p\*generic\*reject

ao\*fixate\*unpack-fixation-object chunk-1371 ao\*comprehend\*unpack-fixation-object **chunk-1350** ao\*fixate\*unpack-fixation-object chunk-1372 ao\*comprehend\*unpack-fixation-object **chunk-1351** ao\*fixate\*unpack-fixation-object chunk-1373 ao\*comprehend\*unpack-fixation-object **chunk-1341** ao\*fixate\*unpack-fixation-object chunk-1374 ao\*comprehend\*unpack-fixation-object **chunk-1352** ao\*fixate\*unpack-fixation-object chunk-1375 ao\*comprehend\*unpack-fixation-object **chunk-1354**

a\*wm\*unpack-applied-om *x5*

po\*display\*run\*to-expected-op po\*comprehend\*new-operator

p\*display\*dunk-comprehend a\*display\*t811 ao\*goal-select\*comprehend\*create-token a\*goal-select\*proposed-during p\*generic\*indifferent *x2*

540 O: O3497 (display run:to-expected-op (t811))

ao\*comprehend\*remember-display-command p\*generic\*terminate-and-reject ao\*display\*emulator

a\*topstate\*clean-up-old-comprehends-and-displays p\*comprehend\*best\*when-for-last-displayed-region a\*wm\*unpack-applied-om p\*generic\*reject ao\*display\*print\*t811

d\*print\*t811 p\*generic\*indifferent

541 O: O3461 (comprehend op :new-operator)

**chunk-1178 chunk-1277 chunk-1331** po\*display\*run\*to-expected-op

p\*display\*reject-duplicates a\*display\*t817 p\*generic\*indifferent

542 ==>S: S101 (operator no-change)

a\*subgoal\*wm-pointer a\*subgoal\*hold-back-wm-pointer-until-attend a\*state\*fixate-meta-attributes a\*substate\*initialize-goal-set a\*state\*important-objects a\*substate\*create-time

po\*attend

p\*generic\*indifferent

543 O: O3502 (attend t811 constant214)

ao\*attend chunk-1376 ao\*attend\*mark-locally p\*generic\*terminate-and-reject

a\*dp\*unpack-applied-om *x3* p\*generic\*reject

a\*wm\*newest-from-not-newest

ao\*attend\*previous-not-newest chunk-1377 po\*probe\*with-previous-goal po\*probe\*with-part *x2* po\*fixate\*current-context po\*fixate\*binding-attribute\*target po\*fixate\*selected-operator po\*fixate\*selected-id po\*fixate\*assertion *x2* po\*probe\*with-important-object *x3*

a\*dp\*unpack-applied-om p\*probe\*lhs-best p\*probe\*repeated-goal\*worst *x2* p\*generic\*indifferent

a\*fixate\*newest *x6*

p\*fixate\*newest\*interleave-best *x2*

544 O: O3505 (comprehend lhs :part)

p\*fixate\*interleave-best *x2* ao\*probe\*goal p\*generic\*terminate-and-reject ao\*comprehend\*applied\*first f:operator-condition\*lhs-means-rhs ao\*substate\*count-first

po\*fixate\*condition *x9* p\*probe\*repeated-goal\*worst p\*generic\*reject a\*state\*applied-newer

p\*fixate\*invariant-feature\*dont-interleave-best a\*fixate\*newest *x5*

p\*fixate\*invariant-feature\*dont-interleave-best a\*fixate\*newest *x4* p\*generic\*indifferent *x9*

a\*fixate\*dont-interleave-best *x2*

545 O: O3512 (fixate o29 :selected-id)

ao\*fixate chunk-1378 ao\*fixate chunk-1379 ao\*fixate chunk-1380 p\*generic\*terminate-and-reject ao\*substate\*count-second

a\*wm\*unpack-applied-om *x3* p\*generic\*reject

ao\*fixate\*unpack-fixation-object chunk-1381 ao\*comprehend\*unpack-fixation-object ao\*fixate\*unpack-fixation-object chunk-1382 ao\*comprehend\*unpack-fixation-object ao\*fixate\*unpack-fixation-object chunk-1383 ao\*comprehend\*unpack-fixation-object

a\*wm\*unpack-applied-om *x3*

po\*display\*print-operator *x2*

p\*display\*dunk-comprehend a\*display\*t817 p\*display\*dunk-comprehend a\*display\*t817 p\*generic\*indifferent *x2*

546 O: O3531 (display print-op (t817))

ao\*comprehend\*remember-display-command p\*generic\*terminate-and-reject ao\*display\*emulator

a\*topstate\*clean-up-old-comprehends-and-displays p\*comprehend\*best\*when-for-last-displayed-region a\*wm\*unpack-applied-om p\*generic\*reject ao\*display\*print\*t817

d\*print\*t817

547 O: O3461 (comprehend op :new-operator)

**chunk-1178 chunk-1277 chunk-1331 chunk-1377** po\*display\*run\*to-expected-op po\*display\*print-operator *x2*

p\*display\*reject-duplicates *x3* p\*generic\*indifferent *x3*

548 ==>S: S102 (operator no-change)

a\*subgoal\*wm-pointer a\*subgoal\*hold-back-wm-pointer-until-attend a\*state\*fixate-meta-attributes a\*substate\*initialize-goal-set a\*state\*important-objects a\*substate\*create-time

po\*attend

p\*generic\*indifferent

549 O: O3536 (attend t817 constant215)

ao\*attend chunk-1384 ao\*attend\*mark-locally p\*generic\*terminate-and-reject

a\*dp\*unpack-applied-om *x3* p\*generic\*reject

a\*wm\*newest-from-not-newest

ao\*attend\*previous-not-newest chunk-1385 po\*probe\*with-previous-goal po\*probe\*with-part *x2* po\*fixate\*current-context po\*fixate\*binding-attribute\*target po\*fixate\*selected-operator po\*fixate\*assertion *x2* po\*fixate\*augmentation po\*probe\*with-important-object *x3*

a\*dp\*unpack-applied-om p\*probe\*lhs-best p\*probe\*repeated-goal\*worst *x2* p\*generic\*indifferent

a\*fixate\*newest *x6*

p\*fixate\*newest\*interleave-best

550 O: O3539 (comprehend lhs :part)

p\*fixate\*interleave-best ao\*probe\*goal p\*generic\*terminate-and-reject ao\*comprehend\*applied\*first f:operator-condition\*lhs-means-rhs ao\*substate\*count-first

po\*fixate\*condition *x9* p\*probe\*repeated-goal\*worst p\*generic\*reject a\*state\*applied-newer

p\*fixate\*invariant-feature\*dont-interleave-best a\*fixate\*newest *x5* p\*fixate\*invariant-feature\*dont-interleave-best a\*fixate\*newest *x4* p\*generic\*indifferent *x9*

a\*fixate\*dont-interleave-best *x2*

551 O: O3548 (fixate new-operator o24 :augmentation)

ao\*fixate chunk-1386 ao\*fixate chunk-1387 ao\*fixate chunk-1388 ao\*fixate chunk-1389 ao\*fixate chunk-1390 ao\*fixate chunk-1391 p\*generic\*terminate-and-reject ao\*substate\*count-second

a\*wm\*unpack-applied-om *x6* p\*generic\*reject

ao\*fixate\*unpack-fixation-object chunk-1392 ao\*comprehend\*unpack-fixation-object ao\*fixate\*unpack-fixation-object chunk-1393 ao\*comprehend\*unpack-fixation-object ao\*fixate\*unpack-fixation-object chunk-1394 ao\*comprehend\*unpack-fixation-object ao\*fixate\*unpack-fixation-object chunk-1395 ao\*comprehend\*unpack-fixation-object ao\*fixate\*unpack-fixation-object chunk-1396 ao\*comprehend\*unpack-fixation-object

a\*wm\*unpack-applied-om *x5*

po\*fixate\*bind-op\*id po\*probe\*with-attribute po\*comprehend\*objects-attribute

a\*fixate\*newest p\*probe\*new-attribute\*best ao\*goal-select\*comprehend\*create-token a\*goal-select\*proposed-during p\*generic\*indifferent *x3*

ao\*goal-select\*new-goal\*fixate/imagine chunk-1397

552 O: O3567 (comprehend new-operator :objects-att)

ao\*comprehend\*applied ao\*comprehend\*create-dp-on-om

a\*state\*applied-newer **chunk-1377 chunk-1331 chunk-1277 chunk-1178 chunk-1385**

**chunk-1330 chunk-1170 chunk-1177** a\*dp\*unpack-applied-om *x5*

a\*dp\*unpack-applied-om *x9*

**chunk-1377 chunk-1331 chunk-1178 chunk-1277**

553 ==>S: S103 (operator no-change)

a\*subgoal\*wm-pointer po\*attend\*old-regions a\*state\*fixate-meta-attributes a\*substate\*initialize-goal-set a\*state\*important-objects a\*substate\*create-time

po\*probe\*with-previous-goal po\*fixate\*current-context po\*probe\*with-attribute po\*fixate\*binding-attribute\*target po\*fixate\*selected-operator po\*fixate\*bind-op\*id po\*fixate\*assertion *x2* po\*probe\*with-important-object p\*attend\*old-regions\*reject p\*generic\*indifferent

a\*fixate\*newest p\*probe\*repeated-goal\*worst a\*fixate\*newest *x5* p\*generic\*indifferent *x9*

554 O: O3577 (fixate o24 operator\* s-constructor16 :bind-op-id)

ao\*fixate chunk-1398 ao\*fixate chunk-1399 p\*generic\*terminate-and-reject ao\*substate\*count-first p\*probe\*new-attribute\*best

a\*wm\*unpack-applied-om *x2* p\*generic\*reject

ao\*fixate\*unpack-fixation-object chunk-1400 **chunk-473** ao\*comprehend\*unpack-fixation-object ao\*fixate\*unpack-fixation-object chunk-1401 ao\*comprehend\*unpack-fixation-object

a\*wm\*unpack-applied-om *x2*

po\*probe\*with-important-object

p\*probe\*new-important-object\*best p\*generic\*indifferent

555 O: O3580 (comprehend operator\* :imp-obj condition)

ao\*probe\*goal p\*generic\*terminate-and-reject ao\*substate\*count-second ao\*comprehend\*applied\*first f:operator-condition\*part-of-lhs

p\*probe\*repeated-goal\*worst p\*generic\*reject a\*state\*applied-newer ao\*probe\*unpack-probe-om-to-superop-om chunk-1402

a\*wm\*unpack-applied-om

### **chunk-1358 chunk-1359 chunk-1360 chunk-83** po\*comprehend\*sp-parts po\*probe\*with-part

ao\*probe\*unpack-probe-om-to-superop-om\*fixated chunk-1403 ao\*probe\*unpack-probe-om-to-superop-om\*fixated chunk-1404 ao\*probe\*unpack-probe-om-to-superop-om\*fixated *x3* chunk-1407 ao\*probe\*unpack-probe-om-to-superop-om chunk-1408 ao\*goal-select\*comprehend\*create-token a\*goal-select\*proposed-during p\*probe\*lhs-best p\*generic\*indifferent *x2*

a\*wm\*unpack-applied-om *x4*

po\*comprehend\*new-operator po\*probe\*with-important-object *x2* po\*comprehend\*sp-parts po\*probe\*with-part

ao\*goal-select\*comprehend\*create-token a\*goal-select\*proposed-during ao\*goal-select\*comprehend\*create-token a\*goal-select\*proposed-during p\*generic\*indifferent *x5*

556 O: O3586 (comprehend lhs :part)

ao\*goal-select\*new-goal\*probe chunk-1409 ao\*probe\*goal p\*generic\*terminate-and-reject ao\*comprehend\*applied\*second f:operator-condition\*lhs-means-rhs

po\*fixate\*condition *x9* p\*probe\*repeated-goal\*worst p\*generic\*reject a\*state\*applied-newer

p\*fixate\*invariant-feature\*dont-interleave-best a\*fixate\*newest *x4*

p\*fixate\*invariant-feature\*dont-interleave-best a\*fixate\*newest *x5* p\*generic\*indifferent *x9*

a\*fixate\*dont-interleave-best *x2*

557 O: O3584 (comprehend lhs :sp-parts)

ao\*comprehend\*applied f:operator-condition\*lhs-means-rhs ao\*comprehend\*create-dp-on-om

### a\*state\*applied-newer a\*wm\*unpack-applied-om **chunk-1385 chunk-1277 chunk-1178**

**chunk-1331 chunk-1377**

**chunk-1384 chunk-1376 chunk-1276** a\*dp\*unpack-applied-om *x5*

a\*dp\*unpack-applied-om *x9*

**chunk-1385 chunk-1377 chunk-1277 chunk-1331** a\*wm\*newest-from-not-newest

558 ==>S: S104 (operator no-change)

a\*subgoal\*wm-pointer po\*attend\*old-regions a\*state\*fixate-meta-attributes a\*substate\*initialize-goal-set

a\*state\*important-objects a\*substate\*create-time

559 O: O3610 (comprehend lhs :part)

p\*generic\*reject a\*state\*applied-newer

**chunk-1396**

a\*wm\*unpack-applied-om *x6* po\*probe\*with-attribute

p\*generic\*terminate-and-reject

a\*wm\*unpack-applied-om *x3* po\*probe\*with-important-object *x2*

p\*generic\*terminate-and-reject

a\*wm\*unpack-applied-om *x3* p\*generic\*reject

p\*generic\*indifferent *x2*

po\*fixate\*binding-attribute\*param po\*fixate\*binding-attribute\*target po\*fixate\*selected-operator po\*fixate\*selected-id po\*fixate\*assertion *x2* po\*fixate\*augmentation po\*probe\*with-important-object

p\*fixate\*interleave-best ao\*probe\*goal p\*generic\*terminate-and-reject ao\*comprehend\*applied\*first

p\*fixate\*invariant-feature\*dont-interleave-best a\*fixate\*newest *x4* p\*generic\*indifferent

po\*probe\*with-previous-goal po\*probe\*with-part *x2* po\*fixate\*current-context *x3* po\*fixate\*condition p\*attend\*old-regions\*reject p\*generic\*indifferent

p\*probe\*lhs-best p\*probe\*repeated-goal\*worst a\*fixate\*newest *x9* p\*fixate\*invariant-feature\*dont-interleave-best a\*fixate\*newest *x5*

p\*fixate\*newest\*interleave-best a\*fixate\*dont-interleave-best *x2*

560 O: O3621 (fixate new-operator o24 :augmentation)

ao\*fixate chunk-1410 ao\*fixate chunk-1411 ao\*fixate chunk-1412 ao\*fixate

chunk-1413 ao\*fixate chunk-1414 ao\*fixate chunk-1415 p\*generic\*terminate-and-reject

ao\*fixate\*unpack-fixation-object chunk-1416 ao\*comprehend\*unpack-fixation-object **chunk-1392** ao\*fixate\*unpack-fixation-object chunk-1417 ao\*comprehend\*unpack-fixation-object **chunk-1393** ao\*fixate\*unpack-fixation-object chunk-1418 ao\*comprehend\*unpack-fixation-object **chunk-1394** ao\*fixate\*unpack-fixation-object chunk-1419 ao\*comprehend\*unpack-fixation-object **chunk-1395** ao\*fixate\*unpack-fixation-object chunk-1420 ao\*comprehend\*unpack-fixation-object **chunk-1352 chunk-1374** ao\*fixate\*unpack-fixation-object chunk-1421 ao\*comprehend\*unpack-fixation-object

f:operator-condition\*lhs-means-rhs ao\*substate\*count-first

ao\*substate\*count-second p\*probe\*new-attribute\*best a\*wm\*unpack-applied-om *x6* p\*generic\*reject

p\*probe\*new-attribute\*best p\*generic\*indifferent

a\*wm\*unpack-applied-om *x3* p\*generic\*reject

561 O: O3608 (comprehend new-operator |(previous-goal)|) ao\*probe\*goal p\*generic\*terminate-and-reject ao\*comprehend\*applied\*second p\*probe\*repeated-goal\*worst *x2* p\*generic\*reject a\*state\*applied-newer

ao\*fixate chunk-1422 ao\*fixate chunk-1423 ao\*fixate chunk-1424

562 O: O3637 (fixate :condition problem-space create-operator)

**chunk-568 chunk-806 chunk-1298** ao\*comprehend\*unpack-fixation-object

563 O: O3642 (comprehend create-operator :imp-obj condition) ao\*probe\*goal p\*generic\*terminate-and-reject ao\*comprehend\*applied p\*probe\*repeated-goal\*worst p\*generic\*reject a\*state\*applied-newer 564 O: O3636 (fixate :condition type s-model-constructor) ao\*fixate chunk-1428 ao\*fixate chunk-1429 ao\*fixate chunk-1430

ao\*fixate\*unpack-fixation-object chunk-1431 **chunk-488 chunk-623 chunk-1303**

ao\*comprehend\*unpack-fixation-object ao\*fixate\*unpack-fixation-object chunk-1432 **chunk-489 chunk-624 chunk-1284** ao\*comprehend\*unpack-fixation-object ao\*fixate\*unpack-fixation-object chunk-1433 **chunk-490 chunk-625 chunk-1304** ao\*comprehend\*unpack-fixation-object

ao\*fixate\*unpack-fixation-object chunk-1425 **chunk-1297** ao\*comprehend\*unpack-fixation-object ao\*fixate\*unpack-fixation-object chunk-1426 **chunk-73 chunk-290 chunk-438 chunk-483**

ao\*fixate\*unpack-fixation-object chunk-1427 **chunk-1299** ao\*comprehend\*unpack-fixation-object

p\*probe\*new-important-object\*best p\*probe\*new-attribute\*best p\*probe\*new-important-object\*best

319

po\*probe\*with-important-object po\*imagine\*s-model-constructor *x4* po\*probe\*with-important-object

p\*generic\*indifferent *x6*

a\*wm\*unpack-applied-om *x2* po\*probe\*with-important-object

chunk-1435

p\*probe\*new-important-object\*best p\*probe\*new-attribute\*best a\*fixate\*newest p\*imagine\*refract a\*fixate\*newest *x2* p\*imagine\*refract a\*fixate\*newest p\*probe\*new-important-object\*best

ao\*probe\*goal p\*generic\*terminate-and-reject ao\*comprehend\*applied f:s-construct-builds-chunk p\*probe\*repeated-goal\*worst p\*generic\*reject a\*state\*applied-newer a\*state\*new-important-object\*best ao\*probe\*unpack-probe-om-to-superop-om chunk-1434 ao\*probe\*unpack-probe-om-to-superop-om

565 O: O3650 (comprehend s-model-constructor :imp-obj condition)

a\*wm\*unpack-applied-om *x3*

p\*probe\*retrieved-by-probe\*best p\*generic\*indifferent 566 O: O3648 (imagine condition s-constructor16)

ao\*imagine chunk-1436 p\*probe\*non-important-after-imagine\*worst *x4*

p\*generic\*terminate-and-reject

a\*wm\*unpack-applied-om *x2* p\*generic\*reject

ao\*fixate\*unpack-fixation-object chunk-1437 **chunk-475** ao\*comprehend\*unpack-fixation-object ao\*fixate\*mark-imagined-object *x2* chunk-1438

ao\*imagine\*imagined-but-seen chunk-1439 a\*wm\*unpack-applied-om

a\*wm\*unpack-applied-om po\*probe\*with-important-object p\*imagine\*refract *x2*

po\*comprehend\*recalled-condition po\*probe\*with-important-object p\*probe\*new-important-object\*best p\*generic\*indifferent

ao\*goal-select\*comprehend\*create-token a\*goal-select\*proposed-during p\*generic\*indifferent *x2*

ao\*goal-select\*new-goal\*fixate/imagine chunk-1440

567 O: O3656 (comprehend s-constructor16 :recalled-condition)

ao\*comprehend\*applied f:operator ao\*comprehend\*create-dp-on-om po\*display\*scroll\*to-sp

a\*state\*applied-newer a\*wm\*unpack-applied-om **chunk-1178 chunk-1331 chunk-1277 chunk-1377 chunk-1385** p\*display\*dunk-comprehend a\*display\*t845 p\*generic\*indifferent

**chunk-1330 chunk-1170 chunk-1177** a\*dp\*unpack-applied-om *x5*

a\*dp\*unpack-applied-om *x9*

**chunk-1331 chunk-1377 chunk-1178 chunk-1277**

568 O: O3660 (display scroll:to-sp s-constructor16 (t845))

ao\*comprehend\*remember-display-command p\*generic\*terminate-and-reject ao\*display\*emulator

a\*topstate\*clean-up-old-comprehends-and-displays p\*comprehend\*best\*when-for-last-displayed-region a\*wm\*unpack-applied-om p\*generic\*reject ao\*display\*print\*t845

d\*print\*t503 d\*print\*t373 d\*print\*t364 d\*print\*t323

569 O: O3656 (comprehend s-constructor16 :recalled-condition)

## **References**

- Altmann, E.M. (1993). Learning scope, task analysis, and sharable components. *Proceedings of the Second International Workshop on Multistrategy Learning*. Fairfax, VA: George Mason University.
- Altmann, E.M. and Yost, G.R. (1992). *Expert-System Development in Soar: A tutorial* (Tech Rep CMU-CS-92-151). Carnegie Mellon University School of Computer Science.
- Altmann, E.M., Larkin, J.H., and John, B.E. (1995). Display navigation by an expert programmer: A preliminary model of memory. *CHI 95 Conference Proceedings*. New York: ACM Press.
- Anderson, J.R. (1994). *Learning and Memory*. New York: Wiley.
- Anderson, J.R., and Bower, G.H. (1972). Recognition and retrieval processes in free recall. *Psychological Review*, *79*, 97-123.
- Bauer, M. and John, B.E. (1995). Modeling time-constrained learning in a highly interactive task. *CHI 95 Conference Proceedings*. New York: ACM Press.
- Brooks, R.E. (1975). *A model of human cognitive behavior in writing code for computer programs*. Doctoral dissertation, Carnegie Mellon University School of Computer Science.
- Brooks, R.E. (1977). Towards a theory of the cognitive processes in computer programming. *International Journal of Man-Machine Studies*, *9*, 737-751.
- Brooks, R.E. (1983). Towards a theory of the comprehension of computer programs. *International Journal of Man-Machine Studies*, *18*, 543-554.
- Card, S.K., Moran, T.P., and Newell, A. (1983). *The Psychology of Human-Computer Interaction*. Hillsdale NJ: L Erlbaum.
- Chase, W.G. and Ericsson, K.A. (1982). Skill and working memory. In G.H. Bower (Ed), *The psychology of learning and motivation* Vol. 16, pp. 1-68. New York: Academic Press.
- Davies, S.P. (1994). Knowledge restructuring and the acquisition of programming expertise. *International Journal of Human-Computer Studies*, *40*(4), 703-726.
- Davies, S.P. (1996). Display-based problem-solving strategies in computer programming. *Empirical Studies of Programmers: 6th workshop* (pp 59-76). Norwood NJ: Ablex.
- Detienne, F., and Soloway, E. (1990). An empirically-driven control structure for the process of program understanding. *International Journal of Man-Machine Studies*, *33*(3), 323-342.
- Ericsson, K.A., and Kintsch, W. (1995). Long-term working memory. *Psychological Review*, *102*(2), 211-245.
- Ericsson, K.A. and Simon, H.A. (1992). *Protocol Analysis: Verbal reports as data*. Cambridge: MIT Press.
- Ericsson, K.A., and Staszewski, J.J. (1989). Skilled memory and expertise: Mechanisms of exceptional performance. In D. Klahr and K. Kotovsky (Eds), *Complex Information Processing: The impact of Herbert A. Simon*. Hillsdale NJ: L Erlbaum.
- Gellenbeck, E.M. and Cook, C.C. (1991). An investigation of procedure and variable names as beacons during program comprehension. *Empirical Studies of Programmers: 4th workshop* (pp 65-79). Norwood NJ: Ablex.
- Golledge, R.G. (1991). Cognition of physical and built environments. In T. Garling and G.W. Evans (Eds), *Environment, Cognition, and Action*. New York: Oxford University Press.
- Gray, W.D. and Anderson, J.R. (1987). Change-episodes in coding: When and how do programmers change their code? *Empirical Studies of Programmers: 2nd workshop* (pp 185-197). Norwood NJ: Ablex.
- Green, T.R.G., Bellamy, R.K.E., Parker, J.M. (1987). Parsing and gnisrap: A model of device use. *Empirical Studies of Programmers: 2nd workshop* (pp 132-146). Norwood NJ: Ablex.
- Harnad, S. (1990). The symbol grounding problem. *Physica D*, *42*, 335-346.
- Howes, A. (1993). Recognition-based problem solving. *Proceedings of the 15th Annual Conference of the Cognitive Science Society* (pp 551-556). Hillsdale NJ: L Erlbaum.
- Howes, A. (1994). A model of the acquisition of menu knowledge by exploration. *CHI 94 Conference Proceedings* (pp 445-451). New York: ACM Press.
- Howes, A., and Young, R.M. (1996). The role of cognitive architectures in modelling the user: Soar's learning mechanism. Submitted to *Human-Computer Interaction* for special issue on Cognitive Architectures and HCI.
- Howes, A., and Young, R.M. (1996). Learning consistent, interactive and meaningful task-action mappings: a computational model. *Cognitive Science*, Vol. *(in press)*.
- Huffman, S.C. (1994). *Instructable Autonomous Agents*. Doctoral dissertation, The University of Michigan Department of Electrical Engineering and Computer Science.
- Jeffries, R., Turner, A.A., Polson, P.G., Atwood, M.E. (1981). The processes involved in designing software. In J.R. Anderson (Ed), *Cognitive Skills and Their Acquisition*. Hillsdale NJ: L Erlbaum.
- John, B.E. (1996). Task matters. In D.M. Steier and T.M. Mitchell (Eds), *Mind Matters: A tribute to Allen Newell*. Mahwah, NJ: L Erlbaum.
- John, B.E., and Kieras, D.E. (1994). *The GOMS Family of Analysis Techniques: Tools for design and evaluation* (Tech Rep CMU-CS-94-181). Carnegie Mellon University School of Computer Science.
- Kant, E., and Newell A. (1984). Problem solving techniques for the design of algorithms. *Information Processing & Management*, *20*(1-2), 97-118.
- Katz, I.R. (1988). *Transfer of Knowledge in Programming*. Doctoral dissertation, Carnegie Mellon University Department of Psychology.
- Kintsch, W. (1970). Models for free recall and recognition. In D.A. Norman (Ed), *Models of Human Memory*. New York: Academic Press.
- Kintsch, W. (1988). The role of knowledge in discourse comprehension: A construction-integration model. *Psychological Review*, *95*(2), 163-182.
- Kitajima, M., and Polson, P.G. (1995). A comprehension-based model of correct performance and errors in skilled, display-based, human-computer interaction. *International Journal of Human-Computer Studies*, *43*, 65-99.
- Laird, J.E. (1984). *Universal subgoaling*. Doctoral dissertation, Carnegie Mellon University School of Computer Science.
- Laird, J.E. Rosenbloom, P.S., and Newell, A. (1986). Chunking in Soar: The anatomy of a general learning mechanism. *Machine Learning*, *1*(1), 11-46.
- Laird, J.E., Congdon, C.B., Altmann, E.M., and Doorenbos, R. (1993). Soar User's Manual: Version 6, Edition 1. <http://www.isi.edu/soar/users-manual/html/soar6-manual.info.Top.html>.
- Larkin, J.H. (1989). Display-based problem solving. In D. Klahr and K. Kotovsky (Eds), *Complex Information Processing: The impact of Herbert A Simon*. Hillsdale NJ: L Erlbaum.
- Larkin, J.H., and Simon, H.A. (1987). Why a diagram is (sometimes) worth ten thousand words. *Cognitive Science*, *11*, 65-99.
- Letovsky, S. (1986). Cognitive processes in program comprehension. *Empirical Studies of Programmers* (pp 58-79). Norwood NJ: Ablex.
- Lewis, C.H. (1988). How and why to learn why: Analysis-based generalization of procedures. *Cognitive Science*, *12*, 211-256.
- Lewis, R.L. (1993). *An Architecturally-Based Theory of Human Sentence Comprehension*. Doctoral dissertation, Carnegie Mellon University School of Computer Science.
- Mannes, S.M. and Kintsch, W. (1991). Routine computing tasks: Planning as understanding. *Cognitive Science*, *15*, 305-342.
- Mantei, M.M. (1982). *Disorientation Behavior in Person-Computer Interaction*. Doctoral dissertation, University of Southern California.
- Mertz, J.S., Jr. (1995). *Using a Cognitive Architecture to Design Instructions*. Doctoral dissertation, Department of Engineering & Public Policy, Carnegie M\ ellon University.
- Miller, C.S. (1993). *Modeling Concept Acquisition in the Context of A Unified Theory of Cognition*. Doctoral dissertation, Department of Computer Science and Electrical Engineering, the University of Michigan.
- Mitchell, T.M., Keller, R.M., and Kedar-Cabelli, S.T. (1986). Explanation-Based Generalization: A Unifying View. *Machine Learning*, *1*(1), 47-80.
- Nelson, G., Lehman, J.F., and John, B.E. (1994). Integrating cognitive capabilities in a real-time task. *Proceedings of the 16th Annual Conference of the Cognitive Science Society*.
- Newell, A. (1990). *Unified Theories of Cognition*. Cambridge: Harvard University Press.
- Newell, A. and Simon, H.A. (1972). *Human Problem Solving*. Englewood Cliffs NJ: Prentice-Hall.
- Newell, A., Yost, G.R., Laird, J.E., Rosenbloom, P.S., and Altmann, E.M. (1991). Formulating the problem-space compuational model. In R.F. Rashid (Ed), *CMU Computer Science: A 25th Anniversary Commemorative*. New York: ACM Press.
- Payne, S.J. (1991). Display-based action at the user interface. *International Journal of Man-Machine Studies*, *35*, 275-289.
- Peck, V.A. and John, B.E. (1992). Browser-Soar: A computational model of a highly interactive task. *Proceedings of CHI'92 Conference*. Monterey, CA.
- Pennington, N. (1987). Comprehension strategies in programming. *Empirical Studies of Programmers: 2nd workshop* (pp 100-113). Norwood NJ: Ablex.
- Pennington, N. (1987). Stimulus structures and mental representations in expert comprehension of computer programs. *Cognitive Psychology*, *19*(3), 295-341.
- Polson, P.G. and Lewis, C.H. (1990). Theory-based design for easily learned interfaces. *Human-Computer Interaction*, *5*, 191-220.
- Rich, E. and Knight, K. (1991). *Artificial Intelligence (2nd edition)*. New York: McGraw-Hill.
- Richman, H.B., Staszewski, J.J., and Simon, H.A. (1995). Simulation of expert memory using EPAM IV. *Psychological Review*, *102*(2), 305-330.
- Rieman, J., Lewis, C., Young, R.M., and Polson, P.G. (1994). "Why is a raven like a writing desk"? Lessons in interface consistency and analogical reasoning from two cognitive architectures. *CHI 94 Conference Proceedings* (pp 438-444). New York: ACM Press.
- Rieman, J., Young, R.M., and Howes, A. (1996). A dual-space model of iteratively deepening exploratory learning. *International Journal of Human-Computer Studies*, Vol. *in press*.
- Rist, R.S. (1995). Program structure and design. *Cognitive Science*, *19*, 507-562.
- Rosenbloom, P.S., Laird, J.E., and Newell, A. (1987). Knowledge level learning in Soar. *Proceedings of the Sixth National Conference on Artificial Intelligence (AAAI87)* (pp 499-504).
- Rosenbloom, P.S.; Newell, A; and Laird, J.E. (1991). Towards the Knowledge Level in Soar: The role of the architecture in the use of knowledge. In K. VanLehn (Ed), *Architectures for Intelligence*. Hillsdale, NJ: Lawrence Erlbaum Associates.
- Rosenbloom, P.S., Laird, J.E., and Newell, A. (editors) (1992). *The Soar Papers: Research on integrated intelligence*. Cambridge: The MIT Press.
- Sheil, B.A. (1981). The psychological study of programming. *ACM Computing Surveys*, *13*(1), 102-120.
- Soloway, E.M. and Ehrlich, K. (1984). Empirical studies of programming knowledge. *IEEE Transactions on Software Engineering*, *SE-10*(5), 595-609.
- Spohrer, J.C., and Solway, E. (1989). Simulating student programmers. *IJCAI* (pp 543-549). Morgan Kaufmann.
- Steier, D.M. (1987). Cypress-Soar: A case study of search and learning in algorithm design. *Proceedings of the Tenth International Joint Conference on Artificial Intelligence* (pp 327-330).
- Steier, D.M. (1989). *Automating Algorithm Design Within an Architecture for General Intelligence*. Doctoral dissertation, Carnegie Mellon University School of Computer Science.
- Thorndyke, P.W. (1981). Spatial cognition and reasoning. In J.H. Harvey (Eds), *Cognition, Social Behavior, and the Environment*. Hillsdale, NJ: Erlbaum.
- Tulving, E. (1983). *Elements of Episodic Memory*. New York: Oxford University Press.
- Van Dijk, T. and Kintsch, W. (1983). *Strategies of Discourse Comprehension*. New York: Academic Press.
- VanLehn, K., Ball, W., and Kowalski, B. (1989). Non-LIFO execution of cognitive procedures. *Cognitive Science*, *13*(3), 415-465.
- Vera, A.H., Lewis, R.L., and Lerch, F.J. (1993). Situated decision-making and recognition-based learning: Applying symbolic theories to interactive tasks. *Proceedings of the 15th Annual Conference of the Cognitive Science Society* (pp 84-95). Hillsdale NJ: L Erlbaum.
- Von Mayrhauser, A. and Vans, A.M. (1995). Program comprehension during software maintenance and evolution. *Computer*, *28*(8), 44-55.
- Wiedenbeck, S. (1991). The initial stage of comprehension. *International Journal of Man-Machine Studies*, *35*, 517-540.
- Wu, Q. (1992). *Knowledge Transfer Among Programming Languages*. Doctoral dissertation, Carnegie Mellon University Department of Psychology.

## **Table of Contents**

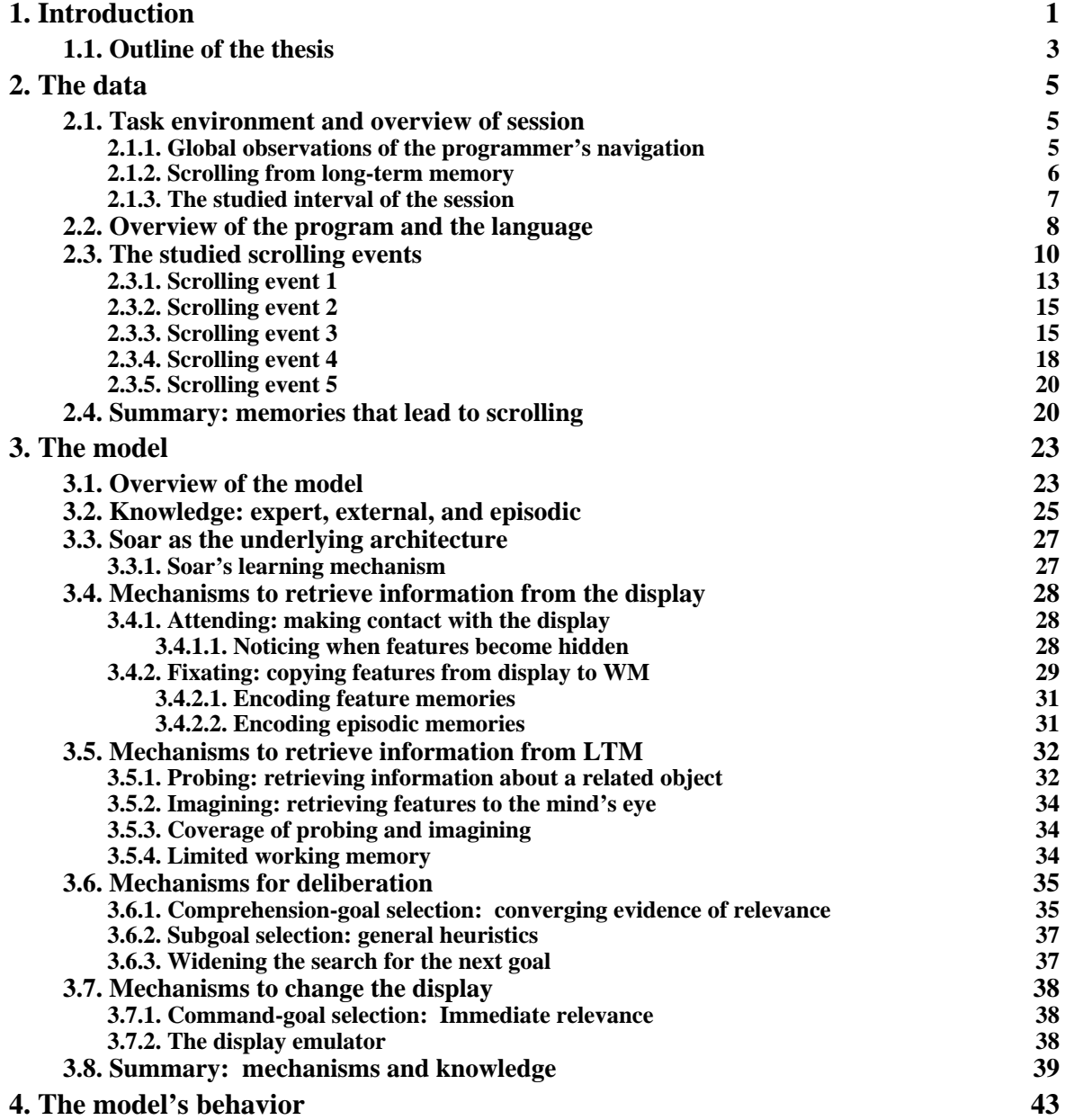

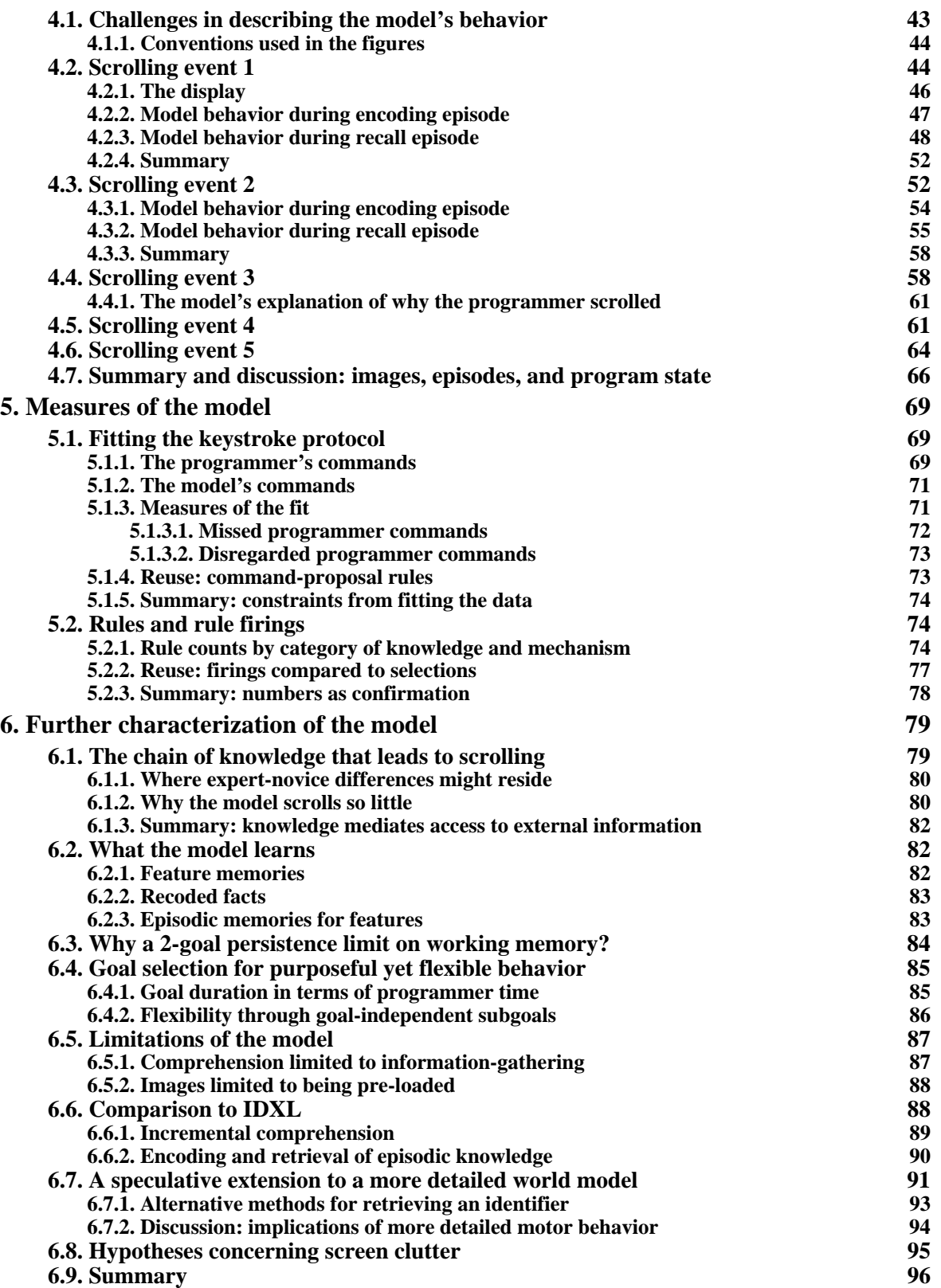

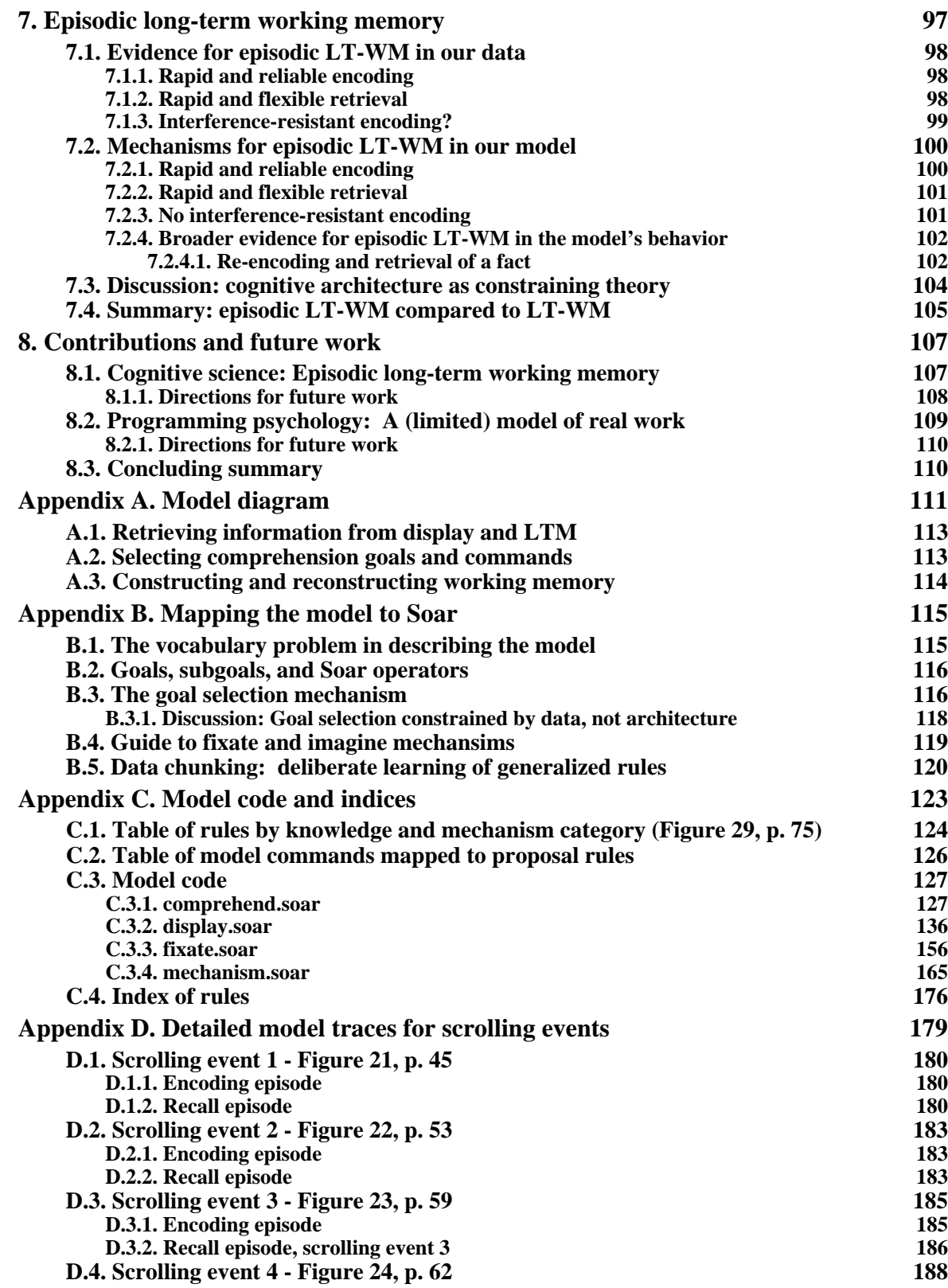

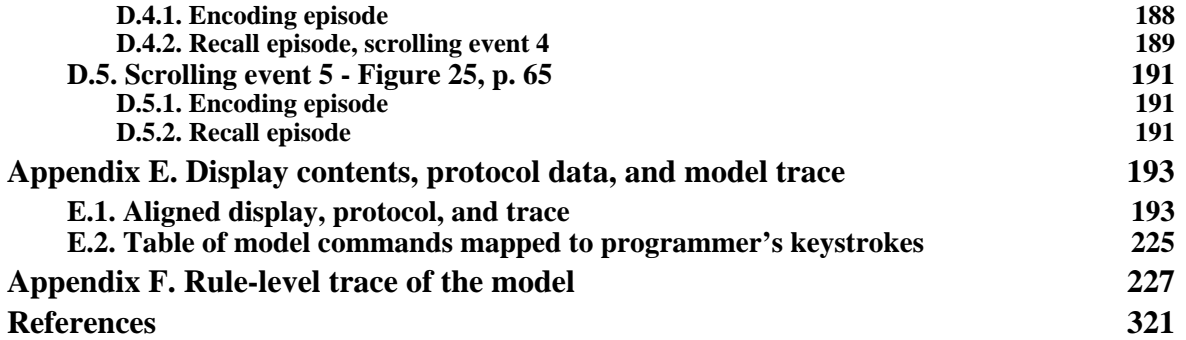

# **List of Figures**

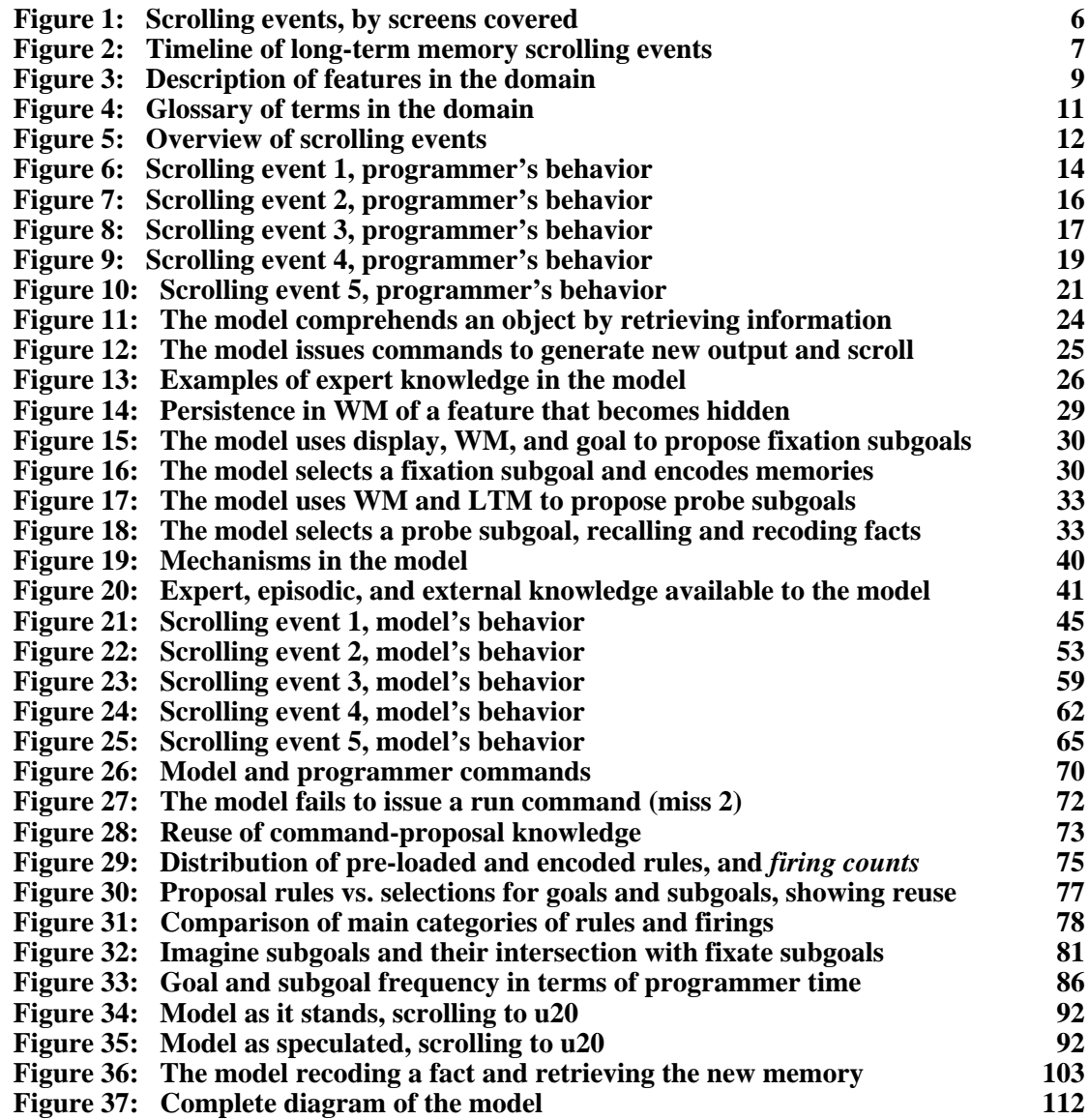